## Die Kalkulation in Maschinen- und Metallwarenfabriken

Von

## **Ingenieur Ernst Pieschel**

Oberlehrer und Abt.-Vorstand für Maschinenbau an der Städt. Gewerbeschule Dresden Beratender Ingenieur und Sachverständiger

Zweite, vermehrte und verbesserte Auflage

Mit 214 Figuren und 27 Musterformularen,

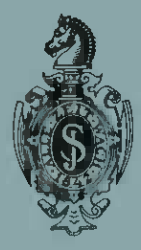

Springer-Verlag Berlin Heidelberg GmbH 1920

# **Die Kalkulation in Maschinen- nndMetallwarenfabriken**

Von

## **Ingenieur Ernst Pieschel**

Oherlehrer und Abt.·Vorstand für Maschinenbau an der Städt. Gewerbeschule Dresden Beratender Ingenieur und Sachverständiger

Zweite, vermehrte und verbesserte Auflage

Mit 214 Figuren und 27 Musterformularen

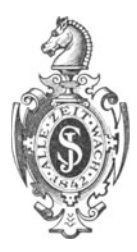

Springer-Verlag Berlin Heidelberg GmbH 1920

#### ISBN 978-3-662-24080-9 ISBN 978-3-662-26192-7 (eBook) DOI 10.1007/978-3-662-26192-7

Alle Rechte, insbesondere das der Übersetzung in fremde Sprachen, vorbehalten.

Copyright 1920 by Springer-Verlag Berlin Heidelberg Ursprünglich erschienen bei Julius Springer in Berlin 1920.

## **Vorwort zur ersten Auflage.**

Die Konkurrenz in der Herstellung und Fabrikation von Maschinen, Apparaten, Werkzeugen usw. nimmt in neuester Zeit immer schärfere Formen an, so daß nur eine genaue Selbstkostenberechnung Aufschluß über den richtigen Gang der Fabrikation und über evtl. Konstruktionsabänderungen im Interesse der Verminderung der Herstellungskosten geben kann. In meiner Tätigkeit als Sachverständiger bei gewerblichen und intlustriellen Streitfragen, sowie als Lehrer der von mir ins Leben gerufenen Kalkulationskurse für Maschinen bau und Metalltechnik an der Städt. Gewerbeschule zu Dresden, habe ich vielfach Gelegenheit gehabt, veraltete Betriebe, sowie die Folgen unvorteilhafter Fabrikationsverhältnisse kennenzulernen. - Mit völlig unzureichenden Kalkulationsmethoden werden oftmals Preise berechnet, die keinen Anspruch auf Richtigkeit haben können.

Nicht nur über. den Aufbau einer mustergültigen Selbstkostenberechnung, sondern über die Geschäftsunkosten, über die Fabrikationsund Handlungsunkosten herrschen vielfach bedenkliche Unklarheiten.

In dem vorliegenden Lehrstoff habe ich versucht, die Betriebsverhältnisse von unten herauf, vom Kleinbetrieb bis zum Fabrikbetrieb zu entwickeln, um in systematischem Aufbau die Einzelheiten der Geschäftsunkosten- und Selbstunkostenberechnung klarzulegen. Das Hauptinteresse habe ich auf die Vorkalkulation verwendet, weil die Vorausbestimmung der Selbstkosten bedeutend schwieriger ist, als die Selbstkostenberechnung nach erfolgter Herstellung, die einen Teil der Werkstattbuchführung bildet.

Möge das Buch gleich anregend wirken auf Werkstatt und Schule und auf diejenigen Kreise, die sich mit der Fabrikation und Kalkulation von Metall- und Eisenarbeiten, mit Einzel- und Massenfabrikation be fassen. .Jedenfalls kann und wird eine einwandfreie Kalkulation zur Hebung und Förderung unserer industriellen Tätigkeit beitragen, damit die 'deutsche gründliche Arbeit allenthalben als Qualitätsarbeit Anerkennung findet.

Dresden, im August 1912.

**grnst PiescheI.** 

## **V orwort zur zweiten Auflage.**

Trotz der günstigen Aufnahme, die die erste Auflage gefunden hatte, hat die Bearbeitung der zweiten Auflage eine neue Umgruppierung und Erweiterung des Stoffes notwendig gemacht. In der Abänderung des Titels wurde schon zum Ausdruck gebracht, daß dieses Lehrbuch ganz besonders für Maschinenfabriken und für Metallwarenfabriken bestimmt ist. Die fundamentale Entwicklung der Unkostenberechnung vom kleinsten Betrieb aufwärts bis zum Fabrikbetrieb mit 150 produktiven Arbeitern bildet auch in der neuen Bearbeitung das Eigenartige dieses Buches. Die Unkostenberechnung selbst ist als Sonderkapitel behandelt und für acht verschieden große Betriebe durchgeführt worden. Aus diesem Grunde dürfte das Lehrbuch nicht nur den kleineren, sondern auch den mittleren Fabrikanten, die sich von unten auf emporgearbeitet haben, sehr gute Dienste leisten.

Neu aufgenommen ist die Berechnung des Geschäftsgewinnes unter Berücksichtigung des Anlagekapitals, die Organisation in Fabrikbetrieben, die Tätigkeit des Vorkalkulationsbureaus, die Schnittgeschwindigkeiten und ihr Einfluß auf Werkzeugmaschinen und Werkzeuge, sowie die Durchrechnung einer Metallwarenfabrik und einer Werkzeugfabrik mit Handelsabteilung.

Bei der Berechnung der Laufzeiten an verschiedenen Werkzeugmaschinen wurde auf das Einstellen der Arbeitsmaschinen, entsprechend den vorgeschriebenen Schnittgeschwindigkeiten, Rücksicht genommen. Neu eingereiht wurden folgende Kapitel:

Das Ausbohren auf horizontalen Bohrmaschinen, die Massenfabrikation auf Revolver-Drehbänken, Fassondrehbänken und Automaten, Bestimmung des sog. Fräsereinlaufes, das Fräsen von Schnecken und Schneckenrädern, die Zeitformeln für das Rund- und Flachschleifen, das Hobeln an Schnellhobelmaschinen, Arbeiten an Vertikal-Stoßmaschinen, Schlosserarbeiten, Blech- und Fassoneisen-Bearbeitung, die Kalkulation von Gußstücken und Härtekosten. Das Schlußkapitel: "Nachkalkulation" ist ebenfalls einer sorgfältigen Neubearbeitung unter Anfügung vieler praktischer Beispiele und Vordrucke unterzogen. worden.

Bezüglich der in den verschiedensten Beispielen eingesetzten Löhne

und Materialkosten sei darauf aufmerksam gemacht, daß dieselben während der Bearbeitung der zweiten Auflage, also während des Jahres 1919 so rapid gestiegen sind, daß es unmöglich war, mit diesen Lohn- und Materialsteigerungen gleichen Schritt zu halten. Da also die eingesetzten Werte von den heute und in Zukunft gezahlten Löhnen und Materialkosten überholt sind und überholt werden, so sollen erstere nur als Unterlagen für die Berechnung dienen.

Dresden, Weihnachten 1919.

**Der** Verfasser.

## **Inhaltsverzeichnis.**

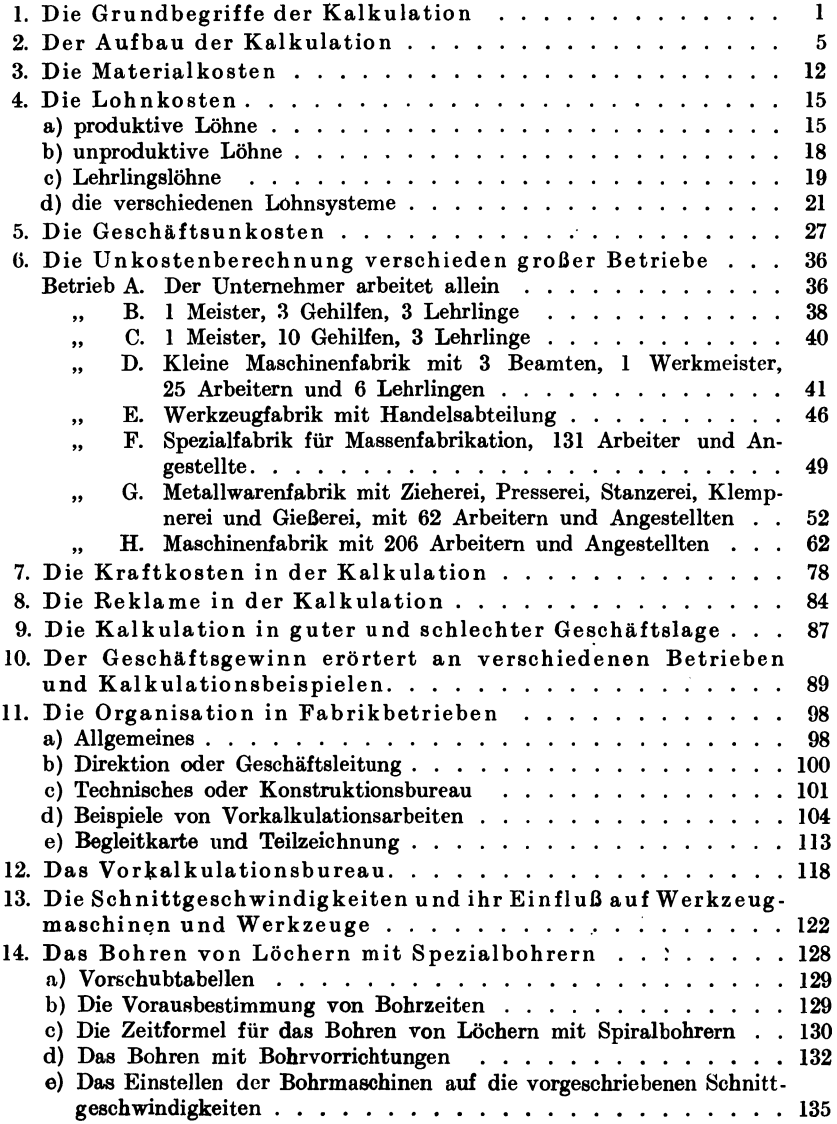

#### Inhaltsverzeichnis.

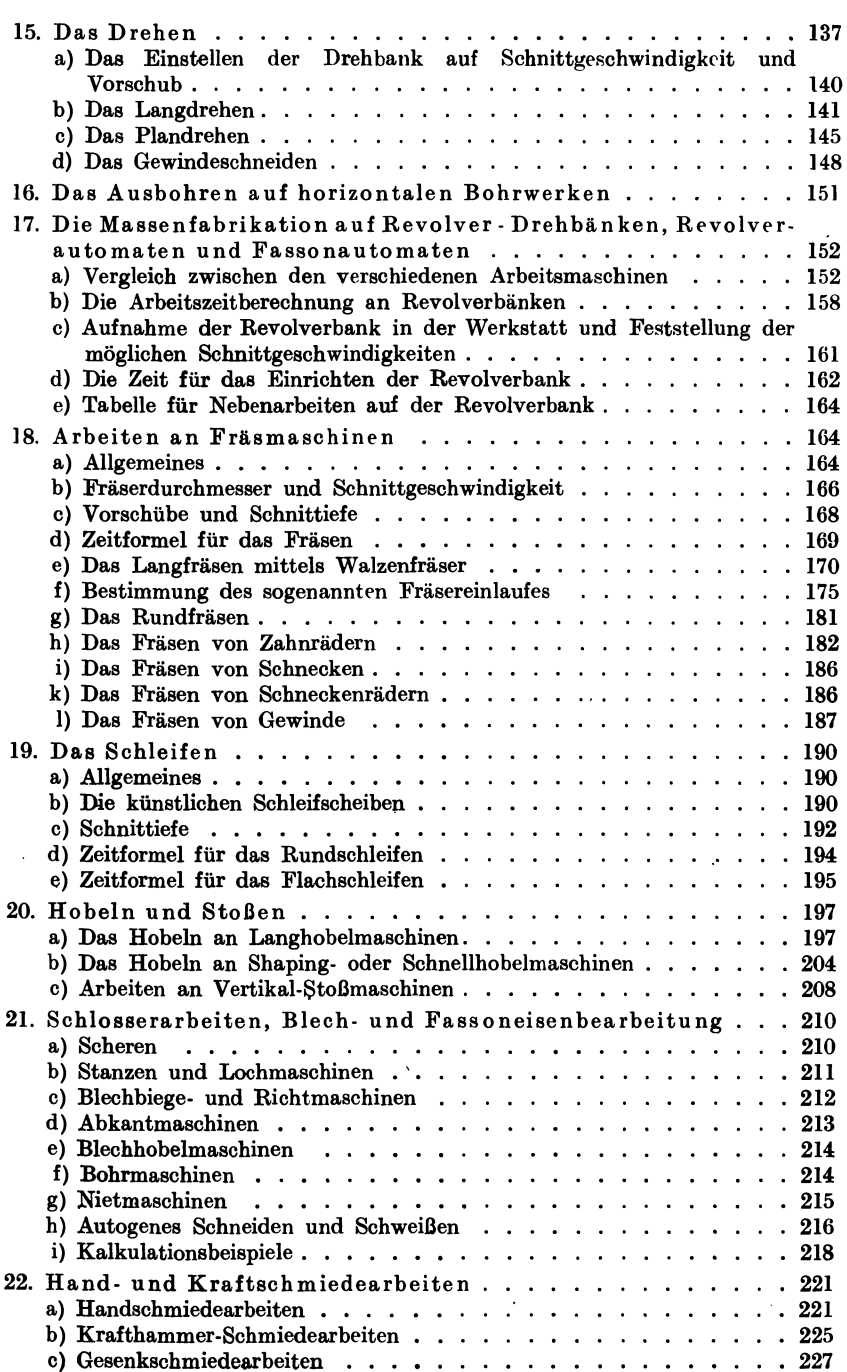

VII

### **VIII** Inhaltsverzeiohnis.

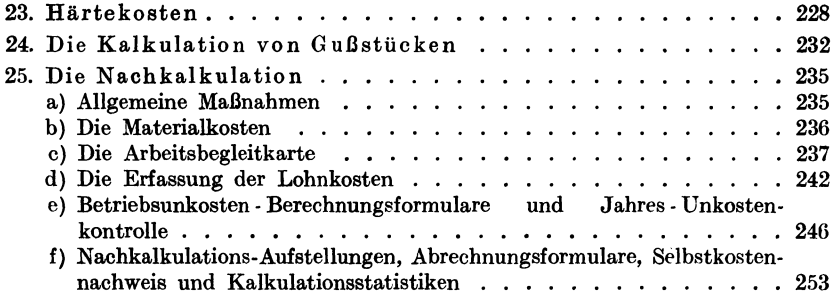

÷

## **1. Die Grundbegriffe derSelbstkostenberechnung.**

Die Herstellung oder Fabrikation irgendeines Gegenstandes erfordert Materialkosten und Lohnkosten, deshalb bezeichnet man auch die Summe dieser beiden Werte als Herstellungskosten. Außerdem verursacht jede .Fabrikation, ja jede werktätige Arbeit, geschäftliche Unkosten, die wir pauschal als Geschäftsunkosten oder Generalunkosten bezeichnen.

Die Kalkulation befaßt sich mit der Ermittlung der Materialkosten, der Lohnkosten und der Geschäftsunkosten~ Sie untersucht gewissermaßen jedes Fabrikat auf diese drei Werte, die uns Aufschluß über die Selbstkosten des Gegenstandes geben. Mit Hilfe dieser übersichtlichen Rechenmethode kann man nicht nur den Selbstkostenpreis, sondern auch den Verkaufspreis bestimmen, wenn man sich darüber im klaren ist, wieviel Gewinnaufschlag der betreffende Gegenstand verträgt.

Die Ermittlung der Selbstkosten oder des Verkaufspreises kann entweder vor oder nach der Herstellung des Gegenstandes geschehen. Die Vorkalkulation befaßt sich mit der Vorausbestimmung der Material-, Lohn- und Geschäftsunkosten, die Nachkalkulation prüft nach ausgeführter Arbeit die wirklichen Material- und Lohnkosten; sie untersucht auch in gleichmäßigen Perioden die Höhe der jeweiligen Geschäftsunkosten. Durch die Gegenüberstellung der Vorkalkulationsund Nachkalkulationswerte erhält man Einblick über den richtigen Selbstkostenwert des betreffenden Fabrikates. Eine derartige Zusammenstellung von Material-, Lohn- und Geschäftsunkosten bezeichnet man als Produktivkalkulation, im Gegensatz zur Versand- oder Bezugskalkulation, die sich mit der Berechnung des Ein- oder Verkaufspreises einer bezogenen oder versendeten Ware befaßt.

Die Vorkalkulation spielt in unseren heutigen gewerblichen und industriellen Betrieben eine ausschlaggebende Rolle, weil sie nicht nur den gesamten Fabrikationsgang beeinflußt oder bestimmt, sondern auch die Arbeitszeiten oder bestimmte Lohnsätze für die einzelnen Arbeiten festlegt.

Die Nachkalkulation soll in jedem Betrieb eingeführt sein, damit die wirklichen Kosten (Selbstkosten) des Gegenstandes festgestellt werden können. Sie gibt Aufschluß darüber, ob man eine Ware oder

Pieschel, Kalkulation in Maschinenfabriken. 2. Aufl. 1

einen Gegenstand zu hoch, zu niedrig oder richtig vorkalkuliert hat. Eine sachgemäß durchgeführte Nachkalkulation kann den weiteren Gang der Warenherstellung oder der Fabrikation wesentlich beeinflussen.

Das häufig in Handwerkerkreisen, ja auch noch in Fabriken übliche Verfahren, den Preis eines Gegenstandes durch oberflächliche Schätzung zu ermitteln, indem man Material- und Lohnkosten addiert und einen geheimnisvollen Zuschlag hinzufügt, ist ein für allemal zu verwerfen.

Nur durch richtige Addition der Materialkosten, der Lohnkosten und der Geschäftsunkosten kann der Selbstkostenpreis bestimmt und dann der den jeweiligen Verhältnissen entsprechende Geschäftsgewinn hinzuaddiert und so der Verkaufspreis festgesetzt werden (s. Beispiele 1, 2 und 3).

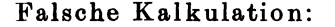

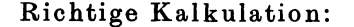

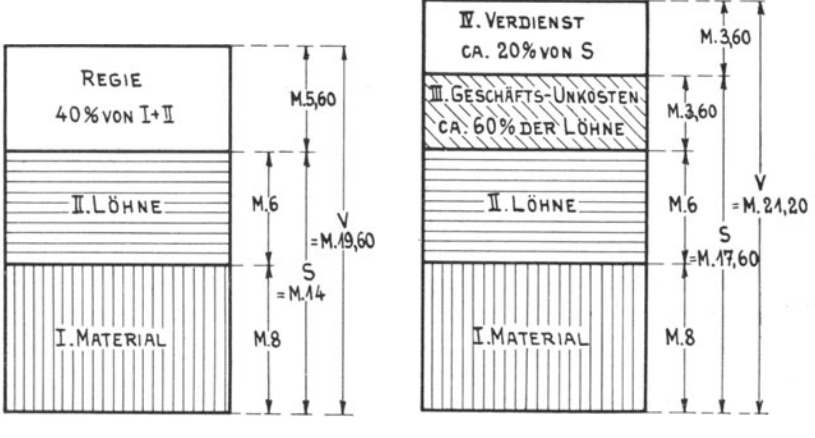

Fig. 1. Verkaufspreis 19,60  $\mathcal{M}$ 

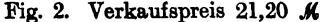

Beispiel 1. Wie hoch ist der Selbstkosten- und Verkaufspreis eines Gegenstandes, welcher 8  $M$  Material- und 6  $M$ Lohnkosten verursacht?

a) Falsche Kalkulation (Fig.1): Der Inhaber der Werkstatt rechnet mit 40% Regie und versteht unter der Summe aus Materialund Lohnkosten die Herstellungskosten, die in diesem Falle 14  $M$ betragen. Als Regiekosten kommen demnach  $40\%$  von 14  $\mathcal{M}$ , das sind 5,60  $\mathcal{M}$  in Betracht. Material-, Lohn- und Regiekosten addiert, ergeben einen Verkaufspreis von 19,60  $\mathcal{M}$ .

b) Richtige Kalkulation: Die Werkstatt arbeitet mit 60% Geschäftsunkosten auf den Lohn. Dieser Prozentsatz ist genau berechnet worden, indem die jährlichen Geschäftsunkosten den Lohnkosten gegenübergestellt wurden. Bei 6 .M. Lohnkosten verursacht die Herstellung des Gegenstandes  $60\%$  von 6  $M$ , das sind 3,60  $M$  Geschäftsunkosten.

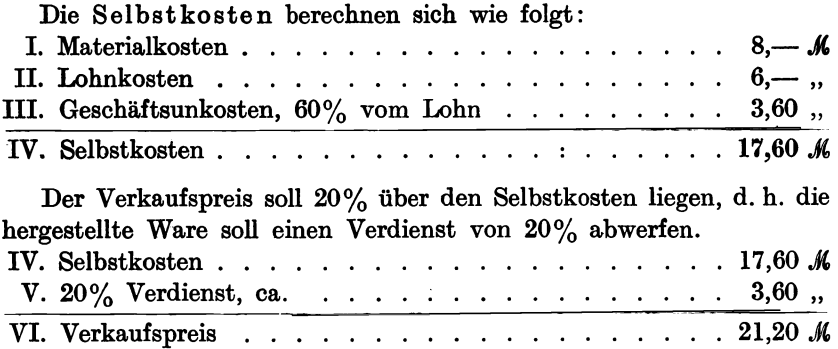

Vergleicht man beide Resultate miteinander, so ergibt sich die Unsicherheit der falschen Kalkulation von selbst, weil erstens die 40% Regiekosten aus der Luft gegriffen oder pauschal den geschäftlichen Unkosten angepaßt worden sind und weil die richtige Kalkulation nicht nur den Verkaufspreis, sondern auch den Selbstkostenpreis, die Hauptsache einer kaufmännischen Kalkulation, angibt. Außerdem verdient der richtige Kalkulator 1,60  $M$  mehr an der Ware.

Falsche Kalkulation:

Richtige Kalkulation:

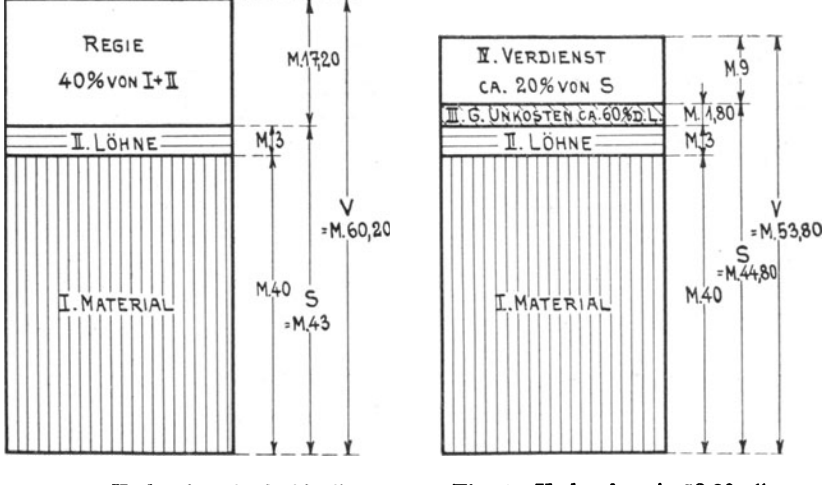

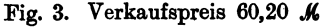

Fig. 4. Verkaufspreis 53,80  $M$ 

Beispiel 2. Viel Material - wenig Lohn. Es ist der Verkaufspreis eines Gegenstandes zu bestimmen, dessen Herstellung 40  $M$  Material- und 3  $M$  Lohnkosten verursacht.

a) Die falsche Kalkulation erzielt mit 40% Regie einen Verkaufspreis von  $60,20$   $M.$ 

b) Die richtige Kalkulation bestimmt den Selbstkostenpreis zu 44,80  $M$  und den Verkaufspreis zu 53,80  $M$ .

Demnach ist der falsche Kalkulator im Nachteil, wenn es sich um die Abgabe einer Offerte handelt, denn sein Konkurrent, der kaufmännisch richtig kalkuliert hat, liefert dieselbe Ware um 6,40  $\mathcal M$  billiger und verdient trotzdem noch 9  $\mathcal{M}$  an dem Gegenstand.

Falsche Kalkulation:

Richtige Kalkulation:

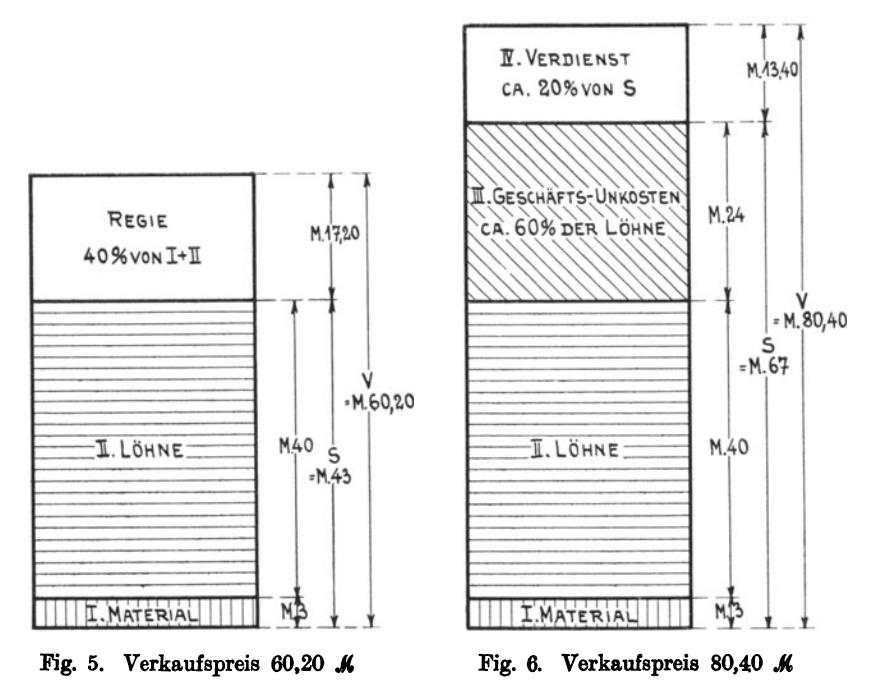

Beispiel 3. Viel Lohn - wenig Material. Was kostet ein Gegenstand, zu dessen Herstellung für 3  $M$  Material und 40  $M$ . Lohnkosten nötig waren?

Die richtige Kalkulation bestimmt die Selbstkosten zu 67 K (ohne jeden Verdienst) und den Verkaufspreis zu 80,40  $M$ . Der falsche Kalkulator verrechnet sich zu seinen Ungunsten um  $80,40 - 60,20 = 20,20$ . Die wirklichen Selbstkosten sind schon um 6,80  $\mathcal{M}$  höher als der durch falsche Kalkulation bestimmte Verkaufspreis.

Die Resultate der Vor- und Nachkalkulation müssen übersichtlich geordnet gegenübergestellt werden, wie dies folgendes Beispiel zeigt:

#### Beispiel 4.

#### Kalkulationsbuch 1919. Seite 158.

Geschäftsunkostenzuschlag für 1918 = 160 %.

Datum: 15.4. Komm.-Nr.: 2353. Bestell t: 1. 5. A bgerec hnet: 30.8.

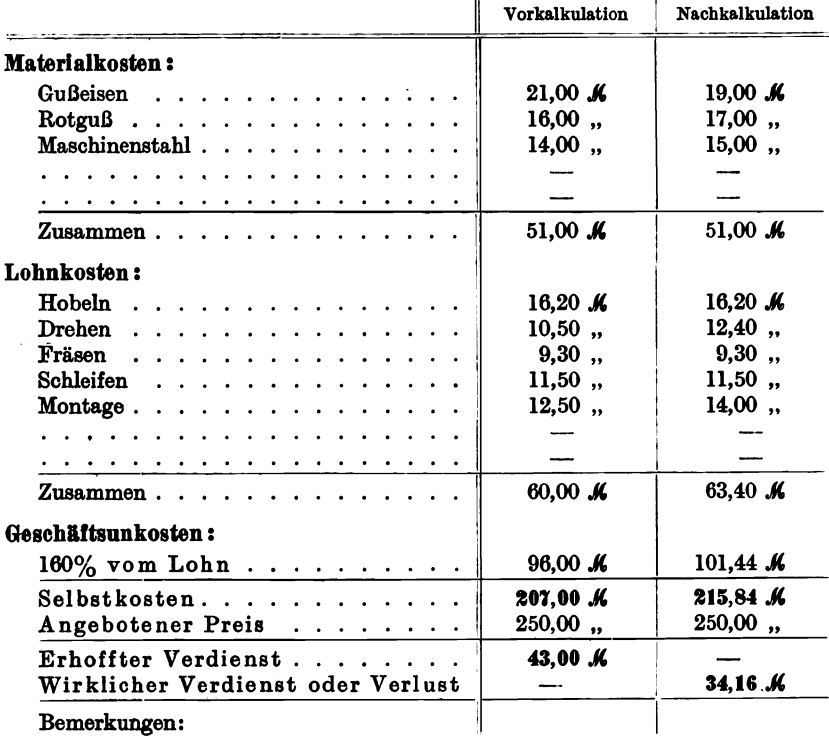

## **2. Der Aufbau der Kalkulation.**

Eine richtige Selbstkostenberechnung besteht nach dem Vorausgesagten aus der Addition der drei Einzelwerte: Materialkosten + Lohnkosten + Generalunkosten. Auf Grund einer gewissenhaften Kalkulation soll aus den Selbstkosten der Verkaufspreis bestimmt werden. Wenn aber bei der Bestimmung der drei Einzelwerte nicht mit der größten Gewissenhaftigkeit gearbeitet und allen eintretenden Mögliohkeiten und allen Verhältnissen Rechnung getragen wird, dann kann es leicht vorkommen, daß aus kleinen übersehenen Werten später unangenehme Verluste entstehen, die auch das flottestgehende Geschäft nicht ausgleichen kann. Wieviel Störungen können in einem Fabrik-

betrieb, auch in dem kleinsten, auftreten! Die Materialien schwanken in der Güte, in der Festigkeit und im Preis. Die Löhne sind abhängig von der Leistungsfähigkeit und dem Willen des Arbeiters und noch mehr von der Qualität der geleisteten Arbeit. Der Kalkulator muß weitschauend die jetzigen Löhne mit den zukünftig zu erwartenden Löhnen ins Auge fassen, er muß voraussehen, ob bei späteren Aufträgen eines gleichen Modells bestimmte Lohnausgaben wegfallen. Ein und derselbe Gegenstand läßt sich manchmal auf verschiedene Arten unter Anwen-

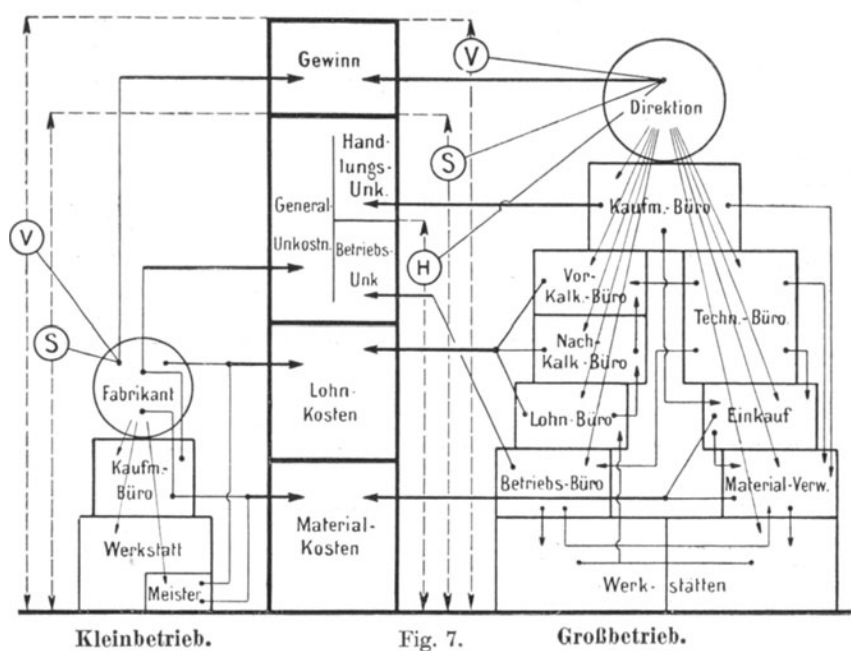

Der Aufbau der Kalkulation.

**E Verkaufspreis** = Selbstkostenpreis

dung grundverschiedener Arbeitsmethoden herstellen, wobei die Lohnkosten ganz verschieden ausfallen.

= Herstellungspreis

Am schwierigsten ist der Aufbau der Selbstkosten bei Erstlingsarbeiten, weil man die ersten Unterlagen für Materialverbrauch und Lohnkosten neu schaffen

und für weitere Ausführungen verwerten und entsprechend reduzieren muß. Nicht wenige Fabriken verdanken ihren Niedergang und ihren völligen Zusammenbruch dem Umstande, daß sie dauernd neue Arbeiten, neue Modelle und neue Maschinentypen zur Einzelausführung brachten, die zwar einen großen Umsatz, aber keinen Gewinn abwarfen. Nach der ersten Ausführung muß die Serienherstellung einsetzen, die unseren modernen Fabriken reichlichen Gewinn gebracht hat.

Unter Würdigung der Schwierigkeiten bei der Berechnung der Material- und Lohnkosten wollen wir nicht verhehlen, daß auch die wirkliche Erfassung sämtlicher Unkosten nicht immer leioht ist. Auch hier sollen weitschauend alle nur möglichen Verhältnisse berücksichtigt und trotzdem sollen die Unkosten so niedrig wie möglich gehalten werden, damit die Fabrik konkurrenzfähig bleibt und mit einem entsprechenden Gewinn arbeitet.

Der kleine Fabrikant ist in der Regel sein eigener Kalkulator, da er eigenhändig die Materialpreise und die Generalunkosten an Hand seiner kaufmännischen Buchführung leicht ermitteln kann. Die Lohnkosten bestimmt er auch selbst oder zusammen mit seinem Meister. In einem mittleren oder größeren Fabrikbetriebe tritt insofern eine Arbeitsteilung ein, .als die Material- und Generalunkosten vom kaufmännischen Bureau und die Lohnkosten vom technischen oder Vorkalkulationsbureau unter Zuhilfenahme der Lohnbuchhalterei bestimmt werden. (Siehe Fig. 7.)

Beispiel 5. Vier verschiedene Geschäftsunkostensätze:

Ein Fabrikat erfordert 300  $\mathcal{M}$  Materialkosten und 500  $\mathcal{M}$  Lohnkosten. Vier verschiedene Fabriken stellen denselben Gegenstand her; jede Fabrik arbeitet auf Grund ihrer Lage (Großstadt - Kleinstadt - Dorf) und ihrer Organisation (Großbetrieb — mittlere Fabrik — Spezialfabrik) mit einem genau bestimmten Geschäftsunkostenzuschlag auf den Lohn.

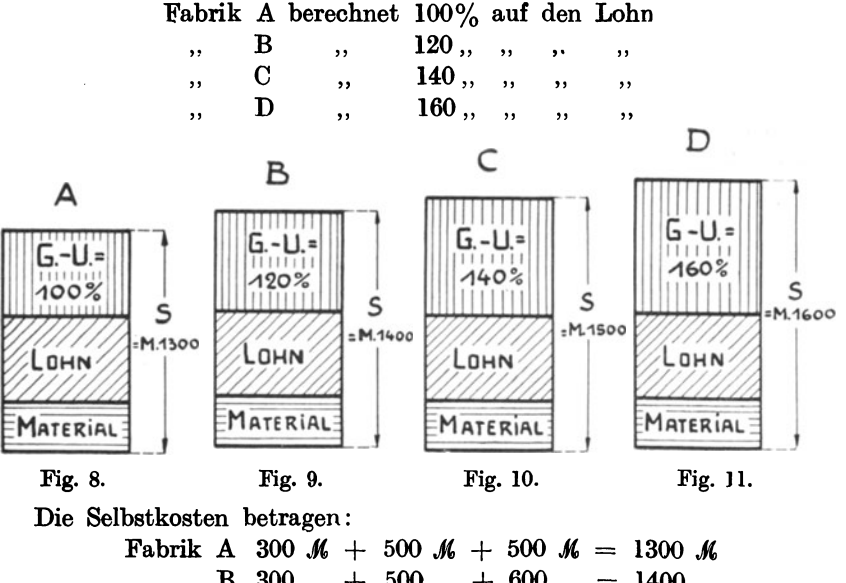

 $B$  300  $, +500$   $, +600$   $, =1400$   $,$  $\ldots$ , C 300,  $+500$ ,  $+700$ ,  $=1500$ ,  $\mu$ , D 300, + 500, + 800, = 1600,

Oft haben auch Fabrikationsverbesserungen, Verwendung von teuren Spezialmaschinen usw. Zeitersparnis, d. h. Lohnverminderung zur Folge, so daß das' Endresultat der Selbstkosten folgendes Bild ergibt:

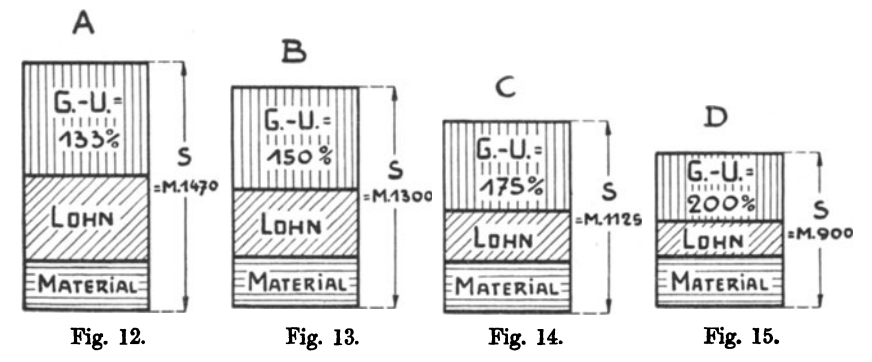

Die Selbstkosten betragen:

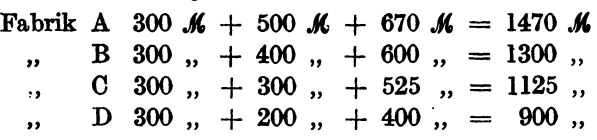

In mittleren und größeren Fabrikbetrieben teilt man die Generalunkosten in Betriebsunkosten und in Handlungsunkosten ein. Die Betriebsunkosten kann man auoh als Fabrikationsunkosten bezeichnen.

Man versteht hier unter Herstellungskosten nicht mehr wie früher erwähnt: Material- + Lohnkosten, sondern

 $Herstellungskosten = Material - + Lohn + Betriebs$ unkosten.

 $Selbstkosten = Herstellungskosten + Handlungs$ unkosten.

Die Material- und Handlungsunkosten werden in der Regel vom kaufmännisohen Bureau, die Betriebsunkosten vom Betrieb in Verbindung mit dem kaufmännisohen Bureau und die Lohnkosten vom Vorund Nachkalkulationsbureau berechnet. Die Lohnbuchhalterei übernimmt die Abrechnung und die Auszahlung der Löhne.

Beispiel 6. Eine mittlere Maschinenfabrik erfordert in einem Jahre (siehe Fig. 16)

400 000 *M* an produktiven Löhnen, 300 000 ,, ,, Betriebsunkosten =  $75\%$  der produktiven Löhne, 240 000 " " Handlungsunkosten =  $60\%$  der produkt. Löhne.

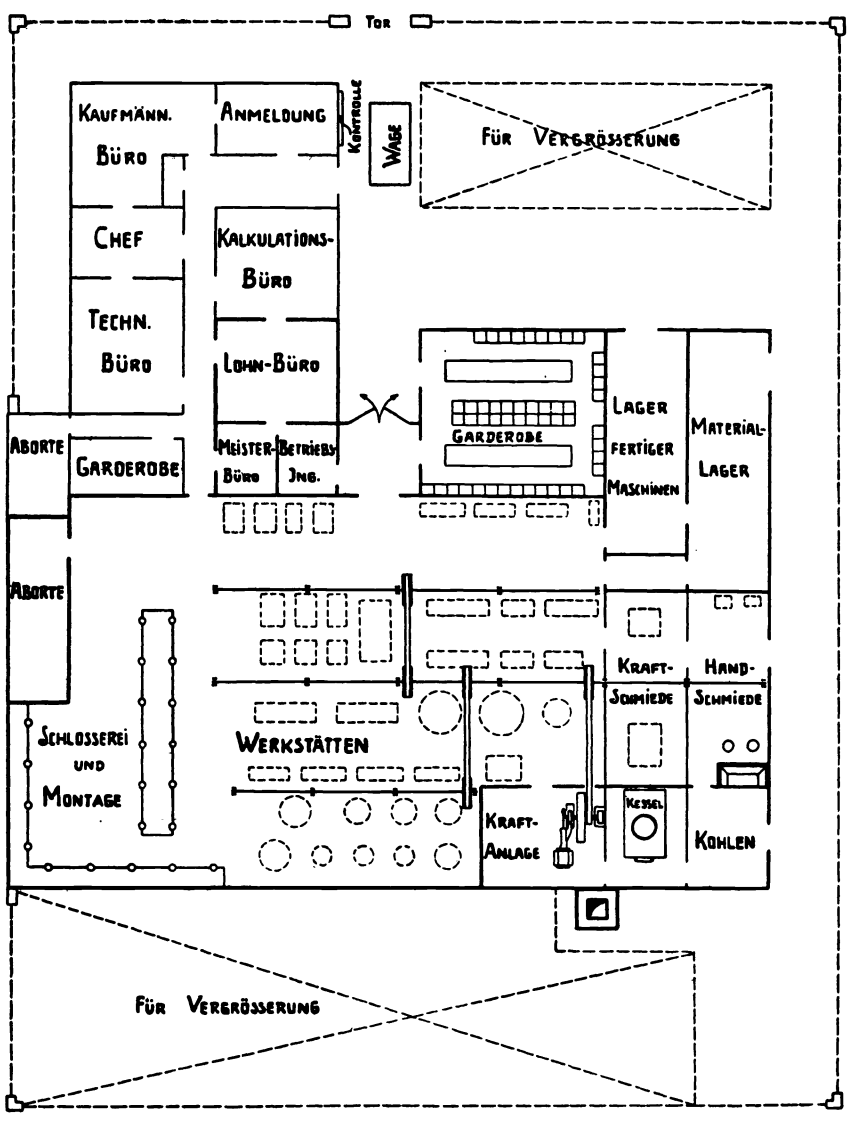

Fig. 16.

Zur Berechnung der Selbstkosten eines Fabrikates ist es zunächst gleichgültig, ob man unter Zugrundelegung der Materialkosten 75% Betriebsunkosten und dann 60% Handlungsunkosten auf die produktiven Löhne schlägt, oder ob man insgesamt 135% Geschäftsunkosten auf die Lohnkosten verrechnet.

Betragen die Materialkosten 90  $\mathcal{Y}$  und die Lohnkosten 156  $\mathcal{Y},$ dann ergeben sich die Selbstkosten:

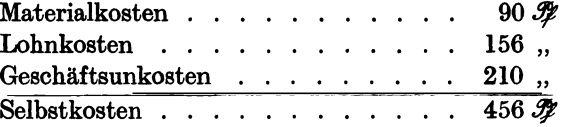

Wenn aber der betreffende Gegenstand verschiedene Einzelwerkstätten durchläuft, von denen eine jede mit einem bestimmten Betriebsunkostenzuschlag belastet werden muß, dann ist die soeben durchgeführte Selbstkostenberechnung mindestens ungenau, wenn nicht trügerisch.

Hier muß zunächst eine Trennung der Geschäftsunkosten in Betriebsund Handlungsunkosten eintreten und dann müssen die einzelnen Arbeitsvorgänge (Operationen) nach den einzelnen Werkstätten getrennt berechnet und diese mit dem jeweiligen Betriebsunkostenzuschlag belastet werden. Die einzelnen Betriebsunkosten können betragen:

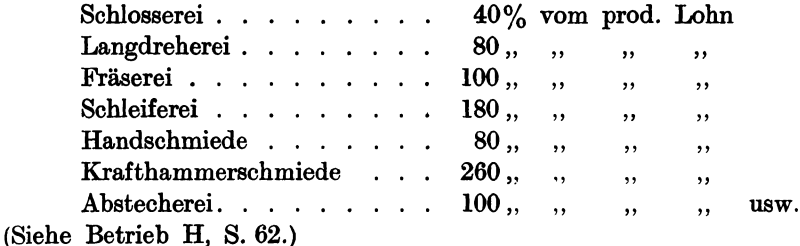

Im folgenden Beispiel soll die Gliederung der Betriebsunkostenzuschläge praktisch angewendet werden.

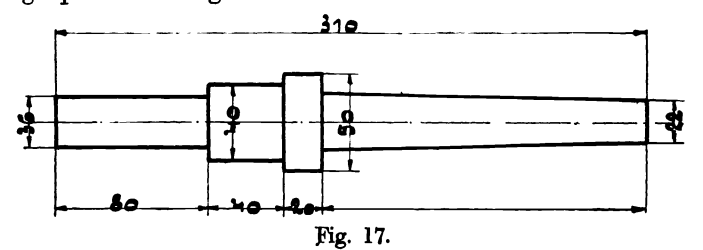

Beispiel 7. Verschiedene Herstellungsmöglichkeiten ein und desselben Fabrikates.

Ein Konusdorn (Fig. 17) aus Maschinenstahl soll in größeren Mengen hergestellt werden. Als Herstellungsmethoden kommen zwei verschiedene Fabrikationsarten in Betracht:

1. Fabrikationsart:

- a) Abstechen auf der Abstechbank,
- b) Schmieden im Gesenk (Krafthammerschmiede),
- c) Vordrehen auf der Drehbank,
- d) Schlichten auf der Drehbank.

Berechnung der Selbstkosten:

I. Materialkosten:  $3 \text{ kg}$  Maschinenstahl à  $30 \frac{m}{\ell} = 1000 \text{ K}$ II. Lohnkosten: Lohnkosten:<br>a) Abstechen 5 Min. . . . . . . . . . . 0,06 M b) Schmieden in Serien von 10 Stück, 1 Stück 12 Min. in 2 Ritzen c) Vordrehen 30 Min.<br>d) Schlichten 30 Min..... III. Betriebsunkosten : a) Abstechen,  $100\%$  Zuschlag . . . . . . 0,06  $\mathcal{M}$ b) Krafthammerschmiede,  $260\%$  Zuschlag . 0,78 . b) Schlichten,  $80\%$  Zuschlag . . . . . . 0,60 , IV. Randlungsunkosten, 60% von II V. Selbstkosten ......... . **1,11 "**  2. Fabrikationsart: a) Abstechen,  $\begin{array}{c} 0,06 \text{ W} \\ 0,30 \text{ W} \\ 0,75 \text{ W} \end{array} = 1,86 \text{ W}$ d) Schlichten 30 Min. . . . . . . . . . . . 0,75  $\ldots$  $\begin{pmatrix} 0.60 \\ 0.60 \end{pmatrix}$  = 2,04 . *5,91 ,JU,*  b) Schruppen (Spezial-Schruppdrehbank), c) Fertigschleifen (kräftige Rundschleifmaschine). Berechnung der Selbstkosten: I. Materialkosten:  $5^{1}/_{4}$  kg Maschinenstahl à 30  $\mathscr{F}$ Abzüglich der Späne . . . . . 11. Lohnkosten: Lohnkosten:<br>a) Abstechen, 5 Min.............. b) Schruppen, 12 Min. (2 Maschinen gleichzeitig bedient). . . . c) Rundschleifen, 2 Min. . . . . . . . . 0,05, III. Geschäftsunkosten : a) Abstechen,  $100\%$  Zuschlag . . . . . . 0,06  $\mathcal{M}$ b) Schruppen, 120% Zuschlag c) Rundschleifen, 180% Zuschlag IV. Handlungsunkosten, 60% von II. $\ldots \ldots \ldots \ldots \ldots$ 0,16 " 1,58  ${M}$  $0,10$ ,,  $= 1,48 \text{ M}$ *0,06 At)*   $[0.15]$   $\bigcap$  = 0,26 "  $\begin{aligned} 0, &06 \, \mathcal{M} \\ 0, &18 \, , \, \cdot \end{aligned} = 0,33 \, , \, \cdot \,$  $0,09$ ,  $V.$  Selbstkosten  $\ldots$  . . . . . . . . . . . . . . . . . 2.23  $M$ 

#### 12 Die Materialkosten.

#### Gegen übersteIlung. Spezialisiert berechnet:

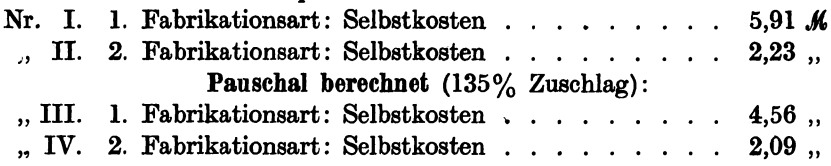

Der Selbstkostenpreis ein und desselben Maschinenteiles differiert zwischen 2,09  $\mathcal{M}$  und 5,91  $\mathcal{M}$ . Die wirklich richtige und kaufmännisch genaueste Kalkulation ist diejenige Nr. II. Der Konusdorn ist demnach mit 2,23  $M$ , Selbstkostenpreis pro Stück herzustellen.

Dieses Beispiel zeigt, daß in diesem Fall der Techniker und nicht der Kaufmann für die richtige Wahl der Einzeloperationen ausschlaggebend ist, da er mit der Leistungsfähigkeit und den Betriebskostenverhältnissen seines Betriebes (in diesem Falle mit der Arbeitsleistung seiner Rundchleifmaschine) sehr vertraut sein muß.

### **3. Die Materialkosten.**

Die in jedem mechanischen Betriebe zur Verarbeitung gelangenden Materialien teilt man in Fabrikationsmaterial und in Betriebsmaterial.

Unter Fabrikationsmaterial versteht man jene Stoffe, die zum Aufbau oder zur direkten Herstellung des betreffenden Fabrikates gehören, wie Eisen, Stahl, Kupfer, Zinn, Zink usw., ferner Halbfabrikate wie Gußeisenstücke, Schrauben, Nieten, ferner Holz, Gummi, Leder usw., also sämtliche Stoffe, die im fertigen Fabrikat enthalten sind.

Als Betriebsmaterial bezeichnet man jene Hilfsstoffe, die zur Inbetriebsetzung und zur Instandhaltung des Betriebes erforderlich sind, z. B. Kohlen, Koks, Treiböl, Petroleum, Benzin, Putz- und Schmiermaterialien, Bohröl, Fette, Farben, Treibriemen, Holz für Kisten, Nägel, Transmisssionsersatzteile usw. Hierher gehören auch teilweise solche Werkzeuge, wie Hämmer, Pinsel, Feilen usw., die mit der direkten Fabrikation nichts zu tun haben. Zur genauen Verrechnung und Auseinanderhaltung beider Materialarten legt man getrennte Konten an, das Rohmaterialienkonto und das Betriebsmaterialkonto, über die dann die Materialverwaltung abzurechnen hat.

Zur Bestimmung der Materialkosten, die in größeren Fabriken im Einkaufsbureau oder Bestellbureau festgestellt werden, ist es notwendig, sämtliche Handlungsunkosten zu berechnen, die zur Herbeischaffung des betreffenden Materials entstanden sind, damit man dieselben auf den Nettopreis verrechnen kann. Auch der kleinste Betrieb wird yon verschiedenen Materialien einen gewissen Lagerbestand auf Vorrat haben

#### Die Materialkosten.

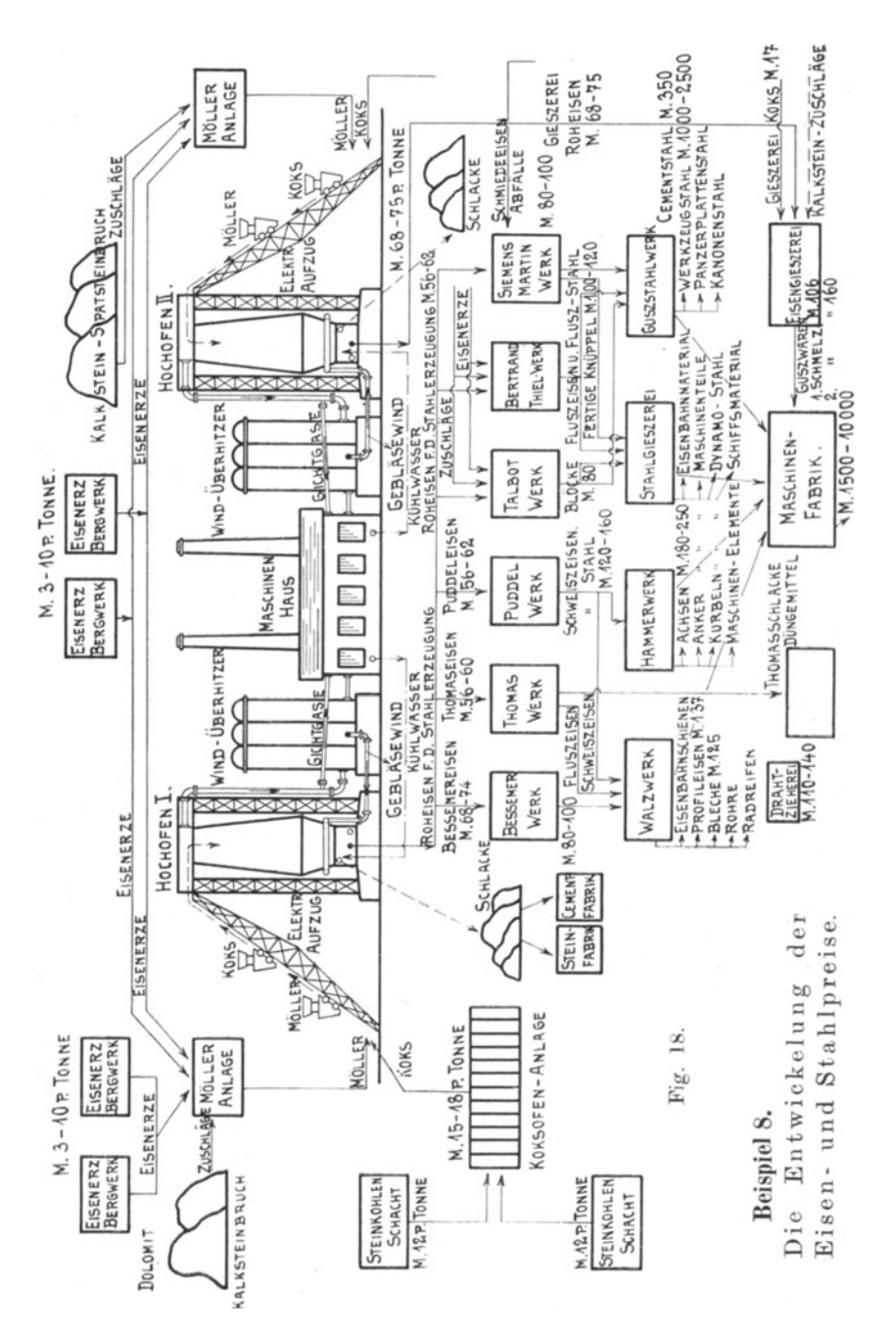

13

müssen, um bei eingehenden Bestellungen sofort das gewünschte Material zur Verfügung zu haben. Größere Fabriken haben ihre Lagerbestände einer besonderen Materialverwaltung unterstellt, deren Beamte zunächst den Lagerbestand durch ein geordnetes Kartensystem sofort nachweisen und systematisch auf Ergänzung der zusammengeschrumpften Vorräte hinarbeiten können. Je nach der Konjunktur kann man billig, normal oder teuer einkaufen. Demnach ist der Materialpreis für ein und denselben Gegenstand kein konstanter Wert als erster Unterbau der Selbstkostenberechnung. Die eingegangenen Offerten auf die verschiedenen Materialangebote, die von jedem gewissenhaften Fabrikanten sorgfältig zu prüfen und nach Qualitäten und Sorten geordnet in der Registratur aufzubewahren sind, können manch wertvollen Hinweis zu einem günstigen Abschluß, auch auf längeren Vorrat, bieten. Man denke nur an die schwankenden Preise von Kupfer, Messing, Bronze, Gummi, Schrauben, Nieten usw., die manchem unternehmenden, schnell entschlossenen Fabrikanten beim Wiederverkauf in der fertigen Ware einen ansehnlichen Handelsgewinn eingebracht oder ihn im schärfsten Wettbewerb konkurrenzfähig erscheinen ließen. Über die Entstehung der Eisen- und Stahlpreise gibt zunächst das Beispiel 8, (Fig. 18) genügend Aufschluß.

#### Erklärung zu Beispiel 8. (Fig. 18.)

Die in der schematischen Skizze zugrunde gelegten Erz-, Koks-, Roheisen- und Stahlpreise stammen aus dem Jahre 1910, sie sind, wie unten ergänzend nachgewiesen wird, heute bei weitem überholt. Aber trotzdem vermittelt das Schema in anschaulicher Weise den Werdegang der Preisbildung aus dem rohen Eisenerz, die Tonne zu  $3-10$  M, bis zum fertigen Walzprodukt, dessen Tonne damals mit 135  $\mathcal{M}$  berechnet wurde. Durch Weiterverarbeiten in Gußstahl und Werkzeugstahl entstehen Tonnenpreise von  $1000-2500$   $M$ , und in zusammengesetzten und verarbeiteten Zustande entstehen in der fertigen Maschine Kilopreise von  $1,50-10$   $\mu$ , entsprechend Tonnenpreisen von 1500-10000 $\mu$ .

#### Beispiel 9. Entstehung der Roheisenpreise pro Tonne.

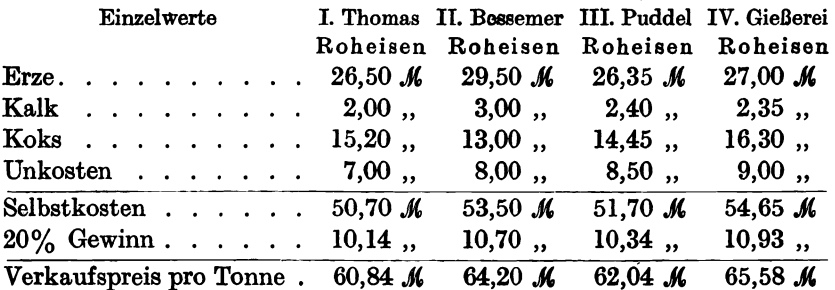

(Bemerkung: Die Preise stammen aus dem Jahre 1909.)

Beispiel 10. Das Steigen der Eisenpreise von 1914-1919. Die Preise betrugen pro Tonne in Mark für

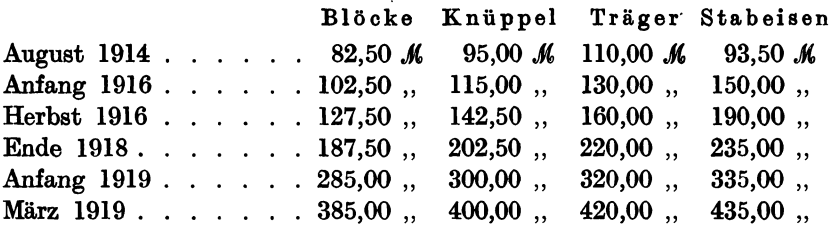

Dieses Beispiel diene nur zur Charakteristik der durch den Krieg geschaffenen unsicheren Verhältnisse in den Materialpreisen, die hoffentlich nach Eintteten normaler und besserer Zeiten wieder auf die Wirklichkeitswerte zurückgehen werden. In den folgenden Beispielen wird meistens mit Friedenspreisen 1914 gerechnet.

Beispiel 11. Bestimmung des Kilopreises für ein Material, welches mit Frachtspesen, Rollgeld, Versicherung usw. belastet wird.

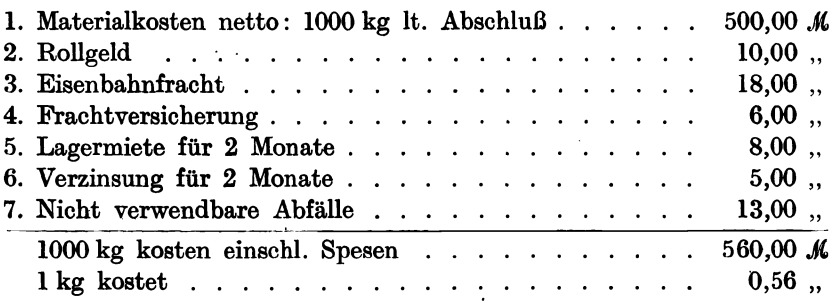

## 4. Die Lohnkosten.

#### a) Produktive Löhne.

Der schwierigste Teil der Vorkalkulation ist die Vorausbestimmung der Arbeitszeit, wenn es sich um einen neuen Maschinenteil oder um ganz neue Maschinen handelt. Auf Grund vielseitiger praktischer Erfahrungen, Kenntnis aller in Betracht kommenden Arbeitsmethoden, Lohnsätze, Tarifverträge, Lohnsysteme, Werkzeuge, Vorrichtungen, Arbeitsmaschinen und nicht zuletzt der Leistungsfähigkeit der Arbeiter, kann der Kalkulator ein einigermaßen brauchbares Resultat erzielen. Für die handwerksmäßig auszuführenden Arbeiten, wie

Schlosser-, Schmiede-, Klempner-, Schaber-, Montage- usw. Arbeiten wird man die Erfahrungswerte in Tabellen zusammenfassen. Für Arbeiten, die an Werkzeugmaschinen ausgeführt werden, kann man die sog. Laufzeiten rechnerisch bestimmen, während man die Zeiten für Nebenarbeiten schätzungsweise ermitteln muß. Es ergibt sich daraus, daß der Selbstkostenpreis nur dann richtig sein kann, wenn der Arbeitslohn des betreffenden Stückes richtig berechnet wurde, wenn a1'so die Lohnresultate der Vor- und Nachkalkulation übereinstimmen. Über die Berechnung der Laufzeiten unter Berücksichtigung der üblichen Schnittgeschwindigkeiten geben die Kap. 12-20 genügend Aufschluß.

Beispiel 12.

Die Zeitformel in Sekunden zum Bohren von Löchem vom Durchmesser *d,* in ein Material von der Stärke *h* lautet:

$$
t=\frac{d\cdot\pi\cdot h\,60}{V\cdot S}\quad (\text{s. S. 130}).
$$

Nimmt man die Schnittgeschwindigkeit für Schmiedeeisen *v* = 12 m und den Vorschub  $S = 0.3$  mm an, dann ergibt sich eine reine Laufzeit für einen Lochdurchmesser *d* = 20 mm und eine Materialstärke  $h = 40$  mm

$$
t=\frac{20\cdot 3.14\cdot 40\cdot 60}{12\cdot 1000\cdot 0.3}=\text{rund }42\text{ Sekunden}.
$$

Außer der soeben berechneten reinen Laufzeit von 42 Sekunden sind die Vorarbeit- und Fertigstellzeiten wie folgt zu schätzen:

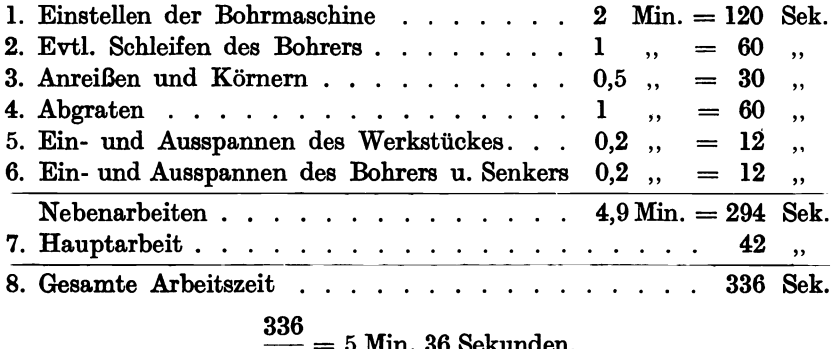

 $\overline{60}$  = 5 Min. 36 Sekunden.

Bei 60  $\mathcal{H}$  Stundenverdienst, der bis 1914 zur Berechnung der Akkordpreise üblich war, würde man dem Arbeiter für die eben berechnete Arbeitsleistung einen Akkordlohn von  $5\frac{1}{2}$   $\mathscr H$  bewilligen. Stellt man in der angedeuteten Weise für verschiedene Lochdurchmesser und verschiedene Lochtiefen, aber für ein und dieselbe Schnittgeschwindigkeit von 12 m die berechneten und teils geschätzten Arbeitszeiten zusammen, dann entsteht die in folgendem Beispiel angeführte Akkordtabelle. Für größere und kleinere Schnittgeschwindigkeiten ergeben sich wieder neue Bohrtabellen.

Akkordtabelle für Bohrarbeiten bei 12m Beispiel 13. Schnittgeschwindigkeit.

| Loch-       |     |     |     | Preise für Lochtiefen in mm und Pfennigen |     |      |      |      |
|-------------|-----|-----|-----|-------------------------------------------|-----|------|------|------|
| Durchmesser | 10  | 20  | 30  | 40                                        | 50  | 60   | 70   | 80   |
| 10          | 2   | 2,8 | 3.3 | 3,7                                       | 4,1 | 4,5  | 4,9  | 5.4  |
| 20          | 3.3 | 4,1 | 4,9 | 5,2                                       | 5,9 | 6.6  | 7.1  | 7.9  |
| 30          | 4.5 | 5.6 | 6.2 | 7,0                                       | 7,6 | 8.2  | 8.9  | 9.8  |
| 40          | 5.8 | 6.8 | 7,8 | 8.8                                       | 9,5 | 10.2 | 11.0 | 12.0 |

Bei Vorausbestimmung der Arbeitszeiten muß man außer der eigentlichen Hauptarbeit (Drehen, Hobeln, Fräsen, Schleifen, Bohren usw.) auch die Nebenarbeiten, wie Materialherbeischaffung, allgemeine und spezielle Vorbereitungsarbeiten, Besorgung der Werkzeuge, Einrichten der Maschine, Aufspannen des Werkstückes, Ein- und Umspannen der Werkzeuge, Messen und Kontrollieren, Abspannen und Abliefern des fertigen Gegenstandes nach eigener Erfahrung richtig schätzen.

Beispiel 14. Vorausbestimmung der Arbeitszeit zum Abdrehen einer Stahlwelle von 40 mm Durchmesser und 1000 mm Länge.

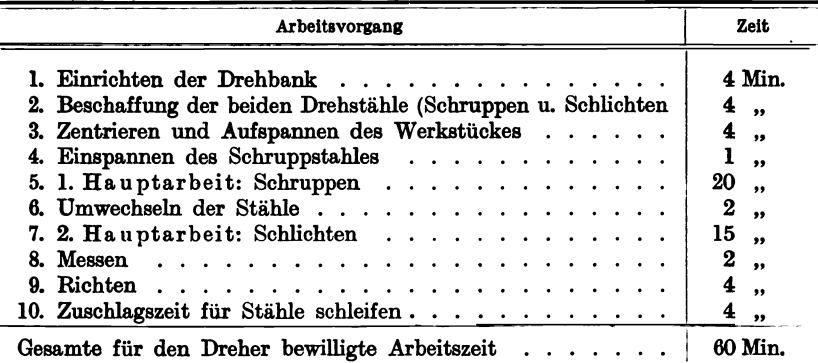

Bei 70  $\mathcal Y$  Grundlohn für eine Arbeitsstunde erhält der Dreher für diese Welle 70  $\mathcal{P}$  Akkord. Die beiden Werte der Hauptarbeit (Schruppen und Schlichten) lassen sich unter Zugrundelegung einer normalen Schnittgeschwindigkeit und eines bestimmten Vorschubes genau berechnen, die übrigen Zeiten sind Erfahrungswerte.

Pieschel, Kalkulation in Maschinenfabriken. 2. Aufl.

#### b) **Unproduktive Löhne.**

Jede Arbeitsleistung soll im Grunde genommen produktiv sein. Dies ist der Fall, wenn sie dazu dient, einen geschäftlichen Auftrag zu erfüllen, der dem Auftraggeber in Rechnung gestellt werden kann. Aber in jedem Betriebe, auch in dem kleinsten Gewerbebetriebe stellen sich Arbeiten ein, für die man keine Rechnungen ausstellen kann. Da sie aber dennoch bezahlt werden müssen, gehören sie von vornherein in die Unkosten. Werden diese Arbeiten in der eigenen Werkstatt ausgeführt, oder allgemein ausgedrückt, von den im Werke angestellten Arbeitern, so erhalten die Aufträge, die Kommissionsnummern und die Lohnzettel den Vermerk: Für eigene Rechnung. Die betreffenden Arbeits- und Lohnkarten unterscheidet man auch von den produktiven, auf auswärtige Bestellung arbeitenden Löhnen durch eine andere Papierfarbe. Handelt es sich um Reparaturen eigener Maschinen, Werkzeuge, Vorrichtungen, Geräten usw., so fallen diese unproduktiven Löhne in die Unkostenrubrik: Reparaturen oder Unterhaltungskosten. Aber es gibt noch eine Reihe anderer unproduktiver Arbeiten, die zur kaufmännischen Führung des Geschäftes, zur Anknüpfung neuer Geschäftsverbindungen, zur Aufrechterhaltung der Ordnung, zur Herstellung von Skizzen, Zeichnungen und Kostenanschlägen, zur Abrechnung der Löhne und Ausschreiben der Rechnungen usw. unbedingt nötig sind und die man in die unproduktiven Löhne und Gehälter verrechnet.

Im kleinsten Betrieb: Betrieb A. Beispiel 29, S. 36, wo der Unternehmer allein ohne Gehilfen und Lehrlinge tätig ist, sind für diese unproduktiven Arbeiten täglich 2 Stunden à 1  $\mathcal{M}$  oder jährlich 600  $\mathcal{M}$ eingesetzt. Mit wachsendem Betrieb, wenn Gehilfen und Lehrlinge eingestellt werden, sinkt die produktive Arbeitsleistung' des Unternehmers immer mehr herab. Sie beträgt im Betrieb B, Beispiel 30, mit 1 Gehilfen und 2 Lehrlingen nur noch die Hälfte und im Betrieb C, Beispiel 31, mit 3 Gehilfen und 3 Lehrlingen den vierten Teil des produktiven Lohnes des Unternehmers.

Eine Aufstellung der produktiven und unproduktiven Löhne zeigt der Betrieb B sehr anschaulich in der besonders angeführten Tabelle. Es betragen die

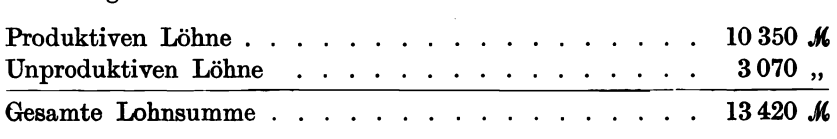

Demnach stellen die unproduktiven Löhne 23% der Gesamtlohnsumme und 30% der produktiven Löhne dar.

#### Lehrlingslöhne. 19

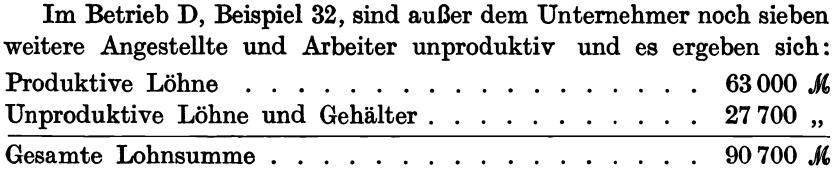

In dieser kleinen Fabrik mit rund 35 Angestellten, Arbeitern und Lehrlingen machen die unproduktiven Gehälter und Löhne 30% der Gesamtlohnsumme und 44% des produktiven Lohnes aus.

Folgende Tabelle zeigt das Verhältnis der unproduktiven Gehälter und Löhne zu den produktiven Löhnen in fünf verschiedenen Betrieben, die in· den folgenden Kapiteln näher erörtert sind.

Beispiel 15. Das Verhältnis der produktiven zu den unproduk ti ven Löhnen.

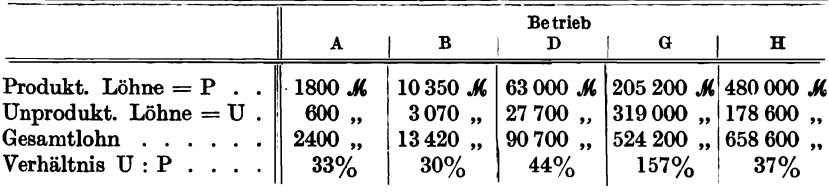

#### c) Lehrlingslöhne.

Durch die gesetzliche Einführung der achtstündigen Arbeitszeit ist eine vierjährige Lehrzeit an Stelle der früheren drei- und dreieinhalbjährigen durchaus berechtigt. Diese vier Lehrjahre kann man in ein vorbereitendes unproduktives Lehrjahr und in drei ansteigende, immer produktiver werdende Lehrjahre einteilen, wenn auch die Qualität und Leistungsfähigkeit der einzelnen Lehrlinge sehr voneinander abweicht. Im ersten Lehrjahr gehört der Lehrling in die Unkostenrubrik (mit Ausnahmen), im zweiten Jahre fängt er an, brauchbare produktive Arbeit zu leisten, im dritten und vierten Lehrjahre arbeitet er als  $\frac{1}{2}$  bis  $\frac{4}{5}$  Gehilfe. Die lange Lehrzeit gebietet von selbst, daß der Lehrling eine kleine Entschädigung (Taschengeld) erhält, die von Jahr zu Jahr ansteigt. Bei den heutigen sozialen Verhältnissen, die die Einführung von besonderen Lehrlingswerkstätten und Lehrlingsschulen direkt fordern, heben sich meistens die Ausgaben für das Anlernen der Lehrlingen und die Einnahmen durch die positive Lehrlingsarbeit.

Die Vergütung schwankt zwischen 5 und 10  $\mathcal{H}$  Stundenlohn im ersten Jahre und steigt auf 25-60  $\mathcal{H}$  im vierten Lehrjahre. Da der Lehrling erstens langsamer als ein Gehilfe arbeitet und zweitens auch hie und da Materialschaden und Werkzeugreparaturen verursacht, so kann seine ihm zugebilligte Stundenvergütung nicht als Unterlage für die Aufstellung der Lohnkosten benützt werden. Angenommen ein Lehrling führt eine Dreherarbeit vorschriftsmäßig in 4 Stunden aus, wofür er bei 10  $\mathcal{B}$  Stundenvergütung 40  $\mathcal{B}$  in Lohn ausgezahlt erhält. Ein guter Dreher leistet dieselbe Arbeit in 1 Stunde, wofür ihm 1,80 M bezahlt wird. Demnach sind die 40  $\mathcal Y$  Lohn des Lehrlings in diesem Falle mit 4.5 zu multiplizieren und mit 1.80 in die Kalkulation einzusetzen. Da er 3 Stunden länger arbeitet, hat er auch 3 Stunden lang erhöhte Kraftkosten, Schmiermaterial usw. verbraucht, die bei dem Gehilfen in Wegfall kommen.

Folgende Tabelle gibt über die Verrechnung der Lehrlingslöhne in 4 Lehriahren Auskunft.

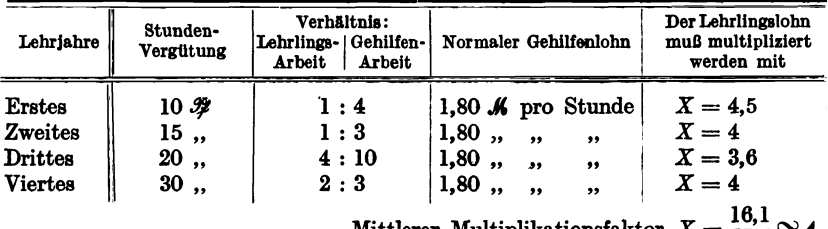

Mittlerer Multiplikationsfaktor  $X = \frac{1}{4} \approx 4$ .

Zur richtigen Verrechnung in die Lohnkosten müssen demnach sämtliche Lehrlingslöhne mit dem mittleren Faktor  $X = 4$  multipliziert werden.

Beispiel 16. Eine im Betrieb D ausgeführte Arbeit setzt sich aus folgenden Werten zusammen:

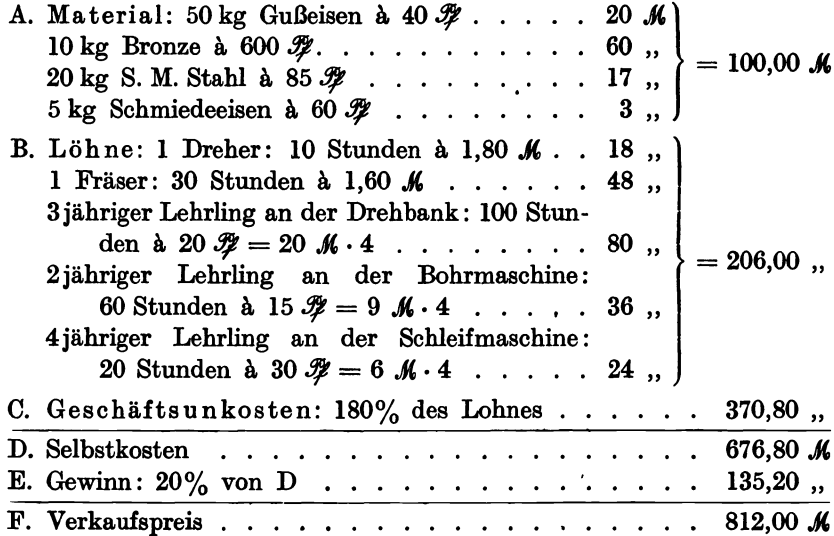

#### d) Die wichtigsten Lohnsysteme.

Die gegenwärtig gebräuchlichsten Lohnsysteme lassen sich in drei Gruppen einteilen. Wir unterscheiden:

- 1. das Zeitlohnsystem oder den Stundenlohn;
- 2. den Stück- oder Akkordlohn;
- 3. das Prämiensystem oder den Prämienlohn.

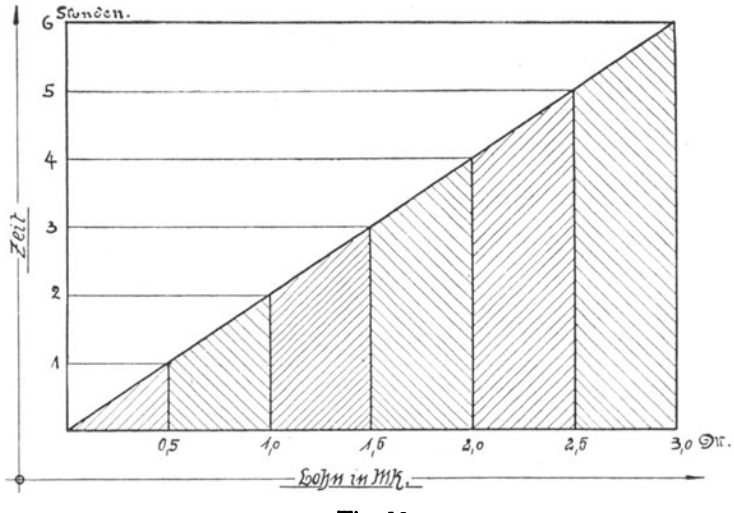

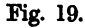

#### Das Zeitlohnsystem.

Das Zeitlohnsystem ist das älteste Lohnsystem. Es kann heute nur noch unter gewissen Bedingungen angewendet werden, z. B. bei Neuanfertigung von Gegenständen, deren Arbeitsdauer man nicht angeben kann, bei Reparaturen, Montagen, Präzisionsarbeiten und dergleichen. Die gesamten Lohnkosten sind dann:

Gesamtlohnkosten = Lohnsatz  $\times$  Arbeitszeit.

Der Nachteil des Stundenlohnes liegt darin, daß die Arbeiter zunächst bemüht sind, sehr langsam zu arbeiten, daß der Arbeitnehmer absolut kein Interesse an der Arbeitszeit hat, die zur Ausführung des Stückes benötigt wird. Um den Arbeiter aber dennoch anzuspornen, hat man versucht, durch verschiedene Lohnklassen seine Leistungen richtig zu honorieren. Die Lohnklassen richten sich einmal nach der Tüchtigkeit und das andere Mal nach dem Alter.

22 Die Lohnkosten.

| Stundenlohn 1919                     | Jahrgang                                               | Stundenlohn 1900                                                                                                    |  |  |
|--------------------------------------|--------------------------------------------------------|----------------------------------------------------------------------------------------------------|--|--|
| 1,60<br>1,98<br>2,16<br>2,34<br>2,52 | $1 - 3$<br>$3 - 6$<br>$6 - 9$<br>$9 - 12$<br>$12 - 15$ | $\begin{bmatrix} 0,40 & \text{M} \\ 0,44 & , \end{bmatrix}$<br>nach den heutigen<br>Verhältnissen mit<br>$0,48$ ,<br>4 bis 5 zu multi-<br>$\mathbf{0.52}$<br>, ,<br>plizieren.<br>0,56 |  |  |

Die Nachteile des Stundenlohnes äußern sich namentlich da, wo es an einer straffen Organisation fehlt, es wird zu lange gearbeitet und der Gegenstand wird zu teuer.

Beispiel 17. Ein Maschinenteil mit verschiedenen Spezialarbeiten erfordert 25 Stunden Arbeitslohn, der sich zu 52,10  $\mathcal{M}$  berechnet. Ein neuer Betriebsleiter ist imstande, durch straffere Organisation die Arbeitszeit auf 20 Stunden und den Lohn auf 41,68  $\mathcal{M}$  herabzudrücken. Welche Ersparnisse sind pro Stück gemacht worden?

#### Kalkulation

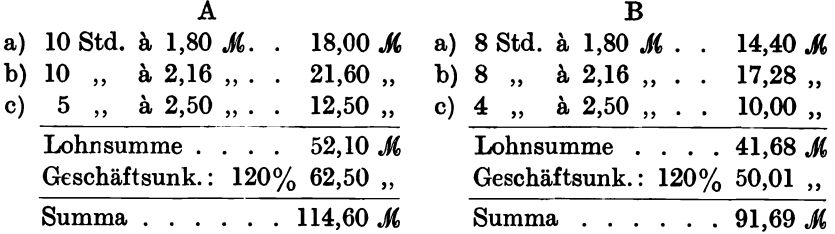

Das Beispiel zeigt, daß nicht nur der ersparte Lohn, sondern auch' die ersparten Geschäftsunkosten, die mit jeder Lohnersparnis unzertrennlich sind, in Rechnung kommen. Im letzten Beispiel beträgt die Ersparnis im ganzen 22,91 M.

#### Der Stücklohn oder AkkordJohn.

Beim Akkordlohn wird die Arbeitszeit vorgeschrieben, und zwar indirekt, indem man für ein Stück Arbeit einen bestimmten Stücklohn gewährt (Akkord). Die Berechnung des Akkordes (der schwierigste Teil) beruht teils auf Schätzung, teils auf Erfahrung und meistenteils auf genauer Zeitberechnung und Erfahrung. Die Arbeitszeit selbst für einen auszurechnenden Akkord setzt sich zusammen aus der Arbeitszeit, die man aus den Arbeitsformeln berechnen kann und aus den Nebenarbeiten, die auf Erfahrung beruhen.

#### $Akkordsatz = Zeit \times Grundlohn.$

Der Grundlohn ist derjenige Lohn, der in der betreffenden Gegend für die betreffende Arbeit pro Stunde üblich ist.

Wie der Akkordlohn sich in bezug auf die verschiedene Zeit äußert und wie die Zeitersparnis auf den Akkord einwirkt, zeigt folgendes Diagramm (Fig. 20).

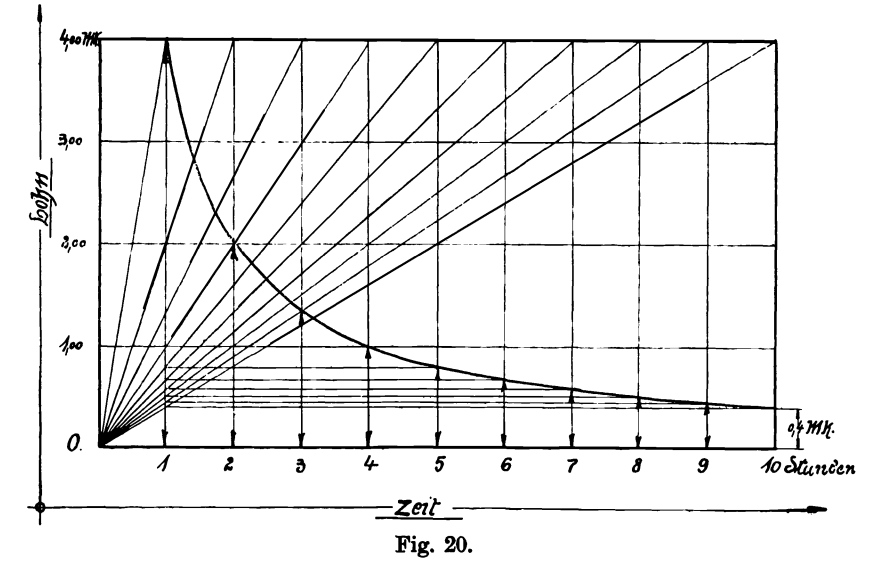

Diesem Diagramm ist ein Stundenlohn von *40.9J* oder ein Tagelohn von 4,00  $\mathcal{M}$  zugrunde gelegt. Der Grundgedanke läßt sich wie folgt ausdrücken:

Der Arbeiter erhält einen Akkord von 4,00  $\mathcal{M}$  pro Stück. Arbeitet er 10 Stunden an diesem Stück, dann verdient er die Stunde *40.9J.* Arbeitet er 8 Stunden, dann verdient er die Stunde *50.9J* usw. Diese Stundenverdienste sind im Diagramm ersichtlich:

```
in 8 Std. = 40 \mathcal{H}; in 7 Std. = 55.7 \mathcal{H}; in 6 Std. = 66.7 \mathcal{H},
, 4 , = 1,00 \mathcal{M}; , 2 , = 2,00 \mathcal{M}; , 1 , = 4,00 \mathcal{M}.
```
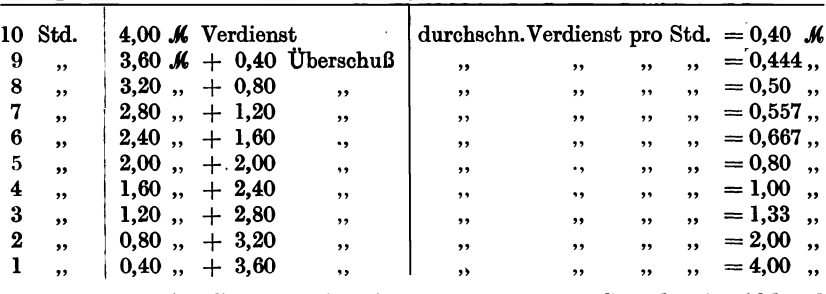

Tabelle zur Akkordkurve.

Die letzte Tabelle zeigt, daß die ersten ersparten Stunden im Akkord wenig Erhöhung bringen, daß aber der Verdienst pro Stunde um so größer wird, je größer die ersparte Zeit ist.

#### Das Prämienlohnsystem.

Das Prämienlohnsystem schreibt dem Arbeiter nicht eine bestimmte Ge dsumme für die auszuführende Arbeit vor, sondern es gibt ihm die Arbeitszeit an, die man ihm bewilligt zur Ausführung der Arbeit. Wenn nun der Arbeiter von der bewilligten Zeit etwas erspart, dann bewilligt man ihm für die ersparte Zeit eine Prämie. Durch diese Prämie soll sein Fleiß stark angespornt werden. Die Prämie selbst richtet sich nach einem Koeffizienten, dessen Größe je nach der Art des Prämiensystems zwischen 0 und 100% liegt. Um den Unterschied zwischen Akkordlohnsystem und Prämienlohnsystem klarzulegen, wählen wir folgendes Beispiel:

Beispiel 18. Prämiensystem mit einem Koeffizienten von 50%.

Ein Arbeiter erhält für die Ausführung einer Arbeit einen Akkordsatz von 6,50  $\mathcal{M}$ . Dies entspricht einer neunstündigen Arbeitszeit und einem Stundenlohn von 72,66 *91.* Wir nehmen an, daß es dem Arbeiter gelingt, das Stück schon in 7 Stunden fertig zu stellen. Er verdient also in 7 Stunden 6,50 A oder pro Stunde:

$$
\frac{6,50}{7}=93 \,\mathscr{F}.
$$

Die 6,50  $\mathcal M$  Verdienst setzen sich wie folgt zusammen: 1. Verdienst an Stundenlohn: 7 Std. à 72,6  $\mathcal{F}$  ...... 508,2  $\mathcal{F}$ <br>2. Verdienst an Akkordüberschuß ......... . 141,8 .. 2. Verdienst an Akkordüberschuß . . . . . . . . . . . 141,8, 650,0 T Stundenverdienst =  $93 \mathcal{H}$ ; Akkordüberschuß = 141,8 $\mathcal{H}$ .

Der Arbeiter erhält nicht die volle ersparte Zeit, also 100% als Prämie, sondern nur wie oben angegeben 50%. Die andern 50% fließen. in die Kasse des Geschäftes. Der Arbeiter erhält folgende Summe ausgezahlt, wenn statt der 9 Std. nur 7 Std. Zeit gebraucht worden sind.<br>1. Verdienst an Stundenlohn: 7 Std. à 72,6  $\mathcal{F}$  ...... 508,2  $\mathcal{F}$ 2. Zeitersparnis:  $2 \text{ Std.} = 145.2 \frac{m}{\ell}$  (hiervon 50% ausgezahlt) 72,6, Der. Arbeiter hat verdient in 7 Std. . . . . . . . . . . 580,8  $\mathcal{P}$ Der Arbeiter hat verdient in  $1$  Std. . . . . . . . . . 82,9 . Akkordüberschuß =  $72,6 \mathcal{R}$ .

Will der Arbeiter beim Prämiensystem auf denselben Verdienst kommen, den er beim Akkordsystem erreichte, so müßte die Prämie 100% betragen. Das Prämiensystem liegt gerade zwischen den beiden alten Lohnmethoden, Zeitlohn und Stücklohn. Es hat im allgemeinen den empfindlichen Nachteil, daß die Prämie zu rasch wächst, wenn die verabredete Zeit zur Herstellung des Stückes zu hoch bemessen ist. Hierbei spielt der Prämienkoeffizient eine ausschlaggebende Rolle (0-100%), denn durch die richtige Wahl desselben kann hier Abhilfe geschaffen werden.

Die beiden Hauptvertreter des Prämiensystemes sind der Amerikaner Halsay und der Engländer Rowan. Aus diesen beiden Systemen hat sich dann das Taylorsche System entwickelt.

#### Das Prämiensystem Halsey.

Dieses System beruht auf Gewährung einer Prämie, die zwischen  $0-100\%$  schwankt.

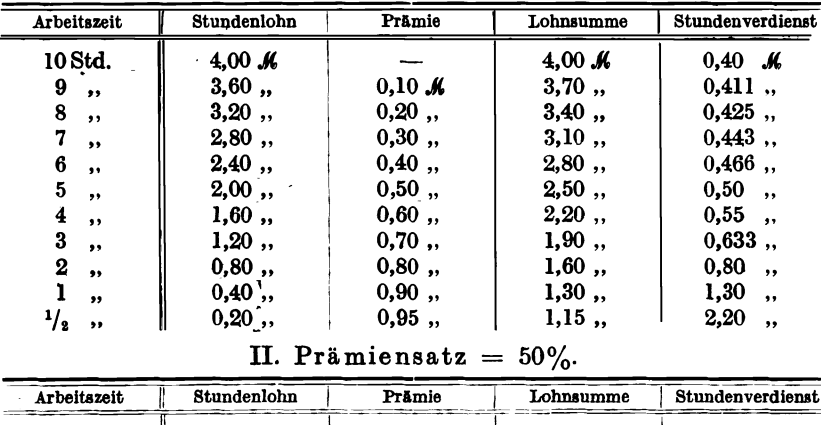

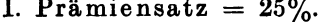

10 Std. 4,00  $\boldsymbol{\mathcal{M}}$  $4,00K$  $0,40$   $M$  $0,20$   $\chi$  $0,422,$  $3,60,$  $3,80,$ , 9  $\overline{\mathbf{z}}$  $3,20,$  $0,40,$  $3,60,$ ,  $0,\!45$  ,, 8  $,$  $\overline{7}$  $0,60,$  $3,40,$ ,  $2,80,$  $0,486,$ ,,  $\boldsymbol{6}$  $2,40,$  $0,80$ ,  $3,20,$  $0,533,$  $,$  $1,00,$  $0,60,$ ,  $\mathbf{5}$  $3,00,$  $1,00,$  $,$  $\ddot{\textbf{4}}$  $1,60,$  $1,20,$  $2,80,$ 0,70  $,$ ,,  $\bf{3}$  $1,40,$  $2,60$ ,  $0,866,$  $1,20,$  $\,$  $\frac{2}{1}$  $1,60,$  $2,40$ , 1,20  $0,80,$  $\ddot{\phantom{1}}$  $\bullet\bullet$  $0,40,$  $1,80,$  $2,20,$ 2,20  $,$ ,  $,$  $\frac{1}{2}$  $1,90,$  $2,10,$ 4,20  $0,20,$  $,$  $,$ 

III. Prämiensatz =  $75\%$ .

| <b>Arbeitszeit</b>      | Stundenlohn                     | Prämie                       | Lohnsumme                        | Stundenverdienst             |
|-------------------------|---------------------------------|------------------------------|----------------------------------|------------------------------|
| 10Std.                  | 4.00 $\boldsymbol{\mathcal{K}}$ |                              | 4,00<br>м                        | $0,40$ $\mathcal{M}$         |
| 9<br>, ,                | 3,60,                           | 0,30<br>ℳ                    | 3,90<br>,                        | 0,433,                       |
| 8<br>,,                 | 3,20,                           | 0,60<br>,,                   | 3,80<br>, ,                      | 0,475,                       |
| 7<br>$, \cdot$          | 2,80,                           | 0,90<br>$\ddot{\phantom{0}}$ | 3,70<br>$\ddot{\phantom{a}}$     | 0,529,                       |
| 6<br>,                  | 2,40,                           | 1,20<br>,,                   | 3,60<br>$\ddot{\phantom{0}}$     | 0,60<br>$\ddot{\phantom{0}}$ |
| 5<br>, ,                | 2,00,                           | 1,50<br>$, \,$               | 3,50<br>$\ddotsc$                | 0,70<br>$, \,$               |
| 4<br>, ,                | 1,60,                           | 1,80<br>, ,                  | 3.40<br>$\ddot{\phantom{a}}$     | 0,85<br>,,                   |
| 3<br>, ,                | 1,20,                           | 2,10<br>,                    | 3,30<br>۰,                       | 1,10<br>,,                   |
| $\boldsymbol{2}$<br>, , | 0,80,                           | 2,40<br>,                    | 3,20<br>, ,                      | 1,60<br>,,                   |
| ,,                      | 0,40,                           | 2,70<br>$, \,$               | 3,10<br>$, \,$                   | 3,10<br>$\ddot{\phantom{a}}$ |
| $\frac{1}{2}$<br>,,     | 0,20,                           | 2,85<br>$\cdot$              | 3,05<br>$\ddotsc$                | 6.10<br>$\ddot{\phantom{0}}$ |
| 1/4<br>,,               | 0,10,                           | 2,925,                       | 3,025<br>$\overline{\mathbf{z}}$ | 12,00<br>,,                  |

Die Resultate aus diesen drei Prämiensätzen sind so voneinander verschieden, daß es unmöglich ist, sofort zu erkennen, welchen Prozentsatz man für eine bestimmte Arbeit wählen soll. Man zeichnet sich am besten deshalb ein Diagramm, dessen Kurven deutlich zeigen, welchen Prämiensatz man zu wählen hat.

Beispiel 19. Vergleich zwischen Akkordlohn-, Prämienlohn und Zeitlohnsystem.

Ein Betrieb hat jährlich 45 000  $\mathcal{M}$  Geschäftsunkosten, 30 000  $\mathcal{M}$ Lohnunkosten bei zehnstündiger Arbeitszeit und  $40 \mathcal{H}$  Stundenlohn. Es verhalten sich die Geschäftsunkosten wie 150% vom Lohn.

Als weiteres Beispiel soll eine Arbeit angenommen werden, welche lOStd. Arbeitszeit erfordert und bei 40  $\mathcal{H}$  Stundenlohn 4,00  $\mathcal{M}$  Lohn ausmacht.

1. Die Selbstkostenberechnung lautet ohne Material:

a) Stundenlohn: 10 Std. à 40  $\mathcal{P}$ 

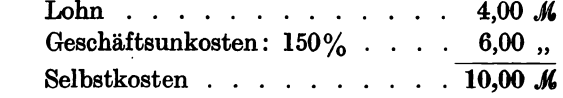

b) Akkordarbeit: Akkordsatz =  $4,00$  *M*.

Verbrauchte Zeit: 5 Stunden.

Wenn sämtliche Arbeiter in Akkord doppelt so viel leisten könnten wie in Lohn, dann beträgt die jährliche Lohnsumme nicht 30 000  $\mathcal{M}$ , sondern 60 000  $\mathcal{M}$  und der Geschäftsunkostenzuschlag beträgt nicht mehr 150%, sondern 75%. Die Kalkulation lautet dann:

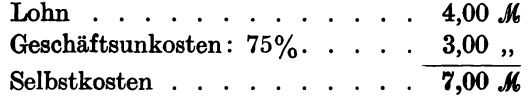

c) Lohnzuschlag mit Prämiensystem bei 50% Prämiensatz.

Der Arbeiter soll die Arbeit wieder in 5 Stunden ausführen. Er erhält dafür einen Lohn 5  $\times$  40  $\mathcal{H} = 2,00$  *M.* Als Prämie erhält er 50% der ersparten Lohnsumme =  $50\%$  von  $2,00 = 1,00$  K. Es betragen also Lohn + Prämie  $2,00 \, \mathcal{M} + 1,00 \, \mathcal{M} = 3,00 \, \mathcal{M}.$ 

Der Verdienst des Arbeiters verhält sich zum Stundenlohn wie 2 : 3. deshalb beträgt die jährliche Lohnsumme nicht 30 000 *M*, sondern mit der Prämienzahlung 45000 K. Da die Unkosten ebenfalls 45000 K betragen, so ist jetzt mit einem Geschäftsunkostenzuschlag von 100% zu rechnen.

Die Kalkulation lautet nun:

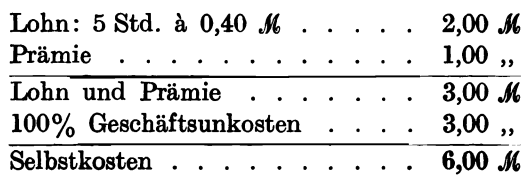

Der Schöpfer des Prämiensystems Halsay hat nach seinen jahrelangen Erfahrungen den Prämienkoeffizienten von 33% als den geeignetsten gefunden.

#### Das Prämienlohnsystem Rowan.

Der Engländer Rowan hat eine andere Grundlage geschaffen, indem er nicht einen gleichbleibenden Prämiensatz vou 25% oder 50% oder 75%, sondern einen steigenden Prämiensatz verwendet.

Hat der Arbeiter nur 0,1 der Zeit gebraucht, so bekommt er den l,lfachen Stundenlohn =  $1,1 \cdot 40 = 44$   $\mathcal{H}$  bewilligt; hat er 0,2 der Zeit gespart, so bekommt er das 1,2 fache, also  $1,2 \cdot 40 = 48 \mathcal{H}$  usw. Das ganze System erklärt sich durch folgende Tabelle.

| Gebrauchte<br>Zeit<br>in Stunden | Stundenlohn<br>per Arbeit   | Prämie              | Durchschnitts-<br>verdienst<br>pro Stunde | Formel zur<br>Berechnung der<br>Gesamtkosten | Formel zur<br>Berechnung der<br>Prämie |
|----------------------------------|-----------------------------|---------------------|-------------------------------------------|----------------------------------------------|----------------------------------------|
| 10                               | $4.00\,\mathrm{\textit{M}}$ |                     | $0.40\ \mathrm{\AA}$                      |                                              |                                        |
| 9                                | 3,60,                       | $0.36\,\mathcal{M}$ | $0.44$                                    | 9. $(1,1 \cdot 0,4)$                         | 9. $(0,1 \cdot 0,4)$                   |
| 8                                | 3,20,                       | 0.64                | 0,48,                                     | 8. $(1,2 \cdot 0,4)$                         | 8. $(0,2 \cdot 0,4)$                   |
| 7                                | 2,80,                       | 0,84,               | 0.52                                      | 7. $(1,3 \cdot 0,4)$                         | 7. $(0,3 \cdot 0,4)$                   |
| 6                                | 2,40,                       | $0,96$ ,            | 0.56                                      |                                              |                                        |
| 5                                | 2,00,                       | 1.00                | 0,60                                      |                                              |                                        |
|                                  | 1,60,                       | 0,96,               | $0,68$ ,                                  |                                              |                                        |

Bemerkung: Bei einer ersparten Arbeitszeit von 5 Stunden wird der Maximalwert der Prämie erreicht.

Interessant ist noch ein Vergleich der beiden Prämiensysteme bei verschiedenen Stunden in bezug auf den Stunden verdienst (40  $\mathcal Z$ Grundlohn).

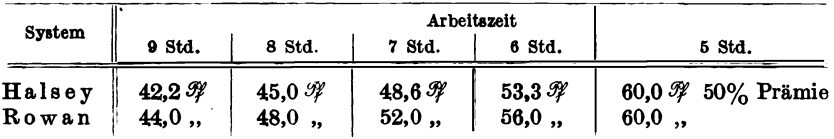

## **5. Die Geschäftsnnkosten.**

Jeder Betrieb, ob Klein- oder Fabrikbetrieb, ist mit stetig wiederkehrenden Unkosten verbunden, die als Geschäftsunkosten bezeichnet, jährlich, halbjährlich oder monatlich genau ermittelt werden. Während die Unkostenberechnung im Kleinbetrieb mit der Zusammenzählung von etwa zwölf verschiedenen Konten erledigt ist, erfordert dieselbe im eigentlichen Fabrikbetriebe eine weitere Spezialisierung durch Vermehrung der Konten und durch Teilung in Verwaltungsund Betriebsunkosten. Ebenso wichtig wie die Bestimmung der
Unkosten selbst ist die Berechnung des prozentualen Unkostenzuschlages auf die produktiven Löhne.

Prozentualer Unkostenzuschlag =  $\frac{\text{Geschäftsunkosten · 100}}{\text{productive Löhne}}$ 

Wenn beispielsweise jährlich 36 000 M Unkosten und 30 000 M produktive Löhne berechnet worden sind, dann beträgt der

Zuschlag = 
$$
\frac{36\ 000 \cdot 100}{30\ 000}
$$
 = 120% auf den Lohn.

Beispiel 20. Aufstellung der jährlichen Geschäftsunkosten für drei gleich große Betriebe, aber mit verschiedener Einrichtung und verschiedenem Betriebskapital.

Die Lohnkosten sind in den drei Betrieben gleich und betragen jährlich 40 000 M. Jeder Betriebsinhaber hat sich anders eingerichtet, was namentlich in der Höhe des Betriebskapitals und in den angeschafften Maschinen, Werkzeugen usw. zum Ausdruck kommt.

|      |                                                          | Betrieb A       | Betrieb B            | Betrieb C                       |
|------|----------------------------------------------------------|-----------------|----------------------|---------------------------------|
|      | Anlagepapital                                            | 60 000 K        | 70 000 K             | 80 000 K                        |
| Pos. | Unkostenkonten                                           | 1917            | 1917                 | 1917                            |
| 1.   | Verzinsung des Anlagekapitals                            | $3000$ <i>M</i> | $3500 \, \text{\AA}$ | 4000 $\boldsymbol{\mathcal{K}}$ |
| 2.   | Abschreibungen                                           | 6000,           | 7000,                | 8000,                           |
| 3.   | Werkstattmiete                                           | 3000,           | 3300,                | 3600,                           |
| 4.   | Beleuchtung, Heizung, Wasser                             | 600,            | 600,                 | 600,                            |
| 5.   | Kraftkosten $\ldots$ $\ldots$ $\ldots$ $\ldots$ $\ldots$ | 3000,           | 3600,                | 4200,                           |
| 6.   | $Reklame$                                                | $200$ ,         | 1200,                | $2200,$ ,                       |
| 7.   | Ole, Lacke, Farben, Putzmittel                           | 1200,           | 1200,                | 1200,                           |
| 8.   | Bureaubedarf, Telefon usw.<br>$\cdots$                   | 1000,           | 2000,                | 3000,                           |
| 9.   | Steuern, Versicherungen, Kassenbeiträge.                 | 1200,           | 1200,                | 1200,                           |
| 10.  | Unproduktive Löhne                                       | $12000$ ,       | 12000,               | 12000,                          |
| 11.  | Reparaturen für eigenen Betrieb                          | 900,            | 900,                 | 900,                            |
| 12.  | Unvorhergesehenes                                        | 1900,           | 2500,                | 3100,                           |
|      | Jährliche Geschäftsunkosten                              | <b>34 000 K</b> | 38 000 M             | 44 000 K                        |
|      | Jährliche Lohnkosten 40000 "                             |                 | $40000$ ,            | 40 000 ,                        |
|      | Unkostenzuschlag                                         | 85%             | 95%                  | <b>110%</b>                     |

Unkosten - Aufstellung.

Trotz des höheren Unkostenzuschlages können unter Umständen die beiden Betriebe B und C vorteilhafter als A arbeiten, weil bessere Werkzeuge und teure Spezialmaschinen Zeitersparnis, also eine Verminderung der Lohnkosten, im Gefolge haben.

Eine ausführlichere Unkostenaufstellung für größere Fabrikbetriebe zeigt die in Beispiel 21. angeführte Unkostenstatistik. Hierbei wird besonders auf die Pos. 1, 2 und 3 hingewiesen, in denen außer der

28

Werkstattmiete auch die Miete für die anderen Räume, Werkplätze usw. enthalten sind.

| Beispiel 21. |  |  |  |  |
|--------------|--|--|--|--|
|--------------|--|--|--|--|

Unkostenstatistik 1918.

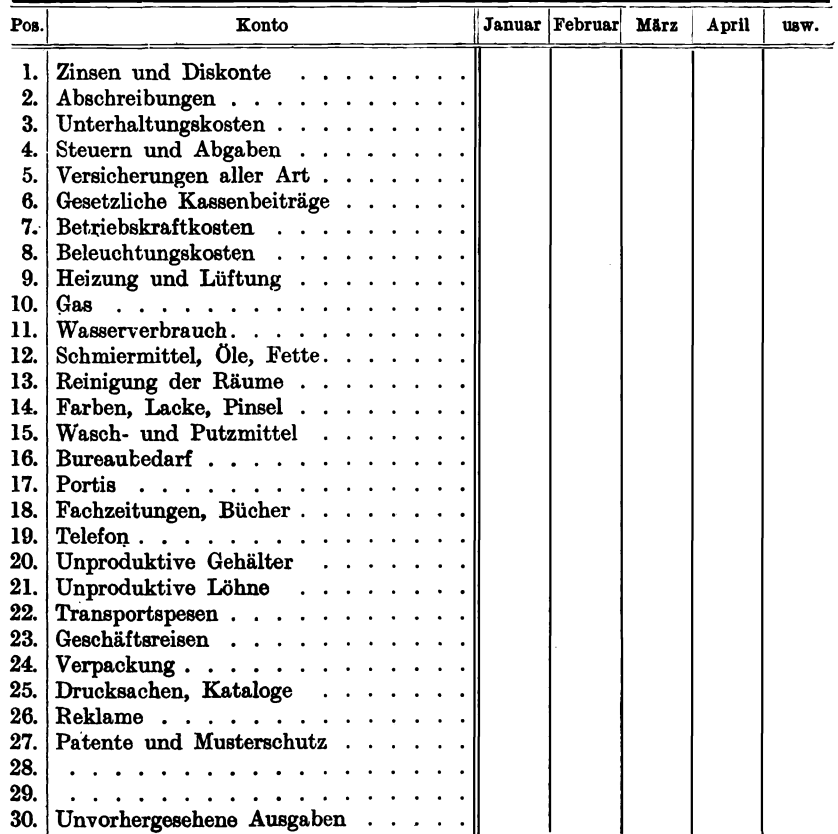

Die hauptsächlichsten Konten, die zu besonderen Erörterungen Anlaß geben, sollen in folgendem erklärt werden:

# A. Verzinsung des Anlagekapitals.

Das Anlagekapital setzt sich aus sämtlichen Betriebswerten und Utensilien zusammen, die zur Gründung und zur rationellen Weiterführung des Geschäftes käuflich erworben werden mußten. Hierzu gehört auch das unbedingt notwendige Betriebskapital. Wenn sich z. B. ein Ingenieur für 30 000  $\mathcal{M}$  Werkzeugmaschinen, für 20 000  $\mathcal{M}$ Werkzeuge, für 3000  $\mathcal{M}$  eine Kraft- und Transmissionsanlage und für 7000 K eine ergänzende Werkstatteinrichtung kauft, und wenn er zu seinem kleinen Betrieb ein Betriebskapital von 15 000  $\mathcal{M}$  benötigt, so beträgt das zur Gründung notwendige Anlagekapital 75 000  $M$ . Nehmen wir an, daß er 35 000  $\mathcal{M}$  selbst besitzt und daß er sich 40 000  $\mathcal{M}$  fremdes Kapital borgt, dann muß er nicht nur das fremde Kapital mit 6% (1 % mehr als der Staat Zinsen zahlt) verzinsen, sondern er muß sich auch sein eigenes Kapital verzinsen, das doch auch, ohne Betriebskapital zu sein, in Staatspapieren oder Hypotheken angelegt, 5-6% Zinsen bringen würde.

Wir vertreten deshalb nicht die Ansicht, daß die Zinsen sowie die Abschreibungen aus dem zu erwartenden Gewinn zu bestreiten sind. Das Anlagekapital hat sich der Unternehmer von seinem Vermögen oder von fremden Geldgebern geliehen und folglich müssen dessen Zinsen in die Unkosten eingesetzt werden.

#### B. Abschreibungen.

Gebäude, Maschinen, Transmissionen, Werkzeuge, Mobilien usw. nützen sich in jedem Betriebe mehr oder weniger schnell ab, sie ver-Iieren immer mehr an Wert, bis sie schließlich ganz wertlos geworden, durch ganz neue Werte ersetzt werden müssen. Das Abschreibungskonto markiert gewissermaßen eine jährliche Sparkasse, die dafür sorgt, daß am Ende der Lebensdauer von einem bestimmten Gebäude oder einer Maschine, neues, im Laufe der Jahre erspartes oder zurückgelegtes Kapital für ein neues Gebäude oder für eine neue Maschine vorhanden ist. Auch über dieses Unkostenkonto herrschen Zweifel, ob es in die Geschäftsunkosten zu verrechnen oder vom Reingewinn zu bestreiten ist. Wir stehen auch hier auf dem Standpunkt, daß die durch die Abschreibungen entstandenen Unkosten reine Geschäftsunkosten darstellen und als solche zu verbuchen sind.

#### a) Abschreibungen auf Gebäude.

Für Fabrikgebäude nimmt man eine jährlicheAbschreibung von 2 % an, so daß nach 50 Jahren sämtliche Werkstattgebäude abgeschrieben sind.

Angenommen, ein Fabrikgebäude kostet 60 000 M, ohne jede Innerreinrichtung, wie Werkbänke, Maschinen usw., so entstehen bei 2% Abschreibungen jährlich 1200  $\mathcal{M}$  Amortisationskosten. Rechnet man hierzu noch die Verzinsung der Gebäude und des Geländes, die Reparaturen und Gebäudesteuern, so erhält man den jährlichen Mietwert des gesamten Fabrikgebäudes.

Der kleine Unternehmer, der mit seinen Werkstätten zur Miete wohnt, wird die Werkstattmiete ohne weiteres in das Geschäftsunkostenkonto aufnehmen müssen, weil er dieselbe sonst nirgends verrechnen kann. Folglich gehören die Abschreibungen von Gebäuden, auch von Maschinen Werkzeugen usw. in das Unkostenkonto.

Beispiel 22. Berechnung der Jahresmiete für eine zu verpachtende Fabrik.

Eine Fabrik stellt ihren Betrieb ein. Der Besitzer will das gesamte Grundstück nebst Gebäuden zunächst (aber ohne Werkzeugmaschinen) auf zehn Jahre an ein anderes Unternehmen weiter verpachten. Aus dem Lageplan sind folgende Werte ersichtlich:

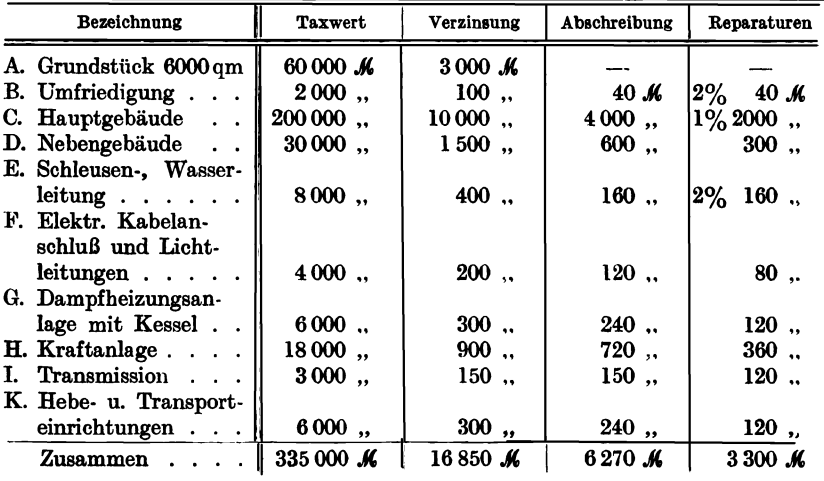

Aus Verzinsung, Abschreibung und Reparaturen berechnet sich ein jährlicher Mietwert wie folgt:

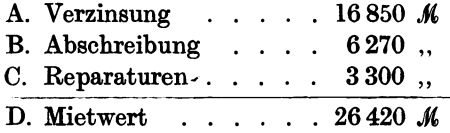

Hat der Mieter für die Reparaturen selbst aufzukommen, dann beträgt der Mietwert für das Fabrikgebäude 23120 M.

Steuern und Abgaben sind diesen Werten noch hinzuzurechnen. Meist beurteilt man den Mietwert nach der gesamten zur Verfügung stehenden Arbeitsfläche, die man wieder in produktive (Werkstatt) und unproduktive (Bureaus, Lager usw.) einteilt. Wenn beispielsweise in obengenannter Fabrikanlage insgesamt 26 000 qm verfügbarer Fabrikraum vorhanden sind, dann kostet 1 qm Fabrikraum

 $\frac{23120 \cdot 100}{26000} = 9,24$  *M* Jahresmiete.

Je nach der Lage und der inneren Einrichtung eines Fabrikgebäudes rechnet man zwischen 5 und 11  $M$  pro Quadratmeter Jahresmiete.

Wohngebäude und Bureaugebäude schreibt man mit  $1\frac{1}{2} - 1\frac{9}{2}$  ab, da sie weniger stark abgenützt werden. Im Inventarbuch für Gebäude erscheinen die Abschreibungen in folgender Weise:

| Lfd.<br>Nr. | Art des<br>Gebäudes                       | Neu-<br>Bau-<br>wert<br>jahr<br>м |                        | Zeit-<br>wert | Abschreibg.<br>$2\%$ vom<br>Nennwert | Zeitwerte (in K) |      |      |      |                                    |
|-------------|-------------------------------------------|-----------------------------------|------------------------|---------------|--------------------------------------|------------------|------|------|------|------------------------------------|
|             |                                           |                                   | м                      | м             | 1908                                 | 1909             | 1910 | 1911 | 1912 |                                    |
|             | 1. Dreherei                               |                                   | 1908 60000 48000 1200  |               |                                      |                  |      |      |      | 60 000 58 800 57 600 56 400 55 200 |
|             | 2. Schmiede                               |                                   | 1908 12000 99600 240   |               |                                      |                  |      |      |      |                                    |
|             | 3. Montage                                |                                   | 1908   30 000   27 000 |               | 600                                  |                  |      |      |      |                                    |
|             | 4. Verwaltung 1909 25 000 22 750 250 (1%) |                                   |                        |               |                                      |                  |      |      |      |                                    |

Beispiel 23. Abschreibungen auf Gebäude. Inventur am 31.12.1918.

Trotz der gewissenhaft geführten Inventarienbücher, die jederzeit über den wirklichen Wert der Gebäude Aufschluß geben, sind beim Verkauf der Fabrik besonders eingeholte Taxen nötig, da sich auch die Abschreibungen auf die verschiedenfach beanspruchten Gebäude (nur Tagesschicht, zwei Tagesschichten, à 8 Stunden, Tag- und Nachtschicht) nicht schematisieren lassen.

#### b) Abschreibungen auf Maschinen.

Kraftmaschinen, Antriebsmotoren, Arbeits- oder Werkzeugmaschinen. Je nach der Art und der Ausnützung einer Maschine schwanken die Abschreibungsquoten zwischen 2 und 25%. Für Kraftmaschinen rechnet man  $4-6\%$  vom Neuwert, für Werkzeugmaschinen  $5-8\%$ , in Sonderfällen 10%. In neuerer Zeit ist mit Recht darauf hingewiesen worden, daß die Abschreibungen auf Maschinen mit einer viel zu hohen Abschreibungsquote vorgenommen werden und daß die oft noch sehr brauchbaren Maschinen viele Jahre lang mit 1 K zu Buche stehen.

Aber umgekehrt darf man nicht in den anderen Fehler verfallen, die Maschinen vom Restbuchwert abzuschreiben, weil dann unter Umständen in 50 Jahren die vollständig wertlose, abgearbeitete Maschine mit einem ansehnlichen Werte noch zu Buche steht.

Das Gesetz gibt auch hierüber keinen Aufschluß, denn in Ergänzung bestimmt § 261 HGB. in Absatz 3:

Anlagen und sonstige Gegenstände, die nicht zur Weiterveräußerung, vielmehr dauernd zum Geschäftsbetrieb der Gesellschaft (oder des Gewerbe- und Handwerksbetriebes) bestimmt sind, dürfen ohne Rücksicht auf einen geringeren Wert zu dem Anschaffungs- und Herstellungspreis angesetzt werden, sofern ein der Abnützung gleichkommender Betrag in Abzug gebracht wird.

Der Gesetzgeber überläßt es dem fachkundigen Ermessen der leitenden Persönlichkeit, die Abschreibungen den Verhältnissen entsprechend richtig zu bemessen. Es ist immerhin schwer zu sagen, mit wieviel

32

#### Abschreibungen. 33

Prozent eine Anlage jährlich durch Abnützung, durch Änderung der Fabrikation, durch Maschinenbruch, durch Elementarereignisse usw. im Wert verringert wird. Da bei Maschinen meistenteil mit einer 10 proz. Abschreibung gerechnet wird, so greifen wir als Beispiel eine Maschine heraus, die 1000 K Anschaffungskosten verursacht hat. Je nachdem man 10% vom Neuanschaffungswerte oder von der Restsumme abschreibt entstehen folgende Werte:

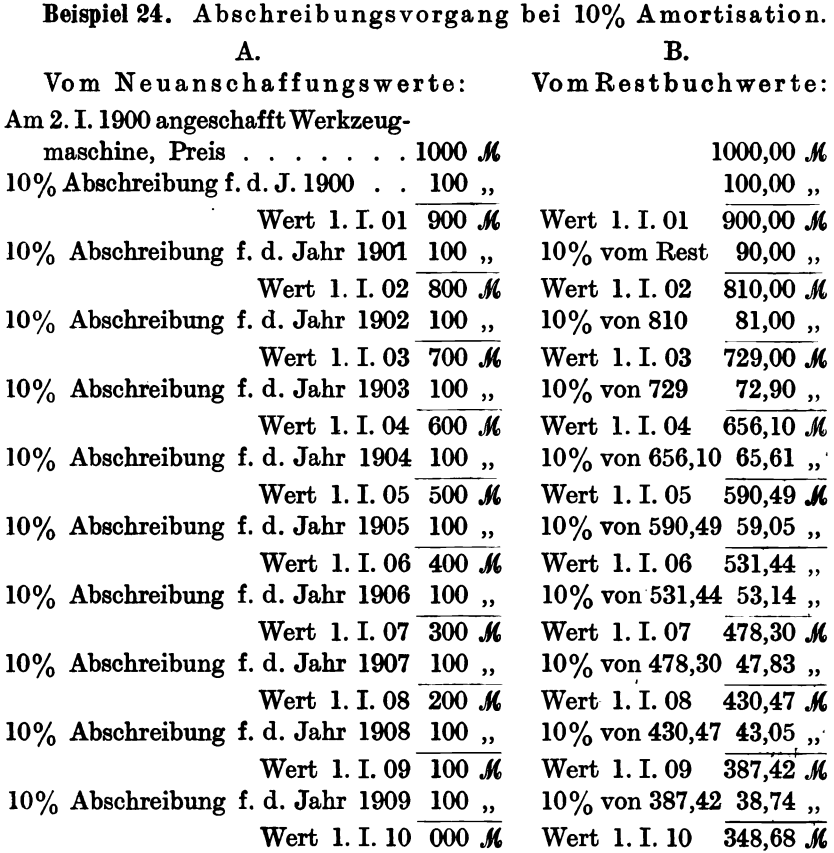

Es ist demnach ein großer Unterschied, ob im Jahre 1910 die Maschine bis auf 0  $\mathcal M$  abgeschrieben worden ist, oder ob sie nach Tabelle B noch mit 348,68  $\mathcal{M}$  zu Buche steht, im letzteren Falle würde die Maschine erst nach über 30 Jahren vollständig abgeschrieben sein.

Da für viele Werkzeugmaschinen mit einer längeren Lebensdauer als 10 Jahren selten gerechnet werden kann, so empfiehlt es sich, im Interesse des Geschäfts die Abschreibungen nach Tabelle A durchzuführen. Hier erscheinen alljährlich in den Geschäftsunkosten 100 K

Pieschel, Kalkulation in Maschinenfabriken. 2. Aufl. 3

für eine Maschine als Abschreibung, die dem Reservefond zuzuführen sind. Nehmen wir an, es handelt sich um 40 solcher Maschinen; so würde das Werkzeugmaschinenkonto 40 000  $\mathcal{M}$  und die jährlichen Abschreibungen  $40 \cdot 100 = 4000$  *M* betragen. Dasselbe bezieht sich auch auf die Werkzeuge, die mit 20% abgeschrieben bei 10 000 K Neuwert jährlich 2000 K Abschreibungskosten verursachen würden. Greifen wir aus der vorhergehenden Tabelle das Geschäftsjahr 1908 heraus, so würden die Abschreibungen betragen:

Beispiel 25.

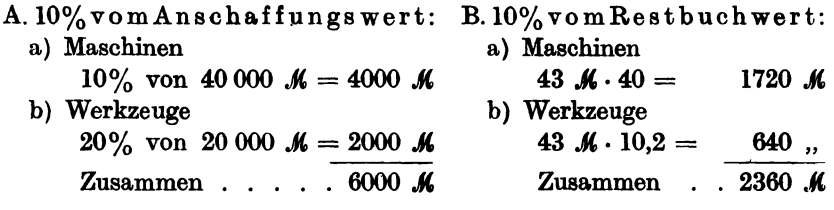

Es betragen demnach die Geschäftsunkosten nach Auffassung B 6000 - 2360 = <sup>3640</sup>*.J(.* weniger. Dadurch verringern sich naturgemäß die Gesamtgeschäftsunkosten zum Nachteil des Geschäftes, weil dadurch die Selbstkosten zu gering ausfallen. Mit anderen Worten: Um diese 3640  $M$  betrügt sich der Geschäftsinhaber selbst, weil er irrtümlich die Abschreibungen zu niedrig vorgenommen und dadurch einen verhältnismäßig günstigen Geschäftsunkostenzuschlag erhalten hat.

Beispiel 26. Bei der Gegenüberstellung der beiden Ansichten (A und B) wollen wir annehmen, daß das Geschäft mit 50 000  $\mathcal{M}$  produktiven Löhnen und mit 60 000 *K* Geschäftsunkosten (aber ohne die Abschreibungskosten) arbeitet.

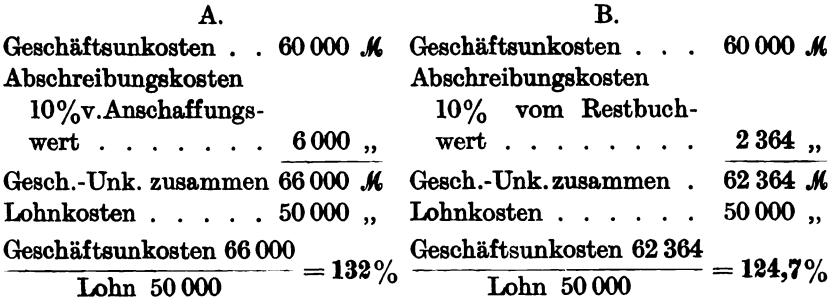

Die Abschreibungen auf die verschiedenen Maschinen soll nicht pauschal, sondern auf jede einzeine Maschine gesondert erfolgen, damit man die weniger abgenützten Maschinen von den öfter reparierten und stärker mitgenommenen auch ziffernmäßig unterscheiden kann. Das Maschinen-Inventarienbuch zeigt folgende Einteilung.

Abschreibungen.

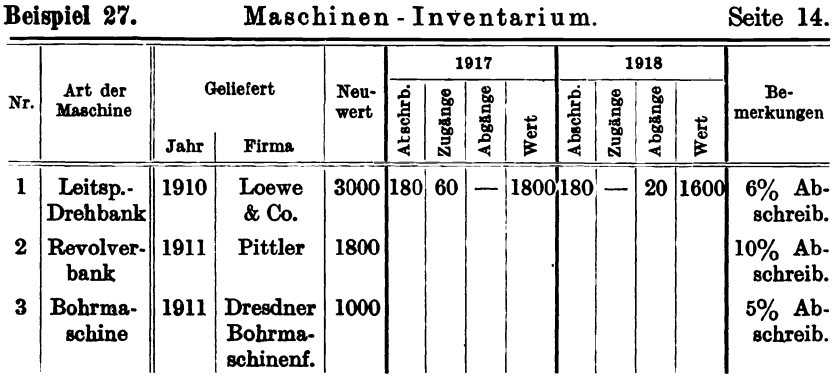

#### c) Abschreibungen auf Werkzeuge.

Es gibt Werkzeuge, die zehn Jahre vorhalten und solche, die in einem Jahre zehnmal ersetzt werden müssen, demnach schwanken die Abschreibungsquoten zwischen 10 und 1000%. Auch hier kann nicht pauschal verfahren werden, daß man allgemein  $20-30\%$  abschreibt, sondern es empfiehlt sich, besondere Werkzeuginventarienbücher anzulegen und die Abschreibungen auf jede Werkzeugart getrennt vorzunehmen.

#### Beispiel 28.

Werkzeug-Inventarium 1918.

| <b>Stück</b>  | Art des Werkzeuges                                                                                                    | Neuwert und<br>Jahr                            | Abschreibung | Zeitwert<br>1917<br>1918                                                      | Bemerkung. |
|---------------|----------------------------------------------------------------------------------------------------|------------------------------------------------|--------------|-------------------------------------------------------------------------------|------------|
| 10<br>24<br>5 | Spiralbohrer, $15 \text{ mm} \parallel 40 \text{ K} 1916$<br>20<br>$\overline{\mathbf{u}}$<br>Scheibenfräser<br>$120 \cdot 30 \cdot 30$ | 120, 1916    20% 24,<br>   140, 1916   25% 35, | $20\%$ 8 M   | $ 32 \mathcal{M}  24 \mathcal{M}$<br>196,1<br>$72$<br>$ 105 \dots   70 \dots$ |            |

#### d) Abschreibungen auf Transmissionen.

Im Mittel nimmt man die Abschreibungsquote mit 10% an, in Wirklichkeit muß der Riemenersatz von den übrigen Werten (Lagerschalen, Kugeln, Öler, Scheiben usw.) getrennt gebucht werden, weil die Lebensdauer der Riemen bedeutend geringer als die der übrigen Elemente ist.

#### e) Die Abschreibungen auf die Beleuchtungs-, Heizungs-, Wasserleitungsund Beschleusungsanlage

erfolgen in der in den vorhergehenden Kapiteln angedeuteten Weise.

f) Transportanlagen, Kräne, Flaschenzüge, Wagen, Gleisbahnen usw. werden individuell behandelt und von Fall zu Fall mit einer niederen oder höheren Quote abgeschrieben.

#### g) Abschreibungen auf Modelle.

Hier unterscheiden sich zunächst Holzmodelle von denjenigen aus Metall und Modelle für laufende, immer wiederkehrende Aufträge von

sog. Erstlingsmodellen, die nach einmaligem Auftrag längere Zeit unbenützt auf Lager liegen. Zu berücksichtigen ist hierbei, daß ein bestimmter prozentualer Modellwert schon bei Berechnung des Materialpreises abgeschrieben resp. mit eingerechnet worden ist. Istdas Modellager systematisch geordnet, so daß jedes Modell samt Kernkästen für sich gesondert liegt und laut Bestellnummern die Zahl der Abgüsse erkennen läßt, dann ist eine Inventarisierung leicht durchzuführen. Bei einem einmaligen Auftrage, der eine Wiederholung ausschließt, müssen die Modellkasten mit 100% in die Materialkosten eingerechnet werden, so daß dann das betreffende Modell mit 1 M zu Buche steht. In den übrigen Fällen wird von Fall zu Fall entschieden, meist schreibt man die Modelle in 3-5 Jahren ab, so daß sich die Abschreibungsquote zwischen  $33^{1/3}$  und  $20\%$  bewegt.

# 6. Die Unkostenberechnung verschieden großer Betriebe.

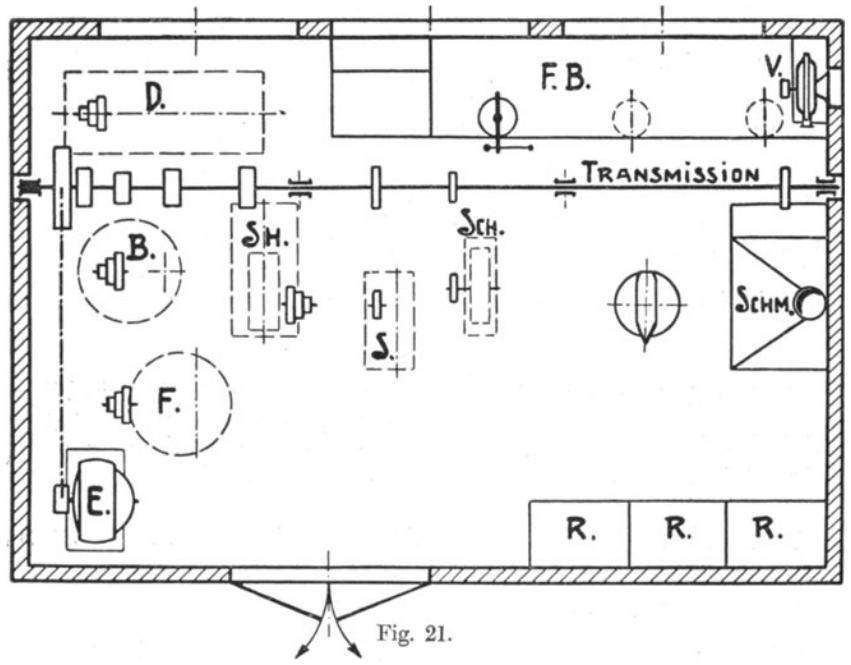

Beispiel 29.

Unkostenberechnung für den kleinsten Betrieb. Betrieb A. Der Unternehmer arbeitet zunächst allein ohne Lehrlinge und Gehilfen. Die mechanische Werkstatt ist mit den notwendigsten Werkzeugmaschinen und Werkzeugen so ausgerüstet, daß später ein Gehilfe und ein Lehrling eintreten können, ohne daß sich Neuanschaffungen notwendig machen. Das Anlagekapital setzt sich wie folgt zusammen:

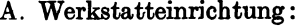

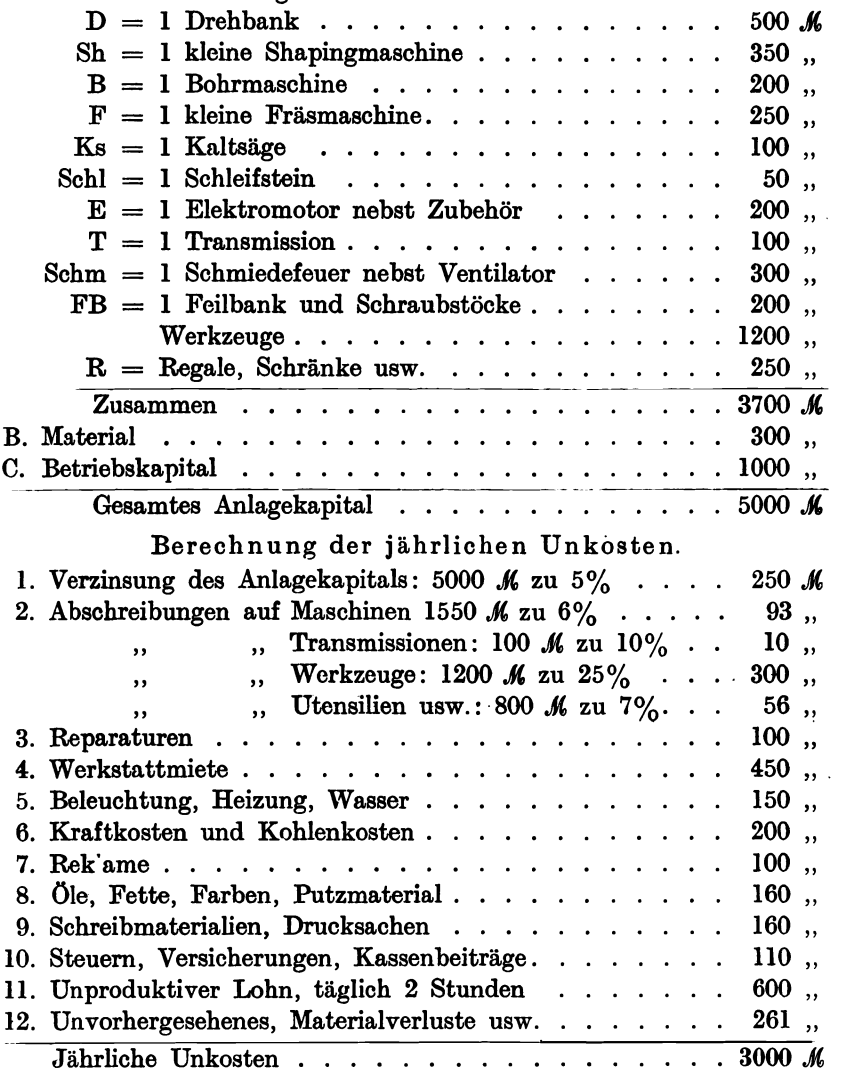

# Produktive Lohnkosten.

Gesamte Arbeitszeit täglich 8 Stunden, davon 2 Stunden unproduktiv, 300 Arbeitstage, 1  $\mathcal M$  pro Stunde = 1800  $\mathcal M$  produktiver Jahreslohn.

# Unkostenzuschlag  $\frac{3000 \cdot 100}{1800} = 167\%.$

Bemerkung: Der Alleinbetrieb ist der teuerste und unrentabelste Betrieb, bei Vermehrung derArbeiter sinkt der Unkostenzuschlag, das Geschäft wird leistungsfähiger.

37

# Betrieb B. Unkostenberechnung für eine mechanische Werkstatt, wo der Meister, 3 Gehilfen und 3 Lehrlinge arbeiten.

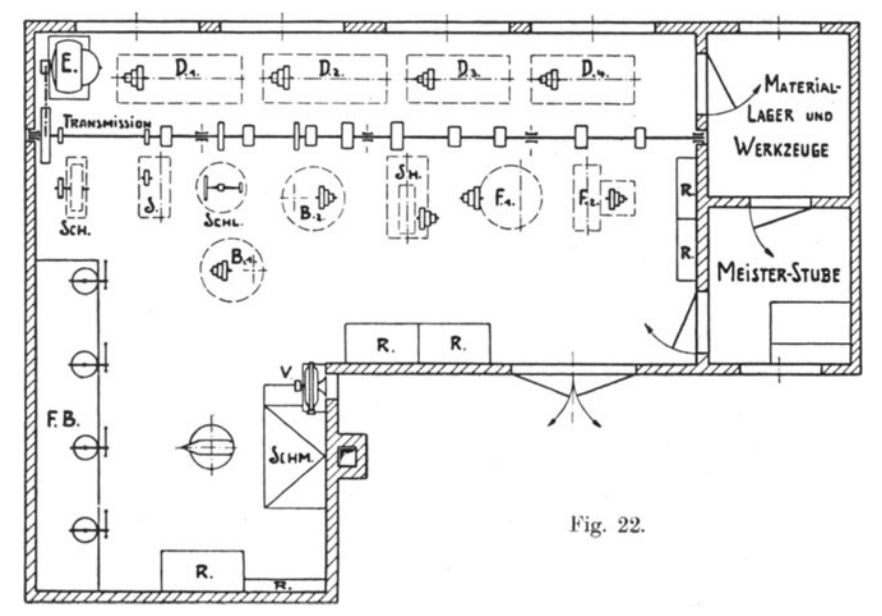

# Beispiel 30.

I. Anlagekapital.

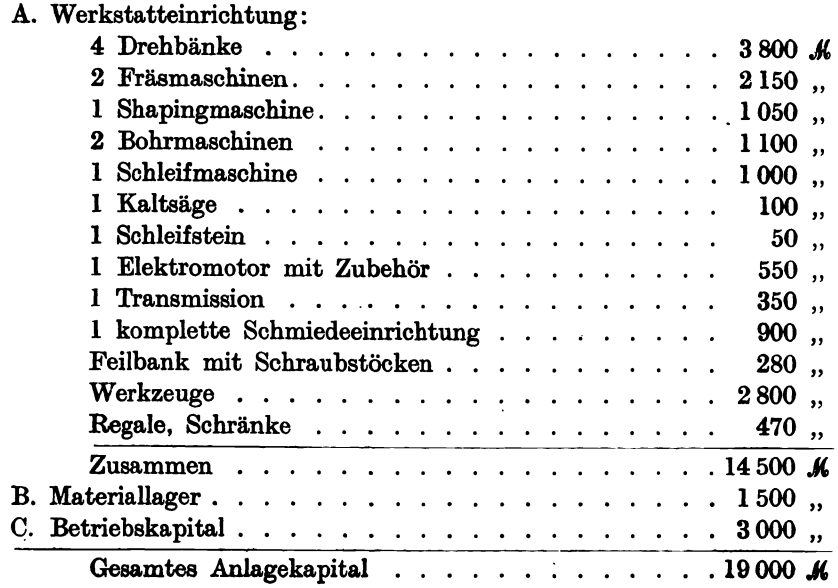

#### H. Unkostenaufstell ung.

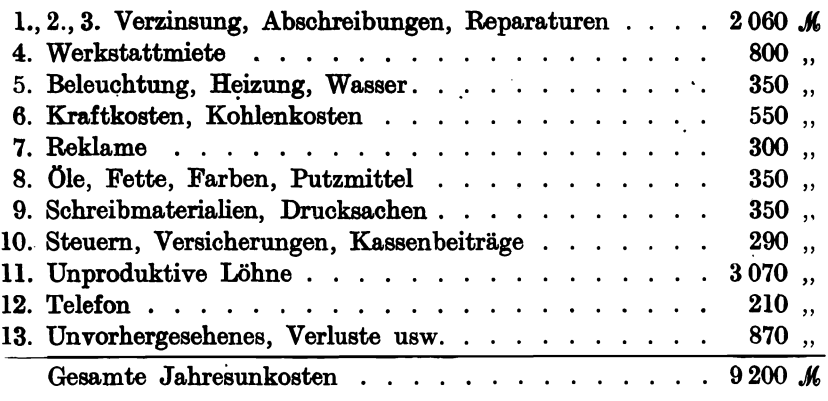

Produktive und unproduktive Lohnkosten.

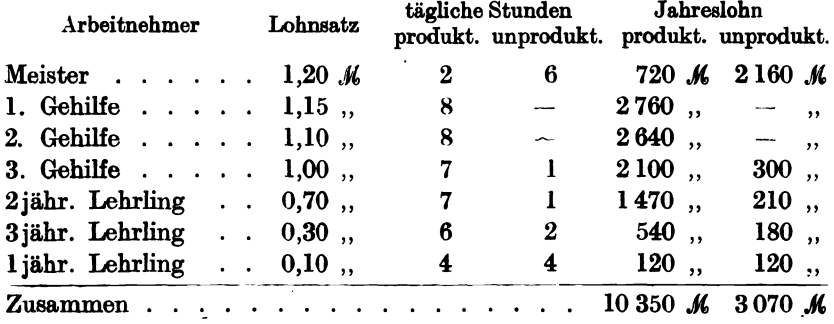

Unkostenzuschlag =  $\frac{9\,200 \cdot 100}{10\,350}$  = rund 88%.

Die oben berechneten 88% Lohnzuschlag beziehen sich auf Vollbesetzung aller Arbeitsstellen. Sobald aber der eine oder der andere Arbeitsplatz längere oder kürzere Zeit unbesetzt ist, verringert sich die produktive Lohnsumme und der Zuschlag steigt. Nehmen wir an, daß der 3. Gehilfe nur ein halbes Jahr in der Werkstatt gearbeitet, so daß sein Arbeitsplatz ein halbes Jahr leer gestanden hat, so beträgt der Lohnausfall 1050.M.. Ziehen wir diese Summe von den produktiven Löhnen ab, dann betragen dieselben nur noch 9300 M und der Zuschlag auf den Lohn erhöht sich auf:

$$
Z=\frac{9\,200\cdot 100}{9\,300}=\text{rund }100\%.
$$

# Betrieb C. Unkostenberechnung für eine Modelltischlerei, in der 1 Meister, 10 Gehilfen und 3 Lehrlinge arbeiten. Raignial 21

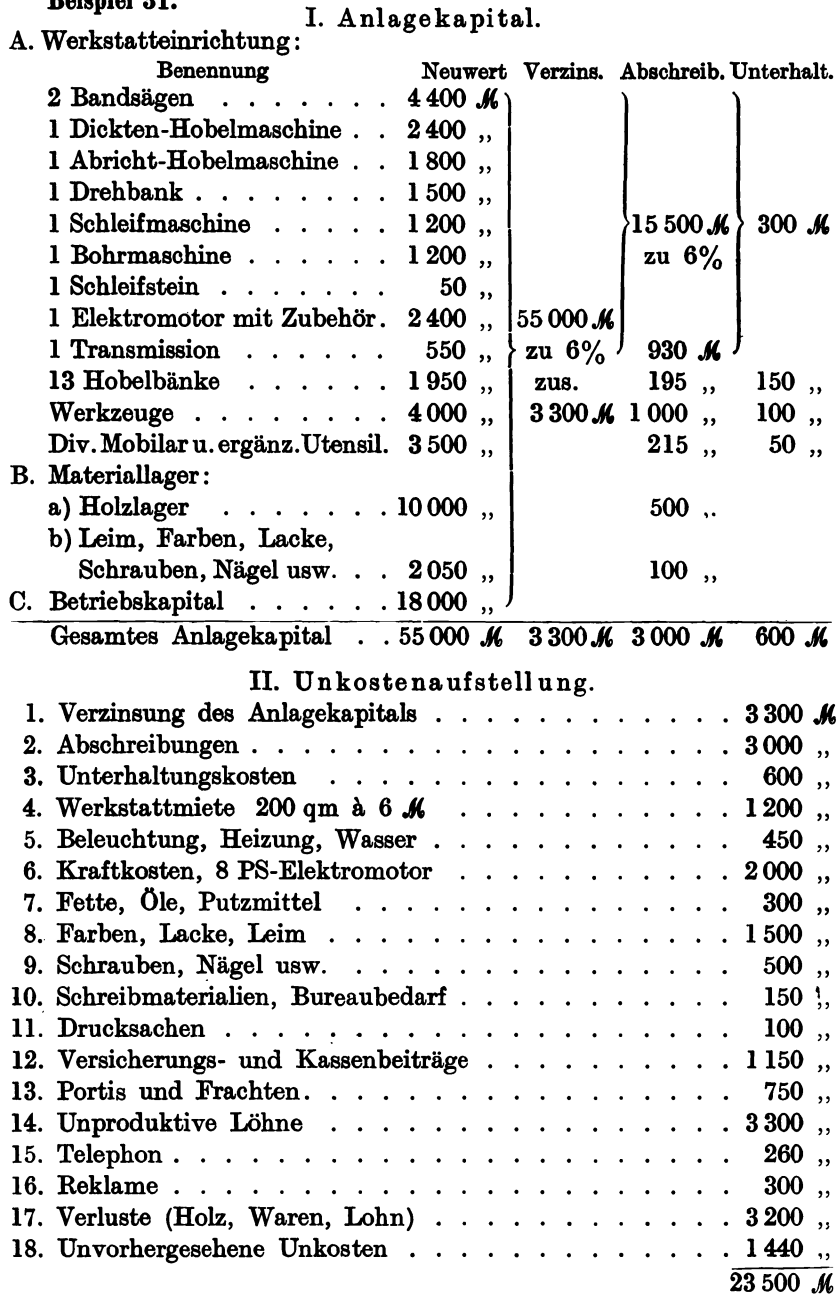

40

Die Unkostenberechnung versohieden großer Betriebe. 41

#### TII. Produktive Löhne.

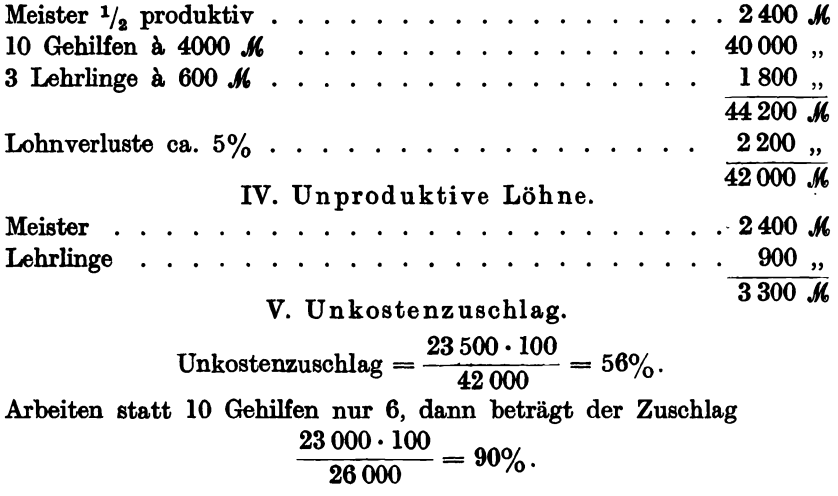

# Betrieb D. Unkostenberechnung einer kleinen Maschinenfabrik (s. Fig. 23) für 35 Angestellte und Arbeiter.

Beispiel 32. Für normalen Betrieb sind vorgesehen:

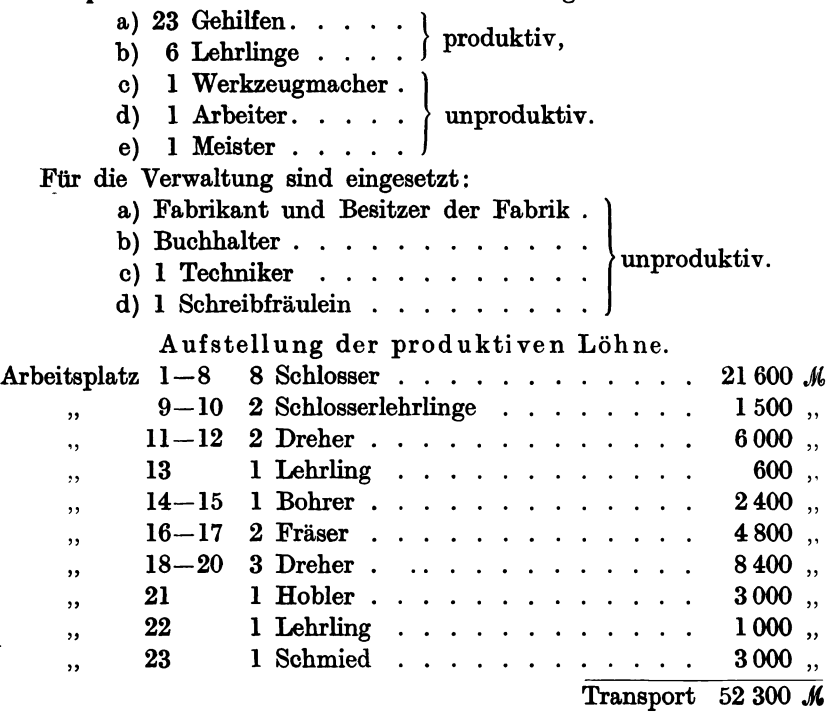

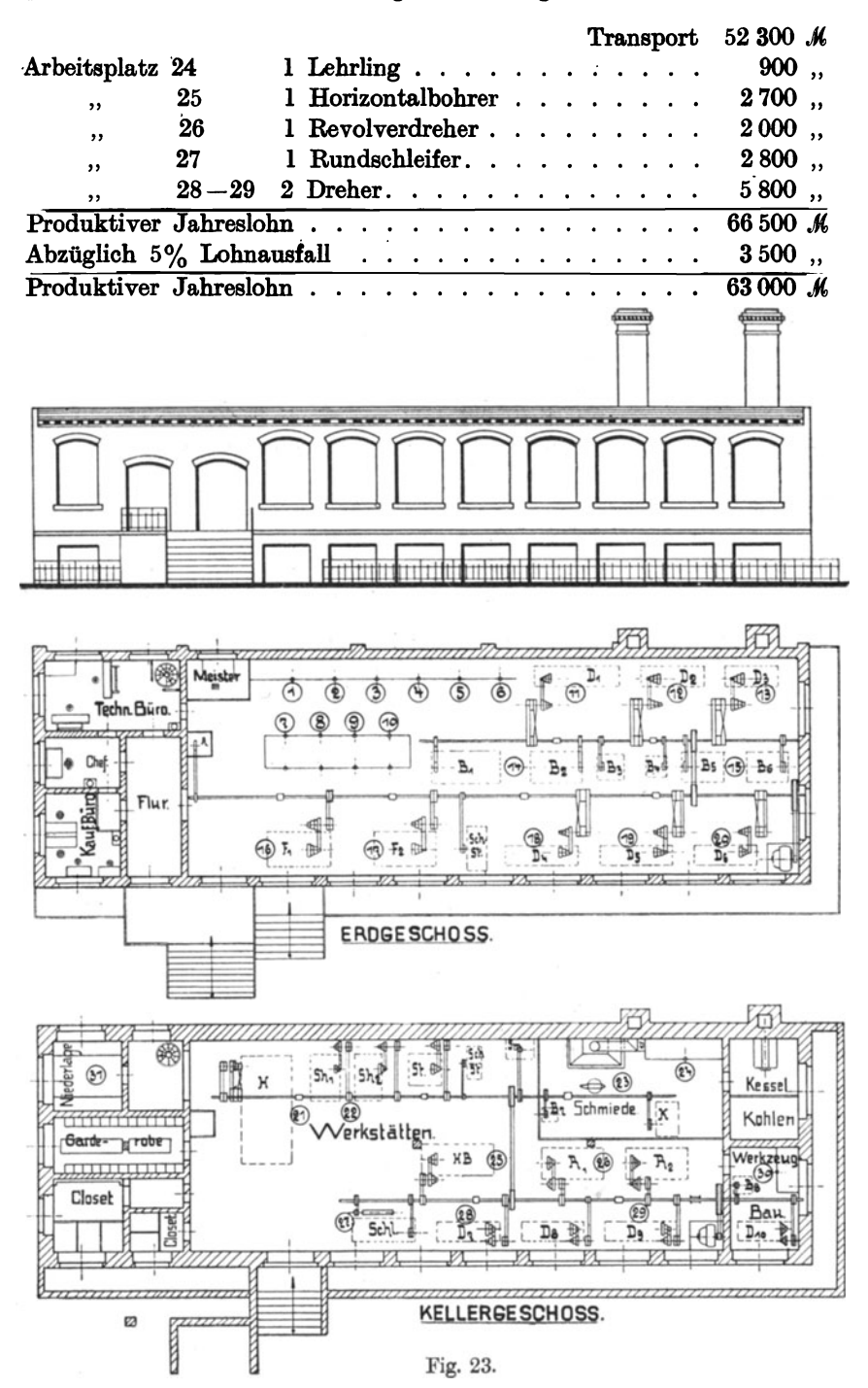

Aufstellung der unproduktiven Gehälter und Löhne.

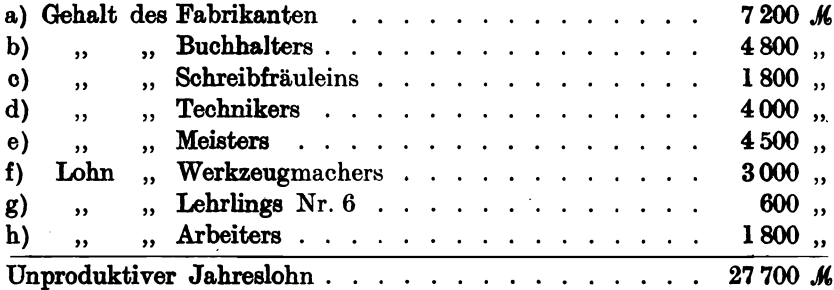

# Berechnung des Anlagekapitals nebst Unterhaltung und<br>Abschreibung.

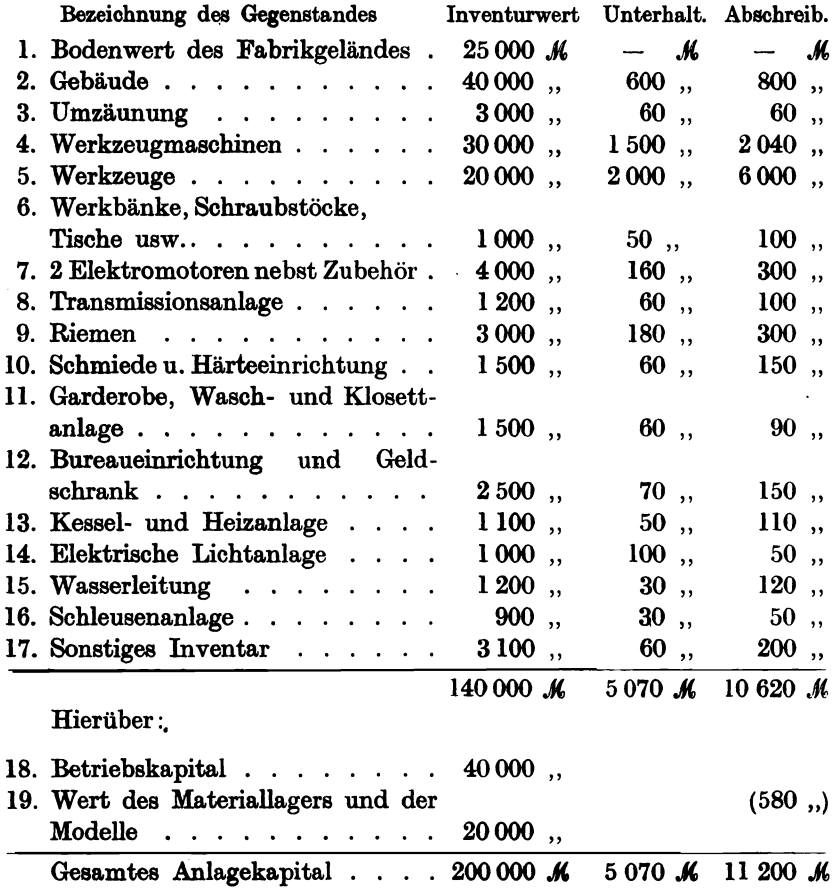

#### 44 Die Unkostenberechnung versohieden großer Betriebe.

Aufstellung der jährlichen Geschäftsunkosten.

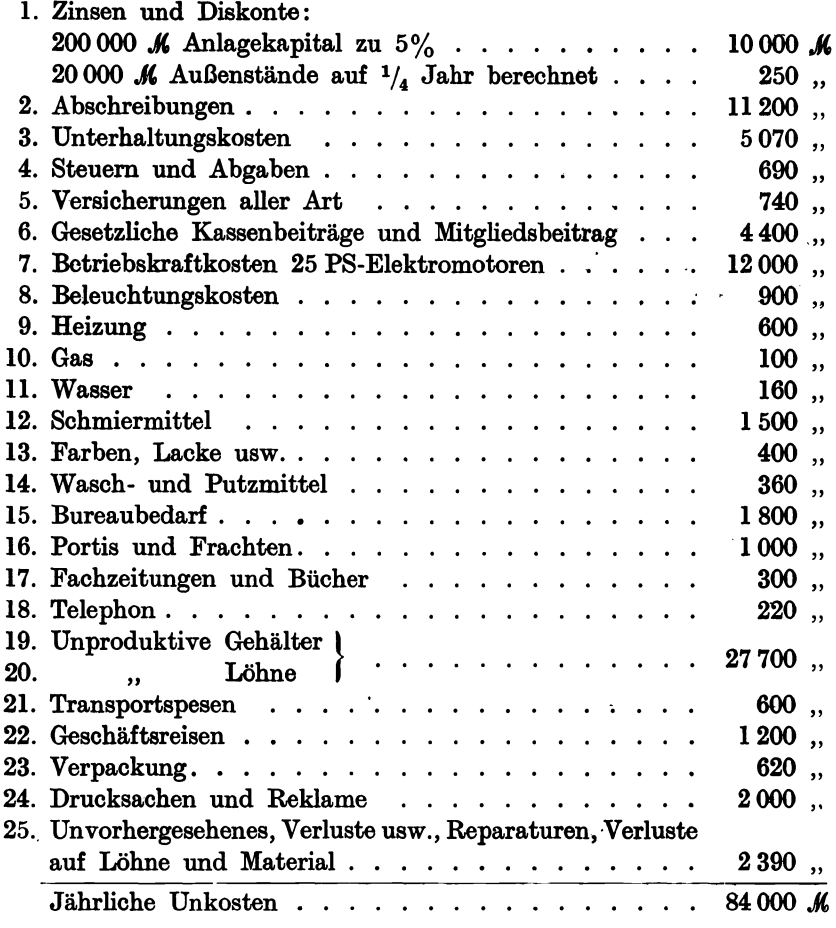

Unkostenzuschlag auf den Lohn:

 $84000 \cdot 100$   $\phantom{0}$  000  $\phantom{0}$  1220  $Z = \frac{Z}{63,000} = \text{rund } 133\%.$ 

Um in kleineren Fabriken eine gerechtere Verteilung der Unkosten zu erreichen, genügt es, die Geschäftsunkosten in Maschinenarbeitsunkosten und Handarbeitsunkosten zu zerlegen.

$$
UZ=Z(M)+Z(H).
$$

Die mit Hilfe von Werkzeugmaschinen und teuren Spezialwerkzeugen ausgeführten Arbeiten erfordern naturgemäß höhere Unkosten als diejenigen, die nur von Hand hergestellten, wie Schlosserarbeiten, Schmiedearbeiten, Einpassen, Schaben, Löten usw. Zur Spezialisierung dieser

beiden Unkostensätze, die wir mit *Z (M)* und *Z (H)* bezeichnen wollen, dienen zwei Wege. Der eine berechnet pauschal die Löhne für Maschinenarbeiten und Handarbeiten und daraus die Werte *Z (M)* und *Z (H).*  Der andere berechnet für jede Maschinenart gesondert die auf jede Maschine entfallenden Spezialunkosten. Auf jeden Fall bedeutet diese Zweiteilung eine gerechte Verteilung der Unkosten.

Beispiel 33. Betrachten wir den Betrieb D, Beispiel 32, und trennen wir die Maschinenarbeitslöhne (Dreher, Bohrer, Fräser, Hobler, Horizontalbohrer, Revolverdreher und Rundschleifer) vom Gesamtlohn, dann erhalten wir:

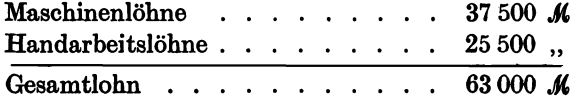

Aus der Aufzählung der Geschäftsunkosten sondern wir diejenigen Unkosten ab, die durch die Werkzeugmaschinen, Werkzeuge und Kraftanlage besonders entstehen:

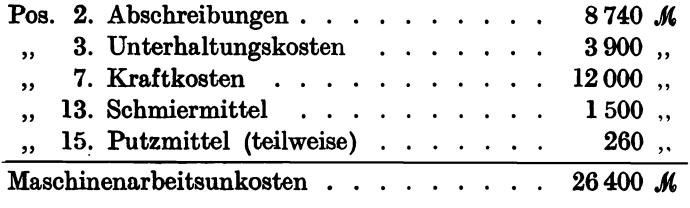

Da die gesamten Unkosten 83 400  $M$  betrugen, berechnen sich die Unkosten ohne Maschinenarbeit auf 83 400  $\mathcal{M} - 26$  400  $\mathcal{M} = 57000$   $\mathcal{M}$ .

Diese' 57 000  $\rlap{\hbox{M}}$  Unkosten müssen zunächst von der gesamten Lohnsumme von 63 000 K aufgebracht werden, daraus ergibt sich der Zuschlag auf die Handarbeitslöhne:

$$
Z(H) = \frac{57\,000 \cdot 100}{63\,000} = 90\%.
$$

Ferner müssen die vorher berechneten 26 400  $\mathcal{M}$  Maschinenarbeitsunkosten von 37 500 K Maschinenlöhnen aufgebracht werden; dies ergibt einen Sonderzuschlag :

$$
S=\frac{26\,400\cdot 100}{37\,500}=70\%.
$$

Hieraus berechnet sich der Zuschlag auf die Maschinenarbeitslöhne:

$$
Z(M) = Z(H) + S = 90\% + 70\% = 160\%
$$

Es sind demnach auf alle Handarbeitslöhne 90% und auf alle Maschinenarbeitslöhne 160% hinzuzurechnen, um die Geschäftsunkosten zu bestreiten.

#### 46 Die Unkostenberechnung verschieden großer Betriebe.

Bei immer größer werdendem Betriebe tritt von selbst eine Vermehrung des kaufmännischen und auch des technischen Personals ein, so daß ein besonderer Verwaltungsapparat entsteht, dessen Unkosten sich leicht von den Generalunkosten abtrennen lassen. Letztere zerfallen dann in Verwaltungs- oder Handlungsunkosten und in reine Betriebsunkosten.

Die Handlungsunkosten umfassen folgende Ausgaben:

- 1. Zinsen und Diskonte, abzüglich derjenigen von Werkzeugen, Werkstattutensilien, Materiallager, Maschinen, Transmissionen, Motoren, Transportanlagen usw.
- 2. Abschreibungen derjenigen Gebäudeteile und Utensilien, die zur Verwaltung gehören.
- 3. Unterhaltungskosten.
- 4. Steuern und Abgaben.
- 5. Versicherungen aller Art, ohne die Versicherung der Meister, Arbeiter und Lehrlinge.
- 6. Beleuchtung für die Verwaltung, ebenso Heizung, Gas, Wasser.
- 7. Bureaubedarf.
- 8. Portis und Frachten.
- 9. Fachzeitungen und Bücher.
- 10. Telephon.
- 11. Unproduktive Gehälter der Bureaubeamten und Löhne des Bureauhilfspersonals, Pförtner, Wächter.
- 12. Transportspesen.
- 13. Verpackung.
- 14. Drucksachen und Reklame.
- 15. Unvorhergesehenes, Patente usw.
- 16. Geschäftsreisen.
- 17. Verluste aller Art.

In späteren Beispielen für größere Betriebe ist die Berechnung der Betriebs- und Handelsunkosten durchgeführt.

## Betrieb E. Werkzeugfabrik mit Handelsabteilung. Beispiel 34.

An die Maschinenfabrik Betrieb D wird ein Handelsgeschäft mit offenem Verkaufsladen angegliedert, in welchem eigene und fremde Fabrikate zum Verkauf gelangen. In zwei verschiedenen Räumen werden Werkzeugmaschinen und Werkzeuge verkauft. Der Lagerbestand an Maschinen bewertet sich auf 100 000  $\mathcal{M}$  und derjenige an Werkzeugen auf 40 000  $M$ . Außer dem Geschäftsinhaber oder dem Leiter der Handelsabteilung sind ein Buchhalter (Prokurist), 1 Korrespondent, 2 Verkäufer, 4 Schreiberinnen und 1 Markthelfer tätig. Von den beiden Verkäufern ist einer wöchentlich 5 Tage auf Geschäftsreise, die Verkäufer können Ingenieure oder technisch gebildete Kaufleute sein. Das Handelsgeschäft soll sich an einer der besten Geschäftsstraßen einer Großstadt befinden. Der dazugehörige Fabrikbetrieb D braucht nicht unbedingt in demselben Grundstück untergebracht zu sein.

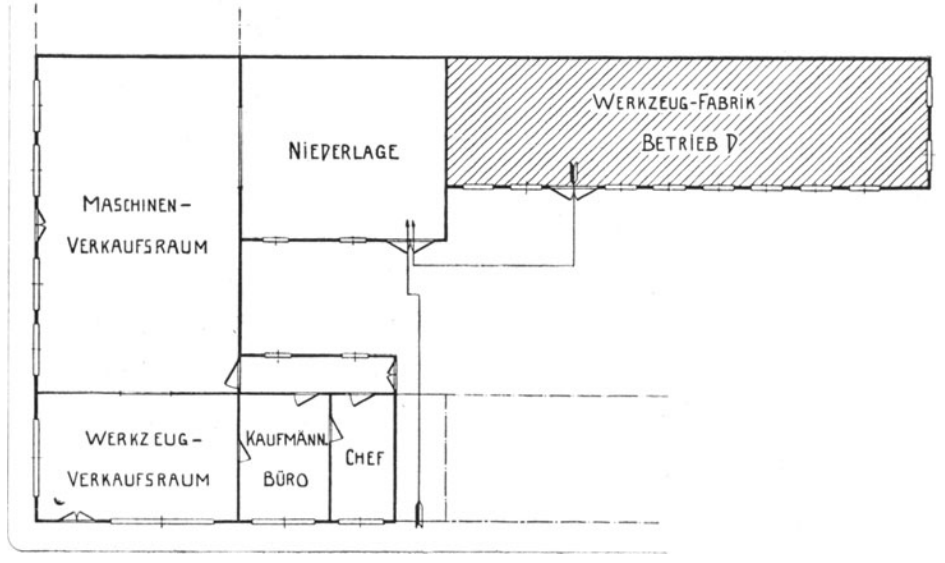

Fig. 24.

#### A. Anlagekapital.

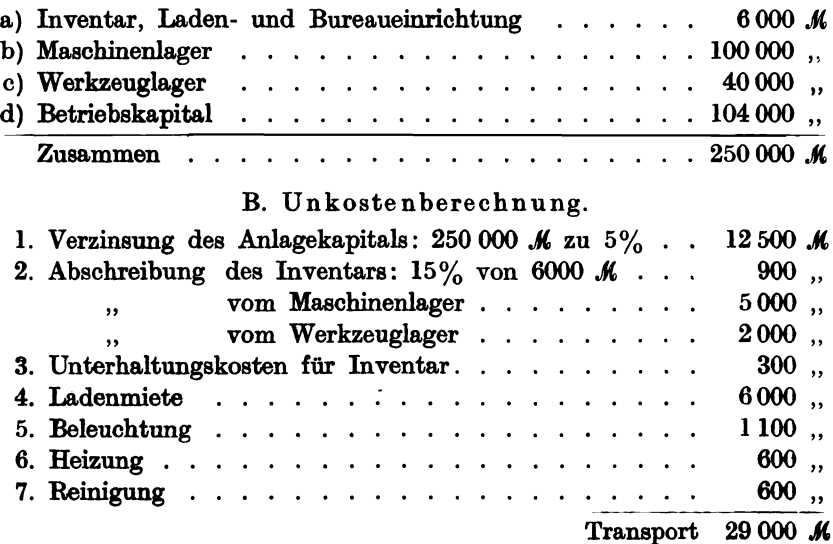

48 Die Unkostenberechnung verschieden großer Betriebe.

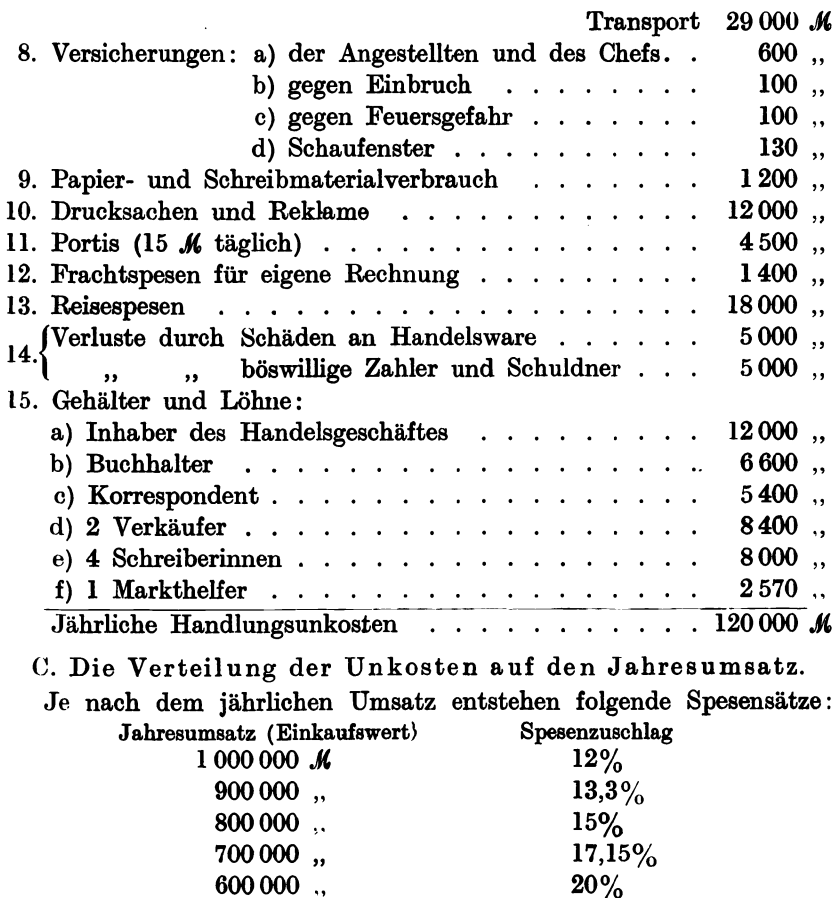

 $\frac{400000}{30000}$ ,  $\frac{30\%}{40\%}$  $300 000$ , Die Bestimmung des Verkaufspreises hängt demnach vom Geschäftsgang, d. h. vom vorjährigen und zu erwartenden Jahresumsatz ab. Würden z. B. 800 000  $\mathcal M$  Jahresumsatz (Einkaufswert) zugrunde gelegt werden, dann beträgt der Zuschlag zum Einkaufswert 15%, um alle Unkosten zu decken. Der Reingewinn ist vom Anlagekapital und von der Konkurrenzfähigkeit des eigenen Handelsgeschäftes abhängig. Angenommen das Anlagekapital von  $250000$  *M* soll außer den bereits in den Unkosten verbuchten 5% eine weitere Verzinsung, also einen Reingewinn von 10% abwerfen (das sind 25 000  $\mathcal{M}$ ), so müssen diese 25 000  $\mathcal{M}$  von den Selbstkosten, also 800 000  $\mathcal{M} + 15\% = 920000 \mathcal{M}$ aufgebracht werden. In diesem Falle stellen diese  $25000$   $\rlap{\,/}k$   $27,2\%$ der Selbstkosten dar.

 $600\,000$  .,  $20\%$ <br>500 000 .,  $24\%$  $\frac{500000}{100000}$ ,  $\frac{24\%}{30\%}$ 

Beispiel 35. Eine Werkzeugmaschine kostet frei Laden 1000 M. Der Verkaufspreis bestimmt sich wie folgt:

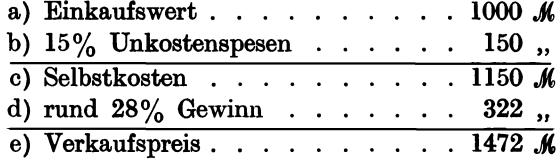

# Betrieb F. Spezialfabrik für Massenfabrikation.

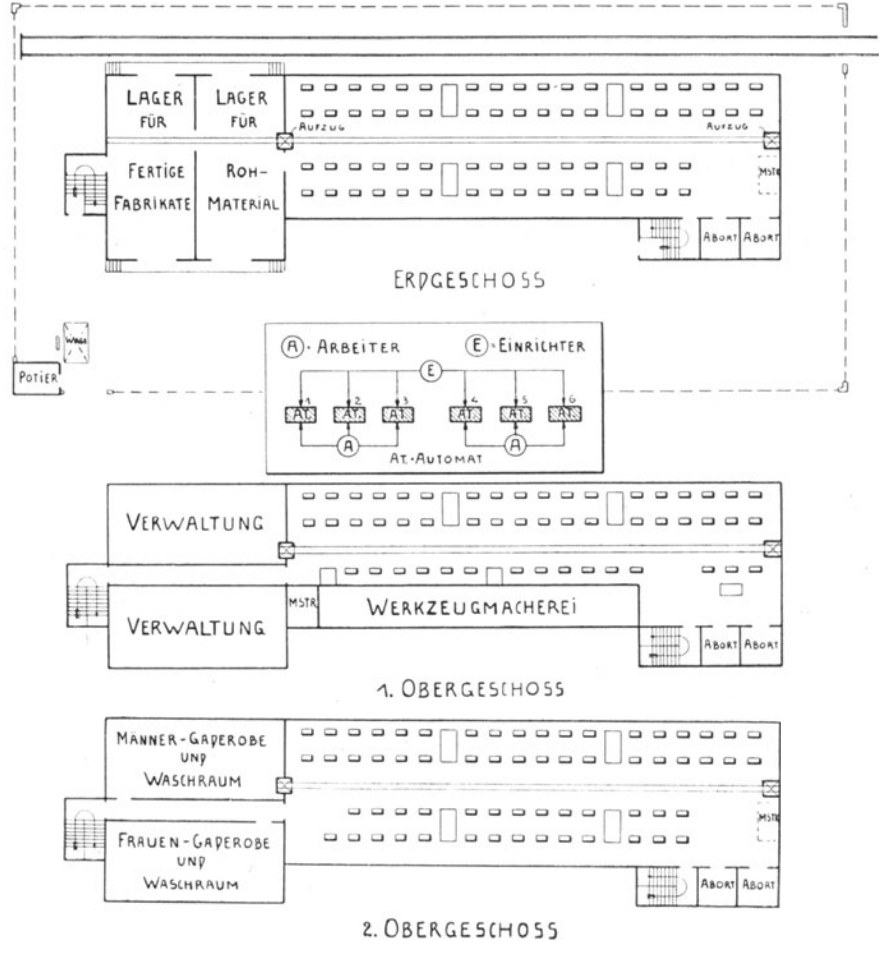

#### Fig. 25.

In einer modern eingerichteten, mit Gleisanschluß versehenen Spezialfabrik für automatisch hergestellte Massenartikel (Schrauben, Griffe,

Pieschel, Kalkulation in Maschinenfabriken. 2. Aufl.

Beispiel 36.

Bolzen, konische Stifte usw.) sind 180 Automaten in drei Stockwerken verteilt aufgestellt:

Die Fabrik ist voll beschäftigt, 3 Automaten werden von einem Arbeiter bedient, auf 6 Automaten entfällt ein Einrichter. Außer den 60 Automatenarbeitern und 30 Einrichtern sind in einem' besonderen Werkzeugbau 6 Werkzeugmacher mit der Instandhaltung und Neuanfertigung von Werkzeugen beschäftigt. Diese 96 Arbeiter und weitere 12 Transportarbeiter, 1 Transmissionswärter, 1 Sattler und 2 Tischler (zum Verpacken) sind 3 Meistem unterstellt. Dem gesamten Betrieb steht ein Betriebsingenieur vor. Zwei elektrische Aufzüge vermitteln den Material- und Warentransport zwischen den einzelnen Stockwerken, der Materialverwaltung und dem Versand.

AIs Betriebskraft wird elektrische Energie 'von einer Überlandzentrale verwendet, die den Strom mit 10  $\mathcal H$  pro Kilowattstunde abgibt. Unter Berücksichtigung der Verluste, in den Leitungen, im Transformator, und in den Elektromotoren bestimmt sich der Preis für 1 PS-Stunde auf 11  $\mathcal{R}$ . Die Größe des Kraftbedarfes ergibt sich aus folgender Aufstellung:

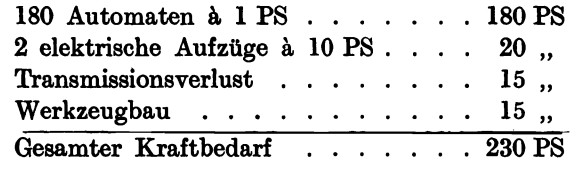

Im Erdgeschoß und im 2. Stock kommt je ein 60 PS-Motor und im 1. Stock unter Berücksichtigung des Werkzeugbaues ein 75 PS-Motor zur Aufstellung.  $A \cup A \cup B \cup B \cup C$ 

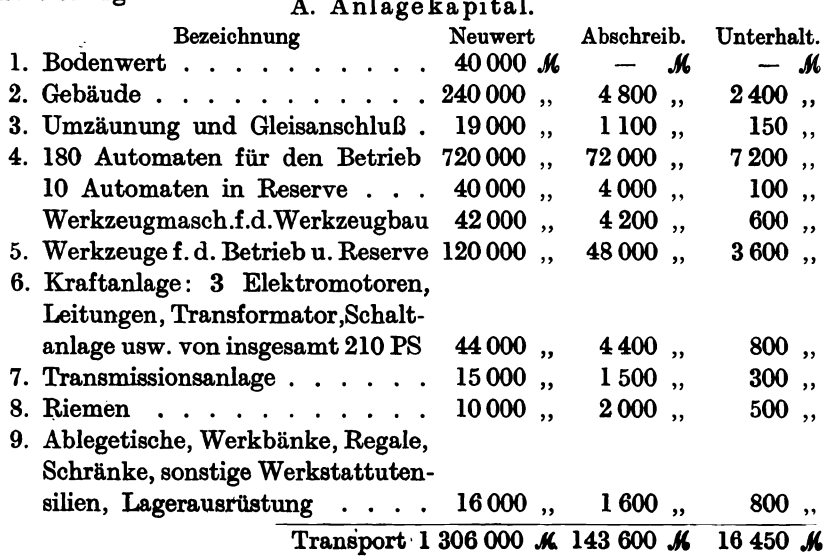

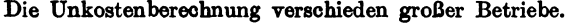

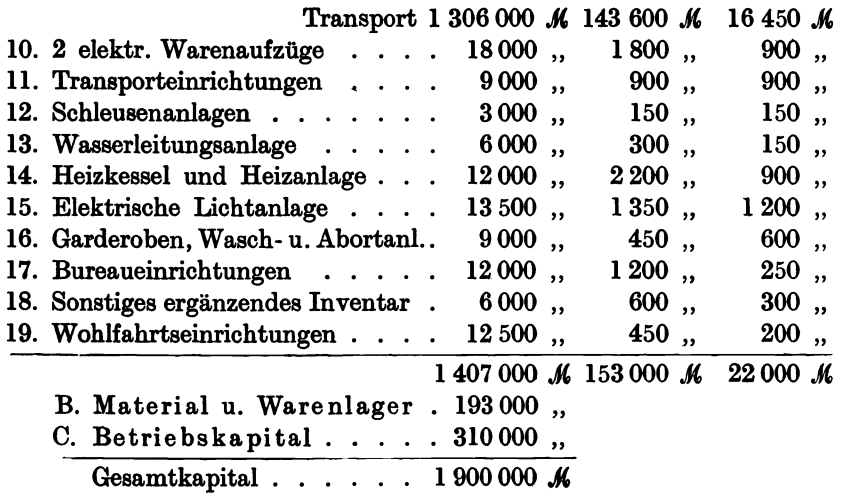

## D. Produktive Löhne.

60 Automatenarbeiter arbeiten im Akkord, dem ein Grundpreis von 1,50  $\mathcal{M}$  die Stunde zugrunde gelegt ist, täglich 8 Stunden:<br>60 · 8 · 300 · 1,50 · · · · · · · · · · 216 000  $\mathcal{M}$ 

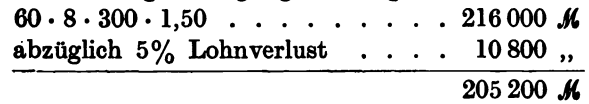

# E. Unproduktive Löhne und Gehälter.

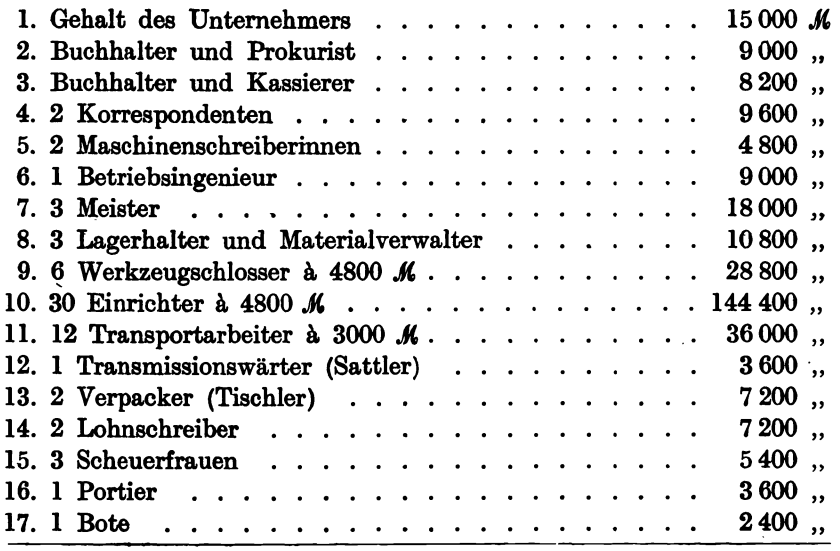

52 Die Unkostenberecbnung verschieden großer Betriebe.

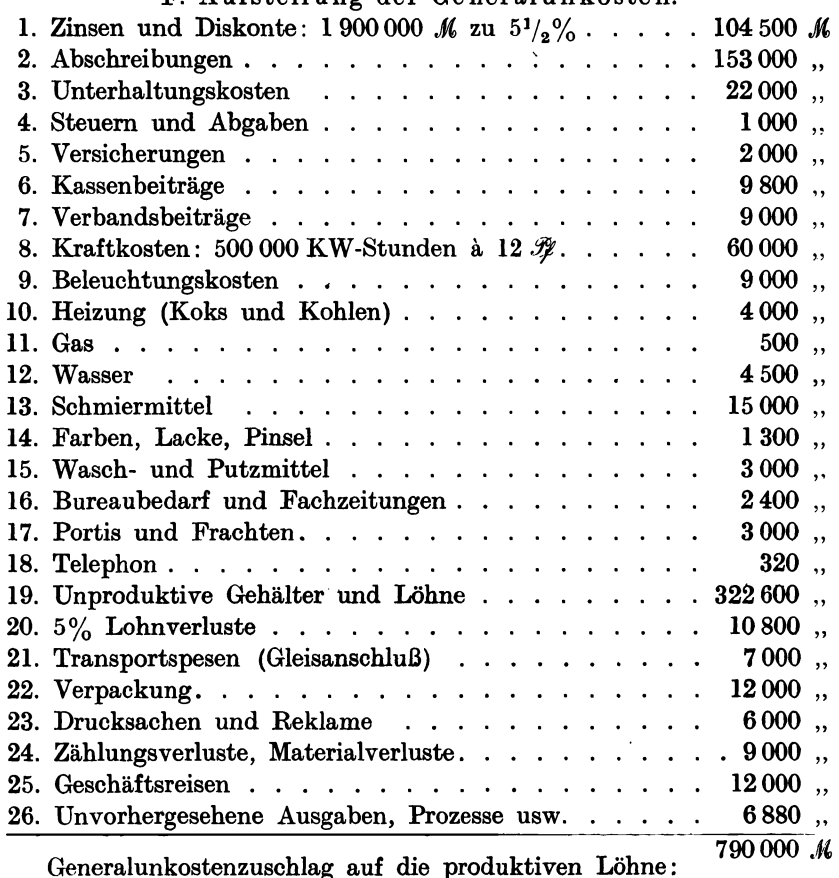

#### F. Aufstellung der Generalunkosten.

Generalunkostenzuschlag auf die produktiven Löhne:  $Z = \frac{790000 \cdot 100}{0} = 380\%$  $\overline{205\,200}$  =  $300\%$ .

# Betrieb G. Metallwarenfabrik mit Zieherei, Presserei, Stanzerei, Gießerei, Klempnerei, Schleiferei und Poliererei.

#### Beispiel 37.

Der Betrieb ist vorgesehen zur Herstellung von Metallwaren (gezogene, gegossene oder geschweißte Massenartikel aus Messingblech, Eisenblech oder dgl.). In der Fabrik werden 60 Arbeiter beschäftigt, wofür ein Gesamtpersonal von 13 Angestellten zur Verfügung steht.

Der Grund und Boden ist in günstiger Lage gekauft worden und nur 2 km vom Bahnhof und 4,5 km vom Hafen entfernt. Die zum Fabrikbau vorgesehene Fläche ist 40 m lang und 30 m tief. Mithin umfaßt das gesamte Areal  $40 \cdot 30$  m = 1200 qm. Der Kaufpreis für 1 qm stellt sich auf 20  $M$ , so daß der Wert des Grundstückes 24 000  $M$  beträgt.

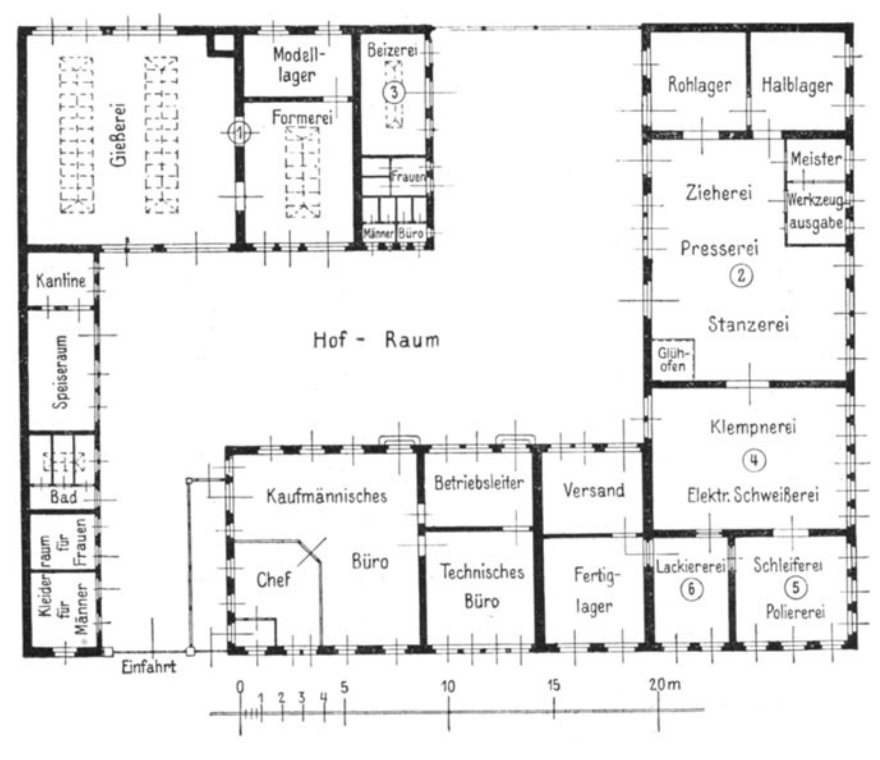

Fig.26.

Die Gebäude umfassen eine Fläche von 780 qm und stellen einen Wert von 90 000  $M$  dar. Der Flächeninhalt der einzelnen Gebäude ist nachstehend zu ersehen.

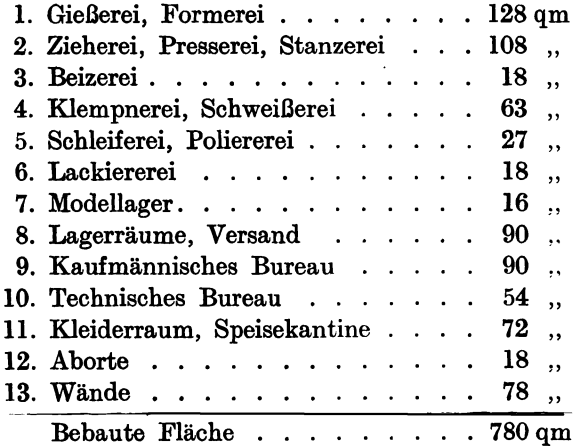

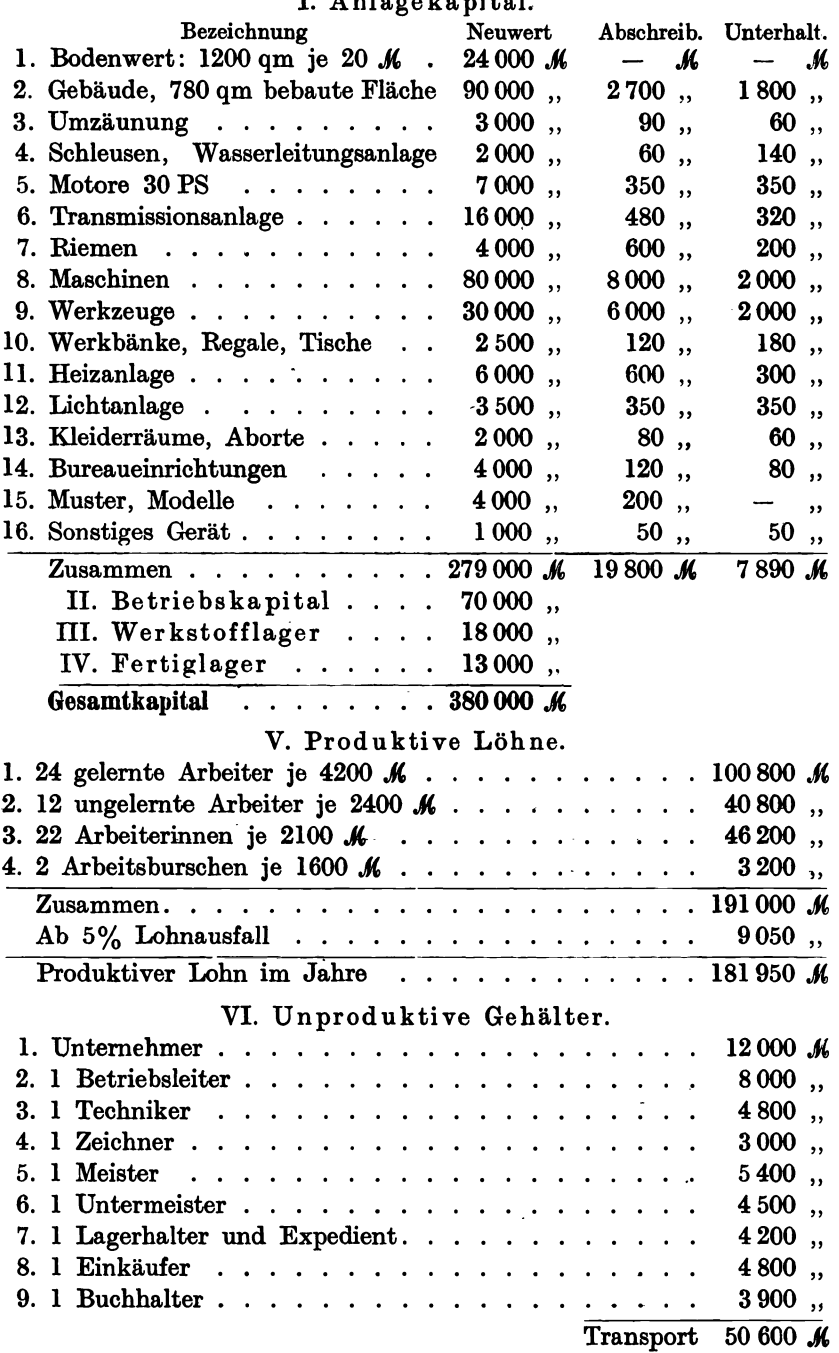

# I. Anlagekapital.

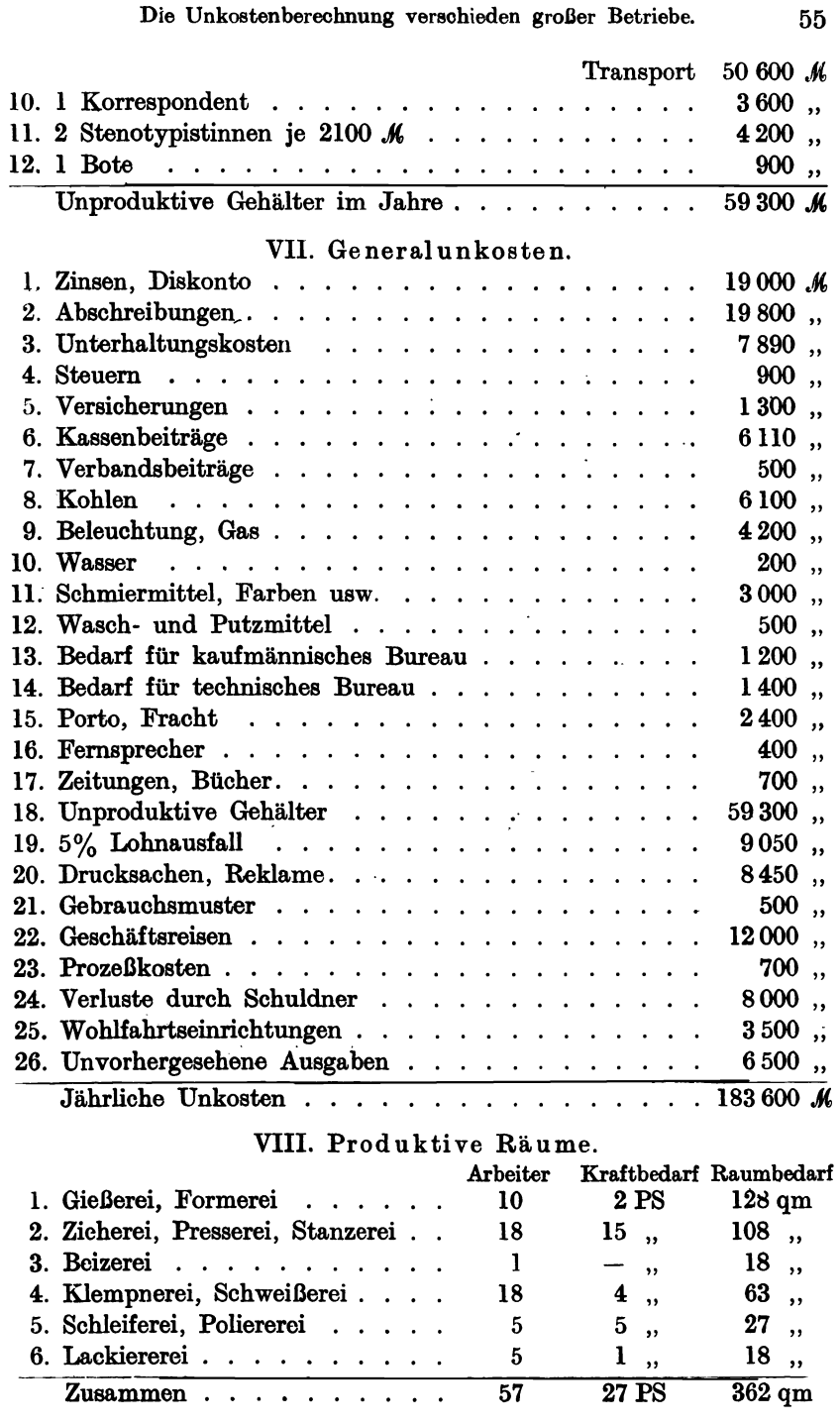

56 Die Unkostenberechnnug verschieden großer Betriebe.

# IX. Unproduktive Räume.

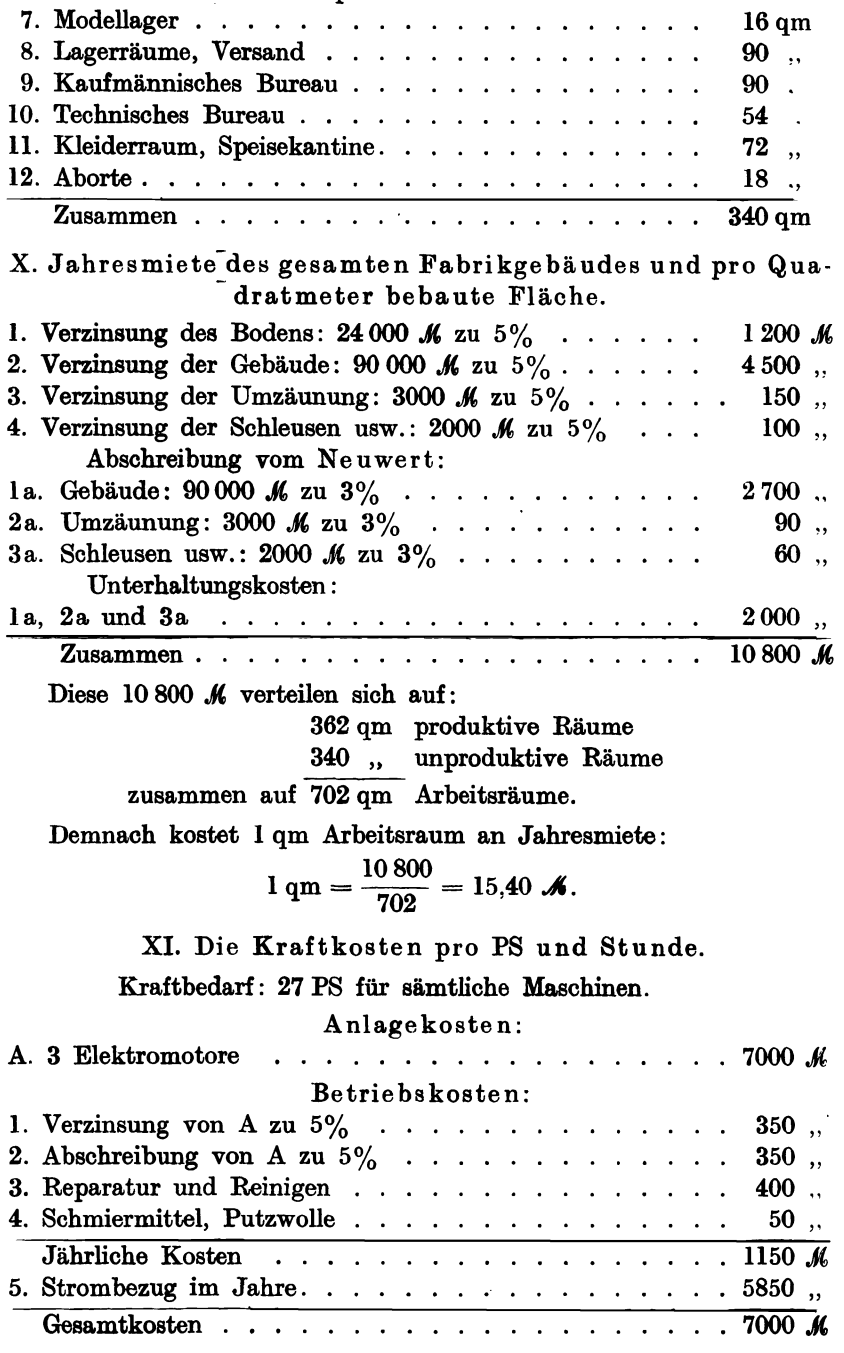

Tägliche Arbeitszeit 8 Stunden. Im Jahre 300 Arbeitstage; ergeben 2400 Betriebsstunden.

1 PS pro Stunde kostet:

$$
\frac{7000 \cdot 100}{2400 \cdot 27} = 11 \, \mathcal{W}.
$$

XII. Die Verteilung der Unkosten auf den Lohn.

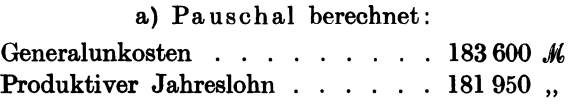

Unkostenzuschlag auf den Lohn:

$$
Z=\frac{183\,600\cdot 100}{181\,950}=101\%.
$$

b) Getrennt berechnet:

Reine Betriebsunkosten :

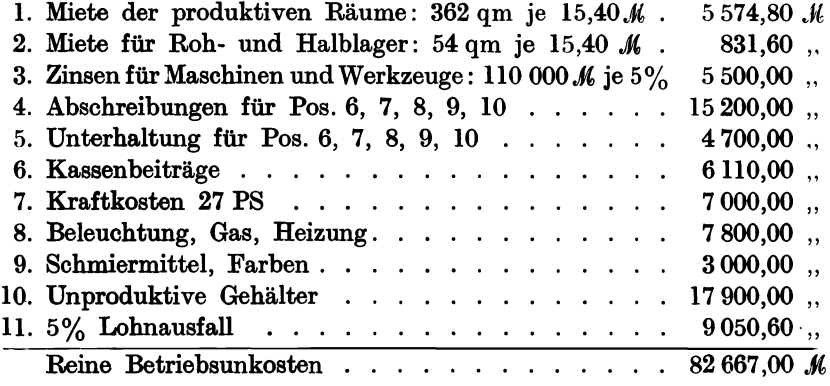

Lohnzuschlag :

$$
Z=\frac{82\,667\cdot 100}{181\,950}=46\%.
$$

Mithin betragen die Betriebsunkosten 46% der produktiven Löhne.

Handl ungsunkosten:

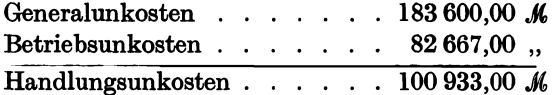

Lohnzuschlag :

$$
Z=\frac{100\ 933\cdot 100}{181\ 950}=55\%,
$$

Handlungsunkosten = 55% der produktiven Löhne.

Nachstehend sind die wichtigsten Maschinen uhd Einrichtungen der einzelnen Werkstätten aufgeführt.

Der gesamte Kraftbedarf beträgt 27 PS.

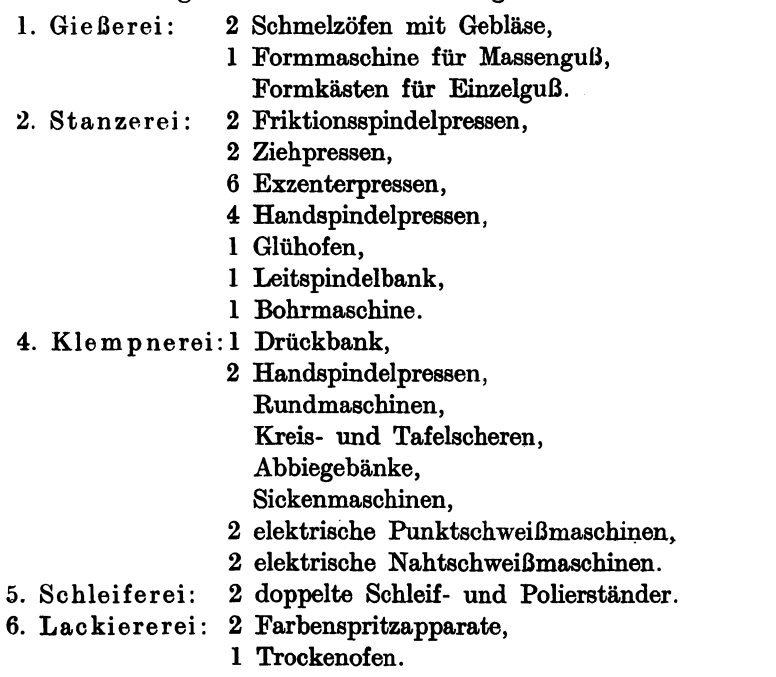

Betriebsunkosten auf die einzelnen Werkstätten.

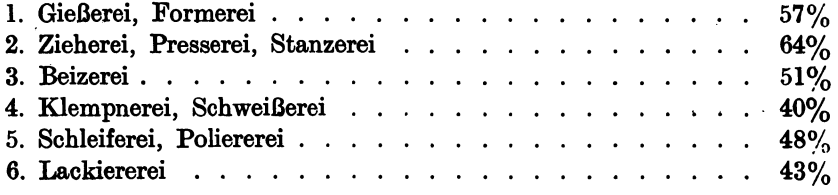

# Die Verteilung der Betriebskosten auf die' einzelnen Werkstätten.

#### 1. Gießerei und Formerei.

10 produktive Arbeiter: 4 Former, 2 Gießer, 2 Putzer, 2 Arbeiter. Produktiver Lohn 38 800  $\mathcal{M}$  im Jahre.

#### Betrie bsunkosten:

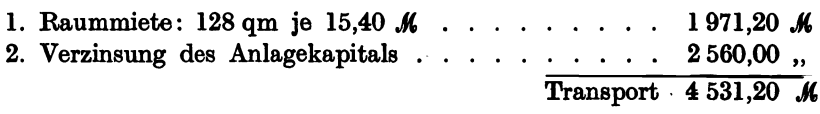

Die Unk08tenberechnung verschieden großer Betriebe. 59

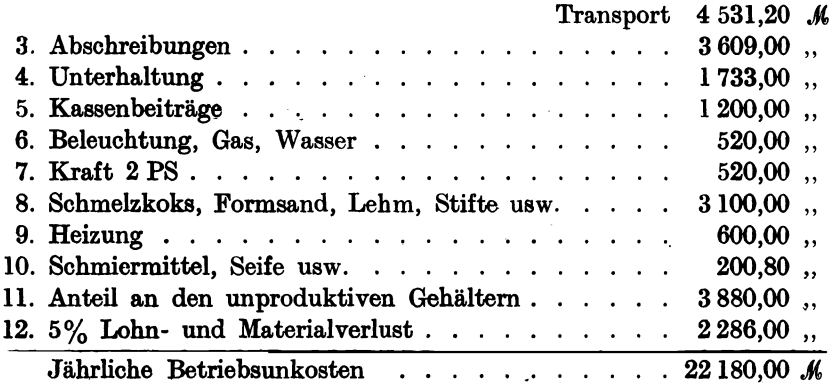

 $22180 \cdot 100$  $\frac{1}{38,800}$  = 67% der Löhne.

Bemerkung: In Gießereien werden die Unkosten nebst Sand, Koks, Pferdedünger, Gips, Kerne usw. auf 1 kg oder 100 kg fertigen Guß berechnet.

#### 2. Zieherei, Presserei, Stanzerei.

18 produktive Arbeiter: 2 Einrichter, 5 Stanzer, 3 Arbeiter, 1 Arheitsbursche, 1 Glüher, 6 Arbeiterinnen. Produktiver Lohn 58 000 % im Jahre.

#### Betriebsunkosten.

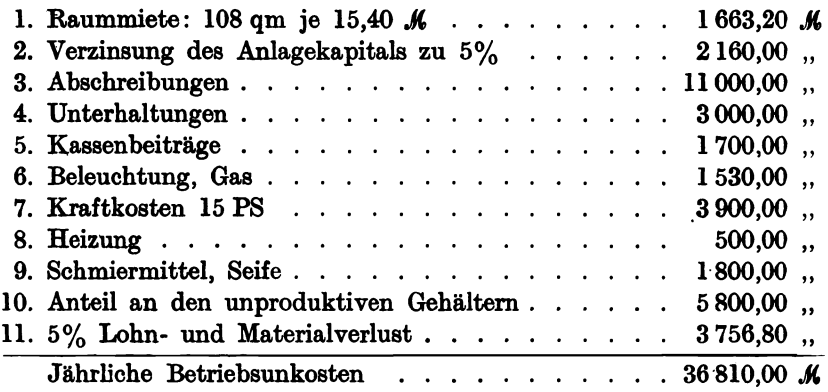

$$
\frac{36810 \cdot 100}{58000} = 64\% \text{ der Löhne.}
$$

# 3. Beizerei.

# 1 produktiver Arbeiter. Produktiver Lohn 4200 K im Jahre.

#### Betriebsunkosten.

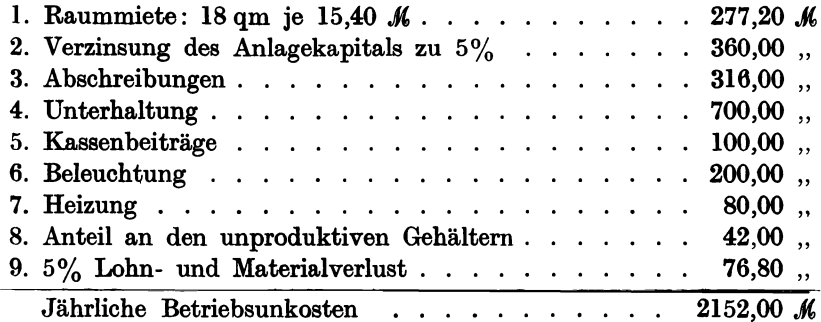

 $\frac{2152 \cdot 100}{4200} = 51\%$  der Löhne.

# 4. Klempnerei, Schweißerei.

18 produktive Arbeiter: 4 Klempner, 1 Drücker, 1 Bursche, 8 Löterinnen, 4 Schweißerinnen.

Produktiver Lohn 47 800 M im Jahre.

#### Betriebsunkosten.

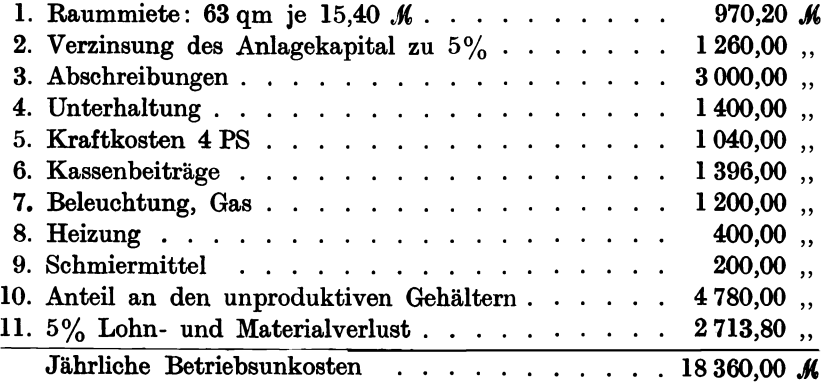

$$
\frac{18360 \cdot 100}{47800} = 40\% \text{ der Löhne.}
$$

# ö. Schleiferei, Poliererei.

5 produktive Arbeiter: 3 Schleifer, 2 Arbeiter. Produktiver Lohn 19400  $\mathcal{M}$  im Jahre.

#### Betriebsunkosten.

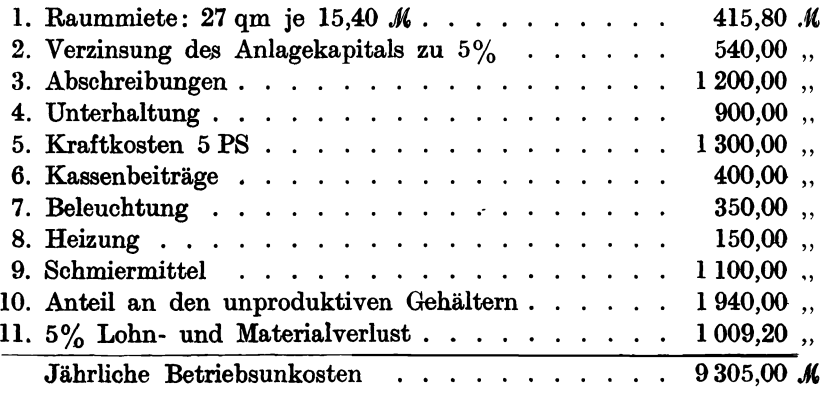

 $\frac{9305 \cdot 100}{19400} = 48\%$  der Löhne.

#### 6. Lackiererei.

5 produktive Arbeiter: 1 Lackierer, 4 Spritzerinnen. Produktiver Lohn 12 600  $\mathcal{M}$  im Jahre.

#### Betriebs unkoste n.

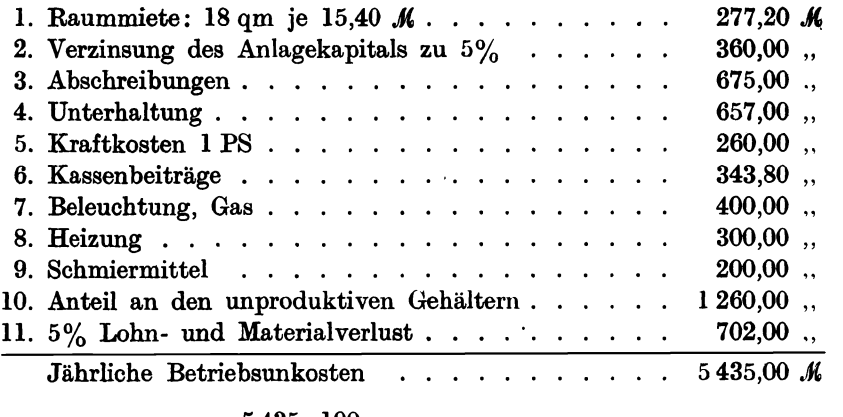

 $\frac{5435 \cdot 100}{12600} = 43\%$  der Löhne.

# Betrieb H. Maschinenfabrik mit 150 produktiven Arbeitern. Beispiel 38.

A. Anlagekapital.

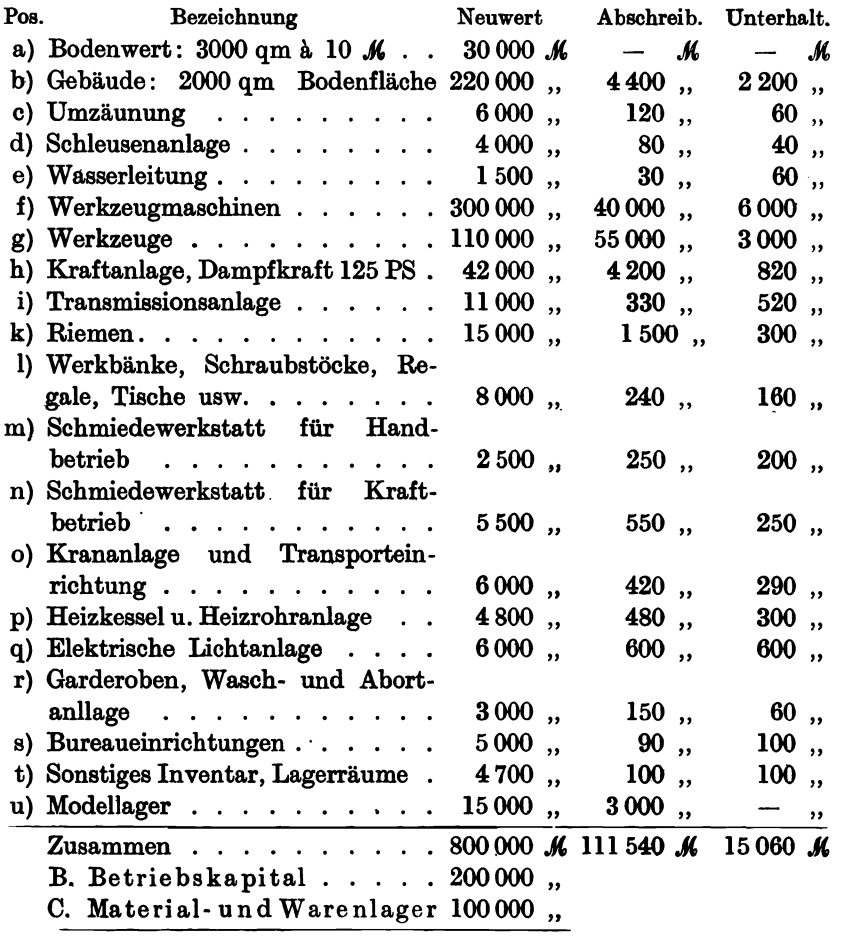

Gesamtkapital..... 1100000 K

D. Prod ukti ve Löhne (pauschal).

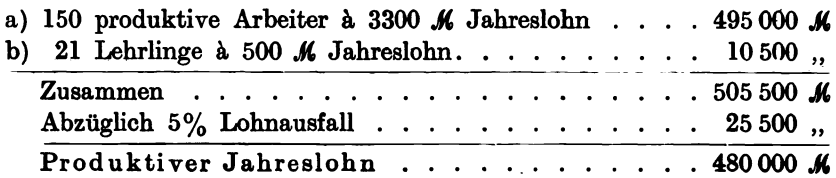

# E. Unproduktive Löhne und Gehälter.

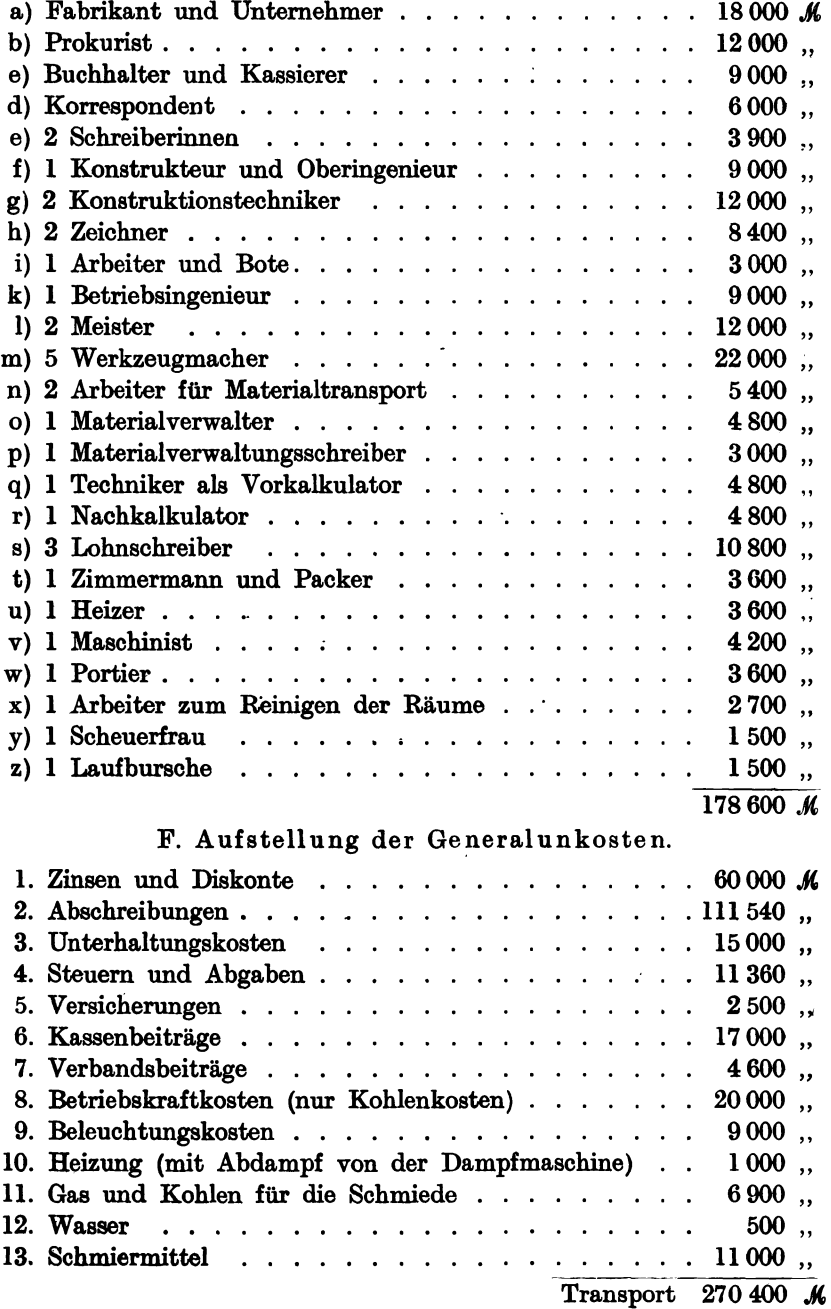
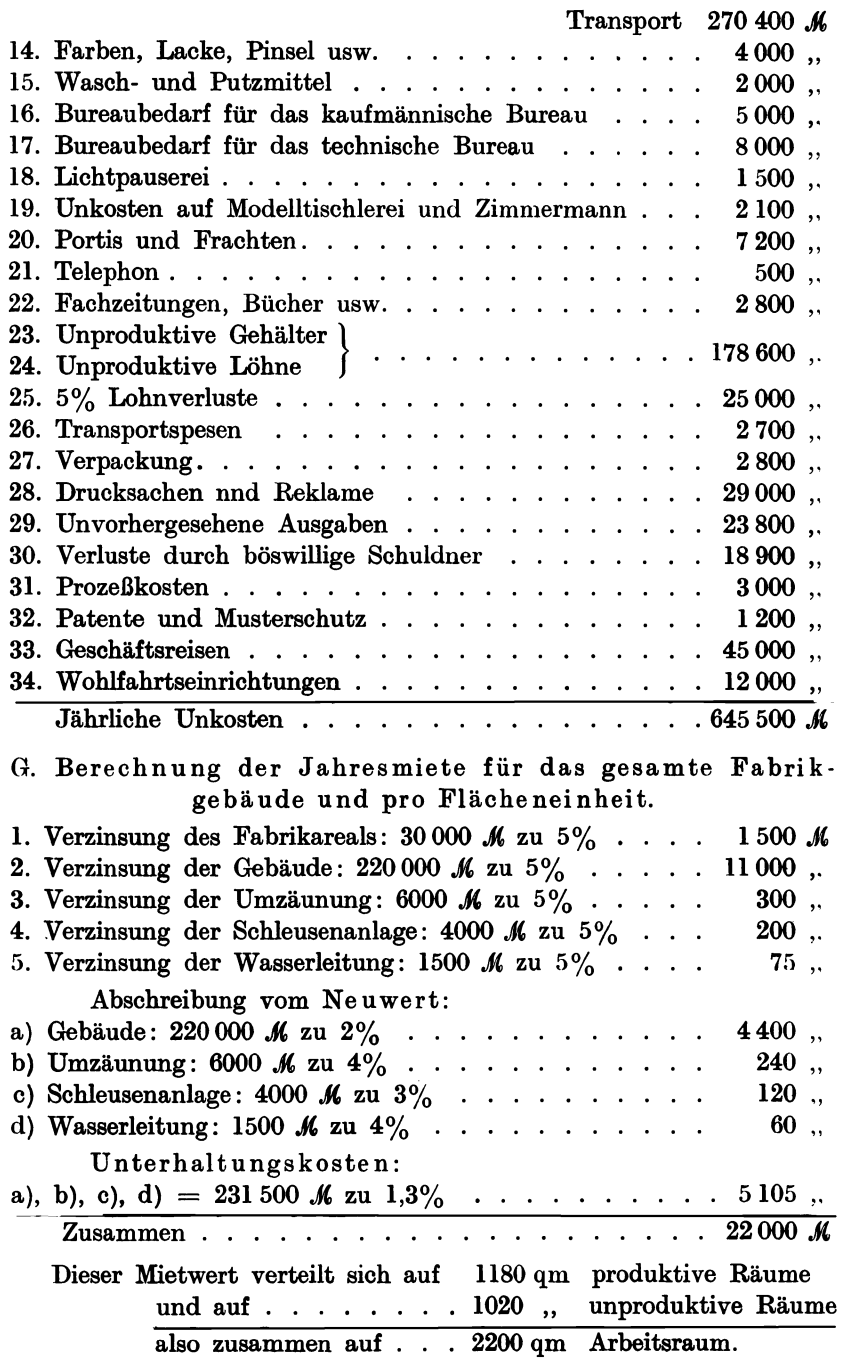

Demnach kostet 1 qm Arbeitsraum an Jahresmiete:

$$
1 \text{ qm} = \frac{22\,000}{2\,200} = 10 \text{ K}
$$
 Jahresmiete.

Da die Arbeitsflächen der einzelnen. Räume und der Platzbedarf der verschiedenen Werkstätten und Arbeitsmaschinen bekannt sind, läßt sich der Mietwert der einzelnen Räume leicht berechnen.

H. Die Kraftkosten pro PS und Stunde berechnet.

Kraftverbrauch : 155 PS für die Werkzeugmaschinen, 25 PS für die Beleuchtung.

Anlagekosten:

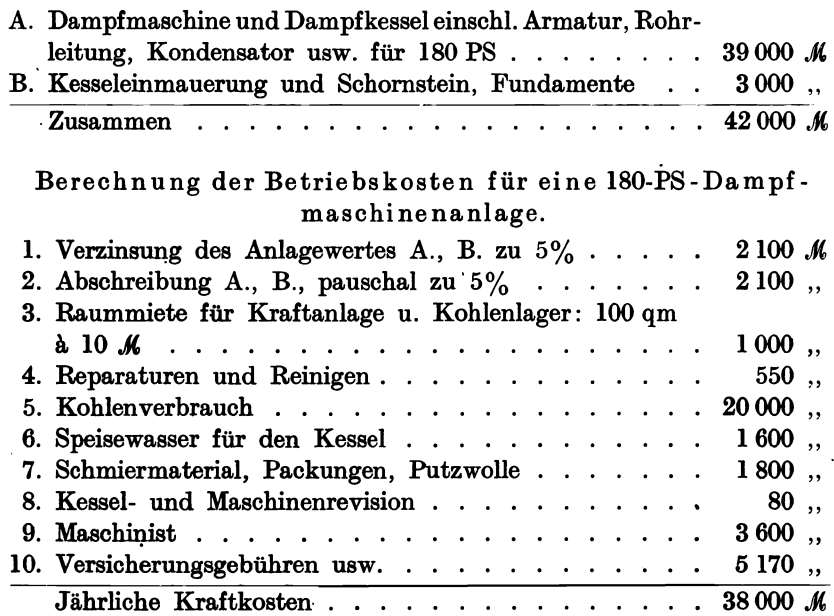

Tägliche Arbeitszeit 8 Stunden, 300 Betriebstage im Jahre ergibt 2400 Betriebsstunden.

1 PS und Stunde kostet:

$$
\frac{38\,000\cdot 100}{2\,400\cdot 180}=9.\mathscr{B}.
$$

#### Die Verteilung der Unkosten auf den Lohn.

a) Pauschal berechnet.

Generalunkosten . . . 645 500  $\mathcal{M}$  wenn alle verfügbaren Arbeits-Produktiver Jahreslohn 480 000  $\int$  plätze besetzt sind.

Pieschel, Kalkulation in Maschinenfabriken. 2. Aufl. 5

Unkostenzuschlag auf den Lohn:

$$
Z=\frac{645\,500\cdot 100}{480\,000}=134\%.
$$

Bei 100 besetzten Arbeitsplätzen beträgt:

$$
Z=\frac{600\,000\cdot 100}{330\,000}=182\%.
$$

b) Getrennt berechnet.

 $\alpha$ ) Reine Betriebsunkosten:

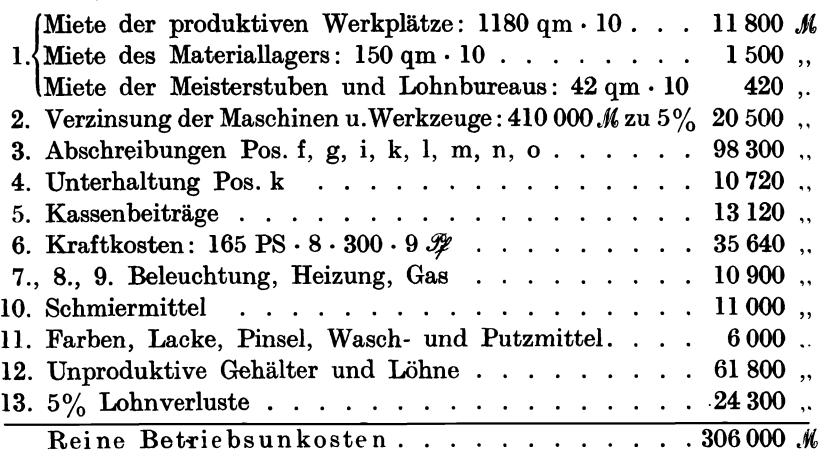

Prozentualer Lohnzuschlag :

$$
Z=\frac{306\,000\cdot 100}{480\,000}=66\%,
$$

d. h. die Betriebsunkosten betragen 66% der produktiven Löhne, wenn sämtliche Arbeitsplätze besetzt sind, bei 4/5 Besetzung beträgt der prozentuale Lohnzuschlag :

$$
Z=\frac{306\,000\cdot 100}{384\,000}=80\%.
$$

 $\beta$ ) Handlungsunkosten:

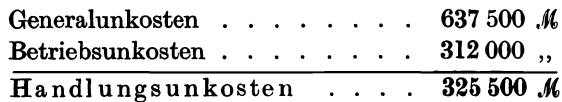

Prozentualer Lohnzuschlag :

$$
Z=\frac{325\,000\cdot 100}{480\,000}=68\%,
$$

oder die Handlungsunkosten betragen 68% der produktiven Löhne.

# H. Verteilung der Arbeiter, der Kraft und der Arbeitsplätze.

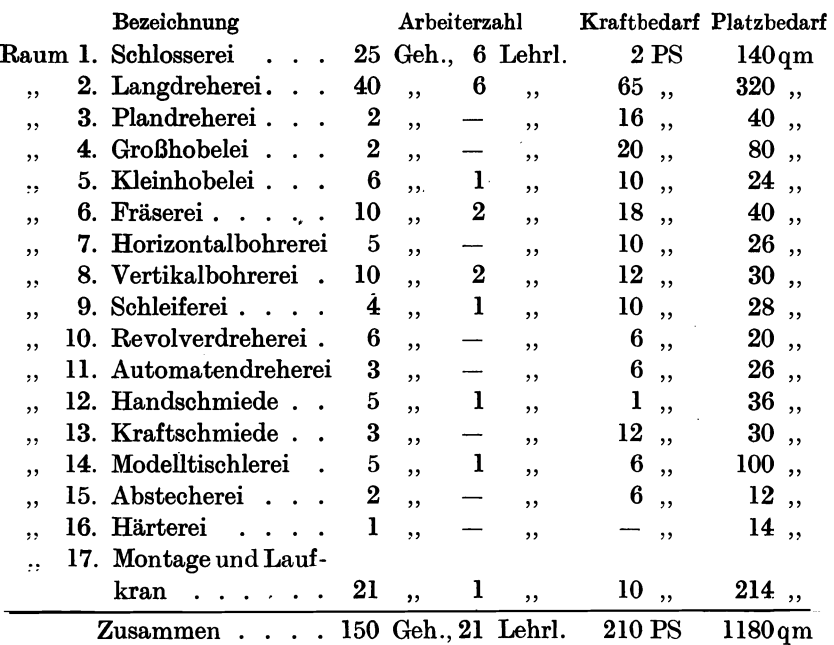

# Produktive Räume.

## Unprod uktive Räume.

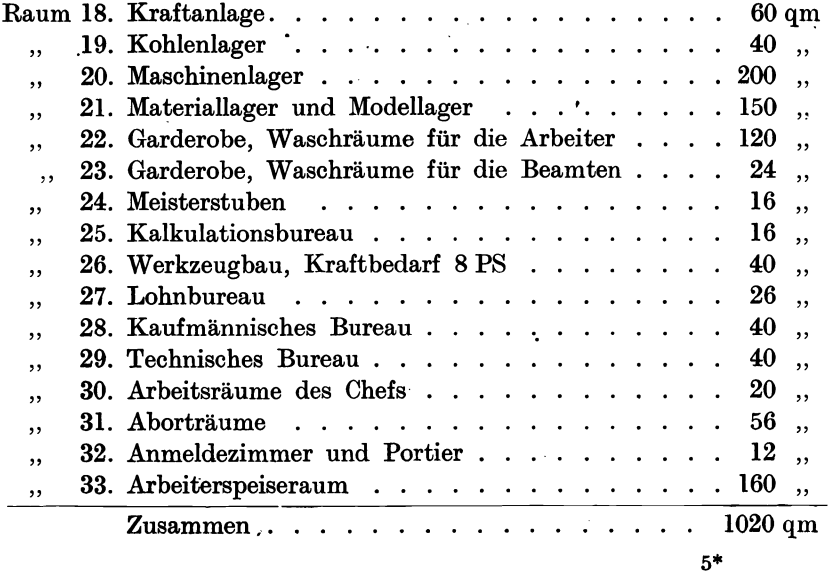

# Berechnung der Betriebskosten, verteilt auf die einzelnen Arbeitsstätten.

#### Raum 1. Schlosserei.

Produktive Arbeiter: 25 Gehilfen, 5 Lehrlinge. Produktiver Lohn: 85 000  $\mathcal M$  für Vollbetrieb, 68 000  $\mathcal M$  für  $\frac{4}{5}$  Besetzung.

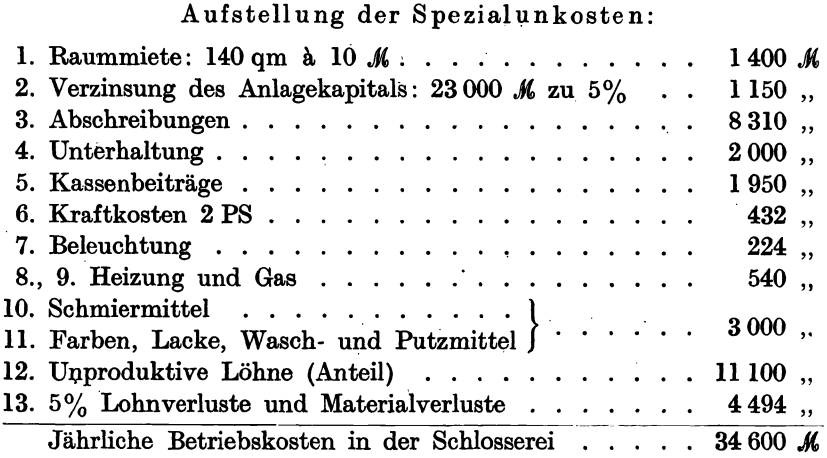

Betriebsunkostenzuschlag bei Vollbetrieb :

$$
Z=\frac{34\,600\cdot 100}{85\,000}=40\%.
$$

Betriebsunkostenzuschlag bei  $\frac{4}{5}$  Besetzung:

$$
Z=\frac{34\,500\cdot 100}{68\,000}=50\%.
$$

#### Raum 2. Langdreherei.

Produktive Arbeiter: 40 Gehilfen, 6 Lehrlinge.

Produktiver Lohn: 135 000 M, wenn sämtliche Arbeitsplätze besetzt sind, 108 000 $\mathcal{M},$  wenn  $\frac{4}{5}$  der Arbeitsplätze besetzt sind.

#### Aufstell ung der Spezial unkosten.

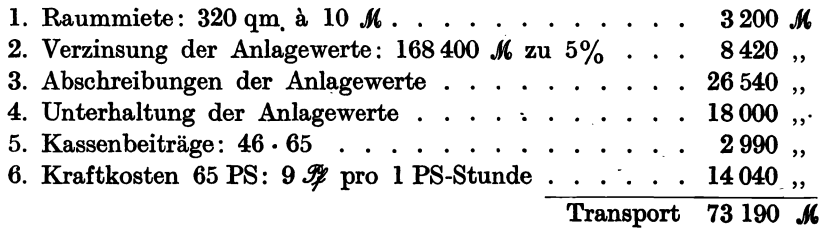

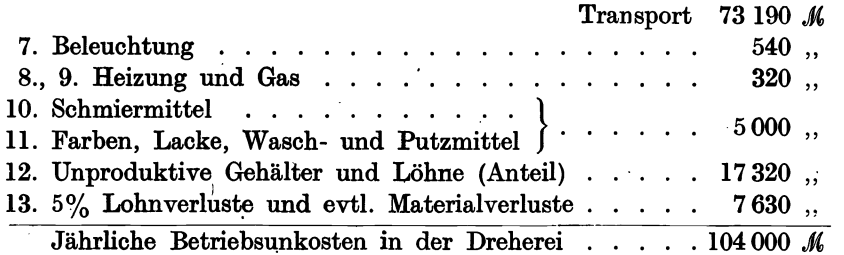

Betriebsunkostenzuschlag bei Vollbetrieb :

$$
Z=\frac{104\,000\cdot 100}{135\,000}=80\%.
$$

Betriebsunkostenzuschlag bei  $\frac{4}{5}$  Besetzung:

$$
Z=\frac{103\,000\cdot 100}{108\,000}=95\%.
$$

#### Raum 3. Plandreherei.

Produktive Arbeiter: 2 Gehilfen arbeiten an vier großen Plandrehbänken Produktiver Lohn: 6600  $\mathcal{M}$  bei Vollbetrieb, 4950  $\mathcal{M}$  bei  $\frac{3}{4}$  Besetzung.

Aufstellung der Spezialunkosten.

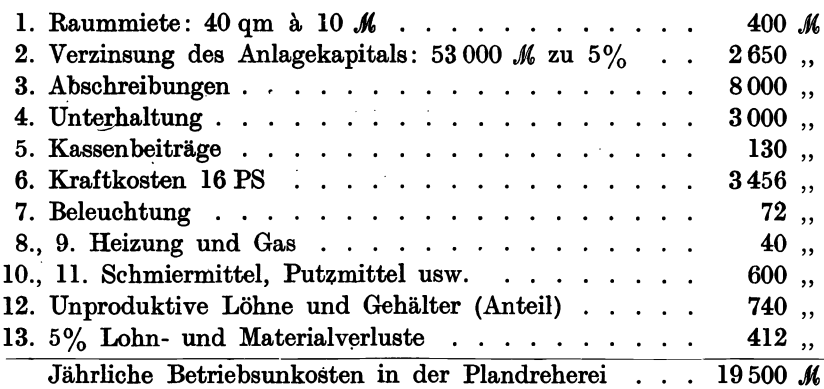

Betriehsunkostenzuschlag bei Vollbetrieb :

$$
Z=\frac{19\,500\cdot 100}{6\,600}=300\%.
$$

Betriebsunkostenzuschlag bei <sup>3</sup>/<sub>4</sub> Besetzung:

$$
Z=\frac{19\,500\cdot 100}{4\,950}=400\%.
$$

## Raum 4. Großhobelei.

Produktive Arbeiter: 2 Gehilfen arbeiten an vier großen Langhobelmaschinen.

Produktive Löhne: 7200  $\mathcal{M}$  bei Vollbetrieb, 5400  $\mathcal{M}$  bei  $\frac{3}{4}$  Besetzung.

## Aufstell ung der Spezialunkosten.

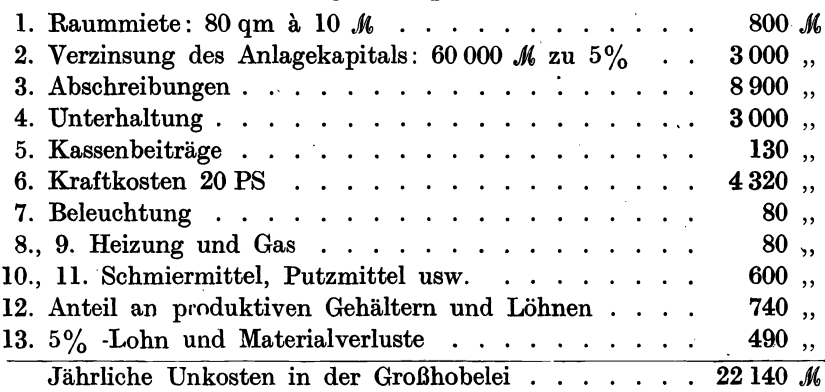

Betriebsunkostenzuschlag bei Vollbetrieb:

$$
Z=\frac{22\,140\cdot 100}{7\,200}=300\%.
$$

Betriebsunkostenzuschlag bei 3/4 Besetzung:

$$
Z=\frac{21\,500\cdot 100}{5\,400}=400\%.
$$

### Raum 5. Kleinhobelei.

Produktive Arbeiter: 6 Gehilfen, 1 Lehrling. Produktive Löhne: 20300  $\mathcal{M}$  bei Vollbesetzung, 14 000  $\mathcal{M}$  bei  $\frac{3}{4}$  Besetz.

#### Aufstellung der Spezialunkosten.

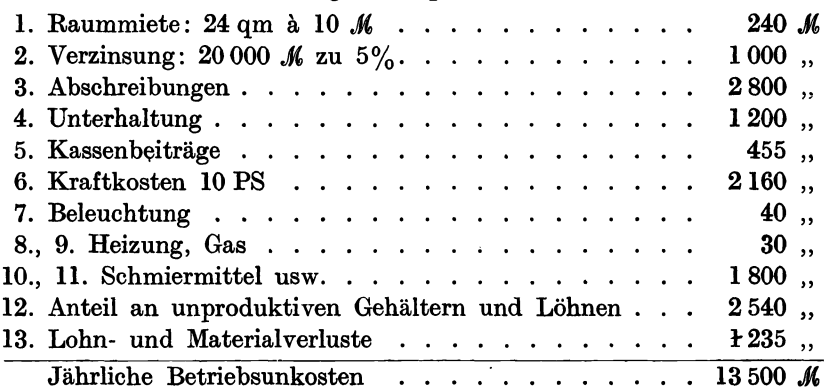

$$
Z = \frac{13\,500 \cdot 100}{20\,300} = 67\%
$$
 bei Vollbesetzung,  

$$
Z = \frac{13\,000 \cdot 100}{14\,000} = 93\%
$$
bei  $\sqrt[3]{4}$  Besetzung.

Raum 6. Fräserei.

Produktive Arbeiter: 10 Gehilfen, 2 Lehrlinge. Produkt. Lohn: 34 000  $\mathcal{M}$  bei Vollbesetzung, 27 400  $\mathcal{M}$  bei  $\frac{3}{4}$  Besetzung.

Aufstell ung der Spezial unkosten.

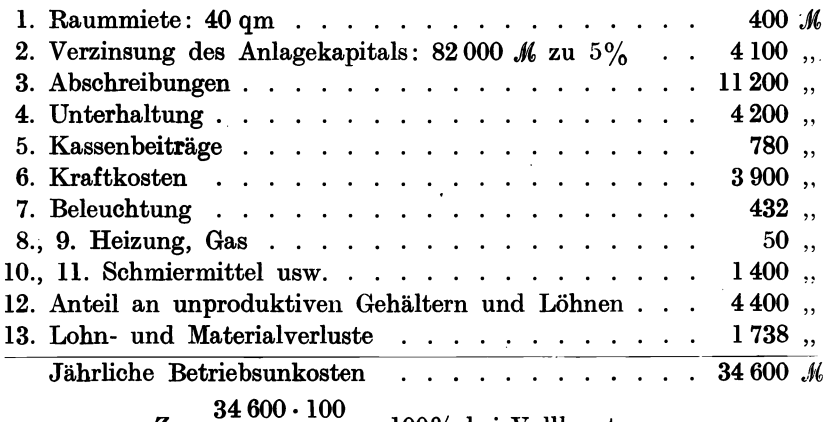

$$
Z = \frac{34\,000 \cdot 100}{34\,000} = 100\%
$$
 bei Vollbesetzung,  

$$
Z = \frac{34\,000 \cdot 100}{27\,400} = 125\%
$$
 bei 1/5 Besetzung.

#### Raum 7. Horizontalbohrerei.

Produktive Arbeiter: 5 Gehilfen.

Produkt. Lohn: 16500  $\mathcal{M}$  bei Vollbetrieb, 13200  $\mathcal{M}$  bei  $\frac{4}{5}$  Besetzung.

Aufstellung der Spezialunkosten.

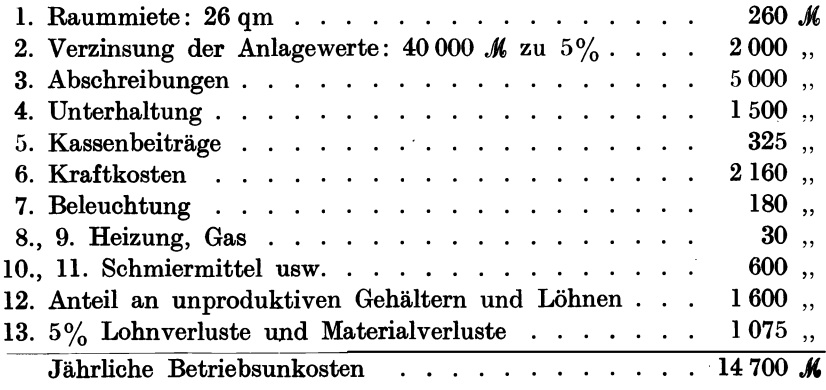

$$
Z = \frac{14\,700 \cdot 100}{16\,500} = 90\% \text{ bei Vollbesetzung,}
$$
  

$$
Z = \frac{14\,100 \cdot 100}{13\,900} = 107\% \text{ bei } ^4\text{/s Besetzung.}
$$

Raum 8.

#### Vertikalbohrerei.

Produktive Arbeiter: 10 Gehilfen, 2 Lehrlinge. Produkt. Lohn: 34 000 *M* bei Vollbetrieb, 27 400 *M* bei  $\frac{4}{5}$  Besetzung.

## Aufstellung der Spezialunkosten.

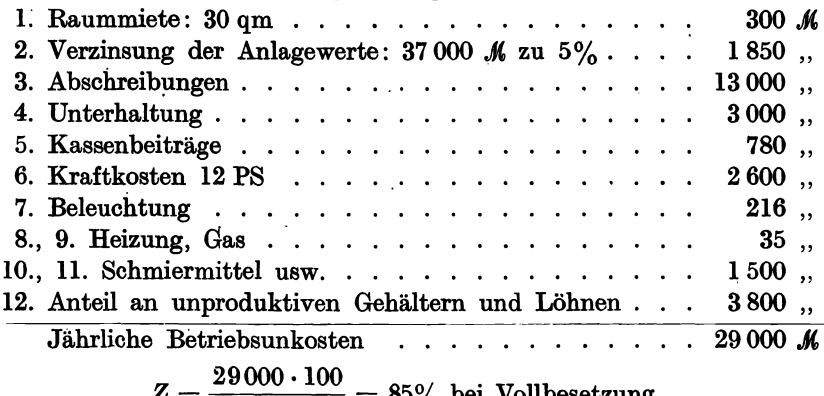

 $\frac{1}{34000}$  = 85% bei Vollbesetzung,  $Z = \frac{28000 \cdot 100}{27400} = 102\%$  bei  $\frac{4}{5}$  Besetzung.

Raum 9.

#### Schleiferei.

Produktive Arbeiter: 4 Gehilfen, 1 Lehrling arbeiten an 5 Schleifmaschinen.

Produkt. Lohn: 14 000  $\mathcal{M}$  bei Vollbetrieb, 10 700  $\mathcal{M}$  bei  $\frac{4}{5}$  Besetzung.

## Aufstellung der Spezialunkosten.

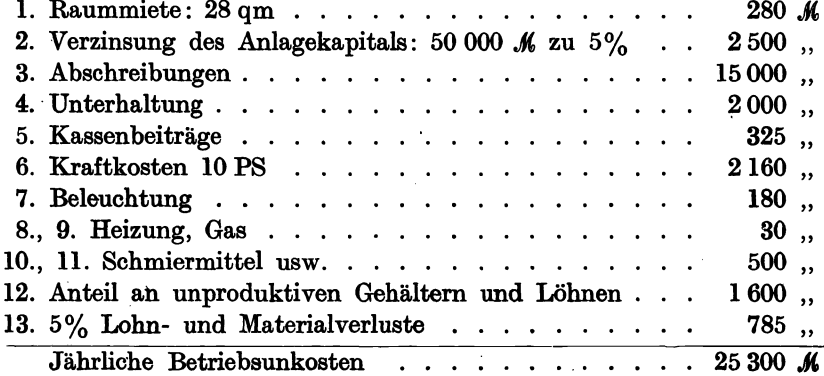

72

$$
Z = \frac{25\,300 \cdot 100}{14\,000} = 180\% \text{ bei Vollbesetzung,}
$$
  

$$
Z = \frac{24\,500 \cdot 100}{10\,700} = 230\% \text{ bei } ^{4}_{5} \text{ Besetzung,}
$$

#### Raum 10. Revolverdreherei.

Produktive Arbeiter: 6 Gehilfen.

Produktiver Lohn: 6 Gehilfen = 19800  $\mathcal{M}$  bei Vollbesetzung, 4 Gehilfen = 13 200  $\mathcal{M}$  bei  $\frac{3}{4}$  Besetzung.

Aufstell ung der Spezial unkosten.

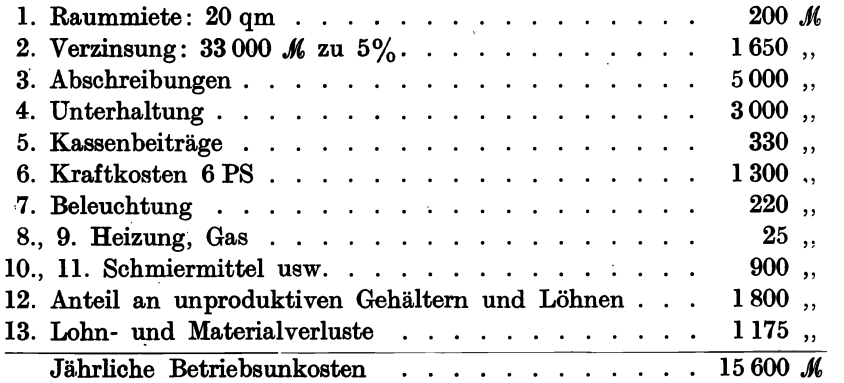

 $Z = \frac{15\,600 \cdot 100}{19\,800} = 78\%$  bei Vollbesetzung,  $Z=\frac{15000\cdot 100}{13200} = 114\%$  bei  $\frac{3}{4}$  Besetzung.

Raum 11. Automatendreherei.

Produktive Arbeiter: 3 Gehilfen arbeiten an 6 Automaten. Produkt. Lohn: 9900  $\mathcal{M}$  bei Vollbetrieb, 6600  $\mathcal{M}$  bei  $\frac{2}{3}$  Besetzung; 1 Einrichter mit 4800 M Jahreslohn.

Aufstellung der Spezialunkosten.

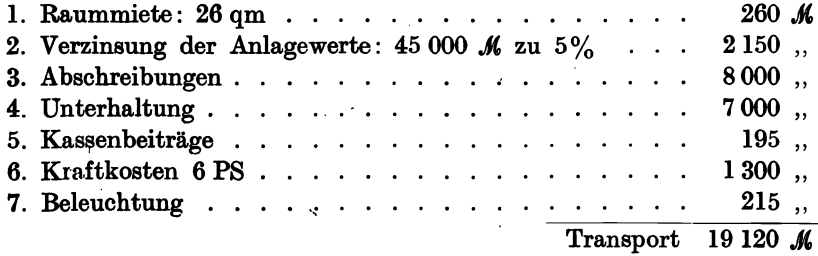

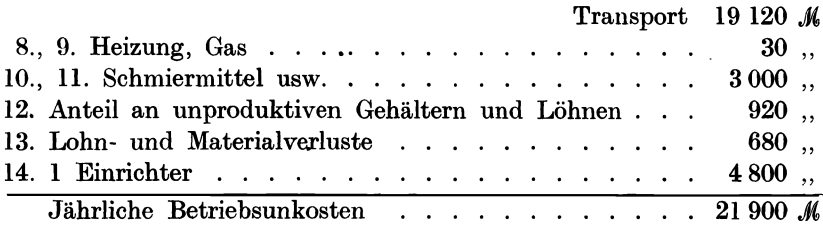

 $Z = \frac{21\,900 \cdot 100}{9\,900} = 220\%$  bei Vollbesetzung,  $Z = \frac{21\,900 \cdot 100}{6\,600} = 333\% \text{ bei }^2\text{/3} \text{ Besetzung}.$ 

```
Raum 12.
```
#### Handschmiede.

Produktive Arbeiter: 5 Gehilfen, 1 Lehrling. Produkt. Lohn: 18 000 *M* bei Vollbetrieb, 14 000 *M* bei  $\frac{1}{2}$  Besetzung.

Aufstellung der Spezialunkosten.

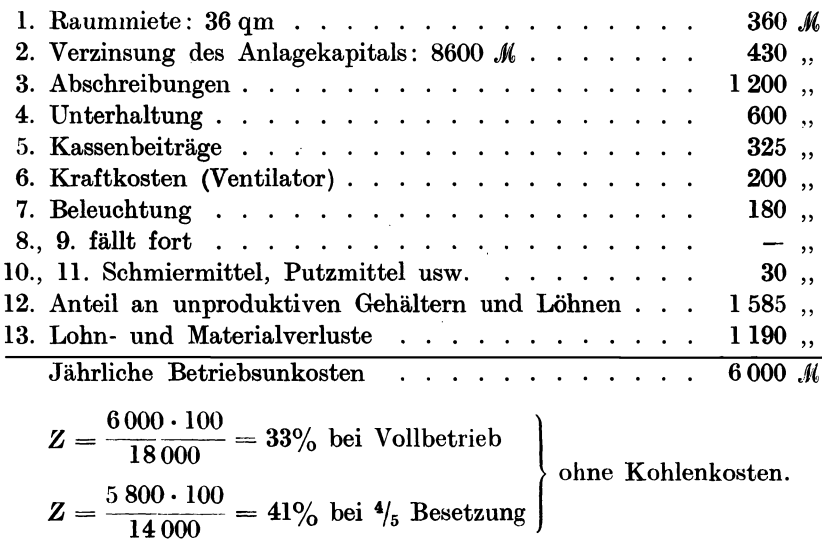

Werden stündlich für 3 ./ Kohlen verbraucht, so beträgt der jährliche Kohlenverbrauch 7200 M. Hieraus ergibt sich:

$$
Z = \frac{13\,200 \cdot 100}{17\,000} = 80\%.
$$
  

$$
Z = \frac{13\,000 \cdot 100}{14\,000} = 93\%.
$$

74

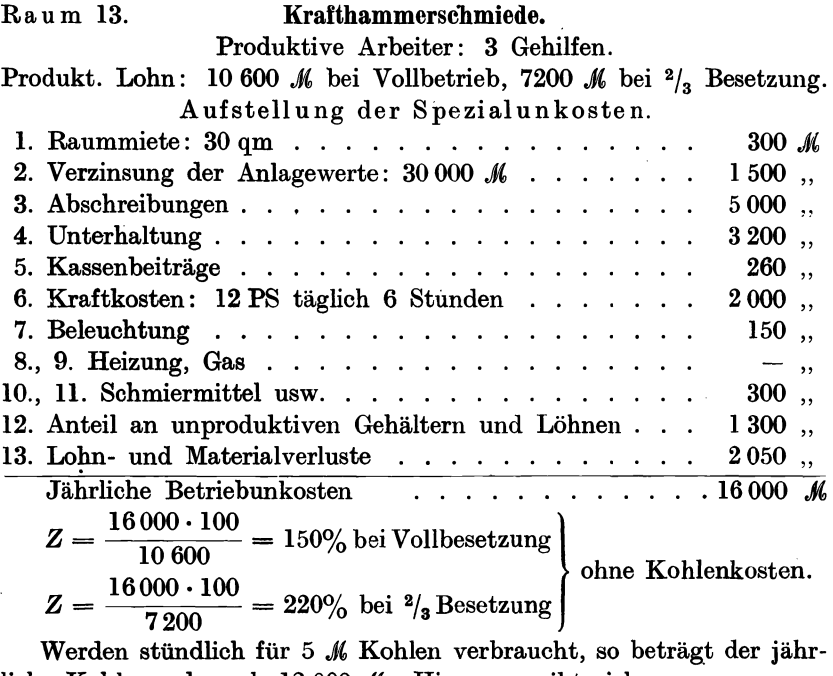

liche Kohlenverbrauch 12000 K. Hieraus ergibt sich:

$$
Z = \frac{28\,000 \cdot 100}{10\,600} = 260\%.
$$
  

$$
Z = \frac{28\,000 \cdot 100}{7\,200} = 400\%.
$$

#### Raum 14. Modelltischlerei.

Produktive Arbeiter: 5 Gehilfen, 1 Lehrling. Produkt. Lohn: 18600  $\mathcal{M}$  bei Vollbetrieb, 15000  $\mathcal{M}$  bei  $\frac{4}{5}$  Besetzung.

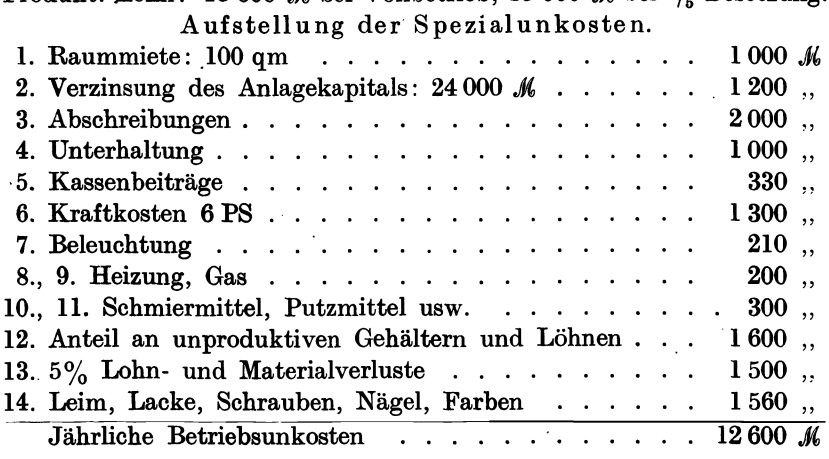

$$
Z = \frac{12\,600 \cdot 100}{18\,600} = 68\% \text{ bei Vollbesetzung.}
$$
  

$$
Z = \frac{12\,000 \cdot 100}{15\,000} = 80\% \text{ bei } ^4\text{/s} \text{ Besetzung.}
$$

Abstecherei.

## Produktive Arbeiter: 2 Gehilfen. Produktiver Lohn: 6600 M. 4 Abstechbänke.

Aufstellung der Spezialunkosten.

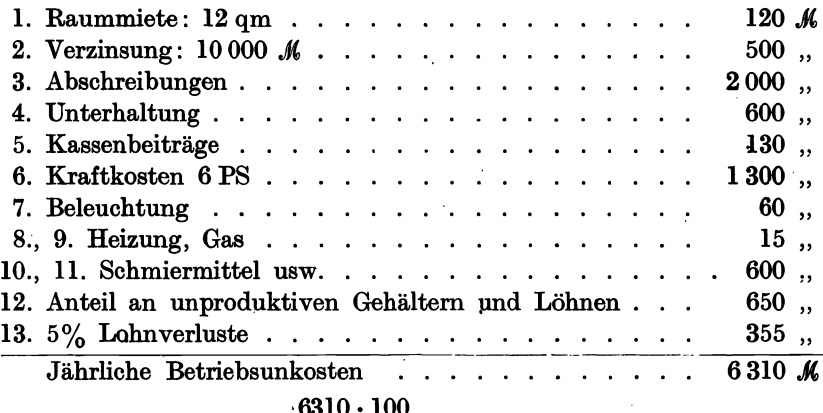

$$
Z = \frac{0.010 \cdot 100}{6600} = \text{rund } 100\%
$$

#### Zusammenstellung.

- I. Pauschaler Unkostenzuschlag:
	- a) bei normalem Betrieb und 171 besetzten produktiven Arbeitsplätzen:

$$
Z=\frac{637\,500\cdot 100}{480\,000}=134\%,
$$

b) bei 100 besetzten Plätzen:

$$
Z=\frac{600\,000\cdot 100}{330\,000}=182\%.
$$

II. a) Betriebsunkostenzuschlag bei normalem Betrieb:

$$
ZB=66\%,
$$

bei 100 besetzten Arbeitsplätzen:

$$
ZB=114\%,
$$

b) Handels- und Verwaltungsunkostenzuschlag dauernd:

 $ZH = 68\%$ .

76

Raum 15.

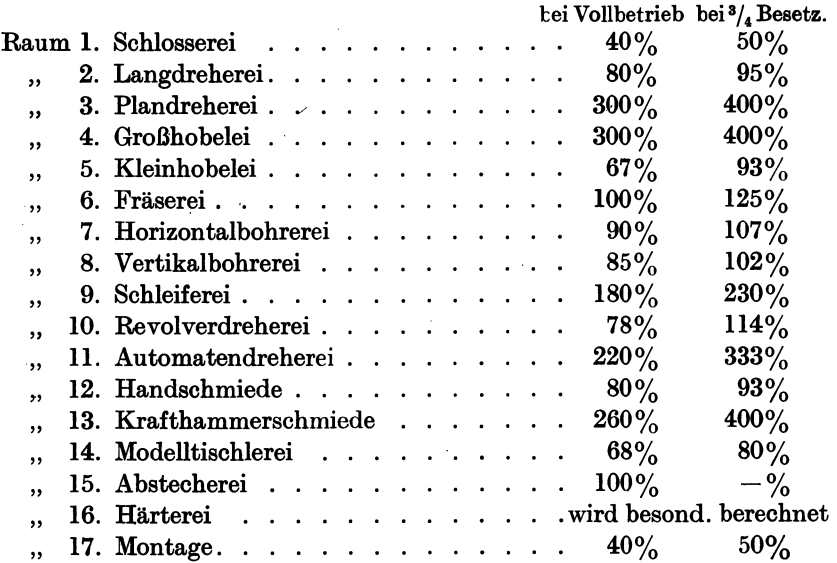

III. Betriebsunkosten auf die einzelnen Betriebe verteilt:

Beispiel 39. In vorstehender Maschinenfabrik wird eine Maschine hergestellt, welche 220  $\mathcal M$  Materialkosten und 500  $\mathcal M$  Lohnkosten verursacht. Die Lohnkosten verteilen sich auf:

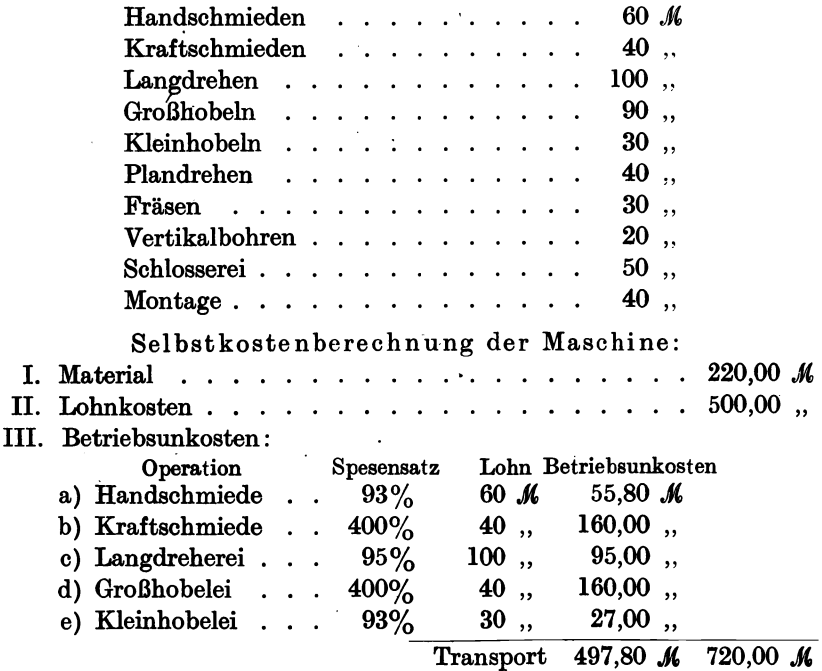

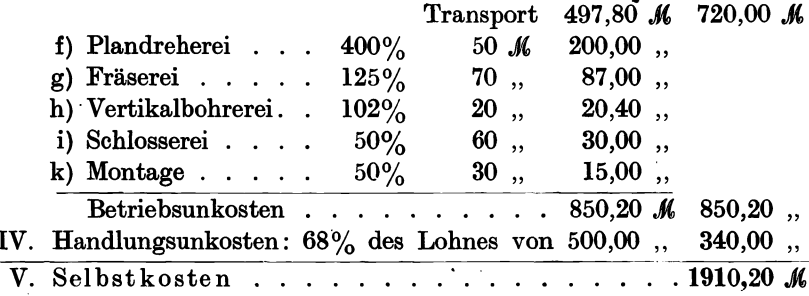

# 7. Die Kraftkosten in der Kalkulation.

In der Industrie spielt der Kraftmotor zum Antrieb der verschiedensten Arbeitsmaschinen eine ganz bedeutende Rolle, ist er doch die Ursache großer Zeitersparnisse und größerer Leistungsfähigkeit des betreffenden Betriebes. Mit Kraftmaschinen ausgerüstete Kleinbetriebe, die neuzeitlich und richtig organisiert sind, können ganz gut mit größeren Betrieben bei bestimmten Arbeiten in Konkurrenz treten, trotzdem dem Großbetrieb billigere motorische Kräfte zur Verfügung stehen als dem kleinen Betrieb. Es ist darüber folgende Tabelle interessant, die Aufschluß über Anlagewert und Kraftkostenpreis pro Pferdestärke und Stunde gibt. Wir bemerken, daß in dem Kraftkostenpreis außer Bezahlung der Energie (Leuchtgas, Benzin, Petroleum, elektrischer Strom) alles inbegriffen ist, wasUnkosten verursacht, wieVerzinsung, Abschreibung, Schmiermaterial, Bedienung usw. Die Werte beziehen sich auf die Zeit bis 1914.

| Leistung in PS                                               | 0.5                     |                                                             | $\mathbf 2$ | 4        | 6        | 8           | 10                                               | 16        | 20        | 25                         | 30        |
|--------------------------------------------------------------|-------------------------|-------------------------------------------------------------|-------------|----------|----------|-------------|--------------------------------------------------|-----------|-----------|----------------------------|-----------|
| Leuchtgas:<br>Anlagekosten                                   | м                       | м<br>222 1145 1512 2300 3300 3700 4470 6230 7038 8000 9100  | м           | м        | м        | М           | м                                                | м         | М         | м                          | м         |
| Kraftkosten pro PS u. St. 24,3 17,2 13,5 11,3 11,0 10,1 9,65 | $\mathcal{\mathcal{P}}$ | IJ                                                          | IJ          | IJ       | IJ       | IJ          | IJ                                               | IJ<br>8,8 | IJ<br>8.4 | IJ<br>8,1                  | IJ<br>7.9 |
| Benzin oder Petroleum:<br>Anlagekosten                       | м                       | М<br>1048 1260 1580 2300 3300 3800 4500 6310 8170 8050 9320 | м           | м        | М        | м           | м                                                | М         | М         | м                          | м         |
| Kraftkosten pro PS u. St.                                    | IJ<br>30                | Ŗ<br> 22.4                                                  | IJ<br>18    | IJ<br>17 | IJ<br>15 | IJ<br> 14.5 | IJ<br>14                                         | IJ        | Ŋ         | Ŧ.<br> 12,6 12,1 11,6 11,1 | ℬ         |
| Elektromotor:<br>Anlagekosten                                | М<br>400                | м<br>535                                                    | М           | М        | м        | М           | м<br>715 1000 1200 2000 2215 3300 3590 4100 4580 | м         | М         | м                          | м         |
| Kraftkosten pro PS u. St.                                    | IJ<br>20                | IJ<br> 19.2                                                 | IJ<br>18    | IJ<br>17 | IJ<br>16 | IJ<br>16    | Ŧ<br>16                                          | IJ        | IJ        | IJ<br> 15,4 15,3 15,1 14,8 | IJ        |

Kraftkostentabelle für drei verschiedene Betriebsarten von  $1 - 30$  PS.

Vorstehende Tabelle wollen wir zu folgenden Beispielen benützen: Beispiel 40. Eine mechanische Werkstatt erfordert zum Antrieb von 4 Werkzeugmaschinen und 1 Ventilator folgende Kraftleistung:

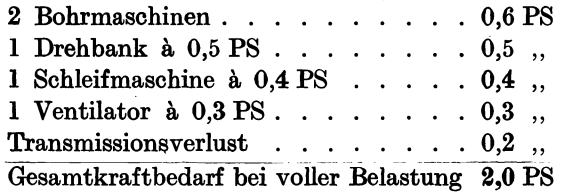

Die Werkstatt befindet sich an einem Orte, wo Leuchtgas und elektrische Energie zur Verfügung steht. Bei normaler Beschäftigung arbeiten 5 Gehilfen und 3 Lehrlinge und der Meister (letzterer ist halb produktiv) mit einem Gesamtjahreslohn von 14 000  $\mathcal{M}$ . Die Geschäftsunkosten, ohne den Kraftmotor, betragen 11 200  $\mathcal{M}$  und stellen 80% der Lohnsumme dar. Durch die Anschaffung des Kraftmotors entstehen neue Anlagekosten und erhöhte Geschäftsunkosten.

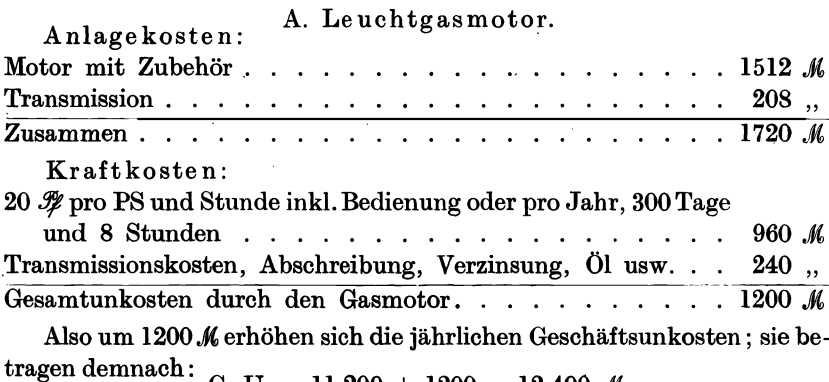

 $G.-U. = 11\,200 + 1200 = 12\,400\,$  *M*.

Auf die Löhne berechnet ergibt sich ein Zuschlag von:

$$
Z=\frac{12\,400\cdot 100}{14\,000}=88\%.
$$

Durch die Anlage des Leuchtgasmotors haben sich die Geschäftsunkosten von  $80\%$  auf  $88\%$ , also um  $8\%$  erhöht (auf den Lohn berechnet).

#### B. Elektromotor.

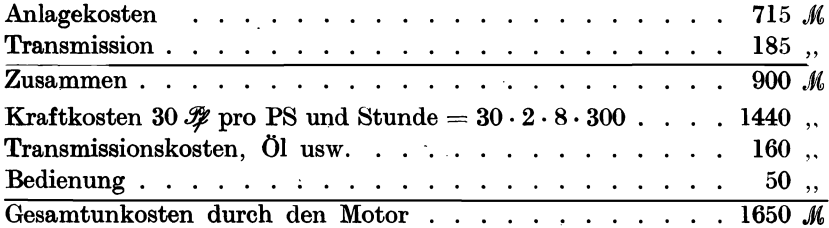

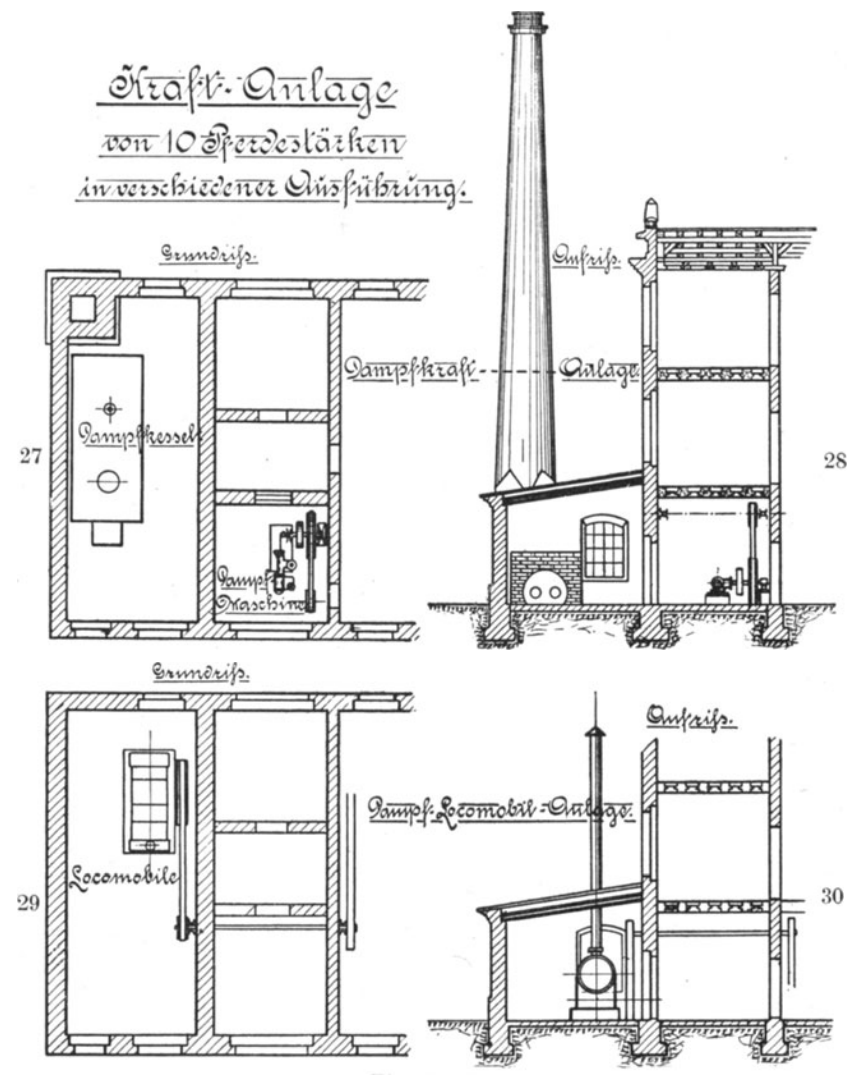

Fig. 27-30.

Die Geschäftsunkosten betragen demnach pro Jahr: G.-U. = 11 200 + 1650 = 12 850  $\mathcal{M}$ . Auf den Lohn berechnet ergibt sich ein Zuschlag von:  $\frac{12\,850}{14\,000} \cong 92\%.$ 

Der Elektromotor erhöht die Geschäftsunkosten um 4% mehr als der Gasmotor. Da diese 4% in der Kalkulation keine großen Preis-

differenzen hervorrufen können, so kann man die Resultate als ziemlich gleichwertig gegenüberstellen. Man wird aber die geringen Anschaffungskosten des Elektromotors gegenüber dem Gasmotor (900 M zu 1720  $\mathcal{M}$ ) als besonders vorteilhaft ansehen müssen, weshalb in diesem Betriebe dem Elektromotor der Vorzug zu geben ist.

Beispiel **41.** Ein Fabrikbetrieb erfordert zum Antrieb sämtlicher Werkzeugmaschinen eine motorische Kraftleistung von 10 PS. Die pro-

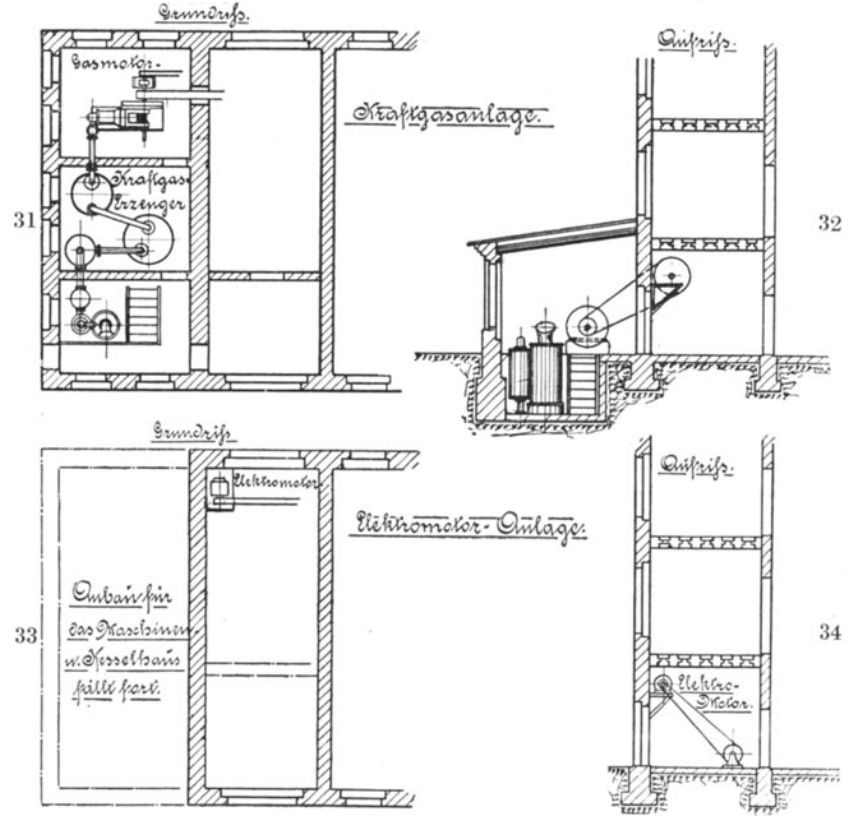

Fig. 31-34.

duktive Lohnsumme beträgt 48 000 K, die Geschäftsunkosten von 57 600  $\mathcal{M}$  stellen 120% des produktiven Lohnes dar; in diese Summe sind aber die Kraftkosten nicht eingerechnet, weil vier verschiedene Kraftquellen zur Verfügung stehen, die in Fig. 27-34 anschaulich dargestellt sind. Um beurteilen zu können, welche Motorenart die günstigste ist, müssen der Reihe nach die Raumfrage (Fig. 27-34), die Anlagekosten, die stündlichen Kraftkosten pro PS und die prozentuale Erhöhung des Geschäftsunkostenzuschlages auf den produktiven Lohn geprüft werden.

Pieschel, Kalkulation in Maschinenfabriken. 2. Aufl. 6

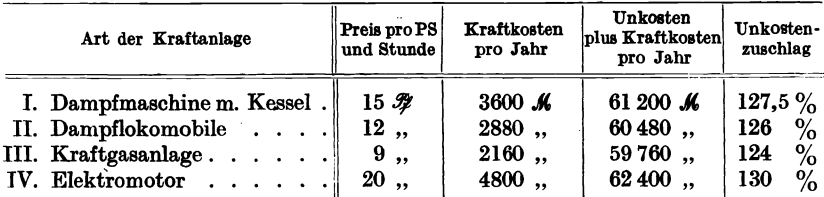

Diese Übersichtstabelle zeigt, daß im Kleinbetrieb die Kraftkostenfrage immerhin einen gewissen Einfluß auf den prozentualen Zuschlag ausübt, daß er aber nicht allein ausschlaggebend für die Wahl des Kraftmotors sein kann. Der Fabrikant hat nun zu entscheiden und zu begründen, zu welcher Motorenart er sich entschließen muß.

Beispiel 42. Eine Fabrik soll vergrößert, verlegt und evtl. neu aufgebaut werden. Als mittlerer Kraftbedarf kommen für den Neubau 40 PS in Frage. Außer Kraftgas, Leuchtgas, Dampf und Elektrizität steht auch eine Wasserkraft zur Verfügung, deren Kraftkosten sich wie folgt berechnen lassen:

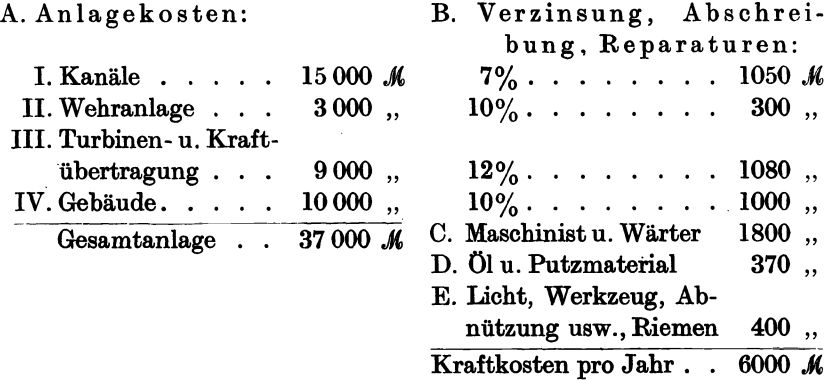

Bei zehnstündiger Arbeitszeit kostet 1 PS pro Stunde:

$$
1 \text{ PS} = \text{Stunde} = \frac{6000 \cdot 100}{40 \cdot 10 \cdot 300} = 5 \text{ }\mathcal{F}.
$$

Der Unkostenzuschlag auf den Lohn ohne Berücksichtigung der Kraftkosten beträgt  $Z = 100\%$ , weil die Lohnkosten 120 000 *M* gleich den 120 000 K betragenden Geschäftsunkosten sind. Unter Zugrundelegung der Wasserkraftkosten betragen demnach die wirklichen Unkosten

G.-U. = 120 000 + 6000 = 126 000 M,  

$$
Z = \frac{126 000 \cdot 100}{120 000} = 105\%.
$$

demnach

Der Einfluß der übrigen Kraftkosten auf den Lohnzuschlag geht aus folgender Tabelle hervor:

| Nr.                    | Art der Kraftanlage                                                                                                    |  |  |  | Kosten pro<br>PS-Stunde                                 | Jahres-<br>kraftkosten                                          | $\mathbf{z} =$                               |
|------------------------|----------------------------------------------------------------------------------------------------|--|--|--|---------------------------------------------------------|-----------------------------------------------------------------|----------------------------------------------|
| $\mathbf{2}$<br>5<br>6 | $\vert$ Wasserkraft 40 PS<br>  Kraftgas 40 PS $\ldots$ $\ldots$ $\ldots$ $\ldots$<br>$3$   Leuchtgas 40 PS<br>$4$   Lokomobile $40$ PS<br>$\Delta$ Dampfmaschine 40 PS<br>Elektromotor $40$ PS $\ldots$ $\ldots$ $\ldots$ |  |  |  | $5 \mathcal{R}$<br>7,<br>8,,<br>9,,<br>$10$ .<br>$12$ , | $6000 \text{ K}$<br>8400<br>9600<br>10800<br>$12000$ ,<br>14400 | 105%<br>107%<br>108%<br>109%<br>110%<br>112% |

Vergleichstabelle.

Wendet man die auf diese Weise berechneten Unkostenzuschläge *Z*  auf die Kalkulation eines Maschinenteiles oder eines Apparates an, der 30  $\mathcal{M}$  Materialkosten und 100  $\mathcal{M}$  Lohnkosten beansprucht, so ergibt sich folgende interessante Selbstkostenberechnung :

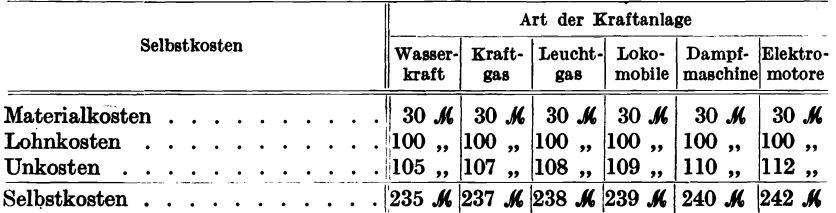

Die größte Differenz der sich ergebenden Selbstkosten ein und desselben Gegenstandes beträgt demnach 7  $M$ , ein Betrag, der unter Umständen in der Konkurrenzfähigkeit ins Gewicht fällt. Noch greifbarer wirkt der größte Unterschied der reinen Kraftkosten, der zwischen Wasserkraft und Elektromotor 8400  $M$  beträgt. Entweder wird diese Summe jährlich erspart, dann kommt sie auf das Gewinnkonto, oder der Fabrikant verringert um diesen Betrag seine Unkosten und wird dadurch leistungsfähiger.

Beispiel 43. Der Einfluß der überlasteten Dampfmaschine auf die Kraft- und Unkosten.

Im praktischen Leben kommt es häufig vor, daß sich kleinere Fabriken schnell entwickeln, so daß sie räumlich und maschinell vergrößert werden müssen. Ist eine Dampfmaschine der Kraftspender, so wird oft die Maschine über ihre normale Leistungsfähigkeit hinaus überlastet, vorausgesetzt, daß der Kessel den Vberdampf hergibt. Ist die Vberlastung der Maschine eine dauernde und der sich daraus ergebende Füllungsgrad ein hoher, dann entstehen so hohe Kraftkosten pro PS-Stunde, daß sie in keinem Verhältnis mehr zu denjenigen bei normaler Belastung stehen.

Bei der im Beispiel 42 mit 40 PS bewerteten Einzylinder-Dampfmaschine wurden die Kraftkosten mit  $10 \mathcal{H}$  pro PS-Stunde berechnet, hierbei wurde die normale Füllung von  $10-11\%$  vorausgesetzt. Dieselbe Maschine kann bei entsprechend höherer Füllung bis 60 PS bequem leisten. Würde der betreffende Fabrikant seine Dampfmaschine in überlastetem Zustande indizieren und den Kohlenverbrauch berechnen lassen, so würde er die Wahrnehmung machen, daß durch den viel zu hohen Dampf- und Kohlenverbrauch die PS-Stunde nicht mehr 10  $\mathcal{H}$ , sondern 18  $\mathcal{H}$  beträgt.

Die Kraftkosten sollen betragen bei 60 PS und 10  $\mathcal{H}$  pro PS-Stunde:

 $60 \cdot 10 \cdot 300 \cdot 10 = 18000 M$ .

Sie betragen aber in Wirklichkeit:

 $60 \cdot 10 \cdot 300 \cdot 18 = 32400$  *M*.

Sie sind demnach die Ursache der Vergrößerung der Unkosteh um:  $32\,400 - 18\,000 = 14\,400\,$  *M*.

Angenommen die Lohnkosten sind infolge der Vergrößerung von  $120000\,\text{\AA}$  auf  $180000\,\text{\AA}$  und die Geschäftsunkosten sind von  $120000\,\text{\AA}$ auf 170 000  $M$  ohne die Kraftkosten gestiegen, dann ergeben sich folgende Resultate für den Zuschlag auf den Lohn.

Es müßte sein:

$$
Z=\frac{(170\,000+18\,000)\cdot 100}{180\,000}=104\%.
$$

In Wirklichkeit beträgt:

$$
Z=\frac{(170\,000+32\,400)\cdot 100}{180\,000}=113\%.
$$

# **8. Die Reklame in der Kalkulation.**

Man versteht unter Reklame eine empfehlende Anzeige irgendwelcher Art, die einen geschäftlichen, brieflichen oder auch persönlichen Verkehr herbeiführen soll. Trotzdem sich noch viele gewerbliche und industrielle Kreise gegen jedwede Reklame sträuben, ist das gesamte Reklamewesen ein wichtiger Gegenstand der Volkswirtschaft geworden. Genau wie das Schwungrad der Dampfmaschine den Kolben aus seinen toten Punkten immer wieder herausreißt und einen gleichmäßigen Gang der gesamten Maschine in die Wege leitet, sorgt die Reklame, wenn sie richtig und sachgemäß betrieben wird, für Neubestellungen und für einen dauernd beschäftigten Betrieb. Ja sie ist die Ursache, daß sich das Geschäft durch fortlaufende Bestellungen nach und nach vergrößern und weiter ausbauen kann.

Bei vielen Geschäftsleuten stehen die für Reklame aufzuwendende Kosten in demselben Rufe wie die Steuern, die auch die wenigsten gern

bezahlen. Da aber die Konkurrenz oder der schlechte Geschäftsgang direkt zur Anwendung der Reklame herausfordern, so entschließt man sich, oft mißmutig, sich dieses heute nicht mehr zu umgehenden Geschäftskniffes zu bedienen. Aber es kommt nicht bloß darauf an, daß man sozusagen "die Mode mitmacht" um nicht geschäftlich verdrängt zu werden, sondern es muß darauf Wert gelegt werden, daß die angewendete Reklamemittel auch ihren Zweck erfüllen. Viele der erfolgreichsten und größten Geschäftshäuser, Fabriken und Industriebetriebe, die sehr bescheiden anfingen, haben ihren späteren Wohlstand außer ihrer Leistungsfähigkeit hauptsächlich dem richtigen Gebrauch der Reklamekunst zu danken. Die Reklame kann man ohne weiteres als eine Kunst bezeichnen, der Allgemeinheit etwas bekannt zu geben, was vielen unbekannt gewesen ist. Eine Kunst ist es sicher, unter den vielen Formen der heutigen Reklame die richtige herauszufinden und mit Ausdauer und Energie anzuwenden. Unter den vielen Reklamearten nimmt die Zeitungsreklame die erste Stelle ein. Sie hat sich zu einer sozialen und kulturellen Bedeutung emporgeschwungen, da sie gleichzeitig die Mittel schafft, die Zeitungsunkosten zu verringern oder zu decken und bei großen Tages- und Fachzeitungen die Redaktion mit reichen Mitteln auszustatten. Als weitere Formen der Reklame kommen in Betracht: Geschäftskarten,Geschäftsbilder,bevorzugte teure Geschäftslage, Häuserreklame, Straßenreklame, durch Verteilung von Zetteln oder durch das Herumtragen von Plakaten, Reklame in Eisenbahn- und Straßenbahnwagen, Theater-Vorhangreklame, Ausstellungsreklame, Geschenkreklame, Lichtreklame, Reklamewagen und Reklameautomobil, Reklamevorträge mit Lichtbildern, Reklameaufsätze im redaktionellen Teil einer Zeitung, Reklamefeste, Reklamefestessen u. v. a. m.

Wenn wir nun annehmen können, daß ein Geschäft in der richtigen Weise Anwendung von einer oder der 'anderen Reklameart gemacht hat, so bleibt doch zuletzt als die beste Reklame die anerkannte Leistungsfähigkeit des Geschäfts bestehen.

Wird ein Gewerbe-, Handels- oder Industriebetrieb richtig kaufmännisch betrieben, dann erscheinen die Ausgaben für die verschiedenfach angewandte Reklame als immer wiederkehrende Position in den Geschäftsunkosten. Eine jährlich gesteigerte Reklame würde dementsprechend die Geschäftsunkosten erhöhen, so daß mit einem steigenden Geschäftsunkostenzuschlag auf die Löhne zu rechnen wäre. Da aber die erfolgreiche Reklame auch eine Steigerung des Umsatzes und Neueinstellung von Arbeitskräften, also eine Erhöhung der Lohnkosten zur Folge hat, so wird in vielen Fällen der prozentuale Geschäftsunkostenzuschlag auf die 'Lohnkosten sinken. Dadurch wird die Leistungs- und Konkurrenzfähigkeit gesteigert und der Gewinn erhöht.

Beispiel 44. In den vorher berechneten Betrieben B, C, D, E, F, G, H ist für die Reklame (mit Drucksachen) eine willkürlich gewählte Summe in die Generalunkosten eingerechnet worden. Folgende Tabelle gibt darüber Aufschluß.

| <b>Betrieb</b> | Generalunkosten    | davon für Reklame | Spesensatz<br>mit Reklame | Spesensatz<br>ohne Reklame |
|----------------|--------------------|-------------------|---------------------------|----------------------------|
| в              | $5620 \mathcal{M}$ | $100 \text{ K}$   | 114%                      | 112%                       |
| С              | 9200,              | 300,              | 88%                       | 78%                        |
| D              | 84000,             | 2000,             | 133%                      | 130%                       |
| Е              | $120000$ ,         | $12000$ ,         | 15%                       | 13,5%                      |
| G              | 780000,            | 6000,             | <b>380%</b>               | 377%                       |
| н              | 637 500,           | 29000,            | 133%                      | $127\%$                    |

Würde in diesen Betrieben die Reklame unterblieben sein, dann tritt im allgemeinen eine Reduzierung des Spesensatzes von ungefähr 3% ein; nur der Betrieb C belastet seine Unkosten durch die verhältnismäßig hohe Reklame mit 10%.

Beispiel 45. Die Maschinenfabrik, Betrieb D, hat die Fabrikation einer neuen Spezialmaschine aufgenommen, deren Vorzüge weiten Kreisen bekannt gemacht werden soll. Der Fabrikant entschließt sich zu einer großzügigen Zeitungsreklame, welche in vier Tageszeitungen und sechs Fachzeitungen gleichzeitig und fortlaufend erfolgt. Die gesamten Kosten für Reklame belaufen sich im ersten Jahre auf 12000  $\mathcal{M}$ . Ohne jegliche Reklame betrug der Spesensatz nach obiger Tabelle auf 130% und die Generalunkosten 82 000 M. Durch die Reklamekosten entstehen 94 000  $\mathcal{M}$  Generalunkosten und bei unveränderten Arbeiterverhältnissen, also bei erfolgloser Reklame, entsteht ein Spesensatz :

$$
Z=\frac{94\,000\cdot 100}{63\,000}=150\%.
$$

Wenn aber die Reklame von Erfolg gewesen ist, so daß zehn neue Arbeitskräfte mit rund 36 000  $\mathcal{M}$  Jahreslohn neu eingestellt werden mußten, dann sinkt der Spesensatz bedeutend und der Fabrikant kann sogar billiger produzieren.

Die neuen Lohnkosten betragen 63 000 + 36 000 = 99 000  $\mathcal{M}$ .

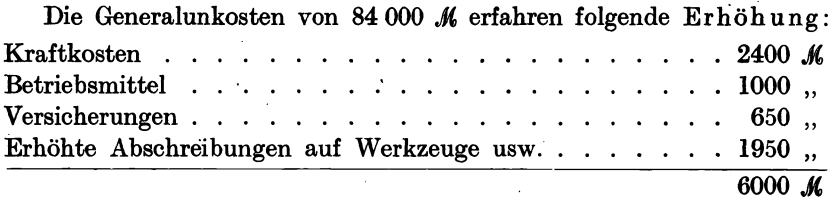

Die neuen Generalunkosten betragen demnach:

84 000 + 6000 + 12 000 = 102 000  $\mathcal{M}$ .

Der Spesensatz :

$$
Z=\frac{102000\cdot 100}{99000}=103\%.
$$

Beispiel 46. Die Kontrolle der Reklamewirkung.

Den Erfolg der Zeitungsreklame kann man durch Anlage eines Kontrollbuches feststellen. Man versieht die einzelnen Tages- und Fachzeitungen mit Kontrollnummern oder mit Kontrollbuchstaben, die man beim Inserieren mit dem Fabrikationsort (Dortmund Nr.3 oder Schwarzenberg B. 7) in Verbindung bringt. Der durch das Inserat angeregte Anfrager oder Besteller benützt beim Adressieren diese Kontrollzeichen, so daß der Erfolg leicht zu kontrollieren ist.

Vogel & Fischer, Maschinenfabrik. Kottbus N.-L.

|  | Kontrollbuch über Zeitungsreklame. |
|--|------------------------------------|
|--|------------------------------------|

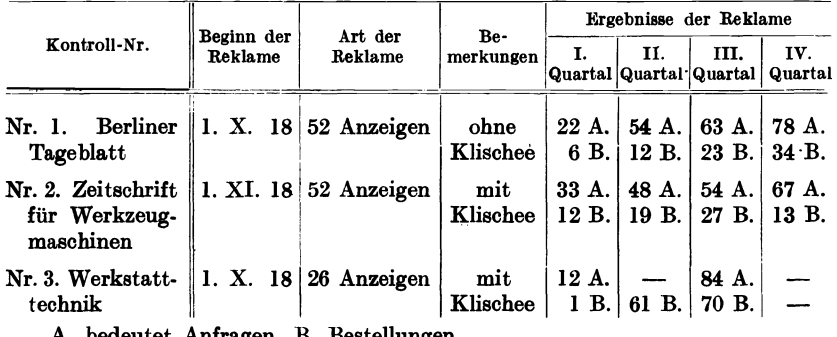

A. bedeutet Anfragen B. Bestellungen.

Im Berliner Tageblatt inseriert der Fabrikant: Vogel & Fischer, Maschinenfabrik, Kottbus Nr. 1, in der Zeitschrift für Werkstattechnik: Kottbus Nr.3 usw.

# **9.** Die Kalkulation **in guter und schlechter Geschäftslage.**

In Gewerbe- und Industriekreisen war früher die falsche Ansicht verbreitet, daß man in schlechten geschäftlichen Zeiten, namentlich wenn es an Arbeit mangelt, billiger arbeiten und liefern muß als bei flottem Geschäftsbetrieb. Umgekehrt war man bemüht, bei steigender Konjunktur die Verkaufspreise zu erhöhen, um das übermäßig große Arbeitsangebot in vorteilhafter Weise ausnutzen zu können. Beide Maßnahmen sind falsch, denn bei schlechtem Geschäftsgang müssen Arbeiter entlassen und bei flottem Betrieb Arbeiter neu eingestellt werden. Während sich die produktiven Lohnkosten beim Ab- und· 88 Die Kalkulation in guter und schlechter Geschäftslage.

Zugang jedes einzelnen Arbeiters ändern, bleiben die Geschäftsunkosten mehr oder weniger stabil. Demnach steigt der Spesensatz bei geringerer Geschäftstätigkeit und er fällt bei sich immer mehr bessernder Geschäftslage. Es empfiehlt sich daher die Berechnung des Unkostenzuschlages auf den Lohn (Spesensatz) vierteljährlich oder auch monatlich vorzunehmen und daraus das Jahresmittel zu bestimmen. Auch die glänzendste Geschäftslage darf den Fabrikanten nicht darüber hinwegtäuschen, daß zwischen Anfrage, Bestellung und Ausführung Monate vergehen und daß sich in dieser Zeit die Konjunktur wesentlich verschieben kann.

Beispiel 47. Maschinenfabrik, Betrieb D.

Bei normalem Betrieb: 29 besetzte Arbeitsstellen.

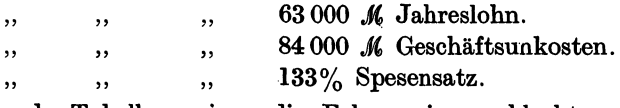

" Folgende Tabellen zeigen die Folgen eines schlechten und eines guten Geschäftsjahres:

| Jahr 1916                                                 | I. Quartal                 | II. Quartal                   | III. Quartal            | IV. Quartal                        |  |
|-----------------------------------------------------------|----------------------------|-------------------------------|-------------------------|------------------------------------|--|
| Besetzte Arbeitsplätze<br>Lohnkosten<br>Geschäftsunkosten | 29<br>15750 M<br>$21\,000$ | 23<br>11 250 $\mu$<br>$19250$ | 19<br>9000 M<br>17 500. | 14<br>$5750$ <i>M</i><br>$16250$ . |  |
| Spesensatz.<br>Mittlerer Spesensatz.                      | 133%                       | 170%<br>$194\%$               | 195%                    | 280%                               |  |

Sinkender Geschäftsgang.

Steigender Geschäftsgang.

| <b>Jahr 1917</b>                | I. Quartal           | II. Quartal | III. Quartal     | IV. Quartal |
|---------------------------------|----------------------|-------------|------------------|-------------|
| Besetzte Arbeitsplätze          | 23                   | 29          | 36               | 40          |
| Lohnkosten                      | 11 250 $\mathcal{M}$ | 15750 $\mu$ | $20250$ <i>M</i> | 24 500 $M$  |
| Geschäftsunkosten               | $19250$              | 21000       | $22\,250$        | 24500       |
| $S$ pesensatz $\ldots$ $\ldots$ | $170\%$              | 133%        | $109\%$          | $100\%$     |
| Mittlerer Spesensatz.           |                      | 128%        |                  |             |

Unter Zugrundelegung der mittleren Spesensätze würde eine in dieser Fabrik hergestellte Maschine, welche 1000  $\mathcal{M}$  Lohn- und 300  $\mathcal{M}$  Materialkosten verursacht, in zwei verschiedenen Betriebsjahren folgende Selbstkostenpreise ergeben:

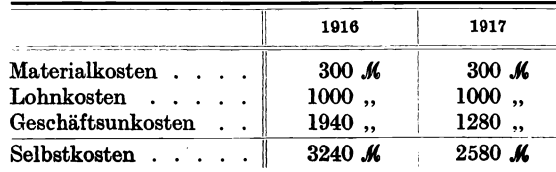

# **10. Der Geschäftsgewinn.**

Nach der Ermittlung der Selbstkosten tritt als letzter Baustein zur Festsetzung des Verkaufspreises der Geschäftsgewinn oder der Verdienst hinzu. Die Größe des Gewinnes richtet sich einmal nach der Höhe des Anlagekapitals und das andere Mal nach der Marktlage und nach der Leistungsfähigkeit gleichartiger Unternehmen.

Außer der normalen Verzinsung des Anlagekapitals, die wir mit 5% in die Generalunkosten eingerechnet hatten, soll doch jedes Unternehmen, als werbendes Kapital eine weitere, also eine höhere Verzinsung erreichen, damit sich das Kapitalrisiko und die Unternehmertägigkeit besonders bezahlt machen.

Sieht man zunächst von der Marktlage und von der Konkurrenz ab, so bleibt die Mehrverzinsung des Anlagekapitals übrig, die mindestens 5% betragen sollte. Da bereits 5% Verzinsung im Unkostenkonto untergebracht worden sind, würde eine gesamte Anlagekapitalverzinsung von 10% erreicht werden. Damit würde ein Verkaufspreis geschaffen, der als unterster Grenzpreis zu gelten hätte. Aber bekanntlich sind auch hier, bei der Verkaufspreisfestsetzung Verluste und Fehlschläge nicht ausgeschlossen, deshalb wird man selten auf eine Mehrverzinsung von 5% heruntergehen und besser eine solche von  $10\%$ als normale Untergrenze der Preisbestimmung zugrunde legen.

Folgende Tabelle zeigt die Gewinnzuschläge auf den Lohn für sechs verschiedene Betriebe bei einer Mehrverzinsung des Anlagekapitals von  $5-20\%$ .

#### Beispiel 48.

übersichtsabelle über Gewinnzuchläge auf den Lohn berechnet für verschiedene Betriebe und Anlagekapitalien.

| <b>Betrieb</b> | Anlagekapital      | Produktive<br>Löhne | 5%     | verzinsung von<br>10% | Gewinnzuschlag auf den Lohn bei einer Mehr-<br>20%<br>15% |         |  |
|----------------|--------------------|---------------------|--------|-----------------------|-----------------------------------------------------------|---------|--|
| A              | $5000 \mathcal{M}$ | $1800 \mathcal{M}$  | 14%    | 28%                   | 42%                                                       | 56%     |  |
| в              | $8000$ ,           | 4860,               | 8,2%   | 16,4%                 | 24,7%                                                     | $33\%$  |  |
| С              | 19000,             | $10350$             | 9%     | 18,3%                 | $27,7\%$                                                  | 36,6%   |  |
| D              | $200000$ ,         | $63000$ ,           | $16\%$ | 32%                   | 48%                                                       | 64%     |  |
| G              | 1900000.           | $205\,200$ ,,       | $46\%$ | 92%                   | $138\%$                                                   | $184\%$ |  |
| н              | .100000,           | 480 000 ,           | 11,5%  | 23%                   | 34,5%                                                     | 46%     |  |

Beispiel 49. Im Kleinbetrieb B soll der Verkaufspreis eines Gegenstandes bestimmt werden, der 50  $\mathcal M$  Materialkosten und 100  $\mathcal M$  Lohnkosten verursacht. Der Unkostenzuschlag beträgt 100% auf den Lohn. Das Anlagekapital soll sich mit 15% verzinsen, also beträgt die Mehrverzinsung 10% und der Gewinnzuschlag auf den Lohn 18,3%, abgerundet nach oben 20%.

90 Der Geschäftsgewinn.

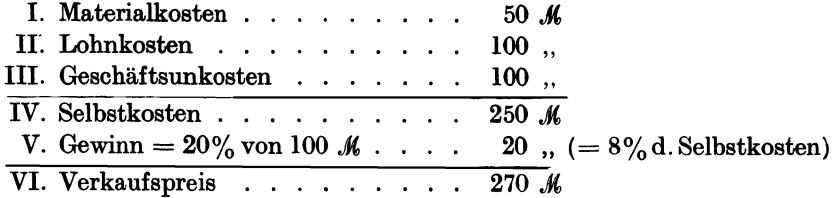

Es ist aber meistens üblich, den Gewinn prozentual von den Selbstkosten auszudrücken. In diesem Falle würden die 20  $\mathcal{M}$  Gewinn = 8% der Selbstkosten bedeuten, die man unbedenklich auf 10% erhöhen könnte.

Es entsteht dann folgende Rechnung:

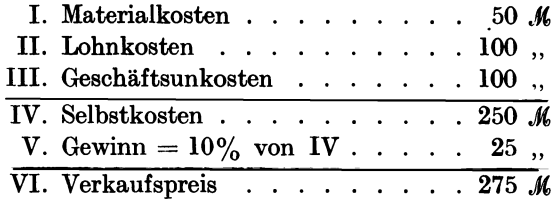

Über die Höhe des Gewinnzuschlages auf die Selbstkosten gibt das Beispiel in folgender Tabe!le Aufschluß.

Beispiel 50. Im Betrieb D (Maschinenfabrik mit 30 produktiven Arbeitern) betrage der Gesamtunkostenzuschlag 150%. Das Anlagekapital soll sich insgesamt mit 20% verzinsen (15% Mehrverzinsung), folglich muß nach der Tabelle, Beispiel 48, eine Zuschlagsquote< auf den Lohn von 48%, abgerundet 50% zur Verrechnung kommen. Es werden sechs verschiedene Fälle untersucht, denen sechs verschiedene Materialkosten von  $0 - 1000$ . Whei gleichen Lohnkosten von 100 M zugrunde gelegt werden.

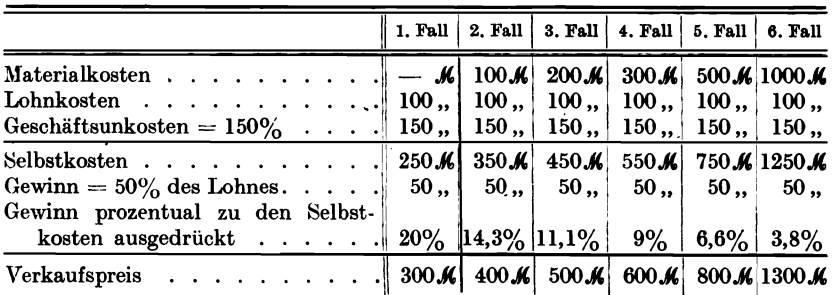

Die Tabelle zeigt, daß. bei solchen Fabrikaten mit viel Material und wenig Lohn der Gewinn oder Verdienst im Vergleich zum Selbstkostenpreis viel zu gering ausfällt, wenn man ihn nur an der Verzinsung des Anlagekapitals.auf den Lohn berechnet, abhängig macht, trotzdem die gewünschte Verzinsung des Anlagekapitals mit 20% erreicht wird. Es dürfte sich empfehlen, die ersten drei Fälle als Normen bestehen zu

lassen und für die übrigen Fälle einen Verdienst als gleichmäßigen Zuschlag von 10% auf die Selbstkosten anzuwenden.

Der Gewinnzuschlag auf die Selbstkosten würde betragen, wenn man den Betrieb D und eine 20 proz. Anlagekapitalverzinsung zu grunde legt:<br>1. wenn kein Material verwendet wird ............... 20%

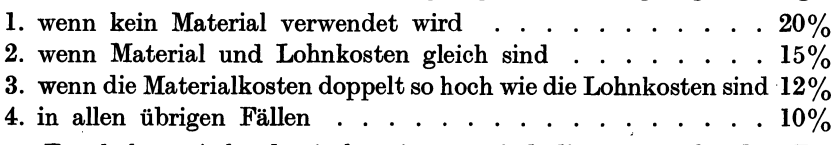

Für höhere Anlagekapitalverzinsung sind die entsprechenden Zuschläge neu zu bestimmen. Dies tritt namentlich dann ein. wenn mit

Wiederverkäufern und besonderen Rabattsätzen zu rechnen ist. Auf bestimmte Fabrikate sind dann  $33^{1}/_{3}$  bis 50% Gewinn auf die Selbstkosten hinzuzurechnen. Von dem so entstehenden Verkaufspreis können entsprechende Rabatte für Vertreter und Wiederverkäufer in Abzug gebracht werden. Siehe Kapitel 25f., Beispiel 148 u. 150.

Beispiel 51. (Fig.35-38). Kalkulation von vier verschieden starken Quadrateisenstäben, die genau auf 2 m Länge gefeilt werden sollen.

Bemerkung: Je größer die Materialkosten im Vergleich zu den Lohnkosten anwachsen, desto geringer wird/der Kilopreis der fertigen Ware.

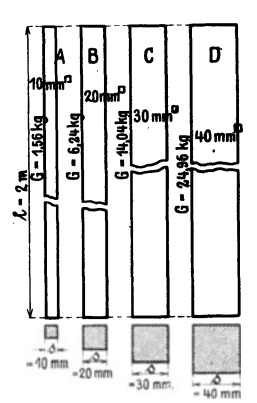

$$
Fig. 35-38.
$$

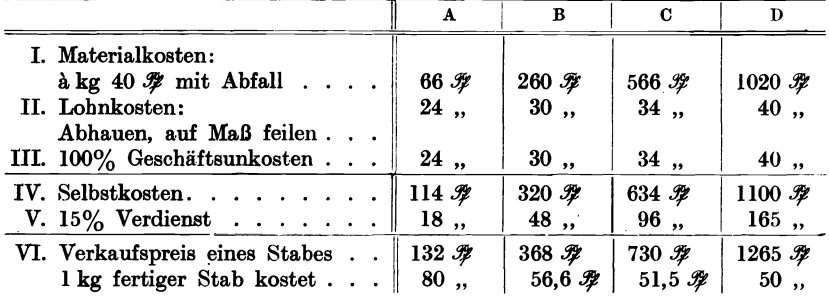

Bemerkung: Die 15% Verdienst sind willkürlich gewählt worden. Würden die Stäbe im Betrieb A hergestellt (Meister allein arbeitend), so sind zunächst 167% Spesensatz für die Unkosten und bei 20% Kapitalverzinsung (Mehrverzinsung von 15%) 42% der Lohnkosten als. Gewinn einzusetzen. Es entstehen:

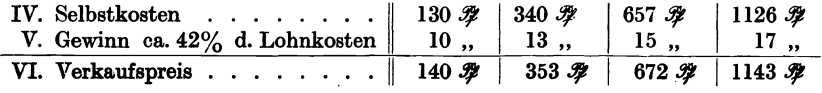

Es ist nun lediglich Sache des Unternehmers, ob er sich mit dem Gewinn von einigen Pfennigen begnügen muß, die trotzdem eine 20 proz. Verzinsung seines Anlagekapitals bedeuten, oder ob er einen höheren Verdienst erreichen kann, der der Höhe der Selbstkosten mehr entspricht.

Beispiel 52. Kalkulation eines schmiedeeisernen Riegels in seinen vier verschiedenen Arbeitsphasen.

Bemerkung: Dieses Beispiel zeigt, daß bei zunehmenden Lohnkosten auch die Geschäftsunkostenzuschläge wachsen und daß ein Gegenstand um so teurer wird, je mehr er Arbeit verursacht. Dies zeigen auch die ausgerechneten Kilopreise.

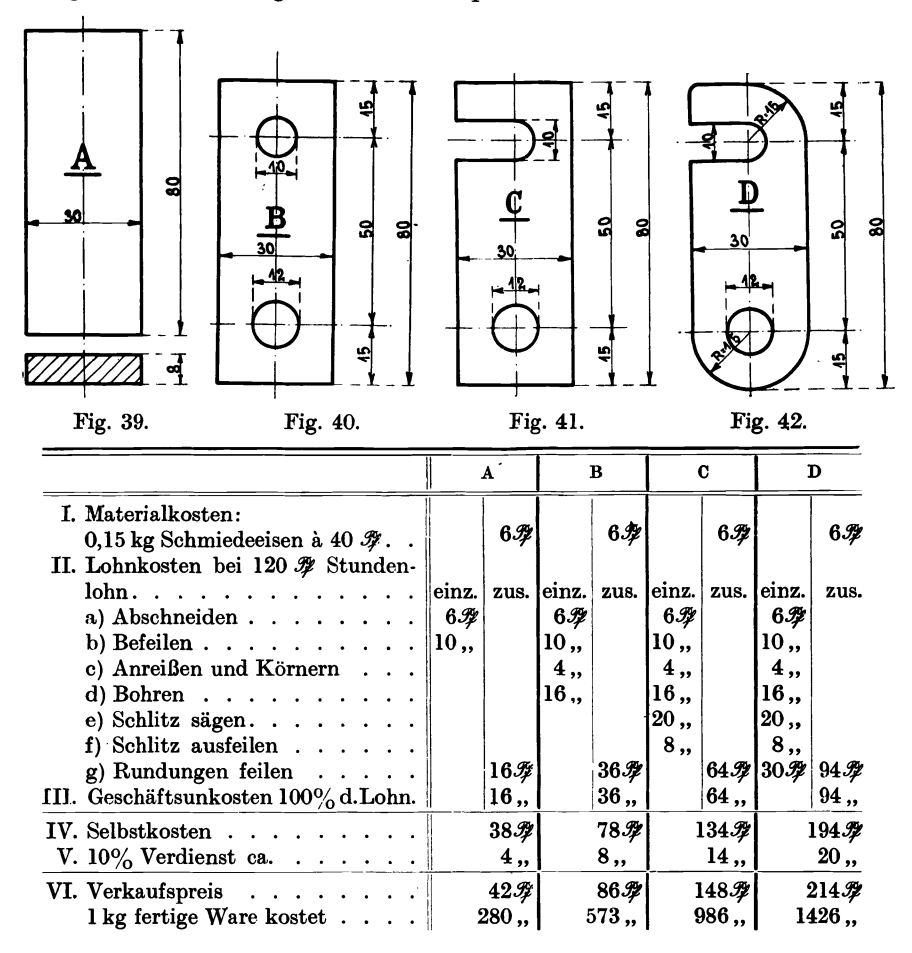

Bemerkung: Der sonst übliche Gewinnzuschlag, 10% von den Selbstkosten, ist hier zu niedrig. Werden diese vier Gegenstände im Betrieb B hergestellt und soll eine 25 proz. Verzinsung des Anlagekapitals erreicht werden, dann müssen 36,6% oder rund 40% von den Lohnkosten als Gewinnzuschlag verrechnet werden.

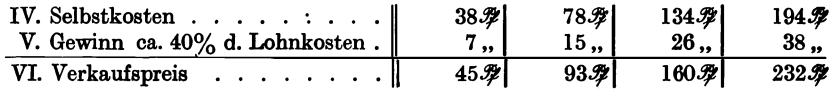

Beispiel 53.

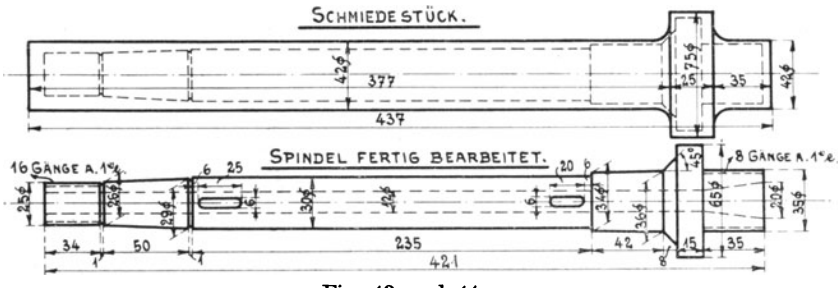

Fig. 43 und 44.

Kalkulation einer Drehbankspindel. Hergestellt im Betrieb H. Arbeitsvorgänge: In der Abstecherei von einer 42-mm-Stange (Maschinenstahl) abgestochen, in der Schmiede Bund angestaucht, Dreherei geschruppt, zum Schleifen vorgedreht, geschliffen, horizontal ausgebohrt, gefräst, Gewinde geschnitten, gehärtet, nachgeschliffen.  $I$  Meterializesten

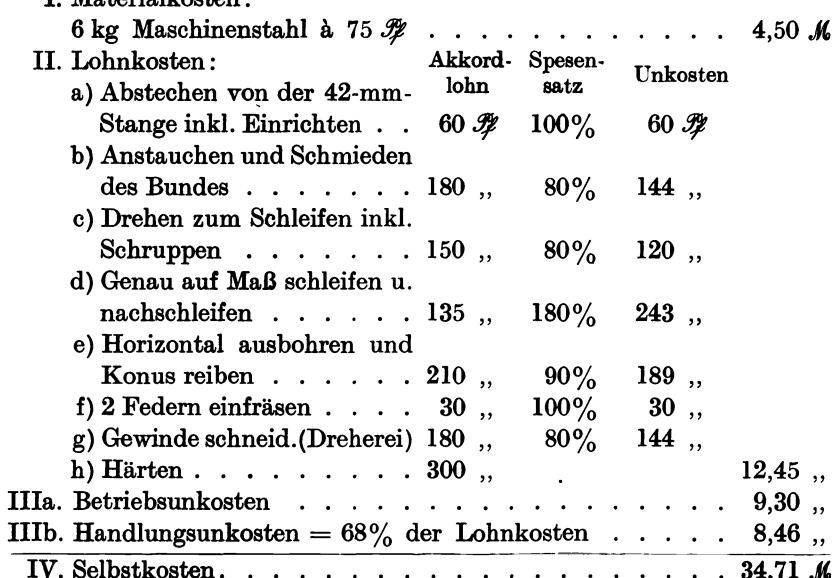

Der Geschäftsgewinn.

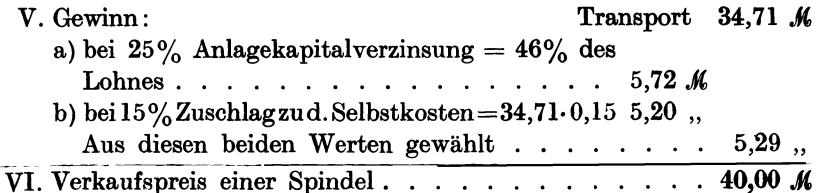

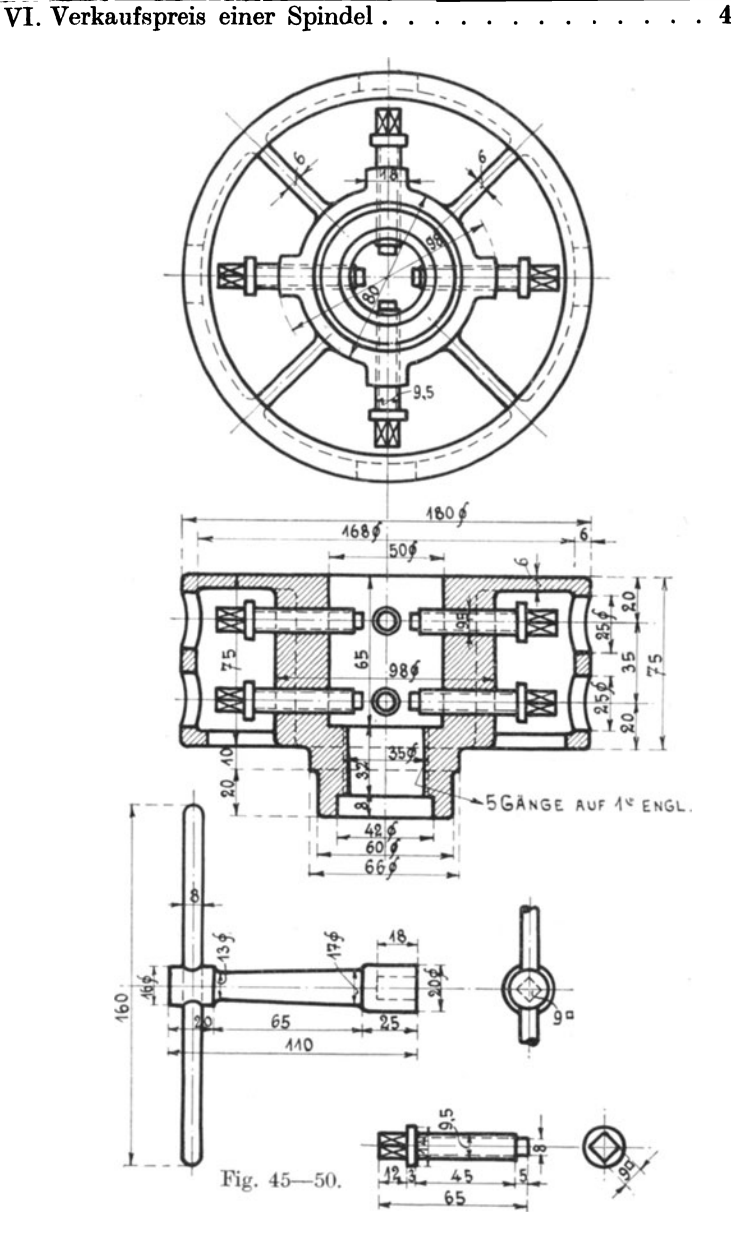

94

Beispiel 54. Kalkulation eines Achtschraubenfutters.

Von dem in Fig. 45,-50 abgebildeten Achtschraubenfutter sollen 50 Stück angefertigt werden. Es sind die Selbstkosten sowie der Verkaufspreis eines Futters zu berechnen, wenn dieselben im Betrieb D hergestellt werden.

#### a) Materialpreisberechnung.

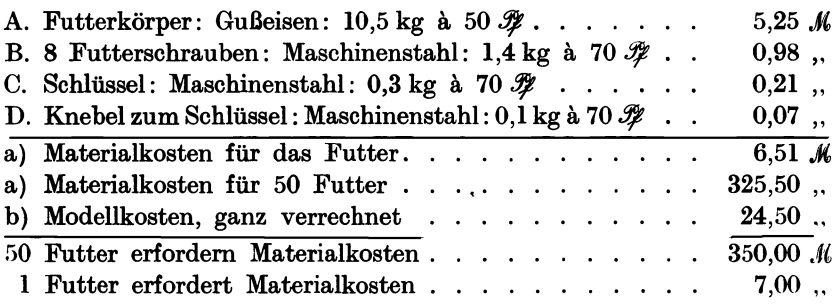

Da die Materialberechnung für dieses Beispiel sehr interessant und vielgestaltig ist, lassen wir dieselbe in allen Einzelheiten folgen.

Fig. 51 zeigt die schematische Zerlegung des gußeisernen Futterkörpers in 5 Zylinder und in die 4 Rippenkörper (Prismen).

### Gewichtsberechnung des Achtschraubenfutters.

#### A. Futterkörper. Material: Gußeisen (Fig.51).

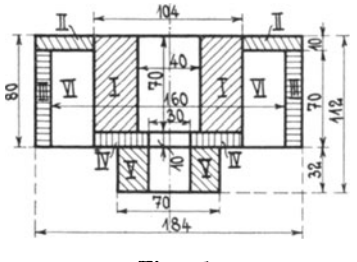

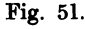

Wir zerlegen den Körper in 5 Einzelzylinder Nr. I-V und rechnen die 4 Rippen als Prismen (Nr. VI). Sämtliche Maße werden in Dezimeter umgerechnet und in Dezimeter eingeschrieben. Fig. 51 stellt den gesamten Futterkörper dar; die nächsten Fig. 52 bis 60 zeigen die einzelnen Teile, die zur Volumen- und Gewichtsberechnung als Unterlagen dienen.

Berechnung der Einzelvolumen für die Körper I-VI.

Fig. 52. I  
\n
$$
V_{I} = \left(\frac{1,04^{2} \pi}{4} - \frac{0,4^{2} \pi}{4}\right) \cdot 0,7 = 0,504 \text{ cdm}
$$
\nTransport 0,504 cdm

Transport 0,504 cdm,  $\frac{4.84 \text{ dm}}{404a}$   $\frac{1}{25}$  Körper II. Fig. 53.  $\pi$  hum  $V_{\text{II}} = \left(\frac{1,84^2 \pi}{4} - \frac{1,04^2 \pi}{4}\right) \cdot 0,1 = 0,181$ 16dm<br>184dm - Rörper III. Fig. 54.  $\mathbb{I}$  $\overline{V_{\rm III}} = \left(\frac{1,84^2 \pi}{4} - \frac{1,6^2 \pi}{4}\right) \cdot 0.7 = 0.448$  , Fig. 55.  $\text{N}$   $\text{num}$   $\text{num}$   $\text{num}$   $\text{sum}$   $\text{Körper IV.}$  $V_{IV} = \left(\frac{1,04^2 \pi}{4} - \frac{0,3^3 \pi}{4}\right) \cdot 0,08 = 0,062$ , Fig. 56.  $Y = \frac{1}{\sqrt{24\pi}} \frac{1}{\sqrt{24}}$  Körper V.  $V_{\rm V} = \left(\frac{0.7^3 \pi}{4} - \frac{0.3^2 \pi}{4}\right) \cdot 0.32 = 0.092$  , Fig. 57. Körper VI. 4 Rippen  $V_{VI} = 0.7 \cdot 0.28 \cdot 0.06 \cdot 4 = 0.047$  "

Gesamtvolumen . . .

 $Gewicht = Volumen \cdot spez. Gewicht$ 

 $G=V\cdot \gamma$ 

 $\gamma = 7.5$  für Gußeisen.

Gewicht des Futters  $= 1,334 \cdot 7,5 =$  abgerundet 10,5 kg Gußeisen, inkl. 5% Zuschlag.

#### B. 8 Futtersebrauben. Material: Maschinenstahl.

Für 8 Schrauben ergibt sich eine Gesamtlänge  $0,7 \cdot 8 = 5,6$  cdm. W Körper VII.  $V_{\rm VII} = \frac{0,2^2 \pi}{4} \cdot 5,6 = 0,1758 \ {\rm cdm}$ Gewicht =  $V_{\text{VII}} \cdot \gamma = 0.1758 \cdot 7.8 \text{ cdm}$ Fig. 58. Gewicht abgerundet  $= 1.4$  kg.

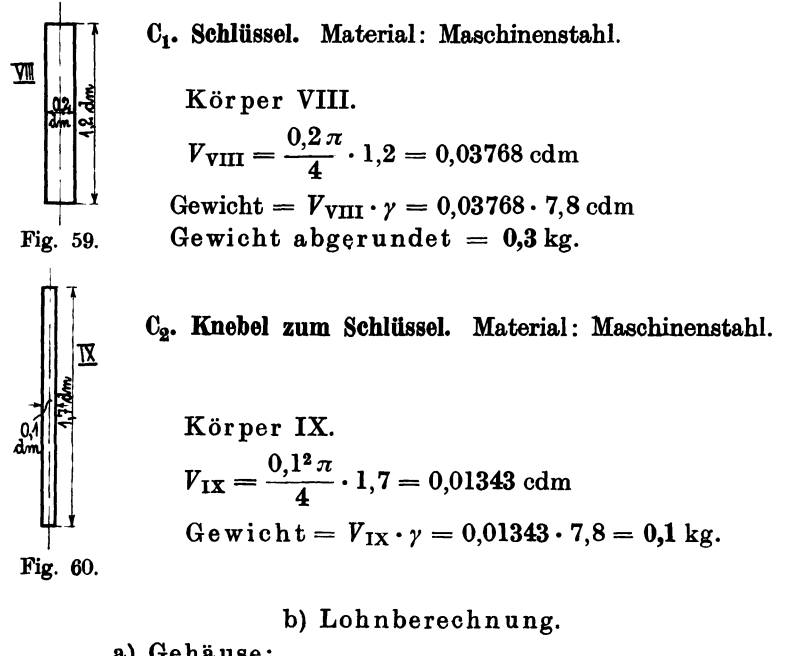

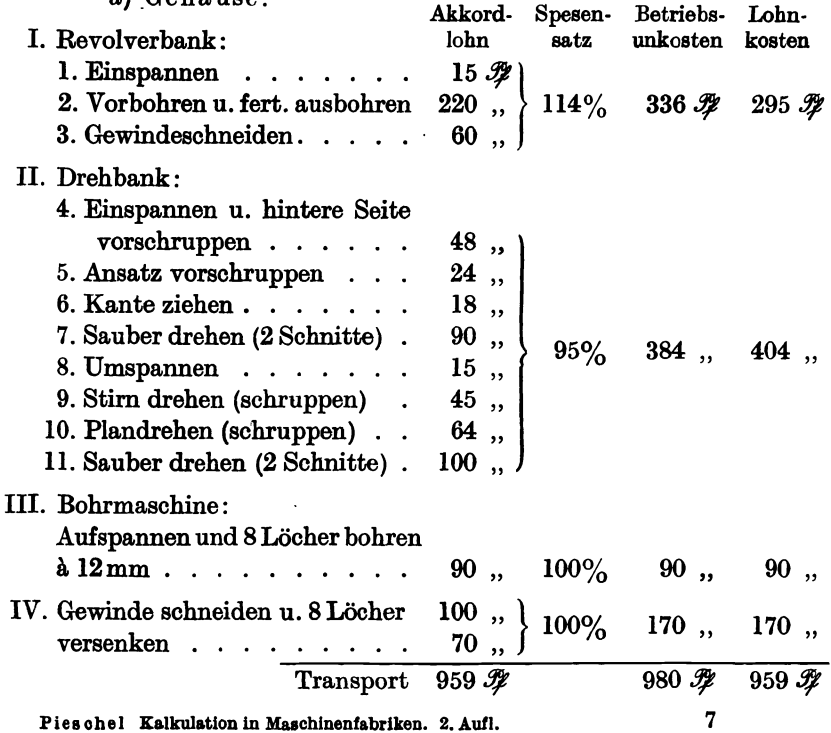

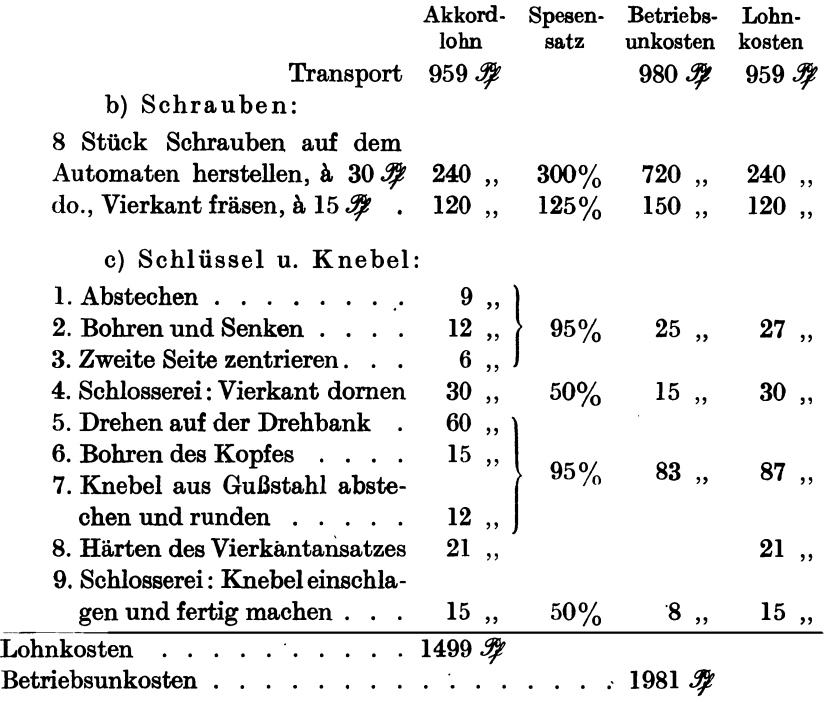

### Zusammenstell ung.

# Kalkulation für 1 Futter.

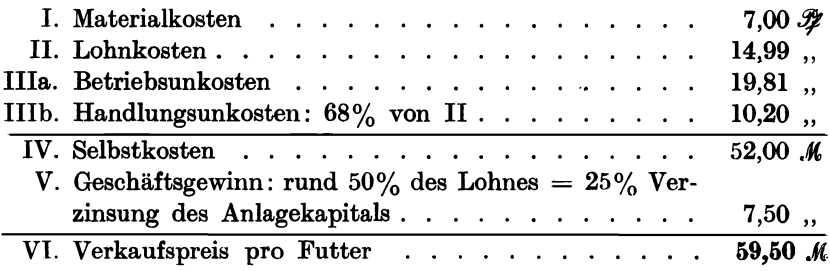

# **11. Die Organisation in Fabrikbetrieben. a) Allgemeines.**

Unter Fabrikorganisation versteht man alle Maßnahmen, welche zur Durchführung des Erzeugungsvorganges und zur Erlangung einer Kontrolle über sämtliche Haupt- und Nebenarbeiten getroffen werden. Vor allem muß der Hauptzweck der produktiven Arbeit, der zu

#### Allgemeines.

erhoffende Verdienst, oder der Geschäftsgewinn durch eine geschickte übersichtliche Organisation sofort. täglich. monatlich oder nach Jahresschluß klar erkennbar sein. Diese Organisationsmaßnahmen berühren den Kaufmann und den Techniker gleichmäßig. **Ersterer** bearbeitet die wirtschaftlichen Grundlagen des Unternehmens: die Geld- und Kreditbeschaffung, die richtige Auswahl der Rohstoffbezugsquellen, die Absatzgebiete und Kundschaft, den Einkauf der Roh- und Betriebsmaterialien, die Berechnung der Generalunkosten, die Berechnung der Selbstkosten, des Geschäftsgewinnes und des

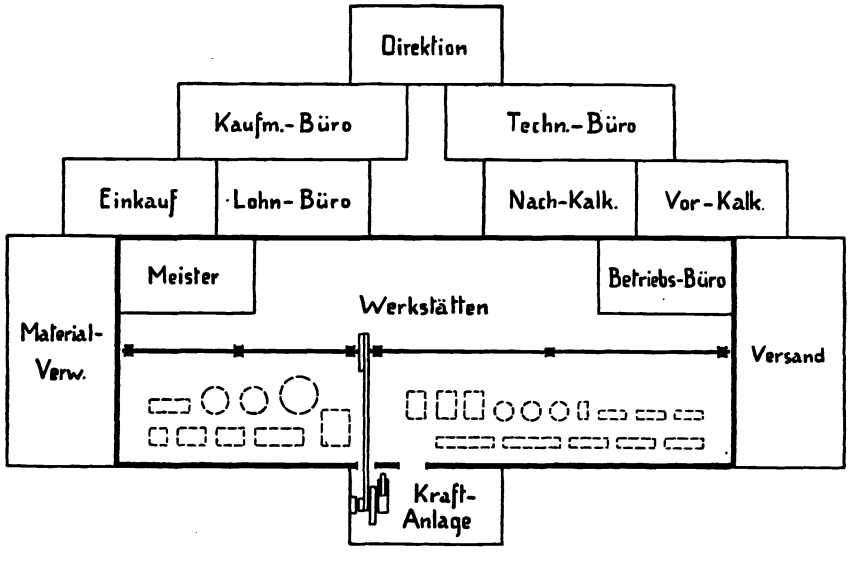

Fig. 61.

Verkaufspreises, die Nachkalkulation und Lohnabrechnung. die Ablieferung des fertigen Gegenstandes und den Einzug der Kaufsumme.

Der Techniker übernimmt die technische Bearbeitung des Auftrages, die Herstellung der Offerten- und Konstruktionszeichnungen, der Arbeitszeichnungen, die Überwachung der Fabrikation, die Auswahl der Materialien, Werkzeuge und Maschinen, die Vorkalkulation, die Bestimmung der Materialgewichte, die Berechnung der Akkordund Lohnsätze, die Konstruktion besonderer Arbeitsvorrichtungen, Meßwerkzeuge usw., sowie die Kontrolle und Abnahme der fertiggestellten Gegenstände.

In vielen Punkten berührt und ergänzt sich die Tätigkeit des Kaufmanns und des Technikers. Zu den Maßnahmen für die dauernde Sicherstellung des Erwerbszweckes eines jeden Fabrikbetriebes gehört an erster
Stelle die Buchführung und an zweiter Stelle die Kalkulation, die die Berechnung der Generalunkosten, der Handlungsunkosten, der Fabrikationsunkosten, der Materialkosten, Lohnkosten, Selbstkosten und des Verkaufspreises umfaßt.

**Fig.61** zeigt die schematische Darstellung eines Fabrikbetriebes, aus denen die kaufmännischen und technischen Funktionen ersichtlich sind, die Zur Organisation und Kalkulation gehören.

# **b) Direktion oder Geschäftsleitung.**

Der Inhaber oder Leiter eines Fabrikbetriebes muß sich von mechanischen Arbeiten möglichst frei machen können, er muß im wahrsten Sinne des Wortes der Leiter, der Dirigent des ganzen Unternehmens sein. Er muß die wirtschaftliche Lage seines Geschäftes jederzeit genau beurteilen können, alle Vorgänge im Geschäft müssen ihm bekannt sein. Dies wird erreicht durch eine peinliche, systematische Geschäftsordnung, durch eine straffe Organisation. Voraussetzung für die Durchführung organisatorischer Arbeiten ist die genaue Kenntnis derjenigen verwendbaren Mittel, Personen und Materialien, die zur Erledigung der Aufträge nötig sind.

Bei Neuaufträgen verständigt die Geschäftsleitung zunächst das kaufmännische und das technische Bureau von der Art und dem Umfang der Bestellung, wobei der Auftrag selbst mit einer Bestelln ummer versehen wird.

Die Erledigung des Auftrages bedingt folgende Teilarbeiten :

- 1. Die kaufmännische und juristische KlarsteIlung des Auftrages, die Erteilung der Bestellnummer.
- 2. Die Waren- und Materialbeschaffung für den Auftrag:
	- a) aus eigener Materialverwaltung,
	- b) neu zu beschaffen,
	- c) im eigenen Betrieb herzustellen.
- 3. Die Feststellung der Lieferfrist.
- 4. Die Herstellung der Konstruktions- und Werkstattzeichnungen.
- 5. Die Vorkalkulation der einzelnen Teile und des gesamten Auftrages.
- 6. Die Bestimmung der Werkstätten, Maschinen und Werkzeuge die für die Ausführung des Auftrages in Betracht kommen. Evtl. Konstruktion von. Vorrichtungen.
- 7. Die Ausschreibung der Materialzettel und der Begleitkarten.
- 8. Die Ausschreibung der Akkord- und Lohnzettel und der Begleitkarten.
- 9. Die Ausführung des Auftrages in der Werkstatt und die überwachung der Herstellungsarbeiten.
- 10. Die Prüfung und Abnahme der Arbeiten.
- 11. Die Verrechnung der Arbeitslöhne und die Nachkalkulation.
- 12. Die Ablieferung.
- 13. Die Rechnungsstellung.
- 14. Die Einziehung der festgelegten Kaufsumme.

Um die Durchführung eines bestimmten Organisationsplanes zu sichern, bedient man sich von der Auftragserteilung ausgehend bis zur Abrechnung besonders dazu eingerichteter Formulare und Vordrucke, die gleichzeitig ein Mittel zur Zeitersparnis sind. Diese Vordrucke müssen jedem Geschäftsbetriebe und jedem Fabrikationszweige angepaßt sein und lassen sich nicht immer verallgemeinern. (Siehe Kapitel 25.)

# c) Technisches Bureau oder Konstruktionsbureau.

In kleinen Fabrikbetrieben übernimmt der Techniker gleichzeitig die Herstellung der Konstruktions- und Arbeitszeichnungen, die Gewichts- und Materialberechnung sowie die Vor- und Nachkalkulation. Letztere wird in einem Kalkulationsbuch nach Beispiel 4, S.5, verrechnet.

In größeren Fabrikbetrieben mit vielen Unterabteilungen tritt eine geregelte Arbeitsteilung ein, die in Fig. 62 veranschaulicht ist.

Diese schematische Darstellung bezieht sich auf die Fabrikorganisation von Ludwig Loewe u. Co. A.-G., Berlin, wobei an dieser Stelle auf das ausführliche Werk von J.Lilienthal, Verlag von Julius Springer, Berlin, gebührend hingewiesen wird.

Das Konstruktionsbureau stellt die Originalzeichnung auf Pauspapier oder transparentem Papier her, und gleichzeitig wird mit dieser Originalzeichnung eine Stückliste oder Teilliste, ebenfalls auf transparentem Papier angefertigt. (Siehe Beispiel 55 S. 103.)

In der Lichtpauserei werden die entsprechenden Abzüge von der Originalzeichnung Z und Stückliste S hergestellt. Die Werkstattblaupausen Z I, Z H, Z IH werden nach der Montage nach dem Bestellbureau und nach den einzelnen Werkstätten überwiesen. Die Stücklisten oder Teillisten S wandern nach dem Vorkalkulationsbureau, wo sie mit den gedruckten Operationslisten vereinigt werden SO. Die Stücklisten enthalten sämtliche Teile, die zum Auftrag gehören, jeder Teil ist durch eine Skizze, sowie durch die Art des Materials, Benennung des Teiles, Dimensionen und Teilnummer gekennzeichnet. In die Operationslisten werden im Vorkalkulationsbureau die Akkorde für die einzelnen Teilarbeiten eingetragen, so daß die Meister in den einzelnen Werkstätten nur für die Einhaltung der vorgeschriebenen Akkordsätze und für die Ablieferung einwandfreier Arbeiten zu sorgen haben. Im

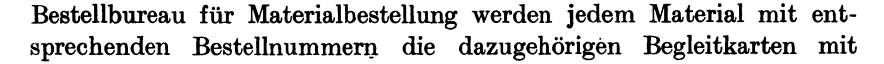

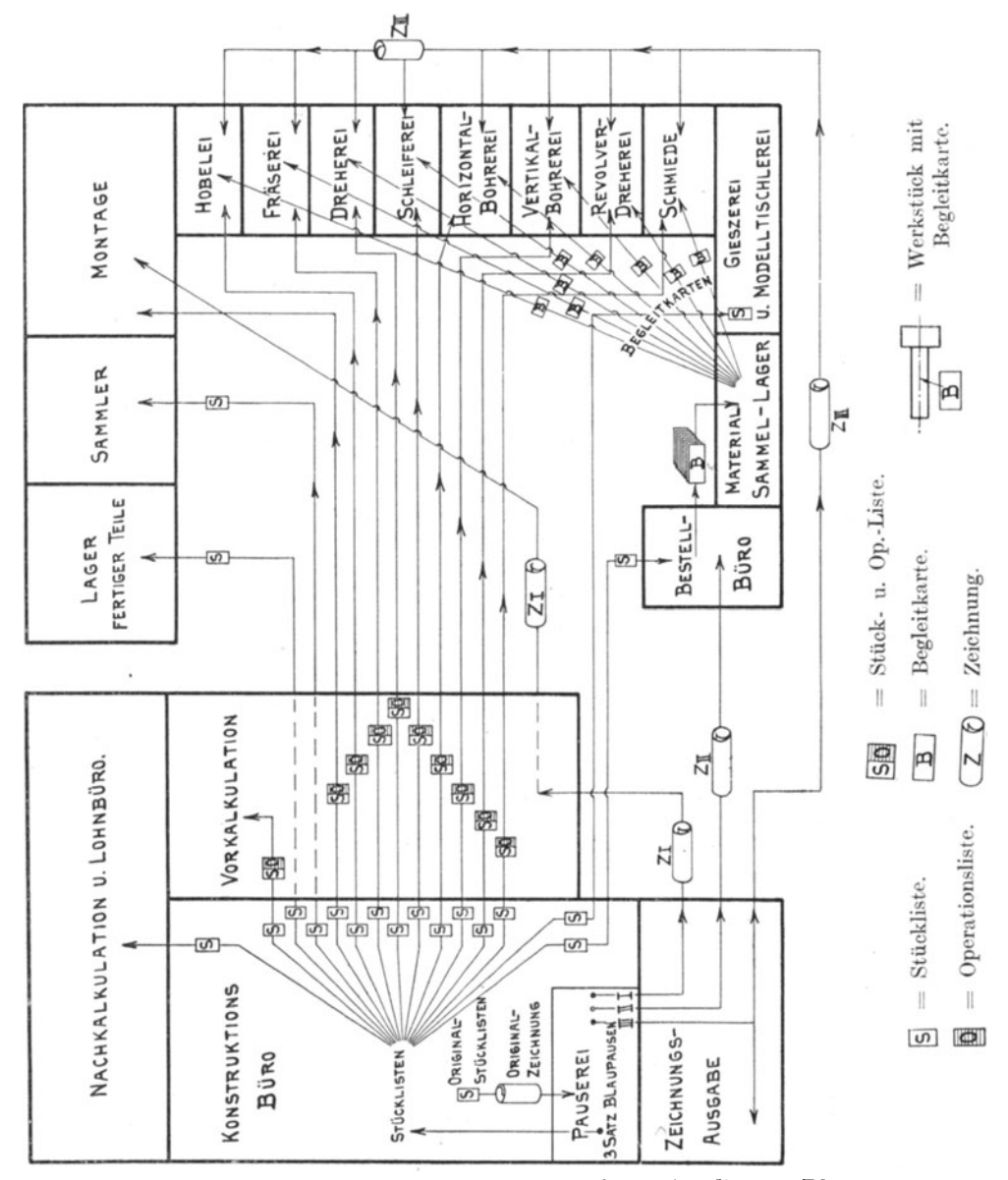

auf den Arbeitsweg gegeben,  $so$ daß Operationslisten, Blaupause und Begleitkarte an den für sie bestimmten Arbeitsplätzen zusammentreffen.

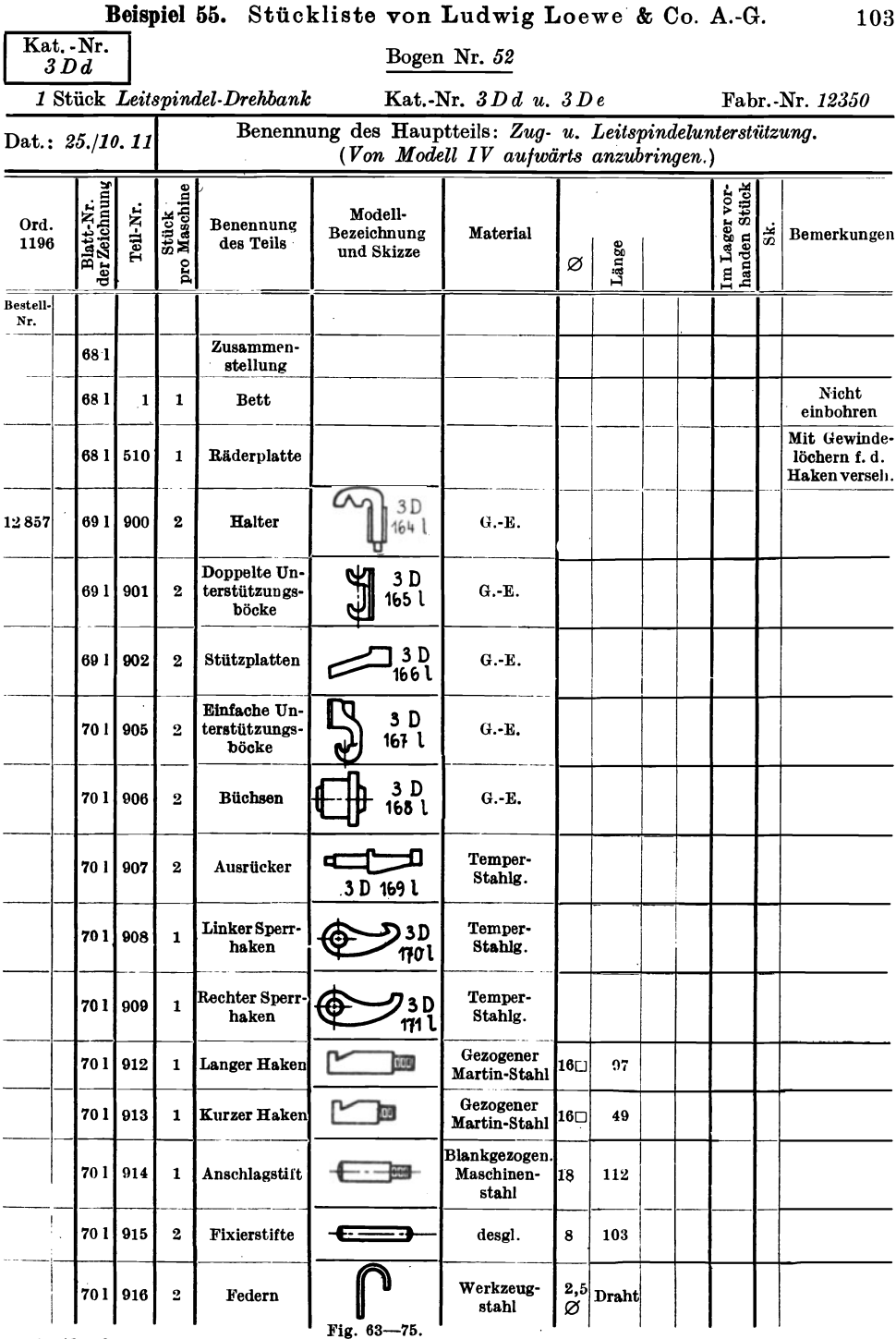

Rejected 55 Studylists was Ludwig Looms & Co  $\sqrt{a}$ 

1 × Abrechnung.<br>
7 × Operation = Kalkul., Chuck., Hob. u. Fräs., Dreh., Schleif., Bohr.<br>
1 × Lager fertiger Teile, Schraubenlager.<br>
2 × Sammler I. Etg., Sammler I. d. Halle.<br>
4 × Weiß = Techn. Bureau, Modell T. (Modell T.

Form.-Nr. 236/248.

Nach Fertigstellung der Arbeit wandern die Operationslisten mit den Bestellkarten in das Nachkalkulations- und Lohnbureau zur Abrechnung, wobei die im Meisterbureau ausgestellten, vom Arbeiter und Meister unterschriebenen Lohn- und Akkordzettel bereits als Rechnungsunterlagen eingetroffen sind.

# **d)** Beispiele von Vorkalkulationsarbeiten.

Beispiel 56. Herstellung und Kalkulation eines Reitstockes für eine Leitspindeldrehbank in einer kleinen Maschinenfabrik.

Die im Konstruktionsbureau angefertigte, in Fig.76 dargestellte Zusammenstellung eines Reitstockes für eine Leitspindeldrehbank

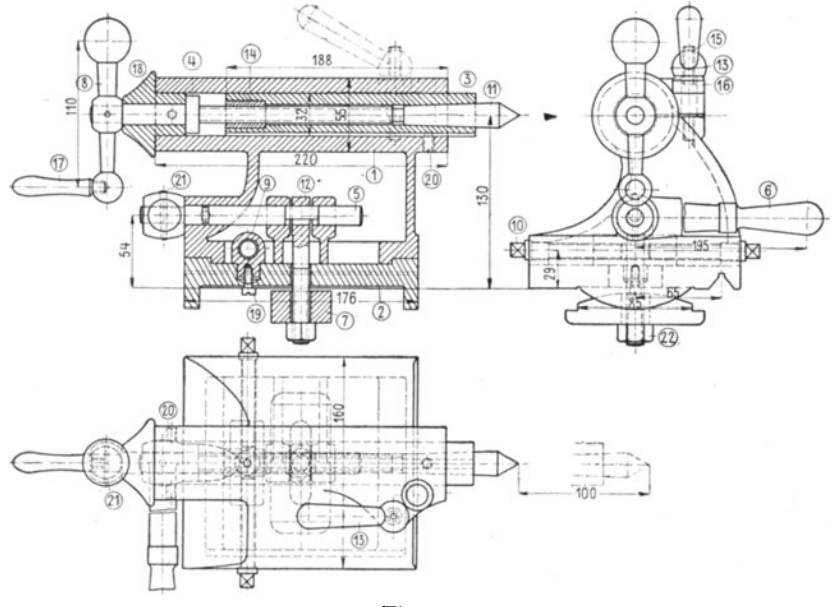

Fig.76.

wird in 22 verschiedene Einzelzeichnungen zerlegt, die als Arbeitszeichnungen sämtlicher Maße, Materialangaben sowie die Angaben der Werkzeugmaschinen, Werkzeuge und Vorrichtungen· enthalten, die zur Bearbeitung benötigt werden. Die Größe dieser Einzelarbeitszeichnungen wird bei vielen Firmen von den Größenverhältnissen der Begleitkarte abhängig gemacht, z. B. 12 cm· 7,5 cm, damit diese Einzelteilzeichnung in die zusammenlegbare Begleitkarte eingelegt werden kann. Demnach müssen die meisten Teile im Maßstab gezeichnet werden.

Die letzte Arbeit im technischen Bureau ist das Aufzeichnen von Handskizzen in die Operations- und Kalkulationsliste, die als Vordruck auf transparentem Papier hergestellt wird. Fig. 77-98 zeigt den Entwurf einer derartigen Liste, die die Handskizzen der 22 Einzelteile zum Reitstock enthält. In die Teilzeichnungen und in die Operationsliste werden Masch.-Nr., Teil-Nr., Teil benennung, Bl.-Nr. und Materialart eingetragen und damit ist die Tätigkeit des technischen Bureaus für die Zwecke der Kalkulation und Organisation beendet.

Im Kalkulationsbureau sind die Preise für die einzelnen Operationen und von der Materialverwaltung die Materialkosten eingetragen worden.

Im kaufmännischen Bureau werden die Unkosten für jede einzelne Operation hinzugerechnet, so daß für die Vorkalkulation folgende Aufstellung entsteht.

## Kalkulation eines Reitstockes zur Leitspindeldrehbank  $Nr. \ldots$

I. Materialkosten (siehe Liste)  $\cdots$ ......... 24,33  $M$ 

lI. Lohnkosten :

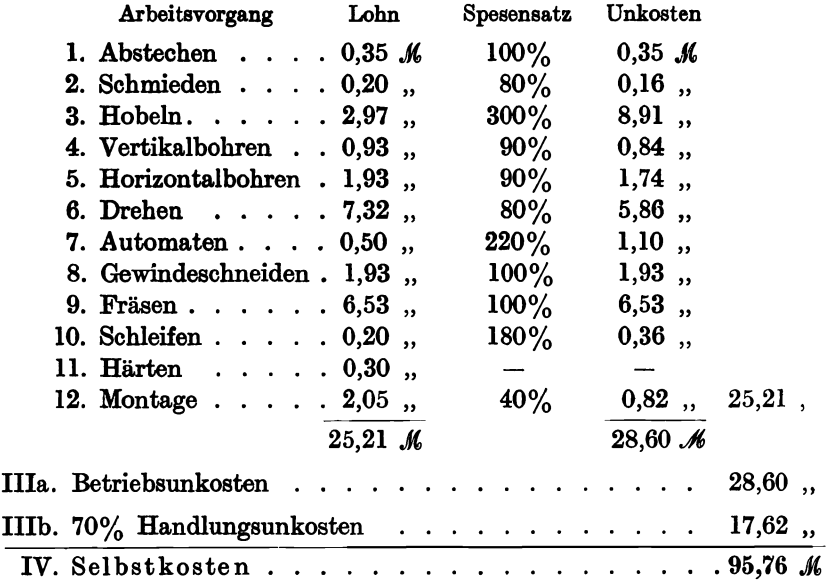

 $\equiv$ 

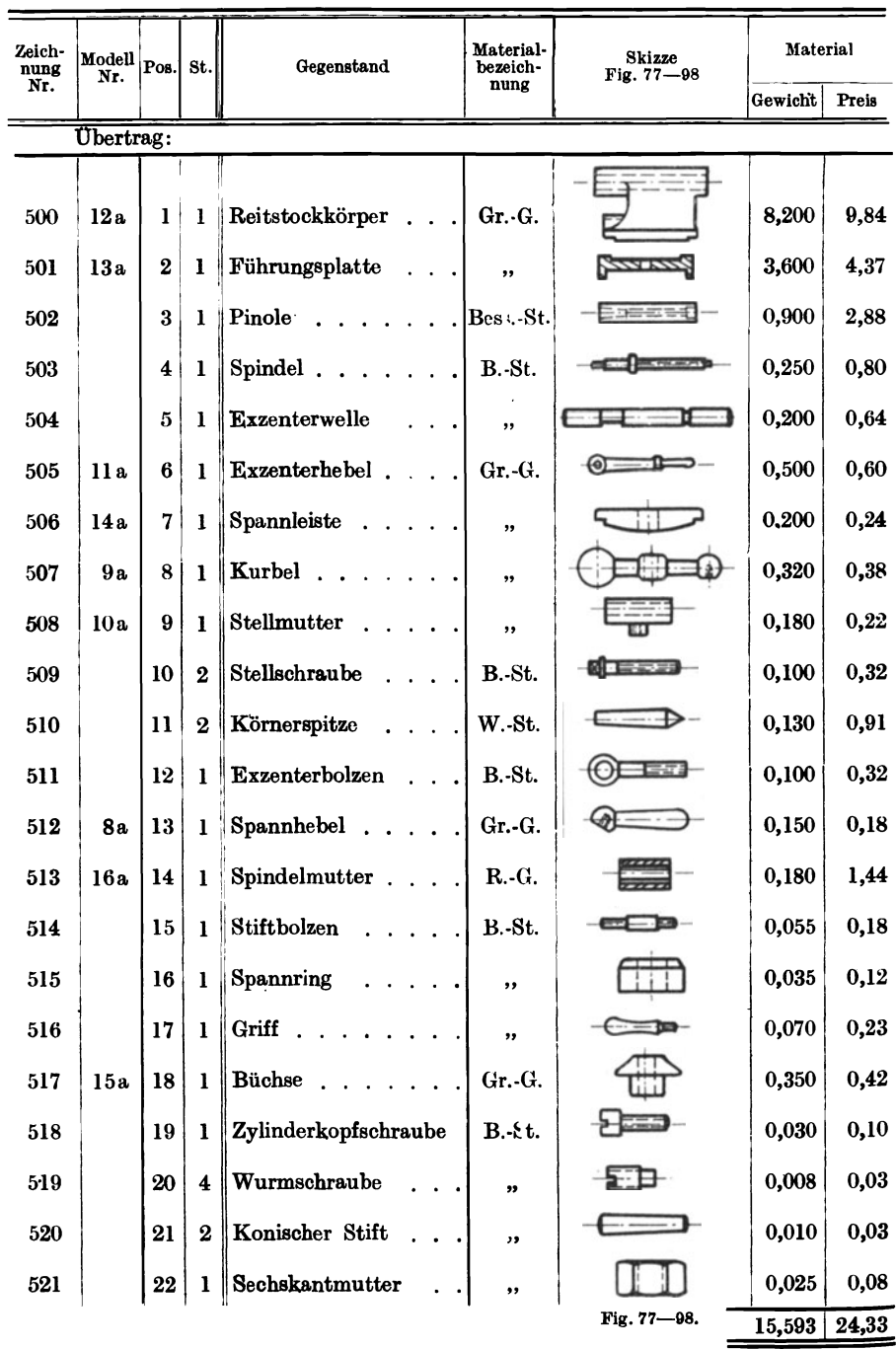

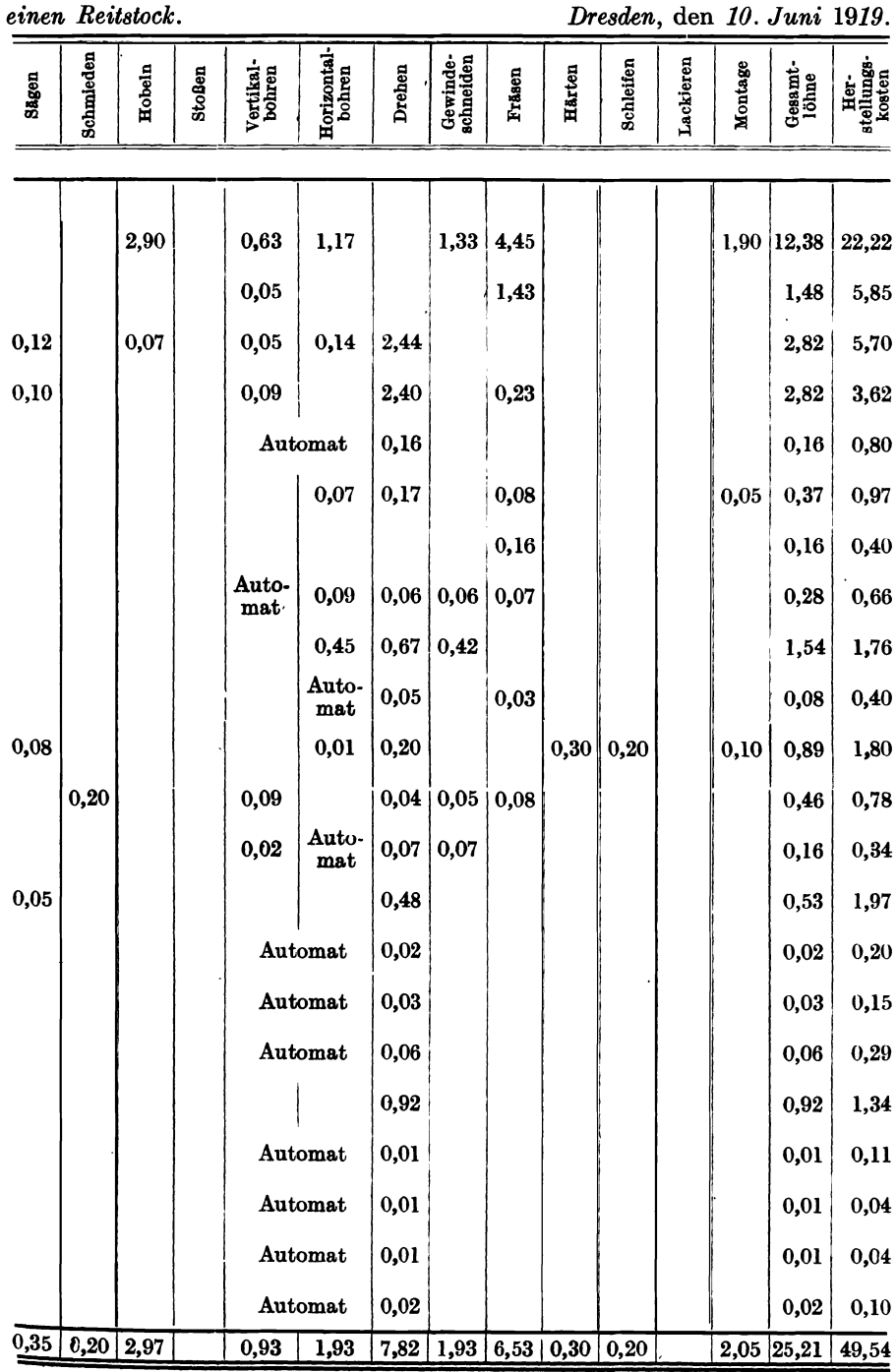

## Dresden, den 10. Juni 1919.

107

Beispiel 57. Herstellung einer Spirituslötlampe.

Die in Fig. 99 dargestellte SpirituslÖtlampe soll in einer kleinen Metallwarenfabrik, Betrieb F, Beispiel 37, als Massenartikel hergestellt werden. Zu diesem Zwecke wird die Hauptzeichnung, Fig. 99, in Teilzeichnungen zerlegt und in jeder Teilzeichnung werden die einzelnen Arbeitsvorgänge (Operationen) der Reihe nach angegeben. Für die Kalkulation dient die Operations- und Kalkulationsliste, Fig. 100 bis 107, welche abweichend vom vorhergehenden Beispiel die Einzelteile in Maßskizzen mit sämtlichen Maßen enthält. Hier macht sich die Ausfüllung von drei derartigen Listen notwendig, um unnötige

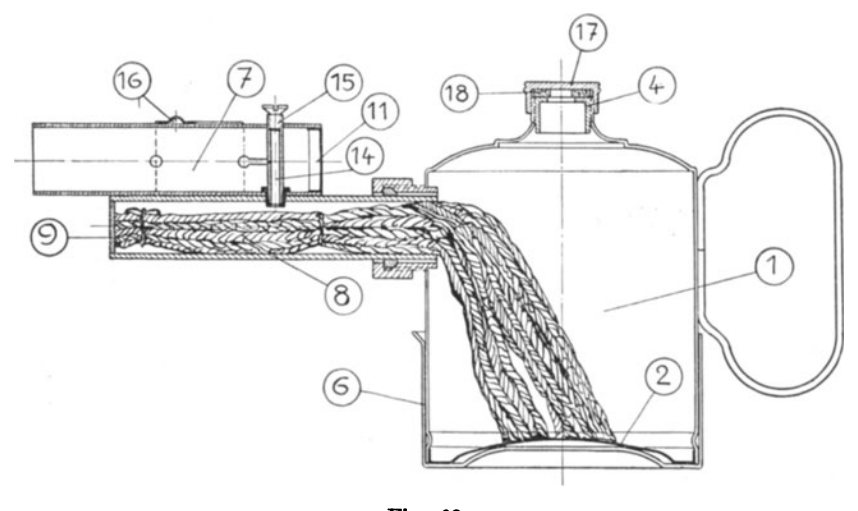

Fig. 99.

Wiederholungen zu ersparen, ist in Fig. 100-107 nur die erste Liste wiedergegeben, die übrigen Werte sind aus der Gesamtkalkulation ersichtlich.

Dem technischen Bureau erwachsen durch die Ausfüllung der Operationsliste mit Maßskizzen und durch die Anfertigung der Teilzeichnungen eine Reihe Nebenarbeiten, die sich aber in der Gesamtorganisation bezahlt machen. Da in kleineren Betrieben das technische Bureau dio Vorkalkulation und oft auch die Nachkalkulation übernimmt, lassen wir die Kalkulation der Spirituslötlampe an dieser Stelle folgen. Vorausgesetzt ist Massenfabrikation.

Die einzelnen, für die Kalkulation wichtigen Teile der Lampe sind aus Fig. 100-123 ersichtlich.

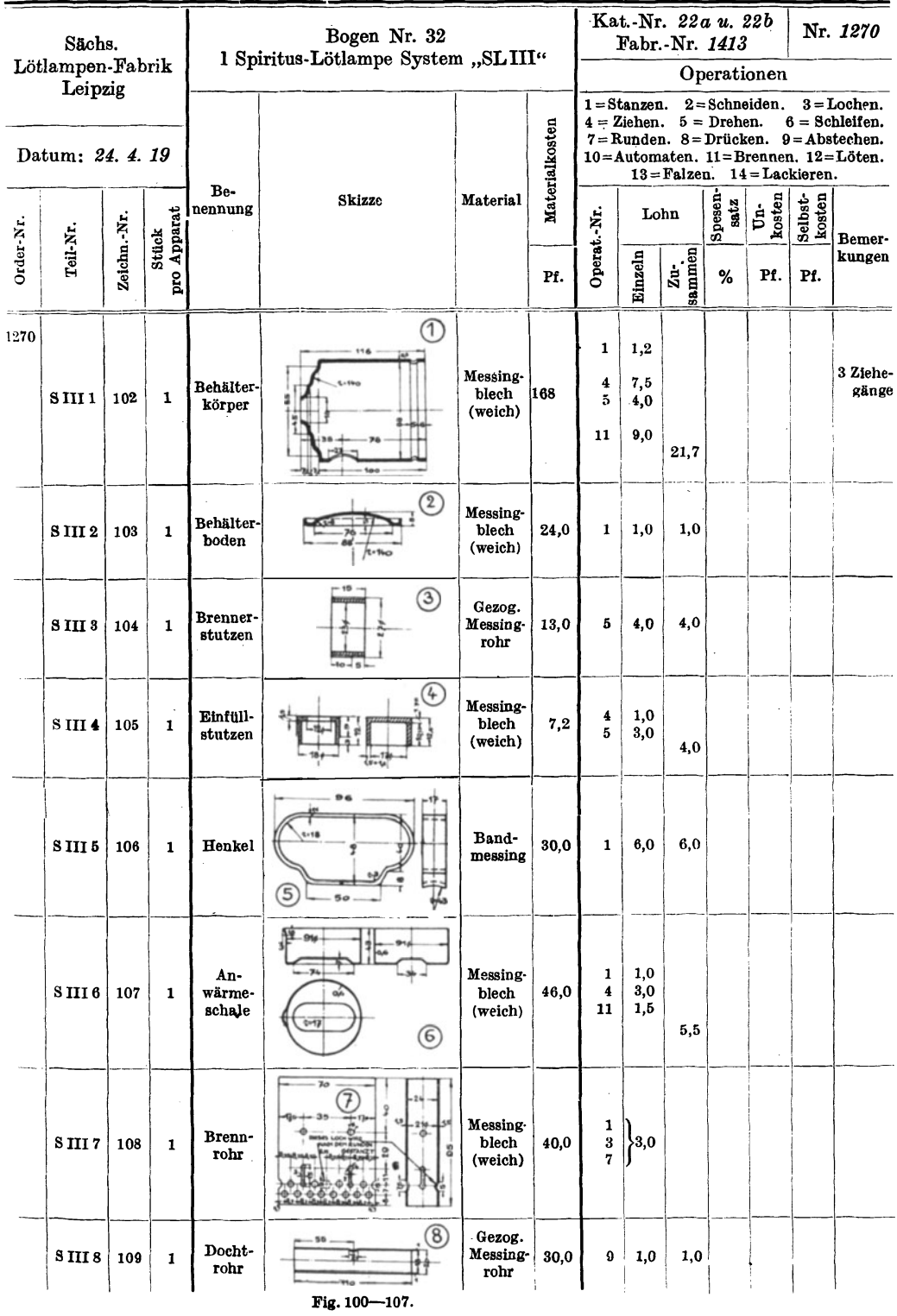

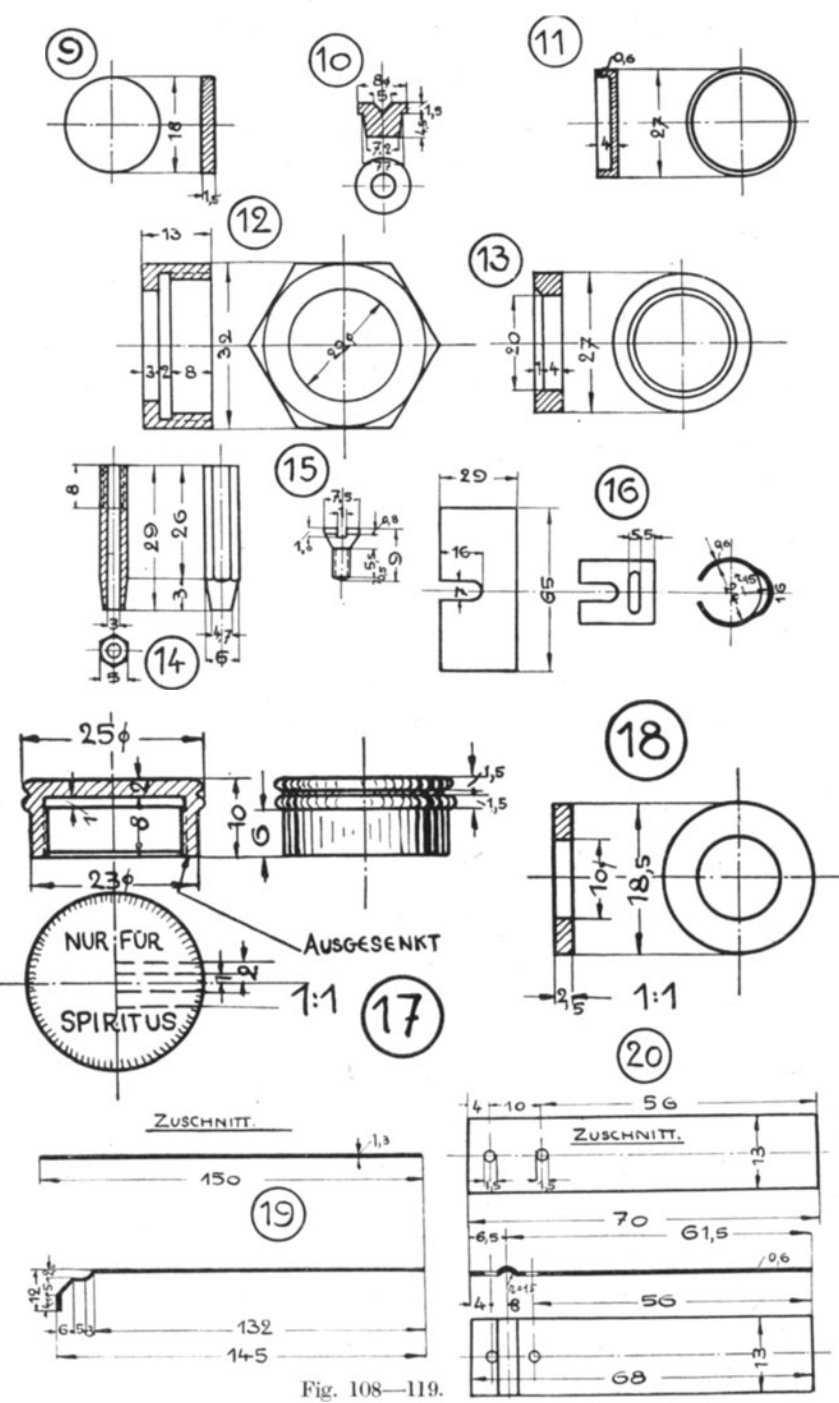

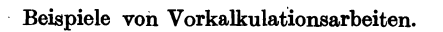

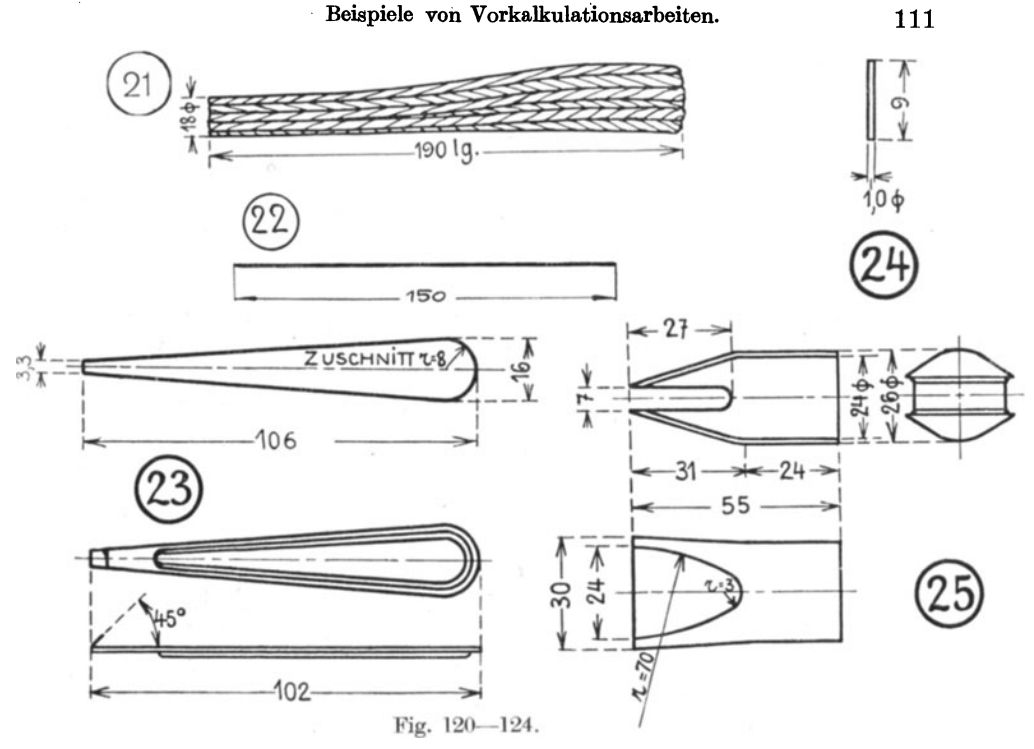

Beispiel 58. Kalkulation einer Spiritus-Lötlampe S.L. III.

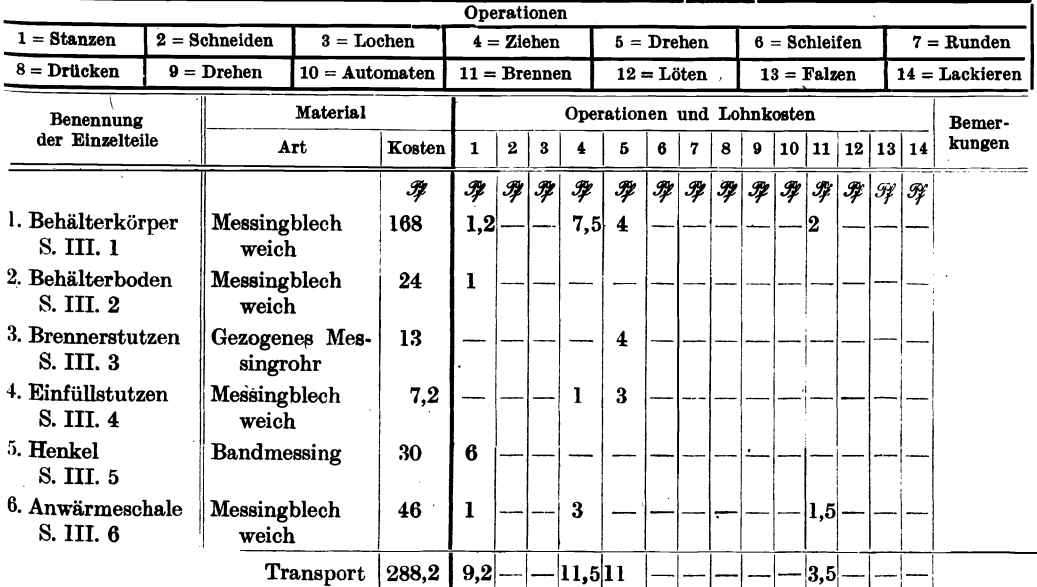

# 112

# Die Organisation in Fabrikbetrieben.

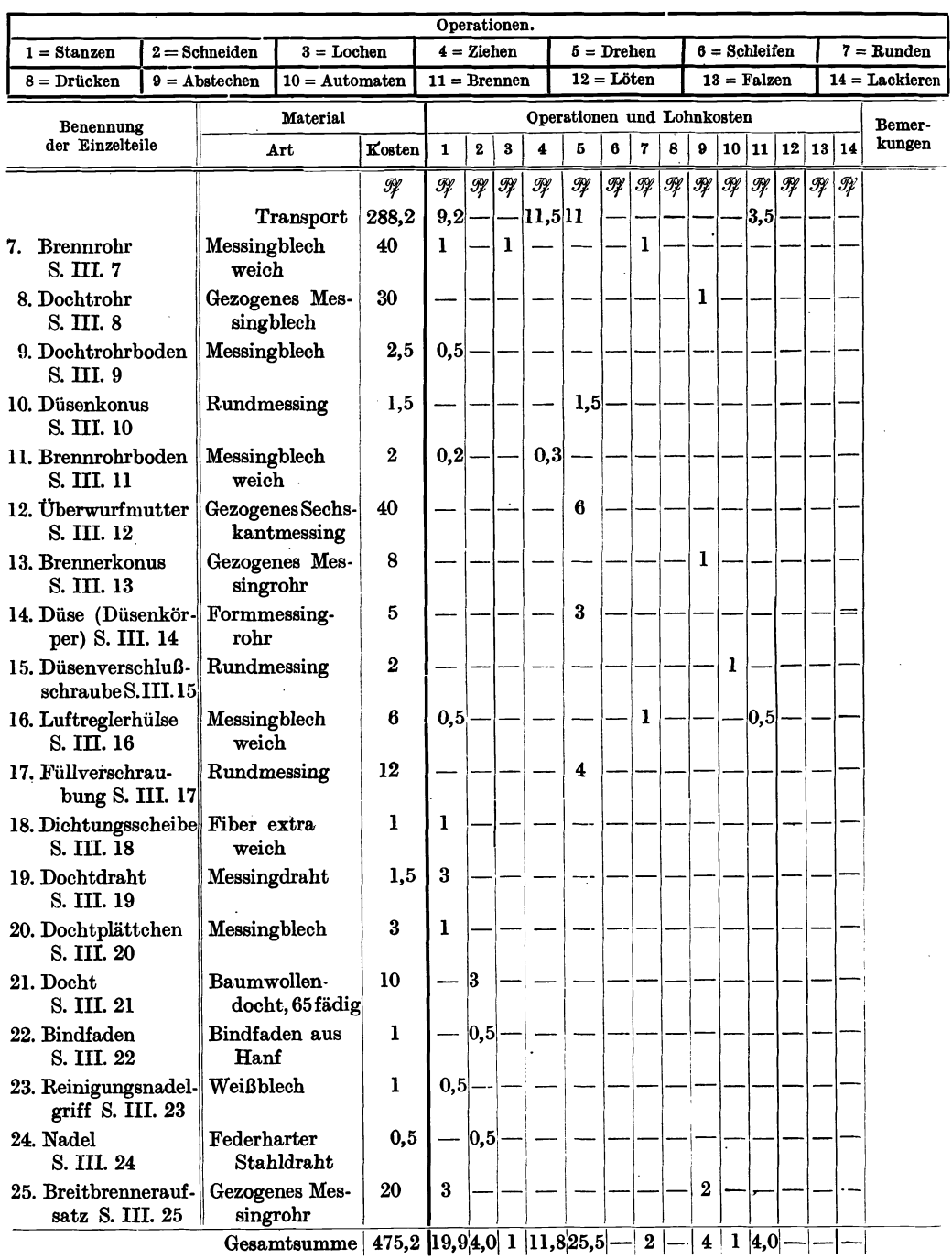

### Begleitkarte und Teilzeichnung.

### Zusammenstellung.

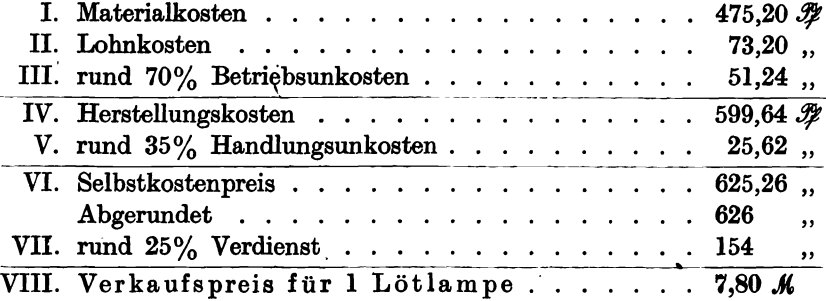

# e) Begleitkarte und Teilzeichnung.

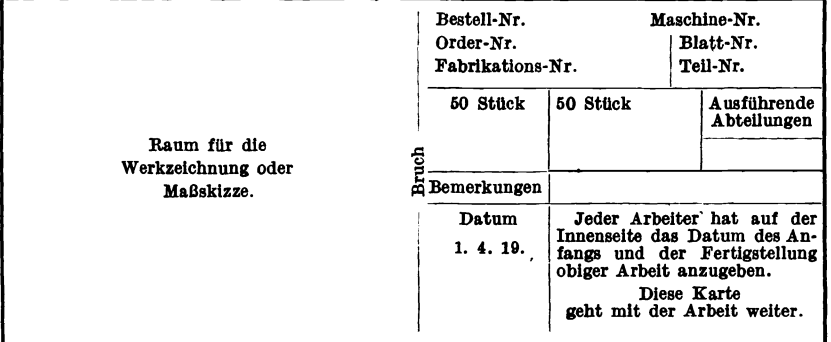

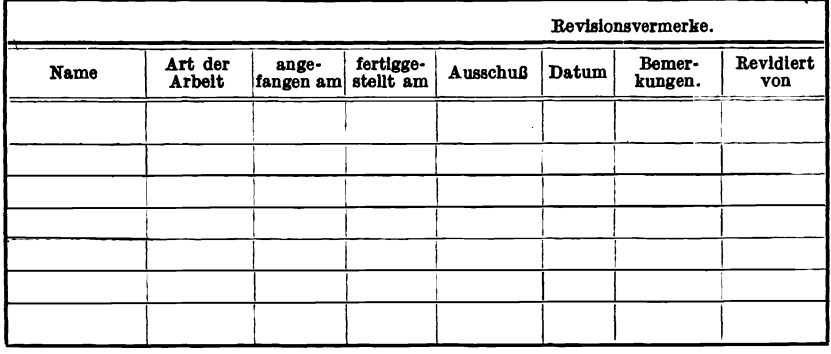

Fig. 125.

Die in Fig. 125 abgebildetete, vom Lohnbureau ausgestellte Arbeitsbegleitkarte dient, wie der Name sagt, dazu, das Arbeitsstück durch die Werkstätten zu begleiten. Ihre Notwendigkeit in größeren und mittleren Fabriken geht aus folgenden Gründen hervor:

Pieschel, Kalkulation in Maschinenfabriken. 2. Aufl.

- 1. Die Karte gibt sofort Aufschluß, zu welcher Bestellnummer das Einzelstück gehört.
- 2. Die Karte verhütet, daß die Arbeiter bei der Eintragung der auf eine Arbeit verwendeten Zeit in die Akkord- und Arbeitsscheine das Arbeitsstück und die Bestellnummer verwechseln.
- 3. Die Karte trägt die Nummer der Zeichnung, nach welcher zu arbeiten ist und erleichtert somit das Auffinden der Zeichnung.

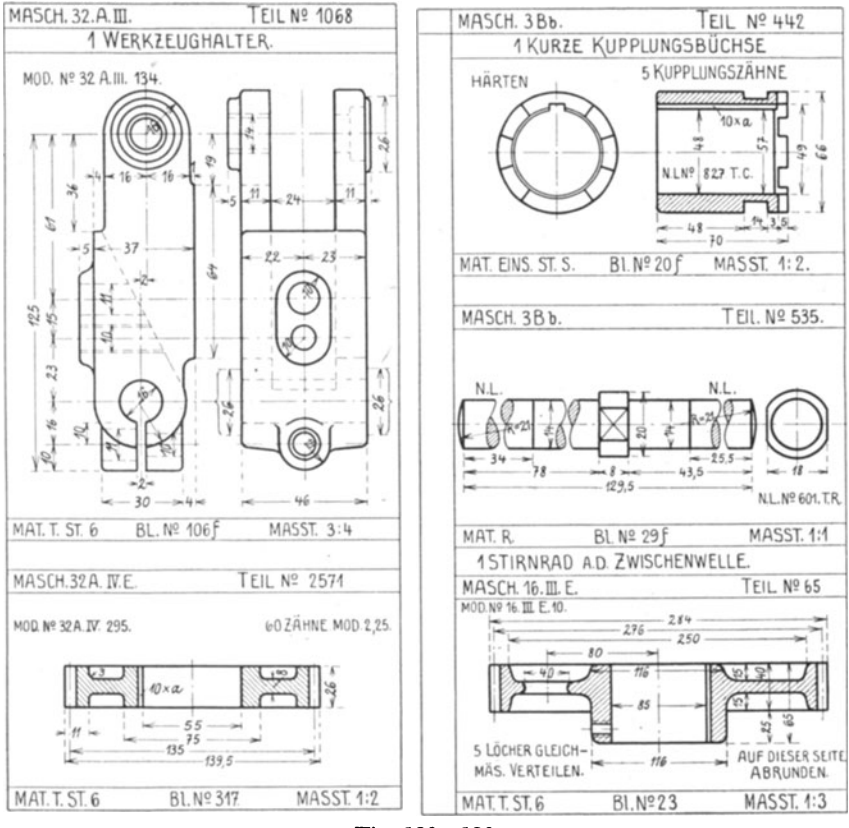

Fig. 126-130.

- 4. Die Karte enthält meistens die Teilzeichnung, die von der zusammenklappbaren Karte eingeschlossen wird und nach der gearbeitet wird.
- 5. Der Revisor kann bei etwaiger Beanstandung der Arbeit sofort den Arbeiter ermitteln, der die Arbeit ausgeführt hat, weil letzterer seinen Namen in die Karte eingetragen hat.
- 6. Der Revisor kann auf der Begleitkarte den Befund der Arbeit bescheinigen.
- 7. Durch die Karte wird vermieden, daß die Arbeitsstücke verschiedene Benennungen erhalten.
- 8. Für eilige Bestellungen und solche mit garantierter Lieferfrist kann man farbige Begleitkarten verwenden.
- 9. Bei der Inventuraufnahme kann auch ein nicht technisch vorgebildeter Beamter oder Arbeiter die Aufnahme vornehmen, da die Karten alle Daten aufweist, die zur Inventur nötig sind.

Beispiel 59. Fig. 126-130 zeigen Teilzeichnungen, wie sie im Serien-Werkzeugmaschinenbau der Firma Ludwig Loewe u. Co. A.-G., Berlin, zur Anwendung kommen. Da die Begleitkarten das Format 7,5 • 12 cm haben, müssen die Teilzeichnungen dieselbe Größe aufweisen, sie können aber.auch doppelt und dreimal so groß sein, um dann zusammengefaltet von der Begleitkarte aufgenommen zu werden.

Beispiel 60. Fig. 131 zeigt die Vereinigung einer Begleitkarte mit der Teilkarte. Erstere ist auf transparentem Papier gedruckt und enthält oben einen freien Raum für die Teilzeichnung, die im technischen Bureau in natürlicher Größe oder in einem entsprechenden Maßstabe eingezeichnet wird. Die hiervon hergestellte Blaupause kommt in die Werkstatt, das Original bleibt im technischen Bureau. Da Teilzeichnung und Begleitkarte ein Ganzes bilden, kann die Teilzeichnung nicht in Verlust geraten.

Beispiel 61. Zur Organisation eines Fabrikbetriebes gehört auch die Untersuchung der einzelnen Arbeitsmaschinen auf ihre Spezialunkosten .. Die in Fig. 132 aufgestellte Tabelle zeigt ein Schema einer derartigen Aufstellung, welches wie folgt entstanden ist:

Wir greifen gleich die erste Werkzeugmaschine, eine Leitspindeldrehbank heraus, die 950 *M* Anschaffungswert besitzt.

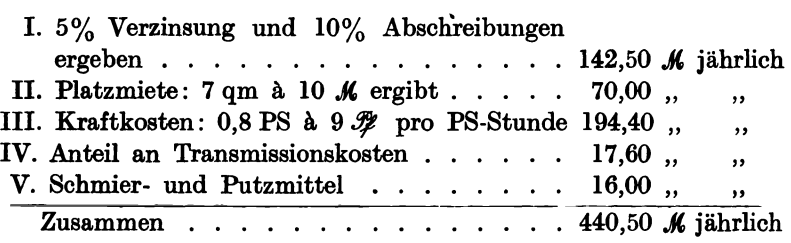

Die pauschal zu verteilenden, allgemeinen Geschäftsunkosten auf den Lohn betragen 100%, die 440,50  $\mathcal{M}$  jährlichen Spezialunkosten sind hier nicht mit einbegriffen. Bei 65  $\mathcal{F}$  Stundenlohn (vor dem Kriege üblich) und zehnstüodiger täglicher Arbeitszeit machen die Spezialunkosten eine stündliche Ausgabe von 16  $\mathcal{H}$  notwendig, die um 25% erhöht, also auf 20  $\mathcal{H}$ , in die Aufrechnung eingesetzt worden sind. Ver-

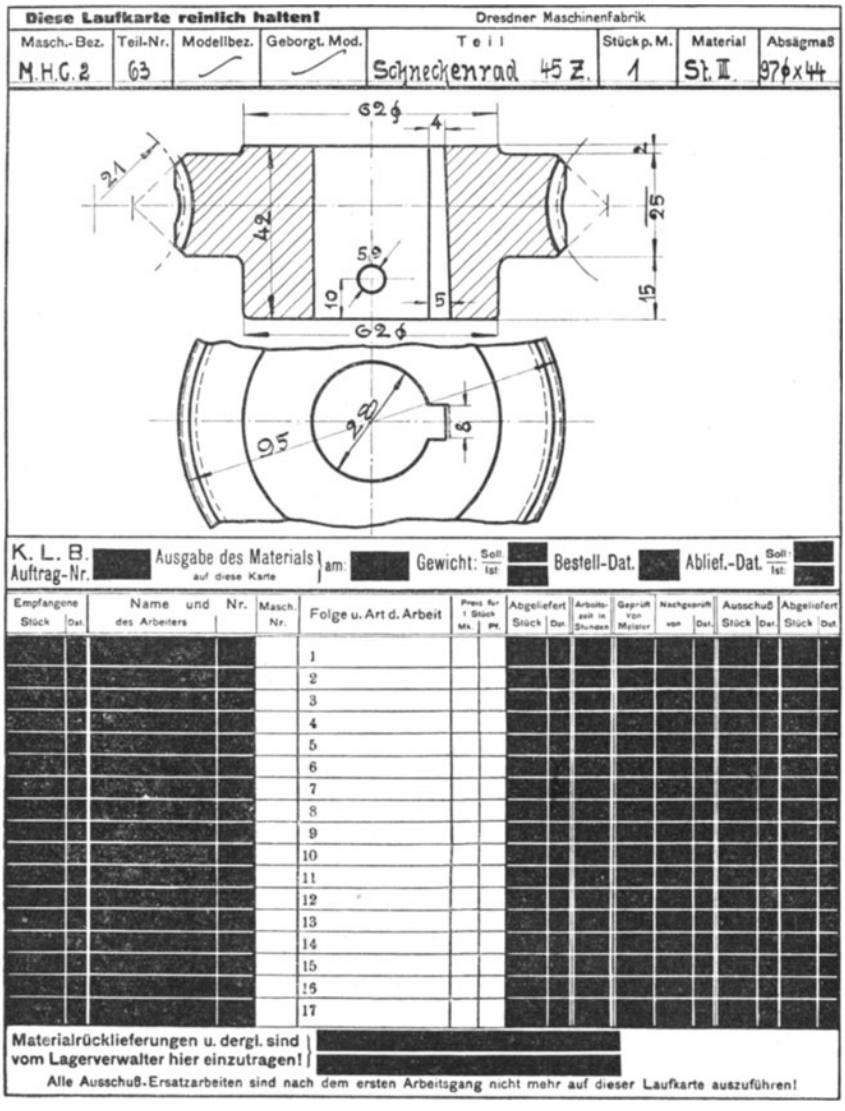

Fig. 131.

vollständigt wird die Tabelle, wenn man noch die Unkosten für Reparaturen, Verzinsung und Abschreibung der Werkzeuge und Vorrichtungen und Beleuchtung hinzufügt.

Begleitkarte und Teilzeichnung.

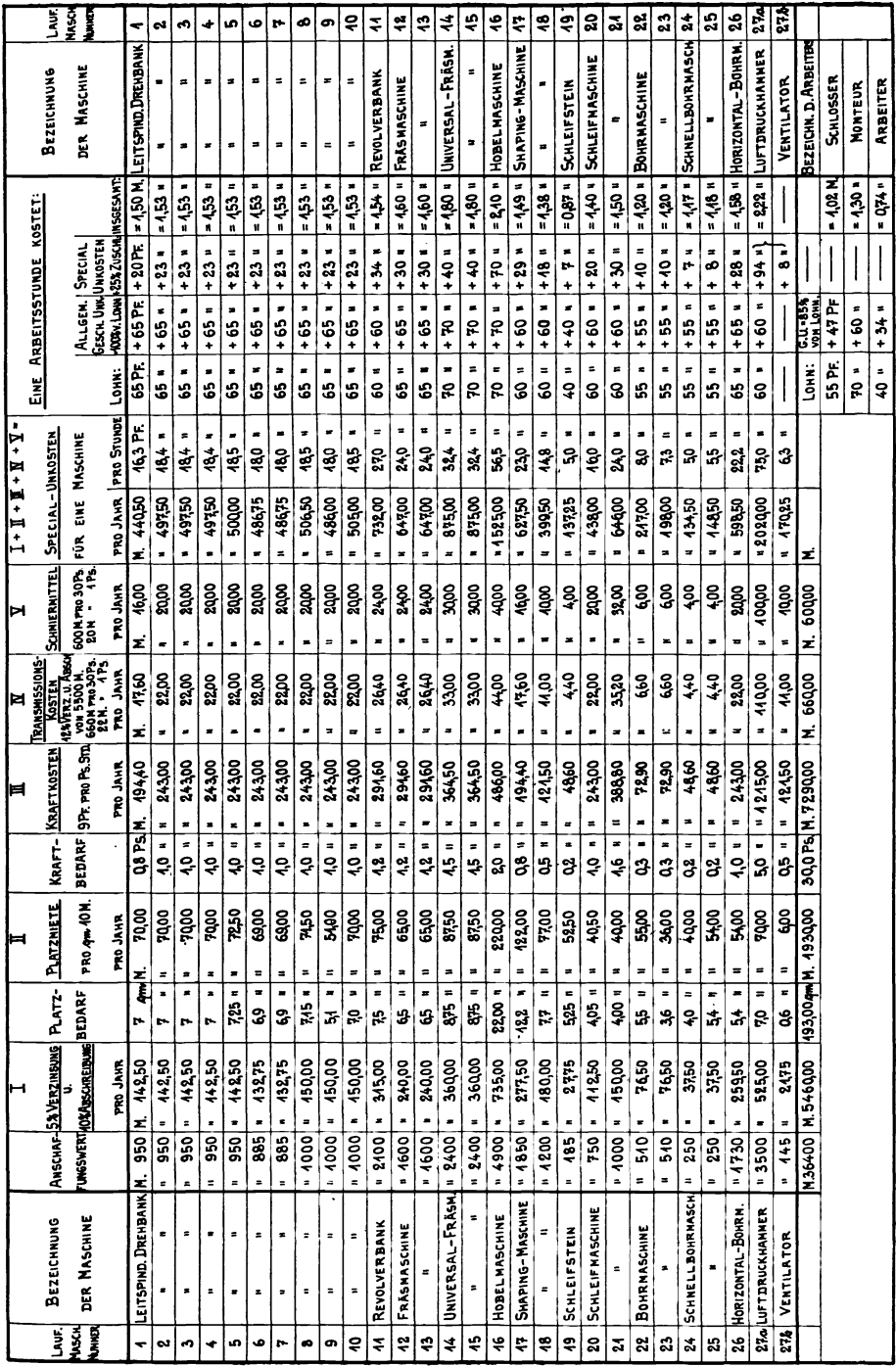

 $\ddot{\phantom{0}}$ 

Fig. 132.

117

# 12. Das Vorkalkulationsbureau.

Von der Betriebsgröße hängt die Besetzung des Vorkalkulationsbureaus ab. In kleineren Fabriken kalkuliert der Techniker im technischen Bureau, in mittleren und größeren Betrieben ist ein oder sind mehrere Vorkalkulatoren in einem besonderen Vorkalkulationsbureau tätig. Der Vorkalkulator berechnet meistens nur die Arbeitszeiten, die Löhne und die Akkorde und er trägt diese Werte in die Vordrucktabellen und in die Operationslisten ein. Trotzdem er nur auf diese einseitigen Kalkulationsarbeiten beschränkt ist, erfordert seine Tätigkeit, um schnell und sicher kalkulieren zu können, große Betriebs- und Werkstatterfahrung, Kenntnis sämtlicher zur Verfügung stehender Arbeitsmaschinen, Werkzeuge, Vorrichtungen und der Leistungsfähigkeit der Arbeiterschaft. Der Kalkulator muß auch theoretisch vorgebildet und mit der Berechnung von Umfangs- und Schnittgeschwindigkeiten sowie mit der Aufstellung von Formeln zur Berechnung der Arbeitszeiten vertraut sein.

Bei der Neueinrichtung eines Vorkalkulationsbureaus würde etwa nach folgendem Schema zu verfahren sein:

- 1. Aufnahme sämtlicher Werkzeugmaschinen in bezug auf ihre Schnittgeschwindigkeiten, die man mit Hilfe der vorhandenen Stufenscheiben und Vorgelege erreichen kann.
- 2. Ordnen dieser Resultate nach Einzeloperationen:
	- a) Langdrehen in verschiedenen Spitzenlängen und Spitzenhöhen,
	- b) Plandrehen in verschiedenen Durchmessern.
	- c) Revolverdrehen,
	- d) Langfräsen,
	- c) Nuten, Zahn- und Schlitzfräsen,
	- f) Rundfräsen.
	- g) Langhobeln, nach verschiedenen Längen und Breiten geordnet,
	- h) Stoßen und Nutenziehen.
	- i) Langbohren,
	- k) Horizontalbohren mit ein- und mehrspindligen Maschinen,
	- l) Schleifen, Rund- und Flachschleifen usw.
- 3. Anfertigen von Tabellen zur Ermittlung von Schnittgeschwindigkeiten usw. Fig.133 und die Tabellen auf Seite125,126 und 127 zeigen gebräuchliche Tabellen zur Ermittlung von Umfangs- und Schnittgeschwindigkeiten, Umdrehungszahl und Arbeitsstückdurchmesser.
- 4. Aufstellen der immer wiederkehrenden Arbeitsformeln und Berechnung der Laufzeiten und Akkorde für die verschiedenen Werkzeugmaschinen.
- 5. Aufstellen von Akkordtabellen für sämtliche im Betrieb vorkommenden Operationen, z. B. Bohrzeittabellen, Drehzeittabellen, Hobelzeittabellen, Fräszeittabellen usw. Tabellen für Schmiede- und Schlosserarbeiten, Klempner und Blecharbeiten, Stanzen, Ziehen, Drücken usw.

Das Vorkalkulationsbureau.

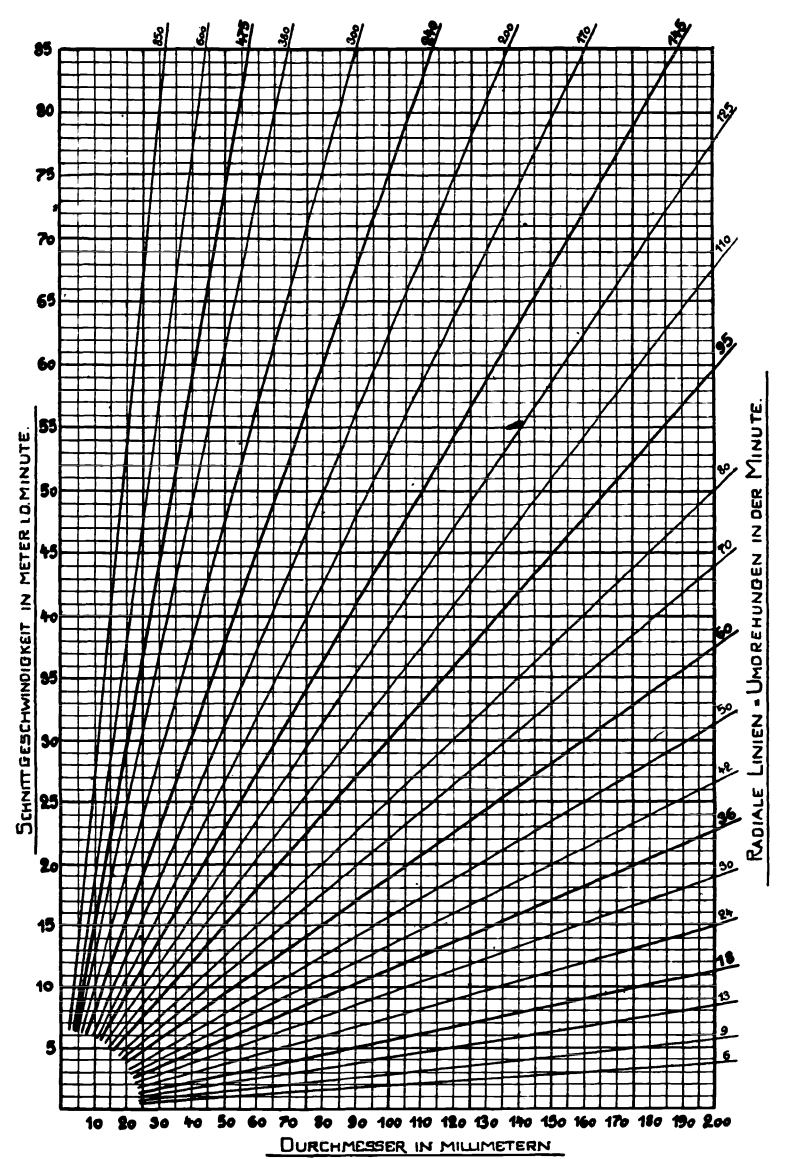

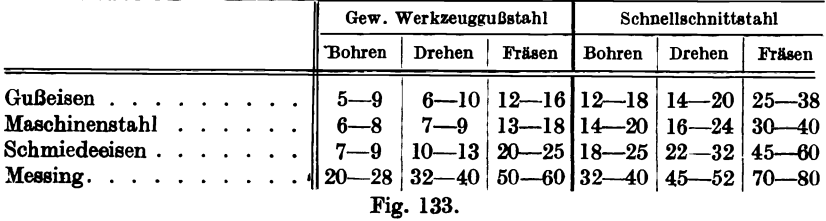

An Hand dieser geschaffenen wertvollen Unterlagen kann der Vorkalkulator nicht nur die Löhne und Akkorde im Voraus schnell berechnen, er kann auch sämtliche Arbeitsmaschinen bestimmen, an denen die vorkalkulierte Arbeit auszuführen ist. Er kann die Einzelarbeiten dem Arbeiter auf Minuten berechnet genau vorschreiben, wie folgendes Beispiel zeigt.

Beispiel 62. Fünfzig glatte Wellen sollen nach Zeichnung Nr. 4735, J. A. 3125, hergestellt werden.

Der Arbeiter erhält folgende Anweisungskarte, zunächst für 1 Stück Welle. Arbeitsanweisung.

J. A. 3125. Abt.: Dreherei. Anzahl: 1 St. Zchn.-Nr. 4735. Gegenstand: Glatte Welle. Teilarbeit Nr. 7. Arbeitsmaschine: Drehbank Nr. 38.

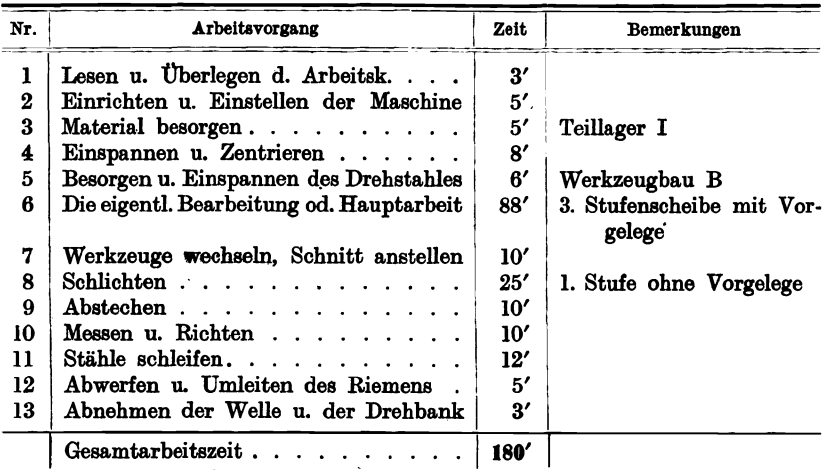

Akkord bei 1,80 K Stundenlohn =  $\mathcal{K}$  5,40.

Beispiel 63.

Akkordtabelle für Werkzeug O. A. 27.

| Operation                                    | Werkstatt-    | Größe Nr.                  |                            |                  |                          |
|----------------------------------------------|---------------|----------------------------|----------------------------|------------------|--------------------------|
| Abteilung                                    |               |                            | 2                          | 8                |                          |
| Bohren, Reiben                               | Bohrerei      | 20 g                       | $30 \mathcal{R}$           | $40 \mathcal{H}$ | 50 F                     |
| Drehen                                       | Dreherei      | 22,                        | 28,                        | 44,              | $56$ ,                   |
| Nuten fräsen                                 | Fräserei      | 4,                         | 6<br>$\bullet$             | 8,,              | 10,                      |
| Zähne fräsen                                 | $\rightarrow$ | 46,                        | $56$ ,                     | 84,,             | $96$ ,                   |
| Stempeln $\ldots$ $\ldots$ $\ldots$ $\ldots$ | Schlosserei   | 2,,                        | 2,                         | 2,,              | 2,                       |
| Loch schleifen $\cdots$                      | Schleiferei   | 10<br>$\ddot{\phantom{0}}$ | 18,                        | 24,              | $36$ ,                   |
| Fläche schleifen                             | ,,            | 5,                         | 7,                         | 9,,              | $\mathbf{u}$ ,           |
| Zähne schleifen                              | ,,            |                            |                            |                  |                          |
| Zähne stirnschleifen                         | $, \, \,$     | 18,                        | 28,                        | 38,,             | 48,                      |
|                                              | Schlosserei   | 1,                         | $\mathbf{1}_{\mathcal{B}}$ | 1,,              | 1.,                      |
| Härten.                                      | Härterei      | 30<br>$^{\bullet}$         |                            | $80$ , 110,      | $ 140, \, \cdot \rangle$ |

120

Diese Tabellen sind von Zeit zu Zeit einer Prüfung zu unterziehen, weil sich einesteils die Arbeitsakkorde und andernteils die Operationen selbst ändern können.

Beispiel 64.

Fräszeittabelle für 100 mm Fräslänge, *v* = 30m pro Minute.

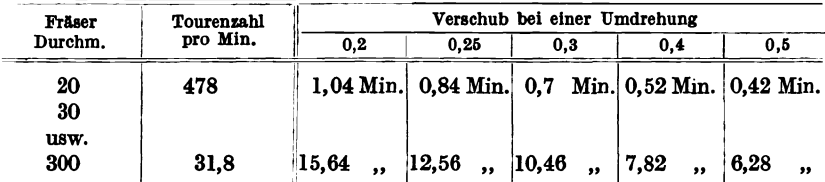

Diese Zeit- und Akkordtabellen verursachen bei Neueinrichtung eines Vorkalkulationsbureaus viel Mühe und Arbeit. Deshalb empfiehlt es sich, die Tabellen auf Pausleinwand anzulegen, die Leinwandoriginale sicher aufzubewahren und für den Handgebrauch nur Blau- oder Weißpausen zu verwenden. Für immer wiederkehrende Teile, die jedesmal in größeren Mengen in Auftrag gegeben werden, stellt man besondere Akkordtabellen auf, die sich auf sämtliche Operationen beziehen, und die einen Gesamtüberblick auf den Lohnwert des betreffenden Gegenstandes gestatten.

### Beispiel 65.

Lohntabelle für das Drehen von Wellen (in Pfennigen).

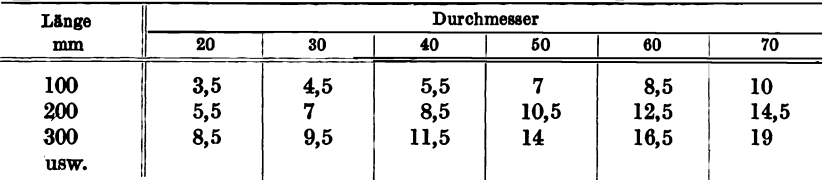

Bemerkung: Für das Einrichten der Maschine sind die erforderlichen Zeiten extra in Rechnung zu bringen.

Mit Hilfe derartiger Tabellen kann die Vorkalkulation schnell und sicher die zu bewilligenden Akkordpreise bestimmen. Aber auch den Operationsvorgang selbst bestimmt der Vorkalkulator, indem er selbst die Materialbestellung in die Hand nimmt und auf besonderen Materialbegleitkarten die einzelnen Operationen der Reihe nach aufführt und gleichzeitig im Voraus den Tag bestimmt, an welchem jede Operation beendet sein muß. Die vorkalkulierten Akkordsätze werden entweder in das Kalkulationsbuch oder in besondere Kalkulations-Stücklisten eingetragen, die in Form einer Kopie dem Meister der betreffenden Werkabteilung übermittelt werden. Der Werkstattschreiber schreibt an Hand der Kalkulations-Stücklisten die Akkordzettel aus, die nun in die Hände

122 Die Schnittgeschwindigkeiten und ihr Einfluß auf Werkzeugmaschinen usw.

der Arbeiter gelangen. Eine Kopie der Akkordzettel erhält das Lohnbureau als Kontrolle und Unterlage zur Lohnabrechnung.

Sollten irgendwelche Differenzen zwischen dem vorgeschriebenen Akkord und der Leistungs- oder Nichtleistungsfähigkeit des betreffenden Arbeiters eintreten, dann muß zunächst das Vorkalkulationsbureau benachrichtigt und zur Beseitigung der Differenz in irgendeiner Form ermächtigt werden. Unter Umständen sind dem Konstruktionsbureau Vorschläge wegen Vereinfachung der Konstruktion oder Abänderungen. usw. zu machen. In dieser Weise übt das Vorkalkulationsbureau auf den gesamten Gang der Fabrikation einen starken Einfluß aus.

### Beispiel 66.

Operations- und Kalkulationstabelle für Zahnformfräser. Modul 6; Durchm. 100 mm, Bohrg. 3 mm, Gew. 0,425 kg.

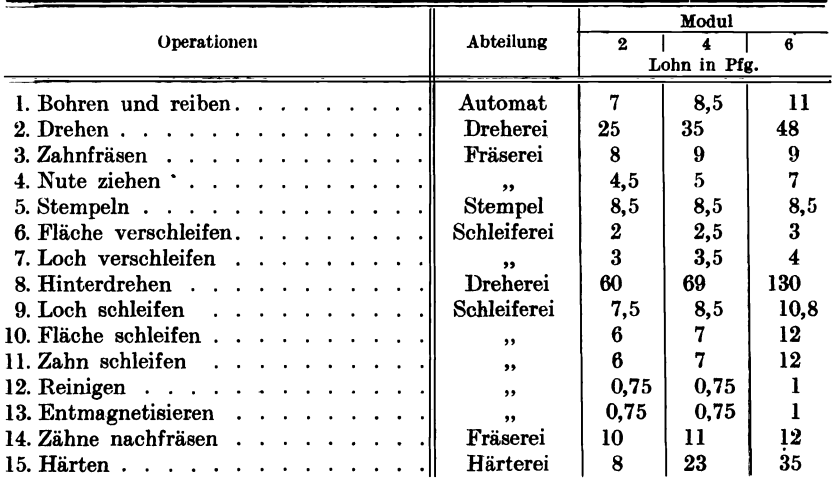

# **13. Die Schnittgeschwindigkeiten und ihr Einfluß auf Werkzeugmaschinen und Werkzeuge.**

Die in diesem Buche enthaltenen Tabellen über Schnittgeschwindigkeiten geben einen ungefähren Anhalt zur Berechnung der Arbeitszeiten an Werkzeugmaschinen. Die günstigsten Schnittgeschwindigkeiten sind von Fall zu Fall nach den jeweiligen Umständen festzulegen. Dabei können die in den Tabellen angegebenen Werte über- oder unterschritten werden. Im wesentlichen wird die Schnittgeschwindigkeit beeinflußt von der Härte des Arbeitsstückes und der Festspannung desselben, von der Spanstärke, der Schnittiefe, der Form der Die Schnittgeschwindigkeiten und ihr Einfluß auf Werkzeugmaschinen usw. 123

Schneidkante, der chemischen Zusammensetzung und dem Härten der Werkzeuge, sowie deren Schnittdauer und Kühlung.

Die S pa nstär ke hat einen großen Einfluß auf die Schnittgeschwindigkeit, d. h. wenn die Spanstärke wächst, nimmt die Schnittgeschwindigkeit schnell ab. Die Größe der Schnittgeschwindigkeit wird im wesentlichen durch den Vorschub bestimmt, der wiederum durch die Konstruktion der Werkzeugmaschine festgelegt ist.

Die Schnittiefe ist von geringerer Wirkung auf die Schnittgeschwindigkeit, d. h. wächst die Schnittiefe, so nimmt die Schnittgeschwindigkeit nur wenig ab; deshalb sind im allgemeinen große Schnittiefen anwendbar. Was die Form der Dreh- und Hobelstähle anbetrifft, so wächst die Schnittgeschwindigkeit bei abnehmender Schnittiefe bei Verwendung von rundnasigen Stählen mehr wie bei Stählen mit gerader Schneidkante.

Die Schnittgeschwindigkeit beeinfl ußt die Leistung: In der gleichen Zeit kann bei gleichbleibender Schnittiefe durch großen Vorschub und entsprechend niedrigere Schnittgeschwindigkeit eine höhere Leistung erzielt werden als bei kleinem Vorschub und hoher Schnittgeschwindigkeit.

Leistungsberechn ung:

Bezeichnet  $d =$  Spandicke in mm,  $b =$ Spanbreite in mm,  $k =$  Schnittwiderstand für 1 qmm Spanquerschnitt,  $q = d \cdot b =$ Spanquerschnitt in qmm,  $v =$  Schnittgeschwindigkeit in m/sec,  $W = q \cdot k =$  Schnittwiderstand in kg.

Dann ist die am Werkzeug aufzuweisende Leistung:

 $L = \frac{W \cdot v}{75}$  in Pferdestärken.

Der Faktor *!c* beträgt je nach Härte des Materials und dem Zustande der Werkzeugschneide :

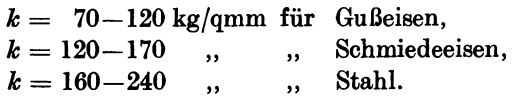

Die Bearbeitung von Eisen, Stahl und Metall befindet sich heute im Zeichen des Schnellschnittstahles. Auf jedem Gebiete der spantrennenden Metallbearbeitung ist Schnelligkeit zum Grundsatz erhoben worden. Durch Verbesserung der Werkzeugstahlsorten war man imstande, die steigenden Anforderungen an Zeitersparnis für die Hauptarbeit zu erfüllen. Als Beispiel führen wir einen Gußstahlbohrer und einen Schnelldreh bohrer von 20 qmm Durchmesser an. Der 124 Die Sohnittgeaohwindigkeiten und ihr Einfluß auf Werkzeugmasohinen usw.

Gußstahlbohrer von 20 mm Durchmesser wird unter normalen Bedingungen bei 8 m Schnittgeschwindigkeit mit 127 Umdrehungen pro Minute und 0,175 mm Vorschub pro Umdrehung belastet.

Er bohrt bei I Umdrehung I • 0,175 mm, in I Minute bei 127 Um drehungen  $127 \cdot 0.175 = 22.2$  mm Lochtiefe.

Ein Schnelldrehbohrer von 20 mm Durchmesser kann mit 22 m Schnittgeschwindigkeit arbeiten; dies entspricht 350 Touren pro Minute. Er arbeitet bequem mit einem Vorschub von 0,45 mm, so daß er eine Lochtiefe von  $0.45 \cdot 350 = 157.5$  mm in einer Minute bohrt.

Der Schnelldrehbohrer leistet also  $157.5 : 22.2 = 7.4$  mal so viel als der Gußstahlbohrer. Während ein Arbeiter mit dem Gußstahlbohrer lO Löcher bohrt, kann ein anderer mit dem Schnelldrehbohrer in derselben Zeit 74 gleich große Löcher bohren. Diese Zahlen lassen sich für alle anderen Arbeitsmethoden, wie Drehen, Hobeln und Fräsen ebenfalls feststellen. Damit ist gezeigt worden, daß bei Berechnung der Hauptarbeitszeit die zur Anwendung kommenden Schnittgeschwindigkeiten ausschlaggebend sind.

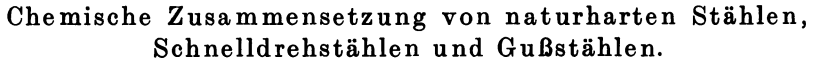

|                                              | Naturharte Stähle             | Schnelldrehstähle           | Gußstähle         |
|----------------------------------------------|-------------------------------|-----------------------------|-------------------|
| Kohlenstoff.    1,1 - 2,4% $ 0,22 - 1,28\% $ |                               |                             | $0,681 - 1,24\%$  |
| Wolfram    $4,5$ --11,6%   $9,25$ --25,45%   |                               |                             | $0.079\%$         |
| Molybdän $\ $ 0 - 4,58% 0 - 7,6%             |                               |                             |                   |
| Chrom $\ldots \ldots \ldots$                 |                               | $0.07 - 3.9\%$ 2.23 - 7.02% |                   |
| Vanadium $\ldots$ , $\ldots$ , $\ $          |                               | $0 - 0.32\%$                |                   |
| Mangan $\ \ $                                | $0,18 - 3,5\%$ $0,03 - 0,3\%$ |                             | $0.156 - 0.198\%$ |
| Silizium 34% 0,16 - 1,04% 0,034 - 1,34%      |                               |                             | $0,206 - 0,232\%$ |
| Phosphor    $0,016 - 0,08\%$   0 - 0,29%     |                               |                             | $0,016 - 0,024\%$ |
| Schwefel $\  0,004 - 0,05\% \ $              |                               | $0 - 0.016\%$               | $0.006 - 0.017\%$ |

Einteilung des Werkzeugstahles nach Härtegrad und Verwend ungszweck.

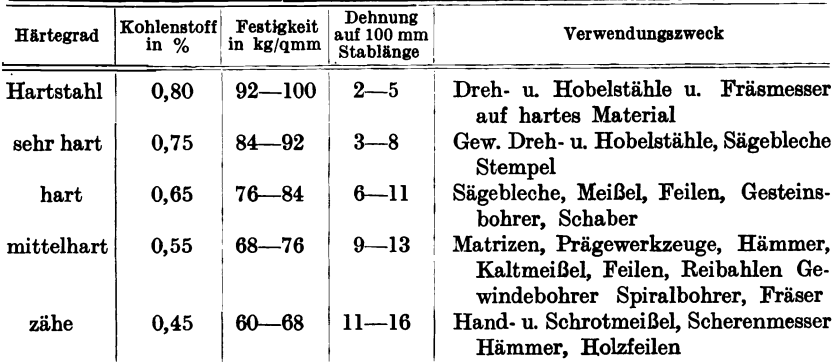

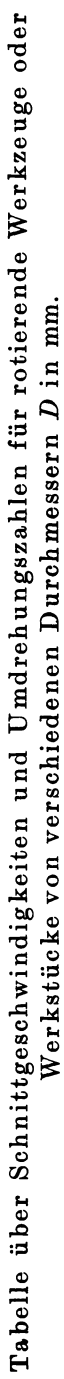

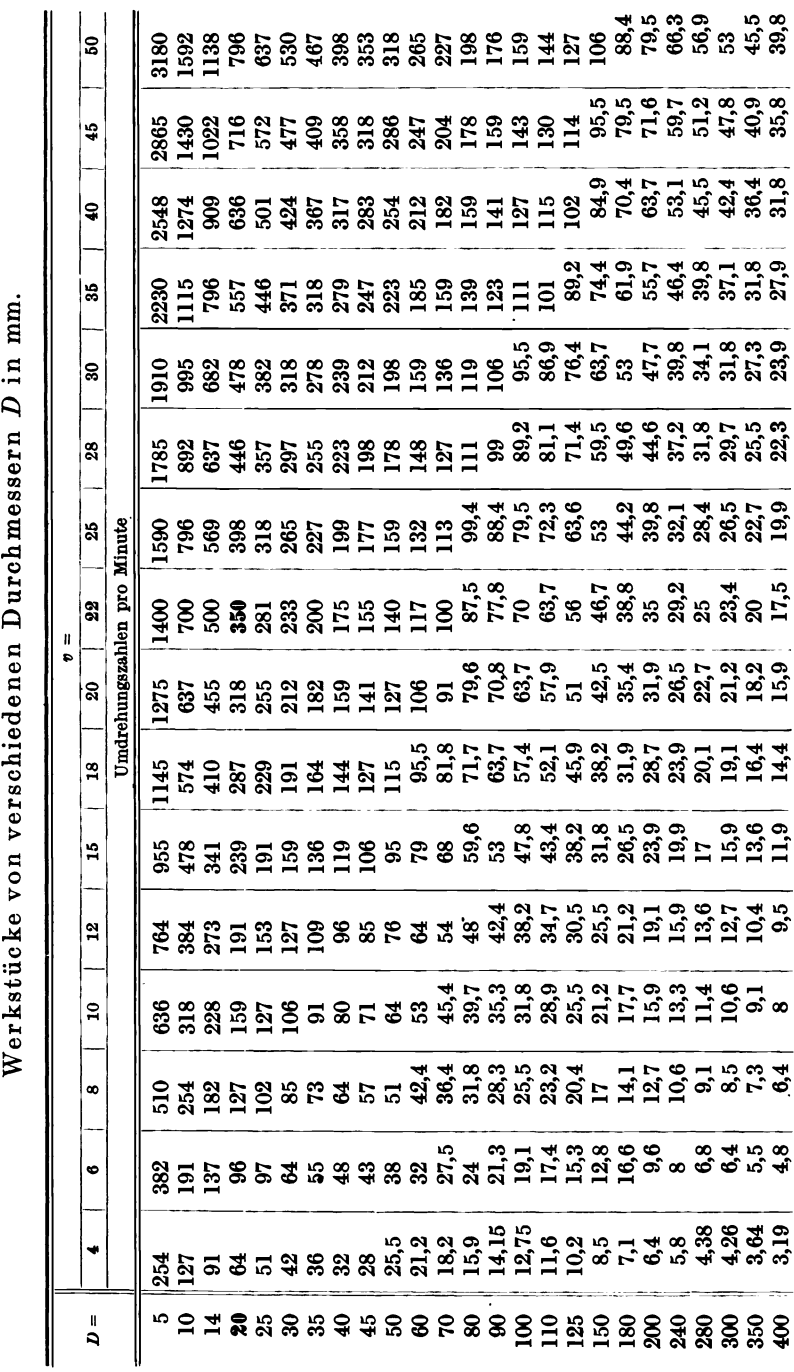

Die Schnittgeschwindigkeiten und ihr Einfluß auf Werkzeugmaschinen usw. 125

126 Die Schnittgesohwindigkeiten und ihr Einfluß auf Werkzeugmasohinen usw.

|                         | 1. Geschwindigkeit in |      |                   |      |      |                |
|-------------------------|-----------------------|------|-------------------|------|------|----------------|
| 3. Durchmesser          | 4                     | 6    | 8                 | 10   | 12   | 14             |
| mm                      |                       |      |                   |      |      | 2. Umdrehungen |
| ı                       | 1273                  | 1910 | 2546              | 3180 | 3820 | 4460           |
| $\pmb{2}$               | 637                   | 955  | 1274              | 1590 | 1910 | 2230           |
| $\overline{\mathbf{3}}$ | 425                   | 637  | 850               | 1062 | 1270 | 1490           |
| $\overline{\mathbf{4}}$ | 319                   | 478  | 638               | 796  | 956  | 1120           |
| 6                       | 212                   | 318  | 424               | 530  | 638  | 742            |
| 8                       | 159                   | 239  | 318               | 398  | 478  | 558            |
| 10                      | 127                   | 191  | 254               | 318  | 382  | 446            |
| 12                      | 106                   | 159  | 212               | 265  | 318  | 371            |
| 14                      | 91                    | 136  | 182               | 227  | 273  | 318            |
| 16                      | 80                    | 120  | 160               | 200  | 239  | 278            |
| 18                      | 71                    | 106  | 142               | 178  | 212  | 247            |
| 20                      | 64                    | 96   | 128               | 160  | 191  | 223            |
| 24                      | 53                    | 79   | 106               | 133  | 159  | 186            |
| 28                      | 45,5                  | 68   | 91                | 114  | 136  | 159            |
| 32                      | 39,8                  | 60   | 79,6              | 99,5 | 120  | 140            |
| 36                      | 35,4                  | 53   | 71                | 88.5 | 106  | 124            |
| 40                      | 31,9                  | 48   | 63,6              | 79   | 96   | 112            |
| 45                      | 28,3                  | 42   | 56,6              | 71   | 85   | 99,2           |
| 50                      | 25,5                  | 38   | 51                | 63,5 | 76,4 | 89,2           |
| 55                      | 23,2                  | 34   | 46,4              | 58   | 69,5 | 81             |
| 60                      | 21,2                  | 32   | 42,4              | 53   | 63,8 | 74,2           |
| 65                      | 19,7                  | 29.5 | 39,4              | 49   | 59   | 69             |
| 70                      | 18,2                  | 27   | 36,4              | 45,5 | 54,7 | 63.8           |
| 75                      | 17                    | 25,6 | 34                | 42,4 | 51   | 60             |
| 80                      | ${\bf 16}$            | 24   | 32                | 40   | 47,8 | 55,8           |
| 90                      | 14,1                  | 21   | 28,2              | 35,2 | 42,5 | 49,5           |
| 100                     | 12,7                  | 19   | 25,4              | 31,8 | 38,2 | 44,6           |
| 115                     | 11                    | 16.5 | 22                | 28   | 33,2 | 38,7           |
| 120                     | 10,6                  | 16   | 21,2              | 26,5 | 31,8 | 37,1           |
| 125                     | 10,2                  | 15,2 | 20,4              | 25,4 | 30,6 | 35,6           |
| 140                     | 9,1                   | 13,6 | 18,2              | 22,7 | 27,3 | 31.8           |
| 150                     | 8,5                   | 12,8 | 17                | 21   | 25,4 | 30             |
| 160                     | 8                     | 12   | 16                | 20   | 23,9 | 27,8           |
| 175                     | 7,8                   | 11,2 | 14,6              | 18,2 | 21,8 | 25,6           |
| 180                     | 7,1                   | 10,6 | 14,2              | 17,8 | 21,2 | 24,7           |
| 200                     | 6,4                   | 9,6  | 12.8 <sup>°</sup> | 16   | 19.1 | 22,3           |
| 225                     | 5,7                   | 8,6  | 11,4              | 14.3 | 17   | 19,8           |
| 250                     | 5,1                   | 7,6  | 10,2              | 12,7 | 15,3 | 17,8           |
| 275                     | 4,65                  | 7    | 9,3               | 11,6 | 13,9 | 16,2           |
| 300                     | 4,25                  | 6,4  | 8,5               | 10,6 | 12,7 | 14,9           |
| 325                     | 3,92                  | 5,9  | 7,8               | 9,85 | 13,8 | 13,7           |
| 350                     | 3,64                  | 5,6  | 7,28              | 8,1  | 10,2 | 18,8           |
| 375                     | 3,4                   | 5,1  | 6,8               | 8,5  | 10,2 | 11,9           |
| 400                     | 3,19                  | 4,7  | 6,3               | 7,9  | 9,6  | 11,2           |
| 450                     | 2,83                  | 4,3  | 5,6               | 7,1  | 8,5  | 9,9            |
| 500                     | 2,55                  | 3,8  | 5,1               | 6,35 | 7,6  | 8,9            |

Tabelle zur von 1. Umfangs- und Schnittgeschwindigkelt in Metern in

| Metern in der Minute |                 |      |       |                 |      |       |       |
|----------------------|-----------------|------|-------|-----------------|------|-------|-------|
| 16                   | 18              | 20   | 22    | 26              | 30   | 35    | 40    |
| in der Minute        |                 |      |       |                 |      |       |       |
| 5100                 | 5740            | 6376 | 7000  | 8280            | 9550 | 11150 | 12730 |
| 2550                 | 2870            | 3188 | 3500  | 4140            | 4780 | 5580  | 6370  |
| 1700                 | 1910            | 2120 | 2340  | 2760            | 3190 | 3720  | 4250  |
| 1275                 | 1435            | 1594 | 1750  | 2070            | 2390 | 2790  | 3190  |
| 848                  | 955             | 1060 | 1166  | 1378            | 1590 | 1856  | 2120  |
| 636                  | 718             | 797  | 875   | 1034            | 1193 | 1391  | 1590  |
| 508                  | 574             | 638  | 698   | 825             | 952  | 1114  | 1270  |
| 424                  | 477             | 530  | 583   | 689             | 795  | 928   | 1060  |
| 364                  | 410             | 455  | 500   | 591             | 682  | 797   | 910   |
| 320                  | 358             | 398  | 440   | 520             | 600  | 700   | 800   |
| 284                  | 318             | 354  | 390   | 461             | 532  | 621   | 710   |
| 256                  | 287             | 319  | 352   | 416             | 480  | 558   | 640   |
| 212                  | 238             | 265  | 291   | 344             | 397  | 464   | 530   |
| 182                  | 205             | 227  | 250   | 296             | 342  | 398   | 455   |
| 159                  | 180             | 200  | 219   | 259             | 299  | 348   | 398   |
| 142                  | 159             | 177  | 195   | 235             | 277  | 310   | 354   |
| 127                  | 144             | 159  | 175   | 207             | 238  | 278   | 318   |
| 113                  | 128             | 142  | 155   | 183             | 211  | 247   | 283   |
| 102                  | 115             | 127  | . 140 | 166             | 192  | 223   | 255   |
| 93                   | 104             | 116  | 127   | 150             | 183  | 203   | 232   |
| 85                   | 95,5            | 106  | 117   | 138             | 159  | 186   | 212   |
| 78                   | 89              | 98,5 | 108   | 128             | 147  | 171   | 196   |
| 73                   | 82              | 91   | 100   | 118             | 136  | 169,5 | 182   |
| 68                   | 76,4            | 84,8 | 92,6  | 112             | 128  | 148   | 172   |
| 64                   | 71,8            | 80   | 88    | 104             | 120  | 140   | 160   |
| 56,4                 | 63,7            | 71   | 77,4  | 91              | 105  | 123,4 | 141   |
| 50,8                 | 57,4            | 64   | 70    | 83              | 96   | 111   | 127   |
| 44,3                 | 50              | 55,6 | 61    | 72              | 83,5 | 96,5  | 110   |
| 42,4                 | 47,7            | 53   | 58,4  | 69              | 80   | 93    | 106   |
| 40,8                 | 46              | 51   | 56    | 66              | 76   | 89    | 102   |
| 36,4                 | 41 <sup>2</sup> | 45,5 | 50    | 60              | 69   | 79,6  | 91    |
| 34                   | 38,2            | 42,4 | 46,8  | 56              | 64   | 74    | 86    |
| 32                   | 35,8            | 40   | 44    | 52              | 60   | 70    | 80    |
| 29,2                 | 32,8            | 36,4 | 40.4  | 48              | 55,2 | 64    | 72    |
| 28,4                 | 31,8            | 35,4 | 39    | 46              | 53   | 62    | 71    |
| 25,6                 | 28,7            | 32   | 35,2  | 41,6            | 48   | 56    | 64    |
| 23                   | 25,5            | 28,3 | 31,6  | 37,8            | 43   | 50,   | 57    |
| 20,4                 | 22,9            | 25,5 | 28    | 33              | 38   | 44,6  | 51    |
| 18,6                 | 20,8            | 23   | 25.6  | 30              | 36   | 40,7  | 47    |
| 17                   | 19,1            | 21,2 | 23,4  | 28              | 32   | 37    | 43    |
| 15,7                 | 17,6            | 19,6 | 21,6  | 25,5            | 29,4 | 34    | 39    |
| 14,6                 | 16,4            | 18,2 | 20,7  | $24\phantom{.}$ | 27,6 | 32    | 36    |
| 13,6                 | 15,3            | 17   | 18,7  | 22              | 25,4 | 30    | 34    |
| 12,6                 | 14,4            | 16   | 17,3  | 20,5            | 23,7 | 28    | 32    |
| 11,3                 | 12,8            | 14,2 | 15,6  | 18,4            | 21,2 | 25    | 28    |
| 10.2                 | 11,5            | 12,7 | 14    | 16,6            | 19,1 | 22    | 26    |

der Minute, 2. Umdrehungszahl, 3. Arbeitsstückdurchmesser.

Ermittelung

Um die vom Kalkulator auf Grund von jahrelangen Erfahrungen festgesetzten Schnittgeschwindigkeiten und die daraus berechneten Laufzeiten und Akkordsätze seitens der Werkstatt einhalten zu können, ist es unbedingt nötig, daß der Kalkulator nicht nur die betr. Werkzeugmaschine, sondern auch evtl. die Tourenzahl der Arbeitsspindel oder des Antriebes dem Arbeiter vorschreibt. Auf diese Weise arbeiten das Vorkalkulationsbureau und die Werkstatt Hand in Hand und die Differenzen werden verringert oder ganz aufgehoben.

Deshalb muß der Vorkalkulator sämtliche Werkzeugmaschinen, deren Tourenzahlen, selbsttätige Vorschübe, die Bohr-, Dreh-, Fräs-, Schleif- usw. Vorrichtungen und die anzuwendenden Werkzeuge genau kennen. Dies wird erreicht zunächst durch, die Aufnahme der Werkzeugmaschinen, die nach einzelnen Typen geordnet in Tafel- oder Buchform dem Vorkalkulator als Unterlage dienen.

In späteren Kapiteln sind verschiedene Werkzeugmaschinen auf ihre Schnittgeschwindigkeiten hin, auf minutlichen Vorschub, Tourenzahl, minutliche Doppelhübe usw. untersucht worden.

# **14. Das Bohren von Löchern mit Spiralbohrern.**

Das auszubohrende Volumen *V,* das durch die Drehung des Bohrers und durch den Vorschub *S* in Form von Bohrspänen aus dem vollen Material herausgearbeitet wird, berechnet sich aus Schnittgeschwindigkeit und Vorschub:

$$
V=v\cdot S.
$$

Der Vorschub *S,* der bei Schnellschnittbohrern größer als bei gewöhnlichen Werkzeugstahlbohrern ist, muß im richtigen Verhältnis zur Schnittgeschwindigkeit *v* stehen.

Schnittgeschwindigkeiten in Meter pro Minute für Spiralbohrer aus Schnellschnittstahl.

| <b>Material</b>                        | Festig-<br>keit in<br>kg per<br>mm <sup>2</sup> | <b>Bohren</b><br>m. Spiral-<br>bohrer | Bohren<br>m.<br>Spitz-<br>bohrer | <b>Bohren</b><br>m. Bohr-<br>stange | Aufreiben<br>m. Reib-<br>ahle | Gewinde-<br>schneiden<br>m. Gewin-<br>debohrer |
|----------------------------------------|-------------------------------------------------|---------------------------------------|----------------------------------|-------------------------------------|-------------------------------|------------------------------------------------|
| Gußeisen und harte Bronze.             |                                                 | 15                                    | 10                               | $8 - 12$                            | я                             |                                                |
| Schmiedeeisen und Aluminium            |                                                 | 20                                    | 13                               | $11 - 15$                           | 12                            | 6                                              |
| $S-M-Stahl$ , , , , , , ,              |                                                 | 18                                    | 12                               | $10 - 14$                           | 10                            | 5                                              |
| Rotguß und Messing                     |                                                 | 30                                    | 19                               | $16 - 22$                           | 17                            | 9                                              |
| Weiche Bronze.                         |                                                 | 25                                    | 16                               | $14 - 18$                           | 15                            | 7.5                                            |
| Nickelstahl und Stahlguß.              | 50                                              | 13,5                                  | 9                                | $7 - 10$                            |                               | 3,5                                            |
| Desgl.<br>.                            | 60                                              | 12                                    | 8                                | $6 - 9$                             | 6                             | 3,5                                            |
| Chromnickelstahl.<br><b>Contractor</b> | 70                                              | 10                                    | 7                                | $6 - 8$                             | 5                             | 3                                              |
| Desgl.                                 | 80                                              | 9                                     |                                  | $5 - 7$                             | 4                             | $\bf{2}$                                       |

# **a) Vorschubtabellen.**

Vorschub Sin mmpro Umdrehung für Werkzeugstahl bohrer.

|                  | $d$ in mm |          |           |           |            |                 |
|------------------|-----------|----------|-----------|-----------|------------|-----------------|
|                  | $1 - 4$   | $4 - 10$ | $10 - 20$ | $20 - 40$ | $40 - 100$ | n               |
| Gußeisen         | 0,1       | 0,1      | 0,15      | 0,20      | $0.28 -$   | 10 <sub>m</sub> |
| Schmiedeeisen    | 0,08      | 0,09     | 0,14      | 0,18      | 0,24       | 10,             |
| Harte Bronze.    | 0,08      | 0,09     | 0,14      | 0,18      | 0,24       | 10,,            |
| $S-M-Stahl$      | 0,08      | 0,09     | 0,14      | 0,18      | 0,24       | 10,             |
| Rotgußu. Messing | 0,08      | 0,09     | 0,14      | 0,18      | 0,28       | 20,             |
| Stahlguß.        | 0,08      | 0,09     | 0,14      | 0,18      | 0,24       | 8,,             |
| Nickelstahl.     | 0.08      | 0,09     | 0.14      | 0.18      | 0,24       | 8,,             |
| Chromnickelstahl | 005       | 0.07     | 0,1       | 0,12      | 0,18       | 5,,             |
| Aluminium.       | 0,08      | 0,09     | 0,14      | 0,18      | 0,24       | 10,             |

Vorschub *S* in mm pro Umdrehung für Schnellschnittstahlbohrer.

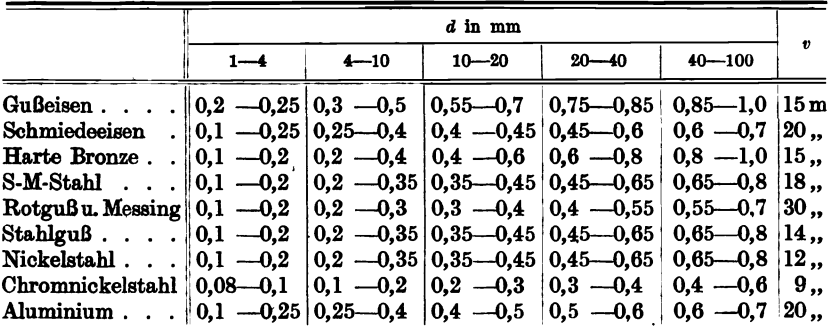

# **b) Die Vorausbestimmung von Bohrzeiten.**

Die gesamte Bohrzeit, d. h. die Zeit, die nötig ist, um ein Loch vom gegebenen Durchmesser *d* und det Lochtiefe *k* zu bohren, setzt sich zusammen:

> $Bohrzeit = Laufzeit + Nebenzeiten$  $T_0 = T_+ + T_m$

Auf Grund der Schnittgeschwindigkeit *v,* des Vorschubes *S* und des Bohrerdurchmessers *d* kann die Laufzeit *T* genau auf Sekunden berechnet werden, die Nebenzeiten  $T_n$  muß man erfahrungsgemäß schätzen.

 $T_n$  setzt sich zusammen aus:

- 1. Entgegennahme des Auftrages und Lesen der Zeichnung.
- 2. Einstellen der Bohrmaschine auf die richtige Umdrehungszahl der Bohrspindel.

Pieschel, Kalkulation in Maschinenfabriken. 2. Aufl. 9

- 3. Durchsicht und Abzählen des Bohrmaterials.
- 4. Anreißen, Ankörnern, Zentrieren.
- 5. Beschaffen und Einfuttern des Bohrers.
- 6. Einstellen des Bohrtisohes und Befestigen des Bohrmaterials.
- 7. Bohr- oder Laufzeit inkl. Ein- und Ausschalten der Maschine.
- 8. Evtl. öfteres Herausnehmen des Bohrers und Späne beseitigen.
- 9. Bohrer schleifen oder zum Schleifen bringen.
- 10. Abgraten der Löcher.

Die Nebenzeiten  $1-6$  und  $8-10$  kann man für verschiedene Lochdurchmesser und Bohrtiefen erfahrungsgemäß in Tabellen zusammenstellen. Die erhaltenen Werte lassen sich in empirische Formeln kleiden, die sich auf den Durchmesser und auf die Bohrtiefe beziehen, doch gelten diese neuen Formeln nur für Spezialfälle, verallgemeinern lassen sich diese Formeln nicht.

Im folgenden sollen zunächst die Formeln für die Laufzeit (Bohrzeit ) entwickelt werden.

### c) Die Zeitformel für das Bohren von Löchem mit Spiralbohrern.

### A. Für einspindlige Bohrmaschinen.

Es bezeichnet:

 $T =$  die reine Bohrzeit (Laufzeit) in Sekunden,

 $d =$  den Durchmesser des Bohrers in mm,

 $n =$  die Umdrehungen des Bohrers in einer Minute,

 $S = \text{Vorschub für eine Umdrehung},$ 

 $h =$  die Lochtiefe,

 $v =$  die Schnittgeschwindigkeit in mm pro Minute,

 $n_1 = \frac{h}{S}$  = Umdrehungen, um ein Loch von der Tiefe *h* zu bohren.

Allgemein ist:

$$
v = \frac{5}{T}
$$
 für gerade Wege,  
\n
$$
s = d \cdot \pi
$$
 für eine Bohrerumdrehung,  
\n
$$
s_1 = d \cdot \pi \cdot n_1
$$
 für  $n_1$  Bohrerumdrehungen  
\nder 
$$
s_1 = \frac{d \cdot \pi \cdot h}{S} =
$$
 Bohrweg für die gesamte Lochtiefe  $h$ ,  
\n
$$
T = \frac{s_1}{v} =
$$
 Bohrzeit für 1 Loch,  
\n
$$
T = \frac{d \cdot \pi \cdot h}{S \cdot v} =
$$
 Bohrzeit in Minuten,  
\n
$$
T = \frac{d \cdot \pi \cdot h \cdot 60}{S \cdot v} =
$$
 Bohrzeit in Sekunden für 1 Loch.

Wird die Schnittgeschwindigkeit in m/Min. eingesetzt, dann lautet die Formel:

$$
T = \frac{d \cdot \pi \cdot h \cdot 60}{S \cdot v \cdot 1000}
$$
 in Sekunden.

Beispiel 67. In eine schmiedeeiserne Platte von  $h = 30$  mm Stärke  $sind \t x = 40$  Löcher von  $d = 20$  mm Durchmesser zu bohren. Welche Laufzeiten sind erforderlich bei Verwendung von:

a) Werkzeugstahlbohrer  $v = 6$  m,  $S = 0.18$  mm,

b) Schnellschnittstahlbohrer  $v = 22$  m,  $S = 0.45$  mm.

Lösung zu a):

$$
T = \frac{d \cdot \pi \cdot h \cdot 60}{S \cdot v \cdot 1000}
$$
 für 1 Loch,  

$$
T = \frac{d \cdot \pi \cdot h \cdot 60}{S \cdot v \cdot 1000} \cdot 40
$$
 für 40 Löcher,  

$$
T = \frac{20 \cdot 3,14 \cdot 30 \cdot 60}{0,18 \cdot 6 \cdot 1000} \cdot 40 \approx 4200
$$
Sekunden,

 $T \approx 70$  Minuten mit Werkzeugstahlbohrer.

Lösung zu b):

$$
T = \frac{20 \cdot 3,14 \cdot 30 \cdot 60}{0,45 \cdot 22 \cdot 1000} \cdot 40 = 7 \text{ Minuten}, 36 \text{Sekunden},
$$

 $T = 71/2$  Minute mit Schnellschnittstahlbohrer.

Vereinfachung der Zeitformel für die Laufzeit.

Wenn man  $v = 10$  m und  $h = 100$  mm Lochtiefe und  $S = 0.1$  mm Vorschub annimmt, dann erhält die Zeitformel den Wert

$$
T = \frac{d \cdot \pi \cdot h \cdot 60}{S \cdot v \cdot 1000} = d \cdot \frac{3,14 \cdot 100 \cdot 60}{0,1 \cdot 10000} = T = d \cdot 18,84 \text{ in Sekunden},
$$

oder wenn man für den Vorschub *S* keinen Wert einsetzt:

$$
T=1,884\frac{d}{S}
$$
 in Sekunden.

Sollen *v* und 8 variabel sein, dann wird:

$$
T=18,84\frac{d}{S\cdot v}
$$
 für  $h=100$ mm Lochtiefe.

Für das Kalkulationsbureau empfiehlt sich die Anfertigung von Bohrzeittabellen für verschiedene Schnittgeschwindigkeiten *v* und den entsprechenden Vorschüben 8.

132 Das Bohren von Löchern. mit Spiralbohrern.

### B. Für zwei- und mehrspindlige Bohrmaschinen.

$$
T = 9,42 \frac{d}{S \cdot v} =
$$
 Bohrzeit in Sekunden für zweispindl. Bohrmaschinen  
\n
$$
T = 6,28 \frac{d}{S \cdot v} = \quad \text{,,} \quad \quad \text{,,} \quad \quad \text{,} \quad \text{,} \quad \text{,} \quad \quad \text{,}
$$
\n
$$
T = \frac{18,84}{n} \cdot \frac{d}{S \cdot v} = \quad \text{,,} \quad \quad \text{,,} \quad \quad \text{,,} \quad \quad \text{,} \quad \text{,} \quad \text{,} \quad \quad \text{,}
$$

C. Für *x* Löcher und einspindlige Bohrmaschinen.

$$
T = 18,84 \frac{d}{S \cdot v} \cdot x
$$
 für  $h = 100$  mm Lochtiefe.

# Bohrzeittabelle (Laufzeiten).

Beispiel 68. Bohrzeit für 100 mm Länge bei einer Schnittgeschwindigkeit *v* = 12 m pro Min ute.

| Bohrer-<br>durchmesser | Tourenzahl<br>pro Minute | Vorschub mm<br>pro<br>1 Umdrehung | Zeit in Minuten |
|------------------------|--------------------------|-----------------------------------|-----------------|
| 3                      | 1273.8                   | 0.05                              | 1,57            |
| 5                      | 764,5                    | 0,06                              | 2,18            |
| 8                      | 4777                     | 0.08                              | 2,62            |
| 10                     | 382.1                    | 0.09                              | 2.91            |
| 12                     | 318.4                    | 0.10                              | 3.41            |
| 15                     | 254,2                    | 0.11                              | 3.57            |
| 18                     | 212.3                    | 0.12                              | 3.92            |
| 20                     | 191.1                    | 0.13                              | 4.03            |
| 22                     | 172.2                    | 0.14                              | 4.11            |
| 25                     | 152.8                    | 0.14                              | 4,67            |
| 28                     | 136.4                    | 0.15                              | 4,88            |
| 30                     | 127.4                    | 0.15                              | 5,23            |
| 32                     | 119.4                    | 0.15                              | 5,56            |
| 35                     | 109,2                    | 0,16                              | 5,72            |
| 38                     | 100.6                    | 0,17                              | 5,85            |
| 40                     | 95.6                     | 0.17                              | 6.16            |
|                        |                          |                                   |                 |

Aus dieser Tabelle, entstanden aus  $T = \frac{d \cdot \pi \cdot h \cdot 60}{S \cdot v}$ , läßt sich für spezielle Fälle eine Akkordtabelle für Lauf- und Nebenzeiten entwickeln, wenn man letztere auf Grund praktischer Erfahrungen auf den Lochdurchmesser *d* und die BohrIange *h* bezieht.

# d) Das Bohren mit Bohrvorrichtungen.

Die in den vorhergehenden Beispielen berechnete Bohrzeit stellt die Hauptarbeit während der\l'ätigkeit des Bohrens dar. Die Nebenarbeiten bestehen: 1. im Anreißen, 2. Ankörnern, 3. Aufspannen,

4. Umspannen und 5. Abspannen, sowie im Einstellen und Anschleifen des Eohrers. Durch Verwendung von geeigneten Bohrvorrichtungen können die Nebenarbeiten 1. und 2. ganz in Wegfall kommen, die übrigen, 3., 4. und 5., können auf ein Minimum herabgedrückt werden.

Beispiel 69. In eine 20 mm breite abgesetzte Stahlschiene sollen 7 Löcher von verschiedenem Durchmesser gebohrt werden:

1. Welchen Lohn erfordern die Löcher a) ohne und b) mit Bohrvorrichtung ?

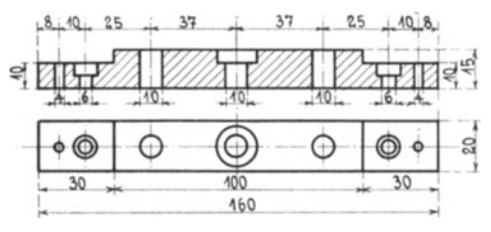

Fig. 134.

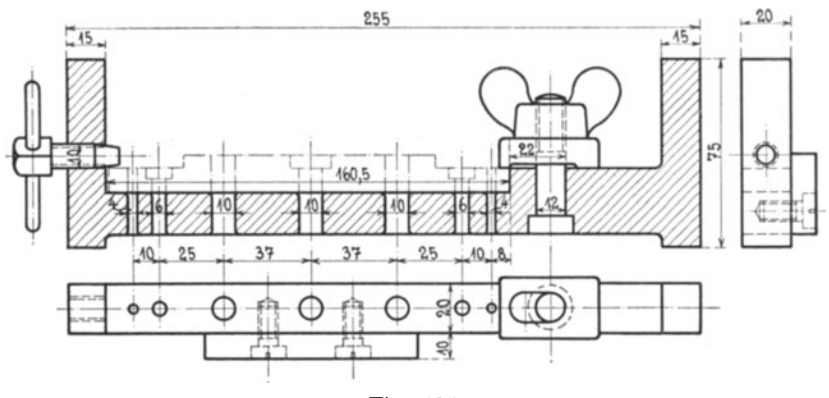

Fig. 135.

2. Bei wieviel Stück Stahlschienen macht sich die Bohrvorrichtung, die 24 K herzustellen kostet, bezahlt? (Siehe Fig. 135.)

Gegeben:  $v = 22$  m/Min.,  $S = 0.3$  mm.

1. Berechn ung der Laufzeit.

Bohrzeit in Sekunden  $v = 22000 \text{ mm}$ ,  $S = 0.3 \text{ mm}$ , *d*  $\cdot h \cdot \pi \cdot 60$  $T = \frac{d \cdot h \cdot \pi \cdot 60}{v \cdot S}$ ,  $d\cdot h\cdot 3, 14\cdot 60$  $T = \frac{22000 \cdot 0.3}{\sqrt{22000 \cdot 0.3}}$  $T = \frac{d \cdot h}{25}$  vereinfachte Formel; 134 Das Bohren von Löchern mit Spiralbohrern.

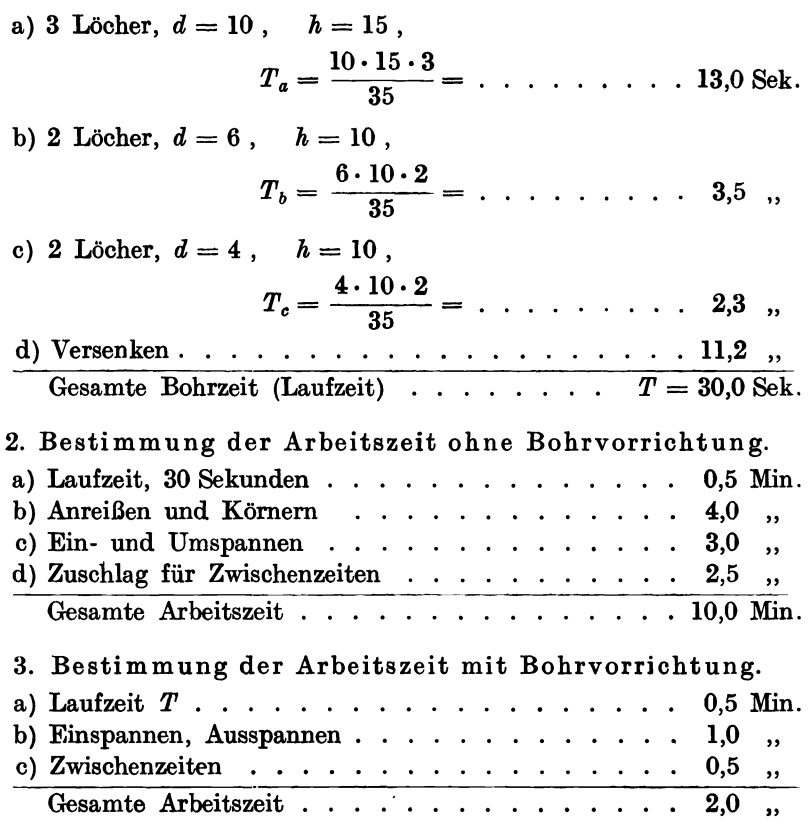

4. Die ersparte Zeit durch Anwendung der Bohrvorrichtung beträgt 8 Minuten. Bei 1,50  $M$  Stundenlohn, entsprechend der Bezahlung einer Minute mit  $2^{1}/_{2}$  Pfennigen, bedeutet die Ersparnis von 8 Minuten = 20  $\mathcal{P}$ . Wenn die Bohrvorrichtung 50  $\mathcal{M}$  kostet, dann macht sich dieselbe bei  $5000: 20 = 250$  Schienen bezahlt

Durch die Bohrvorrichtung wird die Bohrmaschine und der Arbeiter fünfmal leistungsfähiger, weil die Nebenarbeiten von  $9^{1}/_{2}$  auf 1 Minute herabgemindert worden sind, außerdem kann eine bestimmte Garantie für die absolute Gleichmäßigkeit der gebohrten Lochgrößen und der Löcherentfernungen erreicht werden.

# Akkordformel unter Berücksichtigung der Laufzeit und der Nebenzeiten.

Unter Berücksichtigung gleichmäßiger, immer wiederkehrender Bohrarbeiten, die untereinander ähnlich sind, wie sie im Serienmaschinenbau vorkommen, kann man die Nebenzeiten auf *d* und *h* beziehen, wenn

für dieselben jahrelange Erfahrungswerte vorliegen. Es ergibt sich dann ein Wert etwa in folgender Form:

Nebenarbeiten 
$$
T_n = 0, 1 d + \sqrt{0.05 \cdot h}
$$
 in Minuten  
oder  $T_n = 0, 1 d + 0.23 h$ 

oder gesamte Bohrzeit  $T_0 = T + 0.1 d + 0.23 h$  in Minuten.

Beispiel 70.

Tabelle für  $T_0 = T + 0.1 d + 0.23 h$  in Minuten

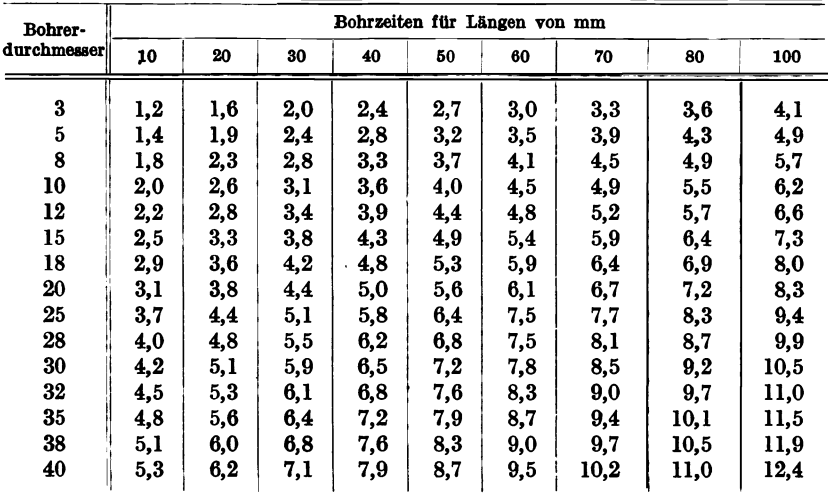

Bemerkung: Die Bestimmung der Nebenarbeiten beim Bohren von großen kastenförmigen Körpern, Gehäusen usw. kann" nicht duroh Formeln oder Tabellen ermittelt werden; Hier sind von Fall zu Fall die einzelnen Handgriffe und Arbeitsvorgänge erfahrungsgemäß zu schätzen.

# e) Das Einstellen der Bohrmaschinen auf die vorgeschriebenen Schnittgeschwindigkeiten.

Um die vom Vorkalkulator vorgeschriebenen Akkordsätze erreichen und einhalten zu können, ist es unbedingt nötig, daß an den Bohrmaschinen (wie überhaupt an allen Werkzeugmaschinen) Tabellen angebracht werden, nach denen die Bohrmaschine eingestellt werden kann.

Fig. 136 zeigt eine Schnellbohrmaschine mit angefügter Umdrehungsund Schnittgeschwindigkeitstabelle. Die Antriebsscheibe *Da* (Festscheibe) wird direkt von der Transmissionswelle angetrie ben und macht *na* = 375 Umdrehungen. Sie kann aber auch mit 700 Touren laufen, wenn die Antriebsscheibe auf der Transmissionswelle entsprechend größer genommen wird.
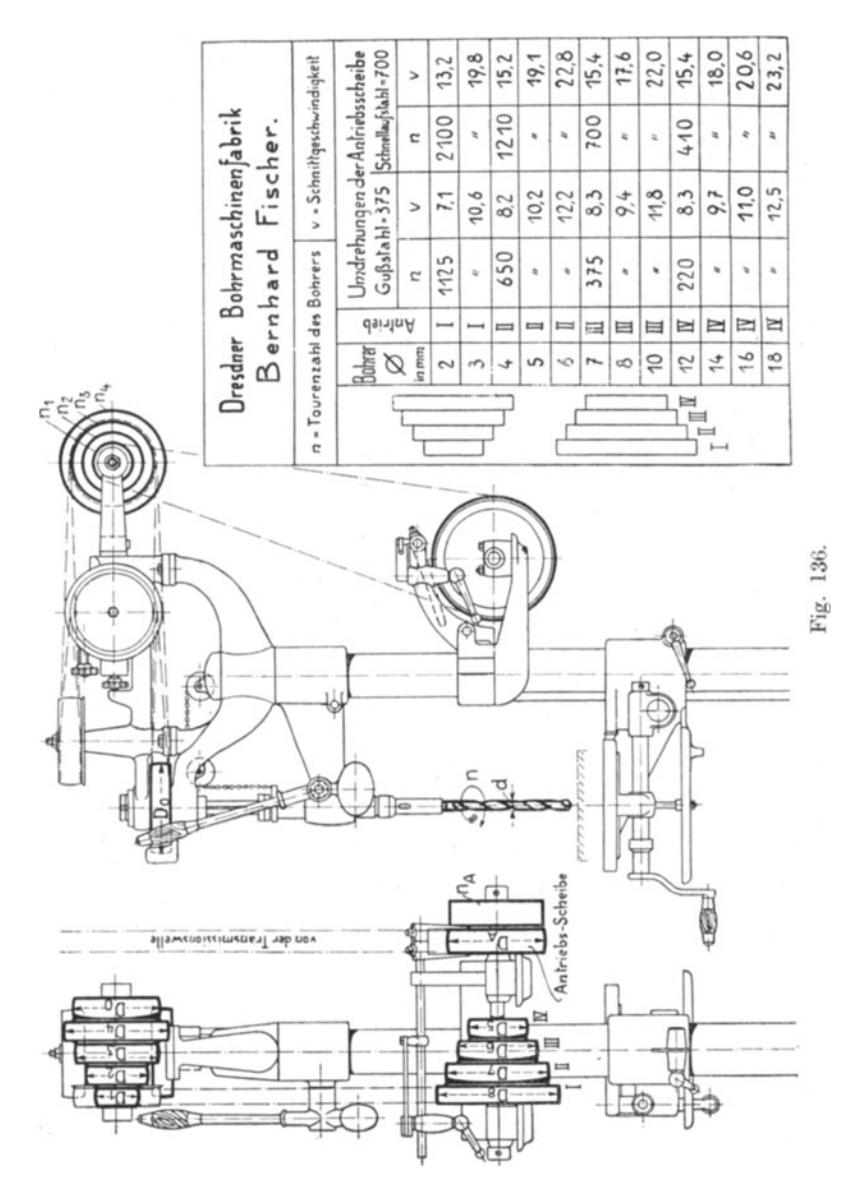

Beispiel 71. Anwendung der Bohrtabelle für verschiedene Werkstattaufgaben.

A. Gegeben:

Lochdurchmesser  $d=3$  mm., Material: Bronze, Schnittgeschw.  $v = 10 \text{ m}$ ,

Die Maschine wird eingestellt auf: Antrieb I,  $v = 10, 6$  m, Bohrer macht  $n = 1125$  Touren.

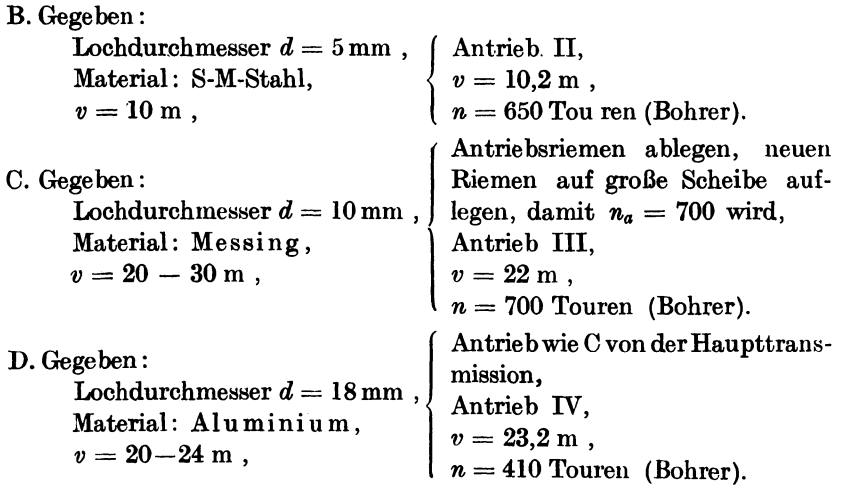

# 15. Das Drehen auf der Drehbank.

Die günstigste, zugleich wirtschaftlichste Art, ein bestimmtes Arbeitsstück abzudrehen, hängt von der richtigen Wahl der Schnittgeschwindigkeiten und der Schneide des Drehstahls ab. (Fig.137 bis 140.) Folgende Tabelle gibt Aufschluß über die richtigen Schnittgeschwindigkeiten beim Drehen.

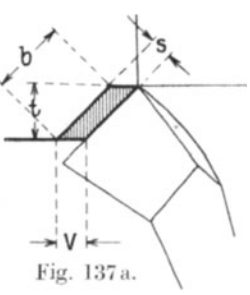

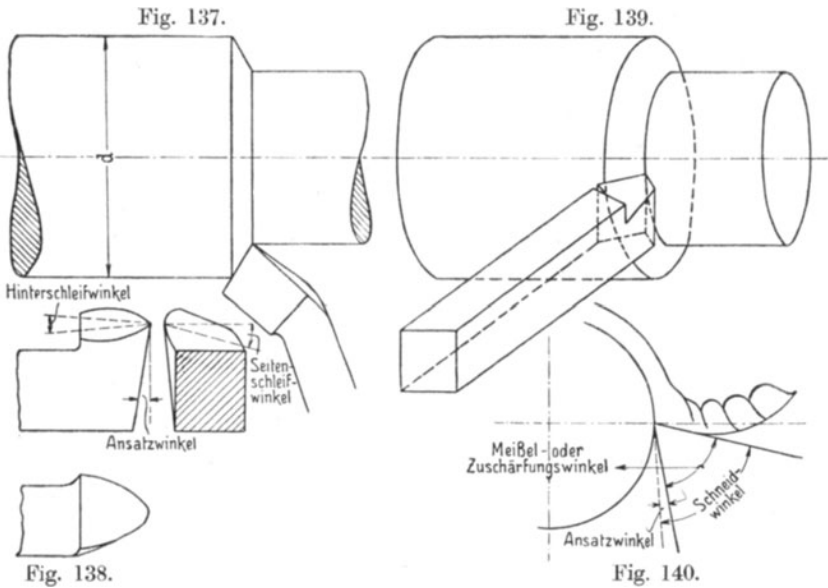

| <b>Material</b>                                  |                   | Werkzeug<br>aus Werkzeugstahl |                   | Werkzeug<br>aus Schnellschnittstahl |                         |              |
|--------------------------------------------------|-------------------|-------------------------------|-------------------|-------------------------------------|-------------------------|--------------|
|                                                  | Arbeitsstück ist: |                               | Arbeitsstück ist: |                                     |                         |              |
|                                                  | weich             | mittel                        | hart              | weich                               | mittel                  | hart         |
| Gußeisen:                                        |                   |                               |                   |                                     |                         |              |
| Schruppen<br>the contract of the contract of the | 14                | 10                            | 7                 | 20                                  | 15                      | 10           |
| Schlichten.                                      | 18                | 14                            | 10                | 24                                  | 20                      | 16           |
| Gewindeschneiden                                 | 5                 | 3,5                           | 2                 | 5                                   | 3,5                     | $\bf{2}$     |
| Ein- und Abstechen $\cdots$                      | 10                | 7                             | 5                 | 20                                  | 15                      | 10           |
| Stahlguß:                                        |                   |                               |                   |                                     |                         |              |
| $Schruppen$                                      | 11                | 9                             | 7                 | 16                                  | 13                      | 10           |
| Schlichten.                                      | 17                | 14                            | $\mathbf{1}$      | 24                                  | 20                      | 15           |
| Abstechen.                                       | 10                | 7                             | 5                 | 20                                  | 15                      | 10           |
| Temperguß:                                       |                   |                               |                   |                                     |                         |              |
| $Schruppen$                                      | 12                | 10                            | 7                 | 20                                  | 17                      | 12           |
| Schlichten.                                      | 20                | 18                            | 16                | 28                                  | 25                      | 22           |
| Schmiedeisen und Stahl:                          |                   |                               |                   |                                     |                         |              |
| $Schruppen$                                      | 12                | 15                            | 9                 | 20                                  | 16                      | 14           |
| Schlichten, $\ldots$ , $\ldots$ , $\ldots$       | 22                | 17                            | 11                | 30                                  | 26                      | 22           |
| Gewindeschneiden                                 | 5                 | 3,5                           | $\bf{2}$          | 5                                   | 3.5                     | $\mathbf{2}$ |
| $\Delta$ bstechen                                | 10                | 8                             | ĥ                 | 20                                  | 15                      | 10           |
| Werkzeugstahl:                                   |                   |                               |                   |                                     |                         |              |
| $Schruppen$                                      | 10                | 7                             | 5                 | 15                                  | 12                      | 9            |
| Schlichten.                                      | 12                | 8                             | в                 | 18                                  | 15                      | 12           |
| Gewindeschneiden                                 | 5                 | 4                             | 3                 | 5                                   | $\overline{\mathbf{4}}$ | 3            |
| Abstechen.                                       | $\mathbf{R}$      | 6                             | 5                 | 16                                  | 12                      | 8            |
| Bronze und Messing:                              |                   |                               |                   |                                     |                         |              |
| $Schruppen$                                      | 30                | 23                            | 18                | 40                                  | 30                      | 20           |
| Schlichten.                                      | 40                | 32                            | 16                | 70                                  | 60                      | 45           |
| Gewindeschneiden                                 | 10                | 8                             | 7                 | 10                                  | 8                       | 7            |
| Abstechen.                                       | 25                | 20                            | 16                | 30                                  | 25                      | 20           |

Schnittgeschwindigkeit v in m/Min.

Schnittgeschwindigkeiten mit Schnellschnittstahl bei Drehbänken in m/Min.

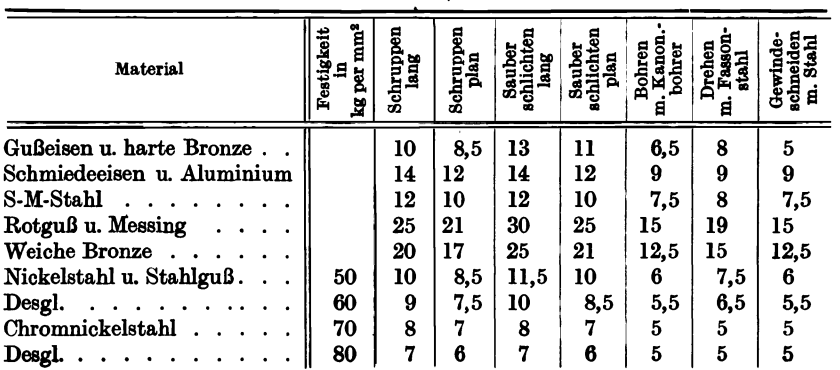

Bei spanabnehmenden Werkzeugen stehen Schnittgeschwindigkeit und Vorschub in einem gewissen Verhältnis zueinander. Großer Vorschub hat großen Span querschnitt und verhältnismäßig gering gesteigerte Arbeitswärme zur Folge. Schnellschnittstahl verträgt eine bedeutend höhere Arbeitswärme als Werkzeugstahl. Mit der Erhöhung der Schnittgeschwin digkeit steigt der Kraftverbrauch und die Beanspruchung der Maschine. Wird die Schnittgeschwindigkeit zu hoch getrieben, dann tritt eine frühzeitige Abnutzung des Werkzeuges und durch die hohe Arbeitswärme (bis zur Rotglut) eine Verminderung der Leistungsfähigkeit der Drehbank ein. Die erlaubte Arbeitswärme beträgt bei Werkzeugstahl 200 °und bei Schnellstahl 500°. Bei geringerer Schnittgeschwindigkeit wird eine vorteilhaftere gröbere Zerspanung erreicht, das Produkt: Zeit mal Kraft wird geringer und die Lebensdauer der Werkzeugschneide wird wesentlich erhöht.

Im wesentlichen wird die Schnittgeschwindigkeit beeinflußt von der Härte des Arbeitsstückes und der Festspannung desselben, von der Spanstärke 8, der Schnittiefe *t,* der Form der Schneidkante, der chemischen Zusammensetzung und dem Härten der Werkzeuge sowie deren Schnittdauer und der Art der Kühlung. Die Spanstärke hat großen Einfluß auf die Schnittgeschwindigkeit, d. h. wächst diese, so nimmt jene schneU'ab; sie hängt *im* wesentlichen vom Vorschub ab. Die Schnittiefe ist von geringerer Wirkung auf die Schnittgeschwindigkeit, d. h. wächst erstere, nimmt letztere nur wenig ab. Deshalb kann man im allgemeinen große Schnittiefen anwenden.

Zum Schruppen verwendet man niedrige Schnittgeschwindigkeit bei großem Vorschub und lange Schneide, die im Winkel von 30° bis 45 0 zur Drehachse geneigt ist;

Zum Schlichten höhere Schnittgeschwindigkeit, kleineren Vorschub, breite Schneidkante, gleichlaufend zur Drehachse.

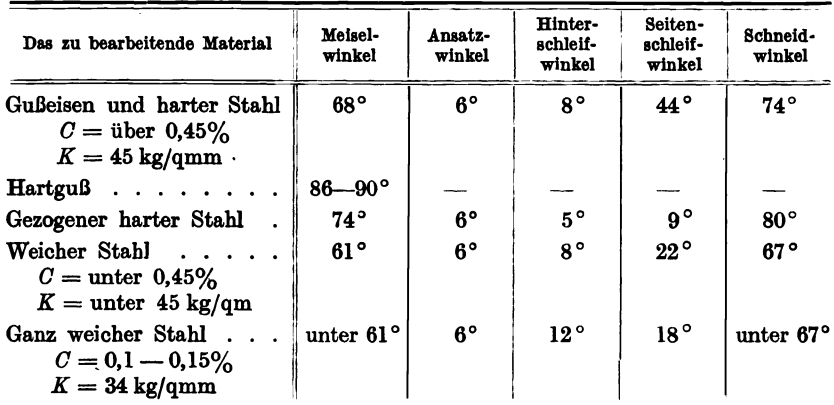

Folgende Tabelle gibt wertvolle Unterlagen für die 'richtige Meißelherstellung.

# a) Das Einstellen der Drehbank auf Schnittgeschwindigkeit und Vorschub.

Um die beabsichtigten Schnittgeschwindigkeiten auch in der Werkstatt zur Ausführung zu bringen, ist es nötig, daß man von jeder Drehbank (auch Fräsmaschine, Shapingmaschine usw.) Tabellen über die

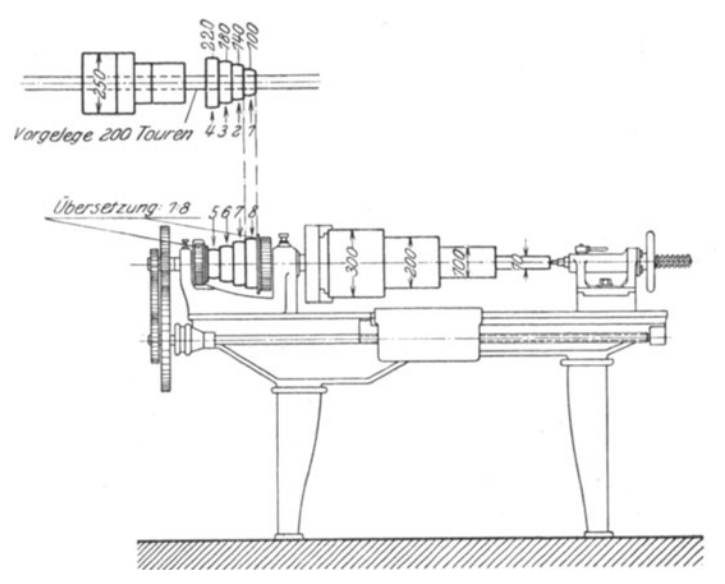

Fig. 141.

Umdrehungszahlen der Arbeitsspindel und Schnittgeschwindigkeit: v.

Ohne Vorgelege.

|             |         |      | v für Werkstückdurchmesser von |       |       |      |
|-------------|---------|------|--------------------------------|-------|-------|------|
| Ubersetzung | i       | zahl | 300                            | 200   | 100   | 10   |
|             |         |      | mm                             |       |       |      |
| 100:200     | 1:2     | 100  | 94.2                           | 62.8  | 31.4  | 3.14 |
| 140:180     | 1,4:1,8 | 155  | 146.0                          | 97.5  | 48.7  | 4,8  |
| 180:140     | 1,8:1,4 | 260  | 245,0                          | 164.0 | 82.0  | 8,2  |
| 200:100     | 2:1     | 400  | 376,0                          | 252,0 | 126.0 | 12.5 |
|             |         |      | Touren-                        |       |       |      |

|                           |             |         |                 | v für Werkstückdurchmesser von |                |      |      |  |
|---------------------------|-------------|---------|-----------------|--------------------------------|----------------|------|------|--|
| Schaltung                 | Ubersetzung |         | Touren-<br>zahl | 300                            | 200            | 100  | 10   |  |
|                           |             |         |                 |                                | mm             |      |      |  |
| Scheibe 1 auf 8           | 100:200     | 1:2     | 12.5            | 11.8                           | 7.9            | 3.95 | 0.39 |  |
| ,,<br>$^{\bullet\bullet}$ | 140:180     | 1.4:1.8 | 19.4            | 18.3                           | $12.2^{\circ}$ | 6.7  | 0.61 |  |
| 3<br>6<br>,,<br>,,        | 180:140     | 1.8:1.4 | 32.5            | 30.6                           | 20.4           | 10.2 | 1,02 |  |
| 5<br>,,<br>,,             | 200:100     | 2:1     | 50              | 47.2                           | 31.4           | 15.7 | 1,57 |  |

Mit Vorgelege. Übersetzung 1:8.

möglichen Umdrehungszahlen der Drehbankspindel für verschiedene tibersetzungsverhältnisse mit und ohne Vorgelege anlegt.

Fig. 141 zeigt -eine Leitspindeldrehbank, die zwischen den Spitzen ein Arbeitsstück von vier verschiedenen Durchmessern 10mm bis 300 mm aufweist. An Hand der beigefügten Tabelle sind die entsprechenden tibersetzungsverhältnisse ersichtlich. In vielen Fabriken werden derartige Tabellen in Blaupausen auf Pappe aufgezogen, jedem Dreher übermittelt, damit er schnell und sicher seine Drehbank einstellen kann. Siehe "Hülle", Werkzeugmaschinen, III. Auflage, S. 525. Verlag Julius Springer, Berlin.

### b) Das Langdrehen.

 $d =$  Durchmesser in Millimeter des zu bearbeitenden Zylinders.

 $l =$  Länge desselben in Millimeter (Drehlänge).

 $S =$  Schaltung oder Vorschub in Millimeter pro Umdrehung.

 $v =$  Schnittgeschwindigkeit in m/Min.

 $n =$  Umdrehungszahl der Drehbankspindel.

 $u = \frac{b}{s}$  Anzahl der Umdrehungen für die Drehlänge *l*.

$$
v = d \cdot \pi \cdot n \text{ in } \text{mm/Min.}
$$

$$
n=\frac{v\cdot 1000}{d\cdot \pi}.
$$

$$
T=\frac{u}{n}=\frac{l\cdot d\cdot \pi}{v\cdot S\cdot 1000}.
$$

 $T = \frac{d \cdot l \cdot \pi}{v \cdot S \cdot 1000}$  = Laufzeit in Minuten für  $x = 1$  Schnitt.

$$
T = \frac{d \cdot l \cdot \pi}{v \cdot S \cdot 1000} \cdot x =
$$
Laufzeit in Minuten für x Schnitte.

Vereinfachung der Drehzeitformel.

Für bestimmte Schnittgeschwindigkeiten *v* und entsprechende Vorschübe *S* läßt sich die Drehzeitformel vereinfachen. Wenn *v* = 20 m,  $S = 0.5$  mm, wird:

$$
T = \frac{d \cdot l \cdot 3{,}14}{20\,000 \cdot 0.5} = \frac{l \cdot d}{3184} \sim \frac{l \cdot d}{3200}.
$$

Sonderfall  $T = \frac{l \cdot d}{3200}$  für  $v = 20$  m,  $S = 0.5$  mm.

Setzt man *l* und *d* in Zentimeter ein, dann wird:

$$
T=\frac{l\cdot d}{32}\,.
$$

| Schnittgeschw.<br>$v$ in m/Min. | <b>Vorschub</b><br><b>Vorschub</b><br>$S_1 = 0.5$ mm<br>$S_2 = 0.3$ mm<br>Laufzeit Z in Minuten |                              | <b>Vorschub</b><br>$S_2 = 0.2$ mm |
|---------------------------------|-------------------------------------------------------------------------------------------------|------------------------------|-----------------------------------|
|                                 |                                                                                                 |                              |                                   |
| $v = 6m$                        | $T=\frac{d\cdot l}{950}$                                                                        | $T = \frac{d \cdot l}{675}$  | $T = \frac{d \cdot l}{385}$       |
| $v = 8$ ,                       | $T = \frac{d \cdot l}{1250}$                                                                    | $T = \frac{d \cdot l}{775}$  | $T = \frac{d \cdot l}{500}$       |
| $v = 10$ ,                      | $T=\frac{d\cdot l}{1600}$                                                                       | $T=\frac{d\cdot l}{950}$     | $T = \frac{d \cdot l}{650}$       |
| $v = 12$ ,,                     | $T=\frac{d\cdot l}{1900}$                                                                       | $T = \frac{d \cdot l}{1150}$ | $T = \frac{d \cdot l}{750}$       |
| $v = 15$ ,,                     | $T = \frac{d \cdot l}{2400}$                                                                    | $T = \frac{d \cdot l}{1450}$ | $T = \frac{d \cdot l}{950}$       |
| $v = 18$ ,,                     | $T=\frac{d\cdot l}{2900}$                                                                       | $T = \frac{d \cdot l}{1750}$ | $T=\frac{d\cdot l}{1150}$         |
| $v=20$                          | $T=\frac{d\cdot l}{3200}$                                                                       | $T = \frac{d \cdot l}{1900}$ | $T = \frac{d \cdot l}{1250}$      |
| $v = 22$ ,,                     | $T=\frac{d\cdot l}{3500}$                                                                       | $T=\frac{d\cdot l}{2100}$    | $T = \frac{d \cdot l}{1400}$      |
| $v = 25$ ,                      | $T = \frac{d \cdot l}{4000}$                                                                    | $T = \frac{d \cdot l}{2400}$ | $T = \frac{d \cdot l}{1500}$      |
| $v = 28$ ,,                     | $T = \frac{d \cdot l}{4500}$                                                                    | $T = \frac{d \cdot l}{2700}$ | $T = \frac{d \cdot l}{1800}$      |
| $v = 30$ ,                      | $T = \frac{d \cdot l}{4800}$                                                                    | $T = \frac{d \cdot l}{2900}$ | $T = \frac{d \cdot l}{1900}$      |

Laufzeitformeln für Langdrehen.

**Beispiel 72.** Es ist der Akkordpreis für die glatte und für die abgesetzte Stahlwelle zu bestimmen.  $v = 15$  m,  $S_1 = 0.5$  mm,  $S_2 = 0.2$  m.

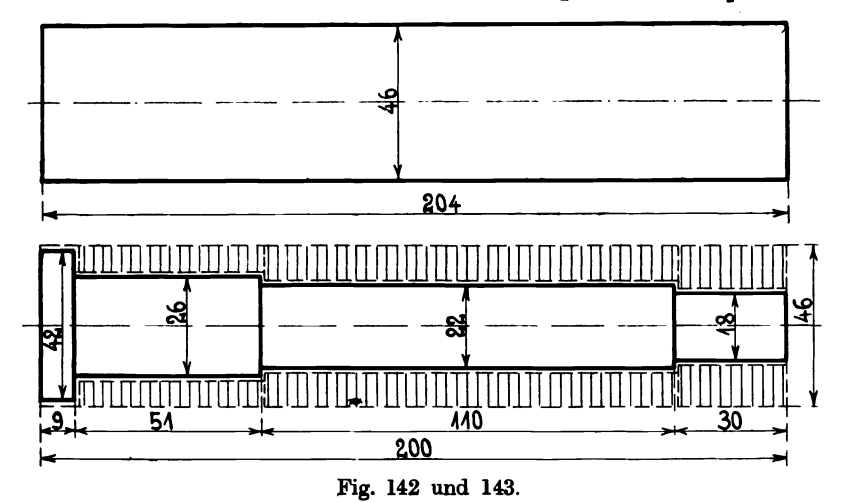

142

### Das Langdrehen.

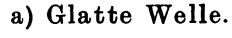

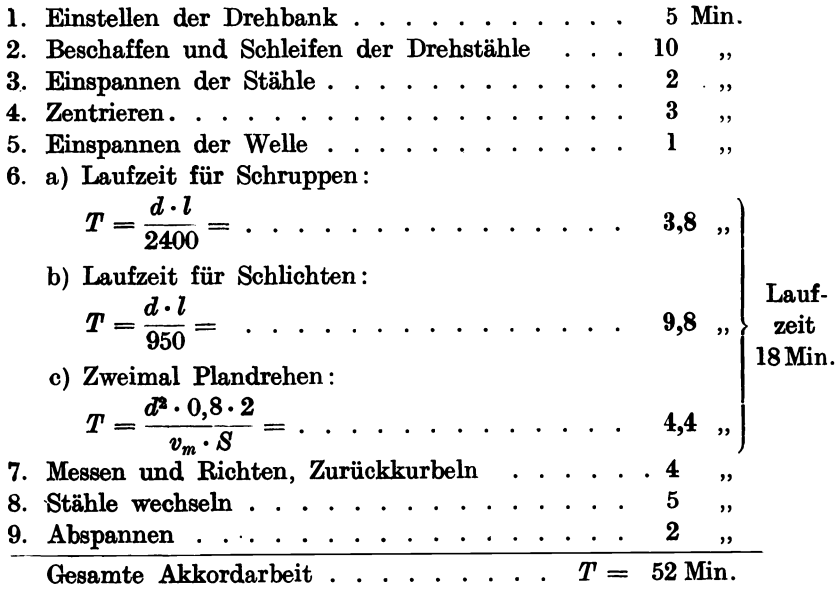

# b) Abgesetzte Welle.

Berechnung der Laufzeit für die einzelnen Zylinderkörper $v=15\,\mathrm{m}.$ 

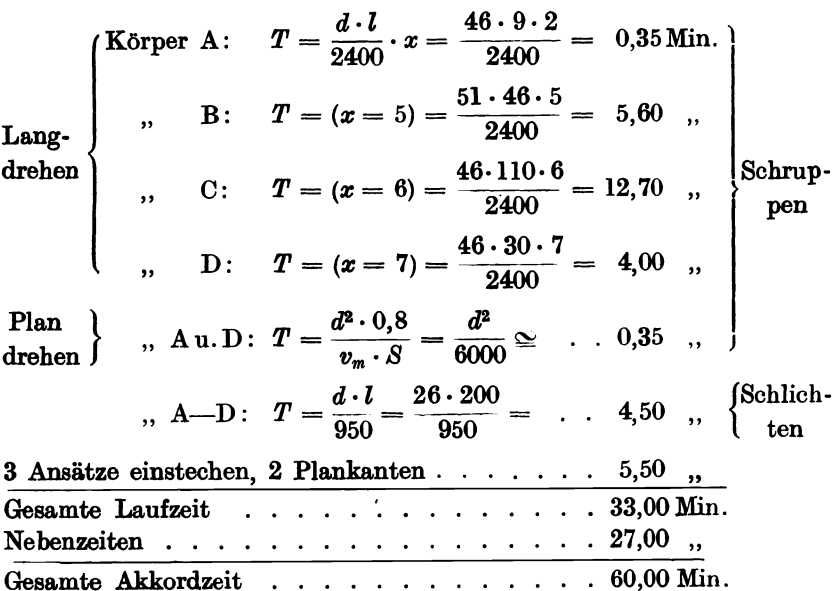

Beispiel 73. Welle vordrehen zum Schleifen.

Die in Fig. 144 abgebildete Welle aus Maschinenstahl soll vorgeschruppt und zum Schleifen vorgeschlichtet werden. Der Dreher liefert die Welle in ihren sechs verschiedenen Durchmessern  $\frac{1}{2}$ mm größer ab, als die Maße in der Zeichnung eingeschrieben sind. Die verschiedenen Wellendurchmesser werden aus dem vollen Stahlstück von 124 mm Durchmesser herausgeschruppt.

> $D = 124$  mm,  $L = 1004$  mm,  $v_1 = 18$  m,  $v_2 = 25$  m;  $S_1 = 0.5$  mm Schruppen,  $S_2 = 0.2$  mm Schlichten.

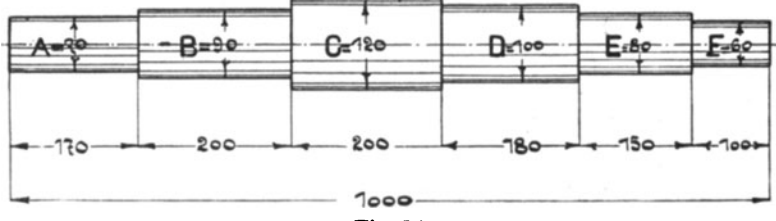

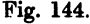

Laufzeitformel für das Schruppen.

$$
T_1 = \frac{l \cdot d \cdot \pi}{S_1 \cdot v_1} \cdot x = \frac{l \cdot d \cdot 3,14}{0,5 \cdot 18000} \cdot x = \frac{l \cdot d}{2900} \cdot x ,
$$
  

$$
T_2 = \frac{l \cdot d \cdot \pi}{S_2 \cdot v_2} \cdot x = \frac{l \cdot d \cdot 3,14}{0,2 \cdot 25000} \cdot x = \frac{1 \cdot d}{1600} \cdot x .
$$

Wellenstück A. Zu vernichten sind  $\frac{124-70}{2} = 27$  mm:  $x = 7$  Schnitte à 4 mm;  $l = 170$ ;  $d = 124$ . a) Schruppen:  $T_A = \frac{170 \cdot 124}{2900} \cdot 7 = \dots$  47,0 Min.  $T_B = \frac{200 \cdot 124}{2900} \cdot 5 =$  .... 40,0 ..  $T_c = \frac{200 \cdot 124}{2900} \cdot 1 = \dots$  8,5, ...<br>  $T_D = \frac{180 \cdot 124}{2900} \cdot 3 = \dots$  23,5, ...<br>  $T_E = \frac{150 \cdot 124}{2900} \cdot 6 = \dots$  39,0, ...  $T_F = \frac{100 \cdot 124}{2900} \cdot 9 = \quad \dots \quad . \quad 38,0 \quad ,$ 

#### Das Plandrehen.

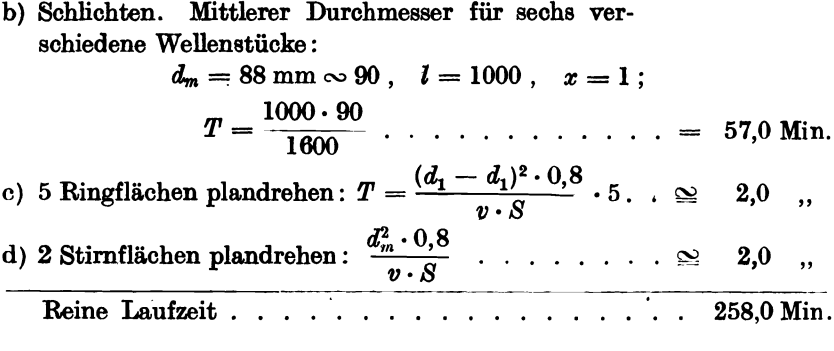

## c) Das Plandrehen.

#### a) Volle Kreisfläche (Fig. 145).

Die größte Schnittgeschwindigkeit v tritt an der Peripherie der Scheibe auf. Wir bezeichnen sie mit  $v_{\text{max}}$  und verstehen darunter die für das betreffende Material vorgeschriebene Höchstschnittgeschwindigkeit (äußerste Grenze).

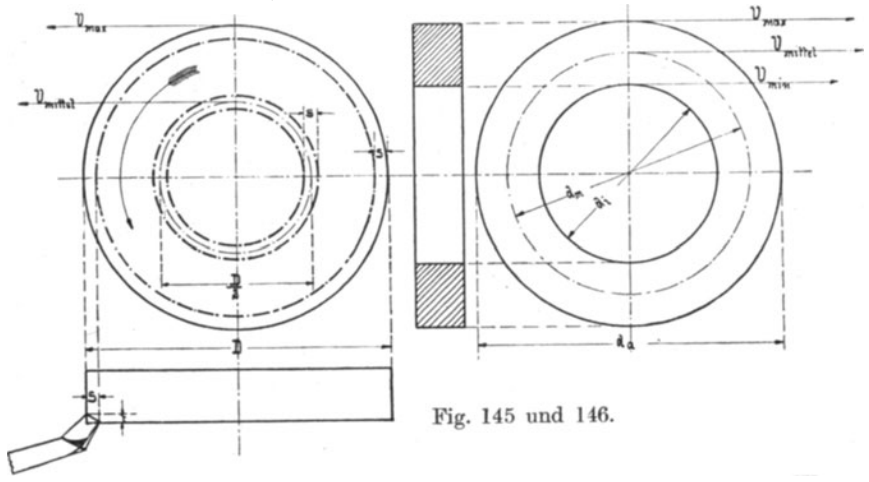

Nach dem Mittelpunkt zu wird v immer kleiner, bis es den Wert Null erreicht. Zwischen Maximum und Null liegt die mittlere Geschwindigkeit:

$$
v_m=\frac{D}{2}\cdot \pi \cdot n
$$

die unveränderlich ist und die wir unserer Berechnung zugrunde legen.

Wenn S der Vorschub pro Umdrehung ist, dann wird:

 $f = \frac{D}{2} \cdot \pi \cdot S$  die während einer Umdrehung abgedrehte Ringfläche und 10 Pieschel', Kalkulation in Maschinenfabriken. 2. Aufl.

$$
f = \frac{D}{2} \cdot \pi \cdot S \cdot n
$$
 die in einer Minute abgedrehte Ring- oder Kreisfläche  
\n
$$
f = v_m \cdot S
$$
,  
\n
$$
F = \frac{D^2 \pi}{4}
$$
 die abzudrehende Kreisfläche in *T* Minuten,  
\n
$$
T = \frac{F}{f} = \frac{D^2 \pi}{4v_m \cdot S} = \text{Laufzeit in Minuten},
$$
  
\n
$$
T = \frac{D^2 \cdot 0.8}{v_m \cdot S} = \text{Laufzeit in Minuten für einen Schnitt},
$$
  
\n
$$
T = \frac{D^2 \cdot 0.8}{v_m \cdot S} \cdot x
$$
 für *x* Schnitte.

Bemerkung:  $v_m$  ist in Millimetern einzusetzen.

 $\bar{z}$ 

Für  $v_m = 10$  m und  $S = 0.5$  mm,  $x = 1$  erhält die Laufzeitformel den Wert:

$$
T=\frac{D^2\cdot 0.8}{10\cdot 1000\cdot 0.5}=\frac{D^2}{6250}.
$$

b) Ringfläche (Fig. 146).

$$
F = (d_a^2 - d_i^2) \frac{\pi}{4} =
$$
 Ringfläche,  
\n
$$
f = d_m \cdot S \cdot \pi =
$$
Schnittfläche bei 1 Umdrehung,  
\n
$$
f = \frac{d_a + d_i}{2} \cdot \pi \cdot S =
$$
Schnittfläche bei 1 Umdrehung,  
\n
$$
v_m = \frac{d_a + d_i}{2} \cdot \pi \cdot n =
$$
Schnittweg in 1 Minute (= mittlere Schnitt-  
\ngeschwindigkeit),  
\n
$$
u = \frac{F}{f} =
$$
 Anzahl der Umdrehungen, die nötig sind, die Ringfläche  
\nabzudrehen.

Aus der Gleichung:

$$
v_m=\frac{s}{T}
$$

ergibt sich:

$$
T = \frac{s}{v_m},
$$
  
\n
$$
s = u \cdot d_m \cdot \pi,
$$
  
\n
$$
T = \frac{u \cdot d_m \cdot \pi}{d_a + d_i \cdot \pi \cdot n} = \frac{\frac{F}{f} \cdot d_m \cdot \pi}{d_a + d_i \cdot \pi \cdot n} = \frac{(d_a^2 - d_i^2)}{4 \cdot S \cdot \frac{d_a + d_i}{2} \cdot n},
$$

Das Plandrehen. 147

$$
T = \frac{(d_a^2 - d_i^2) \cdot 2}{4 \cdot S \cdot d_a + d_i \cdot n} = \frac{(d_a + d_i)(d_a - d_i)}{2 \cdot S d_a + d_i \cdot n} = \frac{d_a - d_i}{2 S \cdot n} ,
$$
  
\n
$$
n = \frac{v_m \cdot 2}{\pi \cdot d_a + d_i},
$$
  
\n
$$
T = \frac{d_a - d_i \cdot \pi \cdot d_a + d_i}{2 S \cdot v_m \cdot 2} = \frac{(d_a - d_i)^2 \cdot \pi}{4 \cdot S \cdot v_m},
$$
  
\n
$$
T = \frac{(d_a - d_i)^2 \cdot 0.8}{S \cdot v_m}.
$$

Bemerkung: *Vm* ist in mmfMin. einzusetzen.

Beispiel 74. Eine gußeiserne Planscheibe von 30 cm Durchmesser soll auf der einen Seite plangedreht werden, wobei ein Schnitt mit  $S = 0.5$  mm Vorschub und eine Schnittgeschwindigkeit  $v_m = 6$  m angenommen werden soll.

Wenn alle Maße in Zentimetern eingesetzt werden,  $d = 30$  cm,  $v = 60$  cm, so berechnet sich die reine Arbeitszeit:

Lautzeit: 
$$
t = \frac{d^2 \cdot 0.8}{v_m \cdot S} = \frac{30 \cdot 30 \cdot 0.8}{60 \cdot 0.5} = 24
$$
 Minuten.

Bei einem Vorschub von  $S = 1$  mm und einer Schnittgeschwindigkeit von 8 m beträgt die Laufzeit:

$$
t = \frac{30 \cdot 30 \cdot 0.8}{80 \cdot 1} = 9
$$
 Minuten.

Beispiel 75. Wie groß ist die Arbeitszeit zum Plandrehen der beiden Kupplungshälften einer Scheibenkupplung von 35 mm Bohrung und 200 mm äußerem Durchmesser. (Fig. 147 und 148.)

$$
S_1 = 0.5, \quad S_2 = 0.2, \quad v_m = 5 \text{ m}, \quad x = 2.
$$

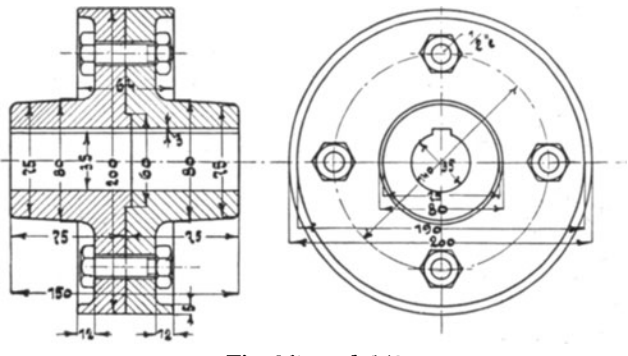

Fig. 147 und 148.

10·

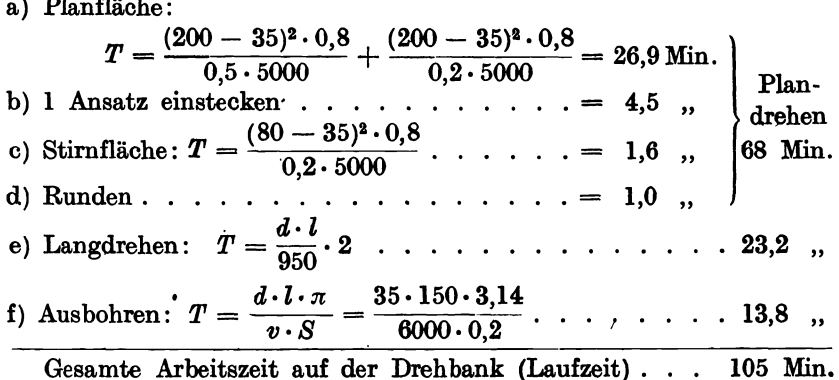

# d) Das Gewindeschneiden auf Drehbänken.

#### a) Flachgewinde.

Die Hauptarbeit besteht in dem Zerspanen der Gewindenut, wobei eine größere Anzahl oder x Schnitte erforderlich sind.

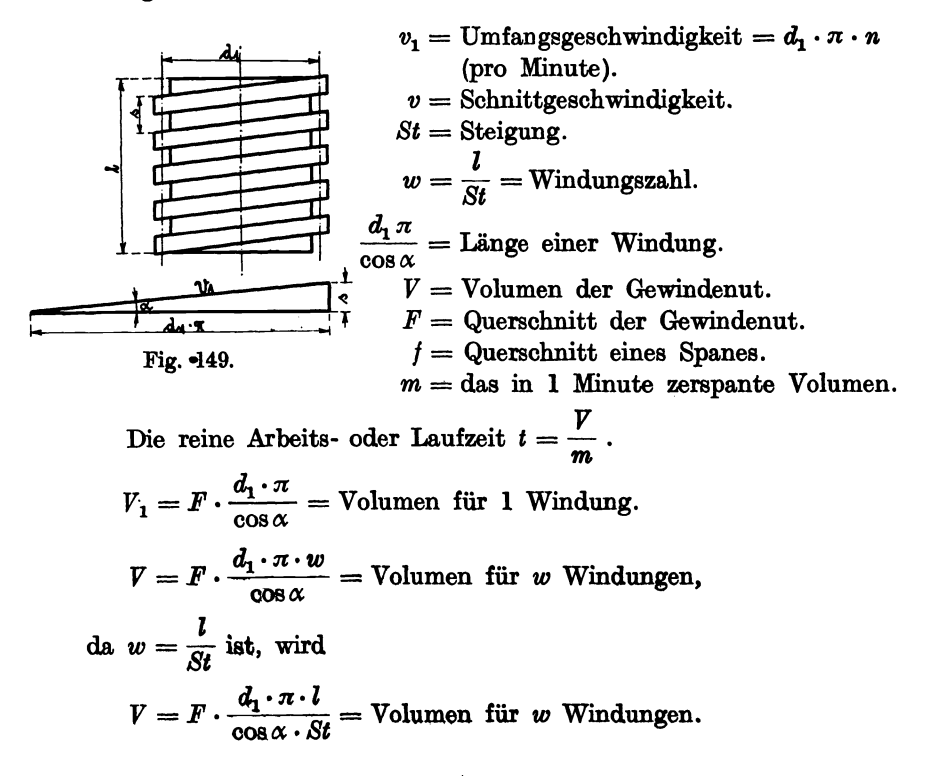

148

Das in 1 Minute zerspante Volumen berechnet sich folgendermaßen: Bei einer Umdrehung wird ein Volumen  $\frac{d_1 \cdot \pi}{\cos x} \cdot f$  zerspant. Bei *n* Umdrehungen wird ein Volumen  $\frac{d_1 \cdot \pi \cdot n \cdot f}{\cos \alpha}$  zerspant.  $m = \frac{d_1 \cdot \pi}{\cos \alpha} \cdot n \cdot f =$  das in 1 Minute zerspante Volumen. Laufzeit  $t = \frac{F}{m} = \frac{F \cdot \frac{d_1 \cdot \pi \cdot l}{\cos \alpha \cdot s}}{\frac{d_1 \cdot \pi}{\cos \alpha} \cdot n \cdot t} = \frac{F \cdot l}{s \cdot n \cdot f},$  $t = \frac{F \cdot l}{s \cdot n \cdot f}.$ Nun ist aber  $\frac{F}{t} = x$ , folglich  $t = \frac{l \cdot x}{s \cdot n}$ für  $n = \frac{v}{d_v \cdot \pi}$  eingesetzt. Laufzeit  $T = \frac{l \cdot d \cdot \pi \cdot x}{St \cdot n}$  für den Hinlauf.

Diese Formel entspricht der Laufzeit beim Langdrehen, der Vorschub  $s$  ist durch die Steigung St ersetzt. Die Umdrehung der Arbeitsspindel muß beim Gewindeschneiden eine bedeutend langsamere sein als beim Langdrehen, also ist die Schnittgeschwindigkeit v geringer, etwa  $\frac{1}{s}$  derjenigen beim Langdrehen zu wählen.

Für den Rücklauf des Supports rechnet man 3/4 der Laufzeit für das Gewindeschneiden, wenn dies automatisch geschieht. Beim Zurückkurbeln von Hand wird die Rücklaufszeit bedeutend geringer.

Setzt man  $v = d \cdot \pi \cdot n$ , so wird die Laufzeit:

$$
T=\frac{l\cdot d\cdot \pi\cdot x}{d\cdot \pi\cdot n\cdot St}=\frac{l}{n\cdot St}\cdot x\ .
$$

Hier bedeutet n die Umdrehungszahl der Drehbankspindel. Setzt man für  $v=\frac{v}{3}$  und für  $n=\frac{n}{3}$ , dann wird:

$$
T = \frac{l \cdot d \cdot \pi \cdot 3}{St \cdot v} \cdot x \quad \text{oder} \quad T = \frac{l \cdot 3}{n \cdot St} \cdot x
$$

wenn die volle Schnittgeschwindigkeit eingesetzt wird.

Beispiel 76. Ein 40 mm starker schmiedeeiserner Bolzen soll auf eine Länge  $l = 300$  mm flaches Gewinde von  $St = 7$  mm Steigung erhalten:

$$
v = 15 \text{ m}, \frac{v}{3} = 5 \text{ m},
$$

Anzahl der Schnitte  $x_1 = 20$  für Vorschneiden,  $x_2 = 15$  für Nachschneiden.

Das Drehen auf der Drehbank.

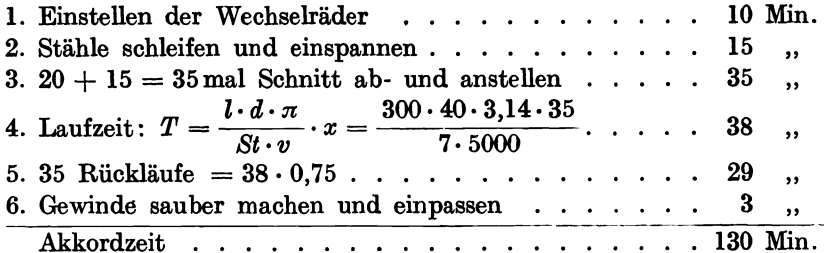

| Durch-<br>messer d | Gewindelänge | Steigung St | Spanstärke<br>pro Schnitt<br>mm | Vorschruppen | Schnittzahl x<br>Nachschneiden |
|--------------------|--------------|-------------|---------------------------------|--------------|--------------------------------|
| 20                 | 100          | 3           | 0,1                             |              | 15                             |
| 30                 | 150          | 5           | 0,15                            | 17           | 13                             |
| 40                 | 200          | 7           | 0,18                            | 20           | 15                             |
| 50                 | 300          | 9           | 0,2                             | 23           | 18                             |
| 60                 | 400          | 11          | 0,25                            | 25           | 20                             |
| 70                 | 500          | 12          | 0,25                            | 18           | 14                             |
| 80                 | 600          | 14          | 0,28                            | 19           | 14                             |
| 90                 | 700          | 16          | 0,3                             | 20           | 15                             |
| 100                | 250          | 18          | 0,3                             | 21           | 16                             |
| 100                | 500          | 18          | 0,3                             | 22           | 18                             |
| 100                | 750          | 18          | 0,3                             | 25           | 20                             |

Tabelle für Flachgewinde.

## b) Spitzgewinde.

Für das Schneiden von Spitz- und Trapezgewinde gilt dieselbe Laufzeitformel wie für Flachgewinde:

$$
T=\frac{l\cdot d\cdot \pi\cdot x}{v\cdot St}.
$$

Für den Rücklauf rechnet man die Hälfte bis ein Drittel der Laufzeit, Rücklaufgeschwindigkeit  $v_1 = 2 v$  bis 3v, meistens rechnet man:

$$
T_{\rm Rücklaut} = \tfrac{1}{3}\,T
$$

| Gewinde-<br>durchmesser<br>$= d$ | Gänge auf<br>,, | Steigung St | Vor-<br>schneiden | Schnittzahl beim<br>Fertig-<br>schneiden |
|----------------------------------|-----------------|-------------|-------------------|------------------------------------------|
|                                  |                 |             |                   |                                          |
| $\frac{1}{2}$                    | 12              | 2,12        | 9                 | 4                                        |
| $^{5/6}$                         | 11              | 2,31        | 10                | 4                                        |
|                                  | 10              | 2,54        | 10                | 4                                        |
| $\frac{\frac{3}{4}}{1''}$        | 8               | 3,18        | 10                | 4                                        |
| $1^{1/2}$                        | 6               | 3,63        | 11                | 5                                        |
| $1^{1/2}$                        | 6               | 4,23        | 12                | 6                                        |
| 2''                              | $4^{1/2}$       | 5,67        | 15                | 7                                        |
|                                  | 4               | 6,38        | 16                |                                          |
| $\frac{2^1/s''}{3''}$            | $3^{1/2}$ .     | 7,27        | 18                |                                          |
| 4"                               | 3               | 8,47        | 19                | 9                                        |

Tabelle für Spitzgewinde.

150

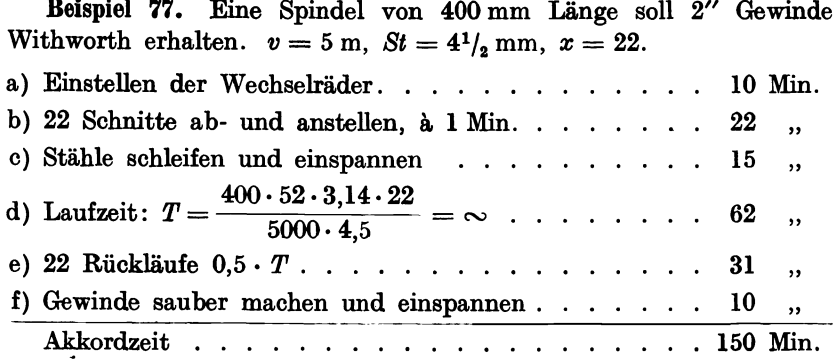

# 16. Das Ausbohren auf horizontalen Bohrwerken.

Wenn sich Langdrehbank und Plandrehbank für das Ausbohren zylindrischer oder kastenförmiger Körper, langer Hohlzylinder usw. nicht mehr eignen, verwendet man Horizontalbohrwerke als Spezialarbeitsmaschinen, die neben dem Ausbohren auch das Plandrehen übernehmen.

Als Werkzeuge kommen Bohrstange und Messer in Betracht, erstere wird in der Spindelwelle und dem Reitstock, evtl. in besonderem Führungslager geführt. Der Vorschub wird in der Längsrichtung von einer Spindel erzeugt, die den Tisch mit dem Arbeitsstück vorschiebt. Große Werkstücke werden auf Sonderbohrwerken bearbeitet, bei denen eine große Arbeitsplatte das Werkstück aufnimmt und der Vorschub in der Längsrichtung durch einen Bohrkopf betätigt wird.

Die Schnittgeschwindigkeiten für Schruppen und Schlichten werden niedriger als beim Drehen gewählt, weil die Bohrstange mehr oder weniger zum Federn neigt, die Schnittiefen sind dieselben wie beim Drehe.

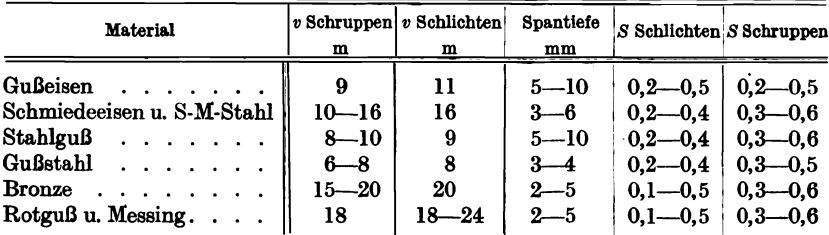

Formel für die Laufzeit:  $T = \frac{d \cdot l \cdot \pi}{v \cdot S \cdot 1000} \cdot x$ .

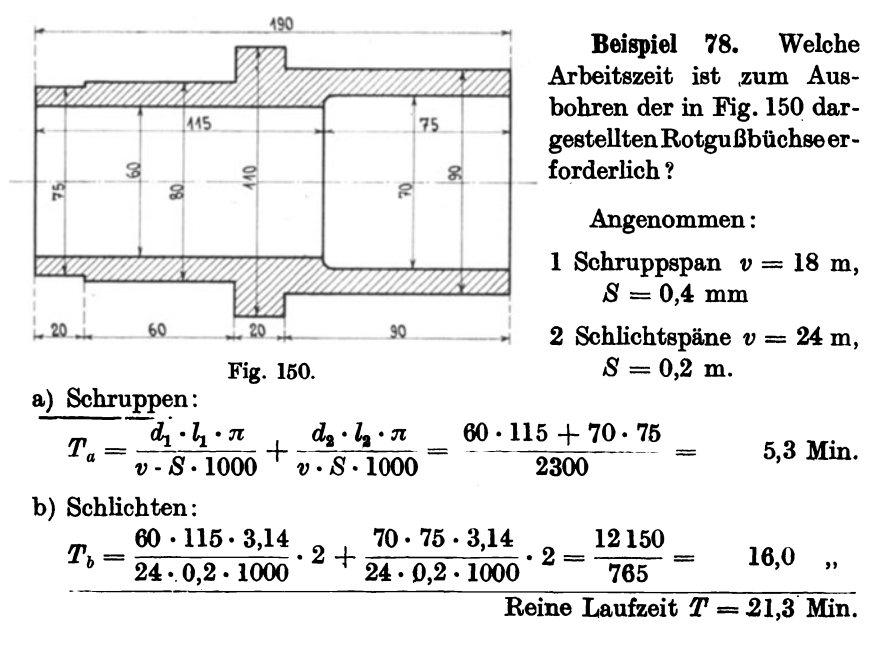

### 1~2 Die Massenfabrikation auf Revolver-Drehbänken, Fasson-Drehbänken usw.

# 17. Die Massenfabrikation auf Revolver-Drehbänken, Fasson-Drehbänken und Automaten.

## a) Vergleiche zwischen den verschiedenen Arbeitsmaschinen.

Die stetig wachsende Konkurrenz unter den einzelnen Warenerzeugern hat auf dem gesamten Gebiet der Metallindustrie zu einer immer weiter um sich greifenden Spezialisierung geführt; die ihrerseits wieder zur Massenfabrikation drängte. Aus der letzteren haben sich die Normalisierungen bestimmter, immer wiederholender Maschinenelemente entwickelt, die man nicht nur auf größte Genauigkeit, sondern untereinander austauschbar herstellt.

Man will nioht nur von einem normalisierten Maschinenelement große Mengen billiger erzeugen, als dies mit Drehbank und Bohrmaschine erreichba.r ist, sondern man will mit Hilfe von Spezialniaschinen die Tätigkeit des die Maschine bedienenden Arbeiters so herabmindern, daß derselbe schließlich nur noch als ungelernter Handarbeiter für den Gang der Maschine und für die Herbeischaffung neuer Materials zu sorgen hat. Bei der Massenfabrikation kommt es aber nicht nur auf die Menge, sondern auch auf die Genauigkeit der fertigzustellenden Teile an, d. h\_ darauf, daß sie austauschbar sind. Alle diese Bedingungen suchen die Fassondrehbänke, die Revolverdrehbänke und die Automaten teilweise oder ganz zu erfüllen.

Beispiel 79. Über das Leistungsverhältnis zwischen Drehbank und den oben genannten Spezialmaschinen gibt Beispiel 79 ein anschauliches Bild. Bei der Massenherstellung eines in Fig. 150 dargestellten Bolzens ergeben sich so gewaltige Lohnunterschiede pro Stück, daß über die richtige Wahl der Herstellungsmaschine kein Zweifel entstehen kann. Der einspindlige Automat stellt den Bolzen für 10  $\mathcal H$  Arbeitslohn vorschrifts-

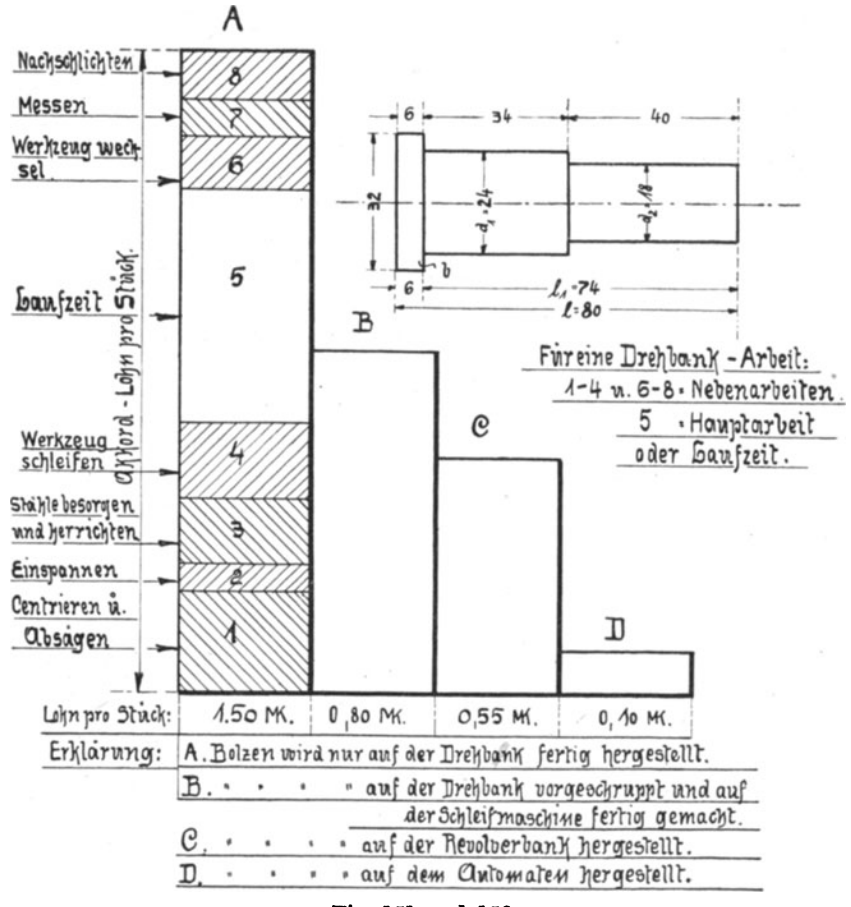

Fig. 151 und 152.

mäßig genau und austauschbar her, während dieselbe Arbeitsleistung von der Drehbank mit 150  $\mathcal{H}$  bezahlt werden muß.

Für den Vorkalkulator kommen bei der Vorausberechnung der Arbeitszeiten für Revolverbänke und Automaten nicht nur die geltenden Schnittgeschwindigkeiten für die Berechnung der Haupt- oder Laufzeit in Betracht, sondern es müssen die auf ein Minimum herabgedrückten Nebenzeiten besonders berücksichtigt werden. Außerdem wird durch 154 DIe Massenfabrikation auf Revolver·Drehbänken. Fasson-Drehbänken usw.

gleichzeitiges Zusammenwirken mehrerer Arbeitsvorgänge, wie z. B. gleichzeitiges Ausbohren und Fassondrehen die Hauptzeit bedeutend verkürzt.

Fig.153 zeigt die graphische Darstellung der Laufzeiten und der Nebenzeiten, die beim Drehen des Bolzens auf der Drehbank entstehen

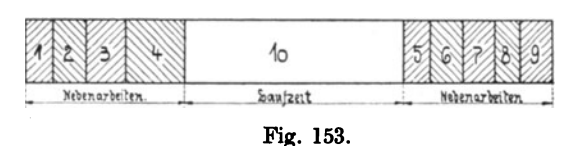

würden, und die sich zusammensetzen aus: 1. Einzichten der Bank. 2. Besorgen des Materials. 3. Zentrieren. 4. Einspannen.

5. Besorgen und Einspannen der Drehstähle. 6. Werkzeuge wechseln. 7. Werkzeuge schleifen. 8. Messen. 9. Abwerfen des Riemens. 10. Hauptarbeit und Werkstück abnehmen.

Da es sich um Massenfabrikation handelt, wird man außer der Drehbank noch eine Abstechmaschine und eine Zentriermaschine verwenden. An Hand des folgenden Beispiels soll gezeigt werden, welche bedeutenden Ersparnisse bei Verwendung automatisch arbeitender Maschinen erzielt werden können.

Beispiel SO. Der in Fig. 154 und 155 dargestellte, vollständig bearbeitete Schraubenbolzen soll in einer täglichen Menge von 100 Stück

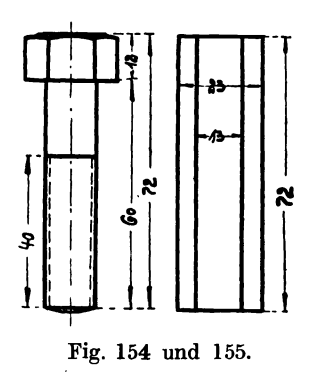

bei' zehnstündiger Arbeitszeit hergestellt werden. Zur Verfügung stehen:

1. moderne Leitspindeldrehbänke,

2. einfache Handrevolverbänke,

3. automatische Revolverdrehbänke.

Die einfache Leitspindeldrehbank setzt einen gelerntep. Arbeiter voraus, der Vorschub und Schnittgeschwindigkeit richtig beurteilen und die Maschine darauf selbständig einstellen kann. Die Revolverdrehbank schreibt dem Fig. 154 und 155. ungelernten Arbeiter die Operationsfolge genau vor, der auch die Einstellung der Werk-

zeuge und die Regelung der Schnitt- und Vorschubgeschwindigkeit übernimmt. Während bei den Handrevolverdrehbänken an jeder Maschine ständig ein Mann stehen muß, lassen sich von großen automatischen Revolverdrehbänken, wie sie für die vorliegende Arbeit in Frage kommen, bequem bis zu 10 Stück von einem gelernten Arbeiter (Einrichter), der das Schärfen der Werkzeuge besorgt und von einem ungelernten Hilfsarbeiter bedienen, so daß für die einzelne Maschine nur der Lohn von  $\frac{1}{5}$  Mann zur Verrechnung kommt.

Zur Anfertigung von 100 Bolzen in zehnstündigem Arbeitstag werden gebraucht:

- A. Bei Herstellung auf Leitspindeldrehbänken :
	- 1. 1 Abstechmaschine mit  $2^{1}/_{2}$  Stunden Arbeitszeit.
	- 2. 1 Zentriermaschine mit  $1\frac{1}{2}$  Stunden Arbeitszeit.
	- 3. 7 Leitspindeldrehbänke mit zusammen 66 Stdn. Arbeitszeit. Hieraus ergibt sich eine Gesamtarbeitszeit von 70 Stunden, oder mit anderen Worten, es ist der Lohn für 7 gelernte Arbeiter zu zahlen.
- B. Bei Herstellung auf Handrevolverbänken :

2 Handrevolverbänke mit zusammen 14 Stunden Arbeitszeit, so daß der Lohn für 1,4 Arbeiter verrechnet werden muß.

C. Bei Herstellung auf automatischen Revolverbänken :

1 automatische Revolverbank mit 10 Stunden Arbeitszeit, wofür jedoch nur  $\frac{1}{5}$  Mann Bedienung zu rechnen ist.

Die zu zahlenden Arbeitslöhne für 100 Stück Bolzen bei drei verschiedenen Arbeitsmethoden verhalten sich wie 35: 7: I .

Bei der Endkalkulation, also der Berechnung der Selbstkosten, sind die verschiedenen Fabrikationsunkosten der drei Fälle: A, Bund C besonders zu berechnen und zu berücksichtigen. Hierbei verhält sich das Anlagekapital der drei verschiedenen Maschinenarten wie 3 : 4,5 : 1 , ähnlich verhält sich auch der Raumbedarf. Die Herstellung des Bolzens mittels automatischer Revolverdrehbank ist demnach weitaus die billigste.

Beispiel 81. Ein in Fig. 131 dargestellter Stahlbolzen soll so durchkalkuliert werden, daß

- 1. die Herstellungs- und Selbstkosten unter Berücksichtigung der zugehörigen Unkostenspesensätze berechnet werden,
- 2. die Selbstkostenberecbnung für 1 Stück, 10 Stück, 100 Stück und 1000 Stück durchgeführt wird,
- 3. vier verschiedene Bearbeitungsmethoden zugrunde gelegt werden, und" zwar:
	- I. Die Drehbank allein führt sämtliche Arbeiten aus.  $Z = 160\%$ .
	- II. Drehbank vordrehen, Rundschleifmaschine fertig schleifen.  $Z = 160\%$  und 260%.
	- III. Auf der Revolverbank fix und fertig stellen.  $Z = 130\%$ .
	- IV. Auf dem Automaten fix und fertig stellen.  $Z = 300\%$ .

*<sup>Z</sup>*bedeutet den prozentualen Unkostenzuschlag (Betriebs- + Verwaltungskosten) auf den Lohn, nach Beispiel 38, Betrieb H.

156 Die Massenfabrikation auf Revolver-Drehbänken, Fasson-Drehbänken usw

Berechnung der Laufzeiten auf der Drehbank.

$$
T=\frac{l\cdot d\cdot \pi\cdot x}{S\cdot v\cdot 1000}\,l\ .
$$

Langdrehen:

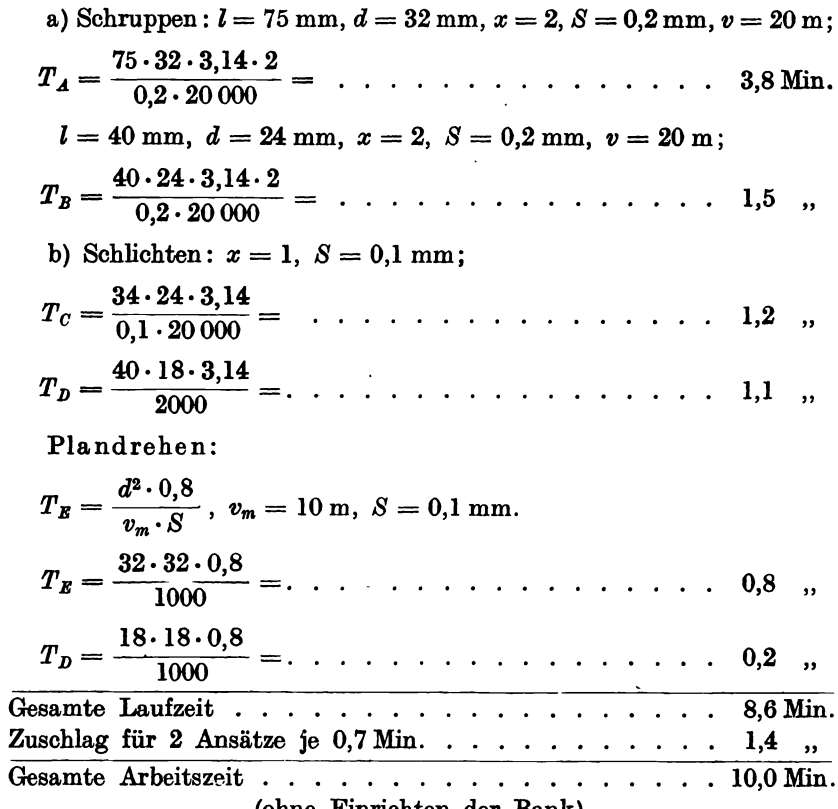

(ohne Einrichten der Bank).

# Zusammenstellung:

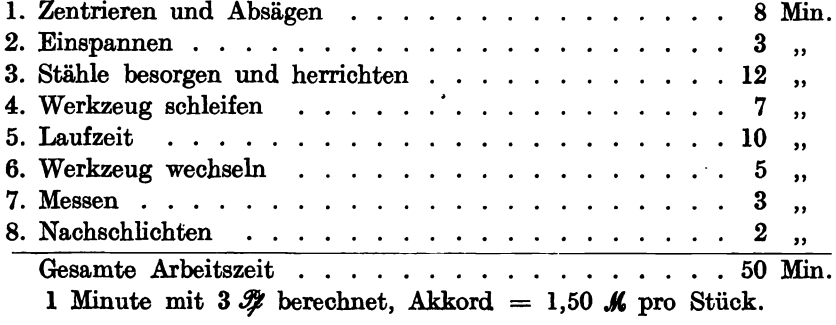

Für die Laufzeitberechnung an der Revolverbank und am Automaten gelten dieselben Formeln wie für die Drehbank. Die Vereinfachung der Laufzeitformel wird am Ende dieses Kapitels behandelt. Im folgenden Text werden Vergleiche zwischen den vier verschiedenen Herstellungsmethoden gezogen.

| Positionen                  | 1 Stück            | 10 Stück                         | 100 Stück                 | 1000 Stück             |
|-----------------------------|--------------------|----------------------------------|---------------------------|------------------------|
| I. Materialkosten           | $0.10\ \text{\AA}$ | $1,00$ $\mathcal{M}$             | $\cdot 10,00 \mathcal{M}$ | $100.00 \; \text{\AA}$ |
| IIa. Arbeitslohn            | $1,50$             | $15,00$ .                        | 150,00                    | $1500,00$ ,            |
| Ilb. Einrichten der Bank.   | $0,60$ ,           | $0,60$ ,                         | 0.60                      | 0.60                   |
| III. 160% Geschäftsunkosten | 2,40,              | $24,00$ ,                        | $ 240,00, \;$             | 2400,00                |
| IV. Selbstkosten.           | $4,60$ $\mu$       | 40,60 $\boldsymbol{\mathcal{K}}$ | $ 400, 60 \tImes$         | 4000.60<br>ℳ           |
| 1 Stück kostet              | 4,60,              | 4.06                             | 4,006 $\,$ .              | $4,0006$ ,             |

I. Drehbank. Fertig bearbeiten.

TI. Auf der Drehbank vordrehen und auf der Rundschleif maschine fertig machen.

| Positionen                                             | 1 Stück            | 10 Stück        | 100 Stück                                 | 1000 Stück             |
|--------------------------------------------------------|--------------------|-----------------|-------------------------------------------|------------------------|
| and the state of the state of the<br>I. Materialkosten | $0.10\ \text{\AA}$ | $1.00\text{ K}$ | $10,00 \mathcal{M}$                       | $100,00 \, \text{\AA}$ |
| II. Lohnkosten:                                        |                    |                 |                                           |                        |
| Drehen:                                                |                    |                 |                                           |                        |
| a) Einrichten der Bank.                                | 0,60               | 0.60            | $0,60$                                    | $0,60$                 |
| b) Vordrehen<br>.                                      | $0,65$ ,           | 6,50            | $65,00$ .                                 | $650,00$ .             |
| Schleifen:                                             |                    |                 |                                           |                        |
| a) Einrichten der<br>Schleif-                          |                    |                 |                                           |                        |
| $\text{maschine}$                                      | $0,55$ ,           | $0,55$          | $0,55$ ,                                  | $0,55$ ,               |
| b) Fertig schleifen<br>$\sim$ $\sim$ $\sim$ $\sim$     | $0,15$ ,           | $1,50$ .        | $15,00$ ,                                 | 150,00                 |
| III. Geschäftsunkosten:                                |                    |                 |                                           |                        |
| a) Dreherlöhne $160\%$                                 | 1,04               | $10,40$ .       | $104,00$ ,                                | $1040,00$ ,            |
| b) Schleiferlöhne $200\%$ .                            | $0,30$ ,           | 3,00,           | $30,00$ ,                                 | $300,00$ ,             |
| IV. Selbstkosten                                       | 3,39K              |                 | 24,55 $\mathcal{K} 225,15$ $\mathcal{K} $ | $2241.15$ <b>K</b>     |
| 1 Stück kostet                                         | 3,39               | 2,455,          | 2,2515                                    | $2,241$ ,              |

| Positionen                                                                                                    | 1 Stück                  | 10 Stück               | 100 Stück           | 1000 Stück                    |
|----------------------------------------------------------------------------------------------------|--------------------------|------------------------|---------------------|-------------------------------|
| I. Materialkosten<br>$\cdot$                                                                                                    | $0.10\ \text{\AA}$       | $1.00\ K$              | $10.00\,\text{\AA}$ | $100,00$ K                    |
| II. Lohnkosten:<br>a) Einrichten der Bank<br>b) Lohn $\ldots$ $\ldots$ $\ldots$                                                 | $3,50$ ,<br>0,55         | $3,50$<br>$5,50$ ,     | $3,50$<br>$55,00$ . | $3,50$<br>$550,00$ ,          |
| <b>III.</b> Geschäftsunkosten:<br>$230\%$ v. Lohn                                                                               | 1,26,                    | $12,65$ ,              | 126,50,             | 1265,00.                      |
| IV. Selbstkosten<br>$\cdots$<br>1 Stück kostet<br>$\mathbf{1}$ $\mathbf{1}$ $\mathbf{1}$ $\mathbf{1}$ $\mathbf{1}$ $\mathbf{1}$ | $5,41$ <i>M</i><br>5,41, | $22.65\,K$<br>$2,26$ , | $199.00$ K<br>1,99  | 1918.50 $\cancel{K}$<br>1,918 |

m. Auf der Revolverbank hergestellt.

| Positionen                                                                                    | 1 Stück                    | 10 Stück                        | 100 Stück                   | 1000 Stück               |
|-----------------------------------------------------------------------------------------------|----------------------------|---------------------------------|-----------------------------|--------------------------|
| I. Materialkosten<br>$\mathbf{r}$ , $\mathbf{r}$ , $\mathbf{r}$ , $\mathbf{r}$ , $\mathbf{r}$ | $0.10\ \text{\AA}$         | $1.00\text{ K}$                 | $10,00$ $\cancel{\text{K}}$ | $100,00 \, \text{\AA}$   |
| II. Lohnkosten:<br>a) Einrichten $\ldots$<br>b) Lohn $\dots$ $\dots$ $\dots$                  | $10,00$ ,<br>0,10          | $10,00$<br>$1,00$ ,             | $10,00$ ,<br>$10,00$        | $10,00$ .<br>$100,00$ .  |
| III. Geschäftsunkosten:<br>$300\%$ v. Lohn $\ldots$ $\ldots$                                  | $0,30$ ,                   | $3,00$ ,                        | $30,30$ ,                   | $300,00$ ,               |
| IV. Selbstkosten<br>1 Stück kostet                                                            | $10,50$ $\mu$<br>$10,50$ , | 15,00 $\frac{1}{2}$<br>$1,50$ , | $60,30\,K$<br>0,60          | 510,00 $\mu$<br>$0,51$ , |

IV. Auf dem Automaten hergestellt.

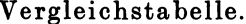

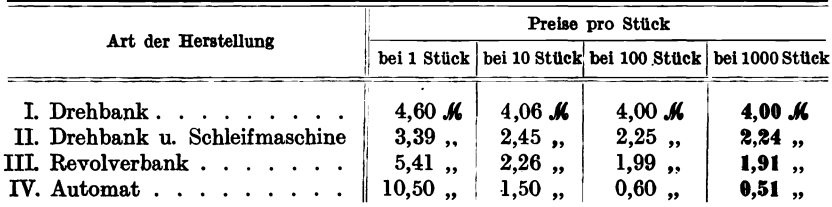

### b) Die Arbeitszeitberechnung an Revolverbänken.

Die Revolverbank dient zur Massenfabrikation von gleichartigen Drehkörpern, die von der Stange abgestochen, von wagrecht, senkrecht oder schräg gelagerten Revolverkopfwerkzeugen (Bohren, Gewindeschneiden) sowie von im Support eingespannten Abstechwerkzeugen bearbeitet werden.

Die Berechnung der Laufzeit geschieht mit Hilfe derselben Formeln wie beim Drehen, Bohren und Gewindeschneiden, nur beim gleichzeitigen Eingriff mehrerer Werkzeuge ist die Laufzeit nur für die Operation zu berechnen, die den größten Zeitaufwand erfordert. Die während dieser Zeit mit ausgeführten Arbeiten scheiden aus der Berechnung aus.

Da die Revolverbank nicht für jeden kleinsten Durchmesser auf eine besonders erwünschte Schnittgeschwindigkeit eingestellt, d. h. die Arbeitsspindel-Umdrehungszahl von Millimeter zu Millimeter Materialdurchmesser geändert werden kann, ergeben sich öfter von 1-30 mm Materialdurchmesser gleiche Tourenzahlen, so daß die Arbeitszeit nur von der Länge des Arbeitsstückes abhängig ist.

Bedeutet  $v =$  Schnittgeschwindigkeit in m/Min.,  $n =$  Umdrehungszahl der Arbeitsspindel,  $d =$  Durchmesser des Stangenmaterials in mm,

 $S = V$ orschub in mm,

so beträgt die Laufzeit:

$$
T=\frac{l\cdot 60}{S\cdot 3,14\cdot n}=\frac{l\cdot 19}{S\cdot n}.
$$

Die Formel läßt sich noch weiter vereinfachen, wenn man für jeden Durchmesser *d* und für jede Länge *l* mit bestimmtem Vorschub 8 und konstanter Schnittgeschwindigkeit *v* rechnen kann.

Beträgt z. B. für S-M-Stahl  $S = 0.16$  mm und die Schnittgeschwindigkeit  $v = 20$  m, so entsteht der Wert:

$$
T = \frac{d \cdot l \cdot \pi}{S \cdot v} = d \cdot l \frac{3.14}{0.16 \cdot 20\,000} = d \cdot l \frac{1}{1000} \ .
$$

Laufzeitformel für Stahl:

$$
T = \frac{d \cdot l}{1000}
$$
, wenn *d* und *l* in Millimeter eingesetzt werden, für  $x = 1$  Schnitt;  

$$
T = \frac{d \cdot l \cdot 2}{1000}
$$
 für  $x = 2$  Schnitte.

Für jeden Ansatz, der plan zu drehen ist, rechnet man einen Zuschlag  $Z = \frac{1}{2} - 1$  Minute, entsprechend 30-60 Sekunden.

Für'den in Fig. 151 dargestellten Bolzen, der die Ansätze *a* und *b*  aufweist, erhält die Formel den Wert:

$$
T_l=\frac{d_1\cdot l_1\cdot x}{1000}+\frac{d_2\cdot l_2\cdot x}{1000}+2z,
$$

wenn  $x = 2$  Schnitte und  $z = 1$ , wird

$$
T_l = \frac{32 \cdot 74 \cdot 2}{1000} + \frac{24 \cdot 40 \cdot 2}{1000} + 2,
$$
  
\n
$$
T_l = 4.7 + 1.9 + 2,
$$
  
\n
$$
T_l = 8.6 \text{ Minuten für das Langdrehen.}
$$

Für die beiden Flächen c und *d* zum Plandrehen verwendet man die vereinfachte Formel:

$$
T_p = \frac{D^3}{1000} \cdot x + Z, \quad Z = 2 \text{ Minuten bis 1 Minute};
$$
  
\n
$$
T_p = \frac{D^3 \cdot 0.8}{v_m \cdot S} \cdot x, \text{ und hieraus, wenn } x = 1, Z = 1;
$$
  
\n
$$
T_p = \frac{32 \cdot 32}{1000} + \frac{18 \cdot 18}{1000} + 2.1;
$$
  
\n
$$
T_p = 1 + 0.3 + 2;
$$
  
\n
$$
T_p = 3.3 \text{ Minuten für das Plandrehen.}
$$

Gesamte Laufzeit  $T = T_1 + T_p = 8.6 + 3.3 = 11.9 \sim 12$  Minuten.

#### 160 Die Massenfabrikation auf Revolver-Drehbänken, Fasson-Drehbänken usw.

Für die Arbeiten auf der Revolverbank gelten folgende in einer Tabelle übersichtlich angeordneten Schnittgeschwindigkeiten.

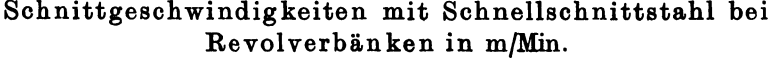

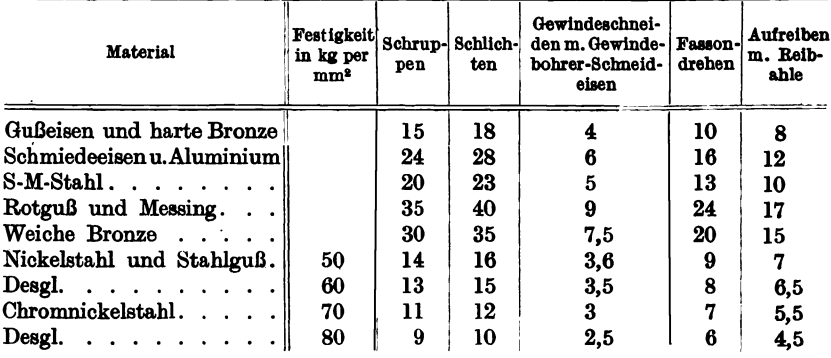

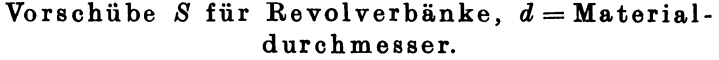

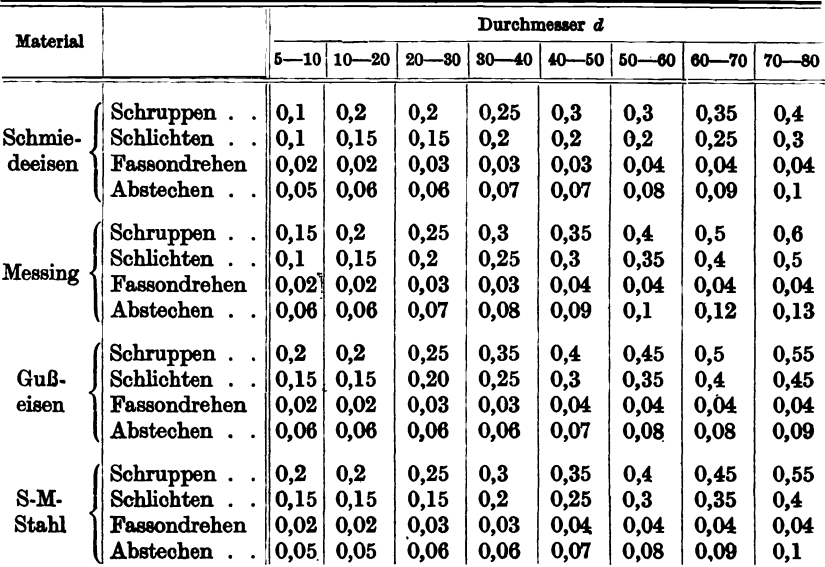

Aluminium gilt wie Schmiedeeisen, Messing wie Rotguß, Gußeisen wie harte Bronze, Chromnickelstahl, Nickelstahl und Stahlguß haben geringere Werte als Bronze.

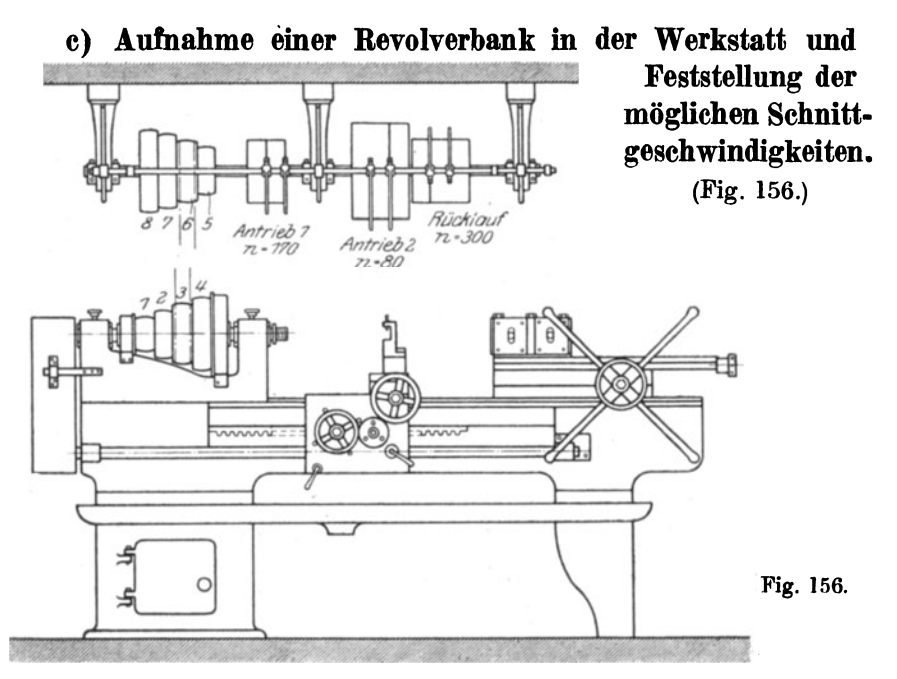

Schnittgeschwindigkeiten in Metern pro Minute. Ohne Vorgelege.

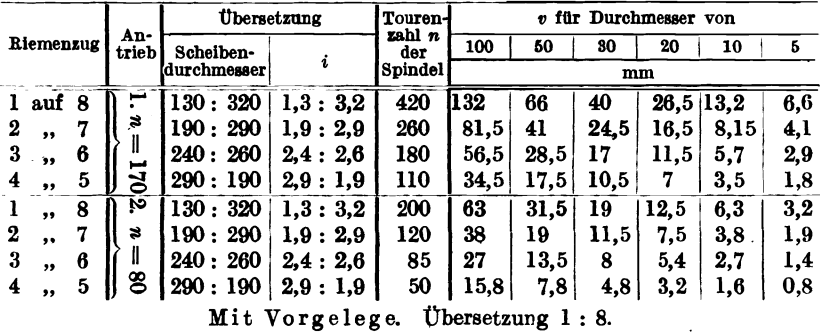

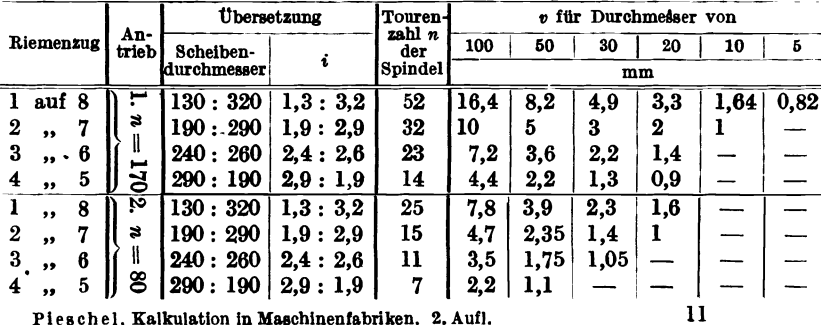

Pieschel, Kalkulation in Maschinenfabriken. 2. Aufl.

Die Massenfabrikation auf Revolver-Drehbänken, Fasson-Drehbänken usw. 162

## d) Die Zeit für das Einrichten der Revolverbank.

Für immer wiederkehrende Arbeiten können erfahrungsgemäß die einzelnen Zeiten in Tabellen zusammengestellt werden, etwa folgen dermaßen:

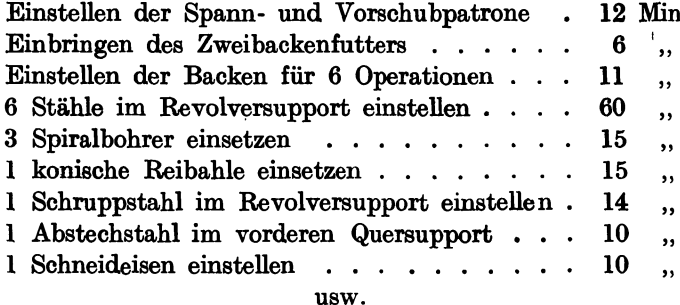

Beispiel 82. Herstellung von vier verschiedenen Zylinderkörpern aus Maschinenstahl auf der Revolverbank. Stückzahl  $= 1000$ . Die Nut in  $D$  kann eingefräst werden.  $\overline{5}$ g

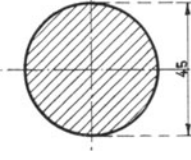

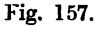

 $\mathbf K$ 

1. Berechnung der Laufzeiten.

Fig. 158.

a) Langdrehen:  $v = 20$ m,  $S_1 = 0.35$  für Schruppen,  $S_2 = 0.25$ für Schlichten.

b) Plandrehen:  $v_m = 10$  m,  $S_3 = 0.07$  für Abstechen,  $S_4 = 0.1$  für Plandrehen.

c) Bohren:  $v = 20$  m,  $S_4 = 0.65$ .

örper A. a) Langdrehen:

\nSchruppen 
$$
T_1 = \frac{d \cdot l \cdot \pi}{S_1 \cdot v} = \frac{45 \cdot 70 \cdot 3.14}{0.35 \cdot 20\,000} = \ldots \ldots \ldots
$$

\n1.41 Min.

Schuchten 
$$
T_2 = \frac{1}{S_2 \cdot v} = \frac{1}{0.25 \cdot 20000} = \dots \dots \dots \dots
$$
1.97<sup>1</sup>,  
b) Plandrehen, Vorderseite:

$$
T_3 = \frac{D^2 \cdot 0.8}{v_m \cdot S} = \frac{45 \cdot 45 \cdot 0.8}{10000 \cdot 0.1} = \ldots \ldots \ldots 1.60 ,
$$

Fig. 159.

Fig. 160.

 $T_4 = \frac{D^2 \cdot 0.8}{10\,000 \cdot 0.07} = \frac{45 \cdot 45 \cdot 0.8}{10\,000 \cdot 0.1} = \dots$ <br>  $T_4 = T_1 + T_2 + T_3 + T_4 \dots \dots$ c) Abstechen:  $2,30,$ 7,28 Min. Körper B.

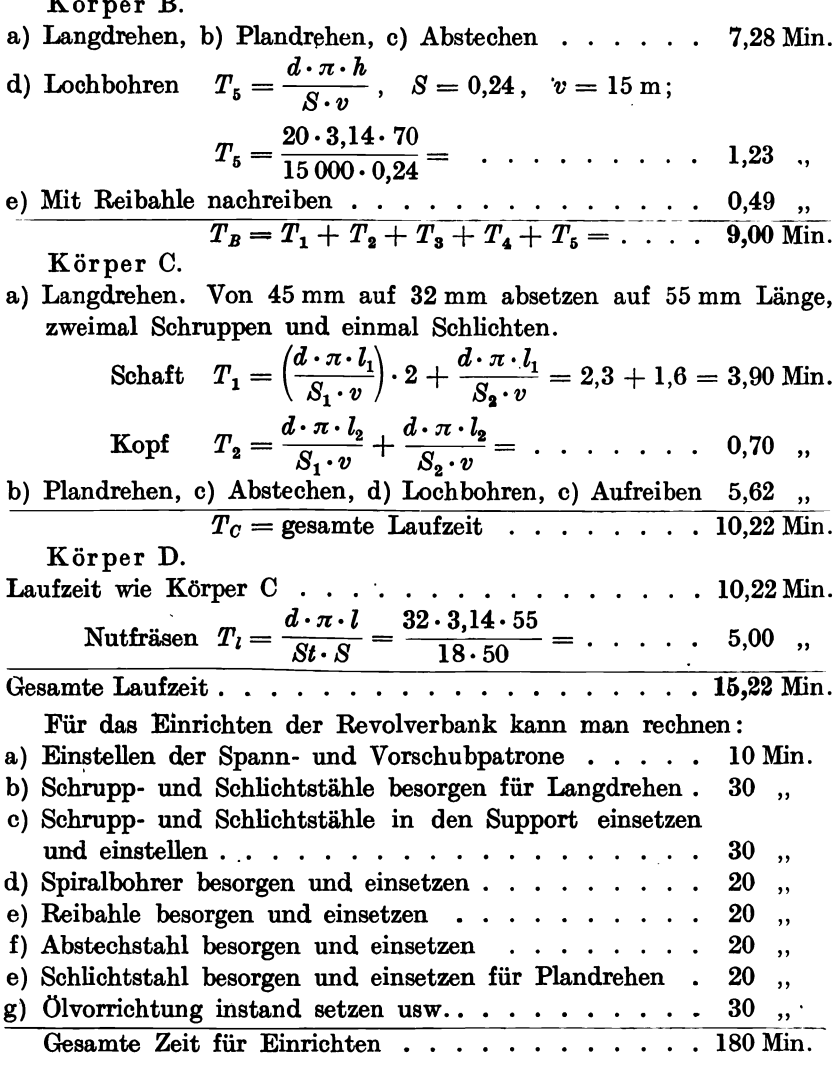

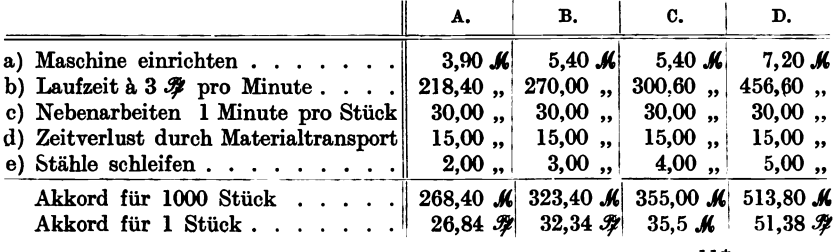

# Kalkulation für 1000 Stück.

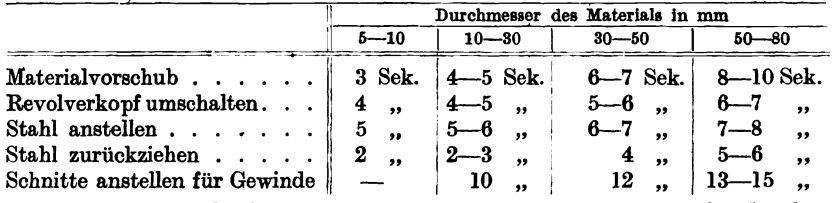

## e) Tabelle für Nebenarbeiten auf der Revolverbank.

Für die Vorkalkulationsarbeiten an automatischen Revolverbänken und automatischen Fassondrehbänken gelten dieselben Schnittgeschwindigkeiten wie für gewöhnliche Revolverbänke. Die Fassondrehbänke sind automatisch arbeitende Arbeitsmaschinen für Masserenzeugung von Rotationskörpern. Dies wird erreicht durch die Anordnung, daß sich der Drehstahl gleichzeitig in der Längs- und in der Planrichtung steuern läßt. Der Werkzeugschlitten arbeitet also gleichzeitig mit Vorschüben, was für den Kalkulator äußerst wichtig ist.

# 18. Arbeiten an Fräsmaschinen. a) Allgemejnes.

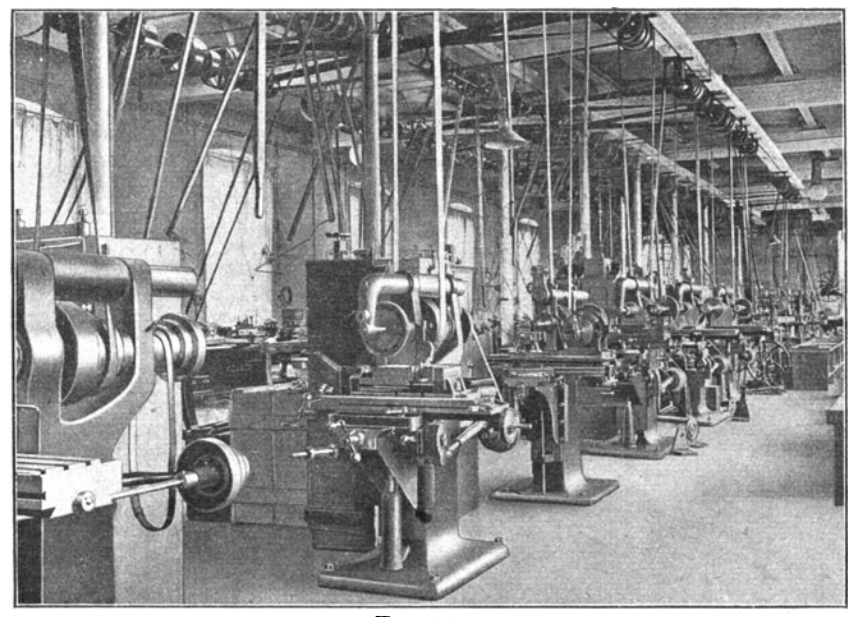

Fig. 161.

Die Vorteile der kreisenden Hauptbewegung des Werkzeuges beim Frä- sen haben den Fräsmaschinen ein großes Arbeitsfeld geschaffen. Namentlich haben die Fräsmaschinen vielfach die Arbeitsmaschinen mit hin- und

hergehender Bewegung, also die Hobel und Stoßmaschinen verdrängt, aber auch Drehbank- und Bohrmaschinenarbeiten werden von der Fräsmaschine einwandfrei und preiswerter ausgeführt. Die Vorzüge des Fräsers bestehen

 $\mathcal{L}(\mathcal{G})$ 

in seiner Bauart als mehrschneidiges Werkzeug, die von dem einschneidigen Dreh- und Hobelstahl nicht erreicht werden können.

Dadurch, daß die Fräserschneiden nur während Bruchteile einer Umdrehung der Arbeitswärme ausgesetzt sind und sich sofort wieder abkühlen können, läßt sich Schnittgeschwindigkeit die gegenüber den Dreh- und Hobelstählen erhöhen und bei Schnellschnittstahl verdoppeln. Die allmähliche Spanabtrennung beim Fräsen ist die Ursache eines stetig und gleichmäßig anwachsenden Schnittwiderstandes und hat einen ruhigen Gang des Arbeitsprozesses zur Folge.

Beispiel 83. Aufnahme einer Fräsmaschine in der Werkstatt und Feststellung der erreichbaren Schnittgeschwindigkeiten. (Fig. 162.)

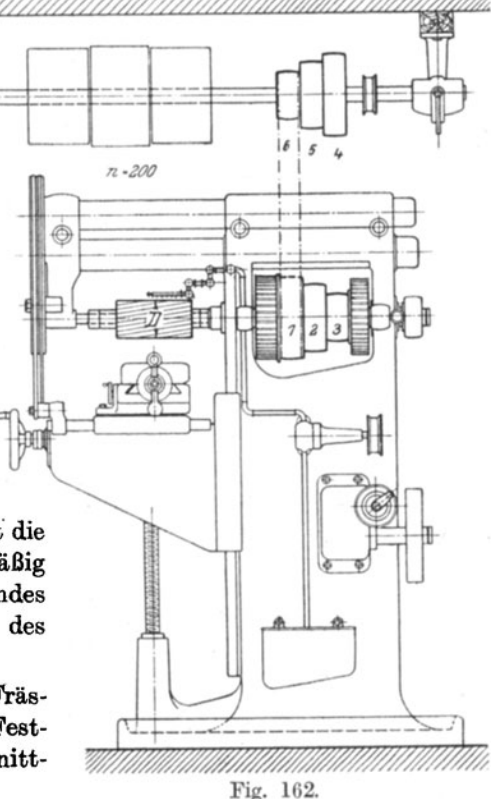

Schnittgeschwindigkeiten in Metern pro Minute. Ohne Vorgelege.

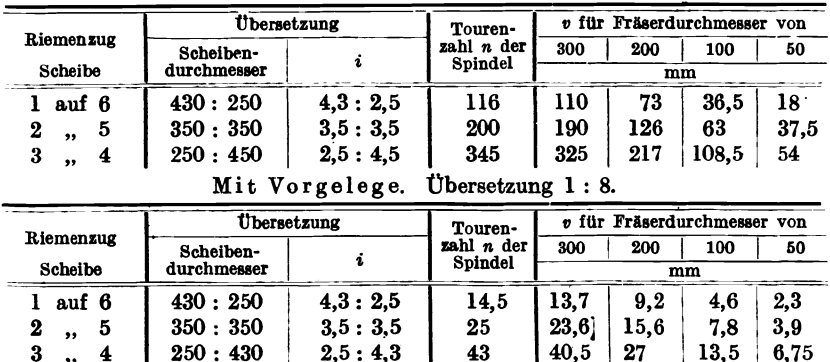

# b) Fräserdurchmesser und Schnittgeschwindigkeit. Fig. 163-168.

Normale Fräser werden im Durchmesser von 4 mm bis 300 mm hergestellt. Die in folgender Tabelle enthaltenen Schnittgeschwindigkeiten gelten als Durchschnittswerte. Für Schrupparbeiten ist geringe Schnittgeschwindigkeit  $v = D \pi \cdot n$  (D in m) zu wählen, dagegen ist großer Vorschub zulässig. Für Schlichtarbeiten empfiehlt sich größere Schnittgeschwindigkeit und kleiner Vorschub. Durch zu hohe Schnittgeschwindigkeit wird die Wirtschaftlichkeit des Fräsers vermindert.

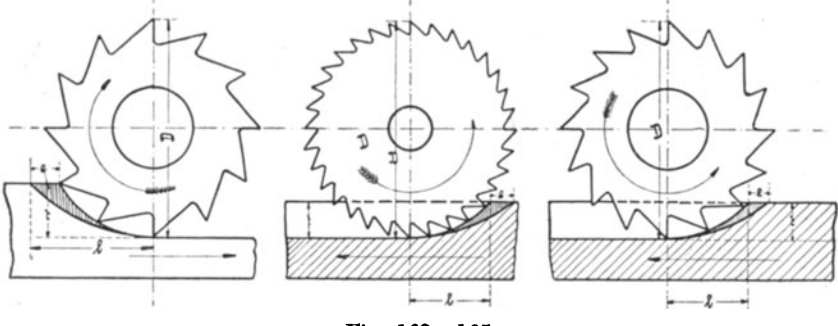

Fig. 163-165.

Schnittgeschwindigkeiten mit Schnellschnittstahl bei Fräsmaschinen in m/Min.

| Material                                                                                                    | 붑  | schruppen<br>plan<br>ă | ម្ពី<br>plan<br>chlichten<br>ang  | fräserei<br>schruppe:<br>Rund <sup>.</sup> | Rund-<br>Iräserei<br>hlichte    |           |
|----------------------------------------------------------------------------------------------------|----|------------------------|-----------------------------------|--------------------------------------------|---------------------------------|-----------|
| Gußeisen und harte Bronze.                                                                                                    |    | 15                     | 19                                | 15                                         | 19                              | 16        |
| Schmiedeeisen und Aluminium                                                                                                    |    | 20                     | 25                                | 20                                         | 25                              |           |
| $S-M-Stahl$ , , , , , , , , , , ,                                                                                                    |    | 17                     | 21                                | 17                                         | 21                              | $13 - 16$ |
| Rotguß und Messing                                                                                                    |    |                        | $35 - 40/40 - 50/35 - 40/40 - 50$ |                                            |                                 |           |
| Weiche Bronze<br>$\mathbf{r}$ , $\mathbf{r}$ , $\mathbf{r}$ , $\mathbf{r}$ , $\mathbf{r}$ , $\mathbf{r}$                                                                                                    |    |                        | $25 - 30.30 - 38.25 - 30.30 - 38$ |                                            |                                 |           |
| Nickelstahl und Stahlguß.                                                                                                    | 50 | 13                     | 16                                | 13                                         | 16                              | $12 - 13$ |
| Desgl.<br>.                                                                                                    | 60 |                        |                                   |                                            | $10-11 11-13 11-12 11-13 11-12$ |           |
| Chromnickelstahl                                                                                                    | 70 | 9                      | 10                                | 9                                          | 10                              | 11        |
| Desgl.<br>$\mathbf{r} = \mathbf{r} + \mathbf{r} + \mathbf$ | 80 | 8                      |                                   | 8                                          |                                 | 10        |

Aus der Formel für die Schnittgeschwindigkeit:

 $v = D \cdot \pi \cdot n$ 

berechnet sich die Tourenzahl des Fräsers:

$$
n=\frac{v}{D\cdot\pi}.
$$

Folgende Tabellen geben die Tourenzahlen verschiedener Fräser an, und zwar für Schnellschnittstahl zur Bearbeitung von Gußeisen, Maschinenstahl und Gußstahl. In Vorkalkulationsbureaus leisten derartige Tabellen, die für sämtliche Materialien aufgestellt werden, sehr gute Dienste.

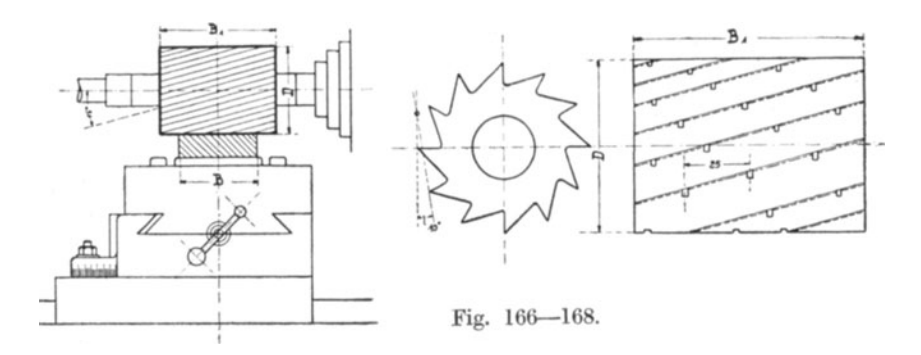

## Tourenzahlen für Fräser aus Schnellschnittstahl.

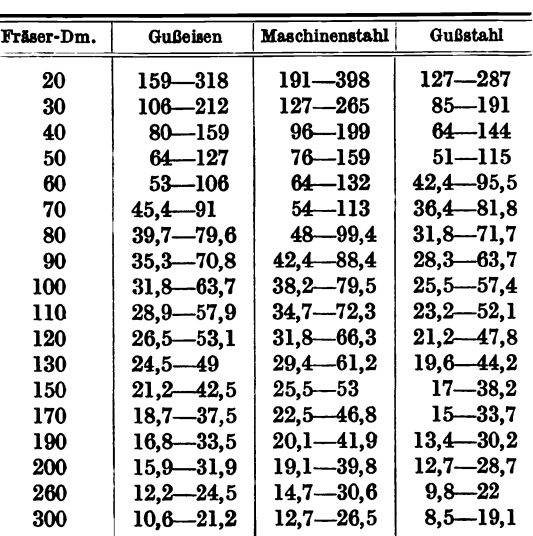

### Schrupptabelle.

Für Gußeisen ergibt sich  $v = 10-20$  m,

- ", Maschinenstahl ergibt sich  $v = 12-25$  m,<br>", Gußstahl ergibt sich  $v = 8-18$  m.
- Gußstahl ergibt sich  $v = 8 18$  m.

| Fräser-Dm. | Gußeisen      | Maschinenstahl | Gußstahl           |
|------------|---------------|----------------|--------------------|
| 20         | 239—478       | 287—568        | 191—398            |
| 30         | 159—318       | 191—372        | 127—265            |
| 40         | 119—239       | 144—278        | $96 - 199$         |
| 50         | 95—198        | 115—223        | 76—159             |
| 60         | $79 - 159$    | $95.5 - 186$   | 64—132             |
| 70         | 68—136        | 81,8—159       | 54—113             |
| 80         | 59,6—119      | 71.7—139       | $48 - 99.4$        |
| 90         | 53—106        | $6.7 - 124$    | 42,4—88,4          |
| 100        | 47.8—95.6     | 57.4—111       | $38,2 - 79,5$      |
| 110        | $43.4 - 86.9$ | 52.1—101       | $34.7 - 72.3$      |
| 120        | $39.8 - 79.6$ | 47.8—93        | $31.8 - 66.3$      |
| 130        | $36.8 - 73.5$ | $44.2 - 85.8$  | $29.4\, -61.2$     |
| 150        | $31.8 - 63.7$ | $38.2 - 24.4$  | $25.5\text{---}53$ |
| 170        | $28 - 56.2$   | $33,7 - 65,6$  | 22.5—46.8          |
| 180        | $25.1 - 50.3$ | $30,2 - 58,7$  | 20.1—41.9          |
| 200        | $23.9 - 47.7$ | $28.7 - 55.8$  | $19.1 - 39.8$      |
| 260        | 18.3—36.7     | $22 - 42.9$    | 14,7—30,6          |
| 300        | $15.9 - 31.8$ | 19,1—37,2      | $12,7 - 26,5$      |

Tourenzahlen für Fräser aus Schnellschnittstahl. Schlichttabelle.

Für Gußeisen ergibt sich  $v = 15-30$  m,

., Maschinenstahl ergibt sich  $v = 20-35$  m.

., Gußstahl ergibt sich  $v = 12-25$  m.

# c) Vorschübe und Schnittiefe.

Die Größe des Vorschubes hängt von der Stärke, der Form und von der Aufspannung des Arbeitsstückes, ferner von der Bauart und dem Zustande der Fräsmaschine, der Kühlung und von der angestrebten Arbeitsgenauigkeit ab. Die in folgenden Tabellen angegebenen Werte sind Mittelwerte, die meisten Fabriken haben durch eigene langandauernde Versuche ihre Erfahrungswerte in besonderen Ergebnistabellen zusammengestellt.

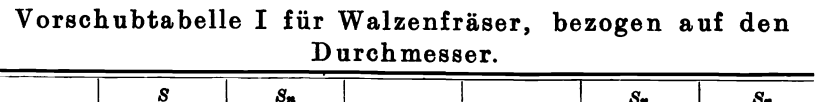

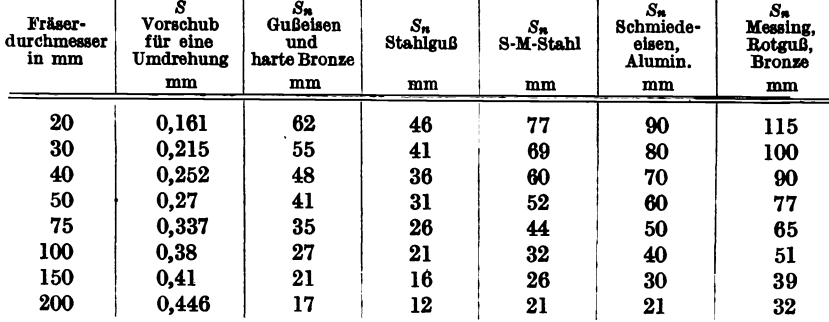

Ė

| <b>Material</b>          | Fräserbreitel<br>mm                                                         |           | Schnellschnittstahl<br>$t = 2 - 6$ $t = 7 - 10$           | Schlich-<br>ten                                 |       | Werkzeugstahl<br>$t = 2 - 6$ $t = 7 - 10$      | Schlich-<br>ten |
|--------------------------|-----------------------------------------------------------------------------|-----------|-----------------------------------------------------------|-------------------------------------------------|-------|------------------------------------------------|-----------------|
|                          |                                                                             | $S =$     | $S =$                                                     | $S =$                                           | $S =$ | $S =$                                          | $S =$           |
| $GuBeisen$ und harte $f$ | bis 150                                                                     |           | $40 - 35$   $22 - 27$                                     |                                                 |       | $50 - 44$   $20 - 17$   $16 = -14$   $32 - 28$ |                 |
| <b>Bronze</b>            | $150 - 3001$                                                                |           | $35-30$   $27-22$   $44-38$   $17-14$   $14-12$           |                                                 |       |                                                | $28 - 24$       |
| S-M-Stahl                | bis 150<br>$150 - 300$                                                      | $46 - 39$ | $39-32$   $32-26$   $48-40$   $19-16$   $15-12$   $30-24$ | $38 - 32   56 - 48   22 - 19   18 - 15  $       |       |                                                | $36 - 30$       |
| Schmiedeeisen und        | bis 150                                                                     |           | 54—45   42—36   65—55   22—19   20—17                     |                                                 |       |                                                | $40 - 34$       |
| Aluminium                | $150 - 300$                                                                 |           | $45-36$   $36-30$   $55-45$   $19-16$   $17-14$   $34-28$ |                                                 |       |                                                |                 |
| Bronze (weich), Rot-     | bis 150                                                                     | $60 - 55$ |                                                           | $50-45$   $80-70$   $30-27$   $26-23$   $50-44$ |       |                                                |                 |
| guß, Messing             | 150---300    55---50    45---40    70---60    27---24    23---20    44---38 |           |                                                           |                                                 |       |                                                |                 |

Vorschubtabelle II für Walzenfräser, bezogen auf die Fräserbreite.

Es bedeutet:  $t =$  Schnittiefe in mm,  $S =$  Vorschub in Minuten.

Bezüglich der Schnittiefe t ist es vorteilhafter, geringere Schnittiefe und dafür mehrere Schnitte als große Schnittiefe und einmaligen Schnitt zu wählen. Die Schnittiefe hängt von der Größe und Stabilität der Maschine sowie von der Zahnteilung des Fräsers ab. Für das Schruppen kann  $t = 3 - 6$  mm, für das Schlichten mit  $0,3-0,6$  mm angenommen werden. Bei weichem Material und besonders guten Aufspannvorrichtungen können wesentlich größere Schnittiefen zugelassen werden.

Kühlung. Beim Fräsen ist zur Erreichung der Schnittgeschwindigkeit v und der Vorschübe S eine gleichmäßige Kühlung Grundbedingung. Die sich über die ganze Flächenbreite zu verteilende Kühlflüssigkeit besteht für weichen Stahl, Schmiedeeisen und Gußeisen aus Seifenwasser, für härteren Stahl und harte Bronze aus Specköl oder Rüböl. Die beim Fräsen von Nuten und Schlitzen entstehenden Späne können mit Preßluft weggeblasen werden.

### d) Die Zeitformel für das Fräsen.

Es bezeichnet:

 $L =$ Länge des zu fräsenden Arbeitsstückes oder Fräslänge.

 $D =$  Fräserdurchmesser.

- $v =$ Schnittgeschwindigkeit in Metern pro Minute.
- $v = D \cdot \pi \cdot n$ .
- $n =$  Umdrehung des Fräsers pro Minute.
- $s = V$ orschub des Fräsers pro Umdrehung.
- $S = \text{Vorschub}$  des Fräsers in 1 Minute.
- $S = n \cdot s$ .
- $a = \frac{L}{s}$  = die erforderliche Umdrehungszahl des Fräsers für die Fräslänge L.

Laufzeit  $T = \frac{a}{n}$ , da  $n = \frac{v}{D \cdot \pi}$ ; I.  $T = \frac{D \cdot L \cdot \pi}{s \cdot v}$  für einen Schnitt,  $T = \frac{D \cdot L \cdot \pi}{s \cdot v} \cdot x$  für x Schnitte.

Ohne Berücksichtigung des Fräserdurchmessers *D* und nur unter Zugrundelegung des minutlichen Vorschubes 8 wird:

$$
\text{II.} \quad T = \frac{L}{S} \ .
$$

## e) Das Langfräsen mittels Walzenfräser.

Die Berechnung der Laufzeit gestaltet sich beim Langfräsen sehr einfach, wenn man den minutlichen Vorschub *S* zugrunde legt und von der Länge' *L* ausgeht. Die in Minuten ausgedrückte Laufzeit *T*  beträgt dann:

$$
T = \frac{L}{S}
$$
 für einen Schnitt,  

$$
T = \frac{L}{S} \cdot x
$$
 für *x* Schnitte.

Setzt man die Gleichungen I und II einander gleich:

$$
\frac{D \cdot L \cdot \pi}{s \cdot v} = \frac{L}{S} ,
$$

so berechnet sich der Fräserdurchmesser :

$$
D = \frac{v \cdot s}{\pi \cdot S} , \quad da \quad \frac{s}{S} = n , \quad \text{wird}
$$

$$
D = \frac{v \cdot n}{\pi} .
$$

Der minutliche Vorschub:  $S = \frac{v \cdot s}{D \cdot \pi}$ .

Beispiel 84. Zum Schlichten von Schmiedeeisen bei *v* = 25 m und  $s = 0.5$  mm soll ein minutlicher Vorschub  $S = 45$  mm erreicht werden. Wie berechnet sich der Fräserdurchmesser?

$$
D = \frac{v \cdot s}{\pi \cdot S} = \frac{25\,000 \cdot 0.5}{3.14 \cdot 45} = 88 \text{ mm}.
$$
  
Gewählt  $D = 90 \text{ mm}.$ 

Beispiel 85. Vergleich zwischen Langfräsen und Hobeln.

Das Langfräsen ersetzt in vielen Fällen bis zu einer bestimmten Breite das Hobeln, weil es weniger Zeit erfordert und außerdem von ungelernten Arbeitern verrichtet werden kann. Gibt man dem Frästisch einen maximalen Vorschub von 60 mm in der Minute (Schmiedeeisen) und vergleicht die Leistung der Fräsmaschine mit derjenigen einer

170

Hobelmaschine, die mit einer Schnittgeschwindigkeit  $v = 6$  m/Min. arbeitet, dann erhält man folgende Zahlenwerte:

a) Beim Hobeln legt das Werkstück beim Hingang in 1 Minute 6000mm, beim Rückgang in 1/3 Minute wieder 6000 mm zurück. Es sind demnach zum Hobeln von 6000 mm Länge  $\frac{4}{3}$  Minuten nötig, oder in 1 Minute beträgt die wirkliche Arbeitsstrecke  $L = \frac{6000 \cdot 3}{4} = 4500$  mm. Bei einem Vorschub  $S = 2$  mm wird in 1 Minute eine Arbeitsfläche  $f = 4500 \cdot 2 = 9000$  qmm erreicht.

b) Beim Fräsen legt das Werkstück, welches dem Fräser entgegengeschoben- wird, *6q* mm (maximal) in der Minute zurück. Würde der zu fräsende Stab eine Breite von 2 mm (entsprechend dem Vorschub des Hobelns) haben, so beträgt die Arbeitsfläche in 1 Minute  $f = 60 \cdot 2$  $= 120$  qmm. Hieraus ist ersichtlich, daß man schmale Flächen hobeln und nicht fräsen wird.

Folgende Tabelle gibt Aufschluß über die Leistungsfähigkeit der beiden Arbeitsmethoden, wenn vorgeschruppt werden soll.

Tabelle über die erreichten Arbeitsflächen in 1 Minute.

| Breite der Fläche           | Hobeln                                      | Fräsen                        |  |
|-----------------------------|---------------------------------------------|-------------------------------|--|
| $50 \text{ mm}$             | $S = 2$ mm 9000 qmm                         | $3000$ qmm                    |  |
| 100<br>$\ddot{\phantom{a}}$ | 9000<br>$S=2$ ,<br>$\ddot{\phantom{0}}$     | 6000<br>$\ddot{ }$            |  |
| 150                         | 9000<br>$S=2$ ,<br>$\ddot{\phantom{a}}$     | 9000<br>$\ddot{\phantom{0}}$  |  |
| 200<br>$\ddot{\phantom{0}}$ | 9000<br>$S=2$ ,<br>,,                       | 12000<br>$\ddot{\phantom{0}}$ |  |
| 250<br>.,                   | $S=2$<br>9000<br>$\ddot{\phantom{a}}$<br>,, | 15000<br>$\ddot{\phantom{0}}$ |  |
| 300<br>$\ddot{\phantom{a}}$ | 9000<br>$S=2$<br>٠.                         | 18000<br>$\ddot{\phantom{0}}$ |  |
|                             | für Schruppen. Vorschub $S = 2$ mm.         |                               |  |

Bei 150 mm Breite des Arbeitsstückes ist die Leistung der Hobelmaschine mit 6 m Schnittgeschwindigkeit gleich der Leistung der Fräsmaschine mit 60 mm Vorschub des Tisches. Von 150 mm Breite aufwärts ist die Fräsmaschine der Hobelmaschine jiberlegen. Noch günstiger für die Fräsmaschine werden die erreichten Leistungen beim Schlichten.

Tabelle über die erreichten Arbeitsflächen in 1 Minute.

| Breite der Fläche    | Hobeln                                 | Fräsen       |            |
|----------------------|----------------------------------------|--------------|------------|
| $50 \text{ mm}$      | $S = 0.5$ mm 2250 qmm                  |              | $3000$ qmm |
| 100                  | $S=0.5$                                | 2250         | 6000       |
| $\ddot{\phantom{0}}$ | ,,                                     | ,,           | ,,         |
| 150                  | $S=0.5$                                | 2250         | 9000       |
| $\ddot{\phantom{0}}$ | $\ddot{\phantom{0}}$                   | ,,           | ,,         |
| 200                  | $S=0.5$                                | 2250         | 12000      |
| $\ddot{\phantom{0}}$ | ,,                                     | ,,           | ,,         |
| 250                  | $S=0.5$                                | 2250         | 15000      |
|                      | .,                                     | $\cdot$      | ,,         |
| 300                  | $S=0.5$                                | 2250         | 18000      |
| $\ddot{\phantom{0}}$ | $\ddot{\phantom{0}}$                   | $^{\bullet}$ | ,,         |
|                      | für Schlichten. Vorschub $S = 0.5$ mm. |              |            |
Die Schlichttabelle zeigt die Vorteile des Fräsens in noch höherem Maße wie die Schrupptabelle.

Rechnet man nach vorstehenden Tabellen für das Schruppen von Schmiedeeisen mit einem minutlichen Vorschub  $S = 50$  mm bei 100 mm Fräserdurchmesser und 300 mm Fräserbreite und vergleicht die Fräserleistung mit dem Hobeln, bei *v* = 10 m Schnittgeschwindigkeit und  $S = 2$  mm Vorschub pro Umdrehung, so entsteht folgende Tabelle.

Vergleichstabelle für Schruppen von Schmiedeeisen mit Schnellschnittstahl.

| Breite der Fläche | Leistung in amm pro Minute |             |  |  |  |  |  |
|-------------------|----------------------------|-------------|--|--|--|--|--|
|                   | Hobeln                     | Fräsen      |  |  |  |  |  |
| $50 \text{ mm}$   | $15000$ qmm                | $2500$ qmm  |  |  |  |  |  |
| 100<br>,,         | 15000<br>.,                | 5000<br>,,  |  |  |  |  |  |
| 150               | 15000<br>.,                | 7500<br>,,  |  |  |  |  |  |
| 200<br>٠,         | 15000                      | 10000<br>,, |  |  |  |  |  |
| 250<br>,,         | 15000<br>,,                | 12500<br>,, |  |  |  |  |  |
| 300<br>,,         | 15000<br>.,                | 15000<br>,, |  |  |  |  |  |

Nach dieser Tabelle ist das Hobeln billiger, nur bei 300 mm Fräserbreite arbeitet die Fräsmaschine genau so schnell wie die Hobelmaschine. Beim Schlichten ist aber die Fräsmaschine der Hobelmaschine überlegen.

Beispiel 86. Ein gußeiserner Schlitten von 1 m Länge soll bei 20 m Schnittgeschwindigkeit mit 3 Vorschüben (1 Schruppspan, 2 Schlichtspänen) der Länge nach gefräst werden. Es stehen 3 Satzfräser von verschiedenen Durchmessern,  $D_1 = 100$  mm,  $D_2 = 150$  mm und  $D_3 = 200$  mm zur Verfügung. Wie groß sind die reinen Fräszeiten? 1.  $D_1 = 100$  mm,  $L = 1000$  mm,  $x = 3$ ,  $v = 20$  m = 20000 mm,  $s = 0.3$  im Mittel.

$$
T_1 = \frac{D_1 \cdot \pi \cdot L \cdot x}{v \cdot s} = \frac{100 \cdot 1000 \cdot 3,14 \cdot 3}{20\ 000 \cdot 0,3} = 157 \text{ Minuten.}
$$
  
2. 
$$
T_2 = \frac{D_2 \cdot \pi \cdot L \cdot x}{v \cdot s} = \frac{150 \cdot 1000 \cdot 3,14 \cdot 3}{20\ 000 \cdot 0,3} = 235,5 \quad ,
$$
  
3. 
$$
T_3 = \frac{D_3 \cdot \pi \cdot L \cdot x}{v \cdot s} = \frac{200 \cdot 1000 \cdot 3,14 \cdot 3}{20\ 000 \cdot 0,3} = 314 \quad ,
$$

Man wird den kleinsten Fräser wählen, der die Fräsarbeit in 157 Minuten erledigt. Wichtig hierbei ist das richtige Einstellen des Vorgeleges, welches dem Fräser resp. der Frässpindel diejenige Tourenzahl gibt, die einer Schnittgeschwindigkeit von 20 m entspricht.

Da  $v = D \cdot \pi \cdot n$  ist, wird:

$$
n = \frac{v}{D \cdot \pi} = \frac{20\,000}{100 \cdot 3.14} = 64
$$
 Touren.

bie Frässpindel muß demnach mit *n* = 64 Umdrehungen in der Minute laufen.

Beispiel 87. Eine Führungsplatte (Fig. 169) soll gefräst werden. Wie groß ist die Laufzeit bei 50 mm Vorschub in der Minute? Wenn *L* die Länge des lang zu fräsenden Arbeitsstückes ist, und *V* = 50 mm Vorschub, so berechnet sich die Laufzeit  $t = \frac{L}{V}$  in Minuten.

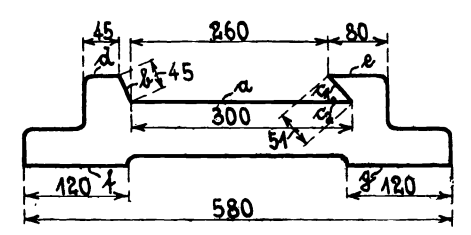

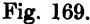

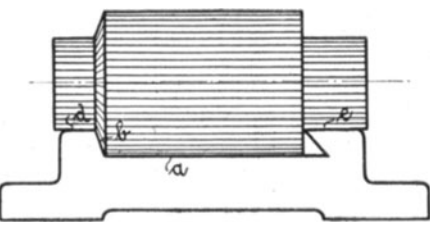

Fig. 170.

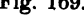

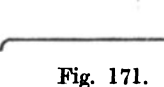

 $V = 50$  mm,  $L = 400$  mm.

Satzfräser  $F_3$ .

Berechnung der Laufzeit. . Wir verwenden zum Fräsen: 1. der Flächen *a, b, C, d,* e einen Satzfräser  $F_1$ ; 2. der Flächen  $c_1$  und  $c_2$  einen Kegelfräser  $F_2$ , mit welchem die Winkelfläche angefräst wird. 3. der Flächen fund *g* einen

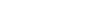

Laufzeit Nr. 1.

$$
t_1 = \frac{L \cdot x}{V} ; \quad x = 3 \text{ Späne.}
$$
  

$$
t_1 = \frac{400 \cdot 3}{50} = 24 \text{ Minuten.}
$$

Laufzeit Nr. 2. Fräserdurchmesser  $D = 150$  mm angenommen.

$$
t_2 = \frac{(L+D) \cdot x}{V}; \quad x = 2 \text{ Späne.}
$$
  

$$
t_2 = \frac{(400+150) \cdot 3}{50} = \frac{550 \cdot 3}{50} = 33 \text{ Minuten.}
$$

Laufzeit Nr.3.

*L·x t3* = *V x* = 2 Späne. 400·2 <sup>t</sup>s = 5() = . . . ...... 16 Minuten.

Die gesamte Laufzeit:

 $t = t_1 + t_2 + t_3 = 24 + 33 + 16 = 73$  Minuten.

Die in Beispiel 73 berechnete Hobelzeit betrug für dasselbe Führungsstück  $t = 129$  Minuten; demnach beträgt die Fräszeit nur 41% der Hobelzeit.

Beispiel 88. Berechnung der Laufzeit für einen Doppel-Supportschlitten. Länge  $L = 260$  mm, Breite  $B = 150$  mm,  $V = 50$  mm angenommen. (Fig. 172-174.)

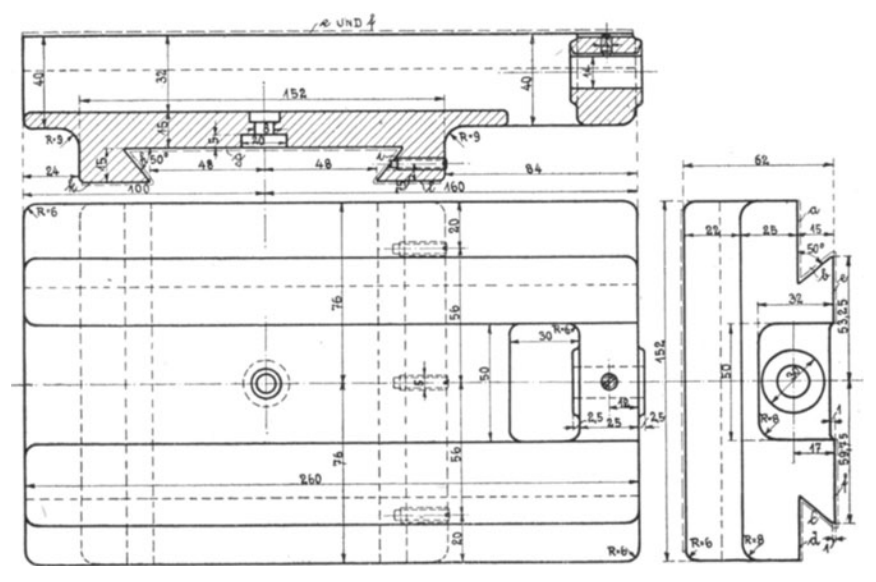

Fig. 172-174.

Laufzeit 1. Flächen  $a$  und  $b$  mit Kegelfräser.  $x = 3$  Schnitte.  $t_1 = \frac{L \cdot x}{V} = \frac{250 \cdot 3}{50} = \dots \dots \dots \dots \dots \dots 15,6$  Minuten Laufzeit 2. Flächen c und  $d \cdot x = 3$ .  $\ddot{\phantom{a}}$ Laufzeit 3. Flächen e und  $f$  mit Satzfräser.  $x=3$ .  $t_3 = \frac{L \cdot 3}{V} = \frac{260 \cdot 3}{50}$  $\ldots$  . . . . 15,6 ,, Laufzeit 4. Untere Bahn ohne Winkel mit Walzenfräser von 96 mm Breite.  $x = 3$ .  $t_4 = \frac{B \cdot 3}{V} = \frac{150 \cdot 3}{50}$  $\mathcal{A}$  , and  $\mathcal{A}$  , and  $\mathcal{A}$ 9,0  $,$ Laufzeit 5. Winkelfläche  $h$  mit Kegelfräser.  $x=3$ .  $t_5 = \frac{B \cdot 3}{V} = \frac{150 \cdot 3}{50} = \dots \dots \dots$ 9,0 ,,

Transport 64,8 Minuten

Transport 64,8 Minuten La ufzeit 6. Winkelfläche *i* mit Kegelfräser.  $x = 3$ .  $t_6 = \frac{B \cdot 3}{V} = \frac{150 \cdot 3}{50} = \ldots$ Laufzeit 7. Die Flächen  $k$  und  $l$  werden gleichzeitig mit 1 Walzenfräser bearbeitet.  $x=3$ .  $9,0$ ,  $t_7 = \frac{B \cdot 3}{V} = \frac{150 \cdot 3}{51} = \ldots \ldots \ldots \ldots \quad 9.0 \quad ,$  $t = t_1 + t_2 + t_3 + t_4 + t_5 + t_6 + t_7 = 82,8$ Minuten.

## f) Bestimmung des sogenannten Fräsereinlaufes. \*)

Der Arbeitsweg eines Fräsers setzt sich zusammen aus Fräsereinlauf *(F)* und der Länge der zu bearbeitenden Fläche, wobei man unter Fräsereinlauf den Weg versteht, den der Fräser von der ersten Berührungsstelle des Arbeitsstückes bis zum vollen Eindringen in das Material desselben zurücklegt.

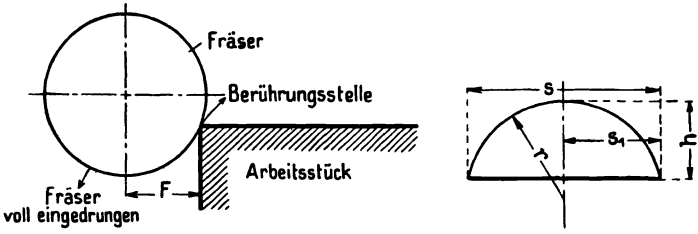

Fig. 175 und 176.

Ober die Bestimmung und die Länge des Fräsereinlaufes herrscht in der Praxis noch große Unklarheit. Es wird hier noch sehr viel mit Faustregeln und angenommenen Werten gearbeitet, trotzdem man auf wissenschaftlichem Wege absolut zuverlässige Resultate erhält.

Die Formel für die Berechnung des Fräsereinlaufes ist abgeleitet von der Formel für die Berechnung der Sehne.

$$
S=2\,\sqrt{\,h\,(2\cdot r-h)}\ .
$$

Da man zur Berechnung nur  $\frac{S}{2} = S_1$  braucht, so lautet die Formel:

$$
S_1=\frac{2\sqrt{h(2\cdot r-h)}}{2}.
$$

Da in der Regel der Durchmesser *D* bekannt ist, so ist die Formel gekürzt:

$$
S=\sqrt{h(D-h)}.
$$

<sup>\*)</sup> Aus den B. B. C. Mitteilungen mit Genehmigung der Fa. Brown. Boveri & Co. entnommen.

Im folgenden ist für drei gebräuchlichste Fräsarten der Fräsereinlauf an Hand von Beispielen errechnet.

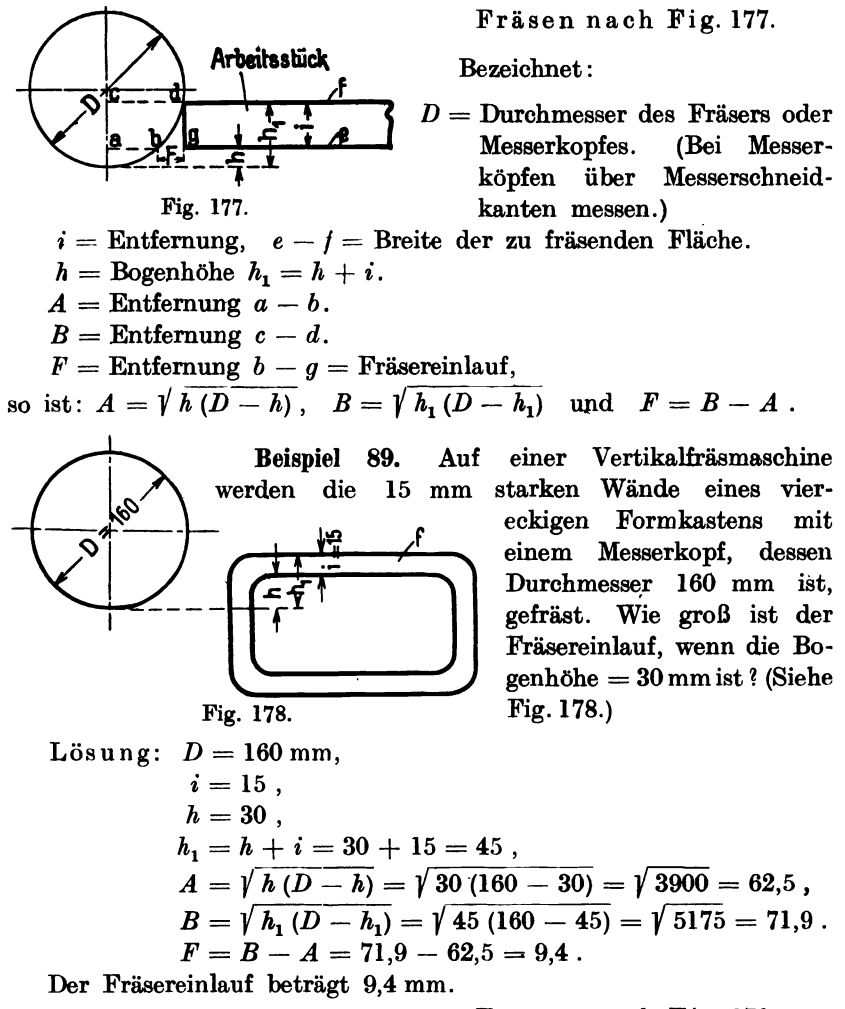

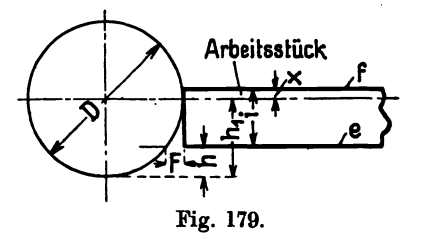

Fräsen nach Fig.179.

Beispiel 90 (s. Fig. 179). Die Bettauflagefläche eines Drehbankfußes wird auf einer Vertikalfräsmaschine bearbeitet.

Die Kante *f* des Arbeitsstückes steht 7mm seitlich Messerkopfmitte. Messerkopfdurchmesser 175 mm,

Breite der Arbeitsleiste 55 mm. Wie groß ist *h* und der Fräsereinlauf?

Using:

\n
$$
D = 175 \text{ mm},
$$
\n
$$
i = 55 \text{ mm},
$$
\n
$$
h = r - (i - x) = 87,5 - (55 \cdot 7) = 39,5 \text{ mm},
$$
\n
$$
h_1 = h + (i - x) = 39,5 + (55 \cdot 7) = 87,5 \text{ mm},
$$
\n
$$
A = \sqrt{h (D - h)}, A = \sqrt{39,5 (175 - 39,5)} = 73,2 \text{ mm},
$$
\n
$$
B = \sqrt{h_1 (D - h_1)} = \sqrt{87,5 (175 - 87,5)} = 87,5 \text{ mm},
$$
\n
$$
B = h - A = 87,5 - 73,2 = 14,3 \text{ mm}.
$$
\nThe result of the following equations:

\n
$$
F = B - A = 87,5 - 73,2 = 14,3 \text{ mm}.
$$

Der Fräsereinlauf beträgt 14,3 mm.

Beispiel 91. Auf einem Horizontal- und Fräswerk wird die Grundfläche eines Ständers gefräst. Messerkopfdurchmesser 280mm.Die Kante *f* des Arbeitsstückes steht 12mm über Messerkopfmitte. Breite der zu fräsenden Fläche 80 mm. Wie groß ist  $h$  und der Fräsereinlauf?

Lösung:  $D = 220$  mm.

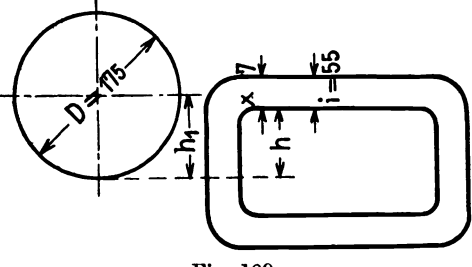

Fig. 180.

$$
i = 80 \text{ mm},
$$
  
\n
$$
h = r - (i - x) = 110 - (80 - 12) = 42 \text{ mm},
$$
  
\n
$$
h_1 = h + (i - x) = 42 + (80 - 12) = 110 \text{ mm},
$$
  
\n
$$
A = \sqrt{h (D - h)} = \sqrt{42 (220 - 42)} = \sqrt{7476} = 86,4,
$$
  
\n
$$
B = \sqrt{h_1 (D - h_1)} = \sqrt{110 \sqrt{D - 110}} = 110 \text{ mm},
$$
  
\n
$$
\text{in diesem Falle } r = 110 \text{ mm},
$$
  
\n
$$
F = B - A = 110 - 86,4 = 23,6 \text{ mm}.
$$

Der Fräsereinlauf beträgt 23,6 mm.

Bemerkung: Die in Fig. 180 eingetragenen Maße weichen von den Mallen der obigen Aufgabe ab, der Sinn bleibt aber derselbe.

Beim Fräsen nach Fig. 179 ist für  $h_1$  und *B* der Halbmesser des Fräsers oder des Messerkopfes einzusetzen, denn der Fräsereinlauf kann überhaupt nie größer sein als der Halbmesser *r.* Bei Schlichtschnitten ist beim Arbeiten mit der Stirnfläche des Fräsers als Fräserauslauf noch der Halbmesser *r* zum Fräsereinlauf zuzuzählen.

#### Fräsen nach Fig.181-184.

Beispiel 92. Die Trennungsfläche eines Lagers wird mittels Satzfräser gefräst. Der Durchmesser des größten Fräsers ist 120 mm, die Schnittiefe 6 mm und die Versatzung 8 mm. Wie groß ist der Fräsereinlauf?

Pieschel, Kalkulation in Maschinenfabriken. 2. Aufl. 12

Wird mittels Satzfräser gearbeitet, so ist immer der Durchmesser des größten Fräsers in Rechnung zu stellen.

Lösung:

Bezeichnet *D* = Durchmesser des Fräsers,

 $h =$  Bogenhöhe bis Kante *f* des Arbeitsstückes = Spanoder Schnittiefe,

 $F =$  Entfernung  $a - b =$  Fräsereinlauf,

so ist nach Aufgabe:

$$
D = 120 \text{ mm},
$$
  
\n
$$
h = 6 + 8 = 14 \text{ mm},
$$
  
\n
$$
F = \sqrt{h (D - h)} = \sqrt{14 (120 - 14)} = \sqrt{1484} = 38,52 \text{ mm}.
$$

Der Fräsereinlauf beträgt 38,52 mm.

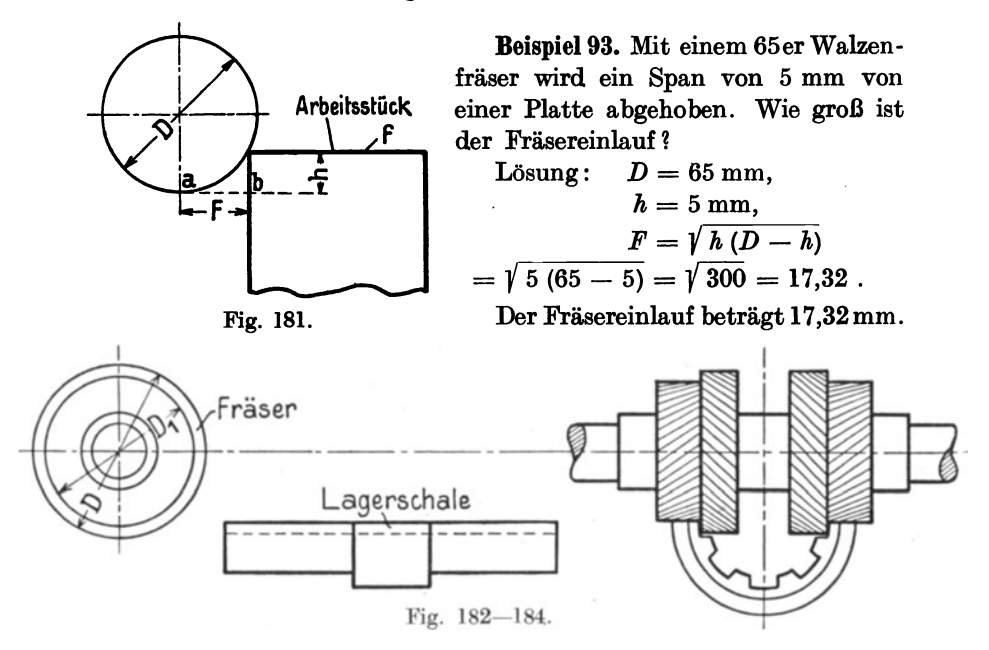

Für die Berechnung des Fräsereinlaufes müssen immer zwei Werte bekannt sein. Es kann dies sein Fräserdurchmesser und Schnittiefe oder Fräserdurchmesser und Fräsflächenbreite mit Bogenhöhe *h* oder auch  $h_1$ . Es kann aber vorkommen, daß Schnittiefe oder Bogenhöhe h und  $h_1$  und *A* und *B* oder Fräsereinlauf bekannt sind. Durch die im vorstehenden aufgestellten Formeln lassen sich alle Werte durch entsprechendes Umstellen der Formeln rechnerisch ermitteln. Durch die graphische Tabelle jedoch ist jeder Wert, wenn zwei gegeben sind, ohne Mühe leicht abzulesen.

Erklärung der Tabelle:

Links sind die Werte für Schnittiefe oder Bogenhöhe  $h$  und  $h_1$  aufgetragen. Quer über das Blatt sind die Fräser- oder Messerkopfdurchmesser von 20 zu 20 mm steigend angegeben und unten sind die Werte für A und B für das Fräsen nach Fig. 177 und 179 und des Fräsereinlaufes für das Fräsen nach Fig. 181.

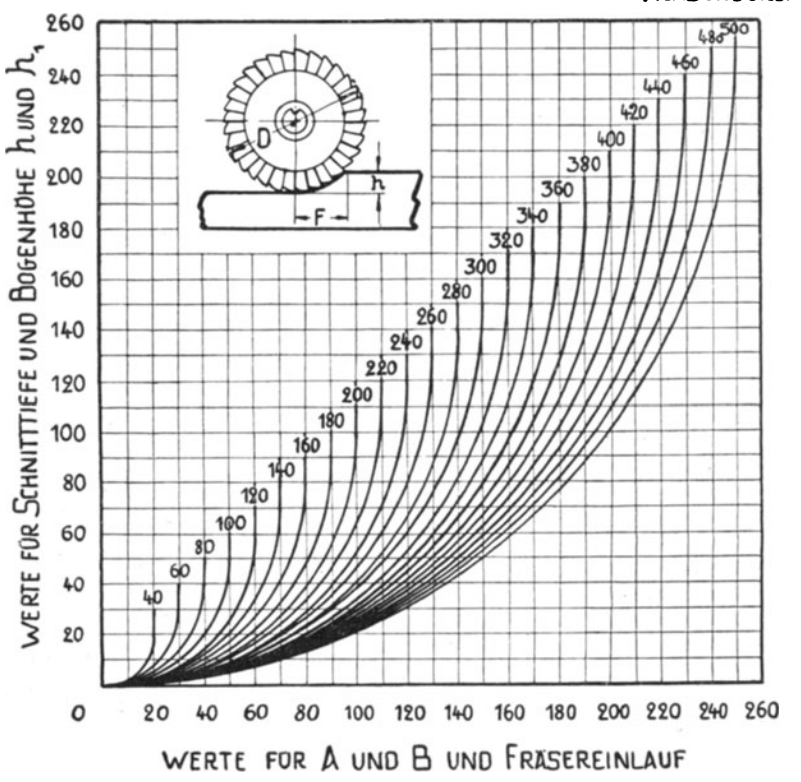

Fig. 185.

#### Fräsen nach Fig. 177.

Auf einem Horizontalbohr- und Fräswerk wird die Beispiel 94. Abschlußfläche eines Deckels gefräst. Der Messerkopfdurchmesser ist 360 mm. Die zu bearbeitende Fläche ist 110 mm. Die Bogenhöhe  $h = 40$  mm. Wie groß ist der Fräsereinlauf?

 $D=360$  mm,  $i = 110$  mm,  $h = 40$  mm,  $h_1 = h + i = 40 + 110 = 150$  mm,  $A$  und  $B$  entnimmt man der Tabelle.

Lösung:

FRASERDURCHMESSER

Um *A* zu finden, sucht man auf der linken Seite die Bogenhöhe  $h = 40$ , geht auf der Wagrechten nach rechts bis zum Schnittpunkte von 360, dann senkrecht herunter und liest unter dem Schnittpunkte 113,2 ab. Demnach ist  $A = 113.2$  mm.

Um *B* zu finden, sucht man wieder auf der linken Seite den Wert  $h_1 = 150$ , geht auf der Wagrechten bis zum Schnittpunkt mit Durchmesser 360 und liest senkrecht unter dem Schnittpunkte 177,2 ab.

Demnach ist  $A_1 = 177.2$  mm, und also der Fräsereinlauf  $F = B - A$  $= 177,2 - 113,2 = 64$  mm.

## Fräsen nach Fig. 179.

Beispiel 95. Durchmesser des Messerkopfes 280 mm.  $i = 130$  mm. Das Arbeitsstück steht mit Kante *f* 35 mm über,Fräsermitte. Wie groß ist *h* und der Fräsereinlauf !

Lösung: 
$$
D = 280
$$
 mm,  $i = 130$  mm,  
\n $h = r - (i - x) 140 - (130 - 35) = 45$ ,  
\n $h_1 = h + (i - x) 45 + (130 - 35) = 140$ .

In diesem Falle  $B = r = 140$ , *A* nach Tabelle ablesen. Links auf 45, dann wagrecht zum Schnittpunkte mit 280, senkrecht unter Schnittpunkt 103 ablesen. Demnach  $A = 103$  und  $F = B - A = 140 - 130$  $= 37$  mm.

Fräsen nach Fig. 181.

Beispiel 96. Ein Stirnrad mit Modul 12 wird auf einer Abwälzmaschine in einem Span durchgefräst. Der Durchmesser des Abwälzfräsers  $D = 140$  mm. Zahntiefe für Modul  $12 = 26$  mm. Wie groß ist der Fräsereinlauf?

Lösung: 
$$
D = 140
$$
,  $h = 26$ .  
Fräsereinlauf nach Table.

Links auf 26, dann wagrecht zum Schnittpunkt mit 140, senkrecht unter dem Schnittpunkte 54 ablesen. Fräsereinlauf 54 mm.

Beispiel 97. An einem Rotor werden die Nuten 160 mm tief gefräst. Der Fräsereinlauf ist 226. Wie groß ist der Durchmesser des Scheibenfräsers?

Lösung: Links sucht man die Schnittiefe  $= 160$ , unten sucht man den Fräsereinlauf 226. Nun geht man von 160 nach rechts und unten von 226 nach oben, bis sich beide schneiden. Durch diesen Schnittpunkt geht der Fräserdurchmesser und man liest ihn mit 480 ab.

Durchmesser des Scheibenfräsers 480 mm.

Beispiel 98. Bekannt Fräserdurchmesser von 260, Fräsereinlauf  $= 77.$  Wie groß ist die Schnittiefe?

Lösung: Man sucht unter Fräaereinlauf 77, geht senkrecht nach oben bis zum Schnittpunkt mit Fräserdurchmesser 260. Vom Schnittpunkt geht man nach links und liest 25 ab.

Die Schnittiefe ist 25 mm.

Im vorstehenden ist versucht worden, die Art und Weise der Berechnung des Fräsereinlaufes an Hand von Beispielen zu erläutern. Aus dem Bestreben, der Werkstatt möglichst viele Rechenarbeit abzunehmen, ist die graphische Tabelle entstanden und der Zweck dieser Zeilen ist erreicht, Wenn die Tabelle Werkstattbeamten, Vorkalkulatoren usw. gute Dienste leistet.

## g) Das Rundfräsen.

An Stelle des Drehens kann das Rundfräsen überall dort vorteilhaft verwendet werden, wo es sich um Bearbeitung von Rotationskörpern handelt und wo die Arbeitszeiten geringer als beim Drehen ausfallen. Durch Zusammenspannen von mehreren scheibenförmigen Körpern (Zahnräder spannt man bis 12 Stück hintereinander), sowie durch Ausnützung und Bedienung von 2-6 Maschinen von einem Arbeiter, sinkt tatsächlich die Arbeitszeit für 1 Stück auf ein Minimum herab. Ein weiterer Vorteil in der Benützung der Rundfräsmaschine besteht in der Verwendung ungelernter Arbeiter, die bei geschickter Anstellung und guter Fabrikorganisation soviel verdienen wie gelernte Qualitätsarbeiter. An Stelle des einzelnen Fräsers werden meist kombinierte Fräser verwendet.

Genau wie beim Langfräsen geht man auch beim Rundfräsen von dem minutlichen Vorschub aus, der sich zwischen 40 mm und 70 mm bewegt. Je breiter die zu fräsende Mantelfläche ist, um so geringer wählt man den Vorschub. Für 40 mm breite Scheiben beträgt der Vorschub im Mittel 60 mm für Schruppen und 70 mm für Schlichten, bei 120 mm Breite betragen dieselben Werte 40 mm und 50 mm.

Bezeichnet man mit *D* den Durchmesser der zu fräsenden Scheibe und mit *S* den Vorschub, so beträgt die Zeit für 1 Schnitt oder eine Schaltung:

Zeitformel für das Rundfräsen:

$$
T = \frac{D \cdot \pi}{S}
$$
 für einen Schnitt,  

$$
T = \frac{D \cdot \pi}{S} \cdot x
$$
 für *x* Schnitte.

Beispiel 99. Eine Riemenscheibe von *D* = 300 mm Durchmesser und 100 mm Breite soll mit einem Schnitt vorgeschruppt und mit einem Schnitt geschlichtet werden. Der. Vorschub für das Schruppen soll  $S_1 = 60$  mm, für das Schlichten  $S_2 = 30$  mm betragen.

Lautzeit 
$$
T = \frac{D \cdot \pi}{S_1} + \frac{D \cdot \pi}{S_2} = \frac{300 \cdot 3.14}{60} + \frac{300 \cdot 3.14}{30}
$$
,  
 $T = 15.7 + 31.4 = 47.1$  Minuten.

Da ein Arbeiter vier derartige Rundfräsmaschinen gleichzeitig bedienen kann, so sinkt die für die Verrechnung des Akkordes zugrunde gelegte Arbeitszeit auf den vierten Teil herab und beträgt:

$$
\frac{T}{4} = \frac{47.1}{4} = 11.8 \text{ Minuten.}
$$

## **h)** Das Fräsen von Zahnrädern.

a) Stirnräder. Das Fräsen von Zahnlücken aus dem vollen Radkranz kann auf zweierlei Arten ausgeführt werden. Meistens verwendet man dazu besondere Zahnradfräsmaschinen, die entweder nach dem Teilverfahren oder nach dem Abwälzverfahren arbeiten.

### 1. Zeitformel für das Teilverfahren zum Fräsen von Zahnrädern.

Bezeichnet: 
$$
B =
$$
Zahn- oder Radbreite,  
\n $b =$ Zusatzbreite,  
\n $z =$ Zähnezahl,  
\n $S =$ Vorschub pro Minute,  
\nso ist die Laufzeit:  
\n $T = \frac{(B+b)\cdot z}{S}$  für einen Schnitt,

$$
T = \frac{(B+b)\cdot z}{S} \cdot x
$$
 für x Schnitte.

Die Zahnräder vom Modul 1-6 werden mit einem Schnitt gefräst, nur bei Rädern mit besonders hoher Tourenzahl und geräuschlosem Gang verwendet man zwei Schnitte. Für größere Teilungen von  $t = 14 \pi$ aufwärts verwendet man Zahnprofilverfräser und Schlichtfräser .

Der Vorschub 8 beträgt für:

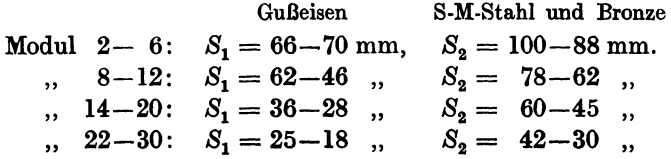

Die Zusatz breite *b* ist vom Fräserdurchmesser abhängig; sie beträgt, wenn *D* den Durchmesser des Fräsers bedeutet:

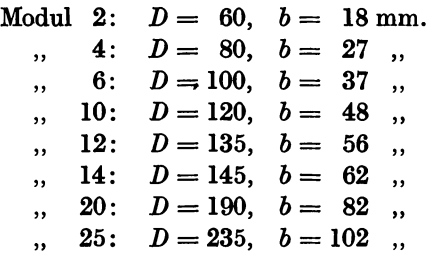

Beispiel 100. In ein Zahnrad aus Gußeisen sollen *z* = 45 Zähne bei einer Teilung  $t = 15 \cdot M$  gefräst werden. Die Breite *B* des Zahnkranzes beträgt 160 mm. Anzahl der Schnitte  $x = 2$ , für den ersten Schnitt betrage der Vorschub  $S_1 = 32$  mm und für den zweiten Schnitt  $S_2 - 55$  mm. Laufzeit für den ersten Schnitt:

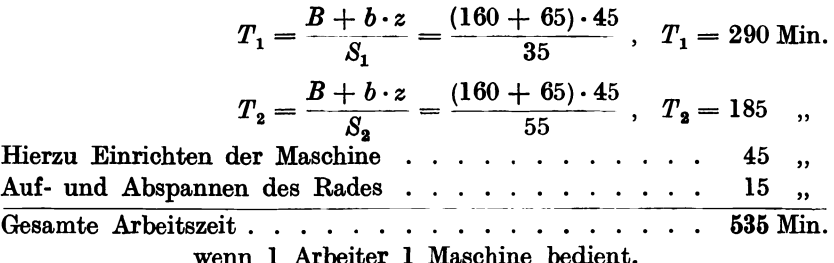

Da aber ein Arbeiter bequem vier derartige Maschinen bedienen kann, die ununterbrochen Hunderte von derartigen Rädernfherstellen können, ist die Laufzeit durch 4 zu dividieren, wenn 4 Räder gefräst werden und die Nebenzeiten sind entsprechend zu kürzen, wenn mehr als 4 Räder bearbeitet werden.

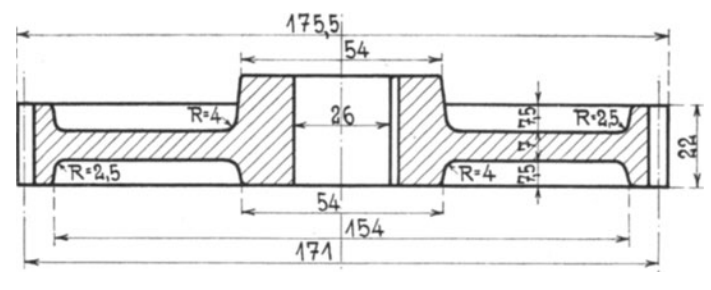

Fig. 186.

Beispiel 101. Das in Fig. 186 dargestellte Zahnrad soll aus Gußeisen in großen Mengen hergestellt werden. Wir rechnen mit einer Anzahl von 1000 Stück, die gleichzeitig auf vier Spezialfräsmaschinen gefräst

werden. Bei einem Modul = 7 beträgt  $z = 76$ ,  $B = 22$  mm,  $b = 42$  mm,  $S_1 = 64$  mm,  $S_2 = 80$  mm. Für das Einrichten der Räderfräsmaschine werden 20 Minuten, für Auf- und Abspannen für ein Rad auf eine Maschine 10 Minuten bewilligt.

a) Laufzeit für ein Rad auf einer Maschine von 1 Arbeiter bedient:

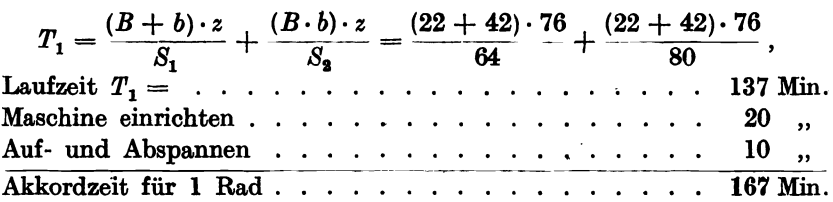

b) Laufzeit für 1000 Räder, wenn 1 Arbeiter 4 Maschinen bedient, und auf jeder Maschine 10 Räder hintereinander aufgespannt sind.

1. Auf 1 Maschine entfallen 250 Räder, von denen je 10 Räder 25 mal auf- und abgespannt werden müssen, für jede Serie 20 Minuten gerechnet. Da schon ein einzelnes Rad 137 Minuten Laufzeit hat, so wird nur das Aufspannen der ersten Serie und das Abspannen der letzten Serie zu rechnen sein, weil die übrigen Nebenarbeiten während der Laufzeit ausgeführt werden können. Für 4 Maschinen sollen hierfür gerechnet werden . . 80 Min. 2. 4 Maschinen einrichten. . . . . . . . . . . . . 80 , 3. Laufzeit: 10 Räder hintereinander gespannt, 2 , erhalten Zusatzbreite =  $2 \cdot 42$  mm,<br>8 , , , keine Zusatzbreite. Für 10 Räder beträgt die Fräslänge:  $[10 \cdot B + 2 \cdot b] \cdot z = (220 + 84) \cdot 72 = 21888$  mm. Fürl000RäderbeträgtdieFräslänge: 21888·100 mm. Laufzeit zum Schruppen, bei  $S = 64$  mm:  $T_1 = \frac{21\,888.100}{64} = \quad \dots \quad \dots \quad \dots \quad \dots \quad 34\,200 \quad ,$ Laufzeit zum Schlichten, bei  $S = 80$  mm:  $T_2 = \frac{21888 \cdot 100}{80} = \dots \dots \dots \dots \dots \dots \dots$  27360", Gesamte Akkordzeit für 1000 Räder 61576 Min. Gesamte Akkordzeit für 1 Rad  $\cdots$   $\cdots$   $\cdots$   $\cdots$  61,576 ,

Da sich diese Zeit auf 4 Maschinen bezieht und 1 Arbeiter 4 Maschinen bedient, so beträgt die wirkliche Akkordzeit für ein Rad nur den vierten Teil, also:

$$
T=\frac{61,576}{4}\cong 16
$$
 Minuten.

#### 2. Zeitformel für das Abwälzverfahren für Stirnräder.

Die Zahnlücke wird durch einen schneckenförmigen Fräser hergestellt, das zu fräsende Rad dreht sich zwangläufig dem Fräser entgegen.

 $B =$ Radbreite oder Zahnbreite,

 $b =$ Zusatzbreite,

 $z =$ Zähnezahl.

 $S = \text{Vorschub}$  pro Umdrehung,

- $n =$  Umdrehungszahl des Fräsers pro Minute.
- $T_1 = \frac{(B+b)\cdot z}{S\cdot n}$  für den ersten Schnitt,  $T_2 = \frac{(B + \frac{1}{2}b) \cdot z}{S \cdot n}$  für den zweiten Schnitt,  $T_3 = \frac{(B + \frac{1}{4}b) \cdot z}{S \cdot n}$  für den dritten Schnitt.

Bezüglich der Zusatzbreite b gelten dieselben Werte wie für das Teilverfahren. Der Vorschub S ist auf eine Umdrehung des Rades, also nicht auf 1 Minute zu beziehen. Für  $t = 1-6 \pi$  stellt man die Räder in einem Schnitt her. Für Räder aus Gußeisen, S-M-Stahl und Bronze kann man folgende Werte benützen:

| Modul | 2: | $n = 74$ , $S_1 = 2.5$ , $S_2 = 4.5$ ,<br>$S_1 = 65$ , $S_1 = 2.5$ , $S_2 = 4.5$ ,<br>$S_3 = 4.5$ ,<br>$S_4 = 52$ , $S_1 = 2.0$ , $S_2 = 4.0$ ,<br>$S_5 = 4.0$ ,<br>$S_6$ : $n = 45$ , $S_1 = 2.0$ , $S_2 = 4.0$ ,<br>$S_3 = 4.0$ ,<br>$S_4 = 2.0$ , $S_5 = 4.0$ ,<br>$S_5 = 2.0$ , $S_6 = 3.5$ ,<br>$S_7 = 2.0$ , $S_8 = 3.5$ ,<br>$S_9 = 3.0$ ,<br>$S_1 = 2.0$ , $S_2 = 3.0$ ,<br>$S_4 = 2.0$ , $S_5 = 2.5$ ,<br>$S_5 = 2.5$ ,<br>$S_6 = 2.5$ ,<br>$S_7 = 2.5$ , $S_8 = 2.5$ ,<br>$S_9 = 2.5$ ,<br>$S_1 = 1.0$ , $S_2 = 2.0$ ,<br>$S_2 = 2.0$ . |
|-------|----|----------------------------------------------------------------------------------------------------|
|-------|----|----------------------------------------------------------------------------------------------------|

Beispiel 102. In ein bronzenes Stirnrad sollen 100 Zähne von 100 mm Breite, Modul 12, mit zwei Schnitten gefräst werden.

Umdrehungszahl des Fräsers  $n = 34$ ,  $S_1 = 2$ ,  $S_2 = 3$ .

Laufzeit für den ersten Schnitt:

$$
T_1 = \frac{(B+b)\cdot z}{S_1\cdot n} = \frac{(100+56)\cdot 100}{2\cdot 34} = 244 \text{ Min.}
$$

Laufzeit für den zweiten Schnitt:

$$
T_2 = \frac{(B+b)\cdot z}{S_2\cdot n} = \frac{(100+56)\cdot 100}{3\cdot 34} = 153 \quad ,
$$

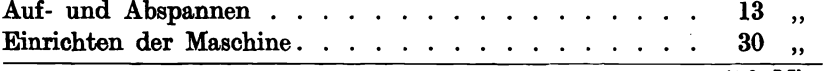

450 Min.

#### 186 **Arbeiten an Fräsmaschinen.**

### i) Das Fräsen von Schnecken.

Gegeben ist in der Regel das Modul und die Steigung, die Teilung *t,*  ferner der äußere Schneckendurchmesser *d* und die Schneckenlänge *L.* Der Vorschub *S* pro Minute bewegt sich zwischen 4 mm (Modul 26) und  $S = 16$  mm (Modul 2) für Siemens-Martinstahl.

Laufzeit 
$$
T = \frac{d \cdot \pi \cdot L}{S \cdot t}
$$
 für 1 Schnitt, bis Modul 12,  
Laufzeit  $T = \frac{d \cdot \pi \cdot L}{S \cdot t} \cdot 2$  für 2 Schnitte, Modul 14–20,

Laufzeit  $T = \frac{d \cdot \pi \cdot L}{S \cdot t} \cdot 3$  für 3 Schnitte, Modul 20 und höher.

Die Länge  $L$  setzt sich zusammen aus der Schneckenlänge  $L_1$  und dem Zusatzwert  $L_2$ . Letzterer beträgt  $\frac{3}{4}t$  bei eingängigen, *t* bei zweigängigen und dreigängigen Schnecken.

## k) Das Fräsen von Schneckenrädern.

#### a) Axialverfahren oder Tangentialverfahren.

Der zu verwendende Schneckenfräser muß dieselbe Teilung wie das herzustellende Schneckenrad aufweisen. Er wirkt tangential zum Umfang des Schneckenrades entsprechend seinem tangentialen Vorschub  $V = l + x$ , der aus der Zeichnung für jedes Rad besonders zu ermitteln ist,  $l =$  Fräserlänge,  $x =$  Entfernung des Fräseranfanges bis Radmitte. Der Schneckenfräser arbeitet mit gleicher Umfangs- also gleicher Schnittgeschwindigkeit bei eingängiger wie auch bei zwei- und mehrgängigen Schnecken, hingegen ist die Umfangsgeschwindigkeit des Schneckenrades bei zweigängiger Schnecke doppelt, bei dreigängiger Schnecke dfeimal so groß.

Bezeichnet: *z* = Zähnezahl,  $i =$  Gangzahl der Schnecke,  $V=$  Vorschubweg in Millimeter, *s* = Vorschub pro Umdrehung des Rades, *n* = Umdrehung des Fräsers pro Minute,  $T=\frac{z\cdot V}{s\cdot i\cdot n}$ .

so ist:

*n* berechnet sich aus  $v = d \cdot \pi \cdot n$ , worin  $d = \text{a} \cdot \text{a}$  Fräserdurchmesser:

$$
n=\frac{v}{d\cdot\pi}.
$$

Für Schnellschnittstahlist  $v = 13$  m/Min. für Gußeisen,  $v = 15$  m/Min. für Bronze.

Der Vorschub 8 bewegt sich zwischen 1,8 mm für Modul 4 und eingängiger Schnecke und 0,5 für Modul 26. Bei zweigängiger Schneoke hat 8 den Wert zwischen 0,9 und 0,25 mm, bei dreigängiger Schnecke  $0,6-0,15$  mm.

#### b) Radialfräsverfahren.

Der Schneckenfräser hat dieselbe Lage wie sie die Schnecke des betr. Schneckenrades haben würde, der Vorschub *S* bewegt sich von der Peripherie des Rades nach dem Radmittelpunkt zu. Dieses Verfahren kann nur für ein- und zweigängige Schnecken angewendet werden, weil die Räder sonst ungenau werden.

Bezeichnet:  $z =$  die Zähnezahl,

 $t =$ die Zahntiefe =  $2,167 \cdot$  Modul,

*s* = Vorschub pro Umdrehung des Rades,

 $n =$  Umdrehung des Fräsers pro Minute,

so ist die Laufzeit:

$$
T=\frac{z\cdot t}{s\cdot n}.
$$

DerVorschub 8 beträgt 0,12 mm für Modul 6 und eingängiger Schnecke 0,1 für Modul 10 und 11, 0,09 für Modul 12 und 13,0,08 für Modul 14 und 15, 0,07 für Modul 16 und sinkt bis auf 0,02 für Modul 30. Für zweigängige Schneckenräder ist  $s = 0.08$  für Modul 6 bis 8, 0.07 für Modul 8 und 9, 0,06 für Modul 10 und 11, 9,05 für Modul 12 und 13 usw., und sinkt bis auf 0,01 für Modul 26 bis 30.

Beispiel 103. Ein Schneckenrad aus Bronze soll  $z = 35$  Zähne von der Teilung  $t = 8 \pi$  bei einfacher Steigung (eingängig) erhalten. Es beträgt die Laufzeit:

 $T = \frac{z \cdot t}{s \cdot n}$ ,  $n = 50$ ,  $s = 0,1$  mm;  $T = \frac{35 \cdot 8 \cdot 3,14}{0.1 \cdot 60} \approx 146$  Minuten.

Modul, Fräserdurchmesser und Umdrehungszahl stehen in folgendem

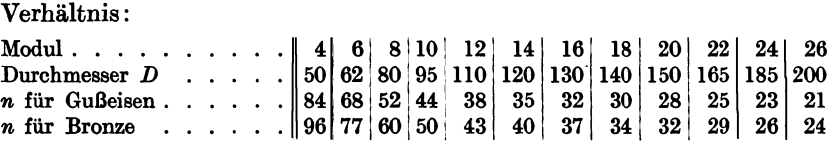

## **1)** Das Fräsen von Gewinde und Spiralen.

Bezeichnet: *d* = Bolzendurchmesser oder Spitzendurchmesser,  $l =$  Bolzenlänge oder Gewindebolzenlänge,  $St = Steigung$ ,

dann' beträgt die Länge des gesamten Arbeitsweges, den der Fräser beim Schneiden des Gewindes zu durchlaufen hat,

$$
L=\frac{d\cdot\pi\cdot l}{St}\;.
$$

Wenn *S* = minutlicher Vorschub ist; dann beträgt die Laufzeit:

$$
T = \frac{L}{S} ,
$$
  

$$
T = \frac{d \cdot \pi \cdot l}{St \cdot S} .
$$

Beispiel 104. Wie groß ist die Fräszeit für einen Gewindebolzen von  $l = 100$  mm Länge,  $d = 16$  mm und  $St = 2$  mm? Vorschub  $S = 45$  mm pro Minute angenommen.

$$
T = \frac{16 \cdot 3.14 \cdot 100}{2 \cdot 45} \approx 56
$$
 Minuten.

Die Laufzeit ist beim Fräsen des Gewindes größer als beim Gewindeschneiden auf der Drehbank, dafür kann aber die Arbeit von einem ungelernten Arbeiter ausgeführt werden, der 2-3 Maschinen gleichzeitig bedienen kann.

Beispiel 106. In einem Spiralbohrer von *d* = 10 mm Stärke und  $l = 115$  mm Länge soll eine Nut mittels Nutenfräser gefräst werden. Der Fräserdurchmesser beträgt  $D = 45$  mm, der Vorschub  $s = 0.2$  mm pro Umdrehung, die Schnittgeschwindigkeit *v* = 15 mJMin.

Laufzeit:

$$
T = \frac{D \cdot \pi \cdot l}{v \cdot s} = \frac{45 \cdot 3.14 \cdot 115}{15100 \cdot 0.2} = 5.4 \text{ Minuten},
$$

für 2 Spiralen:

$$
T = \frac{D \cdot \pi \cdot l \cdot 2}{v \cdot s} = 10,8 \text{ Minuten.}
$$

Der minutliche Vorschub:

$$
S = \frac{v \cdot s}{D \cdot \pi} = \frac{15\,000 \cdot 0.2}{45 \cdot 3.14} = 21.2 \text{ mm}.
$$

Beispiel 106. Wie groß ist die Fräszeit, um in einen Spiralbohrer von  $d = 36$  mm Stärke und  $L = 250$  mm Länge 2 Spiralnuten einzufräsen, wenn der Fräserdurchmesser  $D = 80$  mm, der Vorschub $s = 0.2$  mm und die Schnittgeschwindigkeit  $v = 15$  m beträgt.

$$
T_2 = \frac{D \cdot \pi \cdot L \cdot 2}{v \cdot s} = \frac{80 \cdot 3,14 \cdot 250 \cdot 2}{15\,000 \cdot 0,2} = 41,9 \text{ Minuten.}
$$

Der minutliche Vorschub beträgt:  

$$
S = \frac{v \cdot s}{D \cdot \pi} = \frac{15000 \cdot 0.2}{80 \cdot 3.14} = 12 \text{ mm}.
$$

Beispiel 107. Fräsmaschine mit'8 verschiedenen Schnittgeschwindigkeiten bei gleichem Fräserdurchmesser.

Sämtliche theoretischen Erörterungen über die Berechnung der Laufzeiten müssen der Leistungsfähigkeit der betreffenden Arbeitsmaschine, d. h. der von der Maschine auf die Arbeitsspindel übertragenen Tourenzahlen gegenübergestellt werden. Fig. 187 zeigt die Tourenzahlen einer Fräsmaschine mit und ohne Räderübersetzung.

a) Mit Räderübersetzung:

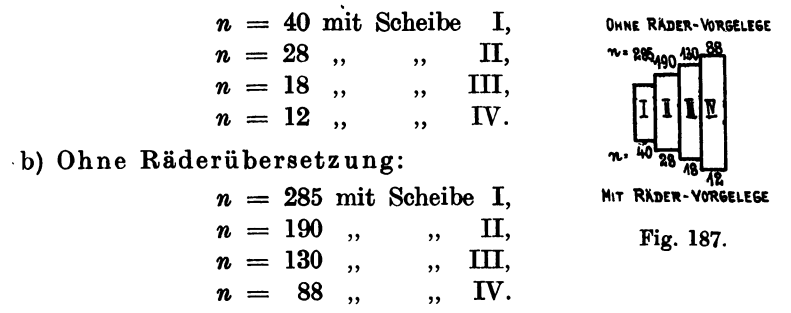

Da die im Beispiel 86 berechnete Fräsarbeit bei 20 m Schnittgeschwindigkeit  $n = 64$  Touren verlangt, so hat der Arbeiter die Wahl zwischen  $n = 88$  (ohne Räderübersetzung) und  $n = 40$  mit Räderübersetzung.

a) Bei der Wahl  $n = 88$  entsteht eine Schnittgeschwindigkeit (Fräser $durchmesser = 100$ :

 $v = D \cdot \pi \cdot n = 100 \cdot 3,14 \cdot 88 = 27.5 \text{ m}.$ 

b) Bei der Wahl  $n = 40$  wird:

$$
v = D \cdot \pi \cdot n = 100 \cdot 3{,}14 \cdot 50 = 12{,}6 \text{ m}.
$$

Um die vorgeschriebene Schnittgeschwindigkeit *v* = 20 m annähernd zu erreichen, empfiehlt es sich, den zweiten Fräser  $D_2 = 150$  mm zu wählen, sowie die Fräsmaschine mit Vorgelege anzutreiben und den Riemen auf die Scheibe I zu legen. Dadurch erhält man eine Umdrehungszahl für die Frässpindel  $n = 40$  und eine Schnittgeschwindigkeit:

$$
v = D_2 \cdot \pi \cdot n = 150 \cdot 3,14 \cdot 40 = 18,84 \text{ m}.
$$

189

# 19. Das Schleifen.

### a) Allgemeines.

In neuerer Zeit ersetzt man durch das Schleifen andere Arbeitsmethoden, die ungenauer und zeitraubender sind. Bei der Herstellung von Massenartikeln spannt man die Arbeitsstücke elektromagnetisch fest und erreicht durch das Schleifen eine genaue und billige Massenherstellung. Im Werkzeugbau und im Maschinenbau ist das Flachund Rundschleifen als äußerst wichtige Endoperation von ausschlaggebender Bedeutung, namentlich, wenn es sich um das Bearbeiten gehärteter Teile als letzte Arbeitsphase handelt. Beim Flachschleifen lassen sich ebenso wie beim Rundschleifen besondere Arbeitsformeln, aus der Schnittgeschwindigkeit entwickelt, aufstellen. Man schafft sich auch Erfahrungswerte und versucht diese mit der Fläche oder der Länge und dem Durchmesser des zu schleifenden Stückes in Einklang zu bringen.

Im allgemeinen unterscheidet man zwei Gruppen von Schleifarbeiten :

1. Flach-und Rundschleifen von gehärteten Werkzeugen.

2. Flach- und Rundschleifen von auswechselbaren Maschinenele menten.

In beiden Fällen ist es erwünscht, daß man die zum Schleifen notwendige Zeit für die Vorkalkulation vorausbestimmt.

Wir unterscheiden ferner: Naßschliff und Trockenschliff. Die heute fast überall eingeführten Nortonschleifscheiben "Alundum" und "Crystolon" eignen sich sowohl für den trockenen wie für den nassen Schliff. Beim Naßschleifen gibt man dem Wasser Soda hinzu, um das Rosten auf den zu schleifenden Flächen zu vermeiden.

#### b) Die künstlichen Schleifscheiben.

Die ersten künstlichen Schleifscheiben wurden aus Schmirgel (kristallisierter Korund) hergestellt, der durch Eisenoxyd, Kieselerde usw. verunreinigt ist. Die Norton-Gesellschaft hat durch die Erfindung des "Alundum", das durch Schmelzen von Bauxit, ein amorphes Hydroxyd von Aluminium, im elektrischen Ofen gewonnen wird, ein Universalschleifmittel geschaffen. In reiner chemischer Zusammensetzung entspricht es dem natürlichen Korund. In der Härte wird es nur vom Diamanten übertroffen. Alundumschleifscheiben eignen sich zum Schleifen von Metallen mit hoher Festigkeit, wie Stahl, Stahlguß und Schmiedeeisen. Für das Schleifen von Gußeisen, Rotguß, Bronze, Kupfer und Messing hat die Norton-Gesellschaft ein anderes Schleifmaterial: "Crystolos" herausgebracht, ein Silizium karbid, dessen Bestandteile Koks, Sand, Sägemehl und Kochsalz im elektrischen Ofen niedergeschmolzen werden. Das aus dem elektrischen Ofen gewonnene Produkt wird zerkleinert und in verschiedene Korngrößen sortiert und dann wird mit Hilfe eines Bindemittels das Schleifscheibenmaterial hergestellt.

Unter der Härte der Schleifscheibe versteht man die größere oder geringere Festigkeit, mit welcher die einzelnen Schleifkörner in der Schleifscheibe durch das Bindemittel zusammengehalten werden. Sie hat also mit der Härte des Schleifkornes nichts zu tun, sondern ist lediglich ein Zustand der Bindung. Harte Schleifscheiben verwendet man zum Schleifen von weichem Material und weiche Schleifscheiben dienen zum Schleifen von hartem Material.

## Umfangsgeschwindigkeiten und Drehungszahlen künstlicher Schleifscheiben.

Die Geschwindigleit, mit der künstliche Schleifscheiben laufen müssen, und die immer innerhalb der in der folgenden Tabelle angegebenen Grenzen zu wählen ist, hängt ganz von dem zu schleifenden Material, von der Härte und Körnung der Scheibe wie auch von deren Form ab.

Umfangsgeschwindigkeiten und Drehungszahlen der künstlichen Schleifscheiben.

| Durchmesser<br>der<br>Schleifscheibe | Ungefähre Drehungszahl $n$ in der Minute bei einer sekundlichen<br>Umfangsgeschwindigkeit v |                 |                 |                 |  |  |  |  |  |
|--------------------------------------|---------------------------------------------------------------------------------------------|-----------------|-----------------|-----------------|--|--|--|--|--|
| $D = \text{mm}$                      | $v = 20$ m/Sek.                                                                             | $v = 25$ m/Sek. | $v = 30$ m/Sek. | $v = 35$ m/Sek. |  |  |  |  |  |
| 25                                   | 15 280                                                                                      | 19 100          | 22 900          | 26700           |  |  |  |  |  |
| 40                                   | 10 050                                                                                      | 12 560          | 15 100          | 17 600          |  |  |  |  |  |
| 50                                   | 7640                                                                                        | 9 540           | 11 450          | 13 350          |  |  |  |  |  |
| 65                                   | 6650                                                                                        | 7 560           | <b>10 000</b>   | 11 600          |  |  |  |  |  |
| 75                                   | 5090                                                                                        | 6370            | 7640            | 8 900           |  |  |  |  |  |
| 90                                   | 4 2 4 5                                                                                     | 5 800           | 6370            | 7420            |  |  |  |  |  |
| 100                                  | 3820                                                                                        | 4780            | 5730            | 6 670           |  |  |  |  |  |
| 130                                  | 2940                                                                                        | 3670            | 4.400           | 5 1 4 0         |  |  |  |  |  |
| 150                                  | 2465                                                                                        | 3080            | 3700            | 4 300           |  |  |  |  |  |
| 180                                  | 2 1 8 4                                                                                     | 2 730           | 3 270           | 3810            |  |  |  |  |  |
| <b>200</b>                           | 1908                                                                                        | 2 390           | 2860            | 3340            |  |  |  |  |  |
| 230                                  | 1700                                                                                        | 2 1 2 0         | 2550            | 2980            |  |  |  |  |  |
| 250                                  | 1528                                                                                        | 1910            | 2290            | 2 670           |  |  |  |  |  |
| 300                                  | 1273                                                                                        | 1 590           | 1910            | 2 2 3 0         |  |  |  |  |  |
| 350                                  | 1 000                                                                                       | 1860            | 1 640           | 1900            |  |  |  |  |  |
| 400                                  | 955                                                                                         | 1 190           | 1430            | 1 670           |  |  |  |  |  |
| 460                                  | 848                                                                                         | 1 060           | 1 270           | 1490            |  |  |  |  |  |
| 500                                  | 764                                                                                         | 950             | 1 150           | 1 340           |  |  |  |  |  |
| 560                                  | 683                                                                                         | 850             | 1 0 25          | 1 195           |  |  |  |  |  |
| 610                                  | 627                                                                                         | 780             | 940             | 1 100           |  |  |  |  |  |

Die durch Fettdruck kenntlich gemachten Drehungszahlen sind die gebräuchlichen für mittelkörnige und mittelharte Scheiben. Im allgemeinen wird man bei Schrupparbeiten mittlere, bei Schlichtarbeiten

höhere Geschwindigkeiten wählen. Für selbsttätige Rundschleifmaschinen kommen Anfangsgeschwindigkeiten bis *v* = 35 m/Sek. in Betracht, sie sind bis  $v = 50$  m/Sek. gesetzlich zulässig.

Für Schmiedeeisen und Stahl wählt man  $v = 30 - 35$  m/Sek.,

- $,$  Gußeisen  $v = 25 30$  m/Sek.,
- $,$  Handschleifmaschinen  $v = 20 25$  m,
- $,$  Werkzeugschleifmaschinen  $v = 15 20$  m.

#### Umfangsgeschwindigkeiten des Werkstückes.

A. Für Stahl und Schmiedeeisen. Es bedeutet:  $B =$  Schleifscheibenbreite,  $D =$  Durchmesser des Werkstückes,  $L =$  Länge des Werkstückes. 1.  $v = 12 - 15 \text{ m/min.}$ ,<br>
wenn *L* nicht zu<br>  $S = \frac{3}{3} - \frac{3}{4} B \text{ pro Un}$ wenn *L* nicht zu lang, *D* über 100 mm Durchmesser,  $S = \frac{2}{3} - \frac{3}{4}B$  pro Umdrehung. Schrup-  $\int 2. v = 10 - 12 \text{ m/min.}$ pen:  $\int$  für lange Stücke, *D* über 100 mm Durchmesser,  $S = \frac{2}{3} B$ . 1*3. v* = 10-12 m/Min.,<br>geringe Durchmesser,  $S = \frac{1}{3} - \frac{1}{2} B$ .<br>4. *v* = 8-10 m/Min.,  $S = \frac{1}{2} - \frac{3}{4} B$ . Fein-  $(5. v = 6-8 \text{ m/min.}$  für Schlichtarbeiten. schliff:  $6. v = 3-6$  m/Min. für sehr sauberen Schliff. B. Für Gußeisen. 7.  $v = 12-15$  m/Min., Schruppen. 8.  $v = 6 - 10$  m/Min., Schlichten. 9.  $v = 3-6$  m/Min. für sehr sauberen Schliff. Vorschub für eine Umdrehung des Werkstückes.

**VORSCHUD TUT EINE UMATENUNG ASS WETESTUCKES**<br> $S = \frac{2}{3} - \frac{3}{4} B$  zum Vorschleifen für Stahl und Schmiedeeisen.  $S = \frac{1}{3} - \frac{1}{4} B$  zum vorschielten für Stahl und<br> $S = \frac{3}{4} - \frac{5}{6} B$ , , , , Gußeisen.

## c) Schnittiefe (Anstellung der Schleifscheibe).

Zu große Schnittiefen haben eine unwirtschaftliche Abnutzung der Schleifscheibe und Zittern des Werkstückes zur Folge. Je feiner die Schleifscheibe, desto geringer ist die Spantiefe zu wählen. Bei Gußeisen wählt man zum Vorschleifen große Spantiefen, bei Schmiedeeisen und Stahl geringere, in der Regel wählt man  $t = 0.01 - 0.03$  mm, auch bei den schwersten Maschinen sollte *t* nicht mehr als 0,045 mm betragen; man geht aber bis auf 0,1 mm. Sehr große Durchmesser des Arbeitsstückes erfordern geringere Schnittiefen, da durch die große Berührungsfläche

mit der Schleifscheibe der Kraftverbrauch steigt und die Gefahr vorliegt, daß der Riemen nicht mehr durchzieht. Ebenso sind bei langen und dünnen Werkstücken geringe Schnittiefen anzuwenden.

In vielen Fabriken gelten folgende Werte:

Schruppen:  $t = 0.05-0.1$  mm für Schmiedeeisen und Stahl, Schlichten: *t* = 0,01 mm für Schmiedeeisen und Stahl. Für Gußeisen ist eine etwas größere Spantiefe zulässig.

Bei dem Rund- und Flachschleifen unterscheiden wir das Vorschleifen und Fertigschleifen. Ersteres schleift das Stück bis auf 0,05 mm über Endmaß vor, und letzteres erzeugt den genauen Durchmesser. Beim Fertigschleifen oder Schlichten muß man darauf achten, daß die Schleifscheibe vollständig zylindrisch und gerade ist, was man . durch Abdrehen der Scheibe mit dem Diamant erreicht. Diese zeitraubende Nebenarbeit ist bei Bemessung des Arbeitsakkordes zu berücksichtigen. Im allgemeinen muß die Umdrehungsgeschwindigkeit des Arbeitsstückes geringer sein als beim Vorschleifen, wenn man besonders saubere Arbeit haben will. Sowohl für das Vorschleifen wie für das Fertigschleifen muß die Geschwindigkeit je nach der Form und dem Gefüge des zu schleifenden Materials geändert werden. Die Geschwindigkeit des Werkstückes beim Vorschleifen ist begrenzt durch die Größe des Scheibenverschleißes, je größer die Geschwindigkeit des Werkstückes, desto größer ist die Abnützung der Scheibe. Beim Fertigschleifen wird der Schliff um so besser, je langsamer sich das Arbeitsstück dreht. Sind Keilnuten zu stoßen oder ähnliche maschinelle Arbeiten vorzunehmen, so empfiehlt es sich, diese Arbeiten vor dem Schleifen auszuführen, damit jede Gefahr des Verbiegens oder Verdrehens vermieden wird. Denn das Rundschleifen liefert eine genaue Arbeit, und zwar mit einer Genauigkeit bis  $1/5000$  mm. Die zu schleifenden Stücke müssen gut zentriert sein, ein gutes Versenken der Zentrierung des Werkstückes ist unentbehrlich und unbedingt notwendig. Ferner sollen die Körnerspitzen der Drehbank und der Schleifmaschine denselben Winkel haben.

Da die Rundschleifmaschine im besonderen dafür bestimmt ist, Material schnell und sauber abzunehmen, können große Ersparnisse bei den Vorbereitungen des Werkstückes zum Schleifen erzielt werden. Man dreht das Arbeitsstück (Welle, Spindel, Spiralbohrer usw.) auf der Drehbank zum Schleifen vor und läßt 0,5-0,8 mm Durchmesser mehr stehen, die durch das Schleifen zu beseitigen sind. Einfache glatte Stücke, gezogene Materialien lassen sich oft vorteilhaft aus dem rohen Stangenmaterial herausschleifen, weil man dadurch die Kosten für das Abdrehen bis auf die oben angegebene Zugabe spart. Sind mehr als 2 mm abzuschleifen, ist ein vorheriges Vordrehen zu empfehlen.

Pieschel, Kalkulation in Maschinenfabriken. 2. Aufl. 13

Die Firma Ludwig Loewe u. Co. A.-G. empfiehlt für die Nortonschleifmaschine folgende Werte:

Wellendurchmesser in Millimeter bis  $50$   $| 50-100$   $| 100-300$ <br>Zugabe im Durchmesser  $0.25-0.4$   $| 0.5-0.6$   $| 0.7-0.8$ Zugabe im Durchmesser

Die stündliche Spanleistung einer Rundschleifmaschine beträgt für Schmiedeeisen und Stahl 9 kg. für Gußeisen 12 kg.

Vor dem Schlichten des vorgeschliffenen ·Werkstückes. muß die Schleifscheibe sorgfältig abgerichtet werden.

### d) Die Laufzeitformel für das Rundscbleifen.

Es bezeichne:

$$
L = Schleiflänge,
$$

 $l =$  Auslauf der Scheibe, ca. 30 mm,

*n* = Umdrehung des Werkstückes pro Minute,

- $\delta =$  Materialzugabe für den Durchmesser,
- $S =$  Vorschub in Millimeter für 1 Umdrehung des Werkstückes (axial),

$$
t = {\rm Tiefenschaltung};
$$

$$
\text{dann ist die Lautzeit: } T = \frac{(L+l) \, d}{n \cdot S \cdot t} \, .
$$

 $T_f = \frac{(L + l) \cdot 0.05}{l}$ 

Für das Vorschleifen (Schruppen) gilt bei Schmiedeeisen und Stahl:

$$
\delta = 0.5 \; \text{mm}, \quad S = 10 \; \text{mm}, \quad t = 0.03 \; ,
$$

 $f$  *o*lglich:

$$
T_v = \frac{(L+l)\cdot 0.5}{n\cdot 10\cdot 0.03} =
$$
  

$$
T_v = 1.67 \frac{(L+l)}{n} = \text{Vorschleifen.}
$$

Für das Fertigschleifen oder Schlichten gilt bei Schmiedeeisen und Stahl:

 $\delta = 0.05$  mm,  $S = 10$  mm,  $t = 0.01$ ,

folglich:

$$
T_f = \frac{n \cdot 10 \cdot 0.01}{n} =
$$
Fertigschleifen.

Für 1 Schnitt Vorschleifen und 1 Schnitt Fertigschleifen entsteht die Formel:

$$
T=2.17\,\frac{(L+l)}{n}=\text{Vor- und Fertigschleifen.}
$$

Beispiel 108. Eine glatte Stahlwelle von  $L = 600$  mm Länge und  $d = 60$  mm Durchmesser soll sauber auf Maß geschliffen werden. Auslauf  $2 l = 60$  mm,  $v = 10$  m/Min.  $= 10000$  mm. Anzahl der Schnitte  $x=2$ .

$$
n = \frac{v}{d \cdot \pi} = \frac{10\,000}{60 \cdot 3,14} = 53
$$
 Umdrehungen.  
\n
$$
T = 2,17 \frac{L+l}{n} = 2,17 \frac{660}{53}.
$$
  
\n1.  $T = 27$  Minuten Laufzeit,  
\n2.  $T_1 = 10$ , Maschine einrichten,  
\n3.  $T_2 = 5$ , Einspannen,  
\n4.  $T_3 = 6$ , Schnitte anstellen und Messen.  
\n $T_v = 48$  Minuten Akkordzeit.

Diese Akkordzeit erhöht sich, wenn die Schlichtscheibe vorher abgerichtet werden muß, um 10-20 Minuten, ferner wenn statt ein Schlichtschnitt mehrere· notwendig sind.

#### e) Das Flachschleifen.

Die Berechnung der Laufzeit geschieht unter denselben Voraus- ,setzungen wie beim Ho beln. Während man aber im letzteren Falle die Geschwindigkeit des Hobelschlittens im Mittel mit  $v = 10$  m annehmen konnte, beträgt die Geschwindigkeit des Schleiftisches maximal 5 m pro Minute. Da beim Schleifen die Vor- und Rücklaufgeschwindigkeit gleich ist, so erhält man folgende Werte:

$$
n =
$$
 Anzahl der minutlichen Doppelhülse,  
  $v = n \cdot L \cdot 2$ ,  $n = \frac{v}{2L}$ .

Unter Berücksichtigung des Auslaufes *l,* vergrößert sich die wirkliche Schleiflänge *L* um diesen Wert *l,* und die Formel lautet:

$$
n=\frac{v}{2(L+l)};\ \ l=40\ \mathrm{mm}\ \mathrm{für\ \mathrm{beide\ \mathrm{Seiten}},
$$

Der Vorschub *S* beträgt 1-3 mm. Die Berechnung der Laufzeit ergibt sich nach der Formel, wenn *B* die Breite des Werkstückes bedeutet.

$$
T=\frac{B}{n\cdot s}.
$$

Die zu schleifenden Flachkörper werden meistens elektromagnetisch aufgespannt.

Beispiel 109. Eine Führungsplatte aus S-M-Stahl von 210 mm Länge und 100 mm Breite soll auf der oberen Seite einen sauberen Schliff erhalten. Das Vorschleifen erfordert 2 Schnitte mit *S* = 3 mm, und das Fertigschleifen 1 Schnitt mit  $S = 1$  mm.  $l = 40$  mm Auslauf,  $v = 5$  m/Min. Laufzeit, Schruppen  $T = \frac{B+l}{n \cdot S} \cdot 2$ .  $n = \frac{v}{2 \cdot (L + l)} = \frac{5000}{2 \cdot 250} = 10$  minutliche Doppelhübe. 1. Schruppen  $T_1 = \frac{140 \cdot 2}{10 \cdot 3} = \dots \dots \dots \dots \dots \dots \dots$  9,3 Min. 2. Schlichten  $T_2 = \frac{140}{10 \cdot 1} = \cdots \cdots \cdots \cdots \cdots \cdots 14,0$ 3. Maschine einrichten, Hub einstellen . . . . . . . . 4,7 2,0 5. Schnitte anstellen  $\cdots$   $\cdots$   $\cdots$   $\cdots$   $\cdots$   $\cdots$   $\cdots$   $\cdots$   $\cdots$   $\cdots$   $\cdots$   $\cdots$   $\cdots$   $\cdots$   $\cdots$   $\cdots$ Gesamte Akkordzeit . . . . . . . . . . . . . . . 34,0 Min.

Diese Akkordzeit erhöht sich um 10-20 Minuten, wenn die Schlichtscheibe vorher abgerichtet werden muß.

#### Die Bedienung von zwei und mehreren Schleifmaschinen.

Die im vorstehenden Text behandelten Beispiele beziehen sich auf einen Arbeiter, der eine Schleifmaschine bedient. Sobald aber mehr als eine Maschine von einem Arbeiter bedient werden, sind die aus den vorstehenden Arbeitsformeln erhaltenen Akkordwerte zu verringern. Bei zwei Maschinen bewilligt man dem Arbeiter<sup>3</sup>/4 des Akkordes, bei drei Maschinen die Hälfte.

Aus Dauerversuchen, ausgeführt an Norton-Rundschleifmaschinen, haben sich folgende Akkordsätze ergeben:

Bei Bedienung von zwei und mehr Schleifmaschinen verbraucht ein Arbeiter an Zeit für das Schleifen einer Welle von:

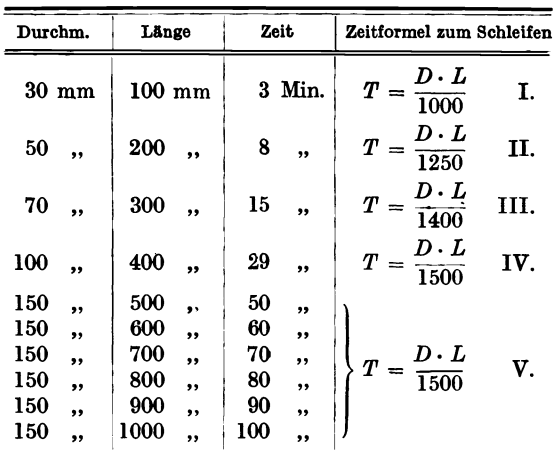

Für das Neueinrichten der Maschine werden 30 Minuten Arbeitszeit berechnet. Weitere Zuschläge von' 2-4 Minuten bewilligt man für vorgeschriebene Passungen und für Büchsen.

Beispiel 110. Welchen Akkordsatz erhält der Arbeiter für das Schleifen der im Beispiel 53 kalkulierten Drehbankspindel von 42 mm Durchmesser und rund 400 mm Länge 1

Laufzeit  $T = \frac{D \cdot L}{1200}$  nach Formel II, Nenner auf 1200 vermindert, Laufzeit  $T = \frac{42 \cdot 400}{1200} = 14$  Minuten.

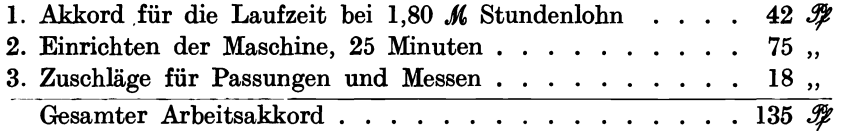

# 20. Hobeln **und** Stoßen.

#### a) Das Hobeln an Langhobelmaschinen.

Die Berechnung der Arbeitszeit für Maschinen mit geradliniger Bewegung erfolgt nach der Geschwindigkeitsgleichung :

$$
v=\frac{s}{T}
$$

und hieraus:

$$
T=\frac{s}{v}.
$$

Die Schnittgeschwindigkeit *v* ist beim Hobeln eine eng begrenzte, weil die eigentlichen Langhobelmaschinen infolge ihres schweren Hobeltisches, der auch noch die Last des Werkstückes trägt, nicht die Schnittgeschwindigkeiten erreichen können, die heute zwischen Werkzeug und Werkstück erwünscht und möglich sind. Für die Bestimmung der Laufzeit ist es nötig, daß man den arbeitslosen Rücklauf für verschiedene Maschinengrößen berücksichtigt. Die Rücklaufgeschwindigkeit  $v_1$  ist meistens größer als die Schnittgeschwindigkeit *v,* sie kann 1,5-4mal so groß sein. Ist die Schnittgeschwindigkeit *v* = 6 m und die Rücklaufgeschwindigkeit  $v_1 = 15$  m, dann beträgt die mittlere Geschwindigkeit:

$$
v_m = \frac{v + v_1}{2} = \frac{6 + 15}{2} = 10.5 \text{ m}
$$

und das Verhältnis:

$$
i = \frac{v}{v_1} = \frac{6}{15} = \frac{1}{2.5} .
$$

198 Hobeln und Stoßen.

Bezeichnet man mit:

- $L =$  Länge des Arbeitsstückes in Millimeter (wirklicher Hobelweg),
- $B =$  Breite des Arbeitsstückes in Millimeter,
- *T* = gesamte Laufzeit für Hin- und Rückgang in Meter,
- $S = \text{Vorschub}$  in Millimeter pro Doppelhub,
- $m =$  Anzahl der Doppelhübe für 1 Schnitt,
- $n =$  minutliche Doppelhübe,
- $x =$  Anzahl der Schnitte,
- *tl* = Arbeitszeit für den Hingang,
- *t2* = Arbeitszeit für den Rückgang,

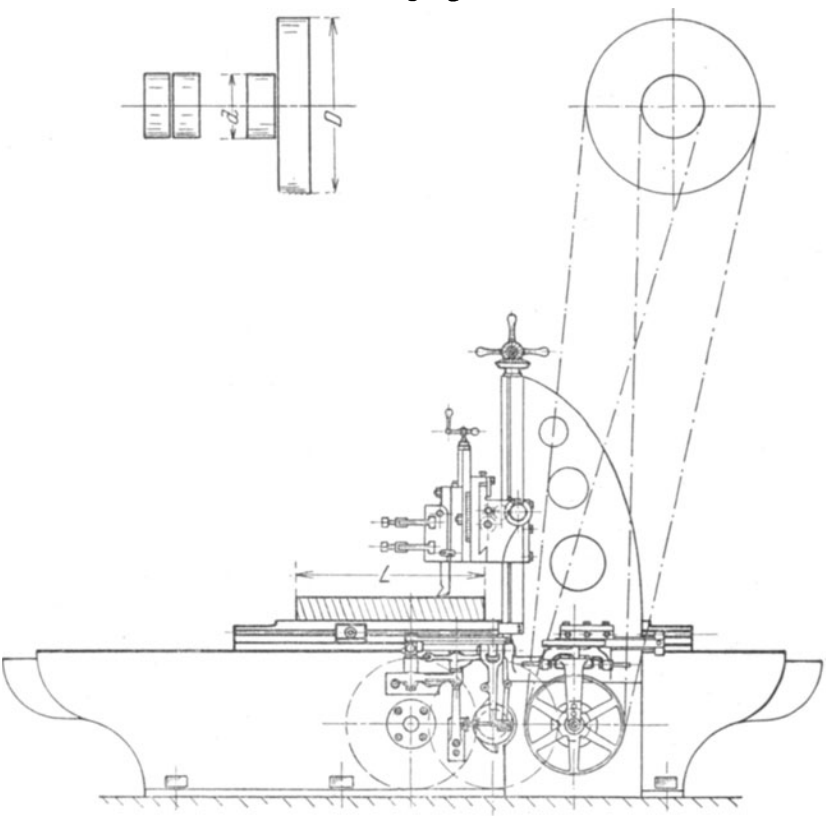

Fig. 188. Hobelmaschine.

so entstehen folgende Werte:

 $\begin{array}{lll} \hbox{Hingang} & t_{1}=\dfrac{L}{v}\,; \qquad \hbox{Rückgang} & t_{2}=\dfrac{L}{v_{1}} \end{array}$ **Fingang**  $t_1 = \frac{L}{v}$ ; Rückgang  $t_2 = \frac{L}{v_1}$ ;<br>  $T = t_1 + t_2 =$  Laufzeit für Hin- und Rückgang mur für 1 Schal-<br>  $T = L + L$ *<sup>T</sup>*= - + - = " " "" " L·· *<sup>L</sup>V* VI an ge .

Für die Hobelbreite B ergeben sich  $a = \frac{B}{S}$  Schaltungen, folglich:  $T = \frac{L}{n} + \frac{L}{n} \cdot \frac{B}{S}$  für die Fläche  $L \cdot B$  und einen Schnitt, **I.**  $T = \frac{L}{v} + \frac{L}{v_1} \cdot \frac{B}{S} \cdot x =$  gesamte Laufzeit für x Schnitte. Für  $v_1 = v$  wird:  $T = \frac{L}{v} + \frac{L}{v} \cdot \frac{B}{S} \cdot x = T = \frac{2L}{v} \cdot \frac{B}{S} \cdot x$ ,  $v_1 = 1.5 v:$   $T = \frac{L}{v} + \frac{L}{1.5 v} \cdot \frac{B}{S} \cdot x = T = \frac{2.5 \cdot L}{1.5 v} \cdot \frac{B}{S} \cdot x$ , ,,  $v_1 = 2 v$ :  $T = \frac{L}{v} + \frac{L}{2 \cdot v} \cdot \frac{B}{S} \cdot x = \frac{3 L}{2 \cdot v} \cdot \frac{B}{S} \cdot x$ ,  $v_1 = 2.5 v:$   $T = \frac{L}{n} + \frac{L}{2.5 v} \cdot \frac{B}{S} \cdot x = \frac{3.5 L}{2.5 v} \cdot \frac{B}{S} \cdot x$  $v_1 = 3 v$ :  $T = \frac{L}{v} + \frac{L}{3v} \cdot \frac{B}{s} \cdot x = \frac{4 \cdot L}{3 \cdot v} \cdot \frac{B}{s} \cdot x$ ,  $v_1 = 3.5 v:$   $T = \frac{L}{v} + \frac{L}{3.5 v} \cdot \frac{B}{S} \cdot x = \frac{4.5 L}{3.5 v} \cdot \frac{B}{S} \cdot x$  $v_1 = 4 v:$   $T = \frac{L}{v} + \frac{L}{4v} \cdot \frac{B}{S} \cdot x = \frac{5 \cdot L}{4 \cdot v} \cdot \frac{B}{S} x$ .

Aus der Zeit für Hin- und Rückgang  $t_1 + t_2 = \frac{L}{v} + \frac{L}{v_1}$  ergibt sich:  $L \cdot v_1$   $L \cdot v$ 

$$
t = \frac{1}{v \cdot v_1} + \frac{1}{v \cdot v_1},
$$
  
\n
$$
t = L\left(\frac{v_1 + v}{v \cdot v_1}\right),
$$
  
\n
$$
t = \frac{L}{v}\left(\frac{v_1 + v}{v_1}\right),
$$
  
\n
$$
\frac{v_1 + v}{v_1} = i = \text{Geschwindigkeitsverhältnis},
$$
  
\nalso  $t = \frac{L}{v} \cdot i$ ,  
\nII.  $T = \frac{L}{v} \cdot i \cdot \frac{B}{S} \cdot x$ .

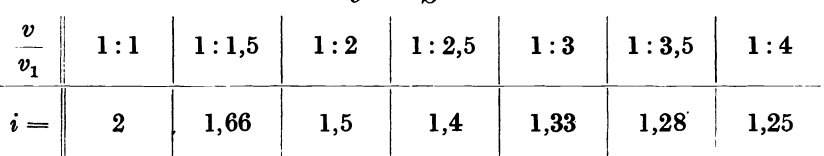

200 Hobeln und Stoßen.

Bezeichnet man mit *k* einen Koeffizienten für 1 mm Hobelbreite, so ist:

$$
k=\frac{1}{S\cdot n}=\frac{1}{S\cdot v}=\frac{i\cdot L}{S\cdot v}.
$$

Hat man die Werte *i* und *k* für eine bestimmte Hobelmaschine festgestellt, dann kann man aus verschiedenen Ho bellängen *L* und verschiedenen Vorschüben *B* eine oder mehrere Tabellen aufstellen, die die Koeffizienten für 1 mm Hobelbreite enthalten. Beträgt z. B.  $v = 10$  m,  $S = 0.6$  mm,  $L = 1000$  mm,  $i = 1.5$ , dann ist:

$$
k = \frac{i \cdot L}{S \cdot v} = \frac{1,5 \cdot 1000}{0,6 \cdot 10000} = \frac{1500}{6000} = 0,25,
$$
also  $k = 0,25$ .

Folgende Tabelle ist für  $L = 100$  bis  $L = 2000$  Hobellänge und  $v = 10$  m bestimmt.

Aus derLaufzeitformel IIergibt sich dann die vereinfachte FormelIII :

III. 
$$
T=B\cdot k\cdot x
$$
.

Tabelle für den Koeffizienten *k*, bei  $v = 6$  m, für 1 mm Hobelbreite und verschiedene *L* und *B.* 

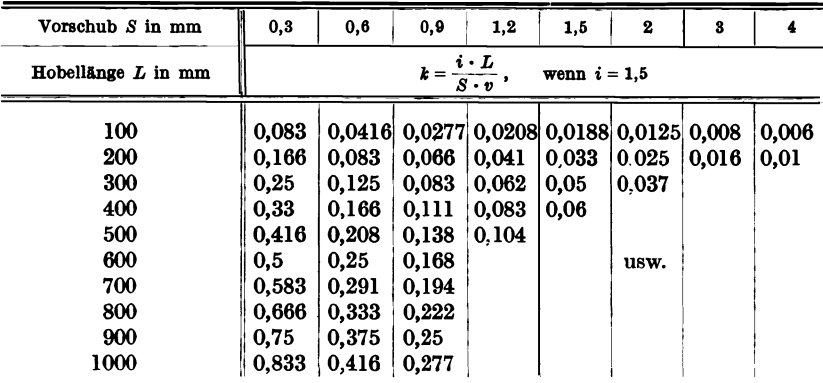

Beispiell11. Von einer gußeisernen Fundamentplatte von *L* = 900 mm  $B = 700$  mm soll die Oberfläche mit  $x = 2$  Schnitte geschruppt werden. Es wird  $S = 0.9$  mm und  $v = 6$  m gewählt.  $i = 1.5$ .

Laufzeit  $T = B \cdot k \cdot x$ .

Aus der Tabelle ergibt sich  $k = 0.277$ , denn *L* muß mit Rücksicht auf zweimal 50 mm Auslauf 1000 mm gewählt werden.

 $T = 700 \cdot 0,277 \cdot 2 = 387,8$  Minuten.

Wie bei jeder Arbeitsmaschine eine Untersuchung über die zu erreichenden Schnittgeschwindigkeiten angestellt werden muß, ehe man

mit den Bestimmungen der Laufzeiten beginnt, verlangen die Hobelmaschinen eine derartige Feststellung ganz besonders. Es sind deshalb die vorstehenden Formeln zur Berechnung der Laufzeit nur dann zu benutzen, wenn die erwünschte Schnittgeschwindigkeit *v* auch von einer bestimmten Hobelmaschine erreicht werden kann.

Um eine Hobelmaschine auf ihre Schnittgeschwindigkeit zu untersuchen, zählt man mittels Stoppuhr die Doppelhübe pro Minute für verschiedene Hohellängen oder mißt den Hin- und Rücklauf nach Sekunden.

Bezeichnet *n* die Anzahl der Doppelhübe pro Minute, so verwandelt sich .die Gleichung: .

$$
T = \frac{L}{v} + \frac{L}{v_1} \cdot \frac{B}{S} \cdot x \quad \text{in}
$$
  
IV. 
$$
T = \frac{B \cdot x}{n \cdot S}.
$$

Beträgt z. B.  $L = 1200$  mm,  $v = 6$  m,  $v_1 = 18$  m, dann wird:

$$
t_1 + t_2 = \frac{L}{v} + \frac{L}{v_1} = \frac{1200}{6000} + \frac{1200}{18000} = \frac{1}{5} + \frac{1}{15} = \frac{4}{15}
$$
 Minute,  
oder  $\frac{L}{v} + \frac{L}{v_1} = 16$  Sekunden für einen Doppelhub,

oder in einer Minute  $n_1 = \frac{60}{16} = 3{,}75$  Doppelhübe.

Beträgt die Hobelbreite 1000 mm, dann wird die Laufzeit:

$$
T = \frac{B \cdot x}{n \cdot S}, \text{ für } x = 1, \quad S = 0, 6 \text{ mm},
$$

$$
T = \frac{1000 \cdot 1}{3.75 \cdot 0.6} = \frac{1000}{2.250} = 444 \text{ Minuten}.
$$

Derselbe Wert ergibt sich aus der Gleichung:

$$
T = \frac{L}{v} + \frac{L}{v_1} \cdot \frac{B}{S} \cdot x = \frac{1200}{6000} + \frac{1200}{18000} \cdot \frac{1000}{0.6} = 444 \text{ Minuten.}
$$

Für gute Langhobelmaschinen kann man durchschnittlich mit einer maximalen, d. h. einer gleichbleibenden Schnittgeschwindigkeit von  $v = 7.5$  m bis 10.5 m rechnen, und zwar nach folgender Aufstellung: Hobellänge:  $L = \text{bis } 2 \text{ m}, \quad n_1 = 4.75, \quad v = 9.5 \text{ m} \text{ bis } 10.5 \text{ m}$  $L =$ , 4,  $n_1 = 4.25, v = 8.5$ ,  $L =$  , 8 ,  $n_1 = 3{,}75$ ,  $v = 7{,}5$ ,

Wirkliche brauchbare Grundwerte für die Kalkulation ergibt eine genaue Aufnahme der Hobelmaschine, deren Resultate in folgender Weise zusammengestellt werden können:

Beispiel 112. Langhobelmaschine J.-Nr. 84.

Hobellänge  $L = 2500$ , Hobelbreite  $B = 700$ , Hobelhöhe  $H = 700$ , Überlauf 100 mm, kürzester Hub 200 mm.

|      |                    | Doppelhöhe  | Zeit für einen    |            | Doppelhube<br>pro $Min = n$ |  |
|------|--------------------|-------------|-------------------|------------|-----------------------------|--|
| L    | $\boldsymbol{n}_1$ | $t$ in Sek. | Doppelhub in Sek. | $v$ in $m$ |                             |  |
| 200  | 10                 | 29          | 2,9               | 8,3        | 20.8                        |  |
| 400  | 10                 | 46          | 4,6               | 10,4       | 13                          |  |
| 600  | ß                  | 41          | 6,8               | 10,6       | 8,8                         |  |
| 800  | 6                  | 54,5        | 9,1               | 10,6       | 6,6                         |  |
| 1000 | 5                  | 57          | 11,4              | 10,6       | 5,2                         |  |
| 1500 | 4                  | 67          | 16,8              | 10,7       | 3,5                         |  |
| 2000 | 3                  | 67          | 22,3              | 10,7       | 2,7                         |  |
| 2500 | 2                  | 56          | 28,0              | 10,7       | 2,1                         |  |

Schnittgeschwindigkeiten mit Schnellschnittstahl bei Hobel- und Stoßmaschinen in m/Min.

| <b>Material</b>                                                                                   | Festig- Langhobelmaschinen<br>keit in<br>kg per |                | Hublänge bis   |     | Shaping- u. Stoßmaschinen<br>Hublänge bis |           |  |
|---------------------------------------------------------------------------------------------------|-------------------------------------------------|----------------|----------------|-----|-------------------------------------------|-----------|--|
|                                                                                                   | mm <sup>2</sup>                                 | 2 <sub>m</sub> | 4 <sub>m</sub> | 8 m | $500$ m.                                  | $1000$ m  |  |
| Gußeisen und harte Bronze.                                                                        |                                                 | 9              | 8              | 7   | $7 - 9$                                   | $5 - 8$   |  |
| Schmiedeeisen und Aluminium                                                                       |                                                 | 10             | 9              | 8   | $10 - 18$                                 | $8 - 16$  |  |
| $S-M-Stahl$                                                                                       |                                                 | 10             | 9              | 8   | $10 - 18$                                 | $8 - 16$  |  |
| Rotguß und Messing                                                                                |                                                 | 10             | 9              | 8   | $12 - 25$                                 | $10 - 23$ |  |
| Weiche Bronze                                                                                     |                                                 | 10             | 9              | 8   | $12 - 25$                                 | $10 - 23$ |  |
| Nickelstahl und Stahlguß                                                                          | 50                                              | 9              | 8              | 7   | $7 - 9$                                   | $5 - 8$   |  |
| $Desgl. \ldots \ldots \ldots$                                                                     | 60                                              | 8              | 7              | 6   | $7 - 8$                                   | $5 - 7$   |  |
| $Chromnickelstahl$ , , , , ,                                                                      | 70                                              | 7              | 7              | 6   | $6,5 - 7,5$                               | $5 - 6$   |  |
| Desgl.<br>$\mathbf{r}$ , $\mathbf{r}$ , $\mathbf{r}$ , $\mathbf{r}$ , $\mathbf{r}$ , $\mathbf{r}$ | 80                                              | 7              | в              | ۰5  |                                           |           |  |

Vorschübe für Hobelmaschinen.

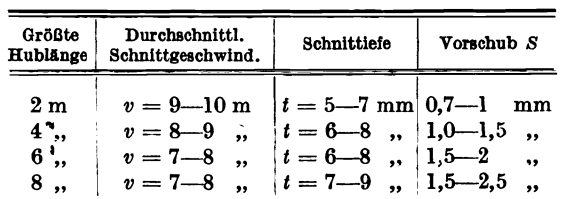

Beim Breitschlichten kann S bis 10 mm gesteigert werden.

Nimmt man für Gußeisen  $v = 8$ m als Durchschnittsgeschwindigkeit an, so ergeben sich für verschiedene Vorschübe S folgende vereinfachte Formeln für die Laufzeit:

| $S = 0.5$ mm                                                                | $S = 1$ mm                                                                             | $S = 1.5$ mm                                                                                                    | $S = 2$ mm                                            |  |  |  |  |  |  |  |
|-----------------------------------------------------------------------------|----------------------------------------------------------------------------------------|----------------------------------------------------------------------------------------------------|-------------------------------------------------------|--|--|--|--|--|--|--|
|                                                                             | $T = \frac{L \cdot B}{3000}$ $T = \frac{L \cdot B}{6000}$ $T = \frac{L \cdot B}{9000}$ |                                                                                                    | $\boldsymbol{L}\cdot\boldsymbol{B}$<br>$T =$<br>12000 |  |  |  |  |  |  |  |
| $T = \frac{4 \cdot L \cdot B}{3 \cdot v \cdot S} \cdot x$<br>Laufzeitformel |                                                                                        |                                                                                                    |                                                       |  |  |  |  |  |  |  |
|                                                                             |                                                                                        | $v = 8$ m; $x = 2$ Schnitte.                                                                                        |                                                       |  |  |  |  |  |  |  |
|                                                                             |                                                                                        | $T = \frac{L \cdot B}{1500}$ $T = \frac{L \cdot B}{3000}$ $T = \frac{L \cdot B}{4500}$ $T = \frac{L \cdot B}{6000}$ |                                                       |  |  |  |  |  |  |  |

Gußeisen.  $v = 8$  m;  $x = 1$  Schnitt.

Beispiel 113. Berechnung der Laufzeiten für das Hobeln einer Anreißplatte nach Fig. IS9. Grund- und Oberfläche sollen zweimal vorgeschruppt,  $S = 2$  mm, und einmal geschlichtet werden,  $S = 0.5$  mm. Die anderen Flächen werden mit *S* = 1 mm zweimal gehobelt.

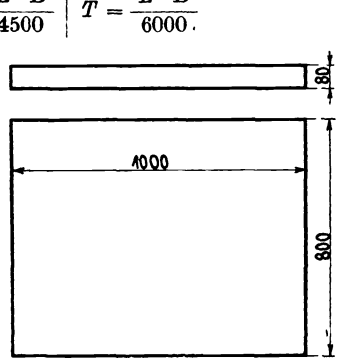

a) Oberfläche und Grundfläche: Fig.189.

Schruppen 
$$
T = \frac{L \cdot B}{6000} \cdot 2 = \frac{1000 \cdot 800 \cdot 2}{6000} = \dots
$$
 267 Minten  
\nSchlichten  $T = \frac{L \cdot B}{2000} \cdot 2 = \frac{1000 \cdot 800 \cdot 2}{2000} = \dots$  533

3000 3000 "

b) 4 Seitenflächen:

Länge = 
$$
2 \cdot 1000 + 2 \cdot 800 = 3600
$$
, Breite = 80.

*L· B* 3600· SO *<sup>T</sup>*= 3000 = 3000 =...... 96 " Laufzeit . . . . . . . . . . . . . . . . . . . *T* = 896 Minuten.

Wählt man für das Schlichten einen breiten Schlichtstahl und einen Vorschub von 8 mm, dann beträgt die Laufzeit für das Schlichten:

$$
T = \frac{4 \cdot L \cdot B \cdot 2}{3 \cdot 8000 \cdot 8} = \frac{L \cdot B}{48000} \cdot 2 = \frac{800000}{24000} = 33
$$
 Minuten.

Hierdurch werden also 500 Minuten gespart und die gesamte Laufzeit beträgt

$$
T=396
$$
 Minuten.

Beispiel 114. Berechnung der Arbeitszeit zum Hobeln einer Führungsplatte von  $L = 400$  mm Länge. Sämtliche Flächen werden mit zwei Schruppspänen  $S = 1.5$  mm und ein Schlichtspan  $S = 0.5$  mm gehobelt. (Siehe Fig. 169.)

Flächenbreite :

 $B = 9 + b + c_1 + c_2 + d + e + f + g,$  $B= 260 + 45 + 51 + 40 + 45 + 80 + 120 + 120$ ;  $B = 761$  mm. Laufzeit für das Schruppen:  $x = 2$ ,  $S = 1.5$ .  $T_1 = \frac{L \cdot B}{4500} = \frac{400 \cdot 761}{4500} = . \cdot \cdot \cdot \cdot \cdot \cdot \cdot 67,6$  Min. Laufzeit für das Schlichten:  $x = 1$ ,  $S = 0.5$ .  $L \cdot B = 400 \cdot 761$  $T_2 = \frac{1}{3000} = \frac{1}{3000} = \cdots \cdots \cdots \cdots 101,4$ , Gesamte Laufzeit . . . . . . Zuschlag für Überlauf und Ecken nachhobeln . . . . . . Auf- und Umspannen ...... . Einrichten der Maschine................. Einstellen und Schleifen der Stähle. Messen ........ . Abspannen und Zeitverlust  $169.0$  Min.  $19,0,$ ,  $15.0$  .  $15,5$  $15,5$ ,  $20,0,$ ,  $20,0$ 

### Gesamte Akkordzeit . . . . . . . . . . . . . . . . 273,0 Min.

#### Die Bedienung von zwei Hobelmaschinen.

Vorstehende Beispiele beziehen sich' auf einen Arbeiter, der eine Hobelmaschine bedient. Während des selbsttätigen Ganges der Maschine kann der Arbeiter eine weitere Hobelmaschine bedienen, so daß er das Doppelte von der Laufzeit verdienen würde. In diesem Falle vergütet man dem Hobler  $\frac{2}{3}$  der akkordierten Zeit. Bei großen Maschinenteilen, die stundenlang unbeaufsichtigt von der Maschine selbsttätig bearbeitet werden, kann ein Arbeiter auch drei und vier Maschinen bedienen. Dadurch verändern sich die Akkordsätze auf <sup>1</sup>/<sub>2</sub> und <sup>1</sup>/<sub>3</sub> der ausgerechneten Werte.

# b) Das Hobeln an Shapingmaschinen oder Schnellhobelmaschinen.

Der Vorteil der Schnellhobel- und Shapingmaschine gegenüber der Langhobelmaschine besteht in der kleineren und leichteren Bauart und in der Verwendungsmöglichkeit von drei bis acht verschiedenen Geschwindigkeiten. Während die Langhobelmaschine mit Riemenumsteuerung immer mit derselben Geschwindigkeit arbeiten muß,

kann man mit der Schnellhobelmaschine mit einer vierstufigen Antriebsscheibe viermal die Geschwindigkeit ändern .. Die größeren Wotanhobler arbeiten mit acht verschiedenen Schnittgeschwindigkeiten, wie folgende Tabelle zeigt.

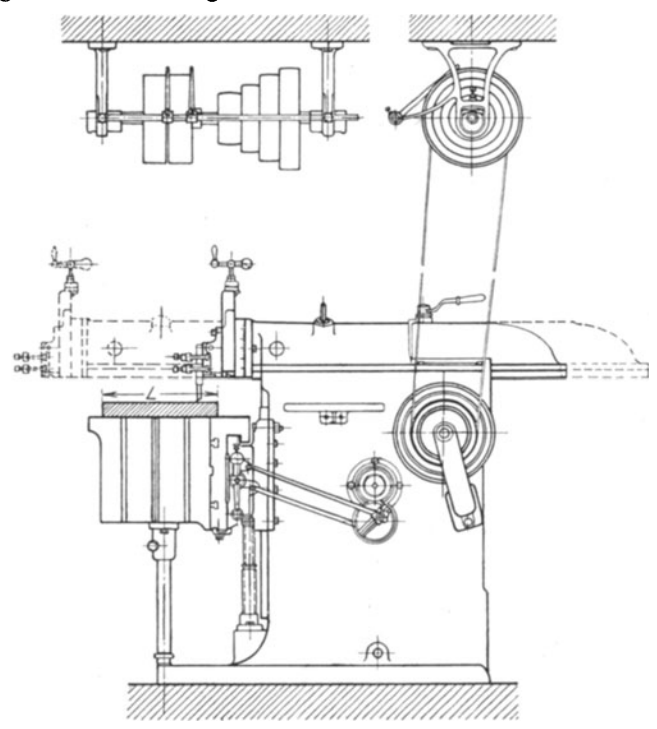

Fig. 190. Wotanhobler.

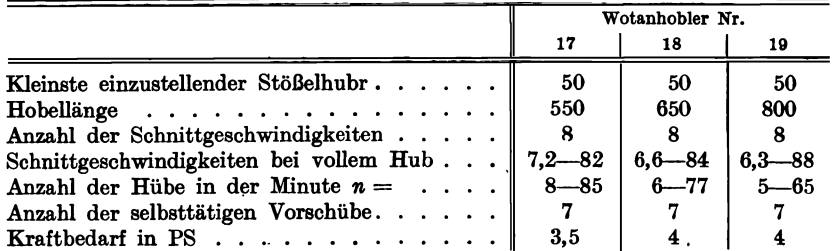

Laufzeitformel:

$$
T=\frac{B}{n\cdot S}\cdot x\ .
$$

 $B =$  Hobelbreite,  $n =$  Anzahl der Doppelhübe in der Minute;  $S = \text{Vorschub},$   $x = \text{Anzahl der Schnitte}.$ 

# Leistungsangaben über Wotanhobler (Querhobelmaschine) Nr. 10.

Die Angaben sind für 260 Umdrehungen/Min. des Vorgeleges berechnet. Los- und Festscheibe des Vorgeleges: Durchm. 350 mm, Breite 100 mm.

| Schaltung | Anzahl<br>der Hübe | Seitlicher Vorschub<br>Zähnezahl | nm   |  |
|-----------|--------------------|----------------------------------|------|--|
|           | 57                 |                                  | 0,25 |  |
| п         | 35                 | 2                                | 0,5  |  |
| ш         | 22                 | 3                                | 0,75 |  |
| IV        | 14                 | 4                                | 1,0  |  |
|           |                    | 5                                | 1,25 |  |
|           |                    | 6                                | 1,5  |  |
|           |                    |                                  |      |  |

Maschine.

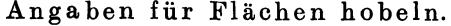

|                          |              | <b>Harte Bronze</b>      |                          |                             |                                           |                          |              |                           | Siemens-Martin-Stahl                |                   |                                      |                          |              | Schnellarbeitsstahl                      |                          |                          |                          |
|--------------------------|--------------|--------------------------|--------------------------|-----------------------------|-------------------------------------------|--------------------------|--------------|---------------------------|-------------------------------------|-------------------|--------------------------------------|--------------------------|--------------|------------------------------------------|--------------------------|--------------------------|--------------------------|
|                          |              |                          | Seitlicher<br>Vorschub   |                             | Span-<br>Seitlicher<br>stärke<br>Vorschub |                          |              | Span-<br>stärke           |                                     |                   |                                      | Seitlicher<br>Vorschub   |              | Span-<br>stärke                          |                          |                          |                          |
| Hublänge                 | Schaltung    | chruppen<br>υō           | Schlichten               | Schruppen                   | Schlichten                                | Hublänge                 | Schaltung    | Schruppen                 | Schlichten                          | Schruppen         | Schlichten                           | Hublänge                 | Schaltung    | Schruppen                                | Schlichten               | chruppen<br>τĎ           | Schlichten               |
| 200<br>350<br>500<br>650 | п<br>ш<br>ΓV | 1.5<br>1.5<br>1.0<br>1.0 | 0,5<br>0.5<br>0.5<br>0.5 | 14,5<br>14,5<br>4,0<br>14,0 | 0.5<br>0.5<br>0.5<br>0,5                  | 200<br>350<br>500<br>650 | ш<br>ш<br>IV | 1,5<br>1,25<br>1.0<br>1.0 | $0,5 \mid 4,5$<br>0,5<br>0,5<br>0.5 | 4,5<br>4.5<br>4,5 | 0.5<br>0.5<br>0.5<br>$0.5 \parallel$ | 200<br>350<br>500<br>600 | п<br>ш<br>IV | 1,0<br>1,0<br>$\vert 0.75 \vert$<br>10.5 | 0,5<br>0,5<br>0,5<br>0,5 | 4,0<br>4,0<br>3,5<br>3,5 | 0,5<br>0,5<br>0,5<br>0,5 |

Angaben für Abstechen.

|            |           | <b>Harte Bronze</b>        |          | Siemens-  | <b>Martin-Stahl</b>                            | Nickelstahl |           |            |  |
|------------|-----------|----------------------------|----------|-----------|------------------------------------------------|-------------|-----------|------------|--|
| Hublänge   | Schaltung | Spanstärke                 | Hublänge | Schaltung | Spanstärke                                     | Hublänge    | Schaltung | Spanstärke |  |
| 200<br>350 |           | Il.0<br>II.0,75 350        | 200      |           | I 1,0<br>II0,75 350                            |             |           | $II$ 0.75  |  |
| 650        |           | 500 III 0,75 500<br>IV 0,5 | 650      |           | III0,75 500 III 0,75<br>IV <sub>0,75</sub> 650 |             |           | IV 0.75    |  |

Angabenfür Nuten stoßen.

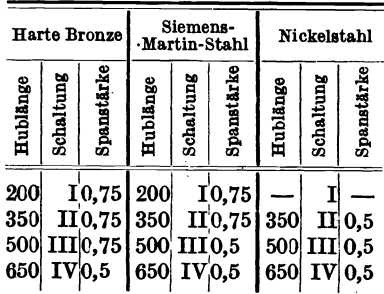

206

# Leistungsangaben über Wotanhobler (Querhobelmaschine Nr. 8.

Die Angaben sind für 250 Umdrehungen/Min. des Vorgeleges berechnet. Los- und Festscheibe des Vorgeleges: Durchm. 300 mm, Breite 90 mm.

| IV             |           |                    |                                  |      |
|----------------|-----------|--------------------|----------------------------------|------|
|                | Schaltung | Anzahl<br>der Hübe | Seitlicher Vorschub<br>Zähnezahl | mm   |
|                |           | 70                 |                                  | 0,25 |
|                | п         | 45                 | 2                                | 0,5  |
|                | ш         | 30                 | 3                                | 0,75 |
| Fig. 192.      | IV        | 19                 | 4                                | 1,0  |
| Scheibe an der |           |                    | 5                                | 1,25 |
| Maschine.      |           |                    | 6                                | 1,5  |

Angaben für Flächen hobeln.

|                          |               | Harte Bronze                              |                          |                          |                         |                                 |                        | Siemens-Martin-Stahl      |                          |                          |                          |                          |              |                          |                                       | Schnellarbeitsstahl         |                          |  |
|--------------------------|---------------|-------------------------------------------|--------------------------|--------------------------|-------------------------|---------------------------------|------------------------|---------------------------|--------------------------|--------------------------|--------------------------|--------------------------|--------------|--------------------------|---------------------------------------|-----------------------------|--------------------------|--|
|                          |               | Seitlicher<br>Span-<br>Vorschub<br>stärke |                          |                          |                         |                                 | Seitlicher<br>Vorschub |                           |                          | Span-<br>stärke          |                          |                          |              | Seitlicher<br>Vorschub   | stärke                                | Span-                       |                          |  |
| Hublänge                 | Schaltung     | Schruppen                                 | Schlichten               | Schruppen                | Schlichten              | Hublänge                        | Schaltung              | Schruppen                 | Schlichten               | Schruppen                | Schlichten               | Hublänge                 | Schaltung    | Schruppen                | Schlichten                            | chruppen<br>ΰĎ              | Schlichten               |  |
| 150<br>300<br>400<br>450 | II<br>ш<br>IV | 1,25<br>l.O<br>$_{1,0}$<br>1.0            | 0,5<br>0,5<br>0.5<br>0.5 | 5,0<br>4,5<br>4,0<br>4,0 | 0,5<br>0,5<br>0.5<br>05 | <b>150</b><br>300<br>400<br>450 | п<br>ш<br>IV           | 1,25<br>1,0<br>1.0<br>1.0 | 0,5<br>0,5<br>0,5<br>0,5 | 5,0<br>4,0<br>4,0<br>4,0 | 0.5<br>0.5<br>0.5<br>0.5 | 150<br>300<br>400<br>450 | п<br>ш<br>IV | 1,0<br>1,0<br>1,0<br>1.0 | 0,5<br>0,5<br>0,5<br>0.5 <sub>1</sub> | 3,5<br> 3.0<br> 3.0<br>l3.0 | 0.5<br>0,5<br>0,5<br>0.5 |  |

|          |             | Harte Bronze       |                               | Siemens-  | <b>Martin-Stahl</b> | Nickelstahl |           |            |  |
|----------|-------------|--------------------|-------------------------------|-----------|---------------------|-------------|-----------|------------|--|
| Hublänge | Schaltung   | Spanstärke         | Hublänge                      | Schaltung | Spanstärke          | Hublänge    | Schaltung | Spanstärke |  |
| 150      |             | I1.0               | 150                           |           | $I[c, 75]$ 150      |             |           | I 0.5      |  |
| 300      | 400 III 0,5 | II <sub>0,75</sub> | 300<br>400 III <sub>0,5</sub> |           | $II[0,75]$ 300      | 400 III 0.5 | п         | 0.5        |  |
| 450      |             | IV.0,5             | 450                           |           | IV 0,5              | 450         |           | IV 0,5     |  |

Angaben für Abstechen. Angaben für Nutenstoßen.

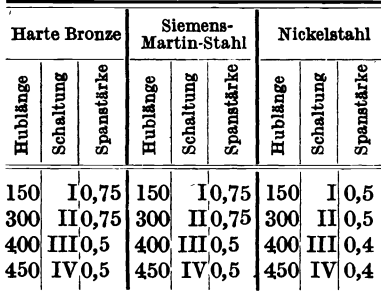
Leistungsangaben über Wotanhobler (Querhobelmaschine Nr. 6.

Die Angaben sind für 270 Umdrehungen des Deckenvorgeleges berechnet. Los- und Festscheibe des Deckenvorgeleges: Durchm. 250 mm, Breite 85 mm.

|           | Schaltung | Anzahl<br>der Hübe                                                                                              | Seitlicher Vorschub<br>Zähnezahl<br>mm                  |                       |  |  |  |
|-----------|-----------|----------------------------------------------------------------------------------------------------|---------------------------------------------------------|-----------------------|--|--|--|
|           | TT        | the contract of the contract of the contract of the contract of the contract of the contract of the<br>29<br>48 | de anomisation de continue de provincia de continu<br>റ | $\sim$<br>0.25<br>0,5 |  |  |  |
|           | ш         | 80                                                                                                    | З                                                       | 0,75                  |  |  |  |
| Fig. 193. |           |                                                                                                    |                                                         | 1,0                   |  |  |  |

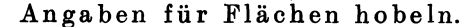

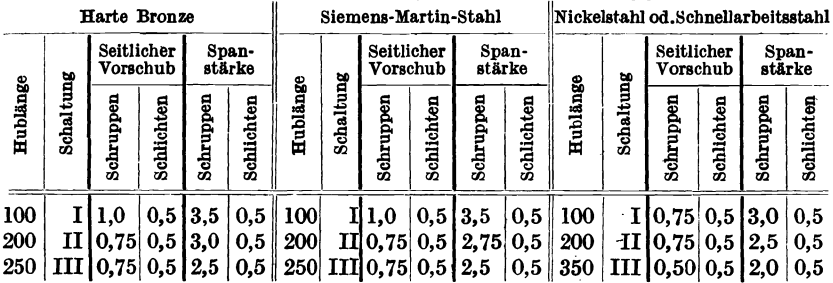

|            |           | <b>Harte Bronze</b>                         |                       | Siemens- | Martin-Stahl | Nickelstahl |           |                                           |  |  |
|------------|-----------|---------------------------------------------|-----------------------|----------|--------------|-------------|-----------|-------------------------------------------|--|--|
| Hublänge   | Schaltung | Spanstärke                                  | Schaltung<br>Hublänge |          | Spanstärke   | Hublänge    | Schaltung | Spanstärke                                |  |  |
| 100<br>200 |           | I\0.6<br>II 0,5<br>250 III 0,35 250 III 0,3 | 100<br>200            | п        | 0,6<br>0,5   | 100<br>200  |           | I0,4<br>II0.3<br>250 III <sub>0</sub> ,25 |  |  |

Angaben für Abstechen.

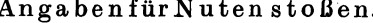

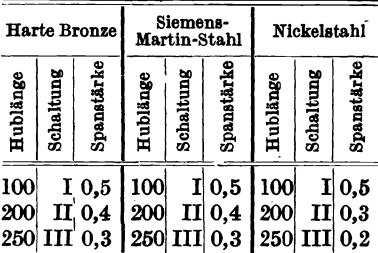

# c) Arbeiten an Vertikal-Stoßmaschinen.

Für solche Maschinenteile, die sich infolge ihrer Form auf der Hobelmaschine oder der Schnellhobelmaschine schwierig aufspannen lassen, verwendet man die Stoßmaschinen.

Der Stößel bewegt sich lotrecht zum Arbeitsstück, das auf einem festen oder sich kreisförmig drehenden Arbeitstisch aufgespannt ist. Letzterer hat meist Kreuz- und Quersupport. Die Schnittgeschwindigkeiten sind geringer zu wählen als bei Langhobelmaschinen. Die Geschwindigkeiten des Vor- und Rückganges (Auf- und Niederganges) sind einander gleich.

 $v = 4.8$  m für Gußeisen und Schmiedeeisen,

 $v = 3$  m für Werkzeugstahl,

 $v = 9$  m für Messing,

 $h =$  nutzbarer Stößelhub in Meter.

 $S = \text{Vorschub}$  pro Doppelhub = 0,2-2 mm,

 $x =$ Anzahl der Schnitte.

 $T=\frac{2 h}{v}\cdot \frac{B}{S}$  für 1 Schnitt ohne Überlauf.

Berechnet man für Überlauf nach oben und unten  $h_1 = 2 \cdot 15 = 30$  mm, so wird:  $\alpha$   $(1 + 1)$   $p$ 

$$
T = \frac{2(h+h_1)}{v} \cdot \frac{B}{S} =
$$
 Zeit in Minuten für 1 Schnitt.  

$$
T = \frac{2(h+h_1)}{v} \cdot \frac{B}{S} \cdot x =
$$
 Zeit in Minuten für x Schnitte.

Die in dieser Laufzeitformel enthaltene Schnittgeschwindigkeit  $v$ kann aber nur dann eingehalten werden, wenn die betreffende Stoßmaschine dafür einstellbar ist. Es empfiehlt sich deshalb, jede Stoßmaschine in der Werkstatt auf ihre möglichen Doppelhübe in der Minute (n) und auf die sich für verschiedenen Stoß- oder Hublängen berechneten Schnittgeschwindigkeiten zu untersuchen und diese Resultate in Tabellen zu fassen.

Beispiel 115. Aufnahme einer Stoßmaschine mit vier Stufen.

|                |                                       | Stufe      |                           |            |  |  |  |  |  |  |  |
|----------------|---------------------------------------|------------|---------------------------|------------|--|--|--|--|--|--|--|
|                | a                                     | ь          | c                         | d          |  |  |  |  |  |  |  |
| Hublähge in mm |                                       |            | Doppelhübe $n$ pro Minute |            |  |  |  |  |  |  |  |
|                | 10                                    | 15         | 24                        | 37         |  |  |  |  |  |  |  |
|                | Höchstgeschwindigkeit in m pro Minute |            |                           |            |  |  |  |  |  |  |  |
| 25             | $v = 0.55$                            | $v = 0.82$ | $v = 1.32$                | $v = 2.04$ |  |  |  |  |  |  |  |
| 50             | $v=1.1$                               | $v = 1.65$ | $v = 2.65$                | $v = 4.05$ |  |  |  |  |  |  |  |
| 75             | $v = 1.65$                            | $v=2.5$    | $v = 3.95$                | $v=6.1$    |  |  |  |  |  |  |  |
| 100            | $v=2.2$                               | $v=3.3$    | $v=5.3$                   | $v=8.1$    |  |  |  |  |  |  |  |
| 125            | $v = 2.75$                            | $v = 4.1$  | $v=6.6$                   | $v = 10.2$ |  |  |  |  |  |  |  |
| 150            | $v=3.3$                               | $v = 4.95$ | $v=7.9$                   | $v = 12.2$ |  |  |  |  |  |  |  |
| 175            | $v = 3.85$                            | $v=5.8$    | $v=9.3$                   | $v = 14.2$ |  |  |  |  |  |  |  |
| 200            | $v=4.4$                               | $v=6.6$    | $v = 10.6$                | $v = 16.3$ |  |  |  |  |  |  |  |
| 225            | $v = 4.95$                            | $v = 7.4$  | $v = 11.9$                | $v = 18.3$ |  |  |  |  |  |  |  |
| 250            | $v=5.5$                               | $v = 8.25$ | $v = 13.2$                | $v = 20.4$ |  |  |  |  |  |  |  |

Die Formel für die Laufzeit lautet dann:  $\mathbf{z}$  o

$$
T = \frac{h \cdot 2}{n \cdot S}
$$
 für einen Schnitt.  

$$
T = \frac{h \cdot 2}{n \cdot S} \cdot x
$$
 für  $x$  Schnitte.

Aus der Schnittgeschwindigkeit  $v = 2 \cdot h$  n ergibt sich die Anzahl der minutlichen Doppelhübe:

$$
n=\frac{v}{2\,h}.
$$

Pieschel, Kalkulation in Maschinenfabriken. 2. Aufl.

210 Scbl08serarbeiten. Blech- und Fassoneisen-Bearbeitung.

# **21. Schlosserarbeiten. Blech- und Fassoneisen-Bearbeitung.**

In der Blech- und Fassoneisenverarbeitungsindustrie bedient man sich seit Jahren mit Vorteil der Scheren, Stanzen, Blechbiege- und Richtmaschinen, Abkantmaschinen, Hobel-, Fräs-, Bohr-, Niet- und Stemmmaschinen.

## a) Scheren.

Dieselben dienen zum Trennen und Beschneiden von Blechen und Formeisen, und zerfallen in zwei Hauptgruppen :

a) Scheren mit geraden Scherblättern,

b) Scheren mit kreisrunden Scherblättern (Zirkularscheren).

Bei Scheren mit geraden Blättern (Fig. 194) steht in der Regel das untere Blatt fest, während das obere beweglich ist und durch Kurbel

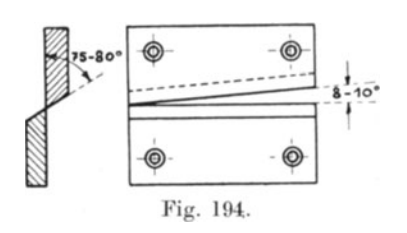

oder ExZenter auf und nieder bewegt werden kann. Die Blätter haben in der Regel gleiche Zuschärfungswinkel; dieselben betragen  $75-80^{\circ}$ . Die Blätter bilden zweckmäßig einen Reibungswinkel von  $8-10^{\circ}$ , um gleichmäßige Schnitte ohne Absätze zu erhalten. Auf diesen Scheren

können nur gerade Schnitte oder nur wenig aus der Geraden abweichende Schnitte ausgeführt werden, weil die langen Blätter ein seitliches Ausweichen des Materials in größerem Maße nicht gestatten.

Die Schnittgeschwindigkeit beträgt  $v = 15 \div 20$  mm pro Sekunde. Für schmiedeeiserne Bleche beträgt die Schnittzahl *n* pro Minute bei Blechstärken:  $4 \div 10$  mm  $n = 10$ ,

 $11 \div 20$ ,  $n = 9$ ,  $21 \div 30$  ,  $n = 8$ ,  $31 \div 40$  ,  $n = 7$ .

Bei weicherem Material, wie Kupfer, Messing, Aluminium usw. kann die Schnittzahl um ca. 30% erhöht werden.

Bei Scheren mit runden Blättern unterscheidet man zwei Arten, solche, bei denen beide Messer geradlinig zueinander stehen und solche bei denen das eine Blatt zum anderen geneigt steht.

Fig. 195 zeigt Blätter in geradliniger Stellung; Fig. 196 solche, die geneigt zueinander stehen.

Die Blätter sind auf Wellen befestigt, die mit gleichen Umdrehungszahlen laufen und entgegengesetzte Drehrichtung haben. Mit Blättern nach Fig.195 werden senkrechte, mit denen nach Fig. 196 schräge (Stemmkanten) Schnitte geschnitten.

Da die Berührungsstrecken *a* bei runden Blättern kurz sind, kann das zu schneidende Material während des Schneidens ausweichen, wodurch das Ausschneiden kurvenförmiger oder kreisrunder Bleche möglich ist.

Die Durchmesser *D* der Blätter sind gleich der 50- bis 30fachen Blechstärke. Der Übergriff *b* beträgt <sup>1</sup>/<sub>8</sub> des zu schneidenden Bleches. Die Umfangs-oder Schnittgeschwindigkeit ist  $v = 0.5 \div 1.0$  m pro Sekunde.

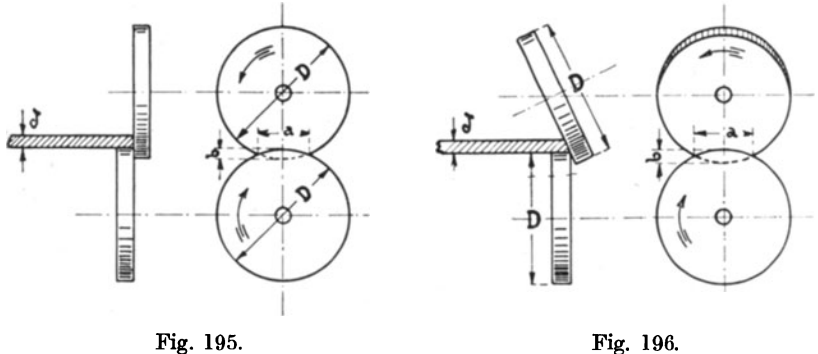

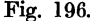

Aus nachstehender Aufstellung sind die Schnittzeiten pro Sekunde und 1000 mm Schnittlänge für die Kalkulation zu entnehmen:

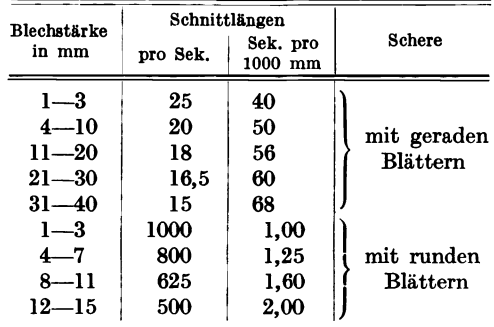

## b) **Stanzen- oder Lochmaschinen.**

Man unterscheidet solche mit einem und andere mit mehrere Stempeln. Die ersteren dienen zum Lochen von Schrauben- und Nietlöchern, zur unregelmäßigen Teilung in schwachen Blechen, sowie zum Lochen starker Bleche und großer Löcher.

Die mehrstemplichen Lochmaschinen finden vorzugsweise Anwendung im Behälter-, Brücken- und Schiffbau; sie sind den ersteren erhe blich in der Leistung überlegen, da sie mit einem Arbeitshube soviel Löcher herstellen als Stempel eingesetzt werden können.

Der Antrieb des Stempelkopfes erfolgt wie bei Scheren durch Kurbel oder Exzenter.

Nachstehende Tabelle gibt die in einer Minute herzustellenden Löcher für die verschiedenen Blechstärken an.

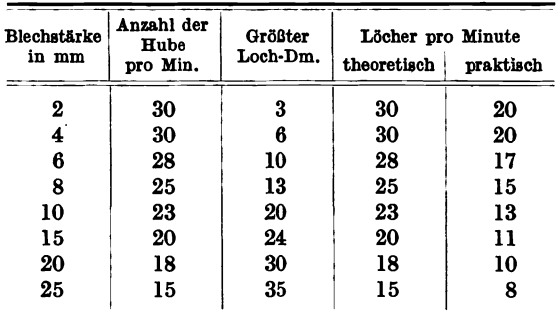

Bei mehrstempligen Lochmaschinen erhöht sich die Leistung der Stempelanzahl entsprechend.

# **c) Blechbiege- und Bichtmaschinen.**

Die Blech biegemaschinendienen zum Biegen von Blechen, Laschen -und Flacheisenringen,dieRichtmaschinen zum Richten (Spannen) von Blechen. Die Biegemaschinen bestehen aus drei dem zu biegenden Material

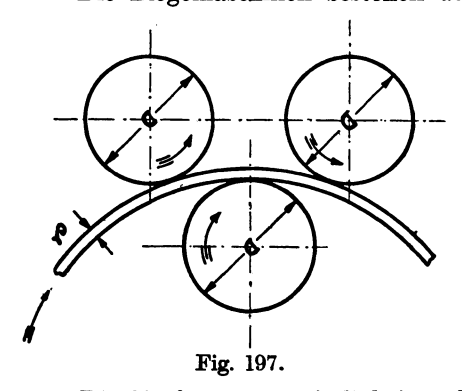

I entsprechenden starken Walzen . und den Antriebsteilen.

Die heiden unteren Walzen sind meistens in feststehenden Lagern gelagert, die Lager der oberen Walzen sind durch Gewindespindeln verstellbar. Der Durchmesser der oberen Walze ist gleich dem 1,2 bis 1,25-fachen Durchmesser der *I* unteren Walzen, weil dieselben einen größeren Druck aufzunehmen Fig. 197. haben. (Siehe Fig. 197.)

Die Umfangsgeschwindigkeit *'V* der Walzen beträgt ca. **1,00** m pro Minute.

Nachstehende Tabelle gibt die Arbeitszeiten in Stunden für das Walzen runder Behälter und Kesselschüsse. Die Anzahl der erforderlichen Arbeitskräfte hängt von der Einrichtung und von dem Vorhandensein der Hebevorrichtungen ab.

| Blech- |                        |     |      |      |      |      | Durchmesser in mm |               |      |      |         |             |  |  |
|--------|------------------------|-----|------|------|------|------|-------------------|---------------|------|------|---------|-------------|--|--|
| stärke | 250                    | 500 | 750  | 1000 | 1250 | 1500 | 1750              | 2000          | 2250 | 2500 | 2750    | 3000        |  |  |
| in mm  | Arbeitszeit in Stunden |     |      |      |      |      |                   |               |      |      |         |             |  |  |
| 3      | 0,4                    | 0,5 | 0,55 | 0,6  | 0,65 | 0.7  | 0,75              | 0,8           | 0,85 | 0,9  | 0,95    | 1,0         |  |  |
| 4      | 0.5                    | 0,6 | 0.65 | 0,7  | 0.75 | 0,8  | 0,85              | 0,9           | 0.95 | 1,0  | 1,05    | 1,1         |  |  |
| 5      | 0,6                    | 0,7 | 0.75 | 0,8  | 0.85 | 0,9  | 0,95              | 1,0           | 1,05 | 1,1  | 1,15    | 1,2         |  |  |
| 6      | 0,7                    | 0.8 | 0,85 | 0,9  | 0,95 | 1,0  | 1,05              | 1,1           | 1,15 | 1,2  | 1,25    | 1,3         |  |  |
| 7      | 0,8                    | 0,9 | 0,95 | 1,0  | 1,05 | 1,1  | 1,15              | 1,2           | 1,25 | 1,3  | 1,35    | 1,4         |  |  |
| 8      | 0,9                    | 1,0 | 1,05 | 1,1  | 1,15 | 1,2  | 1,25              | 1,3           | 1.35 | 1,4  | $-1,45$ | 1,5         |  |  |
| 9      | 1,0                    | 1,1 | 1,15 | 1,2  | 1,25 | 1,3  | 1,35              | 1,4           | 1,45 | 1,5  | 1,55    | 1,6         |  |  |
| 10     | 1,1                    | 1,2 | 1,25 | 1,3  | 1,35 | 1,4  | 1,45              | 1,5           | 1,55 | 1,6  | 1,65    | 1,7         |  |  |
| 11     |                        | 1,3 | 1,35 | 1,4  | 1,45 | 1,5  | 1,55              | 1,6           | 1,65 | 1,7  | 1,75    | 1,8         |  |  |
| 12     |                        | 1,4 | 1,45 | 1,5  | 1,55 | 1,6  | 1,65              | 1,7           | 1,75 | 1.8  | 1,85    | 1,9         |  |  |
| 13     |                        | 1,5 | 1.55 | 1,6  | 1,65 | 1,7  | 1,75              | $_{1,8}$      | 1,85 | 1,9  | 1,95    | $\cdot$ 2,0 |  |  |
| 14     |                        | 1,6 | 1,65 | 1,7  | 1,75 | 1,8  | 1,85              | 1,9           | 1,95 | 2,0  | 2,05    | 2,1         |  |  |
| 15     |                        | 1,7 | 1,75 | 1,8  | 1,85 | 1,9  | 1,95              | 2,0           | 2,05 | 2,1  | 2,15    | 2,2         |  |  |
| 16     |                        |     | 1.85 | 1,9  | 1,95 | 2,0  | 2,05              | 2,1           | 2,15 | 2,2  | 2,25    | 2,3         |  |  |
| 17     |                        |     | 1,95 | 2,0  | 2,05 | 2,1  | 2,15              | $\bf 2,\bf 2$ | 2,25 | 2,3  | 2,35    | 2,4         |  |  |
| $18-$  |                        |     |      | 2,1  | 2,15 | 2,2  | 2,25              | 2,3           | 2,35 | 2,4  | 2,45    | 2,5         |  |  |
| 19     |                        |     |      | 2,2  | 2,25 | 2,3  | 2,35              | 2,4           | 2,45 | 2,5  | 2,55    | 2,6         |  |  |
| 20     |                        |     |      | 2,3  | 2,35 | 2,4  | 2,45              | 2,5           | 2,55 | 2,6  | 2,65    | 2,7         |  |  |

Tabelle für 1000 mm Schußlänge einschließlich Anrichten der Stoßkanten.

Die Blechrichtmaschinen (Fig. 198) werden überall dort angewendet, wo es sich darum handelt, gute gerade Platten zu erhalten und zu ver-

arbeiten. Die Blechplatten werden durch eine Anzahl Richtwalzen geleitet, die durch Zahnräder angetrieben werden. Die oberen Walzen werden den unteren soweit genähert, bis die Buckel der Bleche entfernt sind. Sofern ein ein-

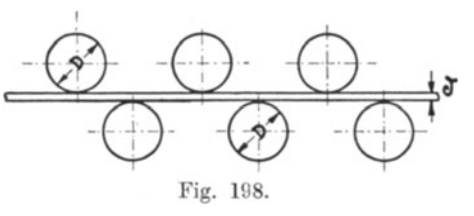

maliges Durchlaufen nicht genügt, wird der Antrieb umgesteuert, wodurch die Blechplatten in entgegengesetzter Richtung durch die Maschine läuft.

# d) Abkantmaschinen.

Zum Abbiegen von Blechen für eckige Behälter usw. bedient man sich mit Vorteil der Abkantmaschinen. Die zu biegenden Bleche werden wie Fig. 199 zeigt, zwischen zwei Trägerbalken a und b gespannt. Der Fig. 199.

Trägerbalken b ist der gewünschten Rundung entsprechend ausgebildet. Die Walze D wird durch Gewindespindeln in der Pfeilrichtung verschoben, wodurch das Blech nach oben abgebogen wird. Bei schwachen Blechen erfolgt die Bewegung von Hand, bei starken Blechen mittels Maschinenkraft.

# e) Hobelmaschinen (Stemmkanten-Hobelmascbinen).

Die Nietverbindungen der schmiedeeisernen Gefäße für Gase oder Flüssigkeiten müssen dicht sein. Die Blechkanten und Nietköpfe müssen aus diesem Grunde verstemmt werden.

Um ein leichteres Verstemmen und Dichten zu erzielen, werden die Blechkanten zweckmäßig auf Stemm kanten-Hobelmaschinen gehobelt, auf Spezialfräsmaschinen gefräst oder auf Stemmkantenscheren geschnitten.

Folgende Tabelle gibt die Arbeitszeiten in Minuten für 1000 mm Stemm kanten bei den meist vorkommenden Blechstärken.

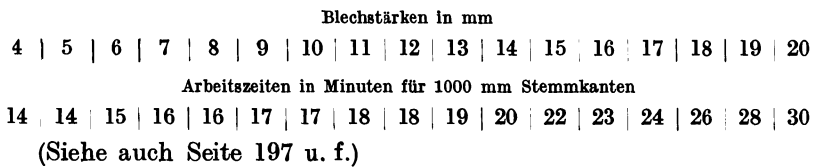

# f) Bohrmaschinen.

In der Blechverarbeitungsindustrie haben sich neben den altbekannten Säulen- und Radialbohrmaschinen in den letzten Jahrzehnten die transportablen und leicht handlichen elektrischen und Preßluftbohrmaschinen gut eingeführt.

Die Säulenbohrmaschinen finden für leichte Arbeitsstücke vorteilhafte Anwendung. Für Spezialarbeiten bedient man sich der Säulenbohrmaschinen mit mehreren verstellbaren Bohrspindeln. Radialbohrmaschinen finden für größere und große Löcher und schwere Arbeitsstücke Verwendung, da die in den schwenkbaren Ausleger sitzende Bohrspindel das schwer und mit großem Zeitverlust zu verschiebende Arbeitsstück bestreichen kann. Die transportablen elektrischen und Preßluftbohrmaschinen haben ein ausgedehntes Anwendungsgebiet und kommen vor allen Dingen überall dort in Frage, wo die Bearbeitung der Werkstücke mittels stationärer Maschinen entweder ganz ausgeschlossen ist oder sich nur schwer durchführen läßt. Diese Bohrmaschinen werden als Hand- bzw. Gegenspitzenbohrmaschinen, als Spezialaufreibemaschinen, Spezialgeschwindeschneidmaschinen und als Tischbohrmaschinen ausgeführt. Bedingung dafür ist das Vorhandensein elektrischen Stromes oder Preßluft, Nachstehende Tabelle gibt die Bohrzeiten in Stunden für 100 Löcher in schmiedeeisernen Blechen.

Nietmaschinen.

| Loch-<br>durch-        | Blechstärken in mm |     |     |      |     |     |     |     |     |  |  |  |
|------------------------|--------------------|-----|-----|------|-----|-----|-----|-----|-----|--|--|--|
| messer                 | 4                  | 6   | 8   | 10   | 12  | 14  | 16  | 18  | 20  |  |  |  |
| $10 \div 12$           | 2,5                | 2,7 | 3,0 | 3,25 | 3,5 | 3,8 | 4,1 | 4,4 | 4,8 |  |  |  |
| $13 \div 15$           | 2,6                | 2,9 | 3,2 | 3,4  | 3,6 | 3,9 | 4,2 | 4,5 | 4,9 |  |  |  |
| 16:18                  | 2,7                | 3,0 | 3,3 | 3,0  | 3,7 | 4,0 | 4,3 | 4,6 | 5,0 |  |  |  |
| $19\div 20$            | 2,8                | 3,1 | 3,4 | 3,7  | 3,8 | 4,1 | 4,4 | 4,7 | 5,1 |  |  |  |
| $21 \div 22$           | 2,9                | 3,2 | 3,5 | 3,8  | 3,9 | 4,2 | 4,5 | 4,8 | 5,2 |  |  |  |
| $23 - 24$              | 3,0                | 3,3 | 3,6 | 3,9  | 4,0 | 4,3 | 4,6 | 4,9 | 5,3 |  |  |  |
| $25 - 26$              | 3,1                | 3,4 | 3,7 | 4,0  | 4,1 | 4,4 | 4,7 | 5,0 | 5,4 |  |  |  |
| $27 - 28$              | 3,2                | 3,5 | 3,8 | 4,1  | 4,2 | 4,5 | 4,8 | 5,1 | 5,5 |  |  |  |
| 29:<br>30 <sub>1</sub> | 3,3                | 3,6 | 3,9 | 4,2  | 4,3 | 4,6 | 4,9 | 5,2 | 5,6 |  |  |  |

Bei mehrspindligen Bohrmaschinen ermäßigen sich die Bohrzeiten im Verhältnis der Anzahl der Bohrspindeln.

Bei Verwendung von transportablen elektrischen und Preßluftbohrmaschinen erhöhen sich die Bohrzeiten um das 1.75÷2.0fache.

Die elektrischen und Preßluftbohrmaschinen finden aber als solche auch ausgedehnte Anwendung bei Behältereisenkonstruktionen und Schiffsmontagen. Ferner werden sie auch mit Vorteil zum Aufreiben von Niet- und Schraubenlöchern und zum Gewindeschneiden verwendet.

(Siehe auch Seite 128 u.f.)

## g) Nietmaschinen.

Die Nietmaschinen zerfallen in bezug auf ihre Betriebskraft in drei Hauptgruppen:

1. In solche, die durch Transmission angetrieben werden.

2. Hydraulische Nietmaschinen.

3. Preßluftnietmaschinen.

Die durch Transmission angetriebenen Nietmaschinen haben sich, obwohl sie die ältesten sind, nicht allgemein eingeführt, weil sie an ihren Standort durch den Antrieb gebunden sind.

Die hydraulischen Nietmaschinen sind durch Preßluftnietmaschinen überholt, da die mit Preßluft betriebenen Maschinen an jedem Orte, im Freien sowie auch bei jeder Temperatur arbeiten können. Die Anschaffungs- und Unterhaltungskosten sind zudem günstiger. Außerdem werden bei den Preßluftnietmaschinen, welche mit nur 6-7 Atm. arbeiten, die von den hydraulischen Nietmaschinen beanspruchten hohen Drucke von 100 und mehr Atmosphären vermieden. Die notwendigen Rohrleitungen, die naturgemäß in ihren Dimensionen entsprechend leichter gehalten sind, lassen sich mit weniger Kosten anschaffen und unterhalten.

Für Niete unter 20 mm Durchmesser bedient man sich mit Vorteil der Preßluftschlagnietmaschine und Preßluftniethämmer. Die Preßluftniethämmer sind in ihrer Bedienung so einfach und handlich, daß auch ungelernte Arbeitskräfte leicht und gut damit arbeiten können.

216 Schlosserarbeiten. Blech- und Fassoneisen-Bearbeitung.

Im Behälter- und Apparatebau -sowie in Eisenkonstruktionswerkstätten ist die Anwendung der Preßluftwerkzeuge wie Meißelhämmer, Stemmhämmer, Niethämmer, Gegenhalter, Schmiedefeuer, Bohrma-, schinen und Hebezeuge so mannigfaltig, daß es zu weit führen würde. an dieser Stelle auf die Anwendbarkeit der einzelnen näher einzugehen. Folgende Tabelle gibt die Arbeitszeiten in Stunden für 100 Nieten.

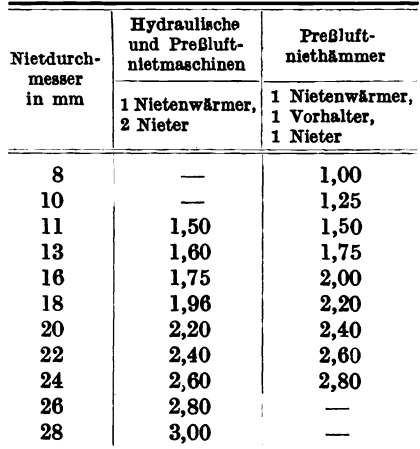

Wenn auch aus Vorstehendem nicht alle bei Blech- und Eisenkonstruktionsarbeiten erforderlichen Teilarbeiten bestimmt werden können, so können doch die hauptsächlichsten derselben festgelegt werden.

Alle diejenigen Arbeiten, welche von Hand ausgeführt werden, sei es das Anzeichnen der rohen Teile, der Zusammenbau der einzelnen vorgearbeiteten Stücke, die Paßarbeit, Anstrich und Transport, müssen nach gewonnenen Erfahrungen abgeschätzt und in die Kalkulation eingesetzt werden. Bei allen derartigen Arbeitsvorgängen sind die zur Verfügung stehenden Hilfsmittel, Werkzeuge, Hebezeuge und sonstigen Werkstatteinrichtungen aussohlag- und maßgebend.

# **h) Autogenes Schmieden und Schweißen.**

Die autogene Trennung und Verbindung schmiedeeisemer Bleche und Formeisen hat sich in der Industrie mit Vorteil eingeführt. Durch dieses Verfahren ist es möglich geworden, viele Nietverbindungen und Feuerschweißen zu vermeiden, woduroh die herzustellenden Gegenstände im Gewicht wesentlich leichter und im Aussehen gefälliger hergestellt werden können.

Man unterscheidet in bezug auf die zur Verwendung kommenden Gase zwei Arten:

- 1. Schneiden und Schweißen mit Wasserstoff- und Sauerstoffgas.
- 2. Schneiden und Schweißen mit Azetylen- und Sauerstoffgas.

Das unter 1. angeführte wendet man vorzugsweise. bei schwachen, das unter 2. bei mittleren und starken Wandstärken an. Dies erklärt sich dadurch, daß die Wasserstoff- und Sauerstoffgasflamme eine Temperatur von ca. 1900°C, die des Azetylen- und Sauerstoffe eine solche von ca. 3600°C erzeugt. Bei schwachen Wandstärken würde die hohe Temperatur des Azetylens die Zähigkeit des Materials schädlich beeinflussen, sofern die Schweißung nicht von erfahrenen und geübten Schweißern ausgeführt wird.

Es können stündlich geschnitten werden und beträgt der Gasverbrauch in Kubikmeter bei einer Blechdicke von:

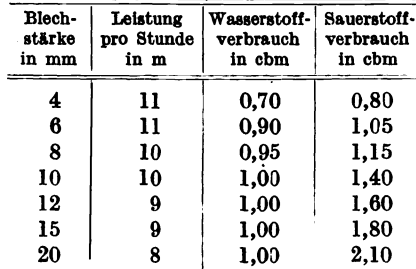

Eine Berechnung nach der zu schneidenden Meterzahl ist nicht immer empfehlenswert, weil der Verbrauch an Gas nicht immer der gleiche ist und z. B. beim Durchschneiden von Formeisen infolge der wechselnden Stärken ungleich ist. Farb- und Rostschichten erhöhen den Gasverbrauch.

Der Gasverbrauch empfiehlt sich nach Atmosphären zu bestimmen. Die Grundlage bildet die 36-Zentner-Flasche, welche bei ] 50 Atm. 5,4 cbm enthält, so daß 28 Atm. I cbm entsprechen.

Für die autogene Schweißung gibt nachstehende Tabelle die stündliche Leistung für den laufenden Meter Schweißnaht und den dabei erforderlichen Gasverbrauoh in Litern.

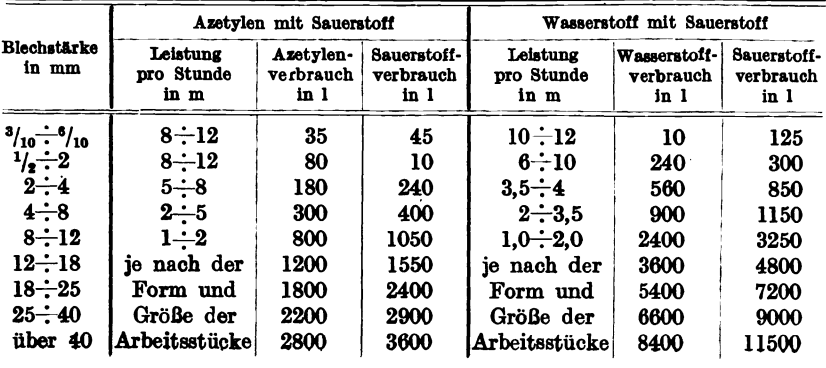

#### Schlosserarbeiten. Blech- und Fassoneisen-Bearbeitung. 218

Die hier angegebenen Gasverbrauchszahlen sind je nach dem Druck im Gaserzeuger gewissen Schwankungen unterworfen, ferner beeinflußt die Wahl und Größe des Schweißbrenners den Gasverbrauch. Ebenso ist die stündliche Leistungsfähigkeit wesentlich von der geeigneten Vorrichtung des Arbeitsstückes und von der Qualität des Materials abhängig.

# i) Kalkulation von Blech- und Eisenkonstruktionen.

Die Kalkulation eines Gegenstandes kann auf zweierlei Art erfolgen: a) Bestimmung der Stückgewichte nach Einsetzung des Materialeinkaufspreises für die einzelnen Stücke, zuzüglich der Löhne, Geschäfts-

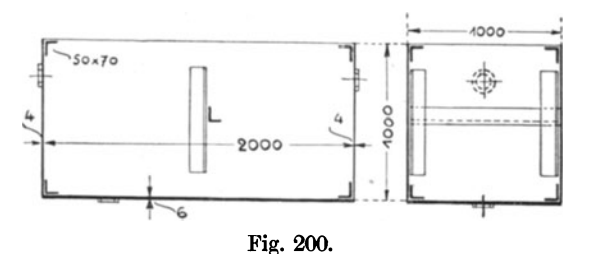

unkosten und des Geschäftsgewinnes.

b) Bestimmung des Gesamtgewichtes, multipliziert mit dem durchschnittlichen Verkaufspreis pro Kilogramm.

Beispiel 116 zu a. Feststellung des Ver-

kaufspreises eines viereckigen Wasserbehälters nach Fig. 200.

I. Materialkosten: Mantelblech 6qm à  $32 \text{ kg} = 192.0 \text{ kg}$  à 0.40 M 76.80 M Bodenblech 2,  $\lambda$  48,  $=$  96,0,  $\lambda$  0,40,  $\lambda$  38,40,  $2 \leq$ -Rahmen 12 lfd. m à 5,12 kg = 61,4 kg  $\land$  0,45 M, . . . . . . . . . . . . . . 27,63,  $1 \leq$ -Eisenverankerung = 13,3 kg à 0,45 M.  $5,98$ ,  $5\%$  für Nieten = 18,3 kg à 0,75  $\mathcal{M}$  . . . . . 13,72,  $3 \text{ S}$ tutzen =  $9.0 \text{ kg} \land 0.80 \text{ M} \ldots \ldots$ 169,73  $\mathcal{M}$  $7,20,$ II. Lohnkosten: Zuschneiden und Anzeichnen des Materials, 7 Stunden à  $0.80$   $\mathcal{M}$ ........  $5,60,$ Hobeln von 12 lfd. m Stemmkanten am Bodenstoß, 1 lfd. m  $14.5$  Min.  $= 12 \cdot 14.5$  $= 175$  Min. à 0,012  $\mathcal{M}$ .......  $2,10,$ Transport, Auf- und Abspannen der Bleche zum Hobeln = 60 Min. à  $0.012 \mathcal{M}$ .  $0,72,$ Biegen der beiden  $\angle$ -Rahmen, 1 Schmied und 1 Helfer zusammen, je 5 Std.  $= 10$  Std.  $\land$  0,75  $\land$  . . . . . . . . . . . . . .  $7,50$ , Biegen der Mantelbleche, 1 Vorarbeiter und 1 Helfer zusammen, je  $4 Std. = 8 Std.$  $\land$  0,75  $\land$  . . . . . . . . . . . . . .  $6,00,$ Transport 21,92 M 169,73  $\mathcal{M}$ 

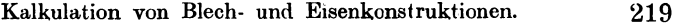

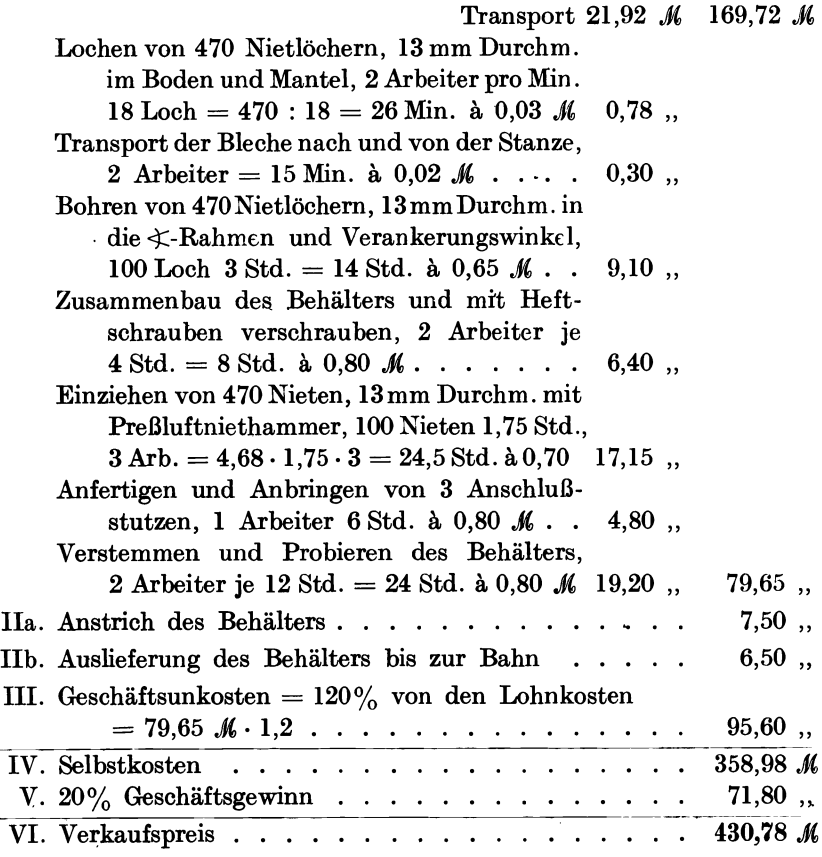

Zur Kontrolle und für spätere Kalkulationen ähnlicher Behälter errechnet man folgende Werte: Durchschnittspreis des

Materials. . . . . 390 kg = 169,73  $\mathcal{M}$  pro kg =  $\frac{169,73}{390}$  = 0,436  $\mathcal{M}$ Lohn pro kg  $\ldots$   $\ldots$  390  $\ldots$  = 79,65  $\ldots$   $\ldots$   $\ldots$  =  $\frac{79,65}{390} = 0,204$   $\ldots$ Selbstkosten pro kg  $\cdot$   $\cdot$  390  $\cdot$  = 358,98  $\cdot$   $\cdot$   $\cdot$   $\cdot$   $\cdot$  =  $\frac{358,98}{390}$  = 0,920  $\cdot$ Verkaufspreis pro kg.  $390$ ,  $= 430,78$ ,  $\ldots$ ,  $= \frac{430,78}{390} = 1,105$ . K

Beispiel 117 zu b.

Das Gewicht des Behälters wird wie oben berechnet und der von früheren Ausführungen oder aus der Nachkalkulation her bekannte Schlosserarbeiten. Blech- und Fassoneisen-Bearbeitung.

durchschnittliche Verkaufspreis pro Kilogramm wird mit dem Gewicht multipliziert.

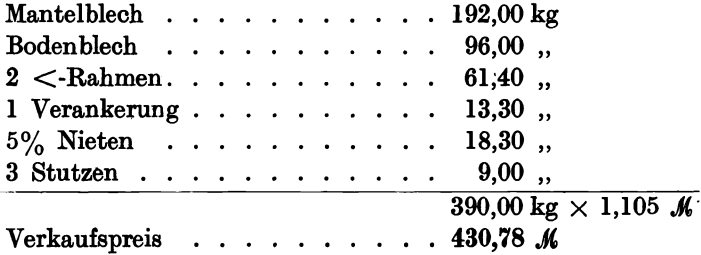

Wenn der durchschnittliche Lohn für 1 kg eines zu kalkulierenden Gegenstandes von früheren Ausführungen bekannt und der Preis des Materials ermittelt worden ist, bestimmt sich der Verkaufswert pro Kilogramm wie folgt

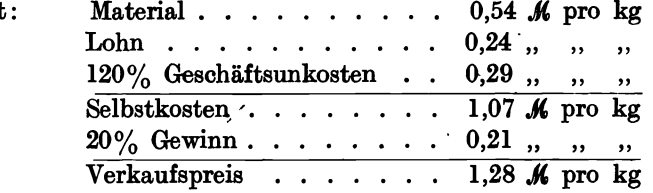

Beträgt das Gewicht des zu kalkulierenden Gegenstandes z. B. 6424 kg, so ist der Verkaufspreis  $4424 \cdot 1,28 = 5642,72$  M.

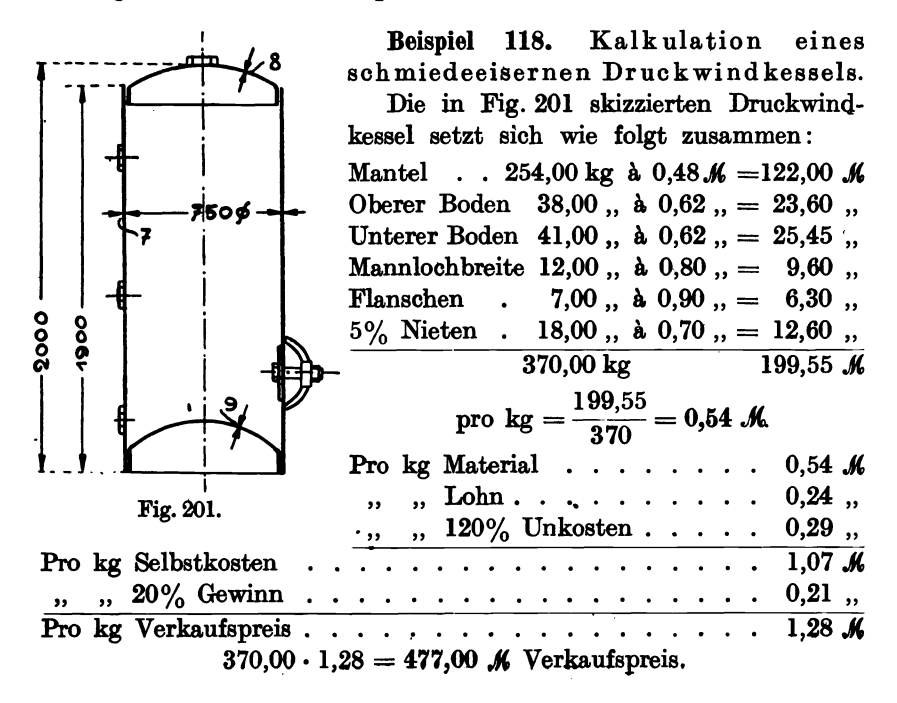

220

# 22. Hand- und Kraftschmiedearbeiten. Gesenkschmieden.

# a) Handschmieden.

In gewerblichen Betrieben mit 1-6 Gehilfen, mit elektrisch angetriebenem Ventilator, 1-3 Schmiedefeuern, Bohrmaschinen und dem nötigen Zubehör berechnet sich der Gesamtunkostenzuschlag auf den Lohn auf 70-85%, kleine Schmieden auf dem Lande kommen mit 50-70% aus. Ich verweise hierbei auf mein in demselben Verlage erschienenes Lehrbuch: Die Kalkulation im Schmiedegewerbe.

ßei der Kalkulation geechmiedeter Gegenstände wird der Kohlenverbrauch besonders berechnet; bei der Material- und Gewichtsberechnung muß der Abbrand, der zwischen 3 und 5% betragen kann, berücksichtigt werden.

In Fabrikbetrieben sind meistens die Gesamtunkostenzuschläge auf den Lohn höher als in kleinen Gewerbebetrieben.

Aus Beispiel Fabrikbetrieb H ergibt sich für die Handschmiede: Betrie bsunkostenzuschlag für Hand-

schmiede  $\ldots$  . . . . . . . 80% Handelsunkostenzuschlag, allgemein 68, Gesamter Unkostenzuschlag .. 148%

Die mittleren und großen Betriebe tun deshalb gut, kleinere, immer wiederkehrende Handschmiedearbeiten an kleinere Schmiedemeister zu vergeben, die infolge ihrer geringen Spesensätze billiger arbeiten können.

Kalkulation von 12 Ringen, aus 40 mm Rundeisen geschweißt.

(Im Kleinbetrieb hergestellt.)

Beispiel 119. (Siehe Fig. 202.) Buspiel 113. (Siehe Fig. 202.) Fig. 202.<br>I. Materialkosten:

Gewicht eines Ringes 8 kg, demnach 12 Ringe 96 kg à 35  $\mathscr{H}$  33,60  $\mathscr{M}$ H. Lohnkosten:

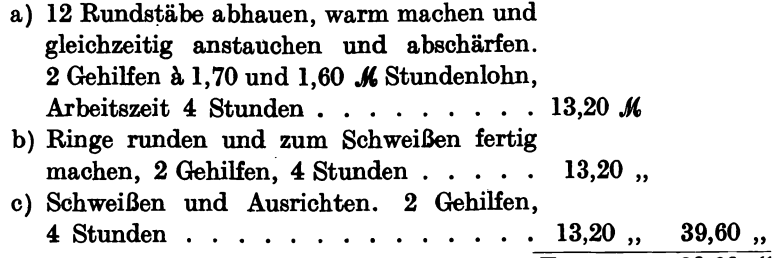

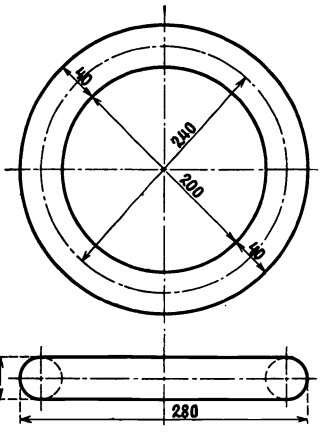

Transport  $.39,60$  *M* 

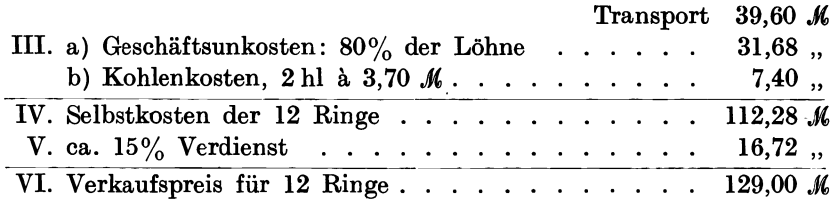

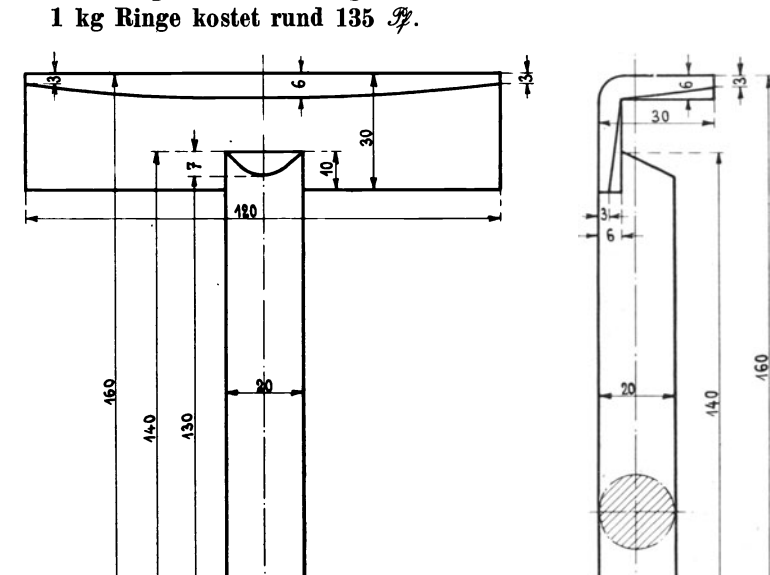

Beispiel 120. Kalkulation einer Krampe im Kleinbetrieb. Was kostet eine Krampe von nebenstehenden Abmessungen? ົດ <u>ຄດ *ທ*່</u>

Fig. 203 und 204.

-7

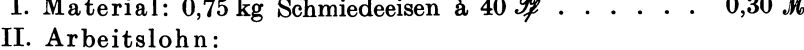

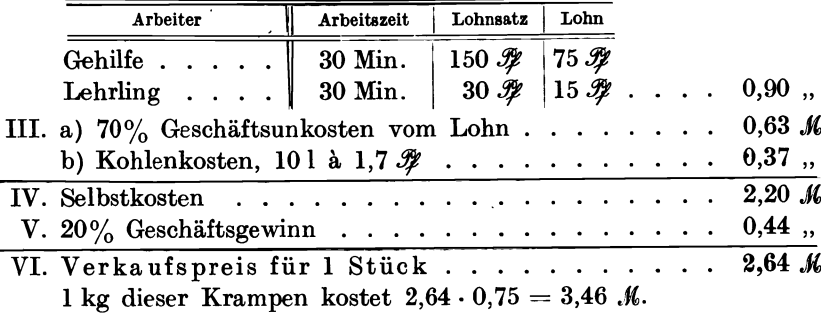

222

÷,

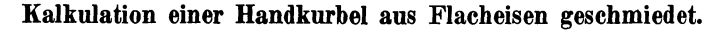

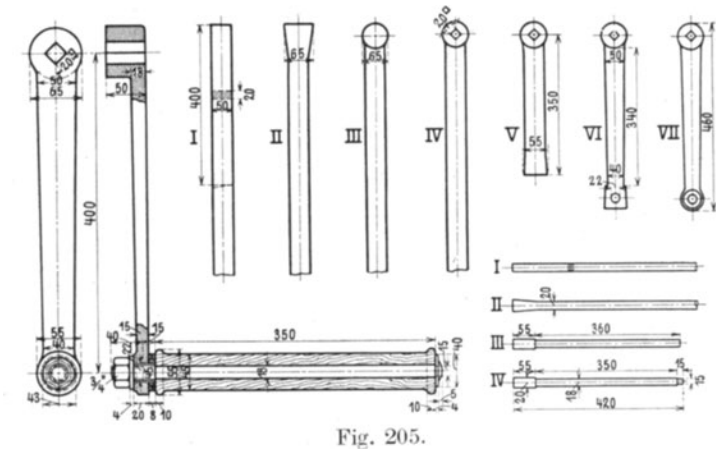

Beispiel 121. Es ist der Verkaufspreis einer Handkurbel mit Holztraubel für eine einmalige Herstellung sowie bei Herstellung von 100 Stück zu berechnen. Der Kurbelschaft ist in seinen Arbeitsgängen I-VII und der Traubelstift in derselben Weise I-IV dargestellt.

Kalkulation von 1 Stück: Einmalige Herstellung.

I. Materialkosten:

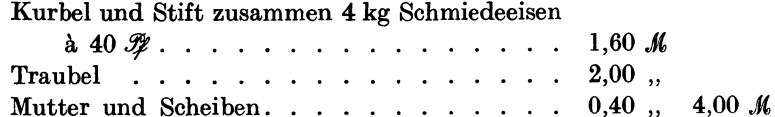

II. Lohnkosten:

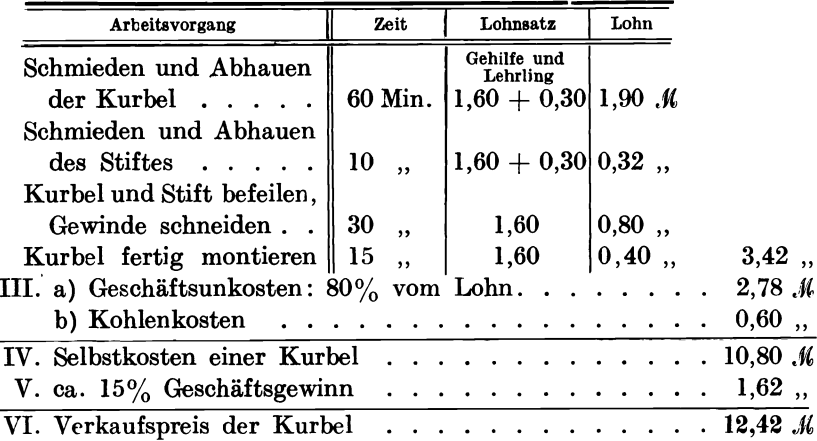

Hand- und Kraftschmiedearbeiten. Gesenkschmieden.

Kalkulation von 100 Stück.

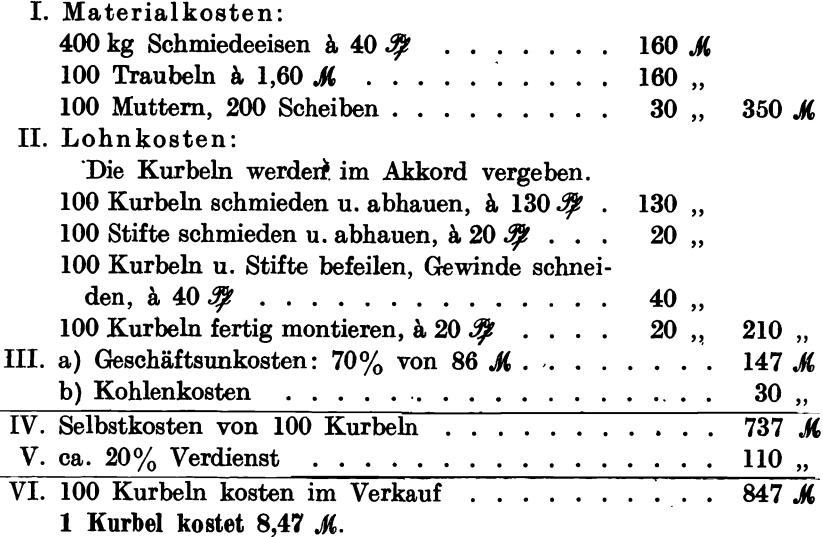

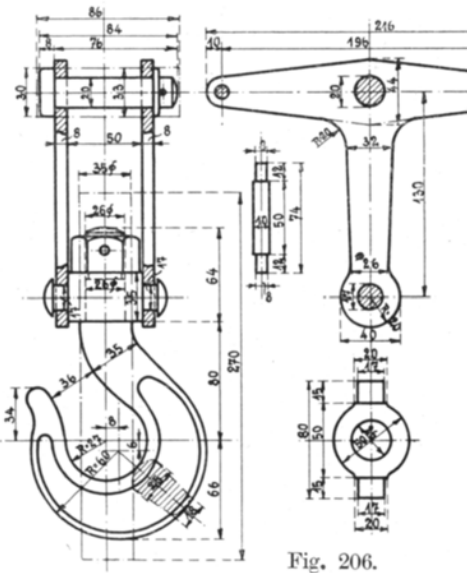

Bemerkung: Bei der einmaligen Herstellung wurde mit 80% Geschäftsunkostenzuschlag auf den Lohn gerechnet

und bei der hundertmaligen Herstellung mit 70%, weilerfahrungsgemäß bei der Herstellung großer Mengen die Werkstatt besser ausgenützt wird und die Geschäftsunkosten sinken.

Beispiel 122. Kalkulation einesLasthakens von 1000 kg Tragkraft mit Traverse. (Siehe Fig. 206.) Dieser Lasthaken wird im Fabrikbetriebe H hergestellt.

I. Materialkosten:

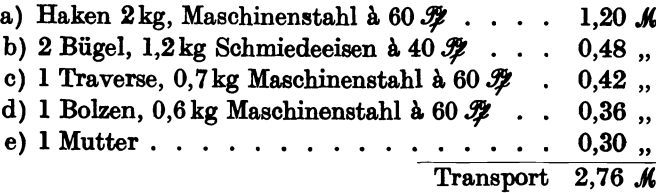

224

#### Krafthammerschmieden.

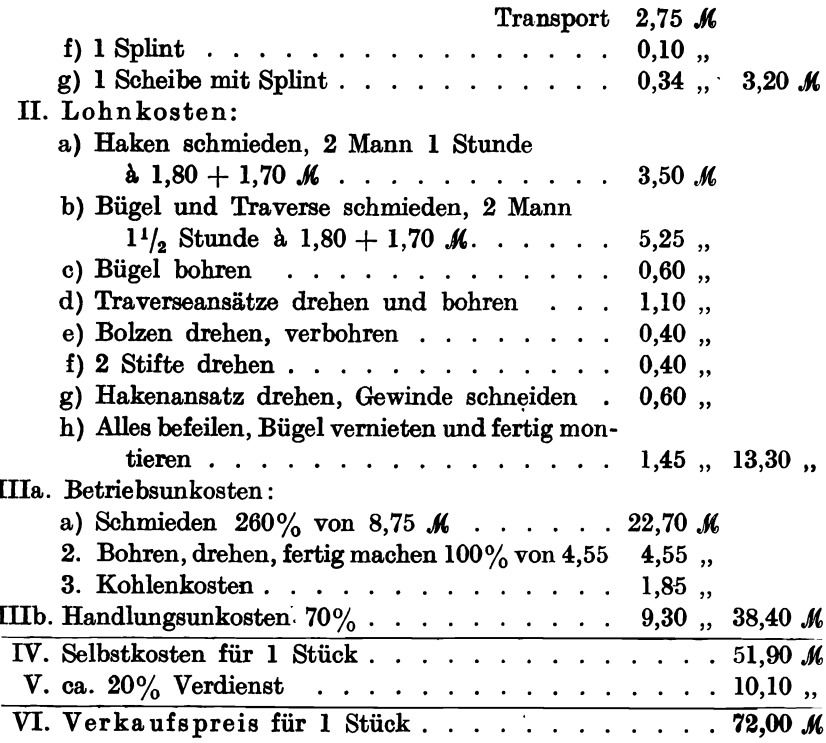

# b) Krafthammerschmieden.

Betriebsunkosten siehe Betrieb H.

# Eine Stahlachse im Gesenk unter dem Dampfhammer (Krafthammer) ausgeschmiedet.

Beispiel 123. (Siehe Fig. 207. und 208.)

In der Skizze A sind die Maße in Millimetern eingeschrieben und beziehen sich auf die fertig geschruppte, gedrehte und geschliffene Stahlachse.

Die Maße in der Skizze B beziehen sich auf die vom Schmied einzuhaltenden Größen, wobei Rück-

sicht auf die Bearbeitung genommen worden ist. Statt Millimeter sind Dezimeter eingesetzt worden, um die Gewichtsrechnung zu erleichtern.

Pieschel, Kalkulation in Maschinenfabriken. 2. Aufl.

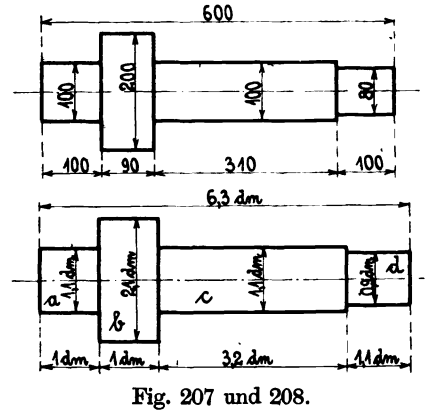

225

I. Material· und Gewichts berechn ung.

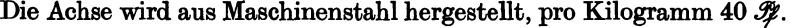

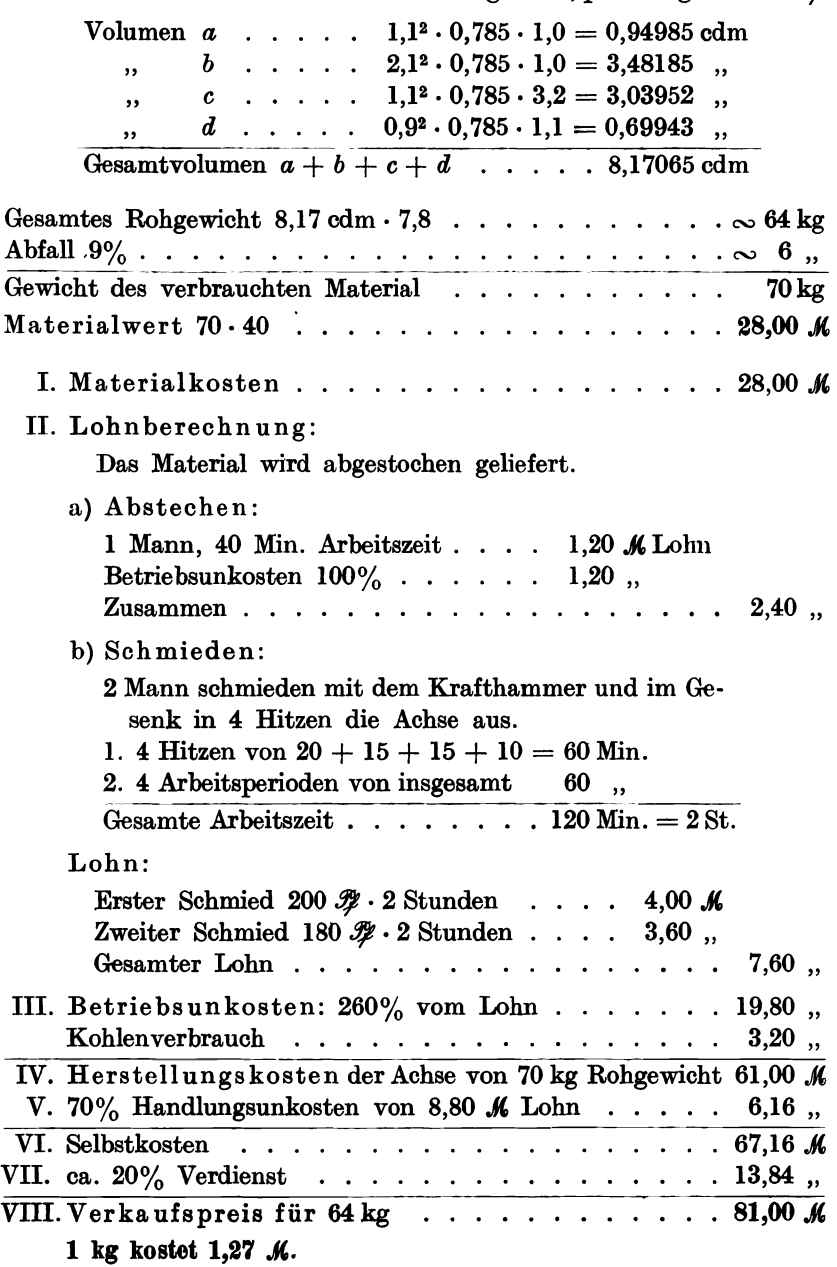

Gesenkschmieden. 227

## c) Gesenkschmieden.

Betriebsunkosten siehe Betrieb H.

#### Gesenkschmiedearbeit.

Beispiel 124. Was kostet 1 kg fertig geschmiedeter Ventilkegel von nebenstehenden Abmessungen (Fig. 209).

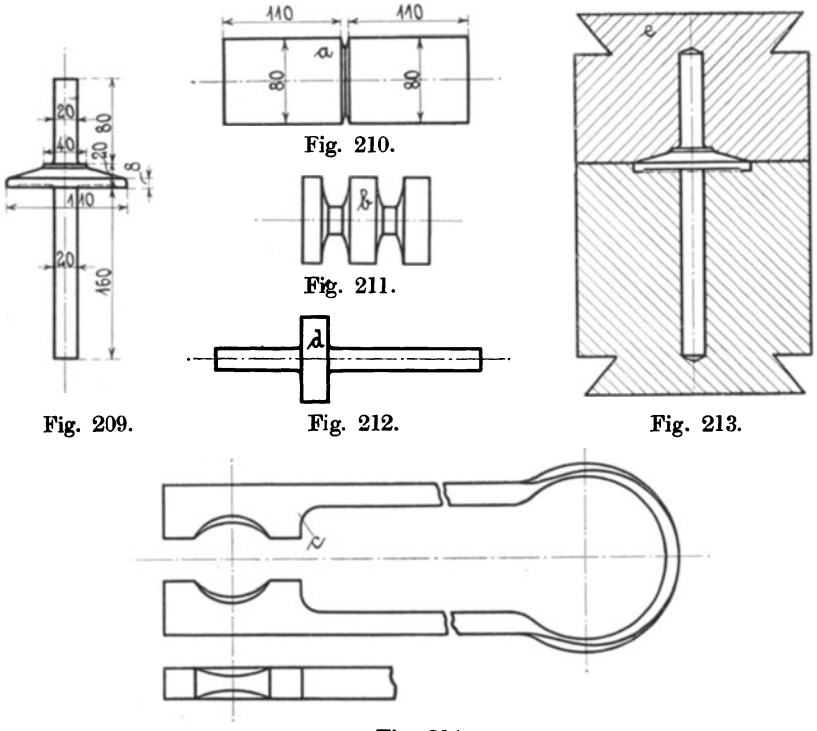

Fig. 214.

### A. Vorbereitungsarbeiten:

a) Abstechen von 80 mm Rundstahl von je llO mm Länge, 2 Längen bilden einen abgestochenen Stab, damit das Schmieden und Einkerben leichter vor sich geht. 1 Kegel erfordert 4 kg Stahl.

b) und c) Einkerben in warmem Zustande mit Hilfe einer Klemme, die extra angefertigt werden muß. Selbstkosten der Klemme *e 25.Jt,.* 

d) Das Stück *b-* wird rechts und links im Gesenk ausgeschmiedet.

e) Anfertigung eines Doppelgesenkes, zum Schmieden oder Pressen des Stückes *d* zum fertigen Ventilkegel. Selbstkosten des Gesenkes 180 K.

## B. Hauptarbeit:

2 Mann stellen in 1 Stunde 4 Ventilkegel her, bei 1,80 *M* Stundenlohn entstehen 3,60  $M$  Lohnkosten.

#### 228 Härtekosten.

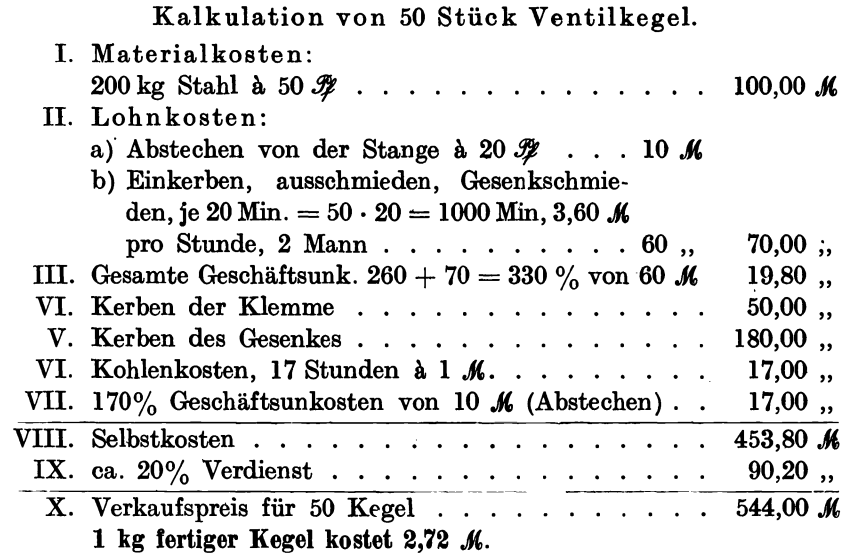

# **23. Härtekosten.**

Die Wichtigkeit einer gut eingerichteten und richtig arbeitenden Härterei wird zum größten Teil noch von sehr vielen Betrieben vollständig verkannt. Das Härten ist ein Teil der produktiven Arbeit, belastet mit den durch das Härten entstandenen Betriebsunkosten und dem eventuell zu erwartenden Ausschuß. Gerade der letztere sollte den Unternehmer darüber belehren, daß die Summe aller produktiven Arbeiten nebst Betriebsunkosten und Materialkosten durch einen einzigen Härteriß oder Härtefehler mit einem· Schlage vernichtet ist und als unvorhergesehene Unkosten zu verbuchen sind. Man sollte deshalb niemals bei der Neueinrichtung einer Härtestube an falscher Stelle sparen, denn eine veraltete Härtear lage, die viel mit Ausschuß arbeitet, wirft die gesamte Kalkulation über den Haufen.

Wir unterscheiden folgende Arten von Härtereien:

- 1. Härterei mit gewöhnlichem Schmiedefeuer oder Holzkohlenfeuer (nicht zeitgemäß, zu verwerfen),
- 2. Härtereien mit Härteöfen: Teeröl-Koks, Kohlenwasserstoff- und Leuchtgasöfen.
- 3. Moderne Härtereien mit Gas-, Öl-, Koks- und Kohlenfeuerung, mit Salzbad-, Platten- oder"Flammenöfen, unter wissenschaftlicher Betriebsführung mit Hilfe'von optischen und thermoelektrischen Pyrometern, Pyroskop-, Skleroskop-, selbstregistrierenden Härtemeßinstrumenten, Apparaten usw.

#### Härtekosten. 229

A. Die Härterei unter 1. ist meist verbunden mit der Werkzeugmacherei. Jeder Werkzeugschlosser härtet seine Arbeitsstücke selbständig. Hier ist nicht die geringste Kontrolle mögljch, ob die Fehlhärtungen oder Härtefehler die Folgen schlechten Materials, der Bearbeitung oder des Härteprozesses selbst sind.

Da jeder Werkzeugmacher auf Grund seines Härtetalentes selbständig ohne neuzeitliche Hilfsmittel arbeitet, ändert sich naturnotwendig prozentual die Güte der Härtearbeit mit steigender oder fallender Leistung des Arbeiters. Die Härtearbeit ist abhängig von der jeweiligen Gemütsstimmung des Arbeiters und von den Lichtverhältnissen. Die Schätzung der Härtetemperatur aus den Glühanlauffarben ist nur ganz besonders befähigten Arbeitern möglich, dabei betragen die Fehler meistenteils noch 100° C und mehr.

B. Die unter 2. angeführten Härtereien, die die Benützung von Härteöfen und gelernten Arbeitskräften zugrunde legen, entsprechen schon mehr den heutigen Anforderungen. Wenn ferner noch Wärme- und Härtemeßinstrumente zur Anwendung kommen, so kann man derartige Härtereien für Klein- und Mittelbetriebe als recht brauchbare Einrichtungen ansehen, die befriedigende Resultate zeitigen. Eine wirklich modeme, nach wissenschaftlichen Grundsätzen arbeitende Werkzeughärterei ist in der Lage, fast ohne Ausschuß zu arbeiten oder denselben auf ein erträgliches Maß zu beschränken. Auf diese Weise kann eine rationell arbeitende Härterei den gesamten Produktionsgang eines Fabrikbetriebes günstig beeinflussen.

C. Die unter 3. angeführte Härtereieinrichtung gilt nur für größere Betriebe. Hier soll unter Anwendung der neuesten Härteöfen und Instrumente nicht nur einwandfrei und rationell gearbeitet werden, sondern mit Hilfe selbstregistrierender Instrumente und Apparate sollen graphische Aufzeichnungen und Messungen, also eine dauernde Kontrolle des Härteprozesses und der zu härtenden Materialien ausgeübt werden. Man ist deshalb jederzeit in der Lage, an Hand von Temperatur- und Härtekurven, die Minderwertigkeit und die Höchstleistungen der Stahlsorten für die verschiedensten Werkzeuge und Werkstücke zu ermitteln und für die Zukunft Vorbeugungsmaßnahmen zu treffen.

Wir lassen zwei Kostenanschläge für zwei verschieden große Härtereianlagen folgen.

Beispiel 125. Kostenaufstellung für die Härteeinrichtung einer Werkzeugmacherei. (Schuchardt & Schütte, Berlin.)

A. Ein Glüh-, Härte- und Einsatzofen Modell MW 42 für Gasfeuerung, geeignet zur Erzielung von Temperaturen bis etwa 1300° C, nutzbare Breite, Höhe und Länge des Glühraumes  $225 \times 150 \times 400$  qm. Gasverbrauch bei 800°C

#### 230 Härtekoaten.

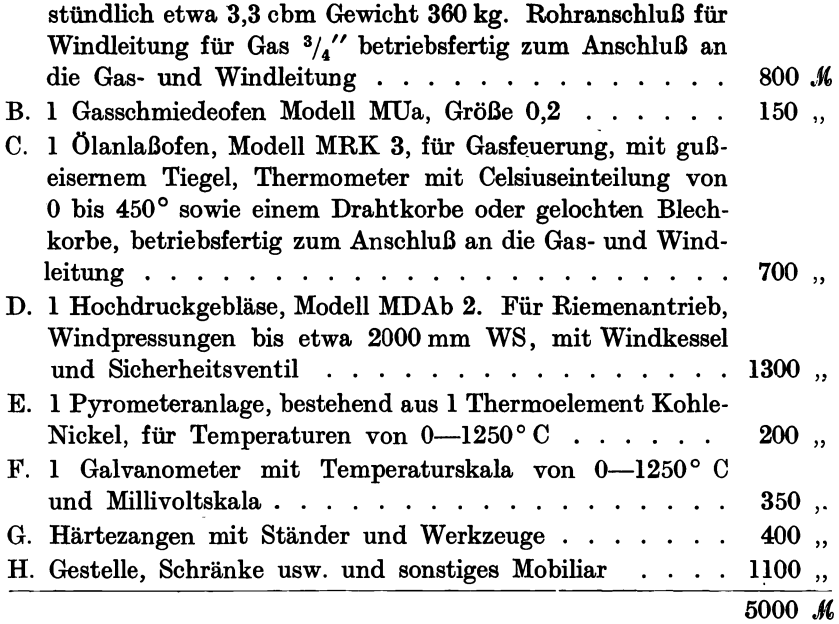

Beispiel 126. Kostenaufstellung für die Härteanlage einer größeren Werkzeugmacherei. (Schuchardt & Schütte, Berlin.) 1. 2 Glüh-, Härte- und Einsatzöfen, Modell MW für Gasfeuerung, für 1300° C, Größe 52, 250 × 175 × 400 qm, Gasverbrauch bei  $800^{\circ}$  C stündlich 3,8 cbm. . . . . . 2310  $M$ 2. 1 Glüh-, Härte- und Einsatzofen, Größe 82, 400  $\times$  275  $\times$ 600 qm Gasverbrauch bei 800° C stündlich 9,3 cbm .. 3. 1 Salzbadhärteofen Modell MRh. 36, für Gasfeuerung (zum Härten von Werkzeugen mit Schneidkanten) .  $1290,$  $1480,$ 

4. 2 Ölanlaßöfen MRK 3, à 465  $\mathcal{M}$ ........... 5. 1 Hochdruckgebläse MDAb 4, für Riemenantrieb . 6. 1 Pyrometeranlage für Temperaturen von  $0-1250^{\circ}$ C mit 4 Thermoelementen und 1 Kurbelumschalter 7. 1 Wasser- und Ölbad, mit Anwärm-, Kühl- und Aufquell-vorrichtung ........... . 8. 1 Thermometer hierzu von  $0-100^{\circ}$  C........ 9. 1 Satz Härtezangen, Größe 8-13 . . . . . . . . . . 10. 1 Härteprüfapparat mit Universalfallhammer mit Diamantspitze . . . . . . . . . .. . " . . . . 1000 " 11. Gestelle, Schränke und sonstiges Inventar. . . . . .  $1350,$  $2250,$  $1200,$  $1720,$  $50,$  $250,$  $2100,$ 15000 M

#### Härtekosten. 231

An Hand des Anlagekapitals und der gegebenen Größenverhältnisse kann man die Unkostenberechnung der Härteanlage durchführen, die umgefähr nach folgender Aufstellung vorzunehmen wäre:

### Beispiel 127.

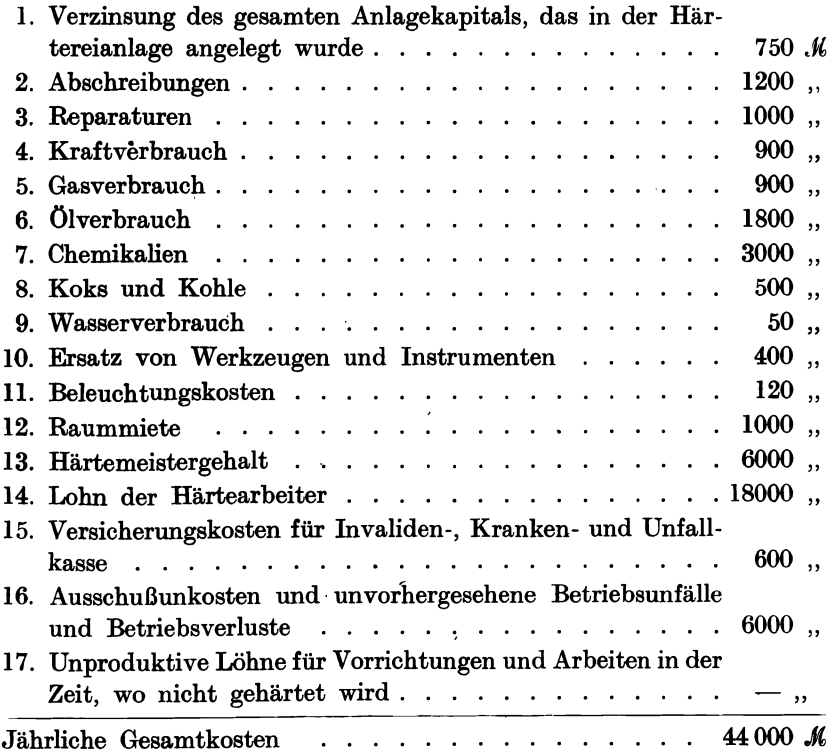

Rechnet man, daß täglich nur 6 Stunden lang in allen Öfen gehärtet wird, dann ergeben sich  $300 \times 6 = 1800$  jährliche Härtestunden. Demnach kostet eine Härtestunde

$$
\frac{44\,000}{1800} = 23.34 \, \text{K}
$$

Dieser Unkostensatz verteilt sich auf sämtliche im Betriebe befindliche Härteöfen, er ist für jeden einzelnen Ofen besonders zu berechnen, damit die einzelnen, durch den betreffenden Ofen gegangenen Härtestücke mit einem entsprechenden Betriebsunkostenhärtezuschlag belastet werden können.

Die Härtekosten werden auch anders verteilt und auf Stück-oder Gewicht berechnet.

# **24. Die Kalkulation von Gußstücken.**

An der Herstellung der Gußstücke sind als produktive Arbeitskräfte Former, Kernmacher, Gießer und Putzer, als unproduktive Schmelzer, Formmaterialienaufbereiter und Hilfsarbeiter beschäftigt.

Der Former stellt die Form her, legt die vom Kernmacher angefertigten Kerne ein, und macht die Form zum Guß fertig. In Gießereien, die nur periodisch schmelzen, gießt der Former seine hergestellten Formen selbst ab, während in solchen Gießereien, die Massenartikel herstellen, das 'Abgießen von besonderen Gießern erfolgt.

In der Mehrzahl der Gießereien arbeiten die Former, Gießer und Putzer im Akkord, der sich nach den von ihnen hergestellten Gußmengen richtet. Die Kemmacher arbeiten entweder im Stücklohn oder im Stundelohn.

Die Arbeitszeiten für die Herstellung der einzelnen Stücke sind von der Beschaffenheit des Holzmodells abhängig. Ein Modell ist formgerecht, wenn es zweckmäßig geteilt ist, und wenn die Form beim Herausnehmen des Modells nicht verletzt wird. Ferner wird die Arbeitszeit von der Beschaffenheit und von der Größe der Formkästen beeinträchtigt.

Erfolgt die Herstellung und die Verrechnung nach dem Gewicht der hergestellten Gegenstände, so ist es nicht gleich, ob ein Former 100 kleine Teile von je 1 kg oder ein Stück von 100 kg einformt, ob die Teile stark- oder schwachwandig sind oder ob dieselben mit oder ohne Kerne hergestellt werden müssen. Auch die äußeren Formbildungen des Gegenstandes 'sind für die Dauer der Arbeitszeiten mitbestimmend.

Für die Gewichtsstaffel gilt folgende Tabelle:

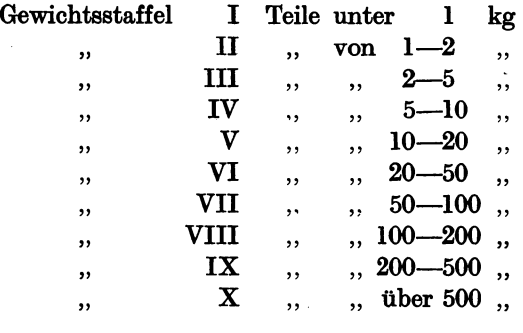

Formergruppen

" "

- b) Teile ohne Kern mit komplizierter Formenbildung,
- "

c) Teile mit Kern u. normaler Wandstärke über 8 mm,

d) Teile mit Kern und schwacher Wandstärke unter 8mm.

a) Teile ohne Kern mit einfacher Formenbildung,

Nachstehende Tabelle gibt für Handformerei durchschnittliche Arbeitszeiten in Stunden für 100 kg Gußteile, d. h. für das Anfertigen der gußfähigen Form einschließlich Abgießen derselben. Bei der Berechnung der Arbeitszeiten für Kernmacher kann man durchschnittlich 50% und für die der Putzer 12,5% von den Arbeitszeiten der Former annehmen. Für die Herstellung der Formen nach Schablonen ist ein Zuschlag von 25-30% erforderlich. Voraussetzung für den Putzer ist das Vorhandensein von Sandstrahlgebläsen, Schleifmaschinen und Preßluftmeiseln.

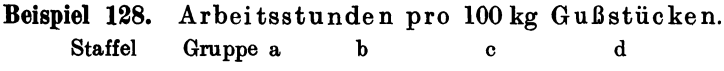

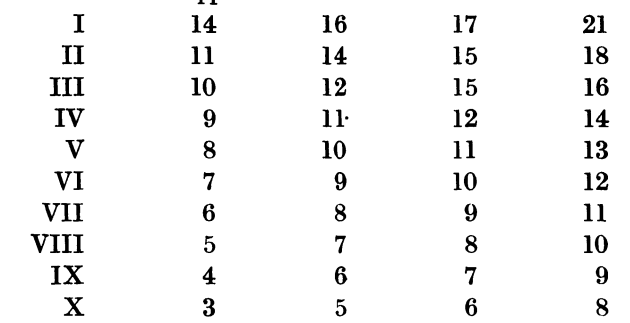

Um die Gattierung zusammenstellen zu können, ist es erwünscht, daß man vor dem Gusse das Gewicht des betreffenden Gegenstandes leicht feststellen kann. Dies geschieht am einfachsten in der Weise, daß man die Holzmodelle wiegt und das erhaltene Holzgewicht mit einem Faktor multipliziert, der sich teils auf die Holzart und teils auf die Metallart bezieht.

### Beispiel 129.

Modell **Modell** Abguß aus Material || Gußeisen || Messing || Rotguß || Aluminium Buche. 13,4 15,8 15,7 4,8 Erle. . . . . . . . || 10,2 || 11,5 || 11,9 || 3,8  $\text{Tanne.} \quad . \quad . \quad . \quad . \quad \parallel \quad 12.8 \qquad \vert \quad 14.3 \qquad \vert \quad 14.9 \qquad \vert \quad 4.6$ Gußeisen.  $\ldots$  .  $\|$  0,84  $\|$  0,95  $\|$  099  $\|$  0,33  $\pmb{\text{Zink.}}\,\,\ldots\,\,\ldots\,\,\ldots\,\,\,\ldots\,\,\,\parallel\,\, \hspace{0.4cm} \,\,\rule{0cm}{0.8cm}\,\, 0,89 \,\,\, \parallel\,\,\, \,\,\,\,\, 1,00 \,\,\, \parallel\,\,\,\,\,\,\,\, 1,03 \,\,\, \parallel\,\,\,\,\,\,\,\, 0,87$ 

Bestimmung der Gewichte gegossener Gegenstände aus dem Gewich te des Modells:

Obenstehende Werte sind mit dem Modellgewicht zu multiplizieren.

Die Berechnung der Betriebsunkosten eincr Gießerei geschieht unter denselben Gesichtspunkten, die in der Abteilung "Unkostenberechnung" in diesem Buche zugrunde gelegt worden sind. Sie schwanken zwischen

234

100-150% für kleine Metallgießereien und zwischen 150-250% für mittlere und größere Gießereien, bezogen auf den Formerlohn. Bei größeren Gießereien sind die maschinellen Einrichtungen, Gichtaufzüge, elektrisch betriebene Kräne, Sandstrahlgebläse, Sandaufbereitungen usw. in Rechnung zu ziehen. Nach dem Vorhergesagten würde sich die Kalkulation eines 120 kg schweren Gußstückes, welches nach Modell und von Hand geformt werden soll, normale Wandstärken hat, und mit einigen Kernen versehen ist, im Rohguß ab Fabrik wie folgt gestalten:

Beispiel 130. Das Gußstück von 120 kg Gewicht fällt unter Staffel VIII, Gruppe c.

Der durchschnittliche Stundenverdienst eines Formers sei 2 M.

## Kalkulationsaufstellung:

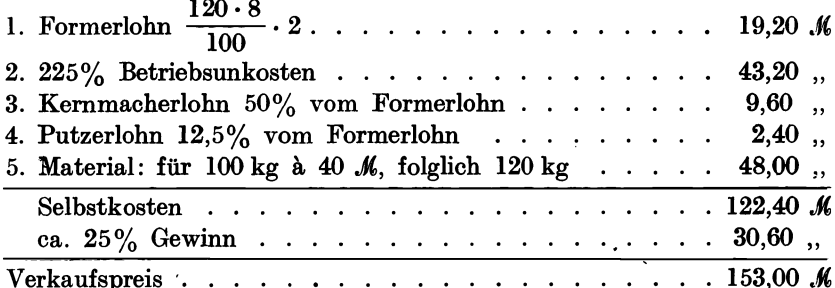

Die Gußstücke werden in der Praxis fast ausschließlich auf 100 kg offeriert und auf diesen Einheitssatz berechnet.

Beispiel 131. Die oben angeführte Tabelle über Arbeitsstunden pro 100 kg Gußgewicht führt zu folgender Berechnung:

### Kalkulation von 100 kg Gußgewicht:

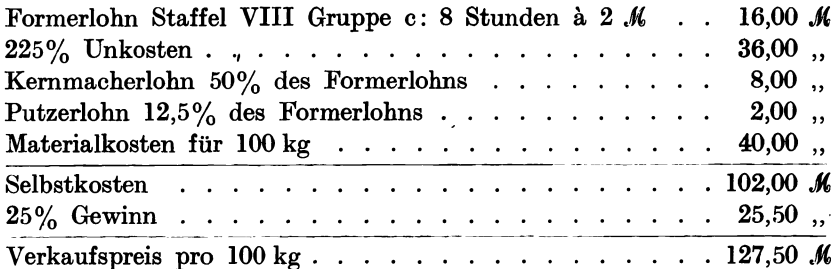

Außergewöhnlich große oder komplizierte Abgüsse, Gußstücke aus der Automobil- und Flugzeugindustrie müssen nach besonderen Erfahrungen kalkuliert werden. (Siehe Beispiel 138.)

# **25. Die Nachkalkulation.**

# **a) Allgemeine Maßnahmen.**

Die in vorstehenden Kapiteln errechneten Selbstkosten verschiedenartiger Gegenstände sind nur durch Verkalkulieren gefunden worden. Um sie auf ihre Richtigkeit hin zu prüfen, muß eine sorgfältig organisierte Nachkalkulation einsetzen, die systematisch die wirklich ent; standenen Materialkosten, Lohnkosten, Betriebs- und Handlungsunkosten erfaßt und aus diesen kontrollierten Resultaten die wirklichen Selbstkosten berechnet.

Die Nachkalkulation bildet das Fundament eines jeden Fabrikationsgeschäftes. Sie schafft die wirklich brauchbaren Unterlagen für die einwandfreie Bestimmung der Selbstkosten. Das Gebiet der Nachkalkulation bildet eines der wichtigsten Glieder der gesamten Fabrikorganisation, die in jedem Fabrikbetrieb der Eigenart der herzustellenden Gegenstände entsprechend, verschieden gehandhabt wird. Um die entstandenen Kosten der einzelnen Positionen jederzeit schnell und sicher erfassen zu können, haben sich im Laufe der Zeit brauchbare Vordrucke für Material-, Lohn- und Unkostennachrechnung herausgebildet, die im Bestellbureau, im Materiallager, in der Werkstatt und im Lohnbureau von den in Betracht kommenden Stellen ausgefüllt und an das Lohnbureau und schließlich an das Nachkalkulationsbureau weitergeleitet werden. Die Resultate der Nachkalkulation werden dann denjenigen der Vorkalkulation gegenübergestellt, und nun ist es Sache der Geschäftsund der Betriebsleitung, die entsprechenden Maßnahmen zu ergreifen. Da auch nur eine flüchtige Behandlung dieses so wichtigen Stoffes weit über den Rahmen des diesem Buche zur Verfügung stehenden Raumes hinausgehen würde, so hat sich der Verfasser darauf beschränken müssen, nur andeutungsweise das Allerwichtigste herauszugreifen. Vor allem soll darauf hingewiesen werden, daß durch eine straffe Organisation, auch in kleineren Betrieben, die Meistermißwirtschaft ausgeschaltet werden kann. Der Meister hat weder Material zu bestellen, noch Kalkulationen auszuführen, er hat lediglich die Anordnungen der Geschäftsoder Betriebsleitung zu befolgen und die ihm zugehenden Ordres vorschriftsmäßig zu erledigen. Durch das technische Bureau, Bestellbureau und Vorkalkulationsbureau sind ihm alle Vorarbeiten abgenommen worden, er hat nur die Arbeit an die richtigen Maschinen und Arbeiter zu verteilen, zu überwachen, zu kontrollieren und die Lohn- und Akkordzettel nachzuprüfen. Durch das Ausfüllen und Unterschreiben der Vordrucke, wie Laufkarten, Arbeitsbegleitkarten, Materialquittungen, sowie Führung der Lohn-, Akkord- und Betriebsunkostenlisten, der Versicherungsbücher usw. erwachsen den Meistern sowieso umfangreiche Schreibarbeiten, die sie überreichlich belasten. Eine weitere Verminderung der Meisterarbeit bezweckt in großen Fabriken das Bureau für den Vorrichtungsbau, welches in der Regel dem Vorkalkulationsbureau angegliedert und diesem sowohl als dem technischen Bureau unterstellt ist. Der Selbstkostenwert der Bohr-, Dreh-, Fräs-, Hobel-, Schleif- usw. Vorrichtungen wird im Vorkalkulationsbureau bestimmt, und mit diesen Selbstkosten wird der betreffende Auftrag, zu dem die Vorrichtung bestimmt ist, belastet. Auch hier wird eine gründliche Nachkalkulation zur Bestimmung der wirklichen Selbstkosten der oft sehr teuren Vor- -richtungen angebracht und sehr zu empfehlen sein.

In mittleren und größeren Betrieben empfiehlt es sich, neben den weißen farbige Vordrucke zu verwenden, um schon von weitem den Zweck des Formulars erkennen zu können.

# b) Die Materialkosten.

Das Material wird auf Veranlassung einer Zentralstelle: Fabrikant, Direktion, Technisches Bureau usw., von der Materialverwaltung oder der MagazinverwaItung rechtzeitig angefordert. Hierzu dienen Materialbestellkarten, Materialbezugskarten, Materialentnahmescheine, Bestellscheine an das Lager, Materialbestellhefte und Stücklisten. Die Beispiele 132 und 134 zeigen ein Materialbestellheft und eine Materialbezugskarte. In größeren Betrieben wird die Materialbestellung (nicht Anforderung) vom Bestellbureau erledigt, das ankommende Material wird durch besondere Materialeingangsmeldungen der Magazinverwaltung und der Betriebsleitung gemeldet. Sämtliche Formulare erhalten Bestellnummern oder Auftragsnummern, Kommissionsnummern, Bestelldatum, Menge und Preise, die als Unterlagen für die Abrechnung dienen.

Beispiel 133 zeigt einen Bestellzettel des technischen Bureaus oder des Bestellbureaus an die Schmiede und das Stahllager, der nicht nur die Materialkosten einzeln und zusammen, sondern auch die mit der Beschaffung der Schmiedestücke im Zusammenhange stehende Bearbeitungslöhne und Unkosten enthält. Wichtig ist für die Fabrikation der Liefertermin, für die Abrechnung der Gestehungspreis.

| Bestellheft.                        |  |            |       |                  |  |          |                   |           |        |                        |                      |                          |                 |           |
|-------------------------------------|--|------------|-------|------------------|--|----------|-------------------|-----------|--------|------------------------|----------------------|--------------------------|-----------------|-----------|
| Stück-<br>zahl<br>Gesamt<br>Einheit |  | Gegenstand | Länge | Breite<br>Stärke |  | Qualität | Liefer-<br>termin | Lieferant | Vorrat | ផ្ល<br><b>Bestellt</b> | ã<br>튑<br><b>Bei</b> | Preis und<br>Konditionen | Eingelangt<br>ã | Anmerkung |
|                                     |  |            |       |                  |  |          |                   |           |        |                        |                      |                          |                 |           |

Beispiel 132. Muster eines Materialbestellheftes.

Die Materialkosten.

| Beispiel 133 |
|--------------|
|--------------|

3. Bestellzettel für ein Schmiedestück.

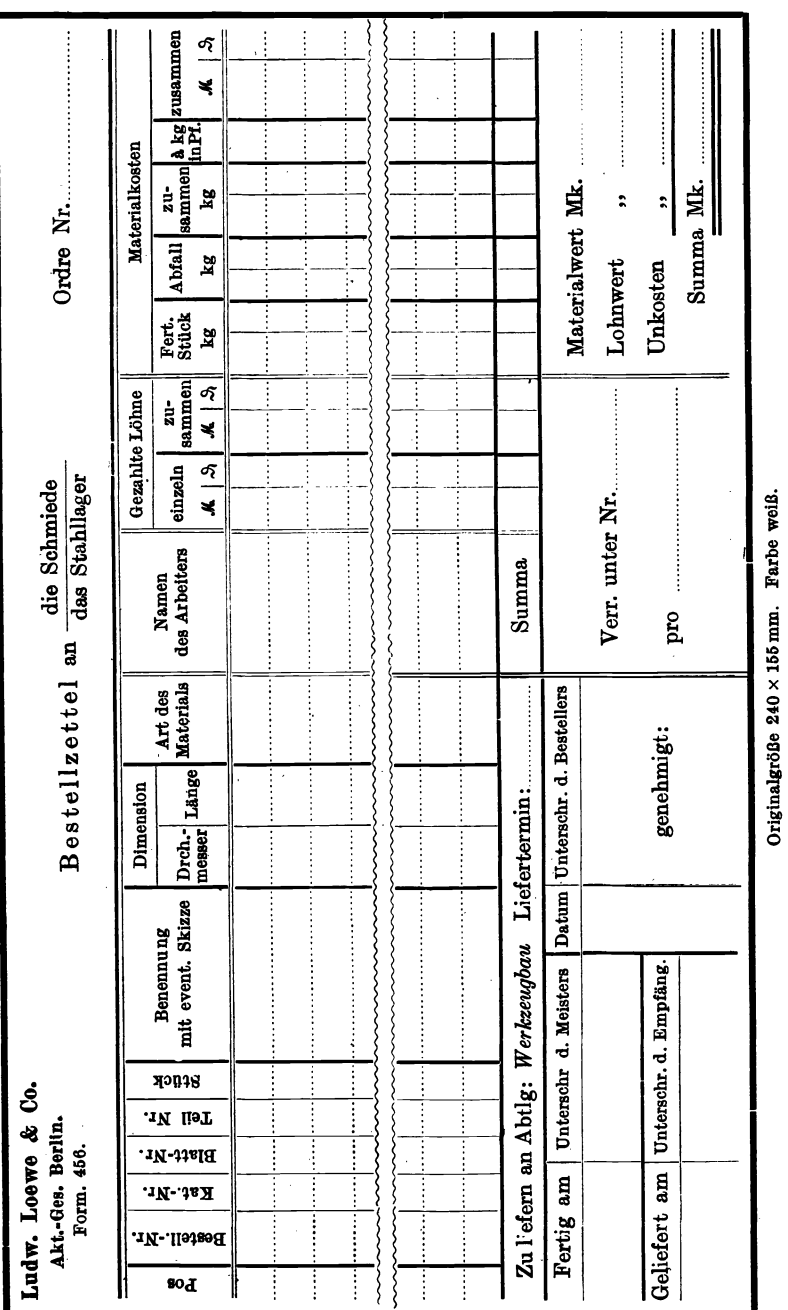

237

#### Die Nachkalkulation.

|                | Materialbezugskarte. |  |     |      |              |                   |         |                      |       |                         |  |  |  |
|----------------|----------------------|--|-----|------|--------------|-------------------|---------|----------------------|-------|-------------------------|--|--|--|
| Komm.-Nr.<br>. |                      |  |     |      |              |                   |         |                      |       |                         |  |  |  |
|                |                      |  |     |      |              |                   |         |                      |       |                         |  |  |  |
|                | Ein-                 |  |     |      | Zeichnung    |                   | Magazin | Ausgegeben:          |       |                         |  |  |  |
| Menge          | Gegenstand<br>heit   |  | Maß | Pos. | Nr.          | $Zch$ ,   <br>Nr. |         | Menge                | preis | Einzel-Gesamt-<br>preis |  |  |  |
|                |                      |  |     |      |              |                   |         |                      |       |                         |  |  |  |
|                |                      |  |     |      |              |                   |         |                      |       |                         |  |  |  |
|                |                      |  |     |      |              |                   |         |                      |       |                         |  |  |  |
|                |                      |  |     |      |              |                   |         |                      |       |                         |  |  |  |
|                | $\cdots$             |  |     |      |              |                   |         |                      |       |                         |  |  |  |
|                |                      |  |     |      |              |                   |         |                      |       |                         |  |  |  |
|                |                      |  |     |      |              |                   |         |                      |       |                         |  |  |  |
|                | Bezogen durch:       |  |     |      | Der Meister: |                   |         | Für richtige Preise: |       |                         |  |  |  |
|                |                      |  |     |      |              |                   |         |                      |       |                         |  |  |  |

Beispiel 134. Materialbezugskarte.

Originalgröße  $170 \times 115$  mm. Farbe gelb.

## c) Die Arbeitsbegleitkarte.

Über den Zweck und den Wert der Arbeitsbegleitkarte ist schon im Kapitel 11: "Die Organisation in Fabrikbetrieben" das Wichtigste gesagt worden. (Siehe auch Fig. 125 und 131.)

Beispiel 135 zeigt eine reine Laufkarte, die mit dem Arbeitsstück zusammen von einer Bearbeitungsstelle bis zur nächsten und schließlich bis zur Montage oder der Abnahme weiterläuft. Sie enthält außer den allgemeinen Kennzeichen des betreffenden Werkstückes noch die einzelnen Operationen und den Vermerk der Revision und Abnahme. Die meisten Arbeitsbegleitkarten sind nicht nur Mitlaufkarten, sondern gleichzeitig Abrechnungskarten für verbrauchtes Material und gezahlten Lohn. Die Beispiele 136 und 137 zeigen zwei Arbeitsbegleitkarten verschiedener Fabriken. Arbeitsbegleitkarten mit eingelegter Arbeitszeichnung haben den Vorzug, daß die Kontrolle über die einzelnen Operationen eine vollständige ist und daß Arbeitsstück, Laufkarte, Lohnberechnung und Materialkostenbestimmung immer ein sofort greifbares, geschlossenes Ganze bilden; Beispiel 138 zeigt die linke Hälfte einer derartigen Karte, die aus starkem, pergamentartigem Papier hergestellt ist.

# Beispiel 135. Laufkarte oder Arbeitsstück-Begleitkarte.

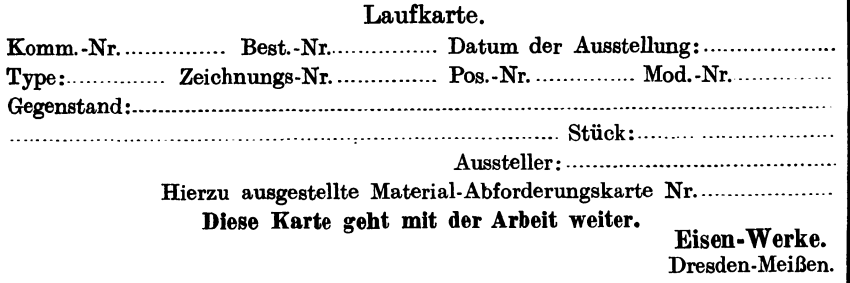

### Vorderseite.

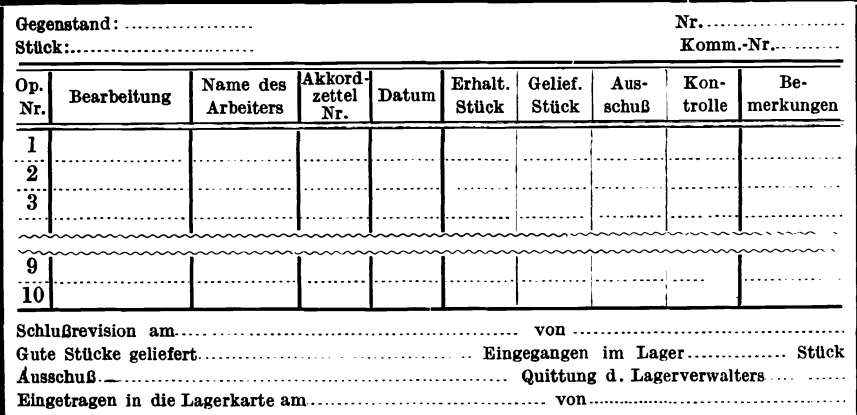

Rückseite. Originalgröße 190 x 120 mm. Farbe hellbraun.

# Beispiel 136. Arbeitsbegleitkarte.

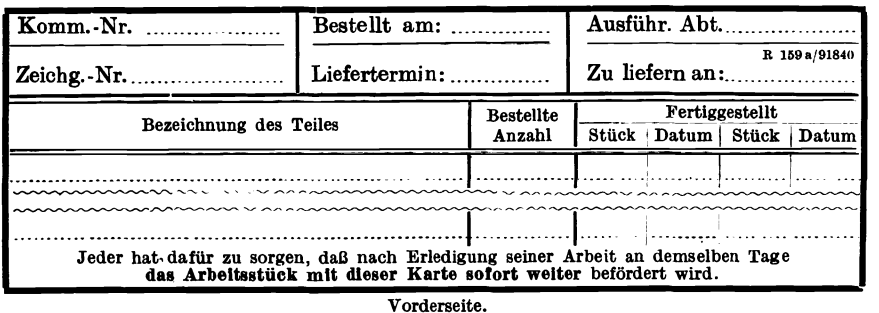

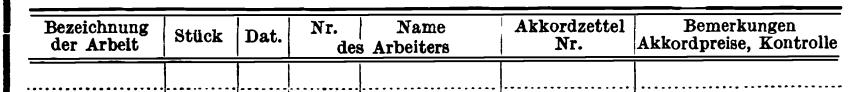

Rückseite. Originalgröße: 150×110 mm. Farbe hellgrün.

Die Nachkalkulation.

| Ohne Karte ist keine Arbeit anzunehmen! | Komm.-Nr.<br>Konto Nr.<br>Serie Nr.<br>Teil-Bezeichnung<br>E.<br>E.          | $\overline{19}$<br>Dresden, den<br>$\ddot{}}$<br>Abteilung: | Universale Maschinen-Gesellschaft.  | 1999 - Stück Albert Hart Stück | Bei Empfang sofort nachzählen! | Diese Karte ist mit genauer Zeitangabe und Löhnen auszufüllen, rein-<br>lich zu halten und mit der Arbeit weiterzugeben. Ungenügend ausgefüllte<br>Karten werden zurückgewiesen. | Vorderseite. | merkungen<br>Be-<br>Kontrolle Aussch.<br>Fer- Vermerk<br>vom<br>Meister<br>am:<br>ug<br>Gesamt-<br>$\hat{\mathcal{L}}$<br>preis<br>¥<br>Std. Min.<br>Stunden- Arbeits-<br>dauer<br>$\overline{\mathcal{E}}$<br>lohn<br>$\overline{\phantom{a}}$ | $\vdots$<br>$\vdots$ |      | Farbe hellbraun.<br>くくくく<br>Originalgröße $240 \times 96$ mm. |
|-----------------------------------------|------------------------------------------------------------------------------|-------------------------------------------------------------|-------------------------------------|--------------------------------|--------------------------------|----------------------------------------------------------------------------------------------------|--------------|----------------------------------------------------------------------------------------------------|----------------------|------|---------------------------------------------------------------|
| Ausgabo                                 | $\vdots$                                                                     |                                                             |                                     | È.                             |                                |                                                                                                    |              | o.<br>Einzel-<br>preis<br>$\ddot{\phantom{1}}$                                                                                                    |                      |      |                                                               |
| Preis                                   | .                                                                            |                                                             |                                     | Stück Masch.                   |                                |                                                                                                    |              | zahl<br>Stek.                                                                                                    |                      | :::: |                                                               |
|                                         | $\vdots$                                                                     |                                                             |                                     |                                |                                |                                                                                                    |              | i<br>$\frac{4\pi}{8}$                                                                                                    |                      |      | Rückseite.                                                    |
|                                         | Gewicht                                                                      |                                                             |                                     | Pos.                           |                                |                                                                                                    |              |                                                                                                    |                      |      |                                                               |
|                                         | :<br>:<br>:<br>:<br>Maße                                                     |                                                             | Fertige Teile, vom Lager entnommen. | Stück Masch.                   |                                |                                                                                                    |              | Art der Arbeit                                                                                                    |                      |      |                                                               |
|                                         |                                                                              |                                                             |                                     |                                |                                |                                                                                                    |              |                                                                                                    |                      |      |                                                               |
|                                         | $\vdots$<br>Material                                                         |                                                             |                                     | Pos.                           |                                |                                                                                                    |              | Ė.                                                                                                    |                      |      |                                                               |
|                                         |                                                                              |                                                             |                                     | Masch.                         |                                |                                                                                                    |              | Name                                                                                                    |                      |      |                                                               |
|                                         | Stück<br>$\begin{array}{c} \vdots \\ \vdots \\ \vdots \\ \vdots \end{array}$ |                                                             |                                     | <b>Stück</b>                   | :::                            |                                                                                                    |              |                                                                                                    |                      |      |                                                               |

Beispiel 137. Arbeitsbegleitkarte nebst Lohnberechnungskarte.

240

Beispiel 138. Laufkarte mit eingelegter Arbeitszeichnung.

Abgebildet ist die linke Hälfte, die andere Hälfte ist leer; beide Hälften aus starkem Papier in der Mitte gebrochen, bilden eine zusammenklappbare Laufkarte, in welcher die Arbeitszeichnung enthalten ist.

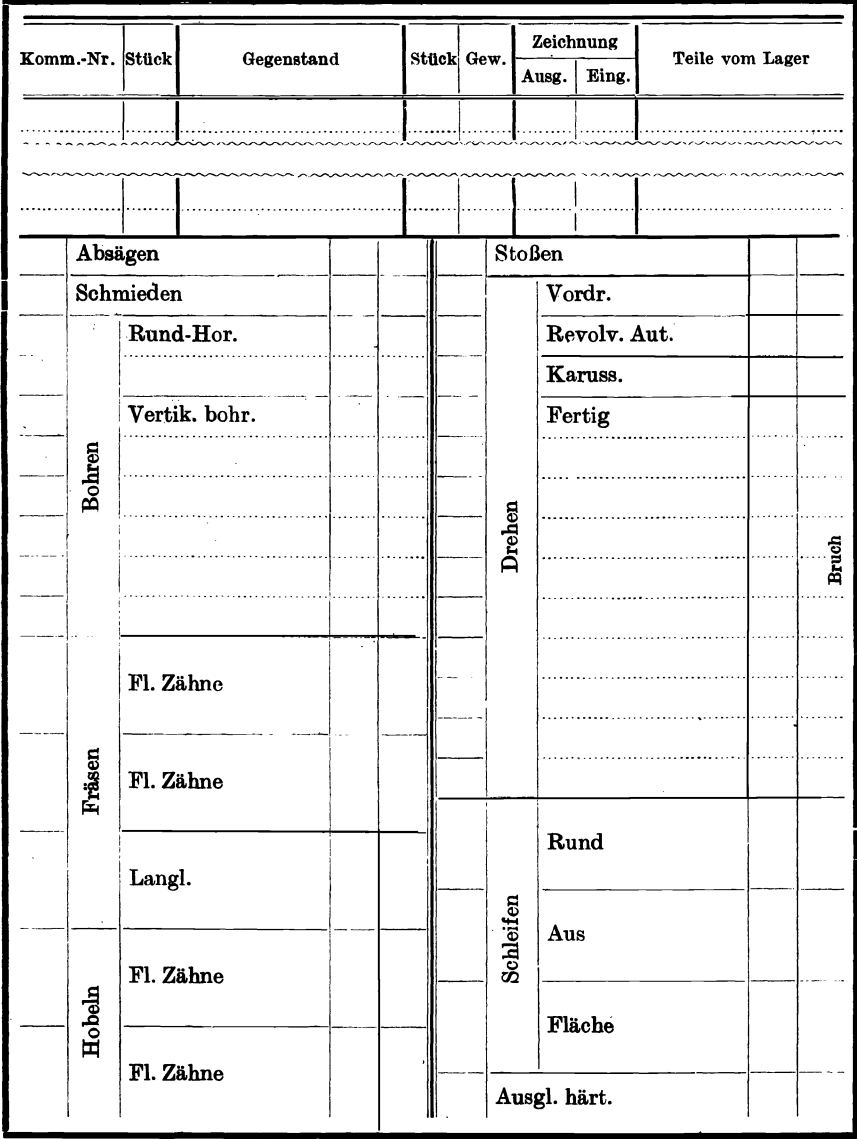

Originalgröße  $150 \times 220$  mm.

Pieschel, Kalkulation in Maschinenfabi ken. 2. Aufl.

16

# d) Die Erfassung der Lohnkosten.

In kleineren Werkstätten begnügt man sich mit WochenIohnbüchern, in die der Arbeiter seine Lohnstunden oder Akkorde nebst Bezeichnung des in Arbeit gewesenen Gegenstandes einträgt. Jeder'Arbeiter hat sein Lohnbuch selbst zu führen, das vom Meister kontrolliert und unterschrieben wird. Auf Grund der Eintragungen erfolgt wöchentlich oder vierzehntägig die Abrechnung und Lohnauszahlung.

In größeren Werkstätten übernimmt der Lohnbuchhalter und der Werkstattschreiber diese Berechnungstätigkeit, wobei dem Arbeiter nur das Ausfüllen der Lohn- oder Akkordzettel, evtl. auch der Laufkarte mit Lohnermittlung zufällt.

Die Arbeits- und Lohnkarten enthalten ähnlich den LaWkarten und Materialbegleitkarten die Bestellnummer, die Komissionsnummer, öfter auch die Zeichnungnummer, sowie sonstige Hinweise auf die betreffende Arbeit und vor allen Dingen den Namen des Arbeiters, die Stundenzahl für die ausgeführte Arbeit oder den Akkordsatz, die Bestätigung durch den Kontrolleur oder den Meister.

Die Vordrucke in den Beispielen 139 und 140 entstammen zwei verschiedenen Maschinenfabriken, sie unterscheiden sich wesentlich . in der Art, die Löhne zu erfassen, um für die Nachkalkulation und Lohnabrechnung brauchbare und einwandfreie Unterlagen zu schaffen.

Eine gut durchdachte Taglohnkarte für unproduktive Löhne (gelbe Fa.rbe) zeigt Beispiel 141. Diese Löhne werden nach der Verrechnung und Auszahlung im Unkostenkonto vermerkt, die einzelnen ausgefüllten und abgerechneten Lohnkarten bilden wichtige Unterlagen für die Berechnung der einzelnen Unkostenkonten. Beispiel' 142 zeigt einen LohnwochenzetteI für einen Arbeiter, der ausgefüllt dem Lohnbureau als Unterlage für die Lohnauszahlung dient.

# Beispiel 139. Akkord- oder Lohnkarte.

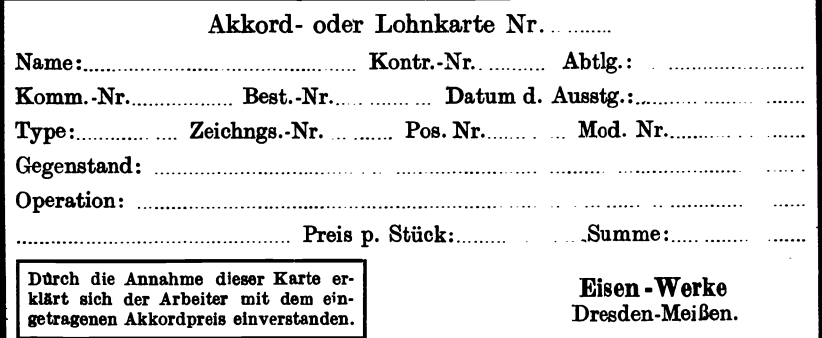

### Vorderseite.

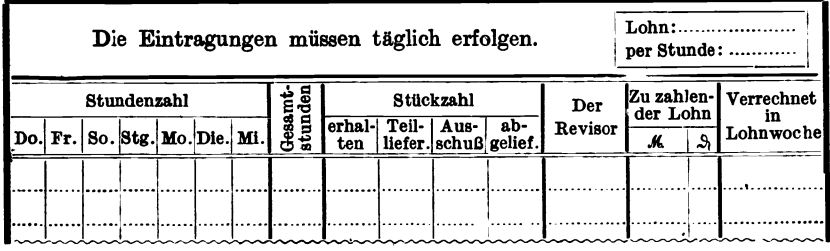

Rückseite. Originalgröße  $180 \times 120$  mm.

# Beispiel 140. Lohn- und Akkordzettel.

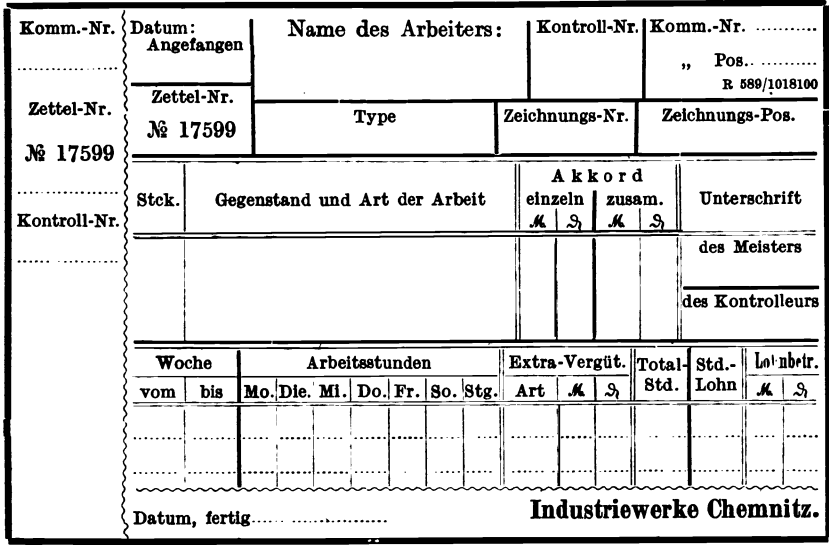
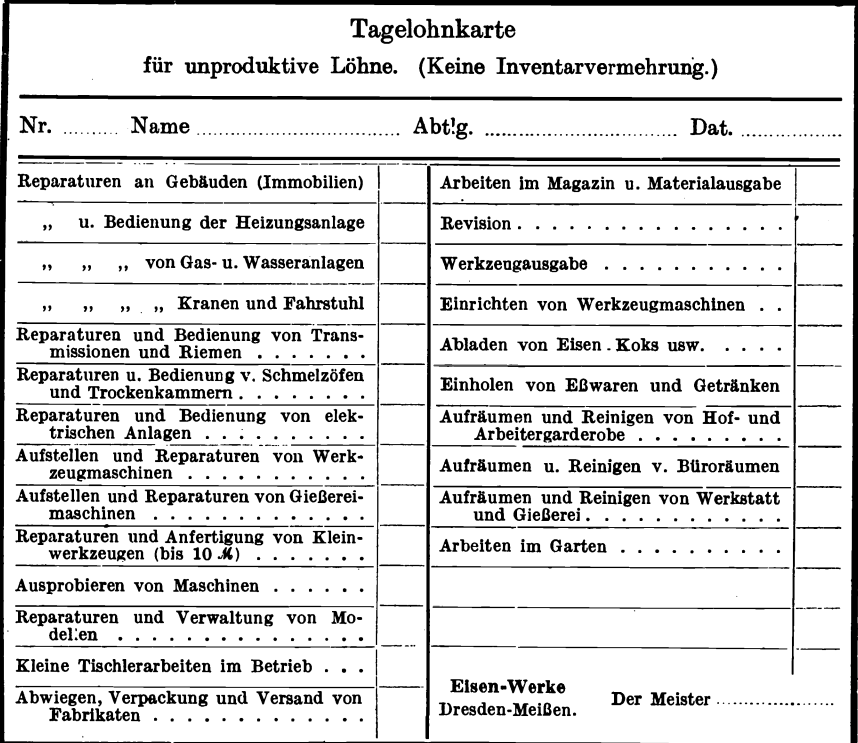

Beispiel 141. Tagelohnkarte für unproduktive Löhne.

Vorderseite.

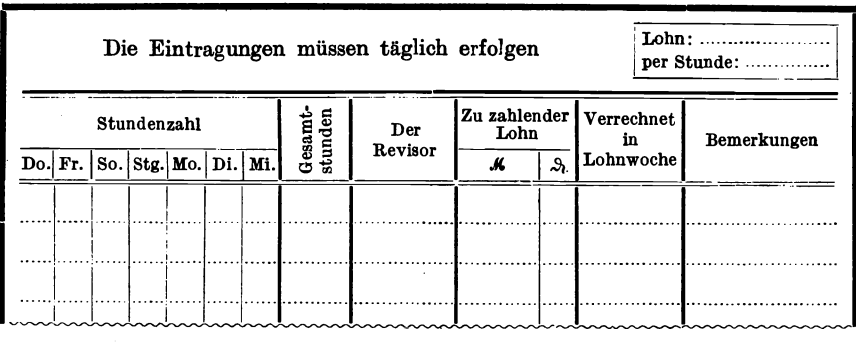

 ${\bf R}\ddot{\bf u}{\bf c} {\bf k} {\bf s} {\bf e} {\bf i} {\bf t} {\bf e}.$ Originalgröße  $180 \times 120$  mm. Farbe hellgelb.

|                   |                        |                  |                                                    | Ħ.   |      |        |           |                 |  |        |              |                |              |         |        |          |          |                          |
|-------------------|------------------------|------------------|----------------------------------------------------|------|------|--------|-----------|-----------------|--|--------|--------------|----------------|--------------|---------|--------|----------|----------|--------------------------|
|                   | <b></b><br>82258/11950 |                  | Verdienst                                          | ¥.   |      |        |           |                 |  |        |              |                |              |         |        |          |          |                          |
|                   |                        |                  |                                                    | Std. |      |        |           |                 |  | N.     |              |                |              |         |        |          |          | Auszuzahlender Betrag M. |
|                   | Stundenlohn: M.        | Zusammenstellung |                                                    |      |      |        |           |                 |  | M. Pf. |              |                |              |         |        |          |          |                          |
| Fabrik-Nr.        |                        |                  |                                                    |      |      |        |           |                 |  | Abzüge |              |                |              |         |        |          |          |                          |
|                   |                        |                  |                                                    |      |      |        |           | Sondervergütung |  |        | Krankenkasse | Invalid. Vers. | Werkzg.-Ers. |         |        | Vorschuß |          |                          |
|                   |                        |                  |                                                    |      | Lohn | Akkord | Zuschläge |                 |  |        |              |                |              | Strafen | Kohlen |          |          |                          |
|                   |                        |                  |                                                    | ҿ    |      |        |           |                 |  |        |              |                |              |         |        |          |          |                          |
|                   |                        |                  | uəzun1ü2<br>məzun1ü2                               | ≼    |      |        |           |                 |  |        |              |                |              |         |        |          |          |                          |
|                   |                        |                  |                                                    | ҿ    |      |        |           |                 |  |        |              |                |              |         |        |          | $\vdots$ |                          |
|                   |                        |                  | əşäldəau<br>,-19dÜ tür<br>,-19dÜ tür<br>,mbisidəsV | ₹    |      |        |           |                 |  |        |              |                |              |         |        |          |          |                          |
|                   |                        |                  | Davon Uber-                                        |      |      |        |           |                 |  |        |              |                |              |         |        |          |          |                          |
|                   |                        |                  |                                                    | ҿ    |      |        |           |                 |  |        |              |                |              |         |        |          |          |                          |
|                   |                        |                  | im Akkord                                          | ₹    |      |        |           |                 |  |        |              |                |              |         |        |          |          |                          |
|                   |                        | Normalverdienst  |                                                    | Std. |      |        |           |                 |  |        |              |                |              |         |        |          |          |                          |
|                   |                        |                  |                                                    | ҿ    |      |        |           |                 |  |        |              |                |              |         |        |          |          |                          |
|                   |                        |                  | im Lohn                                            | ₹    |      |        |           |                 |  |        |              |                |              |         |        |          |          |                          |
|                   |                        |                  |                                                    | Std. |      |        |           |                 |  |        |              |                |              |         |        |          |          |                          |
| Name:             |                        |                  | Sequuog                                            |      |      |        |           |                 |  |        |              |                |              |         |        |          |          |                          |
|                   |                        |                  | baədanno&                                          |      |      |        |           |                 |  |        |              |                |              |         |        |          |          |                          |
|                   |                        |                  | Freitag                                            |      |      |        |           |                 |  |        |              |                |              |         |        |          |          |                          |
|                   |                        | Stundenzahl      | Donnerstag                                         |      |      |        |           |                 |  |        |              |                |              |         |        |          |          |                          |
|                   |                        |                  | пітемоср                                           |      |      |        |           |                 |  |        |              |                |              |         |        |          |          |                          |
|                   |                        |                  | Dienstag                                           |      |      |        |           |                 |  |        |              |                |              |         |        |          |          |                          |
|                   |                        |                  | Montag                                             |      |      |        |           |                 |  |        |              |                |              |         |        |          |          |                          |
|                   |                        |                  |                                                    |      |      |        |           |                 |  |        |              |                |              |         |        |          |          |                          |
| Eisenwerk Meißen. |                        |                  | Komm.-<br>Nr.                                      |      |      |        |           |                 |  |        |              |                |              |         |        |          |          |                          |
|                   |                        |                  |                                                    |      |      |        |           |                 |  |        |              |                |              |         |        |          |          |                          |
|                   |                        |                  | Zettel-<br>Nr.                                     |      |      |        |           |                 |  |        |              |                |              |         |        |          |          |                          |

Beispiel 142. Lohnwochenzettel für einen Arbeiter.

# e) Betriebsunkosten-Berechnungsformulare und Jahresunkostenkontrolle.

Die im Kapitel 6 behandelte Unkostenberechnung verschieden großer Betriebe findet ihre praktische Anwendung in der Ausfüllung nachfolgender Unkostenberechnungsformulare. Die Beispiele 143, 144, 145 und 146 behandeln die Betriebsunkostenberechnung verschiedener Unterabteilungen einer mittleren Eisengießerei mit angegliederter Maschinenfabrik. Beispiel 147 zeigt den Vordruck für die Betriebsunkostenkontrolle einer mittleren Maschinenfabrik, die vierteljährlich aufgestellt und am Jahresschluß aufgerechnet wird.

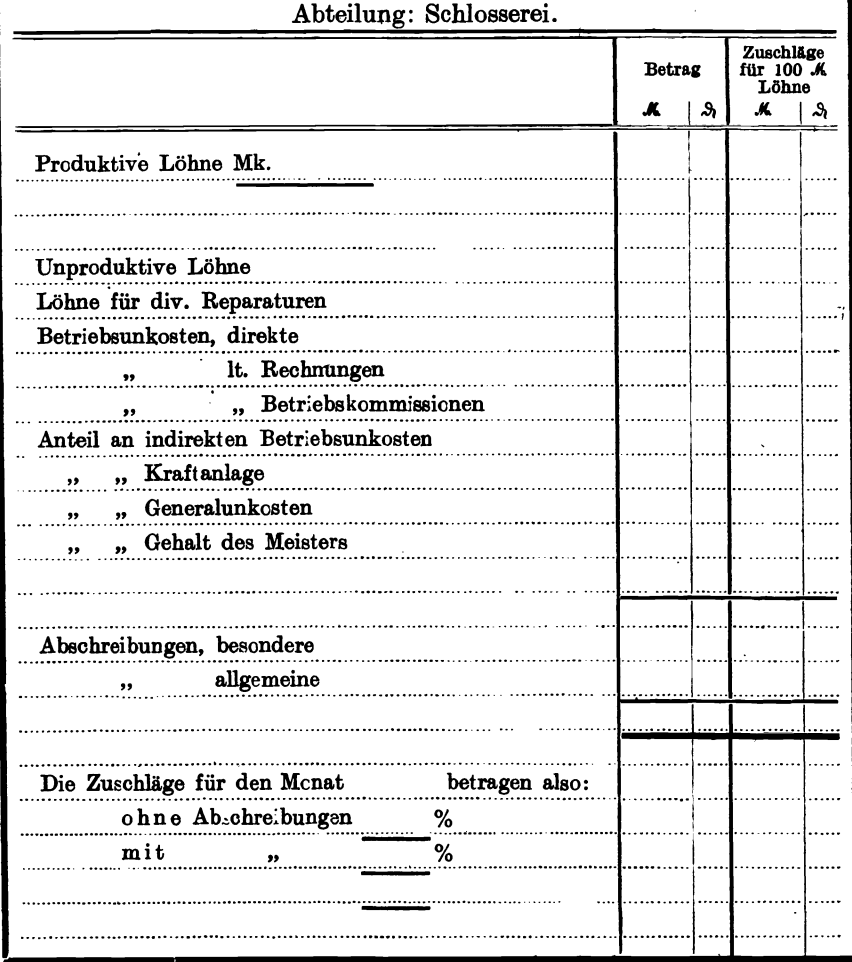

Beispiel 143. Unkostenberechnung.

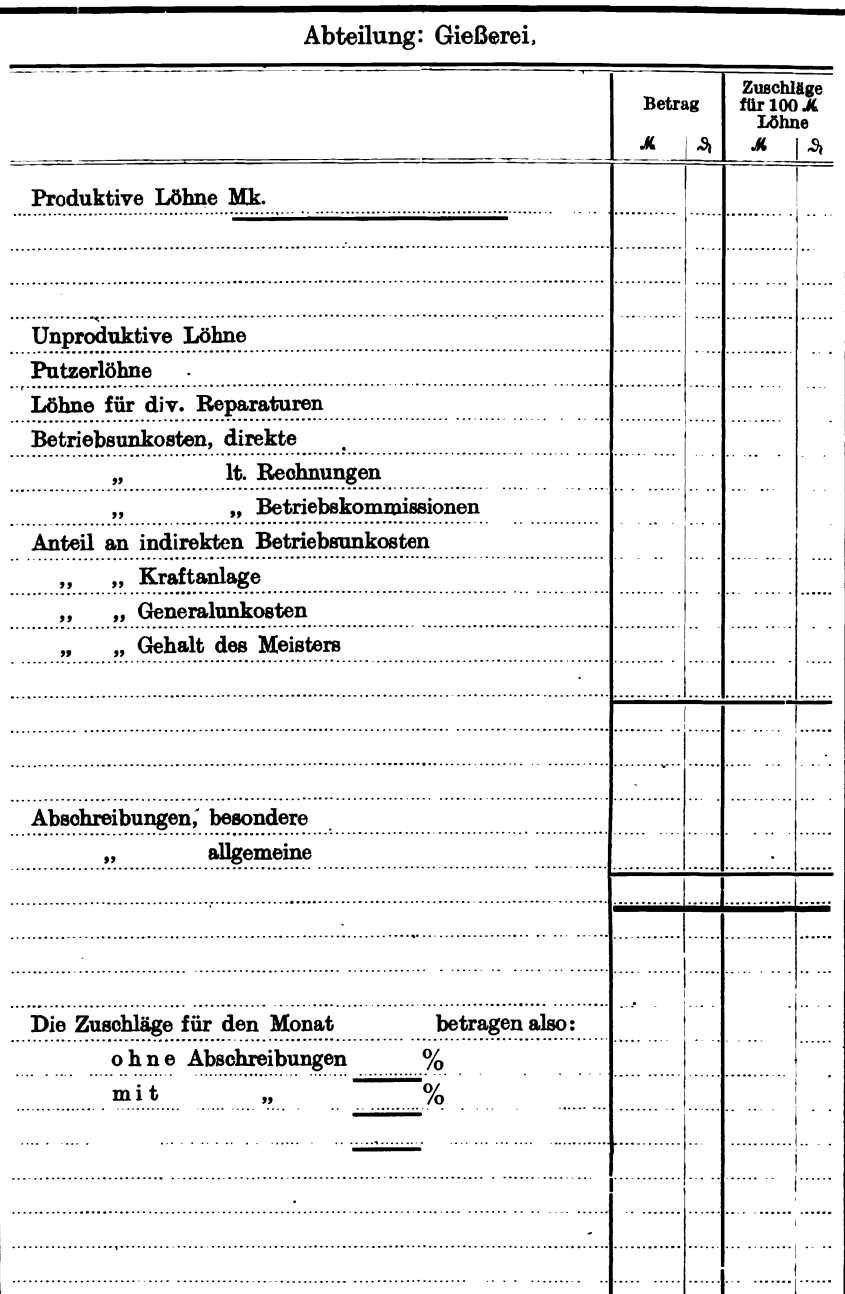

 $\ddot{\phantom{0}}$ 

# Beispiel 144. Unkostenberechnung.

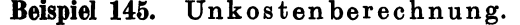

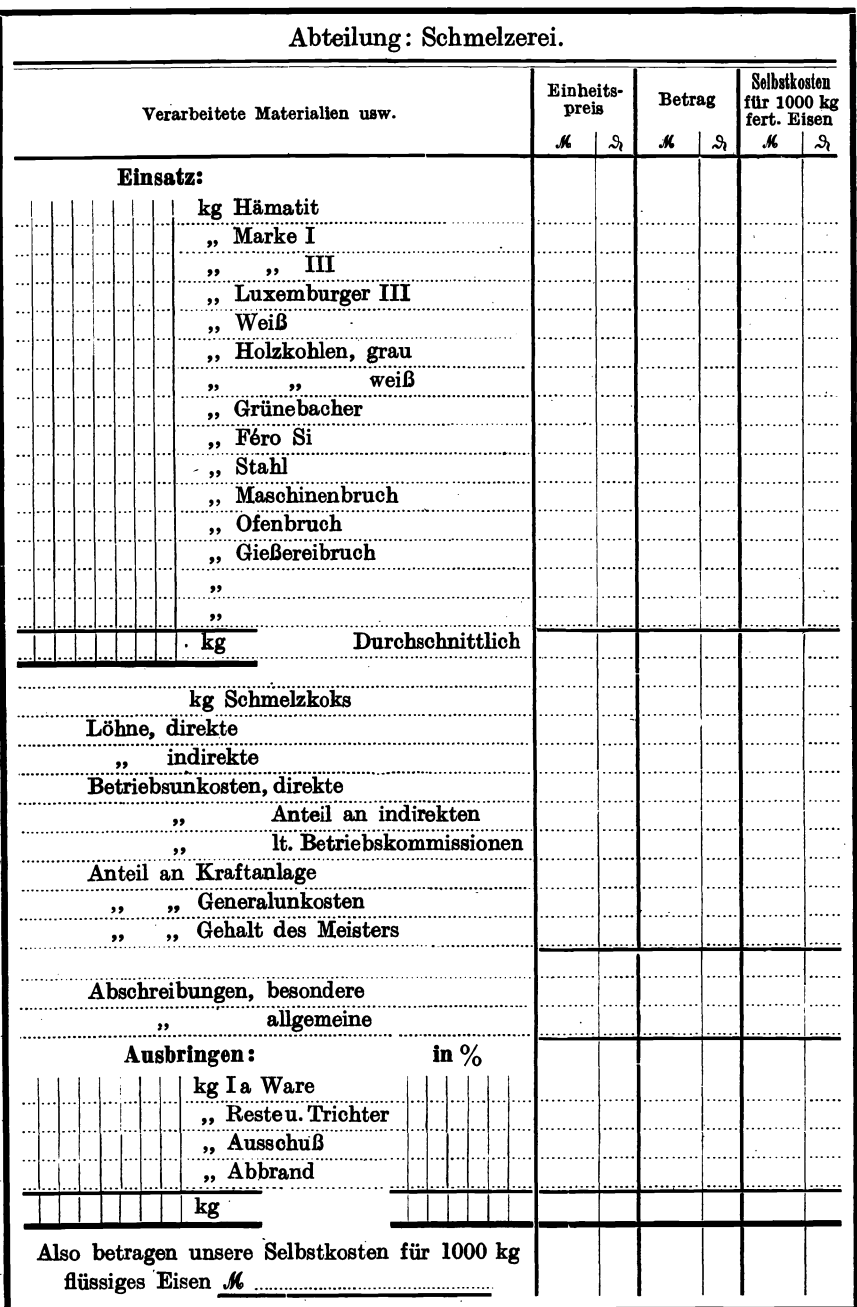

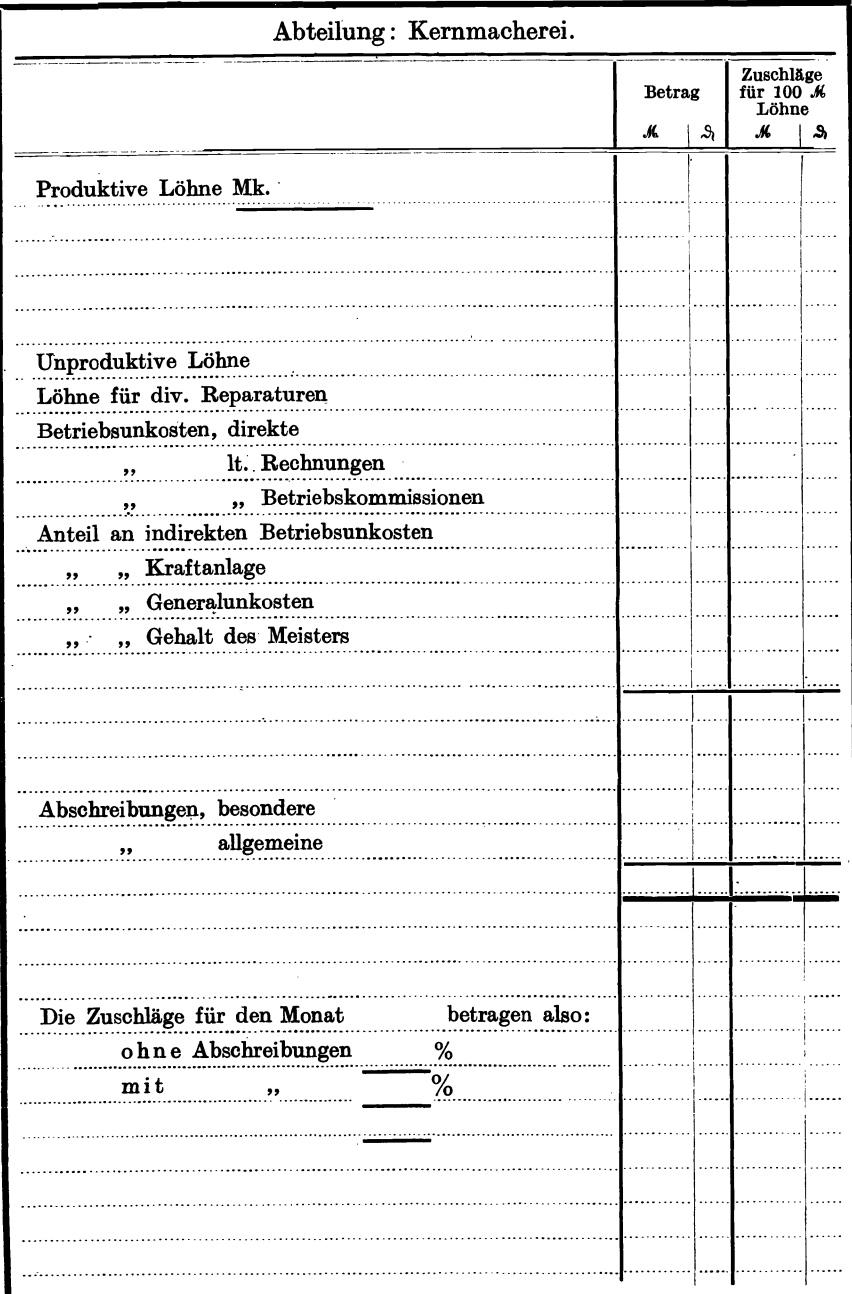

# Beispiel 146. Unkostenberechnung.

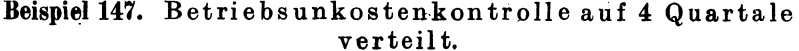

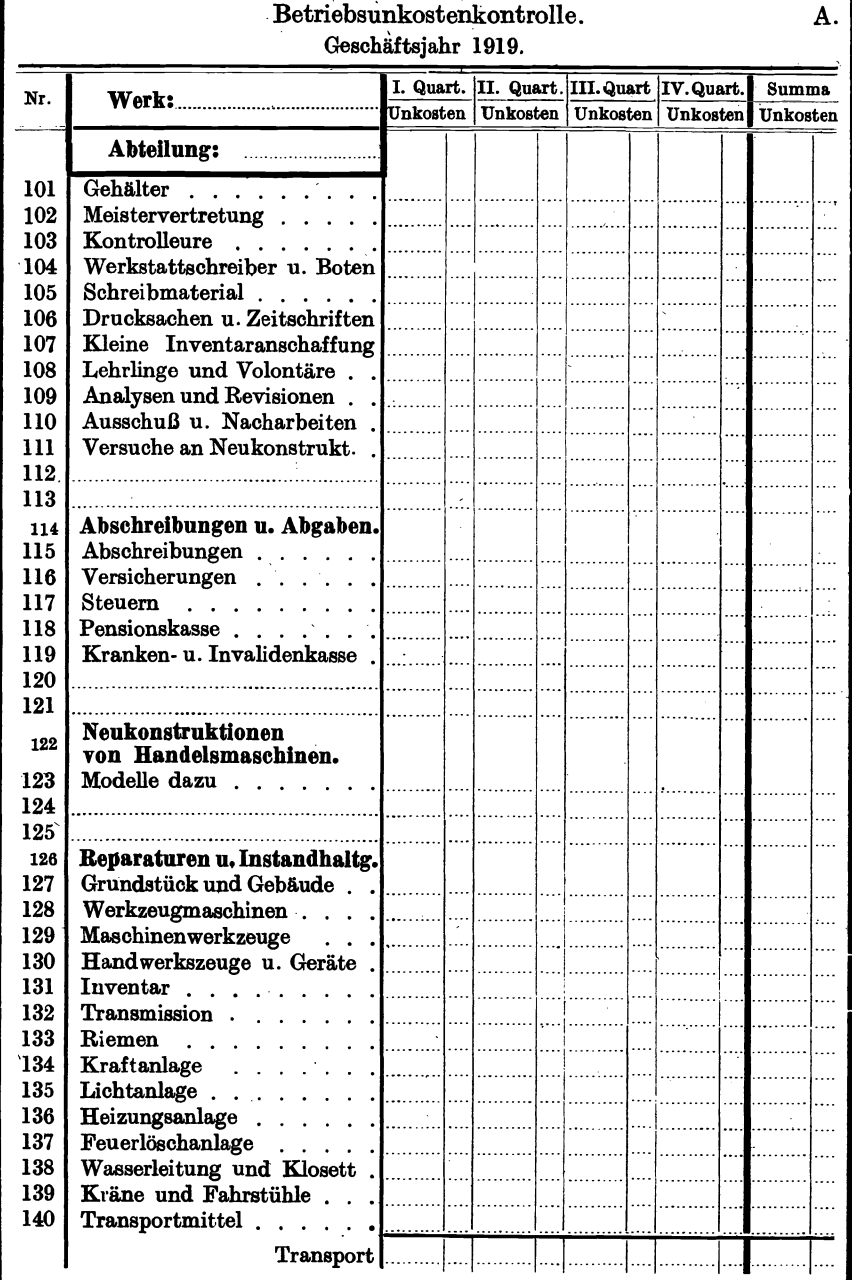

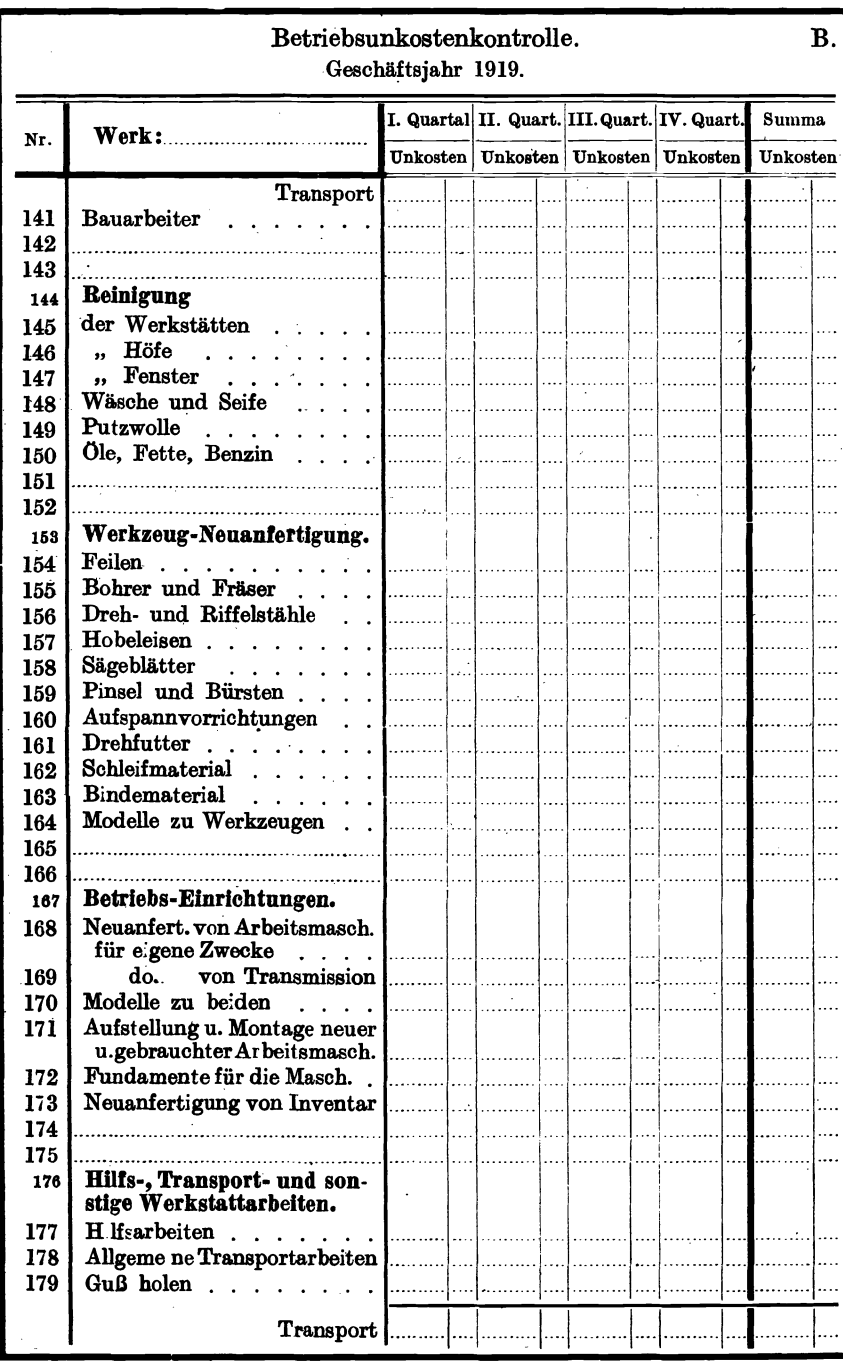

# Betriebsunkosten-Berechnungsformulare und Jahresunkostenkontrolle. 251

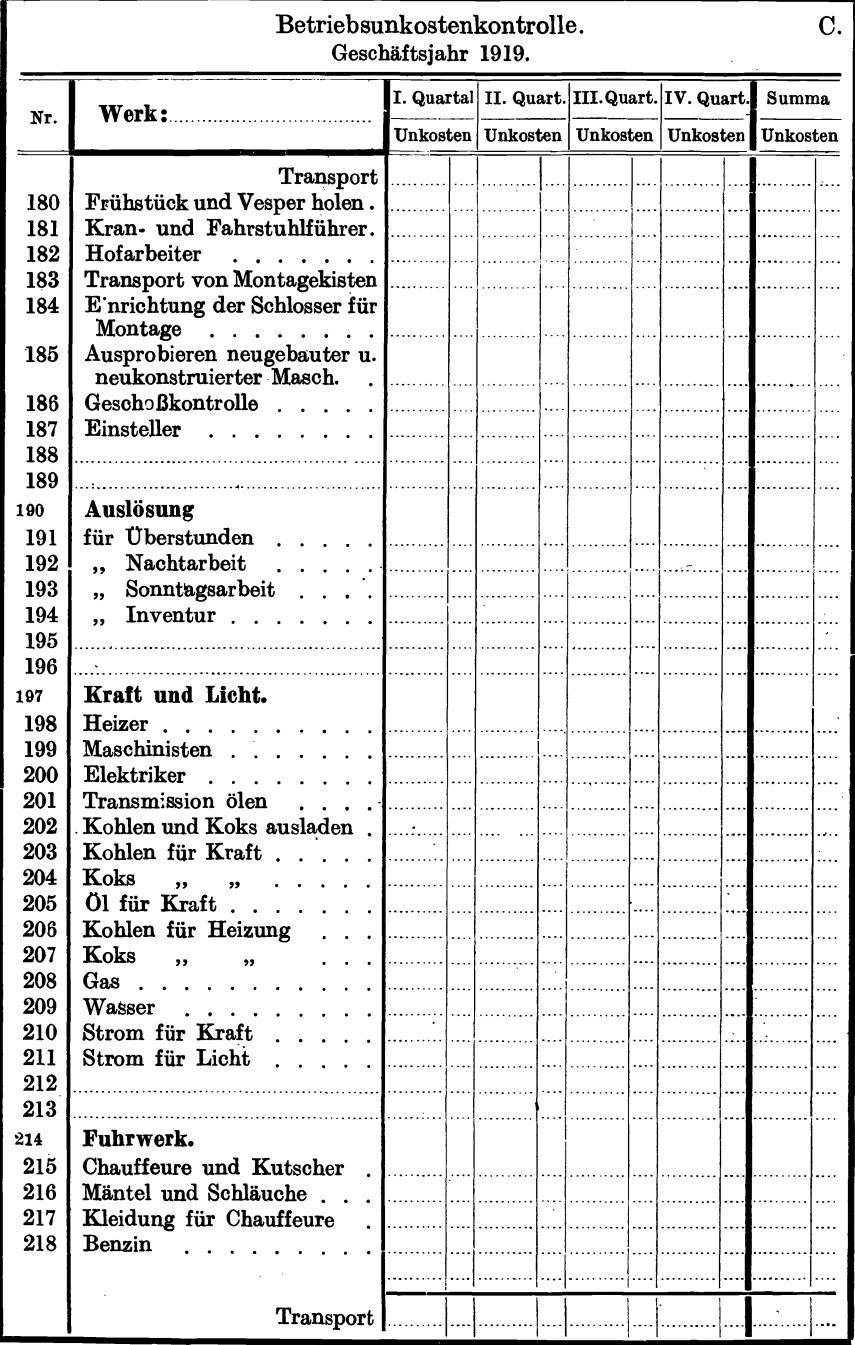

## f) Nachkalkulationsaufstellungen.

#### Abrechnungsformulare, Selbstkostennachweis und Kalkulationsstatistiken.

Zur Ermittlung der Herstellungskosten: Material + Lohnkosten dient das in Beispiel 148 angeführte Formular. Es enthält auf der Vorderseite die Auftragnummer, die Positionsnummer, die Bezeichnung des Gegenstandes und gleichzeitig die einzelnen Lohnbeträge für die verschiedenen Operationen. Die Rückseite dient zur Nachkalkulation. Die Unkostenzuschläge werden im kaufmännischen Bureau hinzugerechnet.

Eine sehr praktische Vor- und Nachkalkulation wird im Beispiel 149 gezeigt. Auf verhältnismäßig geringem Raum sind Nachkalkulation und Vorkalkulation übersichtlich angeordnet. Die Materialkosten, die Löhne und die Geschäftsunkosten dienen zur Berechnung der Selbstkosten. Aus dem Verkaufspreis, der von der Marktlage abhängig ist, läßt sich leicht der Verdienst oder der evtl. Verlust feststellen.

Beispiel 150 behandelt den Vordruck eines Abrechnungsformulares, dessen Rückseite gleichzeitig als Lohnabrechnung und Lohnermittelungsformular dient. Die Vorderseite zeigt die mustergültige Aufstellung der Materialkosten *M,* der Magazinkosten, der Löhne *L,* der Fabrikationsunkosten, des Fabrikgestehungspreises, der Handelsunkosten, des Handelsgestehungspreises (Selbstkosten) *H* und des Listenbruttopreises  $H + X\% = P^{\circ}$ .

Beispiel 151 zeigt den Fabrikationskostennachweis von 100 Stück Hebeln. Unter den Fabrikationskosten werden hier Material + Löhne  $+$  Maschinenunkosten  $+$  Werkstattunkosten verstanden.

Eine sehr übersichtliche Nachkalkulation einer Spezialmaschine zeigt Beispiel 152, wo in 12 Einzelrubriken der Aufbau der Kalkulation festgelegt wird. Wertvolle Unterlagen für die Nachkalkulation und für die Bestimmung der Verkaufspreise liefert die Kalkulationsstatistik, die in einem Formular, Beispiel 153, angedeutet ist. Für den Geschäftsgang selbst ist eine allgemeine Kalkulations- und Verkaufsstatistik, Beispiel 154, von größtem Wert, weil hierbei auch der geschäftliche Vorgang, die Offertenabgabe, die Kalkulationsunterlagen, der Verkaufs- und Listenpreis und die Anzahl der verkauften Objekte übersichtlich aufgeführt und aneinandergereiht, ein klares Bild von einem bestimmten Fabrikat ergeben.

Mit diesen Beispielen beschließen wir das Kapitel der Nachkalkulation und hoffen damit das Wichtigste angeführt zu haben, was zur Berechnung der Selbstkosten und des Verkaufspreises gehört.

Kalkulationsvordruck für kleine Aufträge. Beispiel 148. j Lackieren Schmieden Bemerkungen Schlosser  $\frac{1}{2}$ Hobeln  $\vdots$ र्क **Betrag** Schleifen ¥, Sa. Löhne K.<br>Sa. Material K. j Fräsen Auftrag Nr. Härten und Schmieden Gewinde j 4ł Operation  $\ddot{\cdot}$ Vorderseite. Nutenziehen Hobeln. Klempner<br>Lackierer. Tischlerei ļ Bohren.<br>Gewinde Schlosser Frasen. **Bohren** Absägen Schleifen Drehen. Bezeichnung: ŀ Drehen ক Betrag Absägen  $\blacktriangleleft$ Stück-Stück-Kontr.-Material Kalkuliert von: Monat Tag Pos. Nr. Datum .<br>.<br>.<br>.<br>. Lohn-<br>woche

Rückseite.

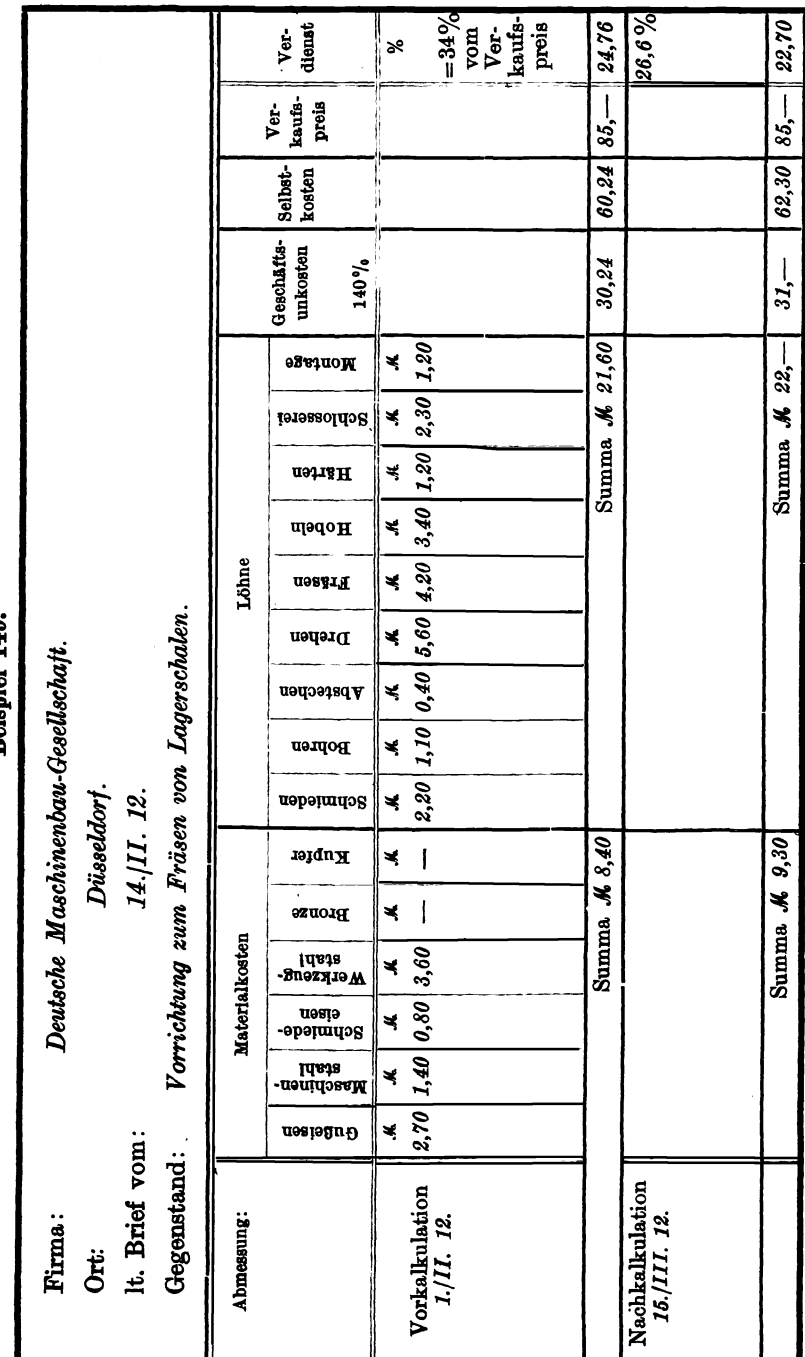

Beispiel 149.

Beispiel 150. Abrechnungsformular zur Bestimmung des Fabrikationsgestehungspreises, des Handelsgestehungspreises und des Listenbruttopreises.

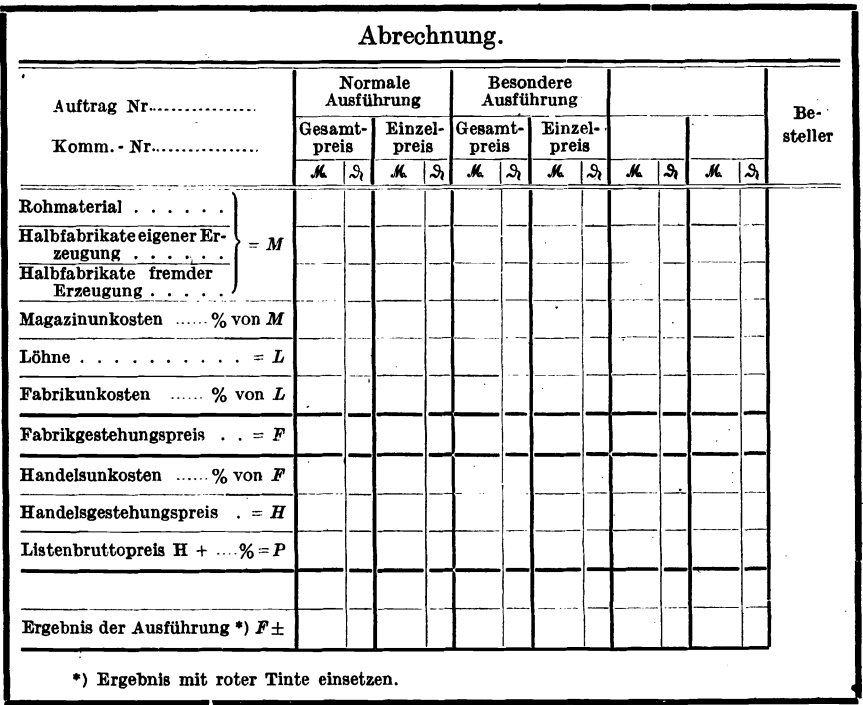

Vorderseite.

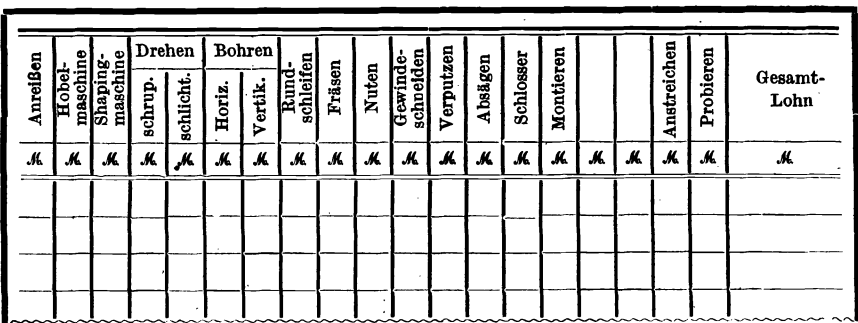

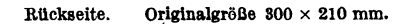

Nachkalkulationsaufstellungen.

|                                                               |                           | Fabrikationskostennachweis<br>für 100 Stück Hebel. Mod.-Form Nr. 23. | Bestellt am 1. April 1919.<br>Bestell-Nr.<br>5220.<br>15. Mai 1919.<br>Fertig am |                                                    |                                               |                                |                          |                                              |                                     |                                                                                         |                            |
|---------------------------------------------------------------|---------------------------|----------------------------------------------------------------------|----------------------------------------------------------------------------------|----------------------------------------------------|-----------------------------------------------|--------------------------------|--------------------------|----------------------------------------------|-------------------------------------|-----------------------------------------------------------------------------------------|----------------------------|
|                                                               |                           | Gezahlte Löhne                                                       |                                                                                  |                                                    | Maschinen-<br>unkosten                        |                                |                          |                                              |                                     |                                                                                         |                            |
| Datum                                                         | Arbeiter                  |                                                                      | Nr.                                                                              | Operation<br>Benennung                             | Stek.                                         | pro<br>Stück<br>л<br>새         | zu-<br>sammeni<br>从 唱    | Angefertigt<br>auf Ma-<br>schine Nr.         | <b>Maschinen</b><br>stunden         | pro<br>Stunde<br>м<br>喘                                                                 | zu-<br>sammen<br>м.<br>새   |
| $10./IV.$ 19<br>15./IV.19<br>$26.$ /IV. 19 Ferl<br>$4./V.$ 19 | Hauer<br>Wenger<br>Seidel |                                                                      | 1<br>2<br>3<br>4                                                                 | <b>Bohren</b><br><b>Drehen</b><br>Fräsen<br>Stoßen | <b>100</b><br><b>100</b><br>100<br><i>100</i> | $\mathbf{1}$<br>80<br>30<br>40 | 40 140<br>80<br>30<br>40 | 62<br>73<br>23<br>94                         | <i><b>100</b></i><br>50<br>20<br>20 | 35<br>55<br>60<br>50                                                                    | 35<br>27<br>50<br>12<br>10 |
|                                                               |                           |                                                                      |                                                                                  | Material und Arbeiten fremder Werkstätten          |                                               | Sa. <i>M</i> 290               |                          | $Sa.$ $Mo$<br>84.50<br>Zusammenstellung<br>м |                                     |                                                                                         |                            |
| Abteilung<br>Nr.l<br>Datum                                    |                           |                                                                      | Mate-<br>rial                                                                    | <b>Härten Löhne</b>                                | Un-<br>kosten                                 | Sa.                            |                          |                                              | Material                            | 1140                                                                                    |                            |
| $10.$ /IV. 19 $75$                                            | $GuBlager$ 140            |                                                                      |                                                                                  |                                                    |                                               |                                |                          | Härten<br>Löhne.<br>L                        | Stück                               | <b>Masch.-Unkosten</b><br>Werkst.- Unkost. [105] 50<br>zusammen $\mathcal{M}$ 1620<br>М | 1290<br>84 50<br>6 20      |

Beispiel 151. Fabrikationskostennachweis.

Beispiel 152. Kalkulationsvordruck zur Berechnung der Selbstkosten, des Listenpreises und des Durchschnittspreises einer Spezialmaschine.

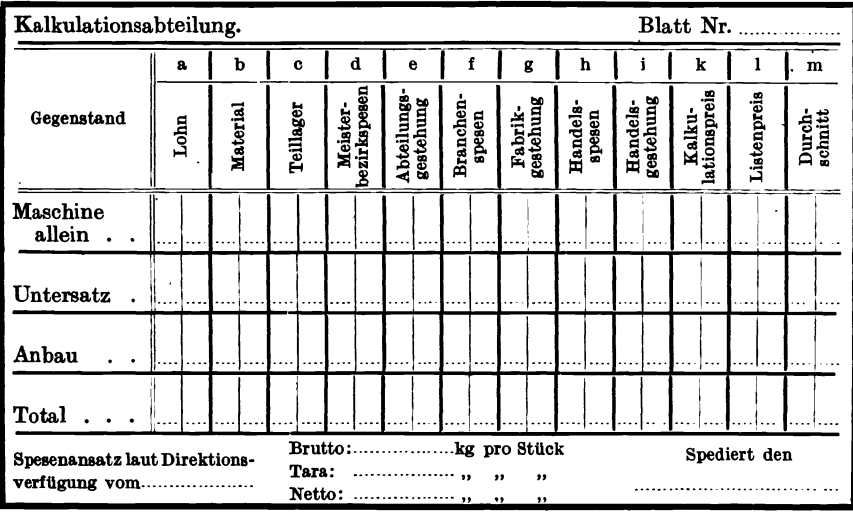

Pieschel, Kalkulation in Maschinenfabriken. 2. Aufl.

| Kalkulationsabteilung.                 |                     |       |          |           |       |               |              |                       |                 |        |                      |                 |  |  |
|----------------------------------------|---------------------|-------|----------|-----------|-------|---------------|--------------|-----------------------|-----------------|--------|----------------------|-----------------|--|--|
| Jahr 1912.                             |                     |       |          |           |       |               |              | Kalkulationsstatistik | Blatt Nr.       |        |                      |                 |  |  |
| über<br>Drehbänke Type 150 · 1000 G.B. |                     |       |          |           |       |               |              |                       |                 |        |                      |                 |  |  |
|                                        |                     |       |          |           | Total |               |              |                       | pro Stück       | pro kg |                      |                 |  |  |
| Monat                                  |                     | Löhne | Material |           |       |               |              |                       | 1912            |        |                      | 1912            |  |  |
|                                        | Einzelgewicht<br>kg |       |          | Zuschläge | М     | Stück<br>[kg] | 1911<br>1912 |                       | Weniger<br>Mehr | 1911   | 1912                 | Weniger<br>Mehr |  |  |
| Jan.                                   |                     |       |          |           |       |               |              |                       |                 |        |                      |                 |  |  |
| Febr.                                  |                     |       |          |           |       |               |              |                       |                 |        |                      |                 |  |  |
| März                                   |                     |       |          |           |       |               |              |                       |                 |        | $\ddot{\phantom{a}}$ |                 |  |  |
|                                        |                     |       |          |           |       |               |              |                       |                 |        |                      |                 |  |  |
| Nov.                                   |                     |       |          |           |       |               |              |                       |                 |        |                      |                 |  |  |
| Dez.                                   |                     |       |          |           |       |               |              |                       |                 |        |                      |                 |  |  |
| Total                                  |                     |       |          |           |       |               |              |                       |                 |        |                      |                 |  |  |
|                                        |                     |       |          |           |       |               |              |                       |                 |        |                      |                 |  |  |

Beispiel 154.

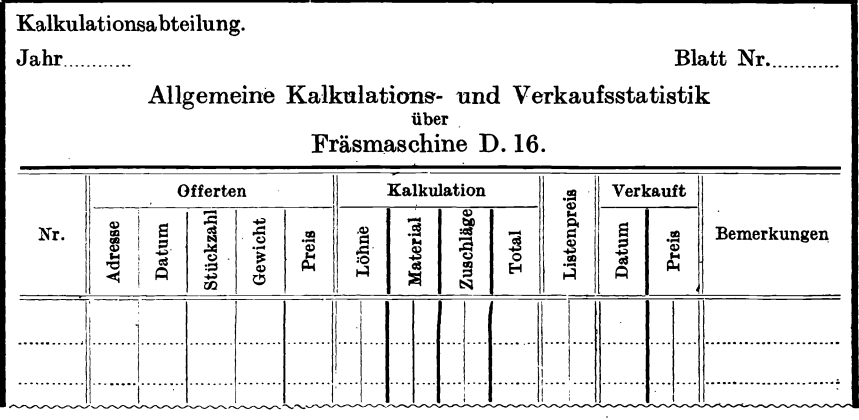

 $\hat{\boldsymbol{\gamma}}$ 

Vom gleicben Verfasser erschien ferner:

# Die Kalkulation im Schmiedegewerbe

Mit vielen praktischen Beispielen und Zeichnungen

Mit 24 Textabbildungen 1912

Kart. Preis M. 2.-. Bei Bezug von 20 Exemplaren auf einmal Preis M. 1.80

Das aus dem Unterricht des Verfassers in den Vorbereitungskursen auf die Meisterprüfung für Schmiede hervorgegangene Buch behandelt zwar nur die Kostenberechnung im Schmiedegewerbe, fiber dessen Aufgabe, Lebensfähigkeit und Daseinsberechtigung in der Einleitung treffliche Worte gesagt werden, aber es bringt das Wesen der Preisberechnung im Handwerk in klarer und überzeugender Fassung zum Ausdruck. Insbesondere ist das schwierige Kapitel über die allgemeinen Geschäftsunkosten, deren Wesen und 'Einfluß auf die Preisgestaltung, ihre Ermittlung und Verrechnung gut und ausfllhrlich behandelt. In den theoretischen Vorbereitungskursen auf die Meisterprüfung, deren Unterricht in der Regel durch Gewerbelehrer erteilt wird, kann die verdienstvolle Arbeit Pieschels<br>wertvolle Dienste leisten. Zeitschrift f. gewerbl. Unterricht. 1912. Nr. 15. Zeitschrift f. gewerbl. Unterricht. **1912.** Nr. 15.

Die Selbstkostenberechnung im Fabrikbetriebe. Praktische Beispiele zur richtigen Erfassung der Generalunkosten bei der Selbstkostenberechnung in der Metallindustrie. Von O. Laschinski. Zweite, vermehrte Auflage. Preis M. 4.-

Selbstkostenberechnung im Maschinenbau. Zusammenstellung und kritische Beleuchtung bewährter Methoden mit praktischen Beispielen. Von Dr.-Ing. Georg Schlesinger, Professor an der Technischen Hochschule Charlottenburg. Mit 110 Formularen. Unveränderter Neudruck.

Gebunden Preis M. 18.-

## Grundlagen der Betriebsrechnung in Maschinenbauan-

stalten. Von Herbert Peiser, Direktor der Berlin-Anhaltischen Maschinen-<br>bau-Aktien-Gesellschaft. Preis M. 6.-; gebunden M. 7.60 Preis M.  $6.-;$  gebunden M. 7.60

## Fabrikorganisation, Fabrikbuchführung und Selbstkosten-

berechnung der Firma Ludw. Loewe & Co., A.-G. in Berlln. Mit Genehmigung der Direktion zusammengestellt und erläutert von J. Ltlienthal. Mit einem Vorwort von Dr.-Ing. G. Schlesinger, Professor an der Technischen Hochschule zu Berlin. Zweite, durchgesehene und vermehrte Auflage. Zweiter, unveränderter Neudruck. Gebunden Preis M.22.-

Der Fabrikbetrieb. Praktische Anleitungen zur Anlage und Verwaltung von Maschinenfabriken und ähnlichen Betrieben sowie zur Kalkulation und Lohnverrechnung. Von Albert Ballewski. Dritte, vermehrte und verbesserte Auflage, bearbeitet von C. M. Lewin, beratendem Ingenieur für Fabrikorganisation in Berlin. Zweiter, unveränderter Neudruck.

Gebunden Preis M. 10.-

- Einführung in die Organisation von Masehinenfabriken unter besonderer Berücksichtigung der Selbstkostenberechnung. Von Dipl.-Ing. Friedrich Meyenberg in Berlin. Zweite, durchgesehene und erweiterte Auflage.<br>
Gebunden Preis M. 10.-Gebunden Preis M. 10.-
- Grundlagen der Fabrikorganisation. Von Dr.-Ing. Ewald Sachsenberg. Zweite, verbesserte Auflage. Mit zahlreichen Formularen und Beispielen.<br>Gebunden Preis M. 11. Gebunden Preis M. 11.-
- über Dreharbeit und Werkzeugstähle. Autorisierte deutsche Ausgabe der Schrift "On the art of cutting metals" von Fred. W. Taylor. Von Professor A. Wallichs in Aachen. Vierter, unveränderter Abdruck. Mit<br>119 Abbildungen und Tabellen. Gebunden Preis M. 22. 119 Abbildungen und Tabellen.
- Aus der Praxis des Taylor-Systems mit eingehender Beschreibung seiner Anwendung bei der Tabor Manufacturing Company in Philadelphia. Von Dipl.-Ing. Rudolf Seubert. Mit 45 Abbildungen und Vordrucken. Dritter, berichtigter Neudruck. Gebunden Preis M. 10.-
- Das ABC der wissenschaftlichen Betriebsführung. Primer of Scientific Management. Von Frank B. Gilbreth. Freie Übersetzung von Dr. Colin Roß. Mit 12 Textabbildungen. Zwei te r, unveränderter Neudruck. Preis M. 3.60
- Die wirtschaftliche Arbeitsweise in den Werkstätten der Maschinenfabriken, ihre Kontrolle und Einführung mit besonderer Berücksichtigung des Taylor-Verfahrens. Von Adolf Lauffer, Betriebsingenieur in Königsberg i. Pr. Berichtigter Neudruck.

Preis M. 4.60

Werkstättenbuchführung für moderne Fabrikbetriebe. Von C. M. Lewin, Dipl.-Ing. Zweite, verbesserte Auflage.

Gebunden Preis M. 10.-

DieBetriebsbuchführung einerWerkzeugmaschinenfabrik. Probleme und Lösungen von Dr.-Ing. **Manfred Seng.** Mit 3 Abbildungen<br>und 41 Formularen. Gebunden Preis M. 5.-

Werkstattstechnik. Zeitschrift für Fabrikbetrieb und Herstellungsverfahren. Herausgegeben von Dr.-Ing. Georg Schleslnger, Professor an der Technischen Hochschule Berlin. Jährlich 24 Hefte.

Preis vierteljährlich M. 5.-